$\mathbf{0}$  $\blacksquare$ Ĉ

# **80x86 Assembly Language**<br>and **Computer Architecture**

# RICHARD C. DETMER

JONES AND BARTLETT COMPUTER SCIENCE

 $D$   $U$  $R<sub>0</sub>$  $\mathbf{c}$ 

# **80x86 Assembly Language**<br>and **Computer Architecture**

# RICHARD C . DETMER Middle Tennessee State University

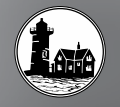

JONES AND BARTLETT PUBLISHERS Sudbury, Massachusetts<br>BOSTON TORONTO LONDON SINGAPORE

*World Headquarters* Jones and Bartlett Publishers 40 Tall Pine Drive Sudbury, MA 01776 978-443-5000 info@jbpub.com www.jbpub.com

Jones and Bartlett Publishers Canada 2406 Nikanna Road Mississauga, ON L5C 2W6 CANADA

Jones and Bartlett Publishers International Barb House, Barb Mews London W6 7PA **TIK** 

Copyright © 2001 by Jones and Bartlett Publishers, Inc.

Cover Image © Stone/Peter Poulides

# **Library of Congress Cataloging-in-Publication Data**

Detmer, Richard C. Introduction to 80x86 Assembly Language and Computer Architecture / Richard Detmer. p. cm. Includes index. ISBN 0-7637-1773-8 1. Computer architecture. 2. Assembler language (Computer program language) I. Title.

QA76.9.A73 D48 2001 004.2'2—dc21 00-069028

All rights reserved. No part of the material protected by this copyright notice may be reproduced or utilized in any form, electronic or mechanical, including photocopying, recording, or any information storage or retrieval system, without written permission from the copyright owner.

Senior Acquisitions Editor: Michael Stranz Development and Product Manager: Amy Rose Production Assistant: Tara McCormick Production Coordination: Trillium Project Management Composition: Northeast Compositors, Inc. Copyeditor: Sarah Corey Text Design: Dartmouth Publishing, Inc. Cover Design: Kristin Ohlin Printing and Binding: Courier Westford Cover printing: John Pow Company

This book was typeset in Quark 4.1 on a Macintosh G4. The font families used were Serifa, Frutiger, and Courier. The first printing was printed on 50# Decision 94 Opaque.

Printed in the United States of America 05 04 03 02 01 10 9 8 7 6 5 4 3 2 1 Dedicated to

my mother, Emma Langenhop Detmer Baldwin Toombs and my uncle, Carl E. Langenhop both of whom encouraged me to become a scholar.

# PREFACE

A computer can be viewed from many different levels. Many people are interested only in using applications such as word processing or games. A computer programmer, however, often sees the computer as an instrument to create new applications software. A high-level language programmer's image of the computer is provided by the language compiler, which gives the impression that the computer stores object types like integer, real, and array of char in named memory locations, calculates values of expressions, calls procedures, executes while loops, and so forth.

However, an actual computer works at even lower levels. This book emphasizes the architectural level, that is, the level defined by the machine instructions that the processor can execute. Assembly-language instructions translate directly into machinelanguage instructions, so that when you write an assembly-language program, you gain an understanding of how the computer works at the machine-language level.

Although this book emphasizes the assembly-language/machine-language level of computer operations, it also looks at other levels. For instance, it describes how highlevel language concepts such as if statements are realized at the machine level. It discusses some of the functions of the operating system. It briefly describes the logic gates that are used at the hardware level. It also looks at how assembly language is translated into machine language.

To program effectively at any level, programmers must understand certain fundamental principles at the machine level. These apply to most computer architectures*. Introduction to 80x86 Assembly Language and Computer Architecture* teaches these fundamental concepts:

- memory addressing, CPU registers and their uses
- representation of data in a computer in numeric formats and as character strings
- instructions to operate on 2's complement integers
- instructions to operate on individual bits
- instructions to handle strings of characters

- instructions for branching and looping
- coding of procedures: transfer of control, parameter passing, local variables, and preserving the environment for the calling program

The primary architecture covered is the Intel 80x86 CPU family used in many personal computers. However, almost every chapter includes information about other architectures, or about different computer levels. Programming in assembly language and studying related concepts in *Introduction to 80x86 Assembly Language and Computer Architecture* prepares the student to program effectively in any programming language, to pursue advanced studies in computer design and architecture, or to learn more about system details for specific computers.

# Text Organization and Content

Much of the material in this book is based on my previous book, *Fundamentals of Assembly Language Programming Using the IBM PC and Compatibles*. While teaching this material through the years, I have increasingly come to the conclusion that an assembly language course is the best place to introduce computer architecture to most students. This book reflects a stronger emphasis on architecture than on programming. It also concentrates on general concepts as opposed to the details of a particular computer system.

The minimal prerequisite for my assembly language class is a good understanding of a structured high-level language. Chapters 3 through 6 and Chapter 8 form the core of my one-semester course. I normally cover Chapters 1–8 thoroughly, Chapter 9 quickly, and then choose topics from Chapters 10–12 depending on time and resources available. For instance, I sometimes introduce floating-point operations via in-line assembly statements in a C++ program.

# Style and Pedagogy

The text primarily teaches by example. A complete assembly-language program is presented very early, in Chapter 3, and its components are carefully examined at a level that the student is able to understand. Subsequent chapters include many examples of assembly language code along with appropriate explanations of new or difficult concepts.

The text uses numerous figures and examples. Many series of "before" and "after" examples are given for instructions. Examples are included that illustrate the use of a debugger. These examples give the student a stronger sense of what is happening inside the computer.

Exercises appear at the end of each section. Short-answer exercises reinforce understanding of the material just covered, and programming exercises offer an opportunity to apply the material to assembly-language programs.

# Software Environment

The "standard" 80x86 assembler is Microsoft's Macro Assembler (MASM), version 6.11. Although this assembler can produce code for 32-bit flat memory model programming appropriate to a Windows 95, Windows NT, or other 32-bit Microsoft operating system environment, the linker and debugger that come with this software package are not suitable for use in such an environment. This book comes with a CD containing the assembler program from MASM (ML), a more recent Microsoft linker, the 32-bit fullscreen debugger WinDbg (also from Microsoft), and necessary supporting files. This software package provides a good environment for producing and debugging console applications.

The CD included with the book also contains a package designed to simplify input/output for the student, so that the emphasis remains on architecture rather than operating system details. This I/O package is used extensively through most of the book. Finally, the CD contains source code for each program that appears as a figure in the book.

# Instructor's Support

Supplementary materials for this book include an Instructor's Guide that contains some teaching tips and solutions to many exercises. In addition, the author can be contacted at rdetmer@mtsu.edu with questions or comments.

# Acknowledgments

I would like to thank my students who suffered through preliminary versions of this text, often getting materials that were duplicated "just in time." These students were very good at catching errors. I also want to thank Hong Shi Yuan, who used a preliminary version of this text in his assembly language class and who offered valuable feedback.

Many thanks to the following people who took the time to review the manuscript: Dennis Bouvier, University of Houston–Clear Lake; Barry Fagin, US Air Force Academy; Glynis Hamel, Worcester Polytechnic Institute; Dennis Fairclough, Utah Valley State College; Thomas Higginbotham, Southeastern Louisiana University; Clifford Nadler, Worcester Polytechnic Institute.

My wife, Carol, deserves credit for her understanding during the many hours that I ignored her and word-processed at my computer.

Richard C. Detmer

# CONTENTS

Preface v

# Chapter 1 Representing Data in a Computer 1

- 1.1 Binary and Hexadecimal Numbers 2
- 1.2 Character Codes 6
- 1.3 2's Complement Representation for Signed Integers 9
- 1.4 Addition and Subtraction of 2's Complement Numbers 15
- 1.5 Other Systems for Representing Numbers 21

Chapter Summary 25

# Chapter 2 Parts of a Computer System 27

- 2.1 PC Hardware: Memory 28
- 2.2 PC Hardware: The CPU 30
- 2.3 PC Hardware: Input/Output Devices 36
- 2.4 PC Software 37

PC Software: The Operating System 37

- PC Software: Text Editors 38
- PC Software: Language Translators and the Linker 38

Chapter Summary 39

# Chapter 3 Elements of Assembly Language 41

- 3.1 Assembly Language Statements 42
- 3.2 A Complete Example 45
- 3.3 How to Assemble, Link, and Run a Program 53
- 3.4 The Assembler Listing File 60
- 3.5 Constant Operands 68
- 3.6 Instruction Operands 73

3.7 Input/Output Using Macros Defined in IO.H 77 Chapter Summary 82

# Chapter 4 Basic Instructions 85

- 4.1 Copying Data 86
- 4.2 Integer Addition and Subtraction Instructions 95
- 4.3 Multiplication Instructions 108
- 4.4 Division Instructions 118
- 4.5 Addition and Subtraction of Larger Numbers 130
- 4.6 Something Extra: Levels of Abstraction and Microcode 133 Chapter Summary 134

# Chapter 5 Branching and Looping 137

- 5.1 Unconditional Jumps 138
- 5.2 Conditional Jumps, Compare Instructions, and if Structures 144
- 5.3 Implementing Loop Structures 159
- 5.4 for Loops in Assembly Language 173
- 5.5 Arrays 180
- 5.6 Something Extra: Pipelining 189 Chapter Summary 190

# Chapter 6 Procedures 193

- 6.1 The 80x86 Stack 194
- 6.2 Procedure Body, Call and Return 201
- 6.3 Parameters and Local Variables 211
- 6.4 Recursion 223
- 6.5 Other Architectures: Procedures Without a Stack 228

Chapter Summary 230

# Chapter 7 String Operations 231

- 7.1 Using String Instructions 232
- 7.2 Repeat Prefixes and More String Instructions 239
- 7.3 Character Translation 254
- 7.4 Converting a 2's Complement Integer to an ASCII String 259
- 7.5 Other Architectures: CISC versus RISC Designs 264 Chapter Summary 265

# Chapter 8 Bit Manipulation 267

- 8.1 Logical Operations 268
	- 8.2 Shift and Rotate Instructions 278
	- 8.3 Converting an ASCII String to a 2's Complement Integer 292
	- 8.4 The Hardware Level—Logic Gates 298 Chapter Summary 299

# Chapter 9 The Assembly Process 301

- 9.1 Two-Pass and One-Pass Assembly 302
- 9.2 80x86 Instruction Coding 307
- 9.3 Macro Definition and Expansion 319
- 9.4 Conditional Assembly 326
- 9.5 Macros in IO.H 333
- Chapter Summary 337

# Chapter 10 Floating-Point Arithmetic 339

- 10.1 80x86 Floating-Point Architecture 340
- 10.2 Programming with Floating-Point Instructions 359
- 10.3 Floating-Point Emulation 374
- 10.4 Floating-Point and In-line Assembly 384

Chapter Summary 386

# Chapter 11 Decimal Arithmetic 387

- 11.1 Packed BCD Representations 388
- 11.2 Packed BCD Instructions 396
- 11.3 Unpacked BCD Representations and Instructions 404
- 11.4 Other Architectures: VAX Packed Decimal Instructions 416
- Chapter Summary 417

# Chapter 12 Input/Output 419

- 12.1 Console I/O Using the Kernel32 Library 420
- 12.2 Sequential File I/O Using the Kernel32 Library 428
- 12.3 Lower-Level Input/Output 437
- Chapter Summary 439

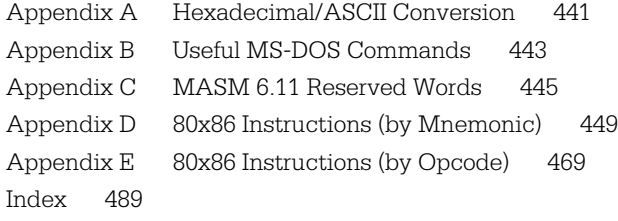

# $\mathsf{\Delta}\operatorname{PTE}$ r 1

# **Representing Data in a Computer**

When programming in a high-level language like Java or C++, you use variables of different types (such as integer, float, or character). Once you have declared variables, you don't have to worry about how the data are represented in the computer. When you deal with a computer at the machine level, however, you must be more concerned with how data are stored. Often you have the job of converting data from one representation to another. This chapter covers some common ways that data are represented in a microcomputer. Chapter 2 gives an overview of microcomputer hardware and software. Chapter 3 illustrates how to write an assembly language program that directly controls execution of the computer's native instructions.

- 1.1 Binary and hexadecimal numbers
- 1.2 Character codes
- 1.3 2's complement representation for signed integers
- 1.4 Addition and subtraction of 2's complement numbers
- 1.5 Other systems for representing numbers

# 1.1 Binary and Hexadecimal Numbers

A computer uses bits (binary digits, each an electronic state representing zero or one) to denote values. We represent such binary numbers using the digits 0 and 1 and a base 2 place-value system. This binary number system is like the decimal system except that the positions (right to left) are 1's, 2's, 4's, 8's, 16's (and higher powers of 2) instead of 1's, 10's, 100's, 1000's, 10000's (powers of 10). For example, the binary number 1101 can be interpreted as the decimal number 13,

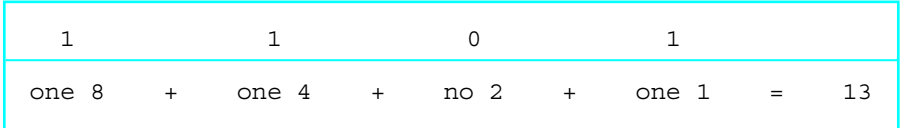

Binary numbers are so long that they are awkward to read and write. For instance, it takes the eight bits 11111010 to represent the decimal number 250, or the fifteen bits 111010100110000 to represent the decimal number 30000. The hexadecimal (base 16) number system represents numbers using about one-fourth as many digits as the binary system. Conversions between hexadecimal and binary are so easy that hex can be thought of as shorthand for binary. The hexadecimal system requires sixteen digits. The digits 0, 1, 2, 3, 4, 5, 6, 7, 8, and 9 are used just as in the decimal system; A, B, C, D, E, and F are used for the decimal numbers 10, 11, 12, 13, 14, and 15, respectively. Either uppercase or lowercase letters can be used for the new digits.

The positions in hexadecimal numbers correspond to powers of 16. From right to left, they are 1's, 16's, 256's, etc. The value of the hex number 9D7A is 40314 in decimal since

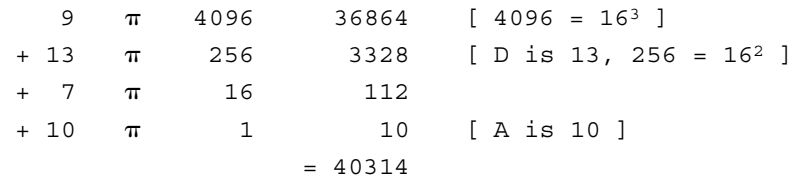

Figure 1.1 shows small numbers expressed in decimal, hexadecimal, and binary systems. It is worthwhile to memorize this table or to be able to construct it very quickly.

You have seen above how to convert binary or hexadecimal numbers to decimal. How can you convert numbers from decimal to hex? From decimal to binary? From binary to hex? From hex to binary? We'll show how to do these conversions manually, but often the easiest way is to use a calculator that allows numbers to be entered in deci-

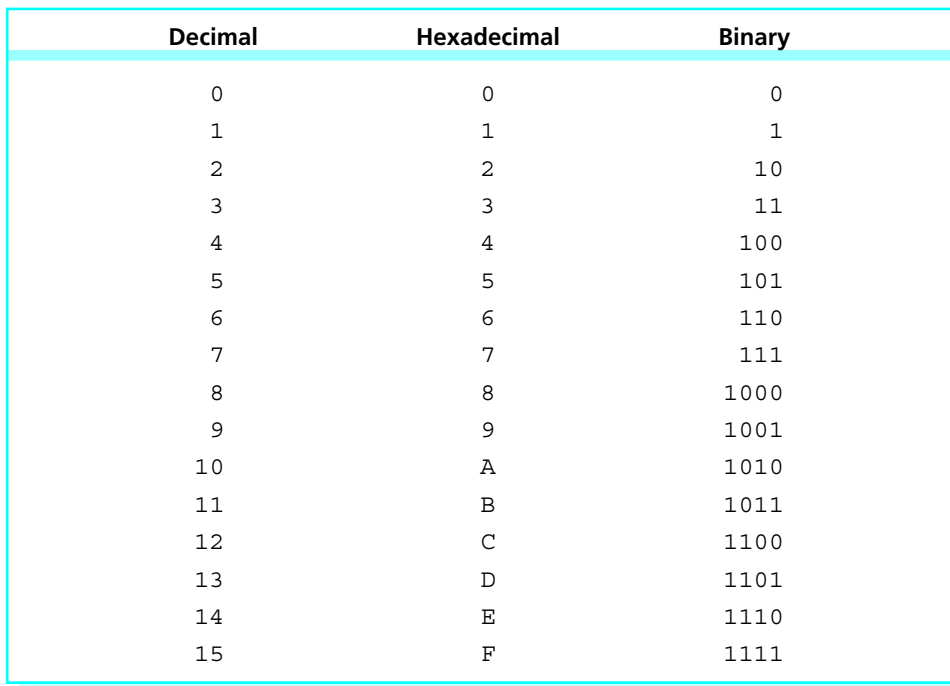

# Figure 1.1 Decimal, hexadecimal, and binary numbers

mal, hexadecimal, or binary. Conversion between bases is normally a matter of pressing a key or two. These calculators can do arithmetic directly in binary or hex as well as decimal and often have a full range of other functions available. One warning: Many of these calculators use seven segment displays and display the lowercase letter b so that it looks almost like the numeral 6. Other characters may also be difficult to read.

A calculator isn't needed to convert a hexadecimal number to its equivalent binary form. In fact, many binary numbers are too long to be displayed on a typical calculator. Instead, simply substitute four bits for each hex digit. The bits are those found in the third column of Fig. 1.1, padded with leading zeros as needed. For example,

 $3B8E2_{16} = 11 1011 1000 1110 0010_2$ 

The subscripts 16 and 2 are used to indicate the base of the system in which a number is written; they are usually omitted when there is little chance of confusion. The extra spaces in the binary number are just to make it more readable. Note that the rightmost

hex digit 2 was converted to 0010, including leading zeros. While it's not necessary to convert the leading 3 to 0011, the conversion would have been correct since leading zeros do not change the value of a binary number.

To convert binary numbers to hexadecimal format, reverse the above steps: Break the binary number into groups of four bits, starting from the right, and substitute the corresponding hex digit for each group of four bits. For example,

1011011101001101111 = 101 1011 1010 0110 1111 = 5BA6F

You have seen how to convert a binary number to an equivalent decimal number. However, instead of converting a long binary number directly to decimal, it is faster to convert it to hex, and then convert the hex number to decimal. Again, using the above 19-bit-long number,

10110111001101111, = 101 1011 1010 0110 1111  $=$  5BA6F<sub>16</sub>  $= 5 \pi 65536 + 11 \pi 4096 + 10 \pi 256 + 6 \pi 16 + 15 \pi 1$  $= 375407_{10}$ 

The following is an algorithm for converting a decimal number to its hex equivalent. It produces the hex digits of the answer right to left. The algorithm is expressed in pseudocode, which is the way that algorithms and program designs will be written in this book.

```
until DecimalNumber = 0 loop
     divide DecimalNumber by 16, getting Quotient and Remainder;
     Remainder (in hex) is the next digit (right to left);
     DecimalNumber := Quotient;
end until;
```
## Example

As an example, the decimal-to-hex algorithm is traced for the decimal number 5876:

• Since this is an until loop, the controlling condition is not checked until after the body has been executed the first time.

- Divide 16 into 5876 (DecimalNumber). • 367 is not zero. Divide it by 16. • 22 is not zero. Divide it by 16. • 1 is not zero. Divide it by 16.  $\Omega$  $16)1$  $\overline{0}$ 100 Quotient the new value for DecimalNumber Remainder the next digit of the answer Result so far: 16F4 1 Quotient  $16)22$  $rac{16}{6}$ Remainder the next digit of the answer the new value for DecimalNumber Result so far: 6F4 22 Quotient 16 )367 352 15 Remainder the second digit of the answer the new value for DecimalNumber Result so far: F4 367 Quotient 16 )5876 5872 4 Remainder the rightmost digit of the answer the new value for DecimalNumber Result so far: 4
	- 0 is zero, so the until loop terminates. The answer is  $16F4_{16}$

The octal (base 8) number system is used with some computer systems. Octal numbers are written using digits 0 through 7. Most calculators that do hex arithmetic also handle octal values. It is easy to convert a binary number to octal by writing the octal equivalent for each group of three bits, or to convert from octal to binary by replacing each octal digit by three bits. To convert from decimal to octal, one can use an algorithm that is the same as the decimal to hex scheme except that you divide by 8 instead of 16 at each step.

# Exercises 1.1

Complete the table below by supplying the missing two forms for each number.

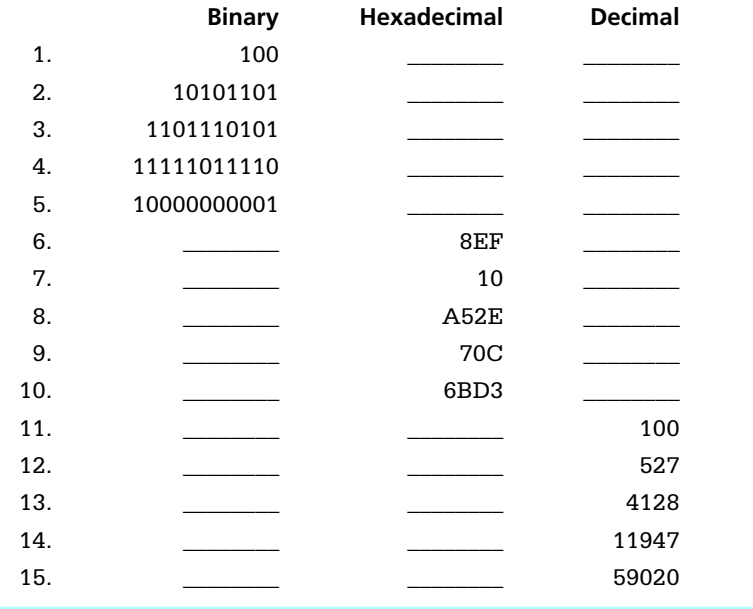

# 1.2 Character Codes

Letters, numerals, punctuation marks, and other characters are represented in a computer by assigning a numeric value to each character. Several schemes for assigning these numeric values have been used. The system commonly used with microcomputers is the American Standard Code for Information Interchange (abbreviated ASCII and pronounced ASK-ee).

The ASCII system uses seven bits to represent characters, so that values from 000 0000 to 111 1111 are assigned to characters. This means that 128 different characters can be represented using ASCII codes. The ASCII codes are usually given as hex numbers from 00 to 7F or as decimal numbers from 0 to 127.1Appendix A has a complete listing of ASCII codes. Using this table, you can check that the message

Computers are fun.

<sup>1</sup> Some computers, including the IBM PC and compatible systems, use an extended character set, additionally assigning characters to hex numbers 80 to FF (decimal 128 to 255). Extended character sets will not be used in this book.

can be coded in ASCII, using hex numbers, as

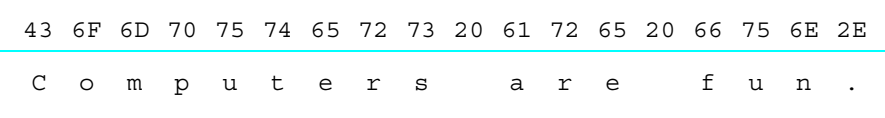

Note that a space, even though it is invisible, has a character code (hex 20).

Numbers can be represented using character codes. For example, the ASCII codes for the date October 21, 1976 are

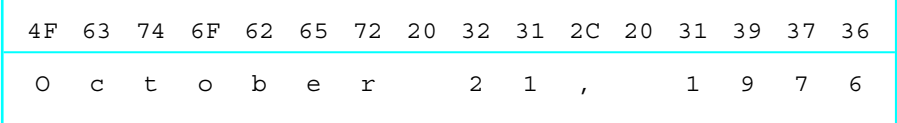

with the number 21 represented using ASCII codes 32 31, and 1976 represented using 31 39 37 36. This is very different from the binary representation in the last section, where  $21_{10}$  = 10101 $_2$  and 1970 $_{10}$  = 11110111000 $_2$ . Computers use both of these representations for numbers: ASCII for input and output, and binary for internal computations.

The ASCII code assignments may seem rather arbitrary, but there are certain patterns. The codes for uppercase letters are contiguous, as are the codes for lowercase letters. The codes for an uppercase letter and the corresponding lowercase letter differ by exactly one bit. Bit 5 is 0 for an uppercase letter and 1 for the corresponding lowercase letter while other bits are the same. (Bits in most computer architectures are numbered right to left, starting with 0 for the rightmost bit.) For example,

- uppercase M codes as  $4D_{16} = 1001101_2$
- lowercase m codes as  $6D_{16} = 1101101_2$

The **printable characters** are grouped together from  $20_{16}$  to  $7E_{16}$ . (A space is considered a printable character.) Numerals 0, 1, ..., 9 have ASCII codes  $30_{16}$ ,  $31_{16}$ , ...,  $39<sub>16</sub>$ , respectively.

The characters from  $00_{16}$  to  $1F_{16}$ , along with  $7F_{16}$ , are known as control characters. For example, the ESC key on an ASCII keyboard generates a hex 1B code. The abbreviation ESC stands for extra services control but most people say "escape." The ESC character is often sent in combination with other characters to a peripheral device like a printer to turn on a special feature. Since such character sequences are not standardized, they will not be covered in this book.

The two ASCII control characters that will be used the most frequently in this book are  $OD_{16}$  and  $OA_{16}$ , for carriage return (CR) and line feed (LF). The  $OD_{16}$  code is generated by an ASCII keyboard when the Return or Enter key is pressed. When it is sent to an ASCII display, it causes the cursor to move to the beginning of the current line without going down to a new line. When carriage return is sent to an ASCII printer (at least one of older design), it causes the print head to move to the beginning of the line. The line feed code  $0A_{16}$  causes an ASCII display to move the cursor straight down, or a printer to roll the paper up one line, in both cases without going to the beginning of the new line. To display a message and move to the beginning of a new line, it is necessary to send the message characters plus CR and LF characters to the screen or printer. This may be annoying sometimes as you program in assembly language, but you will also have the option to not use CR and/or LF when you want to leave the cursor on a line after prompting for input, or to piece together a line using several output instructions.

Lesser-used control characters include form feed  $(OC<sub>16</sub>)$ , which causes many printers to eject a page; horizontal tab  $(09_{16})$ , which is generated by the tab key on the keyboard; backspace  $(08_{16})$  generated by the Backspace key; and delete  $(7F_{16})$  generated by the Delete key. Notice that the Backspace and Delete keys do not generate the same codes. The bell character  $(07<sub>16</sub>)$  causes an audible signal when output to the display. Good programming practice is to sound the bell only when really necessary.

Many large computers represent characters using Extended Binary Coded Decimal Information Code (abbreviated EBCDIC and pronounced ib-SEE-dick or eb-SEEdick). The EBCDIC system will only be used in this book as an example of another coding scheme when translation from one coding system to another is discussed.

# Exercises 1.2

1. Each of the following hexadecimal numbers can be interpreted as representing a decimal number or a pair of ASCII codes. Give both interpretations.

(a) 2A45 (b) 7352 (c) 2036 (d) 106E

- 2. Find the ASCII codes for the characters in each of the following strings. Don't forget spaces and punctuation. Carriage return and line feed are shown by CR and LF, respectively (written together as CRLF so that it will be clear that there is no space character between them).
	- (a) January 1 is New Year's Day.CRLF
- (b) George said, "Ouch!"
- (c) R2D2 was C3P0's friend.CRLF ["0" is the numeral zero]
- (d) Your name? [put two spaces after the question mark]
- (e) Enter value: [put two spaces after the colon]
- 3. What would be displayed if you output each of the following sequences of ASCII codes to a computer's screen?
	- (a) 62 6C 6F 6F 64 2C 20 73 77 65 61 74 20 61 6E 64 20 74 65 61 72 73
	- (b) 6E 61 6D 65 0D 0A 61 64 64 72 65 73 73 0D 0A 63 69 74 79 0D 0A
	- (c) 4A 75 6E 65 20 31 31 2C 20 31 39 34 37 0D 0A
	- (d) 24 33 38 39 2E 34 35
	- (e) 49 44 23 3A 20 20 31 32 33 2D 34 35 2D 36 37 38 39

# 1.3 2's Complement Representation for Signed Integers

It is now time to look more carefully at how numbers are actually represented in a computer. We have looked at two schemes to represent numbers—by using binary integers (often expressed in hex) or by using ASCII codes. However, these methods have two problems: (1) the number of bits available for representing a number is limited, and (2) it is not clear how to represent a negative number.

Chapter 2 will discuss computer hardware, but for now you need to know that memory is divided into  $\overline{\text{bytes}}$ , each byte containing eight  $\overline{\text{bits}}$ . $^2$  Suppose you want to use ASCII codes to represent a number in memory. A single ASCII code is normally stored in a byte. Recall that ASCII codes are seven bits long; the extra (left-hand, or high order) bit is set to 0. To solve the first representation problem mentioned above, you can simply include the code for a minus sign. For example, the ASCII codes for the four characters  $\pm 817$  are 2D, 38, 31, and 37. To solve the first problem, you could always agree to use a fixed number of bytes, perhaps padding on the left with ASCII codes for zeros or spaces. Alternatively, you could use a variable number of bytes, but agree that the number ends with the last ASCII code for a digit, that is, terminating the string with a nondigit.

Suppose you want to use internal representations for numbers corresponding to their binary values. Then you must choose a fixed number of bits for the representation.

<sup>2</sup> Some early computer systems used byte sizes different than eight bits.

Most central processing units can do arithmetic on binary numbers having a few chosen lengths. For the Intel 80x86 family, these lengths are 8 bits (a byte), 16 bits (a word), <sup>3</sup> 32 bits (a doubleword), and 64 bits (a quadword).

As an example, look at the word-length binary representation of 697.

 $697_{10}$  = 1010111001<sub>2</sub> = 0000001010111001<sub>2</sub>

Leading zeros have been added to make 16 bits. Writing this in hex in a word, you have

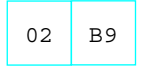

This illustrated convention will be followed throughout this book. Strips of boxes will represent sequences of bytes. The contents of a single byte will be represented in hex, with two hex digits in each byte since a single hex digit corresponds to four bits. The doubleword representation of 697 simply has more leading zeros.

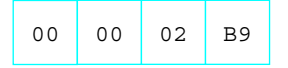

What we now have is a good system of representing nonnegative, or unsigned, numbers. This system cannot represent negative numbers. Also, for any given length, there is a largest unsigned number that can represented, for example  $FF_{16}$  or 255<sub>10</sub> for byte length.

The 2's complement system is similar to the above scheme for unsigned numbers, but it allows representation of negative numbers. Numbers will be a fixed length, so that you might find the "word-length 2's complement representation" of a number. The 2's complement representation for a nonnegative number is almost identical to the unsigned representation; that is, you represent the number in binary with enough leading zeros to fill up the desired length. Only one additional restriction exists—*for a positive number, the leftmost bit must be zero*. This means, for example, that the most positive number that can be represented in word-size 2's complement form is 0111111111111111 $_{2}$  or 7FFF $_{\rm 16}$  or 32767 $_{\rm 10^{\circ}}$ 

As you have probably already guessed, the leftmost bit is always one in the 2'scomplement representation of a negative number. You might also guess that the rest of the representation is just the same as for the corresponding positive number, but unfor-

**<sup>3</sup>** Other computer architectures use a word size different than 16 bits.

tunately the situation is more complicated than that. That is, you *cannot* simply change the leading bit from 0 to 1 to get the negative version of a number.

A hex calculator makes it easy to convert a negative decimal number to 2's complement form. For instance, if the decimal display shows  $\pm 565$  and the convert-tohex key is pressed, a typical calculator will display FFFFFFFDCB (perhaps with a different number of leading F's). For a word-size representation, ignore all but the last four hex digits; the answer is

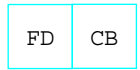

or 1111 1101 1100 1011 in binary. (Note the leading 1 bit for a negative number.) The doubleword representation is

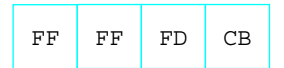

which is almost too long to write in binary.

The 2's complement representation of a negative number can also be found without a calculator. One method is to first express the unsigned number in hex, and then subtract this hex number from  $10000_{16}$  to get the word length representation. The number you subtract from is, in hex, a 1 followed by the number of 0's in the length of the representation; for example,  $100000000_{16}$  to get the doubleword length representation. (What would you use for a byte-length 2's complement representation? For a quadwordlength 2's complement representation?) In binary, the number of zeros is the length in binary digits. This binary number is a power of two, and subtraction is sometimes called "taking the complement," so this operation is the source of the term "2's complement."

# Example

The word-length 2's complement representation of the decimal number  $\pm 76$  is found by first converting the unsigned number 76 to its hex equivalent 4C, then by subtracting 4C from 10000.

1 0 0 0 0 – 4 C Since you cannot subtract C from 0, you have to borrow 1 from 1000, leaving FFF.

F F F 10  $-4$  C F F B 4

After borrowing, the subtraction is easy. The units digit is

 $10_{16} \pm C_{16} = 16_{10} \pm 12_{10} = 4$  (in decimal or hex),

and the 16's position is

 $F_{16}$   $\pm$  4 = 15<sub>10</sub>  $\pm$  4<sub>10</sub> = 11<sub>10</sub> = B<sub>16</sub>

It is not necessary to convert the hex digits to decimal to subtract them if you learn the addition and subtraction tables for single hex digits.

The operation of subtracting a number from 1 followed by an appropriate number of 0's is called taking the 2's complement, or complementing the number. Thus "2's complement" is used both as the name of a representation system and as the name of an operation. The operation of taking the 2's complement corresponds to pressing the change sign key on a hex calculator.

Since a given 2's complement representation is a fixed length, obviously there is a maximum size number that can be stored in it. For a word, the largest positive number stored is 7FFF, since this is the largest 16 bit long number that has a high order bit of 0 when written in binary. The hex number 7FFF is 32767 in decimal. Positive numbers written in hex can be identified by a leading hex digit of 0 through 7. Negative numbers are distinguished by a leading bit of 1, corresponding to hex digits of 8 through F.

How do you convert a 2's complement representation to the corresponding decimal number? First, determine the sign of a 2's complement number. To convert a positive 2's complement number to decimal, just treat it like any unsigned binary number and convert it by hand or with a hex calculator. For example, the word-length 2's complement number 0D43 represents the decimal number 3395.

Dealing with a negative 2's complement number—one starting with a 1 bit or 8 through F in hex—is a little more complicated. Note that any time you take the 2's com-

plement of a number and then take the 2's complement of the result, you get back to the original number. For a word size number N, ordinary algebra gives you

 $N = 10000 \pm (10000 \pm N)$ 

For example, using the word length 2's complement value F39E

 $10000 \pm (10000 \pm F39E) = 10000 \pm C62 = F39E$ 

This says again that the 2's complement operation corresponds to negation. Because of this, if you start with a bit pattern representing a negative number, the 2's complement operation can be used to find the positive (unsigned) number corresponding it.

# Example

The word-length 2's complement number E973 represents a negative value since the sign bit (leading bit) is 1 ( $E = 1110$ ). Taking the complement finds the corresponding positive number.

 $10000 \pm E973 = 168D = 5773_{10}$ 

This means that the decimal number represented by E973 is  $\pm$  5773.

The word-length 2's complement representations with a leading 1 bit range from 8000 to FFFF. These convert to decimal as follows:

 $10000 \pm 8000 = 8000 = 32768_{10}$ 

so 8000 is the representation of  $\pm$ 32768. Similarly,

 $10000 \pm FFFF = 1$ .

so FFFF is the representation of  $\pm 1$ . Recall that the largest positive decimal integer that can be represented as a word-length 2's complement number is 32767; the range of decimal numbers that can be represented in word-length 2's complement form is  $\pm$ 32768 to 32767.

Using a calculator to convert a negative 2's complement representation to a decimal number is a little tricky. For example, if you start with the word length representation FF30 and your calculator displays 10 hex digits, you must enter the 10 hex digit

long version of the number FFFFFFFF30, with six extra leading F's. Then push the convert to decimal button(s) and your calculator should display  $\pm 208$ .

# Exercises 1.3

- 1. Find the word-length 2's complement representation of each of the following decimal numbers:
	- (a) 845
	- (b) 15000
	- (c) 100
	- (d)  $\pm 10$
	- (e)  $\pm 923$
- 2. Find the doubleword-length 2's complement representation of each of the following decimal numbers:
	- (a) 3874
	- (b) 1000000
	- (c)  $\pm 100$
	- $(d) \pm 55555$
- 3. Find the byte-length 2's complement representation of each of the following decimal numbers:
	- (a) 23
	- (b) 111
	- (c)  $\pm 100$
	- (d)  $\pm 55$
- 4. Find the decimal integer that is represented by each of these wordlength 2's complement numbers:
	- (a) 00 A3
	- (b) FF FE
	- (c) 6F 20
	- (d) B6 4A
- 5. Find the decimal integer that is represented by each of these doubleword-length 2's complement numbers:
	- (a) 00 00 F3 E1
	- (b) FF FF FE 03
	- (c) 98 C2 41 7D

- 6. Find the decimal integer that is represented by each of these bytelength 2's complement numbers:
	- (a) E1
	- (b) 7C
	- $(c)$  FF
- 7. Find the range of decimal integers that can be stored in 2's complement form in a byte.
- 8. Find the range of decimal integers that can be stored in 2's complement form in a doubleword.
- 9. This section showed how to take the 2's complement of a number by subtracting it from an appropriate power of 2. An alternative method is to write the number in binary (using the correct number of bits for the length of the representation), change each 0 bit to 1 and each 1 bit to zero (this is called "taking the 1's complement"), and then adding 1 to the result (discarding any carry into an extra bit). Show that these two methods are equivalent.

# 1.4 Addition and Subtraction of 2's Complement Numbers

One of the reasons that the 2's complement representation scheme is commonly used to store signed integers in computers is that addition and subtraction operations can be easily and efficiently implemented in computer hardware. This section discusses addition and subtraction of 2's complement numbers and introduces the concepts of carry and overflow that will be needed later.

To add two 2's complement numbers, simply add them as if they were unsigned binary numbers. The 80x86 architecture uses the same addition instructions for unsigned and signed numbers. The following examples use word-size representations.

First, 0A07 and 01D3 are added. These numbers are positive whether they are interpreted as unsigned numbers or as 2's complement numbers. The decimal version of the addition problem is given on the right.

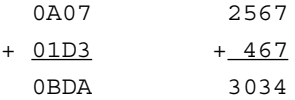

The answer is correct in this case since  $BDA_{16} = 3034_{10}$ .

Next, 0206 and FFB0 are added. These are, of course, positive as unsigned numbers, but interpreted as 2's complement signed numbers, 0206 is a positive number and FFB0 is negative. This means that there are two decimal versions of the addition problem. The signed one is given first, then the unsigned version.

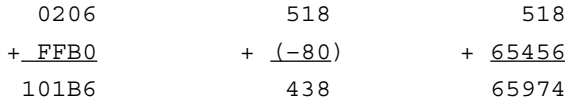

There certainly appears to be a problem since it will not even fit in a word. In fact, since 101B6 is the hex version of 65974, there is no way to represent the correct sum of unsigned numbers in a word. However, if the numbers are interpreted as signed and you ignore the extra 1 on the left, then the word 01B6 is the 2's complement representation of the decimal number 438.

Now FFE7 and FFF6 are added, both negative numbers in a signed interpretation. Again, both signed and unsigned decimal interpretations are shown.

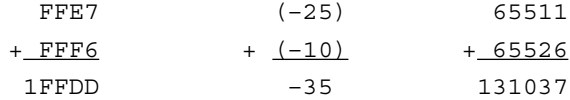

Again, the sum in hex is too large to fit in two bytes, but if you throw away the extra 1, then FFDD is the correct word-length 2's complement representation of  $\pm 35$ .

Each of the last two additions have a carry out of the usual high order position into an extra digit. The remaining digits give the correct 2's complement representation. The remaining digits are not always the correct 2's complement sum, however. Consider the addition of the following two positive numbers:

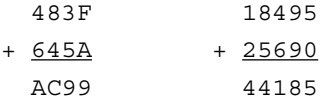

There was no carry out of the high order digit, but the signed interpretation is plainly incorrect since AC99 represents the *negative* number  $\pm$ 21351. Intuitively, what went wrong is that the decimal sum 44185 is bigger than the maximal value 32767 that can be stored in the two bytes of a word. However, when these numbers are interpreted as unsigned, the sum is correct.

The following is another example showing a "wrong" answer, this time resulting from adding two numbers that are negative in their signed interpretation.

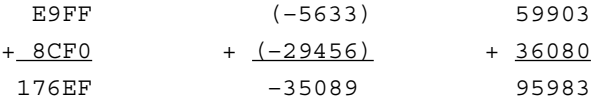

This time there is a carry, but the remaining four digits 76 EF cannot be the right-signed answer since they represent the *positive* number 30447. Again, intuition tells you that something had to go wrong since  $\pm$ 32768 is the most negative number that can be stored in a word.

In the above "incorrect" examples, overflow occurred. As a human being, you detect overflow by the incorrect signed answer. Computer hardware can detect overflow as it performs addition, and the signed sum will be correct if there is no overflow. The computer actually performs addition in binary, of course, and the process is logically a right-to-left pairwise addition of bits, very similar to the procedure that humans use for decimal addition. As the computer adds a pair of bits, sometimes a carry (of 1) into the next column to the left is generated. This carry is added to the sum of these two bits, etc. The column of particular interest is the leftmost one: the sign position. There may be a carry *into* this position and/or a carry *out of* this position into the "extra" bit. This "carry out" (into the extra bit) is what was called just "carry" above and was seen as the extra hex 1. Figure 1.2 identifies when overflow does or does not occur. The table can be summarized by saying that overflow occurs when the number of carries into the sign position is different from the number of carries out of the sign position.

Each of the above addition examples is now shown again, this time in binary. Carries are written above the two numbers.

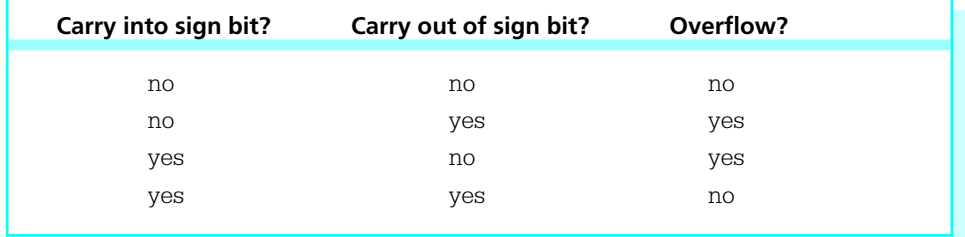

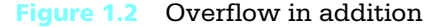

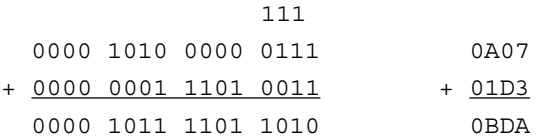

This example has no carry into the sign position and no carry out, so there is no overflow.

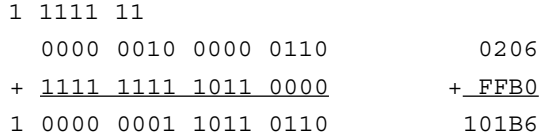

This example has a carry into the sign position and a carry out, so there is no overflow.

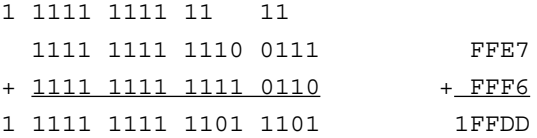

Again, there is both a carry into the sign position and a carry out, so there is no overflow.

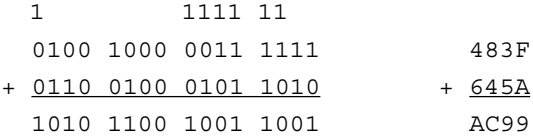

Overflow does occur in this addition since there is a carry into the sign position, but no carry out.

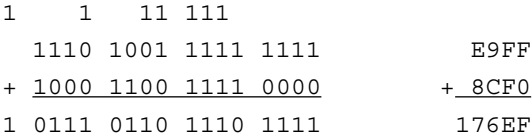

There is also overflow in this addition since there is a carry out of the sign bit, but no carry in.

In a computer, subtraction  $a \pm b$  of numbers *a* and *b* is usually performed by taking the 2's complement of *b* and adding the result to *a*. This corresponds to adding the negation of *b*. For example, for the decimal subtraction  $195 \pm 618 = \pm 423$ ,

> 00C3  $± 026A$

is changed to addition of FD96, the 2's complement of 026A.

00C3 + FD96 FE59

The hex digits FE59 do represent  $\pm$ 423. Looking at the above addition in binary, you have

11 11 0000 0000 1100 0011 + 1111 1101 1001 0110 1111 1110 0101 1001

Notice that there was no carry in the addition. However, this subtraction did involve a **borrow**. A borrow occurs in the subtraction  $a \pm b$  when *b* is larger than *a* as *unsigned* numbers. Computer hardware can detect a borrow in subtraction by looking at whether on not a carry occurred in the corresponding addition. If there is no carry in the addition, then there is a borrow in the subtraction. If there is a carry in the addition, then there is no borrow in the subtraction. (Remember that "carry" by itself means "carry out.")

Here is one more example. Doing the decimal subtraction  $985 \pm 411 = 574$ using word-length 2's complement representations,

> 03D9 - 019B

is changed to addition of FE65, the 2's complement of 019B.

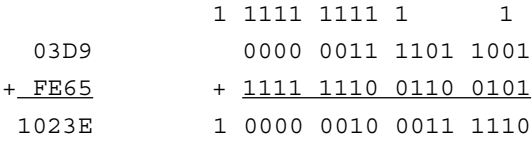

Discarding the extra 1, the hex digits 023E do represent 574. This addition has a carry, so there is no borrow in the corresponding subtraction.

Overflow is also defined for subtraction. When you are thinking like a person, you can detect it by the wrong answer that you will expect when you know that the difference is going to be outside of the range that can be represented in the chosen length for the representation. A computer detects overflow in subtraction by determining whether or not overflow occurs in the corresponding addition problem. If overflow occurs in the addition problem, then it occurs in the original subtraction problem; if it does not occur in the addition, then it does not occur in the original subtraction. There was no overflow in either of the above subtraction examples. Overflow does occur if you use word-length 2's complement representations to attempt the subtraction  $\pm 29123 \pm 15447$ . As a human, you know that the correct answer  $\pm 44570$  is outside the range  $\pm 32,768$  to  $+32,767$ . In the computer hardware

8E3D

- 3C57

is changed to addition of C3A9, the 2's complement of 3C57.

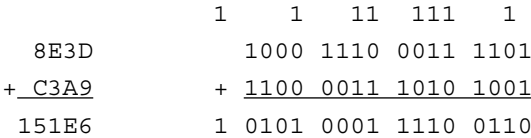

There is a carry out of the sign position, but no carry in, so overflow occurs.

Although examples in this section have use word-size 2's complement representations, the same techniques apply when performing addition or subtraction with byte-size, doubleword-size, or other size 2's complement numbers.

# Exercises 1.4

Perform each of the following operations on word-size 2's complement numbers. For each, find the specified sum or difference. Determine whether overflow occurs. For a sum, determine whether there is a carry. For a difference, determine whether there is a borrow. Check your answers by converting the problem to decimal.

- 1. 003F + 02A4 2. 1B48 + 39E1
- 3. 6C34 + 5028 4. 7FFE + 0002
- 5. FF07 + 06BD 6. 2A44 + D9CC

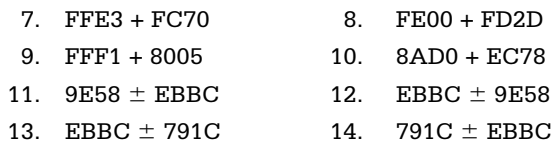

# 1.5 Other Systems for Representing Numbers

Sections 1.2 and 1.3 presented two commonly-used systems for representing numbers in computers, strings of character codes (often ASCII), and 2's complement form. This section introduces three additional schemes, 1's complement, binary coded decimal (BCD), and floating point. The 1's complement system is an alternative scheme for representing signed integers; it is used in a few computer systems, but not the Intel 80x86 family. Binary coded decimal and floating point forms are used in 80x86 computers, as well as many other systems. They will be discussed more fully when appropriate instructions for manipulating data in these forms are covered. The primary reason for introducing them here is to illustrate that there are many alternative representations for numeric data, each valid when used in the correct context.

The 1's complement system is similar to 2's complement. A fixed length is chosen for the representation and a positive integer is simply the binary form of the number, padded with one or more leading zeros on the left to get the desired length. To take the negative of the number, each bit is "complemented"; that is, each zero is changed to one and each one is changed to zero. This operation is sometimes referred to as taking the 1's complement of a number. Although it is easier to negate an integer using 1's complement than 2's complement, the 1's complement system has several disadvantages, the most significant being that it is harder to design circuitry to add or subtract numbers in this form. There are two representations for zero (why?), an awkward situation. Also, a slightly smaller range of values can be represented; for example,  $\pm 127$  to 127 for an 8 bit length, instead of  $\pm 128$  to 127 in a 2's complement system.

The byte length 1's complement representation of the decimal number 97 is just the value 0110 0001 in binary (61 in hex). Changing each 0 to 1 and each 1 to 0 gives 1001 1110 (9E in hex), the byte length 1's complement representation of  $\pm 97$ .

There is a useful connection between taking the 1's complement and taking the 2's complement of a binary number. If you take the 1's complement of a number and then add 1, you get the 2's complement. This is sometimes easier to do by hand than the

subtraction method presented in Section 1.3. You were asked to verify the equivalence of these methods in Exercise 1.3.9.

In binary coded decimal (BCD) schemes, each decimal digit is coded with a string of bits with fixed length, and these strings are pieced together to form the representation. Most frequently four bits are used for each decimal digit; the choices for bit patterns are shown in Fig. 1.3. Only these ten bit patterns are used.

One BCD representation of the decimal number 926708 is 1001 0010 0110 0111 0000 1000. Using one hex digit as shorthand for four bits, and grouping two hex digits per byte, this BCD representation can be expressed in three bytes as

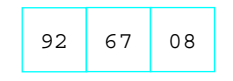

Notice that the BCD representation in hex looks just like the decimal number.

Often BCD numbers are encoded using some fixed number of bytes. For purposes of illustration, assume a four-byte representation. For now, the question of how to represent a sign will be ignored; without leaving room for a sign, eight binary-coded decimal digits can be stored in four bytes. Given these choices, the decimal number 3691 has the BCD representation

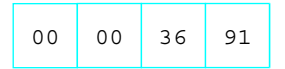

| <b>Decimal</b> | <b>BCD bit pattern</b> |
|----------------|------------------------|
| $\mathbf 0$    | 0000                   |
| $\mathbf{1}$   | 0001                   |
| 2              | 0010                   |
| 3              | 0011                   |
| $\overline{4}$ | 0100                   |
| 5              | 0101                   |
| 6              | 0110                   |
| 7              | 0111                   |
| 8              | 1000                   |
| 9              | 1001                   |

Figure 1.3 Binary coded decimal representation

Notice that the doubleword 2's complement representation for the same number would be 00 00 0E 6B, and that the ASCII codes for the four numerals are 33 36 39 31.

It is not as efficient for a computer to do arithmetic with numbers in a BCD format as with 2's complement numbers. It is usually very inefficient to do arithmetic on numbers represented using ASCII codes. However, ASCII codes are the only method so far for representing a number that is not an integer. For example, 78.375 can be stored as 37 38 2E 33 37 35. Floating point representation systems allow for nonintegers to be represented, or at least closely approximated.

Floating point schemes store numbers in a form that corresponds closely to scientific notation. The following example shows how to convert the decimal number 78.375 into IEEE single format that is 32 bits long. (IEEE is the abbreviation for the Institute of Electrical and Electronics Engineers.) This format was one of several sponsored by the Standards Committee of the IEEE Computer Society and approved by the IEEE Standards Board and the American National Standards Institute (ANSI). It is one of the floating point formats used in Intel 80x86 processors.

First, 78.375 must be converted to binary. In binary, the positions to the right of the binary point (it is not appropriate to say *decimal* point for the "." in a binary number) correspond to negative powers of two (1/2, 1/4, 1/8, etc.), just as they correspond to negative powers of 10 (1/10, 1/100, etc.) in a decimal number. Since  $0.375 = 3/8 = 1/4 + 1/8 =$  $.01<sub>2</sub> + .001<sub>2</sub>$ ,  $0.375<sub>10</sub> = 0.011<sub>2</sub>$ . The whole part 78 is 1001110 in binary, so

 $78.375_{10} = 1001110.011_{2}.$ 

Next this is expressed in binary scientific notation with the mantissa written with 1 before the radix point.

$$
1001110.011_2 = 1.001110011 \pi 2^6
$$

The exponent is found exactly as it is in decimal scientific notation, by counting the number of positions the point must be moved to the right or left to produce the mantissa. The notation here is really mixed; it would be more proper to write  $2<sup>6</sup>$  as  $10<sup>110</sup>$ , but it is more convenient to use the decimal form. Now the floating point number can be pieced together:

- left bit 0 for a positive number (1 means negative)
- 1000 0101 for the exponent. This is the actual exponent of 6, plus a **bias** of 127, with the sum, 133, in 8 bits.
- 00111001100000000000000, the fraction expressed with the leading 1 removed and padded with zeros on the right to make 23 bits
The entire number is then 0 10000101 00111001100000000000000. Regrouping gives 0100 0010 1001 1100 1100 0000 0000 0000, or, in hex

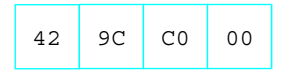

This example worked out easily because 0.375, the noninteger part of the decimal number 78.375, is a sum of negative powers of 2. Most numbers are not as nice, and usually a binary fraction is chosen to closely approximate the decimal fraction. Techniques for choosing such an approximation are not covered in this book.

To summarize, the following steps are used to convert a decimal number to IEEE single format:

- 1. The leading bit of the floating point format is 0 for a positive number and 1 for a negative number.
- 2. Write the unsigned number in binary.
- 3. Write the binary number in binary scientific notation  $f_{23}f_{22} \ldots f_0 \pi$  2<sup>e</sup>, where  $f_{23}$  = 1. There are 24 fraction bits, but it is not necessary to write trailing 0's.
- 4. Add a bias of 127<sub>10</sub> to the exponent *e*. This sum, in binary form, is the next 8 bits of the answer, following the sign bit. (Adding a bias is an alternative to storing the exponent as a signed number.)
- 5. The fraction bits  $f_{22}f_{21} \ldots f_0$  form the last 23 bits of the floating point number. The leading bit *f<sup>23</sup>* (which is always 1) is dropped.

Computer arithmetic on floating point numbers is usually much slower than with 2's complement integers. However the advantages of being able to represent nonintegral values or very large or small values often outweigh the relative inefficiency of computing with them.

#### Exercises 1.5

Express each of the following decimal numbers as a word-length 1's complement number.

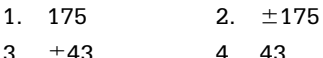

Use BCD to encode each of the following decimal numbers in four bytes. Express each answer in hex digits, grouped two per byte.

- 5. 230 6. 1
- 7. 12348765 8. 17195

Use IEEE single format to encode each of the following decimal numbers in floating point.

- 9.  $175.5$  10.  $\pm 1.25$
- 11.  $\pm 11.75$  12. 45.5

# Chapter Summary

All data are represented in a computer using electronic signals. These can be interpreted as patterns of binary digits (bits). These bit patterns can be thought of as binary numbers. Numbers can be written in decimal, hexadecimal, or binary forms.

For representing characters, most microcomputers use ASCII codes. One code is assigned for each character, including nonprintable control characters.

Integer values are represented in a predetermined number of bits in 2's complement form; a positive number is stored as a binary number (with at least one leading zero to make the required length), and the pattern for a negative number can be obtained by subtracting the positive form from a 1 followed by as many 0's as are used in the length. A 2's complement negative number always has a leading 1 bit. A hex calculator, used with care, can simplify working with 2's complement numbers.

Addition and subtraction are easy with 2's complement numbers. Since the length of a 2's complement number is limited, there is the possibility of a carry, a borrow, or overflow.

Other formats in which numbers are stored are 1's complement, binary coded decimal (BCD), and floating point.

# CHAPTER<sup>2</sup>

# **Parts of a Computer System**

A practical computer system consists of hardware and software. The major hardware components of a typical microcomputer system are a central processing unit (CPU), memory circuits, a keyboard for input, a monitor or some other display device, specialized input/output devices like a mouse, a modem, or a sound card, and one or more disk drives to store programs and data. Software refers to the programs that the hardware executes, including system software and application software.

These basic components vary from one computer system to another. This chapter discusses how the memory and CPU look to the assembly language programmer for a particular class of microcomputers, the IBM PC and compatible systems. These computers have an Intel 80x86 CPU; that is, an 8086 or 8088, an 80286, an 80386, an 80486, or a Pentium processor. <sup>1</sup> This book assumes a system that has an 80386 or higher processor and a 32-bit operating system such as Windows 95 or Windows NT. The remainder of the book is concerned with using assembly language to program these systems, with the intent of showing how such systems work at the hardware level.

- 2.1 PC hardware: memory
- 2.2 PC hardware: The CPU
- 2.3 PC hardware: input/output devices
- 2.4 PC software

<sup>1</sup> Intel produced an 80186 CPU, but it was rarely used in commercial microcomputers.

# 2.1 PC Hardware: Memory

The memory in an IBM PC or compatible microcomputer is logically a collection of "slots," each of which can store one byte of instructions or data. Each memory byte has a 32-bit numeric label called its physical address. A physical address can always be expressed as eight hex digits. The first address is  $00000000_{16}$  and the last address can be as large as the unsigned number  $\text{FFFFFFF}_{16}$ . Figure 2.1 shows a logical picture of the possible memory in a PC. Since  $\text{FFFFFFFF}_{16} = 4,294,967,295$ , a PC can contain up to 4,294,967,296 bytes of memory, or four gigabytes. In practice, the user memory in most PCs is smaller than this.

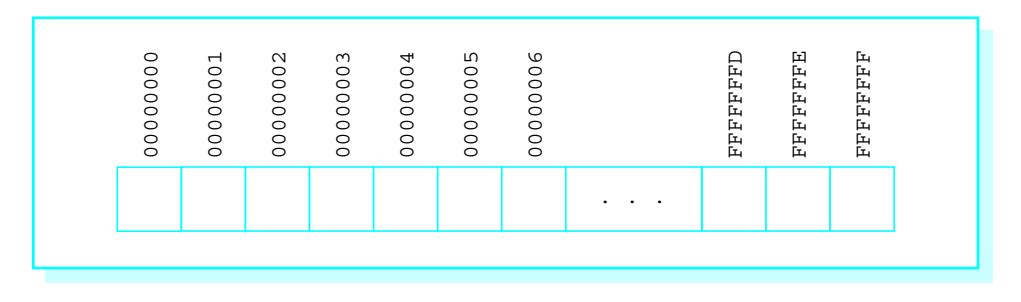

Figure 2.1 Logical picture of PC memory

Prior to the 80386 chip, the Intel 80x86 family of processors could only directly address 2<sup>20</sup> bytes of memory. They used 20-bit physical addresses, often expressed as 5 hex-digit addresses ranging from 00000 to FFFFF.

Physically a PC's memory consists of integrated circuits (ICs). Many of these chips provide random access memory (RAM), which can be written to or read from by program instructions. The contents of RAM chips are lost when the computer's power is turned off. Other ICs are read-only memory (ROM) chips, which permanently retain their contents and can be read from but not written to.

The assembly language programs in this book will use a flat memory model. This means that the programs will actually encode 32-bit addresses to logically reference locations in a single memory space where data and instructions are stored.

The Intel 80x86 architecture also provides for a segmented memory model. In the original 8086/8088 CPU, this memory model was the only one available. With the 8086/8088, the PC's memory is visualized as a collection of segments, each segment 64 Kbytes long, starting on an address that is a multiple of 16. This means that one segment starts at address 00000, another (overlapping the first) starts at address 16 (00010<sub>16</sub>), another starts at address 32 ( $00020<sub>16</sub>$ ), etc. Notice that the starting address of a segment ends in 0 when written in hex. The segment number of a segment consists of the first four hex digits of its physical address.

A program written for the 8086/8088 does not encode a five-hex-digit address. Instead, each memory reference depends on its segment number and a 16-bit offset from the beginning of the segment. Normally only the offset is encoded, and the segment number is deduced from context. The offset is the distance from the first byte of the segment to the byte being addressed. In hex, an offset is between 0000 and  $\text{FFF}_{16}$ . The notation for a segment-offset address is the four-hex-digit segment number followed by a colon (:) followed by the four-hex-digit offset.

As an example, 18A3:5B27 refers to the byte that is 5B27 bytes from the beginning of the segment starting at address 18A30. Add the starting address and the offset to get the five-hex-digit address.

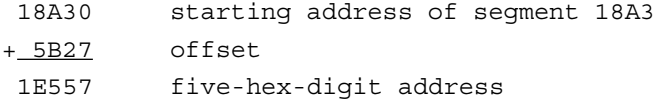

From the 80386 on, 80x86 processors have had both 16-bit and 32-bit segmented memory models available. Segment numbers are still 16-bits long, but they do not directly reference a segment in memory. Instead, a segment number is used as an index into a table that contains the actual 32-bit starting address of the segment. In the 32-bit segmented model, a 32-bit offset is added to that starting address to compute the actual address of the memory operand. Segments can be logically useful to a programmer: In the segmented Intel model, the programmer normally assigns different memory segments to code, data, and a system stack. The 80x86 flat memory model is really a 32 bit segmented model with all segment registers containing the same value.

In reality, the 32-bit address generated by a program is not necessarily the physical address at which an operand is stored as the program executes. There is an additional layer of memory management performed by the operating system and the Intel 80x86 CPU. A paging mechanism is used to map the program's 32-bit addresses into physical addresses. Paging is useful when a logical address generated by a program exceeds the physical memory actually installed in a computer. It can also be used to swap parts of a program from disk as needed when the program is too large to fit into physical memory. The paging mechanism will be transparent to us as we program in assembly language.

#### Exercises 2.1

- 1. Suppose that you buy a PC with 32 MBytes of RAM. What is the 8-hexdigit address of the "last" byte?
- 2. Suppose that you discover that RAM addresses 000C0000 to 000C7FFF are reserved for a PC's video adapter. How many bytes of memory is this?
- 3. Suppose that you have an Intel 8086. Find the five-hex-digit address that corresponds to each of these segment:offset pairs: (a) 2B8C:8D21 (b) 059A:7A04 (c) 1234:5678

# 2.2 PC Hardware: The CPU

The original 8086/8088 CPU could execute over 200 different instructions. This instruction set has been extended as the 80x86 processor family has expanded to include the 80286, 80386, 80486, and Pentium processors. Much of this book will be concerned with using these instructions to implement programs so that you understand the machinelevel computer capabilities. Other manufacturers make CPUs that execute essentially the same instruction set, so that a program written for an Intel 80x86 runs without change on such CPUs. Many other processor families execute different instruction sets. However, most have a similar architecture, so that the basic principles you learn about the 80x86 CPUs also apply to these systems.

A CPU contains registers, each an internal storage location that can be accessed much more rapidly than a location in RAM. The application registers are of most concern to the programmer. An 80x86 CPU (from 80386 on) has 16 application registers. Typical instructions transfer data between these registers and memory or perform operations on data stored in the registers or in memory. All of these registers have names, and some of them have special purposes. Their names are given below and some of their special purposes are described. You will learn more special purposes later.

The EAX, EBX, ECX, and EDX registers are called data registers or general registers. The EAX register is sometimes known as the **accumulator** since it is the destination for many arithmetic results. An example of an instruction using the EAX register is

#### add eax, 158

which adds the decimal number 158 (converted to doubleword length 2's complement form) to the number already in EAX, replacing the number originally in EAX by the sum.

(Full descriptions of the add instruction and others mentioned below will appear in Chapter 4.)

Each of EAX, EBX, ECX, and EDX is 32 bits long. The Intel convention is to number bits right to left starting with 0 for the low-order bit, so that if you view one of these registers as four bytes, then the bits are numbered like this

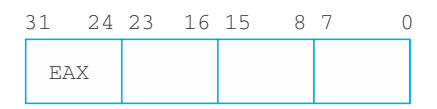

Parts of the EAX register can be addressed separately from the whole. The low-order word, bits 0–15, is known as AX.

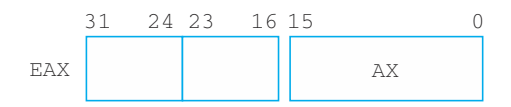

The instruction

sub ax, 10

subtracts 10 from the word stored in AX, without changing any of the high-order bits (16–31) of EAX.

Similarly, the low-order byte (bits 0–7) and the high-order byte (bits 8–15) of AX are known as AL and AH, respectively.

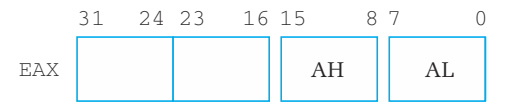

The instruction

mov ah, '\*'

copies 2A, the ASCII code for an asterisk, to bits 8–15, without changing any of the other bits of EAX.

The EBX, ECX, and EDX registers also have low-order words BX, CX, and DX, which are divided into high-order and low-order bytes BH and BL, CH and CL, and DH and DL. Each of these parts can be changed without altering other bits. It may be a surprise that there are *no* comparable names for the high-order words in EAX, EBX, ECX, and EDX—you cannot reference bits 16–31 independently by name.

The 8086 through 80286 processors had four 16-bit general registers called AX, BX, CX, and DX. The "E" was added for "extended" with the 32-bit 80386 registers. However, the 80386 and later architectures effectively include the older 16-bit architecture.

There are four additional 32-bit registers that Intel also calls general, ESI, EDI, ESP, and EBP. In fact, you can use these registers for operations like arithmetic, but normally you should save them for their special purposes. The ESI and EDI registers are index registers, where SI stands for source index and DI stands for destination index. One of their uses is to indicate memory addresses of the source and destination when strings of characters are moved from one place to another in memory. They can also be used to implement array indexes. The names SI and DI can be used for the low-order words of ESI and EDI, respectively, but we will have little occasion to do this.

The ESP register is the **stack pointer** for the system stack. It is rarely changed directly by a program, but is changed when data is pushed onto the stack or popped from the stack. One use for the stack is in procedure (subroutine) calls. The address of the instruction following the procedure call instruction is stored on the stack. When it is time to return, this address is retrieved from the stack. You will learn much more about the stack and the stack pointer register in Chapter 6. The name SP can be used for the low-order word of ESP, but this will not be done in this book.

The EBP register is the **base pointer** register. Normally the only data item accessed in the stack is the one that is at the top of the stack. However, the EBP register is often used to mark a fixed point in the stack other than the stack top, so that data near this point can be accessed. This is also used with procedure calls, particularly when parameters are involved.

There are six 16-bit segment registers: CS, DS, ES, FS, GS, and SS. In the older 16-bit segmented memory model, the CS register contains the segment number of the code segment, the area of memory where the instructions currently being executed are stored. Since a segment is 64K long, the length of a program's collection of instructions is often limited to 64K; a longer program requires that the contents of CS be changed while the program is running. Similarly DS contains the segment number of the data segment, the area

of memory where most data is stored. The SS register contains the segment number of the stack segment, where the stack is maintained. The ES register contains the segment number of the extra data segment that could have multiple uses. The FS and GS registers were added with the 80386 and make possible easy access to two additional data segments.

With the flat 32-bit memory model we will use, the segment registers become essentially irrelevant to the programmer. The operating system will give each of CS, DS, ES, and SS the same value. Recall that this is a pointer to table entry that includes the actual starting address of the segment. That table also includes the size of your program, so that the operating system can indicate an error if your program accidentally or deliberately attempts to write in another area. However, all of this is transparent to the programmer who can just think in terms of 32-bit addresses.

The 32-bit instruction pointer, or EIP register, cannot be directly accessed by an assembly language programmer. The CPU has to fetch instructions to be executed from memory, and EIP keeps track of the address of the next instruction to be fetched. If this were a older, simpler computer architecture, the next instruction to be fetched would also be the next instruction to be executed. However, an 80x86 CPU actually fetches instructions to be executed later while it is still executing prior instructions, making the assumption (usually correct) that the instructions to be executed next will follow sequentially in memory. If this assumption turns out to be wrong, for example if a procedure call is executed, then the CPU throws out the instructions it has stored, sets EIP to contain the offset of the procedure, and then fetches its next instruction from the new address.

In addition to prefetching instructions, an 80x86 CPU actually starts execution of an instruction before it finishes execution of prior instructions. This use of pipelining increases effective processor speed.

The final register is called the flags register. The name EFLAGS refers to this register, but this mnemonic is not used in instructions. Some of its 32 bits are used to set some characteristic of the 80x86 processor. Other bits, called **status flags**, indicate the outcome of execution of an instruction. Some of the flag register's 32 bits are named, and the names we will use most frequently are given in Fig. 2.2.

Bit 11 is the overflow flag (OF). It is set to 0 following an addition in which no overflow occurred, and to 1 if overflow did occur. Similarly, bit 0, the carry flag (CF), indicates the absence or presence of a carry out from the sign position after an addition. Bit 7, the sign flag, contains the left bit of the result after some operations. Since the left bit is 0 for a nonnegative two's complement number and 1 for a negative number, SF indicates the sign. Bit 6, the zero flag (ZF) is set to 1 if the result of some operation is zero,

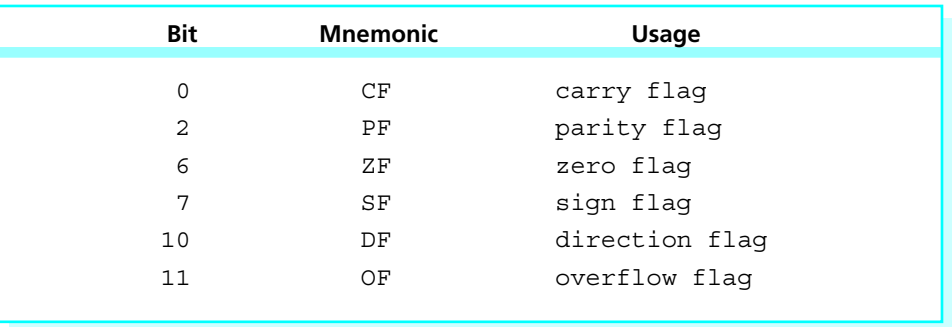

Figure 2.2 Selected EFLAGS bits

and to 0 if the result is nonzero (positive or negative). Bit 2, the parity flag, is set to 1 if the number of 1 bits in a result is even and to 0 if the number of 1 bits in the result is odd. Other flags will be described later when their uses will be clearer.

As an example of how flags are set by instructions, consider again the instruction

add eax, 158

This instruction affects CF, OF, PF, SF, and ZF. Suppose that EAX contains the word FF FF FF F3 prior to execution of the instruction. Since  $158_{10}$  corresponds to the word 00 00 00 9E, this instruction adds FF FF FF F3 and 00 00 00 9E, putting the sum 00 00 00 91 in the EAX register. It sets the carry flag CF to 1 since there is a carry, the overflow flag OF to 0 since there is no overflow, the sign flag SF to 0 (the leftmost bit of the sum 00 00 00 91), and the zero flag ZF to 0 since the sum is not zero. The parity flag PF is set to 0 since 0000 0000 0000 0000 0000 0000 1001 0001 contains three 1 bits, an odd number.

In summary, the 80x86 CPU executes a variety of instructions, using its 16 internal registers for operands and results of operations, and for keeping track of segment selectors and addresses. The registers are summarized in Fig. 2.3.

#### Exercises 2.2

1. For each add instruction below, assume that EAX contains the given contents before the instruction is executed, and give the contents of EAX as well as the values of the CF, OF, SF, and ZF flags after the instruction is executed:

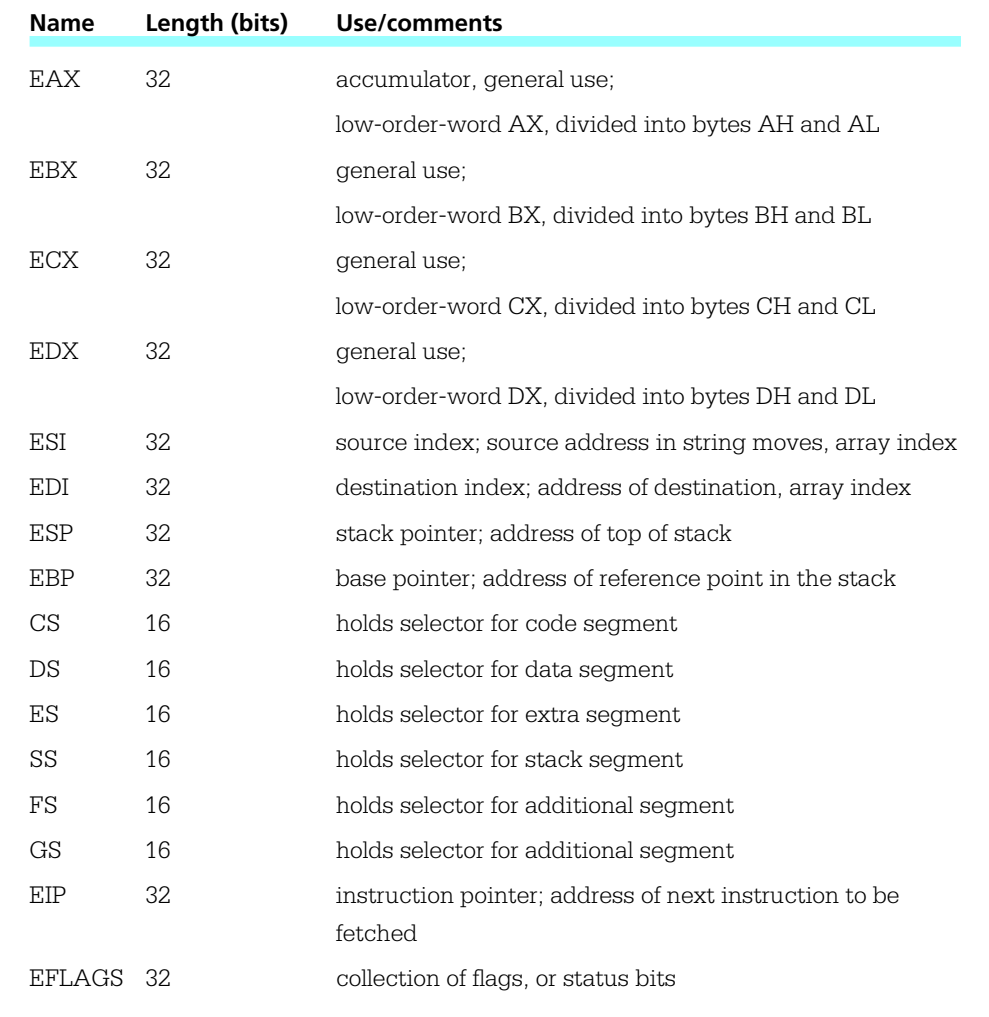

# Figure 2.3 80x86 registers

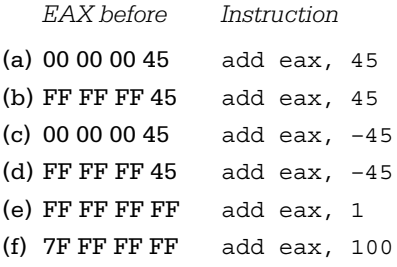

- 2. In an 8086 program, suppose that the data segment register DS contains the segment number 23D1 and that an instruction fetches a word at offset 7B86 in the data segment. What is the five-hex-digit address of the word that is fetched?
- 3. In an 8086 program, suppose that the code segment register CS contains the segment number 014C and that the instruction pointer IP contains 15FE. What is the five-hex-digit address of the next instruction to be fetched?

# 2.3 PC Hardware: Input/Output Devices

A CPU and memory make a computer, but without input devices to get data or output devices to display or write data, the computer is not usable for many purposes. Typical input/output (I/O) devices include a keyboard or a mouse for input, a monitor to display output, and a disk drive for data and program storage.

An assembly language programmer has multiple ways to look at I/O devices. At the lowest level, each device uses a collection of addresses or ports in the I/O address space. The 80x86 architecture has 64K port addresses, and a typical I/O device uses three to eight ports. These addresses are distinct from ordinary memory addresses. The programmer uses instructions that output data or commands to these ports or that input data or status information from them. Such programming is very tedious and the resulting programs are difficult to reuse with different computer systems.

Instead of using separate port addresses, a computer system can be designed to use addresses in the regular memory address space for I/O device access. Such a design is said to use memory-mapped input/output. Although memory-mapped I/O is possible with the 80x86, it is not used with most PCs.

Because of the difficulty of low-level programming of I/O devices, a common approach is to use procedures that do the busywork of communicating with the devices, while allowing the programmer a higher-level, more logical view of the devices. Many such routines are still fairly low-level; examples are procedures to display a single character on the CRT or get a single character from the keyboard. A higher-level procedure might print a string of characters on a printer.

An assembly language programmer may write input/output procedures, using knowledge of input/output ports and devices. Some computers have input/output proce-

dures built into ROM. Many operating systems (see Section 2.4) also provide input/output procedures.

#### Exercises 2.3

The previous discussion states that there are 64K port addresses.

- 1. How many addresses is this (in decimal)?
- 2. Assuming that the first address is 0, what is the last address?
- 3. Express the range of port addresses in hex.

# 2.4 PC Software

Without software, computer hardware is virtually useless. Software refers to the programs or procedures executed by the hardware. This section discusses different types of software.

### PC Software: The Operating System

A general-purpose computer system needs an operating system to enable it to run other programs. The original IBM PC usually ran the operating system known as PC-DOS; compatible systems used the very similar operating systems called MS-DOS. DOS stands for disk operating system. All of these operating systems were developed by Microsoft Corporation; PC-DOS was customized by IBM to work on the IBM PC, and the versions of MS-DOS that ran on other computer systems were sometimes customized by their hardware manufacturers. Later versions of PC-DOS were produced solely by IBM.

The DOS operating systems provide the user a command line interface. DOS displays a prompt (such as  $C:\rangle$ ) and waits for the user to type a command. When the user presses the Enter (or Return) key, DOS interprets the command. The command may be to perform a function that DOS knows how to do (such as displaying the directory of file names on a disk), or it may be the name of a program to be loaded and executed.

Many users prefer a graphical user interface that displays icons representing tasks or files, so that the user can make a selection by clicking on an icon with a mouse. Microsoft Windows provided a graphical user interface for PCs. The versions through Windows 3.1 enhanced the operating environment, but still required DOS to run. Windows 95 included a major revision of the operating system, which was no longer sold

separately from the graphical user interface. In Windows 95 the graphical user interface became the primary user interface, although a command line interface was still available.

#### PC Software: Text Editors

A text editor is a program that allows the user to create or modify text files that are stored on disk. A text file is a collection of ASCII codes. The text files of most interest in this book will be assembly language source code files, files that contain assembly language statements. An editor is sometimes useful to prepare a data file as well.

Later versions of MS-DOS and Windows 95 provide a text editor called Edit. Edit is invoked from the command line prompt. This full-screen editor uses all or part of the monitor display as a window into the file. The user can move the window up or down (or left or right) to display different portions of the file. To make changes to the file, cursor control keys or the mouse are used to move the cursor to the place to be modified, and the changes are entered.

Microsoft Windows includes a text editor called Notepad. It is also a full-screen editor. Either Edit or Notepad work well for writing assembly language source programs.

Word processors are text editors that provide extra services for formatting and printing documents. For example, when one uses a text editor, usually the Enter key must be pressed at the end of each line. However, a word processor usually wraps words automatically to the next line as they are typed, so that Enter or some other key is used only at the end of a paragraph. The word processor takes care of putting the words on each line within specified margins. A word processor can sometimes be used as an editor to prepare an assembly language source code file, but some word processors store formatting information with the file along with the ASCII codes for the text. Such extra information may make the file unsuitable as an assembly language source code file, so it is safest to avoid a word processor when creating an assembly language source program.

## PC Software: Language Translators and the Linker

Language translators are programs that translate a programmer's source code into a form that can be executed by the computer. These are usually not provided with an operating system. Language translators can be classified as interpreters, compilers, or assemblers.

Interpreters directly decipher a source program. To execute a program, an interpreter looks at a line of source code and follows the instructions of that line. Basic or Lisp language programs are often executed by an interpreter. Although the interpreter itself may be a very efficient program, interpreted programs sometimes execute rela-

tively slowly. An interpreter is generally convenient since it allows a program to be quickly changed and run. The interpreter itself is often a very large program.

Compilers start with source code and produce object code that consists mostly of instructions to be executed by the intended CPU. High-level languages such as Pascal, Fortran, Cobol, C, and C++ are commonly compiled. The object code produced by a compiler must often be linked or combined with other object code to make a program that can be loaded and executed. This requires a utility called a **linker**, usually provided with a compiler.

A debugger allows a programmer to control execution of a program, pausing after each instruction or at a preset breakpoint. When the program is paused, the programmer can examine the contents of variables in a high-level language or registers or memory in assembly language. A debugger is useful both to find errors and to "see inside" a computer to find out how it executes programs.

Integrated development environments use a single interface to access an editor, a compiler, and a linker. They also initiate execution of the program being developed and frequently provide other utilities, such as a debugger. An integrated development environment is convenient, but may not always be available for a particular programming language.

An assembler is used much like a compiler, but translates assembly language rather than a high-level language into machine code. The resulting files must normally be linked to prepare them for execution. Because assembly language is closer to machine code than a high-level language, the job of an assembler is somewhat simpler than the job of a compiler. Assemblers historically existed before compilers.

Using again the assembly language instruction cited in Section 2.2,

add eax, 158

is translated by the assembler into the five bytes 05 00 00 00 9E. The first byte 05 is the op code (operation code), which says to add the number contained in the next four bytes to the doubleword already in the EAX register. The doubleword 00 00 00 9E is the 2's complement representation of  $158_{10}$ .

# Chapter Summary

This chapter has discussed the hardware and software components that make up a PC microcomputer system.

The major hardware components are the CPU and memory. The CPU executes instructions and uses its internal registers for instruction operands and results and to determine addresses of data and instructions

stored in memory. Objects in memory can be addressed by 32-bit addresses. In a flat memory model, such addresses are effectively actual addresses. In a segmented memory model, addresses are calculated from a starting address determined from a segment number and an offset within the segment.

Input/output at the hardware level uses a separate collection of addresses called ports. Input/output is often done through operating systems utilities.

An operating system is a vital software component. Through a command line or a graphical user interface, it interprets the user's requests to carry out commands or to load and execute programs.

A text editor, an assembler, and a linker are necessary software tools for the assembly language programmer. These may be separate programs or available as part of an integrated development environment. A debugger is also a useful programmer's tool.

# CHAPTER<sup>3</sup>

# **Elements of Assembly Language**

Chapter 3 explains how to write assembly language programs. The first part describes the types and formats of statements that are accepted by MASM, the Microsoft Macro Assembler. Then follows an example of a complete assembly language program, with instructions on how to assemble, link, and execute this and other programs. The last portion of the chapter fills in details about constructs that have been illustrated in the example, laying the groundwork for programs in future chapters.

- **3.1** Assembly language statements
- **3.2** A complete example
- **3.3** How to assemble, link, and run a program
- **3.4** The assembler listing file
- 3.5 Constant operands
- **3.6** Instruction operands
- 3.7 Input/output using macros defined in IO.H

# 3.1 Assembly Language Statements

An assembly language source code file consists of a collection of statements. Most statements fit easily on an 80-character line, a good limit to observe so that source code can easily be printed or displayed on a monitor. However, MASM 6.1 accepts statements up to 512 characters long; these can be extended over more than one physical line using backslash (\) characters at the end of each line except the last.

Because assembly language programs are far from self-documenting, it is important to use an adequate number of comments. Comments can be used with any statement. A semicolon (;) begins the comment, and the comment then extends until the end of the line. An entire line is a comment if the semicolon is in column 1 or if a comment can follow working parts of a statement. In those rare cases where you use a backslash character to break a statement into multiple lines, a comment can follow the backslash.

There are three types of functional assembly language statements: instructions, directives, and macros. An instruction is translated by the assembler into one or more bytes of object code (machine code), which will be executed at run time. Each instruction corresponds to one of the operations that can be executed by the 80x86 CPU. The instruction

add eax, 158

was used as an example in Chapter 2.

A directive tells the assembler to take some action. Such an action does not result in machine instructions and often has no effect on the object code. For example, the assembler can produce a listing file showing the original source code, the object code, and other information. The directive

#### .NOLIST

anywhere in the source file tells the assembler to stop displaying source statements in the listing file. The object code produced is the same with or without the .NOLIST directive. (There is a .LIST directive to resume listing source statements.) These directives and many others start with a period, but others do not.

A macro is "shorthand" for a sequence of other statements, be they instructions, directives, or even other macros. The assembler expands a macro to the statements it represents and then assembles these new statements. Several macros will appear in the example program later in this chapter.

A statement that is more than just a comment almost always contains a mnemonic that identifies the purpose of the statement, and may have three other fields: name, operand, and comment. These components must be in the following order:

name mnemonic operand(s) ; comment

For example, a program might contain the statement

ZeroCount: mov ecx, 0 ; initialize count to zero

The name field always ends with a colon (:) when used with an instruction. When used with a directive, the name field has no colon. The mnemonic in a statement indicates a specific instruction, directive, or macro. Some statements have no operand, others have one, others have more. If there is more than one operand, they are separated by commas; spaces can also be added. Sometimes a single operand has several components with spaces between them, making it look like more than one operand.

In the instruction

add eax, 158

the mnemonic is add and the operands are eax and 158. The assembler recognizes add as a mnemonic for an instruction that will perform some sort of addition. The operands provide the rest of the information that the assembler needs. The first operand eax tells the assembler that the doubleword in the EAX register is to be one of the values added, and that the EAX register will be the destination of the sum. Since the second operand is a number (as opposed to another register designation or a memory designation), the assembler knows that it is the actual value to be added to the doubleword in the EAX register. The resulting object code is 05 00 00 00 9E, where 05 stands for "add the doubleword immediately following this byte in memory to the doubleword already in EAX." The assembler takes care of converting the decimal number 158 to its doubleword length 2's complement representation 0000009E. The bytes of this doubleword are actually stored backwards in the object code, a fact that we can almost always ignore.

One use for the name field is to label what will be symbolically, following assembly and linking of the program, an address in memory for an instruction. Other instructions can then easily refer to the labeled instruction. If the above add instruction needs to be repeatedly executed in a program loop, then it could be coded

addLoop: add eax, 158

The instruction can then be the destination of a  $\eta$ mp (jump) instruction, the assembly language version of a *goto:*

#### jmp addLoop ; repeat addition

Notice that the colon does not appear at the end of the name addLoop in the jmp instruction. High-level language loop structures like *while* or *for* are not available in machine language although they can be implemented using jmp or other instructions.

It is sometimes useful to have a line of source code consisting of just a name, for example

#### EndIfBlank:

Such a label might be used as the last line of code implementing an if-then-else-endif structure. This name effectively becomes a label for whatever instruction follows it, but it is convenient to implement a structure without worrying about what comes afterwards.

It is considered good coding practice to make labels descriptive. The label addLoop might help to clarify the assembly language code, identifying the first instruction of a program loop that includes an addition. Other labels, like EndIfBlank above, may parallel key words in a pseudocode design.

Names and other identifiers used in assembly language are formed from letters, digits, and special characters. The allowable special characters are underscore (\_), question mark  $(?)$ , dollar sign  $(\mathcal{S})$ , and at sign  $(\mathcal{Q})$ . In this book, the special characters will be rarely used. A name may not begin with a digit. An identifier may have up to 247 characters, so that it is easy to form meaningful names. The Microsoft Macro Assembler will not allow instruction mnemonics, directive mnemonics, register designations, and other words that have a special meaning to the assembler to be used as names. Appendix C contains a list of such reserved identifiers.

The assembler will accept code that is almost impossible for a human to read. However, since your programs must also be read by other people, you should make them as readable as possible. Two things that help are good program formatting and use of lowercase letters.

Recall that assembly language statements can contain name, mnemonic, operand, and comment fields. A well-formatted program has these fields aligned as you read down the program. Always put names in column 1. Mnemonics might all start in column 12, operands might all start in column 18, and comments might all start in column 30—the particular columns are not as important as being consistent. Blank lines are

allowed in an assembly language source file. Use blank lines to visually separate sections of assembly language code, just like breaking a written narrative into paragraphs.

Assembly language statements can be entered using either uppercase or lowercase letters. Normally the assembler does not distinguish between uppercase and lowercase. It can be instructed to distinguish within identifiers, but this is only needed when you are communicating with a program written in a language that is case-sensitive. Mixed-case code is easier for people to read than code written all in uppercase or lowercase. All uppercase code is especially difficult to read. One convention is to use mostly lowercase source code except for uppercase directives. This is the convention that will be followed for programs in this book.

#### Exercises 3.1

- 1. Name and describe the three types of assembly language statements.
- 2. For each combination of characters below, determine whether or not it is an allowable label (name). If not, give a reason.
	- (a) repeat (b) exit
	- (c) more (d) EndIf
	- (e) 2much (f) add
	- $(g)$  if  $(h)$  add2
	- (i) EndOfProcessLoop

# 3.2 A Complete Example

This section presents a complete example of an assembly language program. We start with a pseudocode design for the program. It is easy to get lost in the details of assembly language, so your programming job will be much easier if you make a design first and then implement the design in assembly language code. This program will prompt for two numbers and then find and display their sum. The algorithm implemented by this program is

prompt for the first number; input ASCII characters representing the first number; convert the characters to a 2's complement doubleword; store the first number in memory; prompt for the second number;

input ASCII characters representing the second number; convert the characters to a 2's complement doubleword; add the first number to the second number; convert the sum to a string of ASCII characters; display a label and the characters representing the sum;

Figure 3.1 lists the complete program which implements this design. The parts are explained below.

The example program begins with comments identifying the purpose of the program, the author, and the date the program was written. This is minimal documentation for any program; most organizations require much more. In the interest of saving space, the program documentation in this book will be relatively brief, although most lines of code will include comments.

The statements

.386

.MODEL FLAT

are both directives. Without the directive .386, MASM accepts only 8086/8088 instructions; with it, the assembler accepts the additional instructions that are executed by 80186, 80286, and 80386 processors. The .486 and .586 directives enable use of even more instructions, but we will not be programming with these instructions. There is also a .386P directive that allows the assembler to recognize privileged 80386 instructions; we will not use these instructions. The directive .MODEL FLAT tells the assembler to generate 32-bit code using a flat memory model. With MASM 6.1, this directive must follow the .386 directive.

The next statement

ExitProcess PROTO NEAR32 stdcall, dwExitCode:DWORD

is another directive. The PROTO directive is used to prototype a function. In this instance, the name of the function is ExitProcess, a system function used to terminate a program. It has one parameter, a doubleword symbolically called dwExitCode.

The next statement

#### INCLUDE io.h

is yet another directive. (In spite of the way it looks at this point, a program doesn't consist of only directives!) It instructs the assembler to copy the file IO.H into your program as the program is assembled.<sup>1</sup> The source file is not modified: It still contains just the

<sup>1</sup> The files IO.H, IO.OBJ, and IO.ASM are written by the author of this book and are available to the user.

```
; Example assembly language program adds two numbers
; Author: R. Detmer
; Date: revised 7/97
.386
.MODEL FLAT
ExitProcess PROTO NEAR32 stdcall, dwExitCode:DWORD
INCLUDE io.h ; header file for input/output
cr EQU 0dh ; carriage return character<br>
Lf EQU 0ah ; line feed
Lf EQU 0ah ; line feed
.STACK 4096 ; reserve 4096-byte stack
.DATA ; reserve storage for data
number1 DWORD ?
number2 DWORD ?
prompt1 BYTE "Enter first number: ", 0
prompt2 BYTE "Enter second number: ", 0
string BYTE 40 DUP (?)
label1 BYTE cr, Lf, "The sum is "
sum BYTE 11 DUP (?)
      BYTE cr, Lf, 0
.CODE ; start of main program code
_start:
       output prompt1 ; prompt for first number
       input string, 40 ; read ASCII characters
      atod string ; convert to integer
      mov number1, eax ; store in memory
      output prompt2 ; repeat for second number
      input string, 40
       atod string
      mov number2, eax
      mov eax, number1 ; first number to EAX
      add eax, number2 ; add second number
      dtoa sum, eax ; convert to ASCII characters<br>output label1 ; output label and sum
                          ; output label and sum
       INVOKE ExitProcess, 0 ; exit with return code 0
PUBLIC start ; make entry point public
END ; end of source code
```
Figure 3.1 A complete assembly language program

INCLUDE directive, but for purposes of the assembly, the lines of IO.H are inserted at the point of the INCLUDE directive. In order to be included, this file should be in the same directory/folder as your source program when the assembler is invoked.

The file IO.H contains mostly definitions for macros that are described in Section 3.7. There are also several directives. The only statements from IO.H that you will see in your listing file are .NOLIST, .LIST, and a few comments. The .NOLIST directive, described above, suppresses listing most of the lines from IO.H. The last statement in IO.H is the directive .LIST that instructs the assembler to resume listing source statements. Another directive in IO.H tells the assembler to suppress listings of the statements into which a macro expands. This results in a shorter program listing.

The next two statements

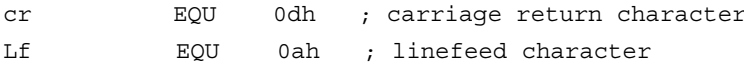

use the directive EQU to equate symbols to values. Following an EQU directive, the symbol can be used as a synonym for the value in subsequent source code. Using names rather than numbers can make clearer source code. In this example, cr is being equated to the hexadecimal number 0D, which is the ASCII code for a carriage return character; Lf is given the hex value 0A, the ASCII code for a linefeed character. An uppercase L has been used to avoid confusion with the number 1. Carriage return and linefeed characters are needed to move down to a new output line, and are frequently used in defining data to be displayed on a monitor or printed.

In these EQU directives the assembler recognizes the values 0dh and 0ah as hexadecimal because each has a trailing h. Numeric values in assembly language statements are in decimal unless otherwise indicated in the source code. Suffixes that indicate types of values other than hex will be introduced in Section 3.5. A hexadecimal value must start with a digit, not one of the hex digits "a" through "f" so that the assembler can distinguish it from a name.

The .STACK directive tells the assembler how many bytes to reserve for a runtime stack—4096 bytes is generous for the programs we will be writing. The stack is used primarily for procedure calls. Each macro in IO.H generates a procedure call to an associated procedure that actually does the task, and some of these procedures in turn call other procedures.

The directive .DATA starts the data segment of the program, the portion of the code where memory space for variables is reserved. In this program, the BYTE and DWORD directives are used to reserve bytes and doublewords of storage, respectively.

The directive

number1 DWORD ?

reserves a single doubleword of storage, associating the symbolic name number1 with the address 00000000 since it is the first data item. The question mark (?) indicates that this doubleword will have no designated initial value, although actually MASM 6.1 will initialize it to zero. The statement

number2 DWORD ?

reserves another doubleword of storage, associating the symbolic name number2 with the next available address, 00000004, since it follows the doubleword already reserved. The run-time addresses for number1 and number2 will be different than 00000000 and 00000004, but these doublewords will be stored consecutively in memory.

The directive

prompt1 BYTE "Enter first number: ", 0

has two operands, the string "Enter first number" and the number 0. It reserves one byte for each character inside the quotation marks and one byte for the number 0. For each character, the byte reserved is the ASCII code of the letter. For the number, it is simply its byte-length 2's complement representation. This directive thus reserves 22 bytes of memory containing 45 6E 74 65 72 20 66 69 72 73 74 20 6E 75 6D 62 65 72 3A 20 20 00. The name prompt1 is associated with the address 00000008 since eight previous bytes have been allocated.

The next BYTE directive reserves 23 bytes of memory, with the name prompt2 associated with address 0000001E. Then the directive

string BYTE 40 DUP (?)

reserves 40 uninitialized bytes of memory that will have the symbolic address string. The DUP operator says to repeat the item(s) in parentheses. The directive

label1 BYTE cr, Lf, "The sum is "

has three operands and reserves 13 bytes of storage. The first two bytes contain 0D and 0A since these are the values to which cr and Lf are equated. The next 11 bytes are the ASCII codes of the characters in quotation marks. Notice that there is no trailing 0 operand for this BYTE directive or the next, so there will be no trailing 00 byte generated. The next-to-last BYTE directive reserves 11 uninitialized bytes with address associated

with the name sum. Even though the last BYTE directive has no label, it reserves three initialized bytes of memory immediately following the 11 for sum.

The next segment of the program contains executable statements. It begins with the directive

.CODE

The line of code with only the label

\_start:

marks the entry point of the program, the address of the first statement to be executed. The name used is the programmer's choice, but we will consistently use start for this purpose.

Finally we come to the statements that really do something! Since this program performs mostly input and output, the bulk of its statements are macros to perform these functions. The macro

output prompt1

displays characters stored at the address referenced by prompt1, using a null (00) byte to terminate the display. In this program, the user will be prompted to enter the first number. Since there is no carriage return or line feed character at the end of the prompt, the cursor will remain on the line following the colon and the two blanks. The statement

input string, 40 ; read ASCII characters

is a macro that functionally causes the computer to pause and wait for characters to be entered at the keyboard until the user presses the Enter key to terminate the input. The first operand (string) identifies where the ASCII codes for these characters will be stored. The second operand (40) identifies the maximum number of characters that can be entered. Notice that 40 uninitialized bytes were reserved at address string. More details about the input macro are in Section 3.6, but for now just note that you want to be fairly generous with the number of bytes you reserve in an input area.

The input macro inputs ASCII codes, but the CPU does arithmetic with numbers in 2's complement form. The atod (for "ASCII to double") macro scans memory at the address specified by its single operand and converts the ASCII codes there to the corresponding 2's complement doubleword; the result is stored in EAX. In this program

atod string  $\cdot$  ; convert to integer

scans memory starting at  $\texttt{string}$ , skips leading blanks, notes any plus (+) or minus ( $\pi$ ) sign, and builds a number from ASCII codes for digits. The scan stops when any nondigit is encountered.

The statement

mov number1, eax ; store in memory

is an instruction. The mnemonic mov stands for "move" but the instruction really performs a copy operation like an assignment statement in a high-level language. This particular instruction copies the value in the EAX register to the doubleword of memory at address number1.

The next four statements

output prompt2 ; repeat for second number input string, 40 atod string mov number2, eax

repeat the tasks just performed: prompt for the second number; input ASCII codes; convert the ASCII codes to a 2's complement doubleword; and copy the doubleword to memory. Note that the input area is reused.

The next two instructions add the numbers. Addition must be done in a register, so the first number is copied to the EAX register with the instruction

mov eax, number1 ; first number to AX

and then the second is added to the first with the instruction

add eax, number2 ; add second number

(Do you see a more efficient way to get the sum in EAX?)

The sum is now in the EAX register in 2's complement form. For display purposes we need a sequence of ASCII characters that represent this value. The dtoa ("double to ASCII") macro takes the doubleword specified by its second operand and converts it to a string exactly 11 bytes long at the destination specified by the first operand. In this program, the macro

dtoa sum, eax ; convert to ASCII characters

uses the contents of EAX as the source, and fills in the 11 bytes at sum with ASCII codes corresponding to this value. For a typical small number, leading space characters are used fill a total of 11 bytes. The macro

output label1 ; output label and sum

will display bytes of memory, starting at label1 and continuing until a null byte (00) is encountered. Since the undefined bytes at sum have been replaced by ASCII codes, the first null byte in memory will be the one following the carriage return and line feed codes in the unlabeled BYTE directive—a total of 26 characters will be displayed.

The statement

INVOKE ExitProcess, 0 ; exit with return code 0

is a directive that generates code to call the procedure ExitProcess with the value 0 for the parameter symbolically called dwExitCode in the prototype. Functionally this terminates the program, with exit code value 0 telling the operating system that the program terminated normally. (Nonzero values can be used to indicate error conditions.)

Normally the names used inside a file are visible only inside the file. The directive

```
PUBLIC start ; make entry point public
```
makes the entry point address visible outside this file, so that the linker can identify the first instruction to be executed as it constructs an executable program file. We will later use this directive to make names of separately assembled procedures visible.

The final statement in an assembly language source file is the directive END. This marks the physical end of the program. There should be no statement following END.

#### Exercises 3.2

- 1. Identify three directives that appear in the example program.
- 2. Identify three macros that appear in the example program.
- 3. Identify three instructions that appear in the example program.
- 4. In the example program, why is prompt2 associated with address 0000001E? What are the contents of the 23 bytes reserved by this directive?

# 3.3 How to Assemble, Link, and Run a Program

This book includes a CD with software to assemble and link a program. This software should be installed on your computer.

The source code for a program is entered using any standard text editor such as Notepad or Edit; no text editor is included on the CD. Assembly language source code is normally stored in a file with a .ASM type. For this section, we will assume that the source program from Fig. 3.1 is stored in the file EXAMPLE.ASM.

We will use the ML assembler from MASM 6.1 to assemble programs. To assemble EXAMPLE.ASM, you enter

ml /c /coff example.asm

at a DOS prompt in a MS-DOS window. Assuming there is no error in your program, you will see a display like

```
Microsoft (R) Macro Assembler Version 6.11
Copyright (C) Microsoft Corp 1981–1993. All rights reserved.
```
Assembling: example.asm

followed by a DOS prompt. The file EXAMPLE.OBJ will be added to your directory. If your program contains errors, error messages are displayed and no .OBJ file is produced.

There are two switches, /c and /coff, in this invocation of the assembler. The ML product is capable of both assembly and linking, and the switch /c says to assemble only. The /coff switch says to generate common object file format. *ML switches are case-sensitive: They must be entered exactly as shown—these are in lowercase.*

The linker we will use is named LINK. For this example, invoke it at the DOS prompt with

link /subsystem:console /entry:start /out:example.exe example.obj io.obj kernel32.lib

This is entered as a single command, although it may wrap to a new line as you type. Again, assuming no errors, you will see

```
Microsoft (R) 32-Bit Incremental Linker Version 5.10.7303
Copyright (C) Microsoft Corp 1992–1997. All rights reserved.
```
followed by a DOS prompt. This LINK command links together EXAMPLE.OBJ, IO.OBJ, and KERNEL32.LIB to produce the output file EXAMPLE.EXE. The switch /subsystem:console tells LINK to produce a console application, one that runs in a DOS window. The switch /entry:start identifies the label of the program entry point; notice that you do *not* use an underscore here even though \_start was the actual label for the entry point.

A program is executed by simply typing its name at the DOS prompt. Figure 3.2 shows a sample run of EXAMPLE.EXE, with user input underlined. Once the executable file has been produced, you can run the program as many times as you wish without assembling or linking it again.

This book's software package includes Microsoft's Windbg, a symbolic debugger that can be used to trace execution of an assembly language program. This is a useful tool for finding errors and for seeing how the computer works at the machine level.

To use Windbg, you must add the /Zi switch (uppercase Z, lowercase i) to the assembly with ML. This causes the assembler to add debug information to its output. The assembly command now looks like

```
ml /c /coff /Zi example.asm
```

```
C:\AsmFiles>example
Enter first number: 98
Enter second number: –35
The sum is 63
C:\AsmFiles>
```
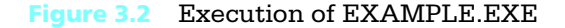

Linking is changed to add one new switch, /debug, giving

```
link /debug /subsystem:console /entry:start /out:example.exe
                               example.obj io.obj kernel32.lib
```
Start the debugger by typing Windbg at the DOS prompt. You will be see a window similar to the one shown in Fig. 3.3. From the menu bar choose File, then Open Executable... Select example.exe or the name of your executable file, and click OK to get back to a window that looks almost like the opening screen shown in Fig. 3.3 except that example.exe appears in its title bar and a few lines appear in the Command window.

Now press the step into button

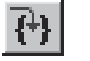

Click OK in the information window and then press the step into button again. Your source code now appears in a Windbg child window behind the Command window. Minimize the Command window. Next select View and then Registers to open a

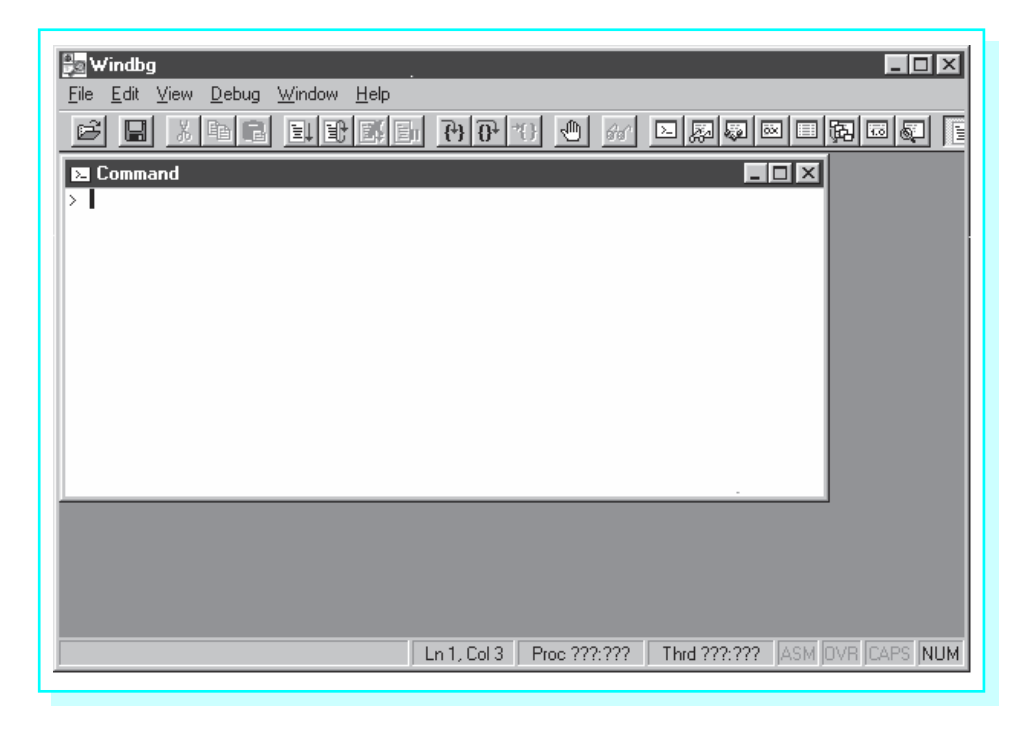

Figure 3.3 Windbg opening screen

| W Microsoft Word - Ch3.doc<br>$    \times$<br>$   \approx$<br>$\Box$ olxi<br>Windbg - example.exe                                                                                                    |  |  |  |
|----------------------------------------------------------------------------------------------------|--|--|--|
| Edit View Debug Window<br>Help<br>File                                                                                                    |  |  |  |
| $\left \mathbb{D}\right $ $\left \mathbb{D}\right $ $\left \mathbb{D}\right $<br>可马或即<br>网络国国国家国<br>ê<br>$60^{\circ}$<br>$\mathbb{E}$ $\mathbb{H}$ $\mathbb{E}$<br>$A_A$<br>1:                                                                                                    |  |  |  |
| $\Box$ o $\Box$<br><b>Registers</b><br>$ \Box$ $\times$ $\Box$<br>L<br>C:\Documents\BOOK\NewSoft\example.asm<br>$7 + 11$                                                                                                    |  |  |  |
| 00401044<br>EAX<br>$\overline{\phantom{a}}$<br>CODE<br>; start of main program code<br>EBX<br>00530000<br>start:<br>ECX<br>0063ff68<br>N                                                                                                    |  |  |  |
| ; prompt for first number<br>output<br>prompt1<br>EDX<br>bffc14a0<br>à.<br>$\Box$ $\times$<br>: read ASCII characters<br>string, 40<br>input<br>ESI<br>8163c7f0<br>×,<br>atod<br>string<br>; convert to integer<br>EDI<br>Innnnnnn<br>number1, eax<br>mmy<br>; store in memory<br>EIP<br>00401045<br>×,                                                                                                    |  |  |  |
| ESP<br>0063fe38<br>repeat for second number<br>prompt2<br>output<br>EBP<br>0063ff78<br>input<br>string, 40<br>EFL<br>00000a86<br>m<br>atod<br>string<br>CS<br>0157<br>number2. eax<br>$m \cap V$<br>DS<br>015f<br>ES<br>015f                                                                                                    |  |  |  |
| eax, number1<br>first number to EAX<br>mmy<br>lss<br>⊪015£<br>×,<br>add<br>eax, number2<br>add second number<br>$ \mathbf{q} $<br>convert to ASCII character<br>dtoa<br>sum, eax<br>⊣<br>$\overline{a}$<br>÷                                                                                                    |  |  |  |
| $   $ $\geq$ $ $ $\geq$ $ $<br>Memory(&number1)                                                                                                    |  |  |  |
| 00<br>00<br>0x00404000<br>00<br>00<br>00<br>00<br>00<br>74 65<br>69<br>Enter fi<br>00<br>45<br>бe<br>72<br>20<br>66<br>65<br>72<br>3a<br>20<br>75<br>62<br>20<br>20<br>00<br>45<br>0x00404010<br>72<br>73<br>74<br>бe<br>6d<br>6e.<br>. En<br>rst number:<br>65<br>65<br>64<br>75<br>72<br>20<br>73<br>63<br>$6f$ $6e$<br>206e<br>6d 62<br>ter second numbe<br>0x00404020<br>74<br>65<br>00 00 00<br>3a 20<br>20<br>00<br>0000<br>00<br>00<br>0x00404030<br>72<br>00<br>00<br>00<br>00<br>i,<br>$\mathbf{r}$ .<br>0000<br>$00\ 00$<br>00<br>00<br>00<br>0000<br>00<br>00<br>0x00404040<br>00<br>00<br>00<br>00<br>00<br>k,<br>000000000<br>00 00 00 00 00<br>Lh.<br>0x00404050 00<br>00<br>00<br>00<br>0d 0a 54<br>. T<br>×,<br>0x00404060 68<br>65 20 73 75<br>69 73 20 00 00<br>00 00 00 00 he sum is<br>6d 20<br>0x00404070 00 00 00 00 00 0d 0a 00 00 00 00 00 00 00 00 00 |  |  |  |
| $\frac{1}{\ast}$<br>F D X <br><b>M</b> Command                                                                                                    |  |  |  |
| ASM OVE CAPS NUM<br>Proc 000:000<br>Thrd 000:000<br>Ln 37, Col 7                                                                                                    |  |  |  |
| $= 0 1 4$<br>$Q\chi$<br>15/41<br>REC TRK EXT OVR WPH<br>At 1.3"<br>Ln <sub>2</sub><br>Col 27<br>Sec 1<br>Page 15                                                                                                    |  |  |  |
| Start W Microsoft 3 Exploring  35 asm COM 9 Windbg  25 example<br> 日影のも小●台頭 10:04 PM                                                                                                    |  |  |  |

Figure 3.4 Windbg ready for tracing a program

window that shows contents of the 80x86 registers. Then select View and Memory... to open a window that shows contents of memory. For this window you must enter the starting memory address; for the example program, use &number1 as the starting address—the C/C++ address-of operator (&) is used to indicate the address of number1, the first item in the data section. Finally size and rearrange windows until your screen looks something like the screen shown in Fig. 3.4. Notice that the right edge of the example program's output window is visible under the Windbg window. The rest of the desktop is covered by the window in which the assembler and linker were run, as well as a small strip of Microsoft Word that the author was also using.

The first statement of the example program is highlighted. Clicking the step into button causes this statement to be executed. Although this statement is a macro, it is executed as a single instruction, and Enter first number: appears on the output screen. (You can click on the edge of the output screen to put it on top.) Clicking step

| File                                                                                    | Windbg - example.exe<br>Edit View Debug Window        | $-101$<br>Help                                                                                                    |  |
|-----------------------------------------------------------------------------------------|-------------------------------------------------------|----------------------------------------------------------------------------------------------------|--|
|                                                                                         |                                                       | 图<br>$A_A$                                                                                                    |  |
|                                                                                         |                                                       | <b>Registers</b><br> ■ C:\Documents\BOOK\NewSoft\example.asm<br>$ \Box$ $\times$<br>$ \Box$ $\times$                                                                                                    |  |
| CODE<br>start:                                                                          | output<br>input<br>atod<br>$m \cap V$                 | EAX<br>00000062<br>; start of main program code<br>EBX<br>100530000<br>ECX<br>10063ff68<br>prompt for first number<br>prompt1<br>EDX<br>bffc14a0<br>read ASCII characters<br>string, 40<br>ESI<br>100404037<br>string<br>convert to integer<br>100000000<br>EDI<br>number1. eax<br>store in memory<br>EIP<br>00401077<br><b>ESP</b><br>∣OO63fe3c                                                                                                    |  |
|                                                                                         | output<br>input<br>atod<br>mov                        | repeat for second number<br>prompt2<br>EBP<br>∥NN63ff78<br>string, 40<br>EFL<br>100000212<br>string<br>CS<br>∥0157<br>number2. eax<br>DS<br>In 15 f<br>In 15 f                                                                                                    |  |
|                                                                                         | $m \cap V$<br>add<br>dtoa                             | ES<br>eax. number1<br>: first number to EAX<br>SS<br>015f<br>eax. number2<br>add second number<br>convert to ASCII characters<br>sum, eax                                                                                                    |  |
|                                                                                         | Memory(&number1)                                      | $ \Box$ $\times$                                                                                                    |  |
| <u>nxnn4n4nnn</u><br>AxAA4A4A2A<br>AxAA4A4A3A<br>0x00404040<br>0x00404050<br>0x00404060 | 62<br>72<br>0x00404010<br>74<br>72<br>00<br>-00<br>68 | 00<br>00<br>$6e$ 74<br>65 72<br>20<br>00<br>00<br>00<br>00<br>00<br>45<br>66<br>69<br>bEnter fi<br>74<br>20<br>75<br>62<br>65<br>72<br>3a<br>20<br>20<br>00 45<br>73<br>6e<br>-6d<br>6e rst number:<br>. En<br>65<br>72<br>20<br>65<br>63<br>6f<br>64 20<br>6e 75<br>6d 62 65 ter second numbe<br>73<br>6e<br>.98.<br>$3a$ $20$<br>20<br>00<br>39<br>38<br>00<br>0a<br>$00\,$<br>00<br>00<br>00<br>00 <sup>°</sup><br>00<br>00 <sup>°</sup><br>$\mathbf{r}$ :<br>00<br>00<br>00<br>00<br>00<br>00<br>00<br>00<br>00<br>00<br>00<br>00<br>00<br>00<br>00<br>.<br>00 <sub>o</sub><br>$00\,$<br>00<br>00<br>$00\,$<br>$00\,$<br>00<br>-00<br>0000<br>0d 0a 54<br>00<br>00<br>. T<br>00<br>20<br>73<br>75<br>69<br>-73<br>20<br>00<br>00<br>$00000$ $he$ sum is<br>65<br>6d<br>20<br>10x00404070 00 00 00 00 00 0d 0a 00 00 00 00 00 00 00 00 00 |  |
| $B$ $\Box$ $\times$<br><b>E</b> Command                                                 |                                                       |                                                                                                    |  |
|                                                                                         |                                                       | Proc 000:000<br>Thrd 000:000 ASM OVR CAPS NUM<br>Ln 27, Col 67                                                                                                    |  |

Figure 3.5 Windbg tracing a program

into again causes the input macro to be executed. When you enter a number and press return, Windbg returns to the debugger screen with the third statement highlighted. Two more clicks of the step into button causes the ASCII to double the macro to be executed, and the first mov instruction to be executed. The Windbg window now looks like the one shown in Fig. 3.5.

At this point, the Registers window shows that EAX contains 00000062, the 2's complement doubleword version of 98. The number 98 was entered in response to the prompt. You can see its ASCII codes stored in memory on the fourth line of the Memory window. Each line of the Memory window has three parts: its starting address, hex values for the bytes stored at that address, and printable characters that correspond to those bytes, if any. The first five characters of the fourth line are the end of prompt2, ASCII codes for r and colon, two spaces, and a null byte. The 40 bytes reserved for string come next in memory, and the first four have been replaced by 39, 38, 00, and 0A, ASCII codes for 98, a null byte, and a line feed. When 98 and Enter were pressed, the

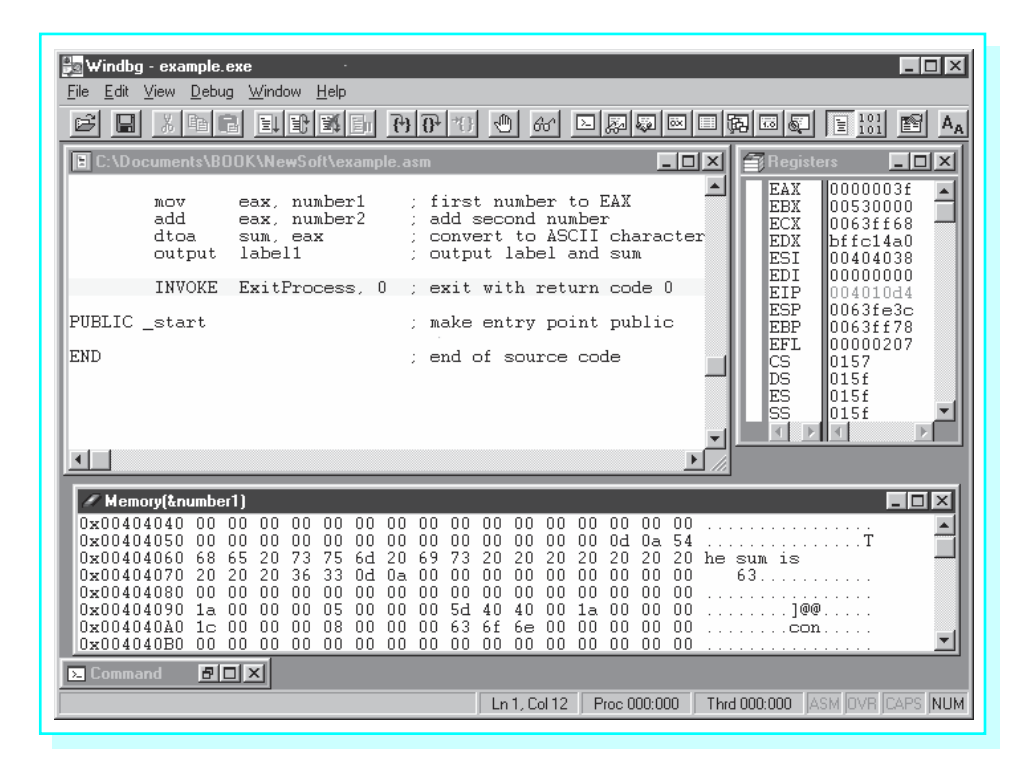

Figure 3.6 Windbg before program termination

operating system stored 39 and 38 plus a carriage return character and a line feed character. The input macro replaced the carriage return by a null byte, but you can still see the line feed in memory. The atod macro scanned these ASCII codes to produce the value in EAX. The Memory window also shows a value of 62 00 00 00 for number1, the bytes of the number stored backwards, copied there by the mov instruction.

The rest of the program is traced similarly. Figure 3.6 shows Windbg just before program termination. The Memory window has been scrolled to show the part containing the output label. At this point,  $\pi$  35 has been entered for the second number, the sum  $98 + (\pi 35)$  has been calculated as a 2's complement number still visible in EAX, and this sum has been converted to an 11-byte-long string by the dtoa macro. You can see ten ASCII space characters (20) in memory prior to the codes for 6 and 3, 36 and 33.

#### Exercises 3.3

- 1. Suppose that EXAMPLE.ASM is assembled and linked according to the first instructions (non-debugging) in this section. What additional files are generated by the assembler? By the linker?
- 2. Suppose that EXAMPLE.ASM is assembled and linked according to the second instructions (debugging) in this section. What additional files are generated by the assembler? By the linker?

#### Programming Exercises 3.3

- 1. Run the example program given in this section. Use a text editor to create the source code file EXAMPLE.ASM or copy it from the book's CD. Assemble, link, and execute it without generating debugging code. Run the program several times with different data.
- 2. Trace the example program given in this section. Use a text editor to create the source code file EXAMPLE.ASM or copy it from the book's CD. Assemble, link, and execute it, generating debugging code. Trace the program several times with different data.
- 3. Modify the example program given in this section to prompt for, input, and add three numbers. Call the source code file ADD3.ASM. Follow steps parallel to those of this section to assemble and link the program, producing ADD3.EXE. Run ADD3 several times with different data. Use the debugger if you have any trouble or if you want to trace the execution.
- 4. The instruction

sub eax, label

will subtract the word at  $label$  from the word already in the EAX register. Modify the example program given in this section to prompt for and input two numbers, and then subtract the second number from the first. Call the source code file SUBTRACT.ASM. Follow steps parallel to those of this section to assemble and link the program, producing SUB-TRACT.EXE. Run SUBTRACT several times with different data.
to

# 3.4 The Assembler Listing File

The ML assembler can produce a listing file as part of the assembly process. This .LST file shows the source code, the object code to which it is translated, and additional information. Examination of the listing file can help you understand the assembly process. When your source file contains errors, this .LST file displays error messages at the points of the errors, helping to locate the offending statements.

Suppose that we modify the example program EXAMPLE.ASM from Fig. 3.1, changing

atod string  $\qquad \qquad ;$  convert to integer mov number1, eax ; store in memory atod eax, string ; convert to integer mov number1, ax ; store in memory

This introduces two errors: The atod macro only allows one operand, and the source and destination operands for the mov instruction are different sizes. Suppose that this revised file is stored in EXAMPLE1.ASM.

An additional switch, /Fl (uppercase F, lowercase letter l), is needed to generate a listing file during assembly

ml /c /coff /Fl example1.asm

When this command is entered at a DOS prompt, the console shows

```
Assembling: example1.asm
example1.asm(32): error A2022: instruction operands must be the
same size
example1.asm(31): error A2052: forced error : extra operand(s) in
ATOD
 atod(7): Macro Called From
        example1.asm(31): Main Line Code
```
These error messages are fairly helpful—they indicate errors on lines 32 and 31 of the source file and describe the errors. However, if you look at the corresponding part of EXAMPLE1.LST, you see

```
00000000 _start:
                                 output prompt1 ; prompt for first number
                                 input string, 40 ; read ASCII characters
                                 atod eax, string ; convert to integer
                        1 .ERR <extra operand(s) in ATOD>
example1.asm(31): error A2052: forced error : extra operand(s) in ATOD
atod(7): Macro Called From
 example1.asm(31): Main Line Code
                                 mov number1, ax ; store in memory
example1.asm(32): error A2022: instruction operands must be the same size
```
output prompt2 ; repeat for second number

with the error messages under the statements with the errors. Viewing the listing file frequently makes it easier to find errors in source code.

Figure 3.7 shows a listing file for EXAMPLE.ASM, the original example program without errors. Parts of this file will be examined to better understand the assembly process.

The listing begins by echoing comments and directives at the beginning of the source code file. Following the INCLUDE directive, several lines from IO.H are shown. These lines are marked with the letter C to show they come from an included file. In particular, you see the .NOLIST directive that suppressed listing of most of IO.H, and the .LIST directive that resumed listing of the rest of the source file.

For each EQU directive the assembler shows the value to which the symbol is equated as eight hex digits. This listing shows 0000000D for cr and 0000000A for Lf.

The leftmost column for the rest of the listing shows the offset (distance) of each directive or instruction from the beginning of the segment that contains it. This offset is in bytes. The line

```
00000000 00000000 number1 DWORD ?
```
shows an offset of 00000000 since this statement is the first in the data segment. The assembler then shows the object code, a doubleword with value 00000000. Since this DWORD directive reserves four bytes, the assembler uses 00000004 for the offset of the next statement.

00000004 00000000 number2 DWORD ?

Again four bytes are reserved with contents 00000000.

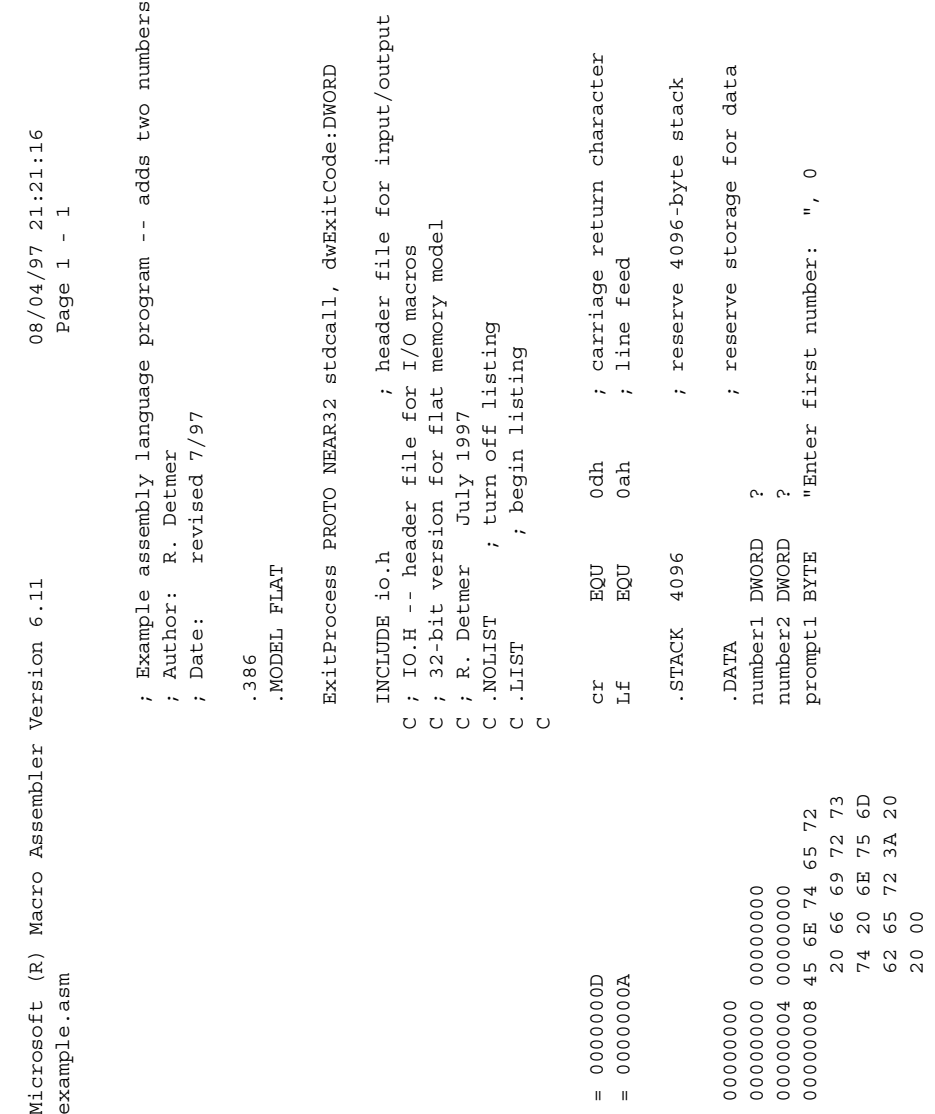

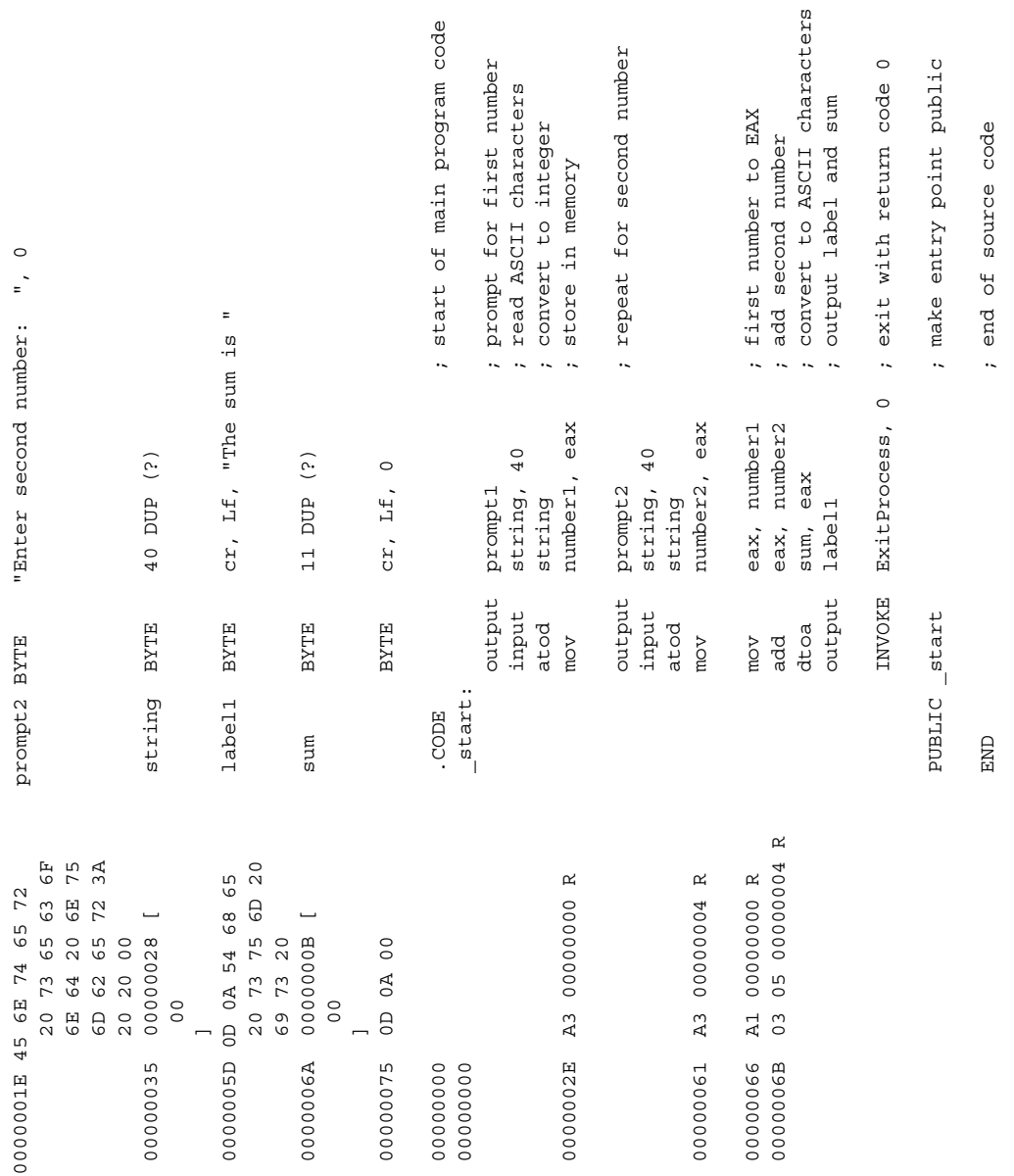

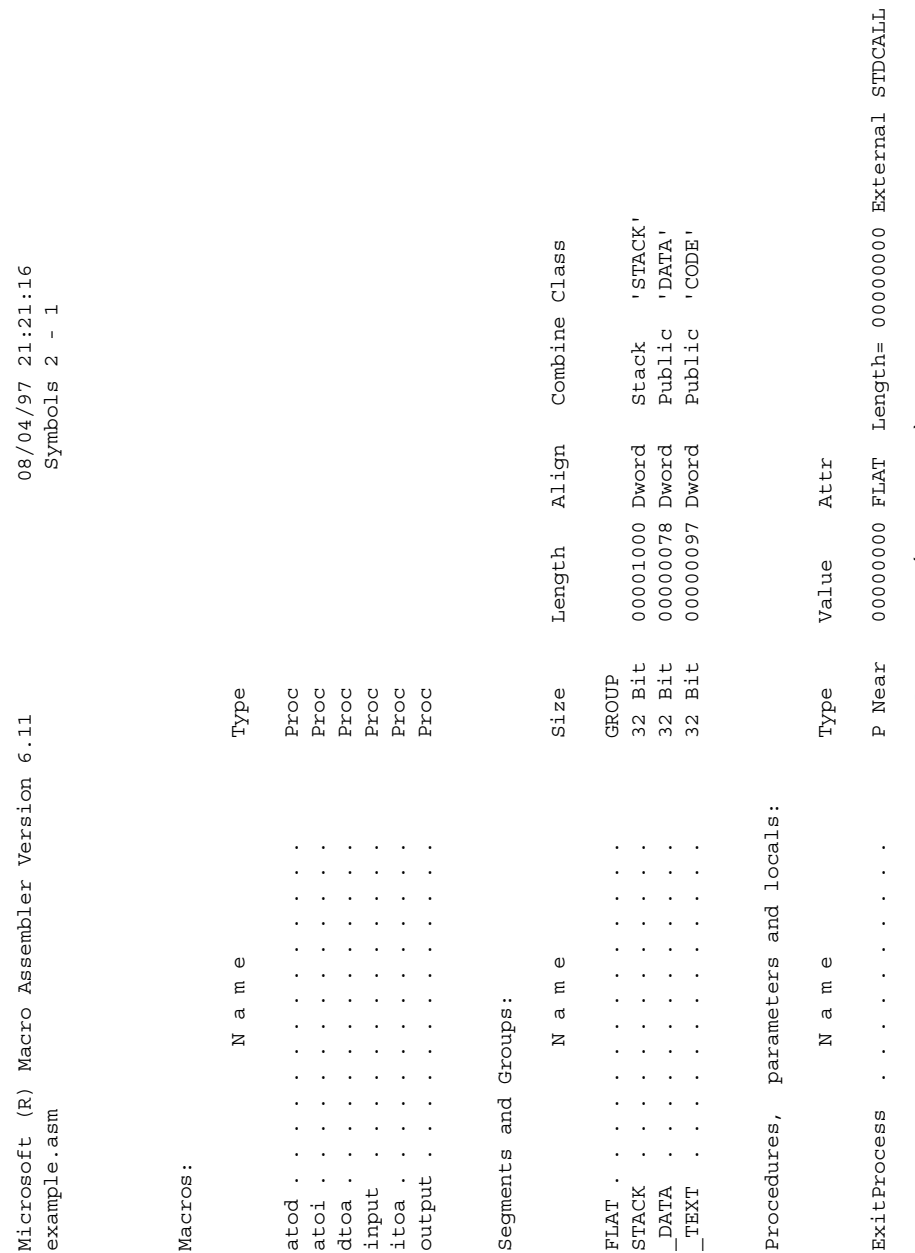

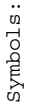

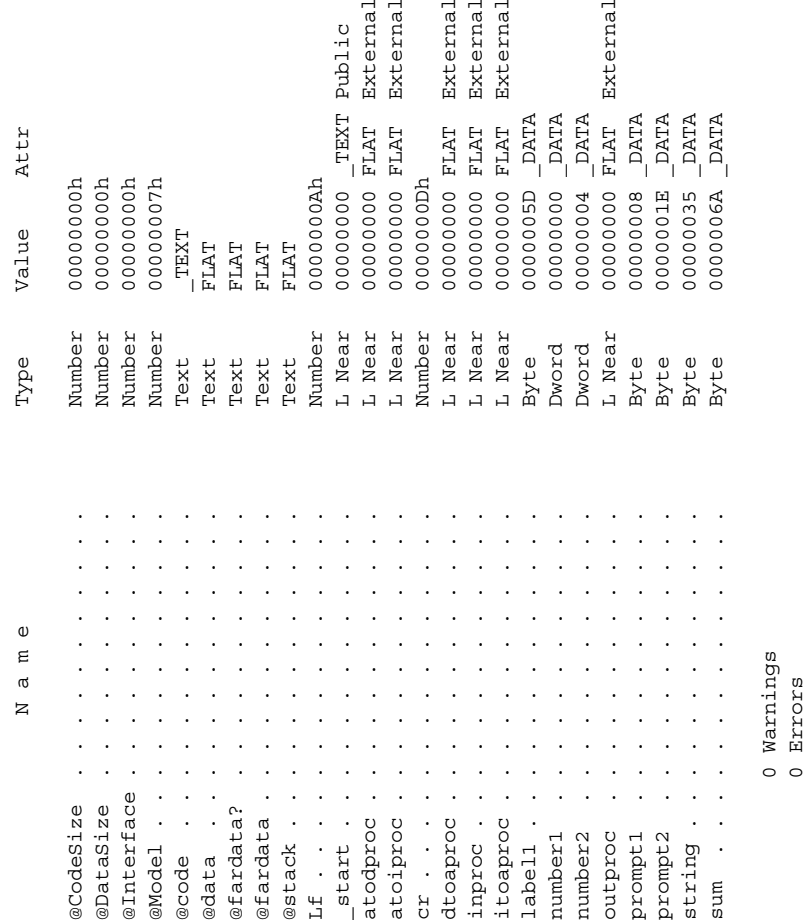

 $\lhd$   $\lhd$ 

ਰਰਰ

 $\Box$ 

# Figure 3.7 (continued) Figure 3.7 (continued)

Now eight bytes have been reserved, so the offset of the next item is 00000008. The next two entries show the initial values assigned by the BYTE directives at prompt1 and prompt2.

00000008 45 6E 74 65 72 prompt1 BYTE "Enter first" 20 66 69 72 73 74 20 6E 75 6D 62 65 72 3A 20 20 00 0000001E 45 6E 74 65 72 prompt2 BYTE "Enter second" 20 73 65 63 6F 6E 64 20 6E 75 6D 62 65 72 3A 20 20 00

The offset for prompt2 can be calculated by taking the offset 00000008 of prompt1 plus the number of bytes reserved for prompt1, 22  $(16_{16})$ ; and finding the sum 0000001E. Similarly, the offset of the statement following prompt2 will be at  $0000001E + 17 =$ 00000035 since there are 23 (17 $_{16}$ ) bytes generated in the second prompt.

The notation

00000035 00000028 [ string BYTE 40 DUP (?) 00 ]

shows that this BYTE directive generates  $28_{16}$  (40<sub>10</sub>) bytes of storage, each initialized to 00. The remaining statements in the data segment illustrate no new concepts.

The assembly listing for the code segment shows, in hex, the offset and the object code of each instruction. Some assemblers may also show the offset for a macro, that is, the address of the first instruction to which it expands. The first byte of the machine code for each instruction is called its opcode (operation code). By looking at an opcode as the program executes, the 80x86 knows what kind of operation is to be done and whether or not there are more bytes of the instruction. The object code for a single instruction can be from one to 16 bytes long.

The line

0000002E A3 00000000 R mov number1, eax

shows that this instruction starts at an offset of 0000002E and has five bytes of object code, beginning with the opcode A3. The opcode A3 tells the 80x86 to copy the contents

of the EAX register to the address given in the next four bytes of the instruction. The notation R indicates that the address is relocatable, that is, the linker and loader will determine the run-time address, substituting it for 00000000 in this instruction in the code that is actually executed at run time. Figure 3.5 showed that address as 00404000 for one run of the program—it may be different every time the program is executed.

The add instruction

0000006B 03 05 00000004 R add eax, number2

starts at an offset of 0000006B and has an opcode of 03, one of several opcodes used for different add instructions. The 03 opcode itself is used for add instructions with several different formats, and the CPU must also look at the next byte to determine what the operands are. The 05 byte tells the 80x86 that the EAX register is the destination for the sum (and one source) and that the other source is in memory at the address given in the next four bytes. Chapter 9 provides more details about formats of 80x86 instructions and how they are assembled.

The final part of the assembly listing shows all the symbols that are used in the program. The first few lines show the macro names that are defined by including IO.H even though not all are used in this program. After listing segment and procedure names, the assembler shows the remaining symbols. This list includes familiar symbols such as Lf, number2, and start. It also shows several symbols starting with an at sign (@); these give information about the assembly process. Some of the remaining symbols are names of procedures that are called by the macros in IO.H; for instance, *atoiproc* is called by the atod macro.

#### Exercises 3.4

Answer the following questions by looking at the assembly listing in Fig. 3.7.

- 1. What are the ASCII codes for characters in the string "The sum is"?
- 2. What is the offset of the label sum in the data section?
- 3. If the following statements were added at the end of the data section (just before .CODE), what offsets and values would appear for them in the assembly listing?

extra DWORD 999 label2 BYTE "The End", cr, Lf, 0

(Hint: An ASCII/hexadecimal conversion chart is useful for this problem.)

4. How many bytes of object code are generated by the first three statements in the example program (the output, input, and atod macros)?

# 3.5 Constant Operands

This section discusses formats of constant operands used in BYTE, DWORD, and WORD directives. The information also applies to instructions since constants are written the same way in directives and in instructions.

Numeric operands can be expressed in decimal, hexadecimal, binary, or octal notations. The assembler assumes that a number is decimal unless the number has a suffix indicating another base or a .RADIX directive (not used in this book) changes the default number base. The suffixes that may be used are

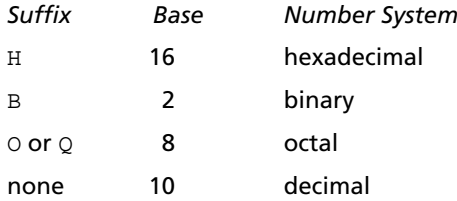

Any of these suffixes can be coded in uppercase or lowercase. Octal is not used often, but when it is used, Q is easier to read than O, although either letter will designate that the number is octal.

The directive

```
mask BYTE 01111101b
```
reserves one byte of memory and initializes it to 7D. This is equivalent to any of the following directives

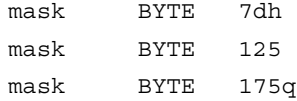

since  $1111101_2 = 7D_{16} = 125_{10} = 175_8$ . The choice of number systems often depends on the use planned for the constant. A binary value is appropriate when you need to think of the value as a sequence of eight separate bits, for instance in a logical operation (covered in Chapter 8).

A BYTE directive reserves storage for one or more bytes of data. If a data value is numeric, it can be thought of as signed or unsigned. The decimal range of unsigned values that can be stored in a single byte is 0 to 255. The decimal range of signed values that can be stored in a single byte is  $\pi$  128 to 127. Although the assembler will allow larger or smaller values, normally you restrict numeric operands for BYTE directives to  $\pi\,128$  to 255. The comments in the following examples indicate the initial values of the bytes that are reserved.

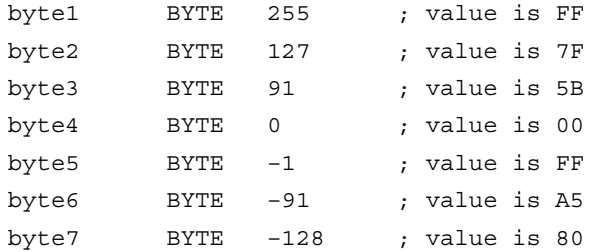

The situation for DWORD and WORD directives is similar. A DWORD directive reserves a doubleword of storage; since eight bytes can store a signed number in the  $r$ ange  $\pi$  2,147,483,648 to 2,147,483,647 or an unsigned number from 0 to 4,294,967,295, it makes sense to restrict operand values to the range  $\pi$  2,147,483,648 to 4,294,967,295. Similarly, operands for a WORD directive should be restricted to the range  $\pi$  32,768 to 65,535. The examples below give the initial values reserved for a few doublewords and words.

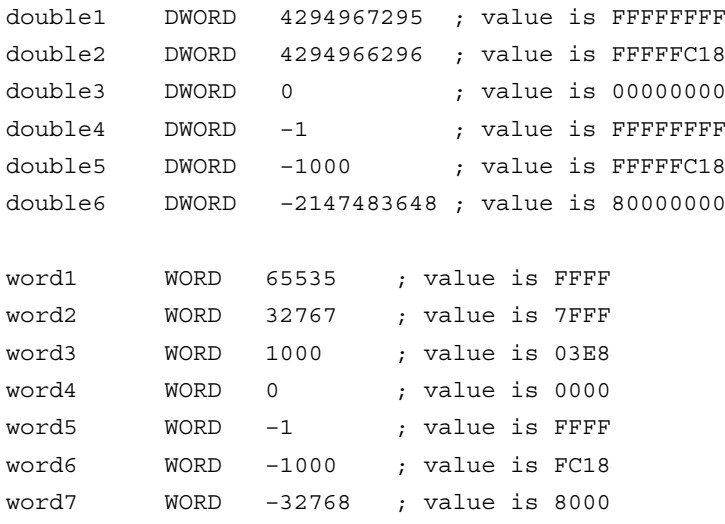

One of the points of the previous examples is that different operands can result in the same stored value. For instance, note that the WORD directives with operands 65535 and  $\pi\mathbb{1}$  both generate words containing FFFF. This value can be thought of as either the unsigned number 65,535 or the signed number  $\pi$  1, depending on the context in which it is used.

As previously stated, the bytes of a word or doubleword are actually stored backwards so that, for example, the initial value of word6 previous is actually 18FC. This book will concentrate on the logical values rather than the way that they are stored.

The BYTE directive allows character operands with a single character or string operands with many characters. Either apostrophes (') or quotation marks (") can be used to designate characters or delimit strings. They must be in pairs; you can not put an apostrophe on the left and a quotation mark on the right. A string delimited with apostrophes can contain quotation marks, and one delimited with quotation marks can contain apostrophes, making it possible to have strings containing these special characters. Unless there is reason to do otherwise, this book will follow the convention of putting single characters between apostrophes and strings of characters between quotation marks.

Each of the following BYTE directives is allowable.

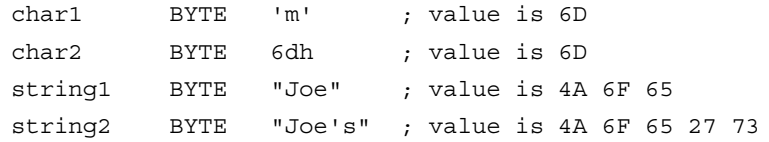

If you are trying to store the letter m rather than the number  $6D_{16}$ , then there is no reason to look up the ASCII code and enter it as in char2—the assembler has a built-in ASCII chart! Notice that the delimiters, the apostrophes or quotation marks on the ends of the character or string, are not themselves stored.

The assembler allows restricted usage of character operands in DWORD or WORD directives. However, there is little reason to do this.

You have already seen examples of BYTE directives with multiple operands separated by commas. DWORD and WORD directives also allows multiple operands. The directive

words WORD 10, 20, 30, 40

reserves four words of storage with initial values 000A, 0014, 001E, and 0028. The DUP operator can be used to generate multiple bytes or words with known values as well as uninitialized values. Its use is limited to BYTE, DWORD, WORD, and other directives that reserve storage. The directive

DblArray DWORD 100 DUP(999)

reserves 100 doublewords of storage, each initialized to 000003E7. This is an effective way to initialize elements of an array. If one needs a string of 50 asterisks, then

stars BYTE 50 DUP('\*')

will do the job. If one wants 25 asterisks, separated by spaces,

starsAndSpaces BYTE 24 DUP("\* "), '\*'

reserves these 49 bytes and assigns the desired initial values.

An operand of a BYTE, DWORD, WORD, or other statement can be an expression involving arithmetic or other operators. These expressions are evaluated by the assembler at assembly time, not at run time, with the resulting value used for assembly. It is usually not helpful to use an expression instead of the constant of equivalent value, but sometimes it can contribute to clearer code. The following directives are equivalent, each reserving a word with an initial hex value of 0090.

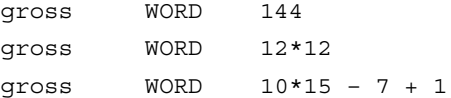

Each symbol defined by a BYTE, DWORD, or WORD directive is associated with a length. The assembler notes this length and checks to be sure that symbols are used appropriately in instructions. For example, the assembler will generate an error message if

char BYTE 'x'

is used in the data segment and

mov ax, char

appears in the code segment—the AX register is a word long, but char is associated with a single byte of storage.

The Microsoft assembler recognizes several additional directives for reserving storage. These include QWORD for reserving a quadword, TBYTE for a 10-byte integer, REAL4, for reserving a 4-byte floating point number, REAL8 for 8-byte floating point, and REAL10 for 10-byte floating point. It also has directives to distinguish signed bytes, words, and doublewords from unsigned. We will rarely use these directives.

#### Exercises 3.5

Find the initial values that the assembler will generate for each directive below.

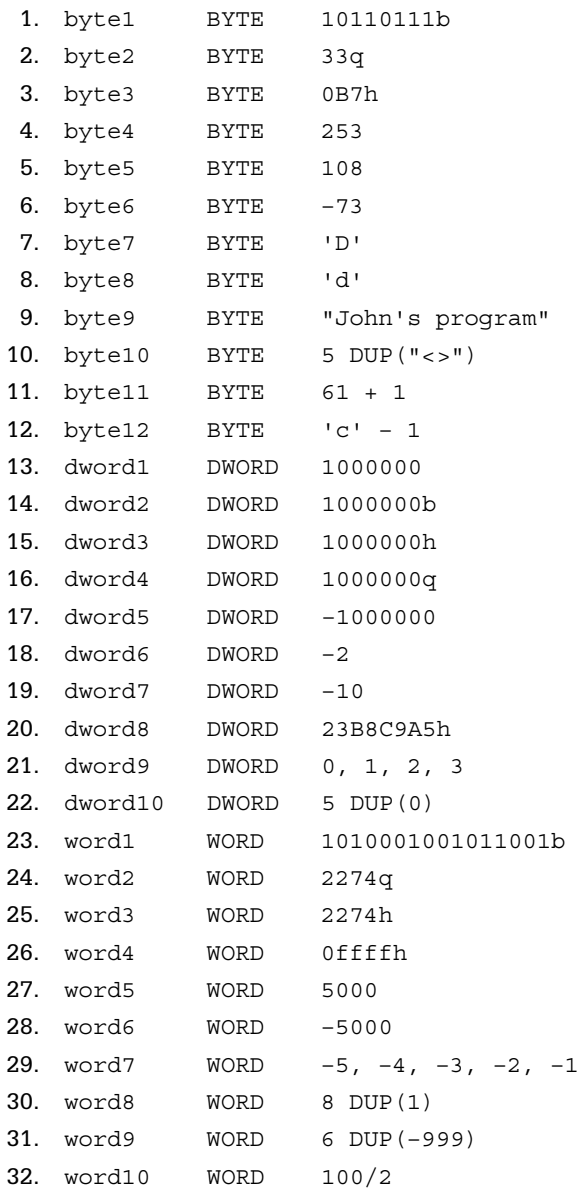

# 3.6 Instruction Operands

There are three basic types of instruction operands; some are constants, some designate CPU registers, and some reference memory locations. There are several ways of referencing memory; two simpler ways will be discussed in this section, and more complex methods will be introduced as needed later in the book.

Many instructions have two operands. In general, the first operand gives the destination of the operation, although it may also designate one of the sources. The second operand gives the source (or a source) for the operation, never the destination. For example, when

mov  $al, '$ 

is executed, the byte 2F (the ASCII code for the slash /) will be loaded into the AL register, replacing the previous byte. The second operand '/' specifies the constant source. When

add eax, number1

is executed, EAX gets the sum of the doubleword designated by number1 and the old contents of EAX. The first operand EAX specifies the source for one doubleword as well as the destination for the sum; the second operand number1 specifies the source for the other of the two doublewords that are added together.

Figure 3.8 lists the addressing modes used by the Intel 80x86 microprocessor, giving the location of the data for each mode. Memory addresses can be calculated several ways; Fig. 3.9 lists the two most common.

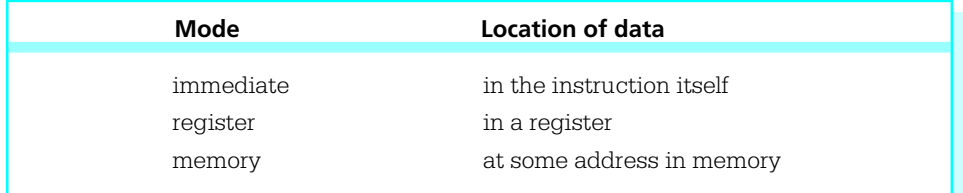

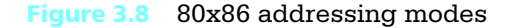

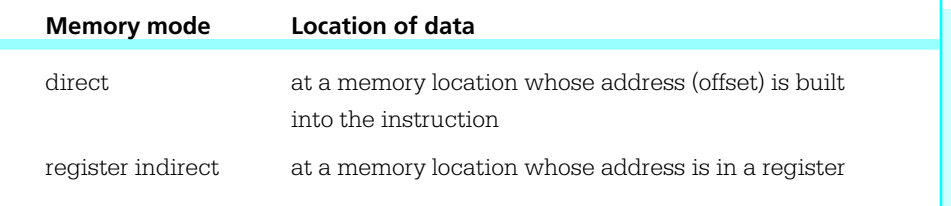

#### Figure 3.9 Two 80x86 memory addressing modes

For an immediate mode operand, the data to be used is built into the instruction before it is executed; once there it is constant.2 Normally the data is placed there by the assembler, although it can be inserted by the linker or loader, depending on the stage at which the value can be determined. The programmer writes an instruction including an actual value, or a symbol standing for a constant value. For a register mode operand, the data to be used is in a register. To indicate a register mode operand, the programmer simply codes the name of the register. A register mode operand can also specify a register as a destination, but an immediate mode operand cannot be a destination.

In each of the following examples, the first operand is register mode and the second operand is immediate mode. The object code (taken from the assembler listing file) is shown as a comment. For the instruction

mov al, '/' ; B0 2F

the ASCII code 2F for the slash is the second byte of the instruction, and is placed there by the assembler. For the instruction

add eax, 135 ; 05 00000087

the doubleword length 2's complement version of 135 is assembled into the last four bytes of the instruction.

Any memory mode operand specifies using data in memory or specifies a destination in memory. A direct mode operand has the 32-bit address built into the instruction. Usually the programmer will code a symbol that is associated with a BYTE,

<sup>2</sup> One can write self-modifying code; that is, code that changes its own instructions as it executes. This is considered a very poor programming practice.

DWORD, or WORD directive in the data segment or with an instruction in the code segment. The location corresponding to such a symbol will be relocatable so that the assembler listing shows an assembly-time address that may be adjusted later. In the statement

add eax, number2 ; 05 00000004

from the example program in Fig. 3.1, the first operand is register mode and the second operand is direct mode. The memory operand has been encoded as the 32-bit address 00000004, the offset of number2 in the data segment.

The first operand of the instruction

add eax, [edx] ; 03 02

is register mode, and the second operand is register indirect mode. We will later discuss how the assembler gets the object code 03 02 for this instruction, but for now notice that it is not long enough to contain a 32-bit memory address. Instead, it contains bits that say to use the *address* in the EDX register to locate a doubleword in memory to add to the doubleword already in EAX. In other words, the second number is not in EDX, but its address is. The square bracket notation ([]) indicates indirect addressing with MASM 6.11. Figure 3.10 illustrates how register indirect addressing works in this example.

Any of the general registers EAX, EBX, ECX, and EDX or the index registers ESI and EDI can be used for register indirect addressing. The base pointer EBP can also be used, but for an address in the stack rather than for an address in the data segment. Although the stack pointer ESP can be used for register indirect addressing in certain special circumstances, we will have no need to do so.

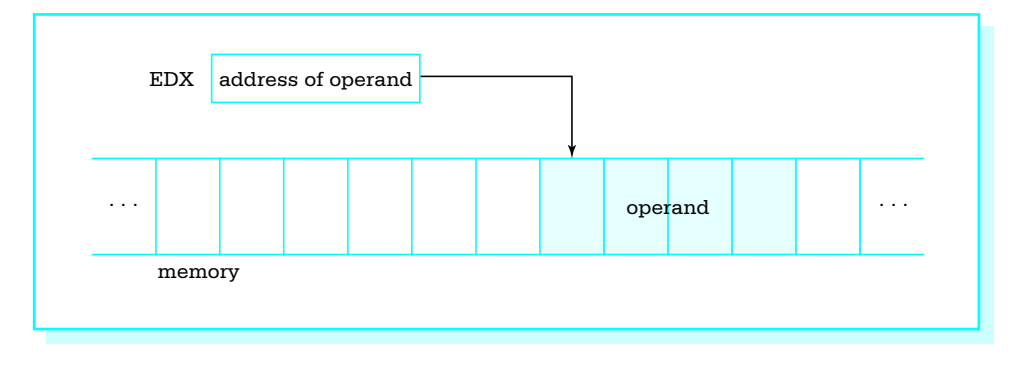

Figure 3.10 Register indirect addressing

With register indirect mode, the register serves like a pointer variable in a highlevel language. The register contains the location of the data to be used in the instruction, not the data itself. When the size of the memory operand is ambiguous, the PTR operator must be used to give the size to the assembler. For example, the assembler will give an error message for

```
mov [ebx], 0
```
since it cannot tell whether the destination is a byte, word, or doubleword. If it is a byte, you can use

mov BYTE PTR [ebx], 0

For a word or doubleword destination, use WORD PTR or DWORD PTR, respectively. In an instruction like

add eax, [edx]

it is not necessary to use DWORD PTR [edx] since the assembler assumes that the source will be a doubleword, the size of the destination EAX.

A few instructions have no operands. Many have a single operand. Sometimes an instruction with no operands requires no data to operate on or an instruction with one operand needs only one value. Other times the location of one or more operands is implied by the instruction and is not coded. For example, one 80x86 instruction for multiplication is mul; it might be coded

mul bh

Only one operand is given for this instruction; the other value to be multiplied is always in the AL register. (This instruction will be explained more fully in the next chapter.)

#### Exercises 3.6

Identify the mode of each operand in the following instructions. Assume that the instructions are in a program also containing the code

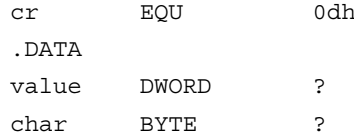

1. mov value, 100 2. mov ecx, value 3. mov ah, cr 4. mov eax, [esi] 5. mov [ebx], ecx 6. mov char, '\*' 7. add value, 1 8. add WORD PTR [ecx], 10

# 3.7 Input/Output Using Macros Defined in IO.H

In order to write useful programs, you need to be able to input and output data. Operating systems provide routines to aid in these tasks. A typical input routine might wait for a character to be pressed on the keyboard, and then return the ASCII code for that character in a register. An output routine might display at the terminal the characters in a string up to some terminating character like a dollar sign.

High-level languages usually provide for input or output of numeric data in addition to character or string data. A numeric input routine in a high-level language accepts a string of character codes representing a number, converts the characters to a 2's complement or floating point form, and stores the value in a memory location associated with some variable name. Conversely, output routines of high-level languages start with a 2's complement or floating point number in some memory location, convert it to a string of characters that represent the number, and then output the string. Operating systems usually do not provide these services, so the assembly language programmer must code them.

The file IO.H provides a set of macro definitions that make it possible to do input, output, and numeric conversion fairly easily. Each macro looks much like an 80x86 instruction, but actually expands to several instructions, including a call to an external procedure to do most of the work. The source code for these external procedures is in the file IO.ASM; the assembled version of this file is IO.OBJ. We will examine the code in IO.ASM in later chapters of this book.

Figure 3.11 lists the macros defined in IO.H and briefly describes them. Additional explanation then follows. The macros will be used in programs in subsequent chapters.

The output macro is used to output a string of characters to the monitor. Its *source* operand references a location in the data segment, usually the name on a BYTE directive. Characters starting at this address are displayed until a null character is reached; the null character terminates the output. It is important that source string contains ASCII codes for characters that can be displayed. Most of these will be printable characters, although it makes sense to include carriage return, line feed, and a few other special characters. If you attempt to use the output macro to display non-

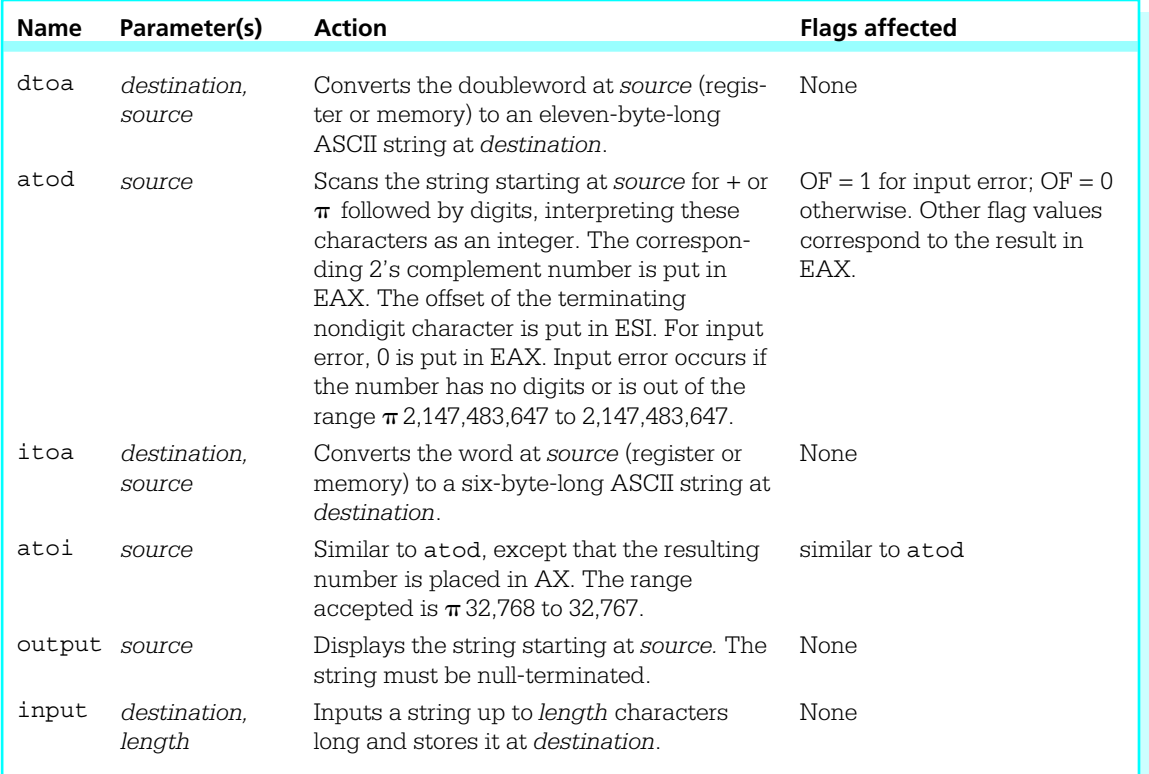

Figure 3.11 Macros in IO.H

ASCII data (such as a doubleword integer in 2's complement form), there will be strange results.

The output macro does not change any register contents, including the flag register.

The input macro is used to input a string of characters from the keyboard. It has two parameters, *destination* and *length*. The destination operand references a string of bytes in the data segment and the length operand references the number of bytes reserved in that string. The destination string should be at least two bytes longer than the actual number of characters to be entered; this allows for the operating system to add carriage return and linefeed characters when you press Enter. The input macro replaces the carriage return character by a null byte, so that the result is a null-terminated string stored at *destination*.

The input macro changes only memory at the specified destination. It does not change any register contents, including the flag register.

The name dtoa (double to ASCII) describes the function of this macro. It takes a doubleword length source containing a 2's complement integer, and produces a string of exactly 11 ASCII characters representing the same integer in the decimal number system. The source operand is normally a register or memory operand. The destination will always be a 11-byte area of storage in the data segment reserved with a BYTE directive. The string of characters produced will have leading blanks if the number is shorter than 11 characters. If the number is negative, a minus sign will immediately precede the digits. Since the decimal range for a word-length 2's complement number is  $\pi$  2147483648 to 2147483647, there is no danger of generating too many characters to fit in a 11-byte-long field. A positive number will always have at least one leading blank.

The dtoa macro alters only the 11-byte area of memory that is the destination for the ASCII codes. No registers are changed, including the flag register.

The atod  $(ASCII \tto double)$  macro is in many ways the inverse of the dtoa macro. It has only a single operand, the address of a string of ASCII character codes in storage, and it scans this area of memory for characters that represent a decimal number. If it finds characters for a decimal number in the range  $\pi 2,147,483,648$  to 2,147,483,647, then the doubleword-length 2's complement form of the number is placed in the EAX register.

The *source* string may contain any number of leading blanks. These are skipped by atod. There may then be the ASCII code for  $\pi$  (minus) or the ASCII code for + (plus). A number is assumed positive if there is no leading sign. Codes for digits 0 through 9 must immediately follow the optional sign. Once a digit code is encountered, atod continues scanning until any character other than a digit is encountered. Such a character terminates the scan.

Problems may arise when the atod macro is used. The macro may find no digit code; this would be the case if a space character were between a minus sign and the first digit of a number, or if the source string began with the code for a letter. The decimal number could be too large to store in doubleword-length 2's complement form. If any of these things occurs, a value of 00000000 is placed in EAX and the overflow flag OF is set to 1.

If atod is able to successfully convert a string of ASCII characters, then the overflow flag OF is set to 0. In all cases, the SF, ZF, and PF flags are set according to the value returned in EAX as follows:

- SF is 1 if the number is negative, and 0 otherwise
- ZF is 1 if the number is 0, and 0 if the number is nonzero
- PF reflects the parity of the number returned in EAX

In addition, CF is 0 and DF is unchanged. No registers other than EAX and the flag register are changed.

The atod macro will typically be used immediately after the input macro. The input macro produces a string of ASCII codes, including a trailing null character. When atod is applied to this string, the null character serves as a terminating character for the scan. If atod is applied to a string that comes from some source other than input, the programmer must ensure that it has some trailing nondigit character to prevent atod from scanning too far.

The atoi (ASCII to integer) and itoa (integer to ASCII) macros are the wordlength versions of atod and dtoa. The atoi macro scans a string of characters and produces the corresponding word-length 2's complement value in AX. The itoa macro takes the 2's complement value stored in a word-length source and produces a string of exactly six characters representing this value in decimal. These macros are useful if you are dealing with values in the range  $\pi$  32,768 to 32,767.

#### Exercises 3.7

- 1. Why wasn't the dtoa macro designed to produce a smaller number of ASCII codes? What is important about the number 11?
- 2. Why wasn't the itoa macro designed to produce a smaller number of ASCII codes? What is important about the number six?
- 3. Given the data segment definition

response1 BYTE 10 DUP(?)

and the code segment macro

input response1, 10

(a) What ASCII codes will be stored in the data segment if

–578<Enter>

is typed at run time?

(b) If the macro

atod response1

follows the above input macro, what will be in the EAX register and what will be the values of the OF, SF, and ZF flags?

4. Given the data segment definition

response2 BYTE 10 DUP(?)

and the code segment macro

input response2, 10

(a) what ASCII codes will be stored in the data segment if

123456<Enter>

is typed at run time?

(b) If the macro

atoi response2

follows the above input macro, what will be in the AX register and what will be the values of the OF, SF, and ZF flags?

5. Suppose a program contains the data segment definitions

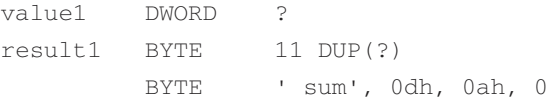

#### and the code segment macro

dtoa result1, value1

- (a) Assuming that at run time the doubleword referenced by value1 contains FFFFFF1A, what codes will be placed in storage at result1 by the dtoa macro?
- (b) If the dtoa macro is followed by

```
output result1
```
what will be displayed on the monitor?

6. Suppose a program contains the data segment definitions

result2 BYTE 6 DUP(?) BYTE ' total', 0dh, 0ah, 0

and the code segment macro

itoa result2, BX

- (a) Assuming that at run time the BX register contains 1AFF, what codes will be placed in storage at result2 by the itoa macro?
- (b) If the itoa macro is followed by

output result5

what will be displayed on the monitor?

# Chapter Summary

Chapter 3 introduced 80x86 assembly language as translated by the Microsoft MASM assembler.

An assembly language comment always starts with a semicolon. Other statements have the format

name mnemonic operand(s) ; comment

where some of these fields may be optional.

The three types of assembly language statements are:

- instructions—each corresponds to a CPU instruction
- directives—tell the assembler what to do
- macros—expand into additional statements

An assembly language program consists mainly of a data segment in which variables are defined and a code segment that contains statements to be executed at run time. To get an executable program, one must translate the program to object code using an assembler and then link the program using a linker. An executable program can be traced with a debugger like Windbg.

BYTE, DWORD, or WORD directives reserve bytes, doublewords, or words of storage and optionally assign initial values.

Instruction operands have three modes:

- immediate—data built into the instruction
- register—data in a register
- memory—data in storage

Memory mode operands come in several formats, two of which are

- direct—at an address in the instruction
- register indirect—data at an address in a register

Several macros for input and output are defined in the file IO.H. They call procedures whose assembled versions are in the file IO.OBJ. The macros are:

- output—to display a string on the monitor
- input—to input a string from the keyboard
- atod—to convert a string to a doubleword-length 2's complement number
- dtoa—to convert a doubleword-length 2's complement number to a string
- atoi—to convert a string to a word-length 2's complement number
- itoa—to convert a word-length 2's complement number to a string

# CHAPTER<sup>2</sup>

# **Basic Instructions**

This chapter covers instructions used to copy data from one location to another and instructions used for integer arithmetic. It specifies what types of operands are allowed for the various instructions. The concepts of time and space efficiency are introduced. Finally, some methods are given for accomplishing equivalent operations even when the desired operand types are not allowed. After studying this chapter you will know how to copy data between memory and CPU registers, and between two registers. You will also know how to use 80x86 addition, subtraction, multiplication, and division instructions, and how execution of these instructions affects flags.

- 4.1 Copying Data
- **4.2** Integer Addition and **Subtraction** Instructions
- 4.3 Multiplication Instructions
- 4.4 Division Instructions
- 4.5 Addition and Subtraction of Larger Numbers
- 4.6 Something Extra: Levels of Abstraction and Microcode

# 4.1 Copying Data

Most computer programs copy data from one location to another. With 80x86 machine language, this copying job is done by mov (move) instructions. Each mov instruction has the form

```
mov destination, source
```
and copies a byte, word, or doubleword value from the source operand location to the destination operand location. The value stored at the source location is not changed. The destination location must be the same size as the source. A mov instruction is similar to a simple assignment statement in a high-level language. For example, the Pascal or Ada assignment statement

Count := Number

might correspond directly to the assembly language instruction

mov Count, ecx : Count := Number

assuming that the ECX register contains the value of Number and that Count references a doubleword in memory. The analogy between high-level language assignment statements and mov instructions cannot be carried too far. For example, the assignment statement

Count  $:= 3*Number + 1$ 

cannot be coded with a single mov instruction. Multiple instructions are required to evaluate the right-hand expression before the resulting value is copied to the destination location.

One limitation of the 80x86 architecture is that not all "logical" combinations of source and destination operands are allowed. In particular, *you cannot have both source and destination in memory.* The instruction

mov Count, Number ; illegal for two memory operands

is not allowed if both Count and Number reference memory locations.

All 80x86 mov instructions are coded with the same mnemonic. The assembler selects the correct opcode and other bytes of the machine code by looking at the operands as well as the mnemonic.

Figure 4.1 lists mov instructions that have an immediate source operand and a register destination operand. The number of clock cycles it takes to execute each instruction is given for 80386, 80486, and Pentium processors. Although little production programming is actually done in assembly language, some assembly language code is written in the interest of obtaining very efficient procedures. Time efficiency is often

measured by the length of time it takes to execute a program, and this depends on the number of clock cycles it takes to execute its instructions. Space efficiency refers to the size of the code—a small executable file may be important if the program must be stored in ROM, for example. Figure 4.1 also shows the number of bytes for each instruction.

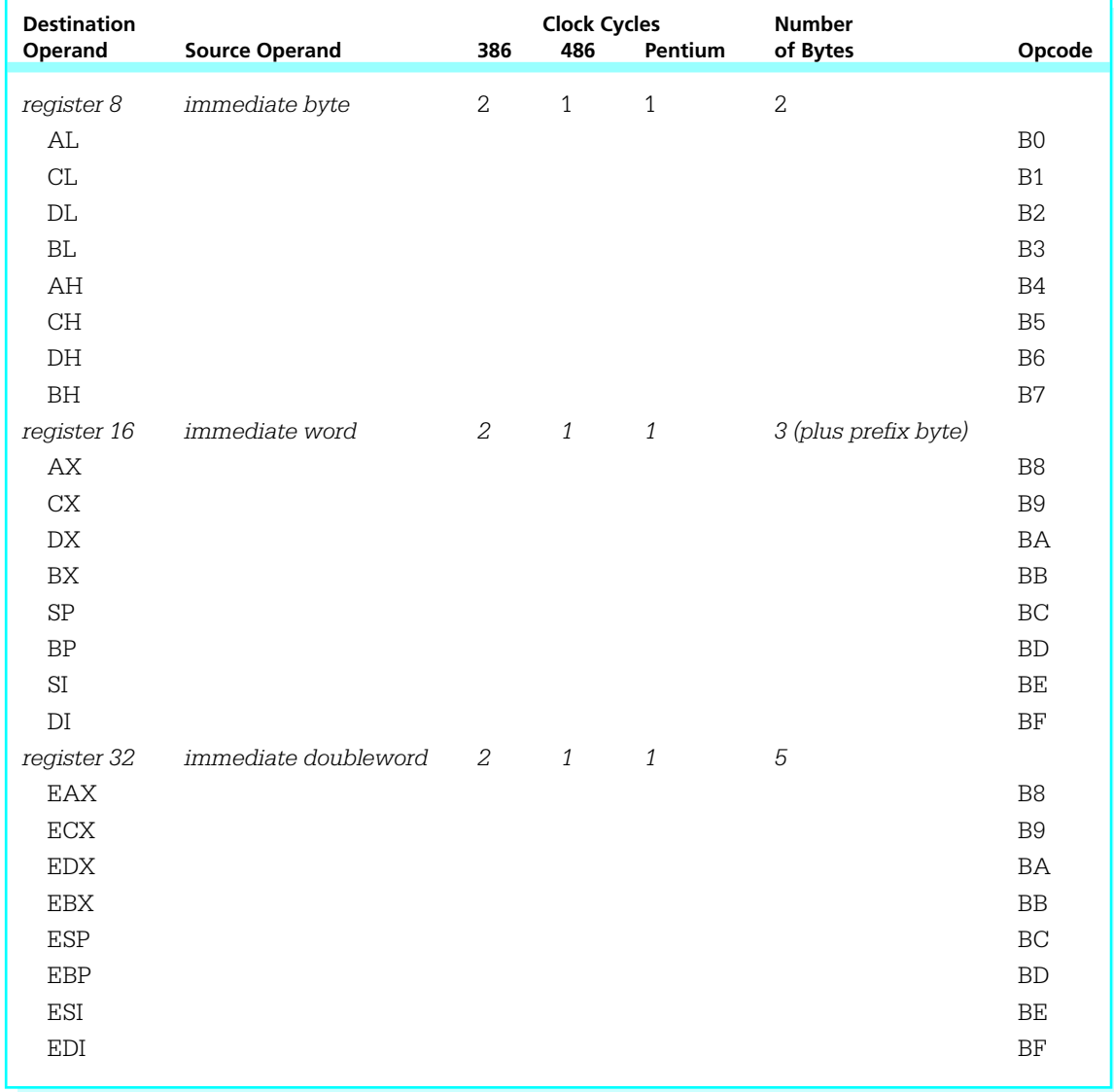

#### Figure 4.1 Immediate-to-register mov instructions

The length of time an instruction takes to execute is measured in clock cycles. To determine the actual time, you must know the clock speed of the processor. The Intel 8088 in the original IBM PC had a clock speed of 4.77 MHz; that is, 4,770,000 cycles per second. Many 80x86 personal computers now operate at speeds higher than 200 MHz; that is,  $200,000,000$  cycles per second. These rates translate into about 210 ns (ns  $=$ nanosecond, 10<sup> $up$ 9</sup> seconds) per clock cycle for the original IBM PC or 5 ns per clock cycle for a 200 MHz machine. Microcomputers have gotten faster not only because of faster clock speeds, but because the same instructions often execute in fewer clock cycles for later members of the same processor family.

The number of bytes for each instruction is the same for the Intel 80386, 80486, and Pentium processors, which is because the object code is identical. It would also be the same for 8086, 8088, 80186, and 80286 processors except that no 32-bit registers were available, so the last third of Fig. 4.1 would not apply.

It may be surprising that the op codes for word and doubleword immediate-toregister mov instructions are identical. The 80x86 processor maintains a segment descriptor for each active segment. One bit of this descriptor determines whether operands are 16-bit or 32-bit length by default. With the assembler directives and link options used in this book, this bit is set to 1 to indicate 32-bit operands. Therefore, the B8 opcode means, for instance, to copy the immediate doubleword following the opcode to EAX, not an immediate word to AX. If you code the 16-bit instruction

#### mov ax, 0

then the assembler inserts the prefix byte 66 in front of the object code B8 0000, so that the code generated is actually 66 B8 0000. In general, the prefix byte 66 tells the assembler to switch from the default operand size (32-bit or 16-bit) to the alternative size (16 bit or 32-bit) for the single instruction that follows the prefix byte.

As was discussed in Chapter 2, instructions sometimes affect various flag bits in the EFLAGS register. In general, an instruction may have one of three effects:

- no flags are altered
- specific flags are given values depending on the results of the instruction
- some flags may be altered, but their settings cannot be predicted

All mov instructions fall in the first category: *No* mov *instruction changes any flag.*

Figure 4.2 lists the mov instructions that have an immediate source and a memory destination. Again, the 80486 and Pentium processors execute these instructions in a single clock cycle, while the 80386 takes two clock cycles. This is a relatively minor improvement compared to the original 8088, which took at least 14 clock cycles for each of these instructions.

The number of bytes taken by a memory operand depends on the type of operand. A direct operand must be encoded as a 32-bit address, four bytes. A register indirect operand is encoded as three bits in the second object code byte. We will later examine encodings of other types of memory operands. The 66 prefix byte is again required for 16 bit operands; it is not shown in the table since it is technically not part of the instruction.

The C6 and C7 opcodes listed in Fig. 4.2 for immediate-to-memory moves can also be used for immediate-to-register moves. However, these forms require an extra byte of object code, and an assembler normally chooses the shorter form given in Fig. 4.1.

Figure 4.3 lists most of the remaining 80x86 mov instructions. This table introduces some new terminology. Register 32 refers to one of the 32-bit registers EAX, EBX, ECX, EDX, EBP, ESI, EDI, or ESP. Similarly register 16 refers to one of the 16 bit registers AX, BX, CX, DX, SP, BP, SI or DI, and register 8 refers to an eight bit register, AL, AH, BL, BH, CL, CH, DL, or DH.

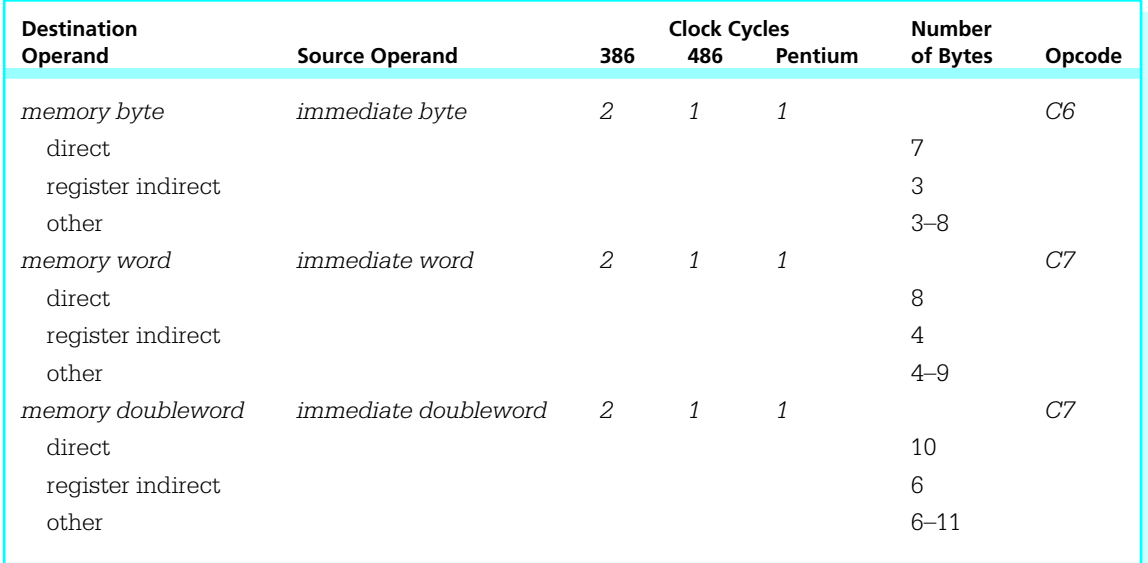

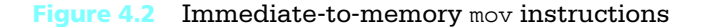

Note that sometimes the same opcode is used for what appear to be distinct instructions, for example for a register 8 to register 8 move and for a memory byte to register 8 move. In these cases the second byte of the instruction determines not only the destination register, it also encodes the source register or indicates the mode of a memory source byte. The structure of this byte will be considered more in Chapter 9.

Two distinct instructions copy a memory operand to the accumulator. For example, either of opcodes A1 and 8B could be used to encode the instruction mov eax,Number. The difference is that the 8B instruction opcode can also be used to copy doublewords to other destination registers, while the A1 opcode is specific to the accumulator. An assembler normally uses the A1 version since it is one byte shorter.

It is important to realize that, particularly with older processors, instructions that access memory are slower than instructions that use data in registers. It should also be

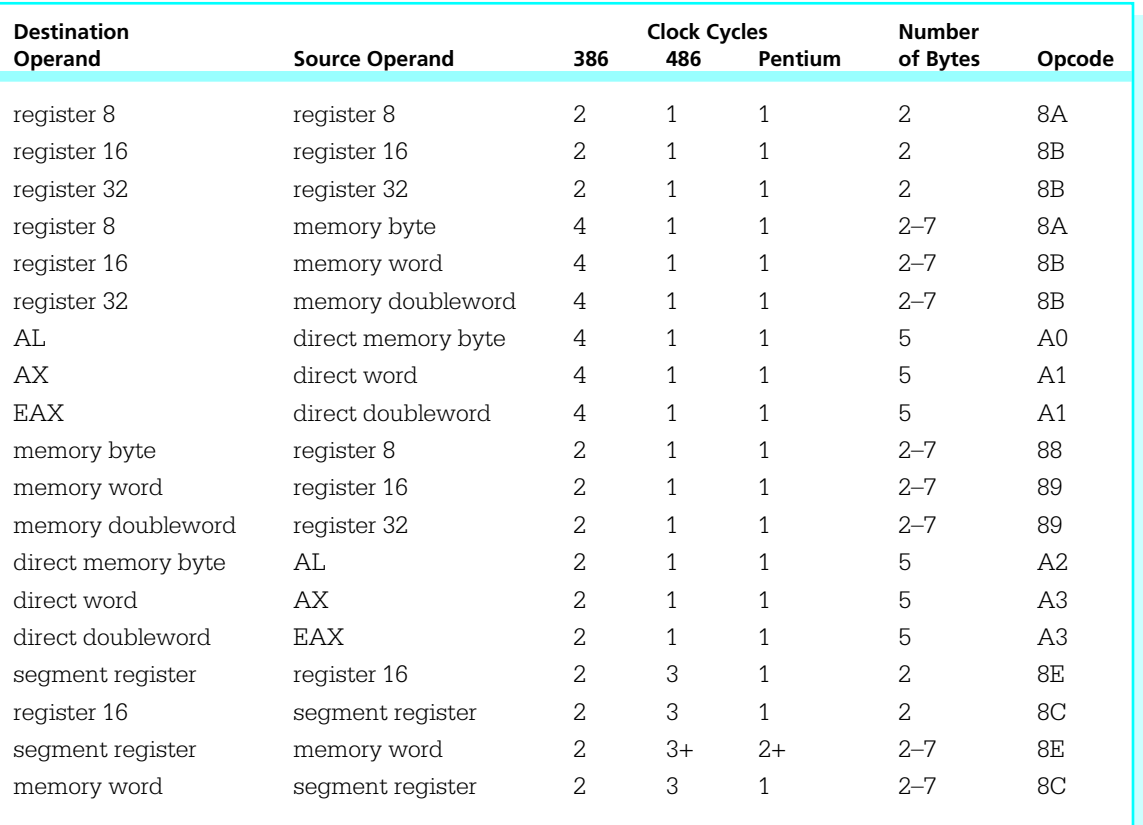

#### Figure 4.3 Additional mov instructions

noted that instructions that access memory may require more than the number of clock cycles listed. One reason this can occur is memory that does not respond rapidly enough; in this case wait states, wasted clock cycles, are inserted until the memory responds. Even with fast memory, extra cycles can be required to access a word or doubleword that is not aligned in memory—that is, stored on an address that is a multiple of two or four, respectively. A programmer should plan to keep frequently-used data in registers when possible.

This book does not discuss mov instructions that copy data to and from special registers used primarily in systems programming.

When you first look at all the mov instructions summarized in Figs. 4.1–4.3, you may think that you can use them to copy any source value to any destination location. However, many seemingly logical combinations are not available. These include

- a move with both source and destination in memory
- immediate source to segment register destination
- any move to or from the flag register
- any move to the instruction pointer register
- a move from one segment register to another segment register
- any move where the operands are not the same size
- a move of several objects

You may need to do some of these operations. We describe below how to accomplish some of them.

Although there is no mov instruction to copy from a memory source to a memory destination, two moves using an intermediate register can accomplish the same thing. For doubleword length data referenced by Count and Number, the illegal instruction

```
mov Count, Number ; illegal for two memory operands
```
can be replaced by

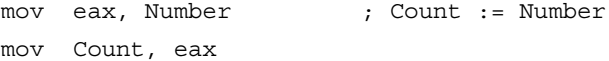

each using the accumulator EAX and one direct memory operand. Some register other than EAX could be used, but each of these instructions using the accumulator requires five bytes, while each of the corresponding instructions using some other register takes six bytes—EAX is chosen in the interest of space efficiency.

To load an immediate value into a segment register, one can use an immediate to register 16 move, followed by a register 16 to segment register move. This sequence is needed to initialize the data segment register DS when coding with segmented memory models.

Although the flag register and the instruction pointer cannot be set by mov instructions, other instructions do change their values. The instruction pointer register is routinely updated as new instructions are fetched and it is automatically changed by jump, call, and return instructions. Individual flags are set by a variety of instructions, and it is possible and occasionally desirable to set all bits in the flag register to specified values; some techniques will be covered later.

To change the size of data from a word to a byte, it is legal, for example, to transfer a word to a register 16, and then move out just the high-order or low-order byte to a destination. Going the other way, one can piece together two bytes in the high and low bytes of a 16-bit register and then copy the resulting word to some destination. These techniques are occasionally useful, and others will be discussed in Chapter 8. It is sometimes necessary to extend a byte-length number to word or doubleword length, or a word length number to four bytes; instructions for doing this are covered in Section 4.4.

Suppose that you have source and destination locations declared as

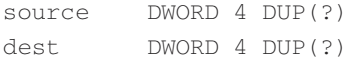

and that you want to copy all four doublewords from the source to the destination. One way to do this is with four instructions

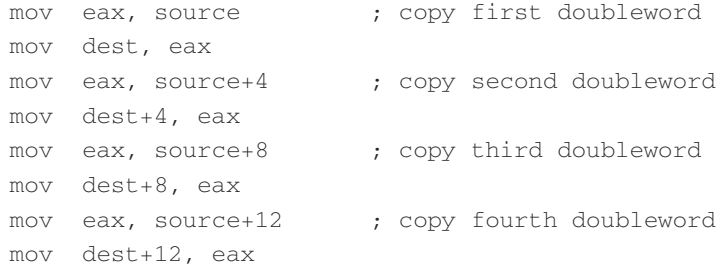

An address like source+4 refers to the location four bytes (one doubleword) after the address of source. Since the four doublewords reserved at source are contiguous in memory, source+4 refers to the second doubleword. This code clearly would not be space efficient if you needed to copy 40 or 400 doublewords. In Chapter 5 you will learn how to set up a loop to copy multiple objects and in Chapter 7 you will learn how to use string operations to copy large blocks of data.

The 80x86 has a very useful xchg instruction that exchanges data in one location with data in another location. It accomplishes in a single instruction the operation that often requires three high-level language instructions. Suppose Value1 and Value2 are being exchanged. In a design or a high-level language, this might be done using

```
Temp := Value1; { swap Value1 and Value2 }
Value1 := Value2;
Value2 := Temp;
```
Assuming that Value1 is stored in the EAX register and Value2 is stored in the EBX register, the above swap can be coded as

xchg eax, ebx ; swap Value1 and Value2

Instead of using the xchg instruction, one could code

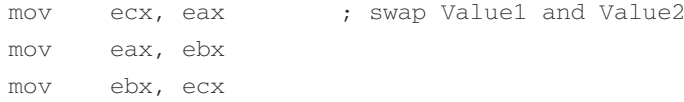

However, each of these mov instructions takes one clock cycle and two bytes for a total of three clock cycles and six bytes of code; the xchg instruction requires only one byte and two clock cycles (on a Pentium). In addition, it is much easier to write one instruction than three, and the resulting code is easier to understand.

Figure 4.4 lists the various forms of the xchg instruction. Since 16-bit and 32-bit instructions are the same, distinguished by a prefix byte, they are shown together in the table. Although the table does not show it, the first operand can be a memory operand when the second operand is a register; the assembler effectively reverses the order of the operands and uses the form shown in the table.

The xchg instructions illustrate again that the accumulator sometimes plays a special role in a computer's architecture. There are special instructions for swapping

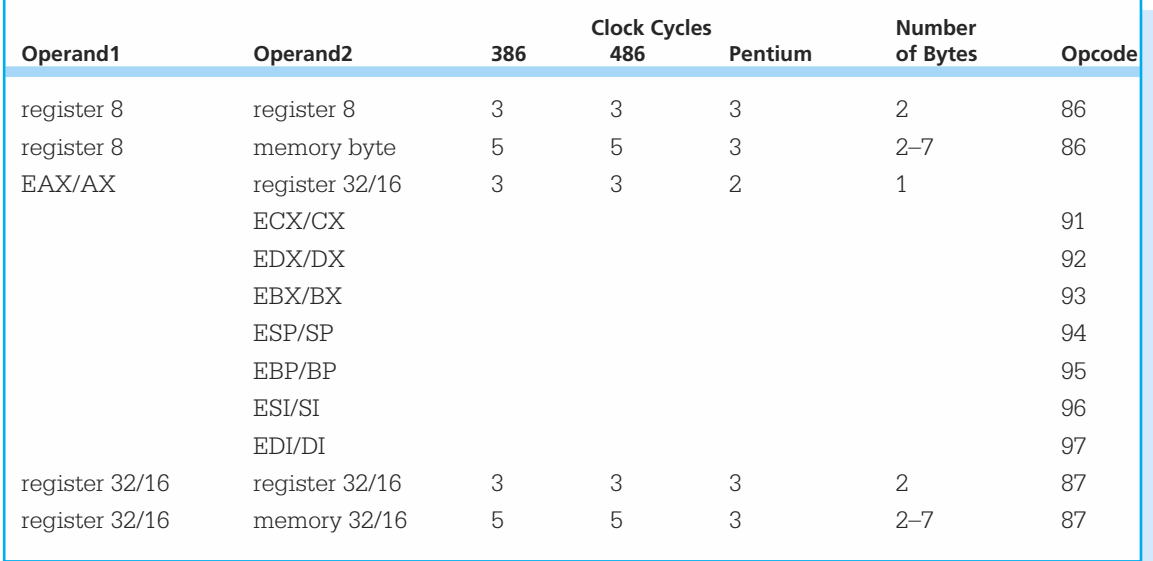

**Figure 4.4** xchg instructions

another register with the accumulator that are both faster than and require fewer bytes than the corresponding general-use register-to-register exchanges. These instructions can be also be used with the accumulator as the second operand.

Note that you cannot use an xchg instruction to swap two memory operands. In general, 80x86 instructions do not allow two memory operands.

Like mov instructions, xchg instructions do not alter any status flag; that is, after execution of an xchg instruction, the contents of the EFLAGS register remains the same as it was before execution of the instruction.

#### Exercises 4.1

1. For each part of this problem, assume the "before" values when the given mov instruction is executed. Give the requested "after" values.

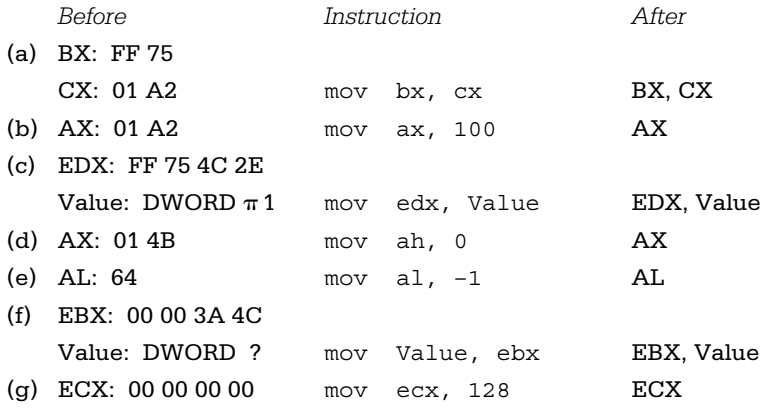

2. Give the opcode for each instruction in Exercise 1.

3. For each part of this problem, assume the "before" values when the given xchg instruction is executed. Give the requested "after" values.

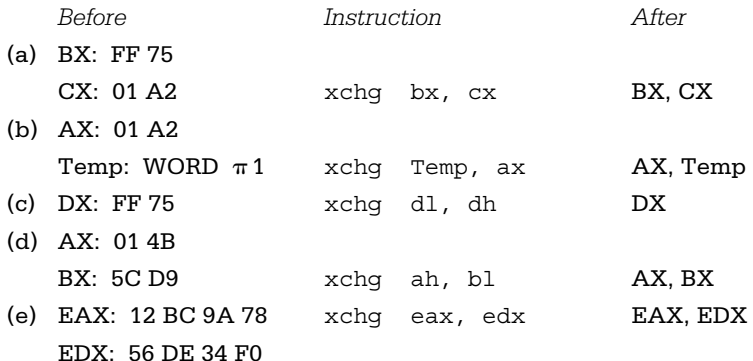

- 4. Give the opcode for each instruction in Exercise 3.
- 5. Suppose that number references a doubleword in the data segment of a program, and you wish to swap the contents of that doubleword with the contents of the EDX register. Two possible methods are

```
xchg edx, number
and
mov eax, edx
mov edx, number
mov number, eax
```
- (a) What is the total number of clock cycles and the total number of bytes required by each of these methods assuming you are using a Pentium computer? Assuming you are using a 80386 computer?
- (b) How many nanoseconds would it take to execute each set of instructions using a 166 MHz Pentium computer? Using a 20 MHz 80386 computer?
- (c) What difference would it make in the answers to (a) if the EBX register rather than the accumulator EAX were used in the "threemove" method?
- 6. Note that  $x<sub>chg</sub>$  cannot swap two values in memory. Write a sequence of mov and/or xchg instructions to swap doublewords stored at Value1 and Value2. Assume that any register 32 you want to use is available, and make your code as time efficient and space efficient as possible.
- 7. How many clock cycles and how many bytes are required for the following instruction? Assume a Pentium system.

mov dx, [ebx] ; copy table entry

# 4.2 Integer Addition and Subtraction Instructions

The Intel 80x86 microprocessor has add and sub instructions to perform addition and subtraction using byte, word, or doubleword length operands. The operands can be interpreted as unsigned numbers or 2's complement signed numbers. The 80x86 architecture also has inc and dec instructions to increment (add 1 to) and decrement
(subtract 1 from) a single operand, and a neg instruction that negates (takes the 2's complement of) a single operand.

One difference between the instructions covered in this section and the mov and xchg instructions of Section 4.1 is that add, sub, inc, dec, and neg instructions all update flags in the EFLAGS register. The SF, ZF, OF, PF, and AF flags are set according to the value of the result of the operation. For example, if the result is negative, then the sign flag SF will be set to one; if the result is zero, then the zero flag ZF will be set to one. The carry flag CF is also given a value by each of these instructions except inc and dec.

Each add instruction has the form

add destination, source

When executed, the integer at *source* is added to the integer at *destination* and the sum replaces the old value at *destination*. The sub instructions all have the form

sub destination, source

When a sub instruction is executed, the integer at *source* is subtracted from the integer at *destination* and the difference replaces the old value at *destination*. For subtraction, it is important to remember that the difference calculated is

destination – source

or "operand 1 minus operand 2." With both add and sub instructions the *source* (second) operand is unchanged. Here are some examples showing how these instructions function at execution time.

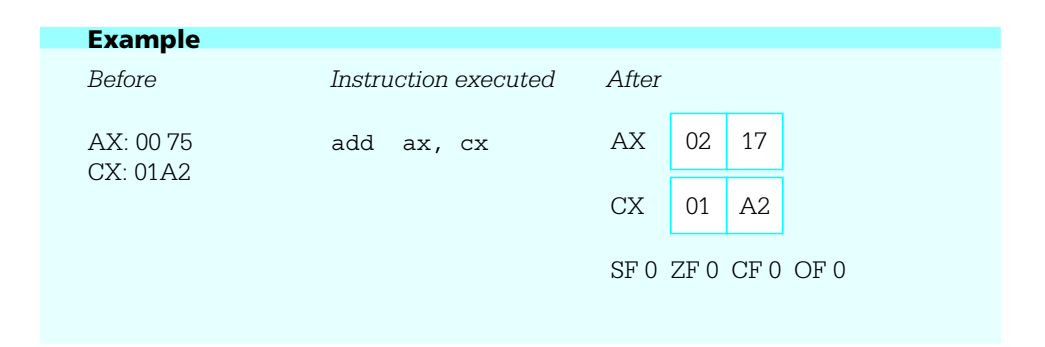

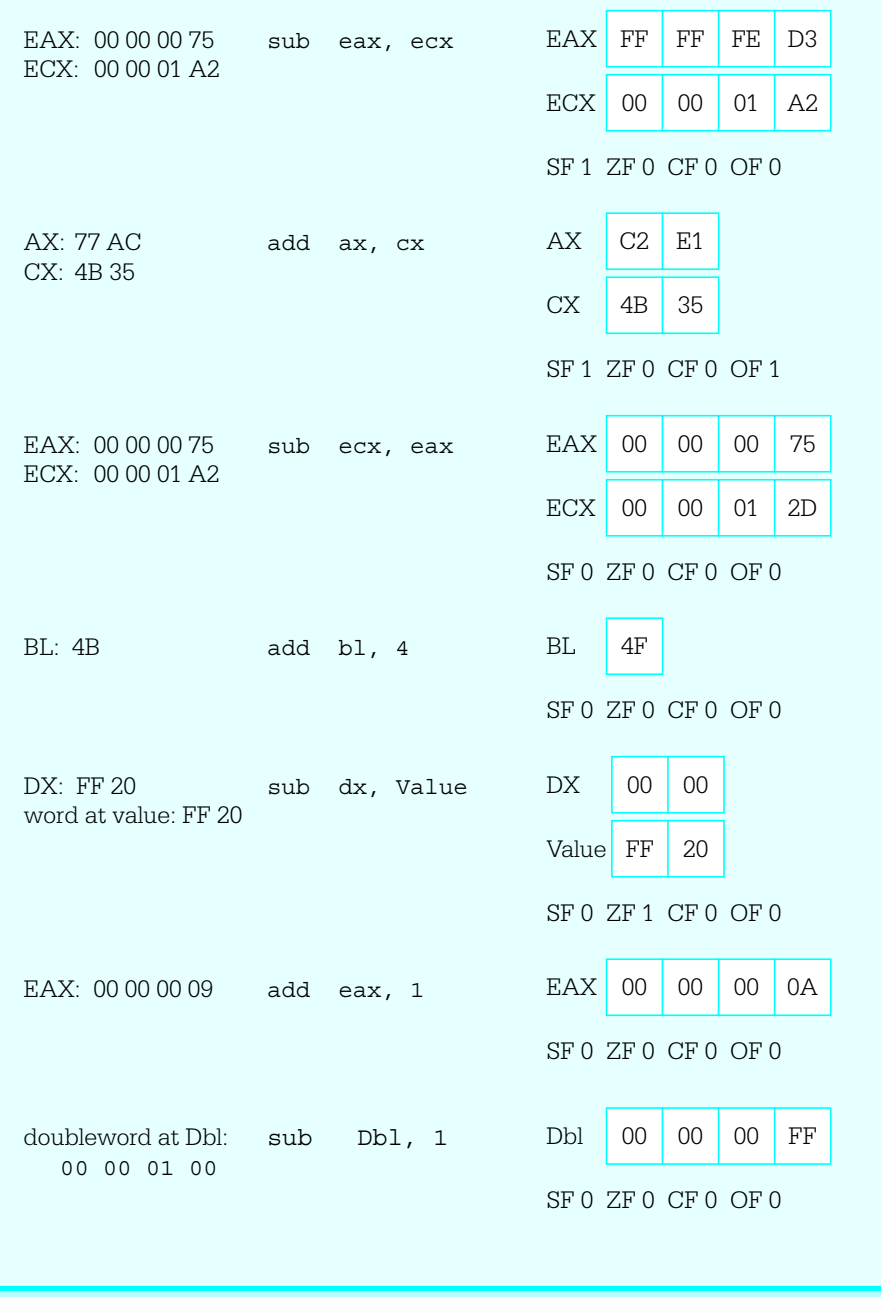

Addition and subtraction instructions set the sign flag SF to be the same as the high-order bit of the result. Thus, when these instructions are used to add or subtract 2's complement integers, SF=1 indicates a negative result. The zero flag ZF is 1 if the result is zero, and 0 if the result is nonzero. The carry flag CF records a carry out of the high order bit with addition or a borrow with subtraction. The overflow flag OF records overflow, as discussed in Chapter 2.

One reason that 2's complement form is used to represent signed numbers is that it does not require special hardware for addition or subtraction; the same circuits can be used to add unsigned numbers and 2's complement numbers. The flag values have different interpretations, though, depending on the operand type. For instance, if you add two large unsigned numbers and the high order bit of the result is 1, then SF will be set to 1, but this does not indicate a negative result, only a relatively large sum. For an add with unsigned operands, CF=1 would indicate that the result was too large to store in the destination, but with signed operands, OF=1 would indicate a size error.

Figure 4.5 gives information for both addition and subtraction instructions. For each add there is a corresponding sub instruction with exactly the same operand types, number of clock cycles, and number of bytes of object code, so that it is redundant to make separate tables for add and sub instructions.

Figure 4.5 makes it easy to see that addition or subtraction operands are the fastest when both operands are in registers and the slowest when the destination operand is in memory. It is interesting to note that it is faster to add an operand in memory to the contents of a register than to add the value in a register to a memory operand; this is true since memory must be accessed twice in the latter case, once to get the first addend and once to store the sum. With the 80x86, only one operand can be in memory. Many computer architectures do not have instructions for arithmetic when the destination is a memory operand. Some other processors allow two memory operands for arithmetic operations.

With add and sub, the accumulator again has special instructions, this time when EAX, AX, or AL is the destination and the source is immediate. These instructions are not any faster than the other immediate-to-register instructions but do take one less byte of object code.

The total number of object code bytes for instructions with "+" entries in Fig. 4.5 can be calculated once you know the memory operand type. In particular, for direct mode, you add four bytes for the 32-bit address. For register indirect mode, no additional byte is required.

Notice that an immediate source can be a single byte even when the destination is a word or doubleword. Since immediate operands are often small, this makes the object code more compact. Byte-size operands are sign-extended to word or doubleword size at run time before the addition or subtraction operation. If the original operand is negative (viewed as 2's complement number), then it is extended with one or three FF bytes to get the corresponding word or doubleword-length value. A non-negative

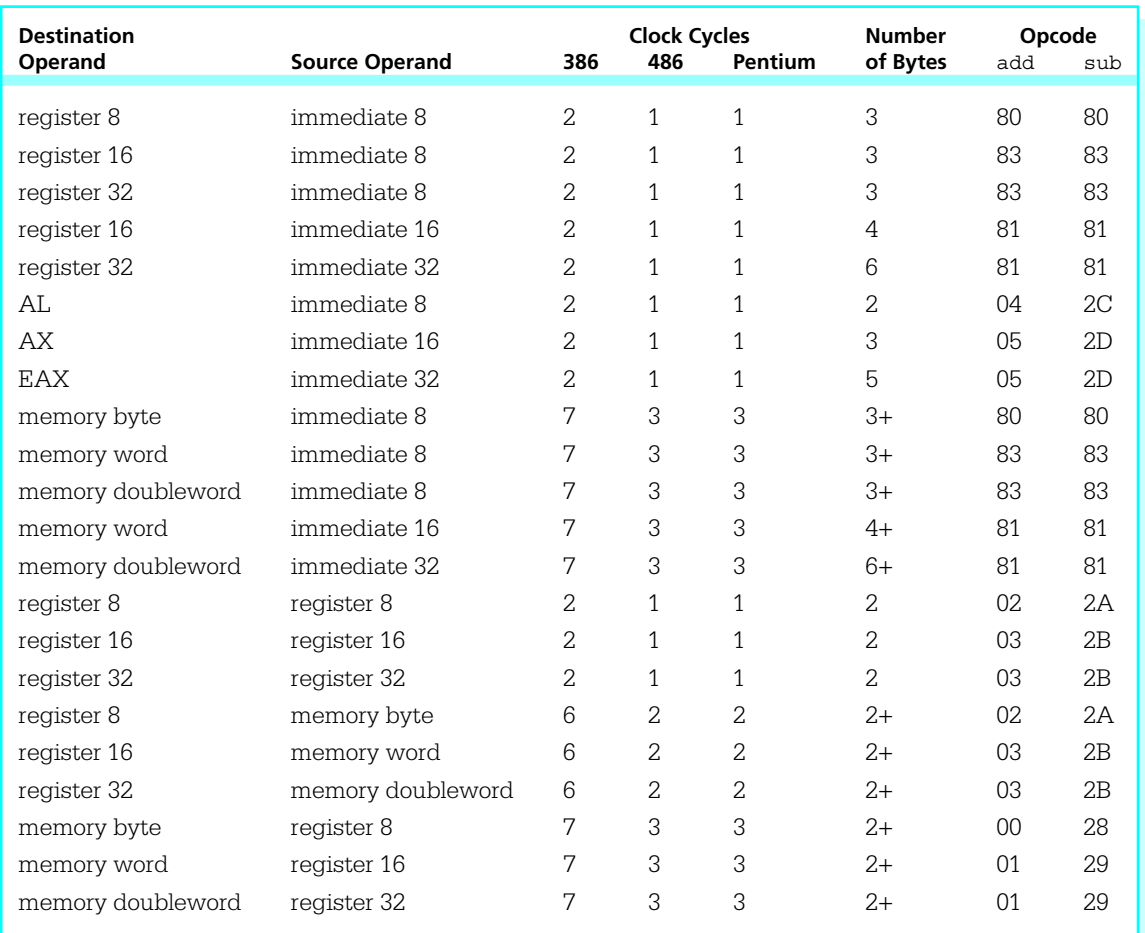

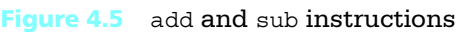

operand is simply extended with one or three 00 bytes. In both cases this is equivalent to copying the original sign bit to the high order 8 or 24 bit positions.

It may be surprising that some add and sub instructions have the same opcode. In such cases, one of the fields in the second instruction byte distinguishes between addition and subtraction. In fact, these same opcodes are used for additional instructions that are covered later in this book.

The inc (increment) and dec (decrement) instructions are special-purpose addition and subtraction instructions, always using 1 as an implied source. They have the forms

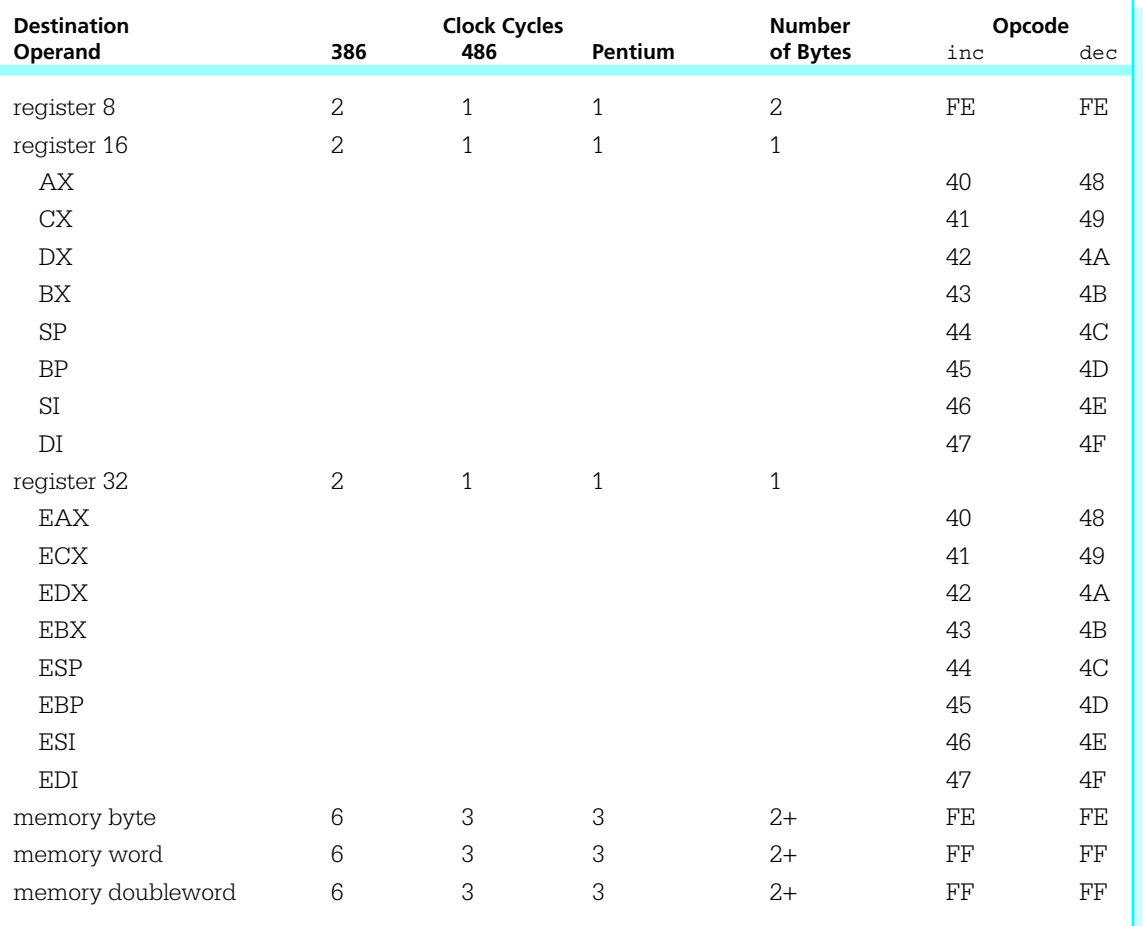

Figure 4.6 inc and dec instructions

inc destination

and

dec destination

Like the add and sub instructions, these instructions are paired with respect to allowable operand types, clock cycles, and bytes of object code. They are summarized together in Fig. 4.6.

The inc and dec instructions treat the value of the destination operand as an unsigned integer. They affect the OF, SF, and ZF flags just like addition or subtraction of one, but they do not change the carry flag CF. Here are examples showing the execution of a few increment and decrement instructions:

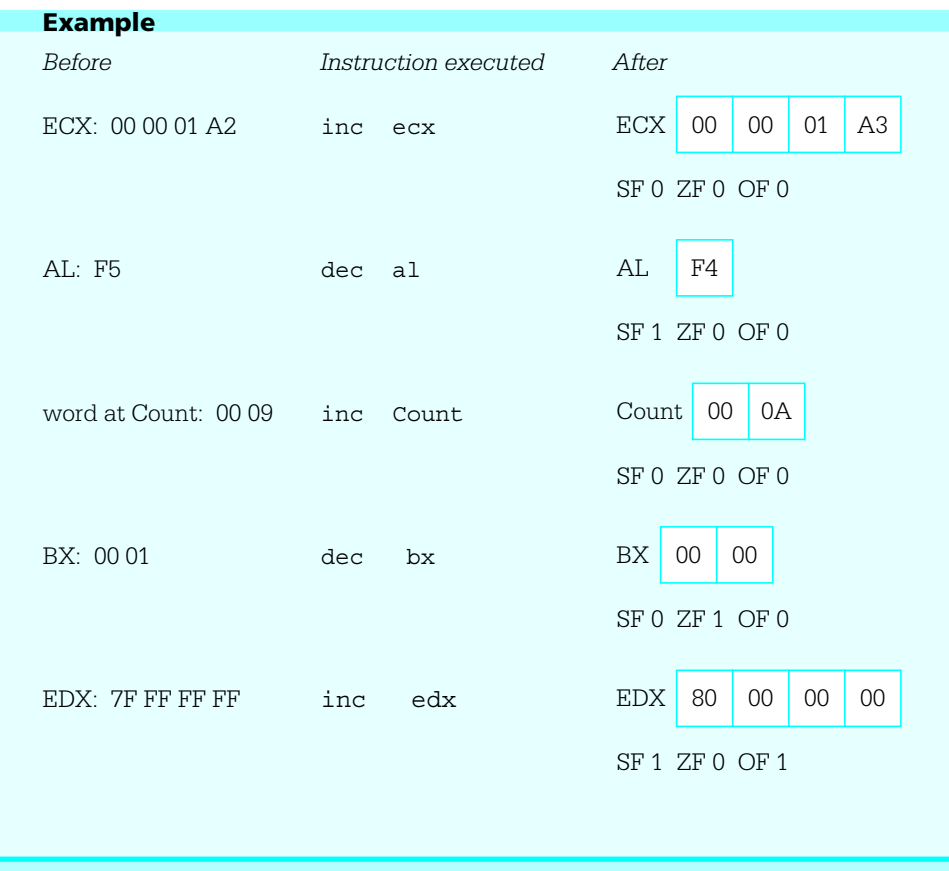

The inc and dec instructions are especially useful for incrementing and decrementing counters. They sometimes take fewer bytes of code and execute in fewer clock cycles than corresponding addition or subtraction instructions. For example, the instructions

add cx, 1 ; increment loop counter

and

inc cx ; increment loop counter

are functionally equivalent. The add instruction requires three bytes (three bytes instead of four since the immediate operand will fit in one byte), while the inc instruction requires one byte. Either executes in two clock cycles on an 80386 machine or in one clock cycle on an 80486 or Pentium, so execution times are identical.

In Fig. 4.6, note the fast, single-byte inc and dec instructions for word or doubleword-size operands stored in registers. A register is the best place to keep a counter, if one can be reserved for this purpose.

A neg instruction negates, or finds the 2's complement of, its single operand. When a positive value is negated the result is negative; a negative value will become positive. Zero remains zero. Each neg instruction has the form

neg destination

Figure 4.7 shows allowable operands for neg instructions.

Following are four examples illustrating how the neg instructions operate. In each case the "after" value is the 2's complement of the "before" value.

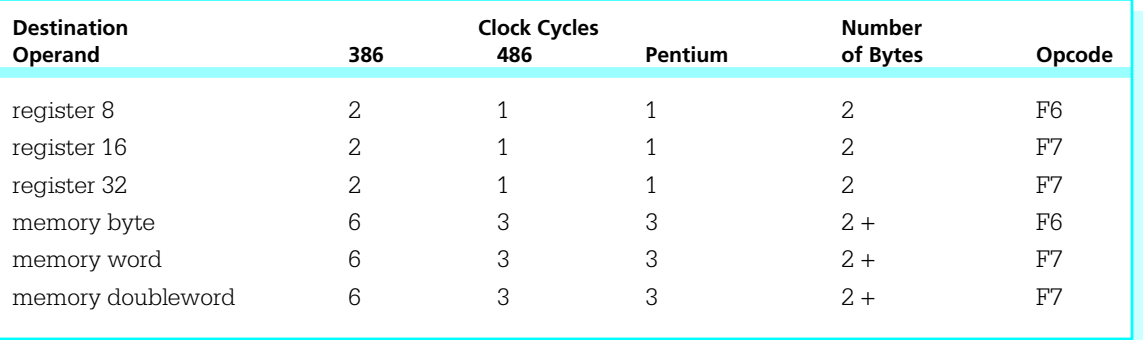

Figure 4.7 neg instructions

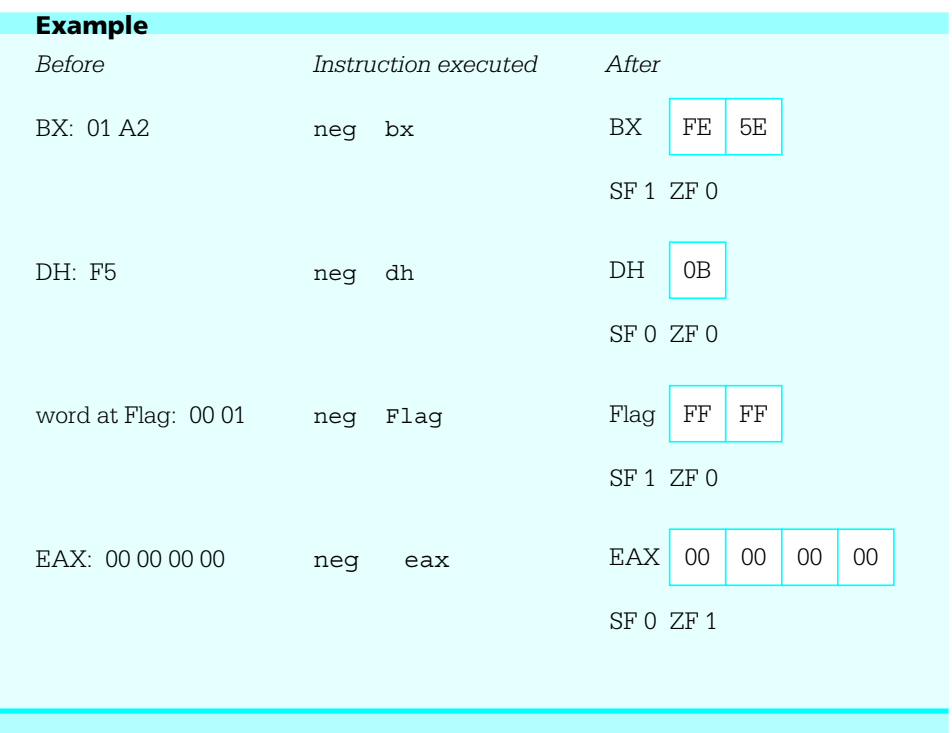

This section ends with an example of a complete, if unexciting, program that uses these new instructions. The program inputs values for three numbers, *x*, *y* and *z*, evaluates the expression  $\pi$  ( $x + y \pi$  2 $z + 1$ ) and displays the result. The design implemented is

prompt for and input value for x; convert x from ASCII to 2's complement form; expression  $:= x;$ prompt for and input value for y; convert y from ASCII to 2's complement form; add y to expression, giving  $x + y$ ; prompt for and input value for z; convert z from ASCII to 2's complement form; calculate  $2 \times z$  as  $(z + z)$ ; subtract  $2*z$  from expression, giving  $x + y \pi 2*z$ ;

add 1 to expression, giving  $x + y = \pi$  2\*z + 1; negate expression, giving  $\pi$  (x + y  $\pi$  2\*z + 1); convert the result from 2's complement to ASCII; display the result;

To write an assembly language program, you need to plan how registers and memory will be used. In this program the values of x, y, and z are not needed after they are incorporated into the expression. Therefore they are not stored in memory. We will assume that the numbers are not very large, so that values can be stored in words. A logical place to keep the expression value would be the accumulator AX since some operations are faster with it, but this choice is impossible since the atoi macro always uses AX as its destination. This leaves the general registers BX, CX, and DX; this program will use DX. It is very easy to run out of registers when designing assembly language programs. Memory must often be used for values even though operations are slower. Sometimes values must be moved back and forth between registers and memory.

Figure 4.8 shows the source program listing. This program follows the same general pattern of the example in Fig. 3.1. In the prompts, note the use of  $cr$ , Lf, Lf to

```
; program to input values for x, y and z
; and evaluate the expression - (x + y - 2z + 1); author: R. Detmer
; date: revised 8/97
.386
.MODEL FLAT
ExitProcess PROTO NEAR32 stdcall, dwExitCode:DWORD
include io.h ; header file for input/output
cr equ 0dh ; carriage return character
Lf equ 0ah ; line feed
.STACK 4096 ; reserve 4096-byte stack
                                                            (continued)
```
Figure 4.8 Program to evaluate  $\pi$  (x + y  $\pi$  2z + 1)

```
.DATA ; reserve storage for data
Prompt1 BYTE "This program will evaluate the expression", cr, Lf, Lf
         BYTE " – (x + y - 2z + 1)", cr, Lf, Lf
         BYTE "for your choice of integer values.", cr, Lf, Lf
         BYTE "Enter value for x: ",0
Prompt2 BYTE "Enter value for y: ",0
Prompt3 BYTE "Enter value for z: ",0
Value BYTE 16 DUP (?)
Answer BYTE cr,Lf,"The result is "
Result BYTE 6 DUP (?)
         BYTE cr,Lf,0
.CODE ; start of main program code
_start:
         output Prompt1 ; prompt for x
         input Value, 16 ; read ASCII characters
         atoi Value \qquad \qquad ; convert to integer
         mov dx,ax ; x
         output Prompt2 ; prompt for y
         input Value, 16 ; read ASCII characters
         atoi Value \qquad \qquad ; convert to integer
         add dx, ax ; x + youtput Prompt3 ; prompt for z
         input Value, 16 ; read ASCII characters
         atoi Value \qquad \qquad ; convert to integer
         add ax,ax ; 2*zsub dx, ax ; x + y - 2*zinc dx ; x + y - 2*z + 1neg dx ; - (x + y - 2*z + 1)itoa Result,dx ; convert to ASCII characters
         output Answer ; output label and result
         INVOKE ExitProcess, 0 ; exit with return code 0
PUBLIC start ; make entry point public
END ; end of source code
```
Figure 4.8 (continued)

```
This program will evaluate the expression
   – (x + y – 2z + 1)
for your choice of integer values.
Enter value for x: 10
Enter value for y: 3Enter value for z: 5
The result is -4
```
#### Figure 4.9 Sample run of program

skip to a new line and to leave an extra blank line; it is not necessary to put in a second cr since the cursor will already be at the beginning of the new line after one carriage return character is displayed. The value of  $2 \times z$  is found by adding z to itself; multiplication will be covered in the next section, but it is more efficient to compute 2\*z by addition. Finally, note that the comments in this program do not simply repeat the instruction mnemonics; they help the human reader figure out what is really going on.

Figure 4.9 illustrates a sample run of this program. As in the previous example, user input is underlined.

#### Exercises 4.2

1. For each instruction, give the opcode, the number of bytes of object code, and the number of clock cycles required for execution on a Pentium system. Assume that *Value* references a word in memory and that *Double* references a doubleword.

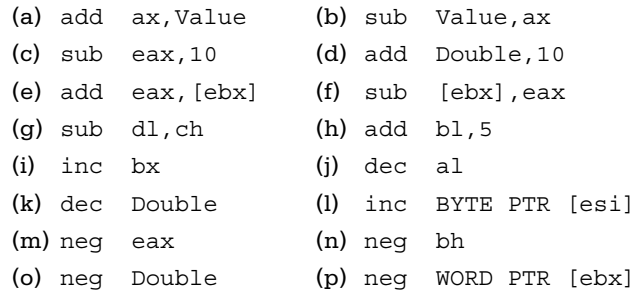

- *Before Instruction After* (a) EBX: FF FF FF 75 ECX: 00 00 01 A2 add ebx,ecx EBX, ECX, SF, ZF, CF, OF (b) EBX: FF FF FF 75 ECX: 00 00 01 A2 sub ebx,ecx EBX, ECX, SF, ZF, CF, OF (c) BX: FF 75 CX: 01 A2 sub cx, bx BX, CX, SF, ZF, CF, OF (d) DX: 01 4B add dx,40h DX, SF, ZF, CF, OF (e) EAX: 00 00 00 64 sub eax,100 EAX, SF, ZF, CF, OF (f) AX: 0A 20 word at Value, word at Value: FF 20 add ax,Value AX, SF, ZF, CF, OF (g) AX: 0A 20 word at Value, word at Value: FF 20 sub Value,ax AX, SF, ZF, CF, OF (h) CX: 03 1A inc cx CX, SF, ZF (i) EAX: 00 00 00 01 dec eax EAX, SF, ZF (j) word at Count: 00 99 inc Count word at Count, SF, ZF (k) word at Count: 00 99 dec count word at Count, SF, ZF (l) EBX: FF FF FF FF neg ebx EBX, SF, ZF (m) CL: 5F 1eg cl CL, SF, ZF (n) word at Value: FB 3C neg Value word at Value, SF, ZF
- 2. For each part of this problem, assume the "before" values when the given instruction is executed. Give the requested "after" values.

#### Programming Exercises 4.2

For complete programs, prompts for input must make it clear what is to be entered, and output must be appropriately labeled.

- 1. Write a complete 80x86 assembly language program to prompt for values of *x*, *y*, and *z* and display the value of the expression  $x \pi 2y + 4z$ . Allow for 16-bit integer values.
- 2. Write a complete 80x86 assembly language program to prompt for values of *x*, *y*, and *z* and display the value of the expression  $2(\pi x + y \pi 1) +$ *z*. Allow for 32-bit integer values.

3. Write a complete 80x86 assembly language program to prompt for the length and width of a rectangle and to display its perimeter (2\*length  $+ 2$ \*width).

# 4.3 Multiplication Instructions

The 80x86 architecture has two multiplication instruction mnemonics. Any imul instruction treats its operands as signed numbers; the sign of the product is determined by the usual rules for multiplying signed numbers. A mul instruction treats its operands as unsigned binary numbers; the product is also unsigned. If only non-negative numbers are to be multiplied, mul should usually be chosen instead of imul since it is a little faster.

There are fewer variants of mul than of imul, so we consider it first. The mul instruction has a single operand; its format is

#### mul source

The source operand may be byte, word, or doubleword-length, and it may be in a register or in memory. The location of the other number to be multiplied is always the accumulator—AL for a byte source, AX for a word source, and EAX for a doubleword source. If *source* has byte length, then it is multiplied by the byte in AL; the product is 16 bits long, with a destination of the AX register. If *source* has word length, then it is multiplied by the word in AX; the product is 32 bits long, with its low order 16 bits going to the AX register and its high order 16 bits going to the DX register. If *source* is a doubleword, then it is multiplied by the doubleword in EAX; the product is 64 bits long, with its low order 32 bits in the EAX register and its high order 32 bits in the EDX register. For byte multiplication, the original value in AX is replaced. For word multiplication, the original values in AX and DX are both wiped out. Similarly, for doubleword multiplication the values in EAX and EDX are replaced by the product. In each case the source operand is unchanged unless it is half of the destination location.

At first glance, it may seem strange that the product is twice the length of its two factors. However, this also occurs in ordinary decimal multiplication; if, for example, two four-digit numbers are multiplied, the product will be seven or eight digits long. Computers that have multiplication operations often put the product in double-length locations so that there is no danger that the destination location will be too small.

Even when provision is made for double-length products, it is useful to be able to tell whether the product is the same size as the source; that is, if the high-order half is zero. With mul instructions, the carry flag CF and overflow flag OF are set to 1 if the high

| Operand           | 386       | <b>Clock Cycles</b><br>486 | Pentium | <b>Number</b><br>of Bytes | Opcode |
|-------------------|-----------|----------------------------|---------|---------------------------|--------|
| register 8        | $9 - 14$  | $13 - 18$                  | 11      | 2.                        | F6     |
| register 16       | $9 - 22$  | $13 - 26$                  | 11      | 2                         | F7     |
| register 32       | $9 - 38$  | $13 - 42$                  | 10      | $\overline{2}$            | F7     |
| memory byte       | $12 - 17$ | $13 - 18$                  | 11      | $2 +$                     | F6     |
| memory word       | $12 - 25$ | $13 - 26$                  | 11      | $2 +$                     | F7     |
| memory doubleword | $12 - 41$ | $13 - 42$                  | 10      | $2 +$                     | F7     |

**Figure 4.10** mul instructions

order half of the product is not zero, but are cleared to 0 if the high order half of the product is zero. These are the only meaningful flag values following multiplication operations; previously set values of AF, PF, SF, and ZF flags may be destroyed. In Chapter 5, instructions checking flag values will be covered; it is possible to check that the high order half of the product can be safely ignored.

Figure 4.10 summarizes the allowable operand types for mul instructions. No immediate operand is allowed in a mul. Note the number of clock cycles required is appreciably larger than for addition or subtraction instructions. The actual number of clock cycles for the 80386 and 80486 depends on the numbers being multiplied.

Here are some examples to illustrate how the mul instructions work.

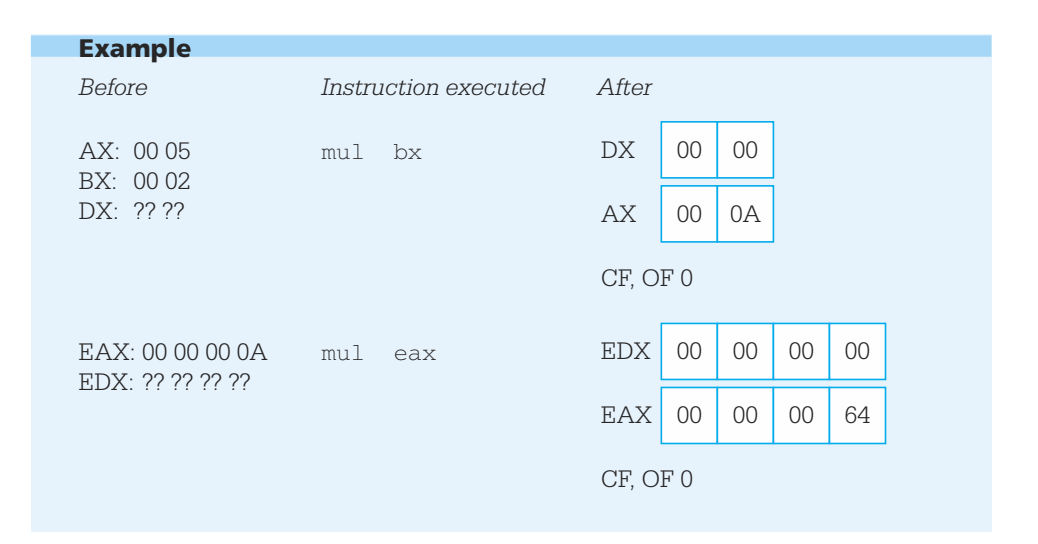

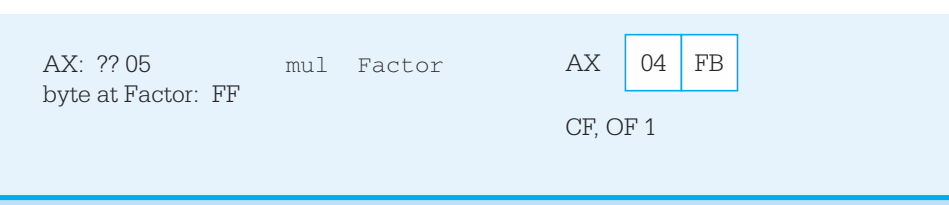

The first example shows multiplication of words in AX and BX. The contents of DX are not used in the multiplication but are replaced by the high-order 16 bits of the 32-bit product 0000000A. The carry and overflow flags are cleared to 0 since DX contains 0000. The second example shows multiplication of EAX by itself, illustrating that the explicit source for the multiplication can be the same as the other implicit factor. The final example shows multiplication of the byte in AL by a byte at *Factor* in memory with value equivalent to the unsigned number  $255_{10}$ . The product is the unsigned 16-bit number 04 FB, and since the high-order half is not zero, both CF and OF are set to 1.

The signed multiplication instructions use mnemonic imul. There are three formats, each with a different number of operands. The first format is

imul *source*

the same as for mul, with *source* containing one factor and the accumulator the other. Again, the source operand cannot be immediate. The destination is AX, DX:AX, or EDX:EAX, depending on the size of the source operand. The carry and overflow flags are set to 1 if the bits in the high-order half are significant, and cleared to 0 otherwise. Notice the high-order half may contain all 1 bits for a negative product. Single-operand imul instructions are summarized in Fig. 4.11. Notice that this table is identical to Fig.

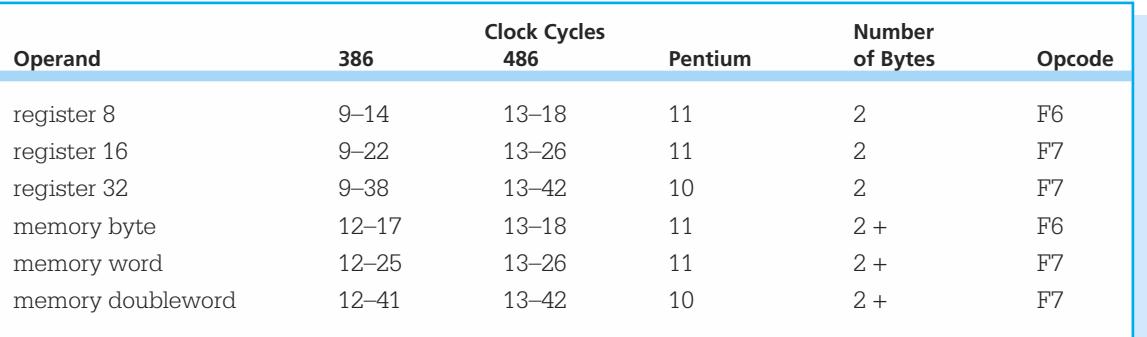

**Figure 4.11** imul instructions (single-operand format)

4.10. Even the opcodes are the same for mul and single-operand imul instructions, with a field in the second byte of the instruction distinguishing the two.

The second imul format is

imul register, source

Here the source operand can be in a register, in memory, or immediate. The other factor is in the register, which also serves as the destination. Operands must be words or doublewords, not bytes. The product must "fit" in same size as the factors; if it does, CF and OF are cleared to 0, if not they are set to 1.

Figure 4.12 summarizes two-operand imul instructions. Note that some of these instructions have two byte long opcodes. Immediate operands can be either the size of the destination register or a single byte. Single-byte operands are signextended before multiplication—that is, the sign bit is copied to leading bit positions, giving a 16 or 32-bit value that represents the same signed integer as the original 8 bit operand.

The third imul format is

imul register, source, immediate

With this version, the first operand, a register, is only the destination for the product; the two factors are the contents of the register or memory location given by *source* and the immediate value. Operands *register* and *source* are the same size, both 16-bit or both

| Operand 1   | Operand 2            | 386       | <b>Clock Cycles</b><br>486 | Pentium | <b>Number</b><br>of Bytes | Opcode         |
|-------------|----------------------|-----------|----------------------------|---------|---------------------------|----------------|
|             |                      |           |                            |         |                           |                |
| register 16 | register 16          | $9 - 22$  | $13 - 26$                  | 11      | 3                         | OF AF          |
| register 32 | register 32          | $9 - 38$  | $13 - 42$                  | 10      | 3                         | OF AF          |
| register 16 | memory word          | $12 - 25$ | $13 - 26$                  | 11      | $3+$                      | OF AF          |
| register 32 | memory doubleword    | $12 - 41$ | $13 - 42$                  | 10      | $3+$                      | OF AF          |
| register 16 | immediate byte       | $9 - 14$  | $13 - 18$                  | 11      | 3                         | 6 <sub>B</sub> |
| register 16 | immediate word       | $9 - 22$  | $13 - 26$                  | 11      | $\overline{4}$            | 69             |
| register 32 | immediate byte       | $9 - 14$  | $13 - 18$                  | 11      | 3                         | 6 <sub>B</sub> |
| register 32 | immediate doubleword | $9 - 38$  | $13 - 42$                  | 10      | 6                         | 69             |
|             |                      |           |                            |         |                           |                |

Figure 4.12 imul instructions (two-operand format)

32-bit. If the product will fit in the destination register, then CF and OF are cleared to 0; if not, they are set to 1. The three-operand imul instructions are summarized in Fig. 4.13. Some examples will help show how the imul instructions work.

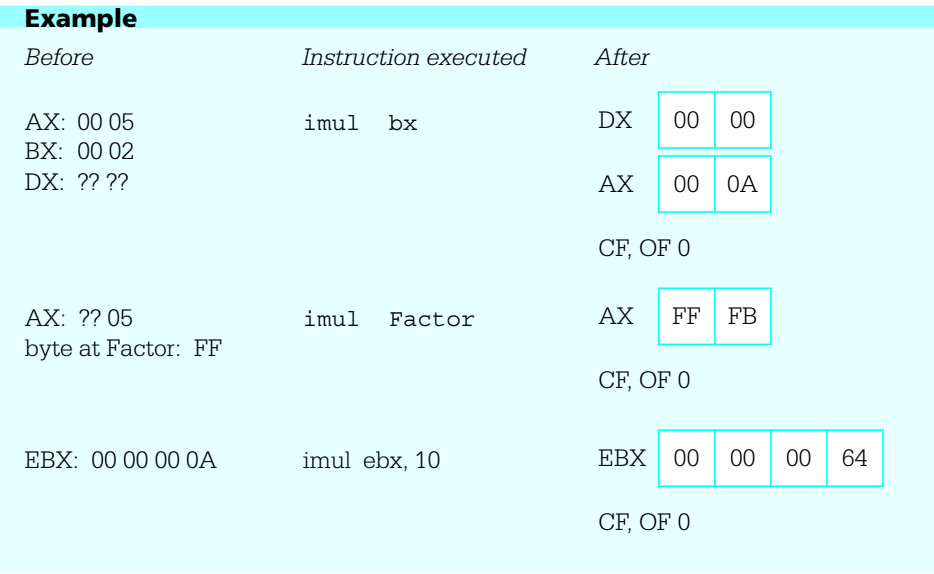

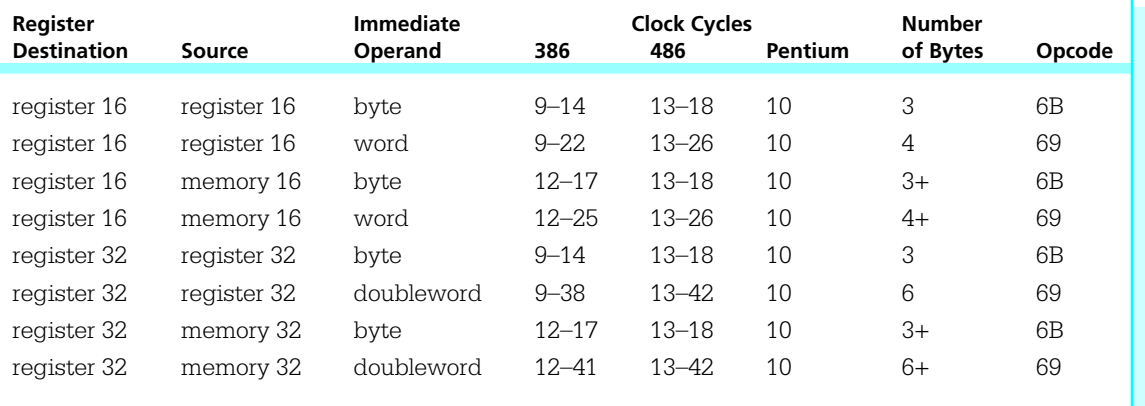

Figure 4.13 imul Instructions (three-operand format)

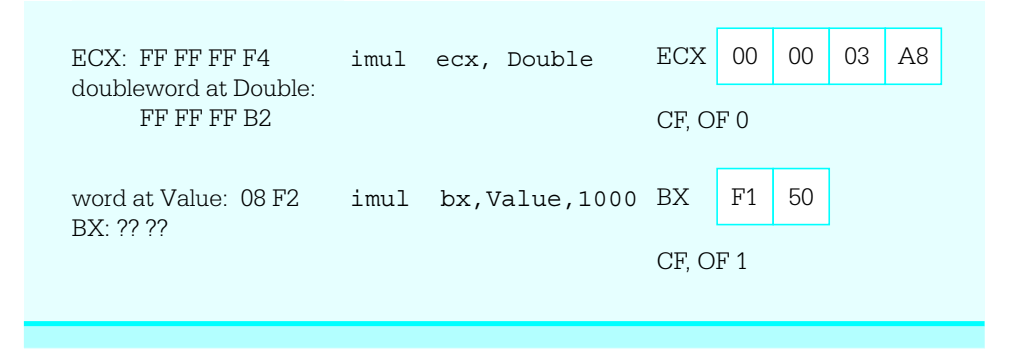

The first two examples are the single-operand format and the products are twice the length of the operands. The first example shows words in AX (the implied operand) and BX being multiplied, with the result in DX:AX. The second example shows 5 in AL being multiplied by  $\pi$  1 in the memory byte at Factor, giving a word-size product equivalent to  $\pi$  5 in AX. The third example shows the two-operand format, with 10 in EBX multiplied by the immediate operand 10, and the result of 100 in EBX. In the fourth example, two negative numbers are multiplied, giving a positive result. In the last example, the product is  $22F150_{16}$ , too large to fit in BX. The flags CF and OF are set to 1 to indicate that the result was too large, and the low-order digits are saved in BX.

Earlier, the discussion with the example program in Fig. 4.8 stated that it was faster to calculate 2*z* by adding *z* to itself than by using a multiplication instruction. In that situation, *z* was in the AX register, so

add ax, ax ; compute 2z

did the job. This instruction is two bytes long, and on an 80486 or Pentium system takes one clock cycle. To do the same task using multiplication, you can code

imul ax, 2 ; compute 2z

This instruction (from Fig. 4.12) is three bytes long since the immediate operand 2 is short enough to fit in a single byte; it takes 13–18 clock cycles on an 80486 or 10 clock cycles on a Pentium, much longer than the addition instruction.

This section concludes with an example of a program that will input the length and width of a rectangle and calculate its area (length\*width). (Admittedly, this is a job much better suited for a hand calculator than for a computer program in assembly language or any other language.) Figure 4.14 shows the source code for the program. Note

```
; program to find the area of a rectangle
; author: R. Detmer
; date: revised 9/97
.386
.MODEL FLAT
ExitProcess PROTO NEAR32 stdcall, dwExitCode:DWORD
INCLUDE io.h
cr EQU 0dh ; carriage return character
LF EQU 0ah ; linefeed character
.STACK 4096 ; reserve 4096-byte stack
.DATA \qquad \qquad ; reserve storage for data
prompt1 BYTE "This program will find the area of a 
                rectangle",cr,Lf,Lf
         BYTE "Width of rectangle? ",0
prompt2 BYTE "Length of rectangle? ",0
value BYTE 16 DUP (?)
answer BYTE cr,Lf,"The area of the rectangle is "
area BYTE 11 DUP (?)
        BYTE cr,Lf,0
.CODE ; start of main program code
_start:
Prompt: output prompt1 ; prompt for width
         input value,16 ; read ASCII characters
         atod value \qquad \qquad ; convert to integer
         mov ebx, eax ; width
         output prompt2 ; prompt for length
          input value, 16 ; read ASCII characters
         atod value \qquad \qquad ; convert to integer
         mul ebx ; length * width
         dtoa area, eax ; convert to ASCII characters
         output answer ; output label and result
         INVOKE ExitProcess, 0 ; exit with return code 0
PUBLIC start ; make entry point public
          END
```
Figure 4.14 Program to find the area of a rectangle

that the program uses mul rather than imul for finding the product; lengths and widths are positive numbers. Interesting errors occur in this program if a negative length or width is entered, or if a large width and length (say 200 and 300) are entered. Why? Such errors are unfortunately common in software.

As you have seen in this section, the 80x86 architecture includes multiplication instructions in three formats. You may have noted that the destination of the product cannot be a memory operand. This may sound restrictive, but some processors have even greater limitations. In fact, most 8-bit microprocessors, including the Intel 8080, had no multiplication instruction; any multiplication had to be done using a software routine.

#### **Exercises 4.3**

1. For each part of this problem, assume the "before" values when the given instruction is executed. Give the requested "after" values.

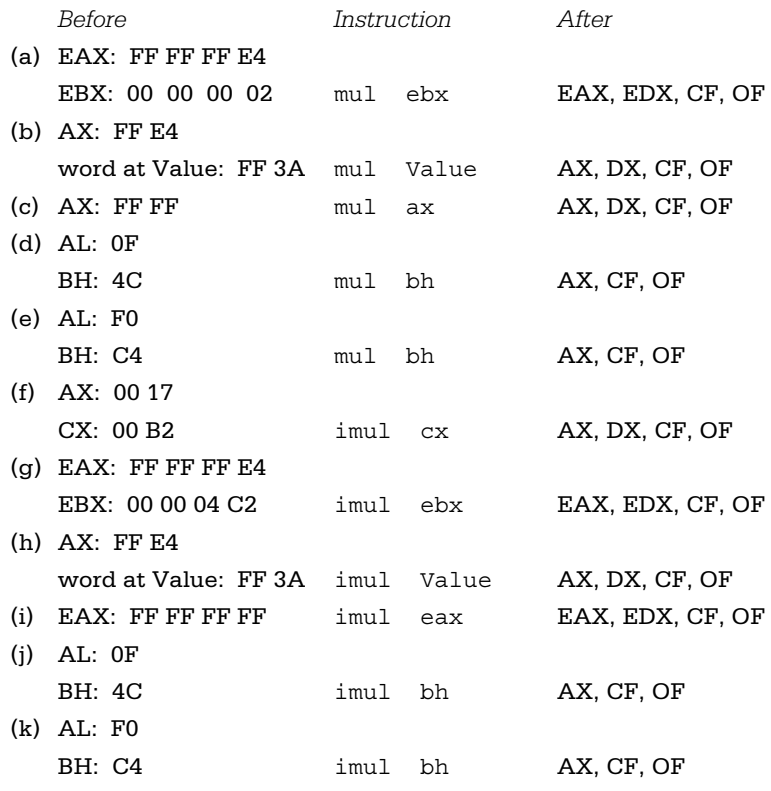

2. Give the opcode for each instruction in Exercise 1.

3. For each part of this problem, assume the "before" values when the given instruction is executed. Give the requested "after" values.

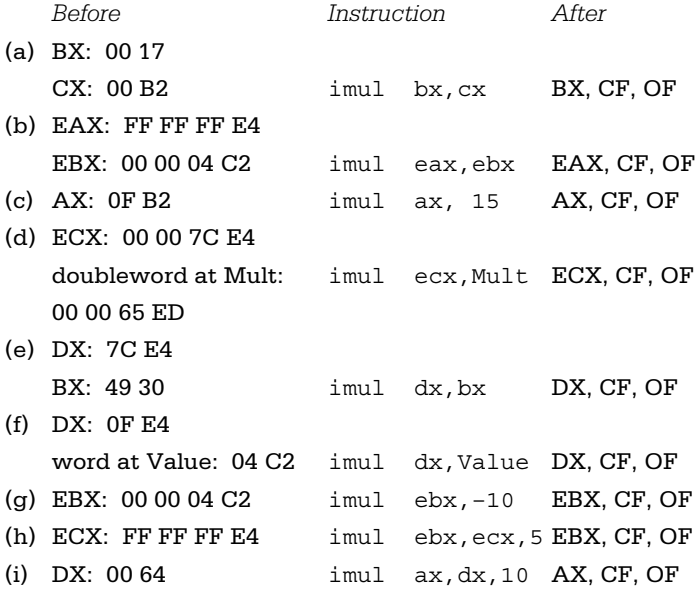

- 4. Give the opcode for each instruction in Exercise 3.
- 5. Suppose that the value for *x* is in the AX register and you need the value of 5*x* in AX. Compare the number of clock cycles for execution on a Pentium system and the number of bytes of object code for each of the following schemes.

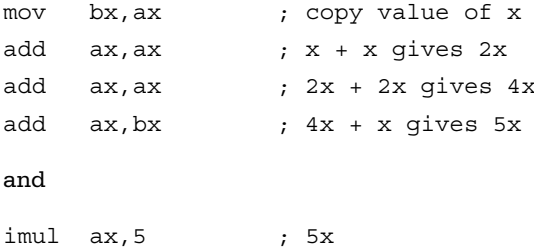

6. Suppose you need to evaluate the polynomial

 $p(x) = 5x^3 \pi \cdot 7x^2 + 3x \pi \cdot 10$ 

for some value of *x*. If this is done in the obvious way, as

 $5* x* x* x \pi 7* x* x + 3* x \pi 10$ 

there are six multiplications and three additions/subtractions. An equivalent form, based on Horner's scheme for evaluation of polynomials, is

 $((5*x \pi 7)*x + 3)*x \pi 10$ 

This has only three multiplications.

Suppose that the value of *x* is in the EAX register.

- (a) Write 80x86 assembly language statements that will evaluate *p*(*x*) the "obvious" way, putting the result in EAX.
- (b) Write 80x86 assembly language statements that will evaluate *p*(*x*) using Horner's scheme, again putting the result in EAX.
- (c) Assuming a Pentium system, compare the number of clock cycles for execution and the number of bytes of object code required for the code fragments in (a) and in (b) above.
- 7. The 80x86 architecture has distinct instructions for multiplication of signed and unsigned numbers. It does not have separate instructions for addition of signed and unsigned numbers. Why are different instructions needed for multiplication but not for addition?

#### Programming Exercises 4.3

- 1. Write a complete 80x86 assembly language program to prompt for the length, width, and height of a box and to display its volume (length \* width \* height).
- 2. Write a complete 80x86 assembly language program to prompt for the length, width, and height of a box and to display its surface area

2\*(length\*width + length\*height + width\*height).

3. Suppose that someone has a certain number of coins (pennies, nickels, dimes, quarters, fifty-cent pieces, and dollar coins) and wants to know the total value of the coins, as well as how many coins there are. Write a program to help. Specifically, follow the design below.

prompt for and input the number of pennies; total := number of pennies; numberOfCoins := number of pennies; prompt for and input the number of nickels; total := total + 5  $*$  number of nickels; add number of nickels to numberOfCoins;

prompt for and input the number of dimes; total := total + 10  $*$  number of dimes; add number of dimes to numberOfCoins; prompt for and input the number of quarters; total := total + 25  $*$  number of quarters; add number of quarters to numberOfCoins; prompt for and input the number of fifty-cent pieces; total := total + 50  $*$  number of fifty-cent pieces; add number of fifty-cent pieces to numberOfCoins; prompt for and input the number of dollars; total := total + 100  $*$  number of dollars; add number of dollars to numberOfCoins; display "There are ", numberOfCoins, " coins worth"; display total div 100, " dollars and", total mod 100," cents";

Note that you are displaying dollars and cents for the total. Assume that all values will fit in doublewords.

# 4.4 Division Instructions

The Intel 80x86 instructions for division parallel those of the single-operand multiplication instructions; idiv is for division of signed 2's complement integers and div is for division of unsigned integers. Recall that the single-operand multiplication instructions start with a multiplier and multiplicand and produce a double-length product. Division instructions start with a double-length dividend and a single-length divisor, and produce a single-length quotient *and* a single-length remainder. The 80x86 has instructions that can be used to produce a double-length dividend prior to division.

The division instructions have formats

idiv source

and

div source

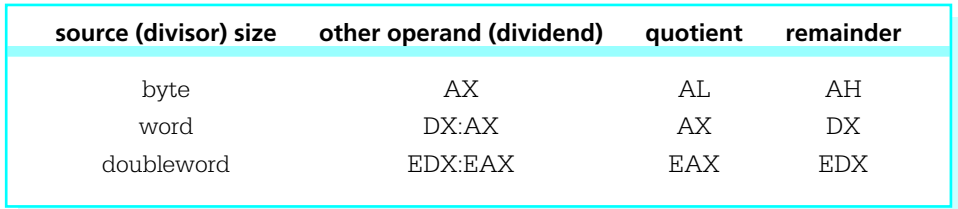

#### Figure 4.15 Operands and results for 80x86 division instructions

The source operand identifies the divisor. The divisor can be in a register or memory, but not immediate. Both div and idiv use an implicit dividend (the operand you are dividing into). If *source* is byte length, then the double-length dividend is word size and is assumed to be in the AX register. If *source* is word length, then the dividend is a doubleword and is assumed to have its low order 16 bits in the AX register and its high order 16 bits in the DX register. If *source* is doubleword length, then the dividend is a quadword (64 bits) and is assumed to have its low order 32 bits in the EAX register and its high order 32 bits in the EDX register.

The table in Fig. 4.15 summarizes the locations of the dividend, divisor, quotient, and remainder for 80x86 division instructions.

The source operand (the divisor) is not changed by a division instruction. After a word in AX is divided by a byte length divisor, the quotient will be in the AL register half and the remainder will be in the AH register half. After a doubleword in DX and AX is divided by a word length divisor, the quotient will be in the AX register and the remainder will be in the DX register. After a quadword in EDX and EAX is divided by a doubleword length divisor, the quotient will be in the EAX register and the remainder will be in the EDX register.

For all division operations, the dividend, divisor, quotient, and remainder must satisfy the equation

#### $dividend = quotient * divisor + remainder$

For unsigned div operations, the dividend, divisor, quotient, and remainder are all treated as non-negative numbers. For signed idiv operations, the sign of the quotient is determined by the signs of the dividend and divisor using the ordinary rules of signs; the sign of the remainder is always the same as the sign of the dividend.

The division instructions do not set flags to any significant values. They may destroy previously set values of AF, CF, OF, PF, SF, and ZF flags.

Some examples show how the division instructions work.

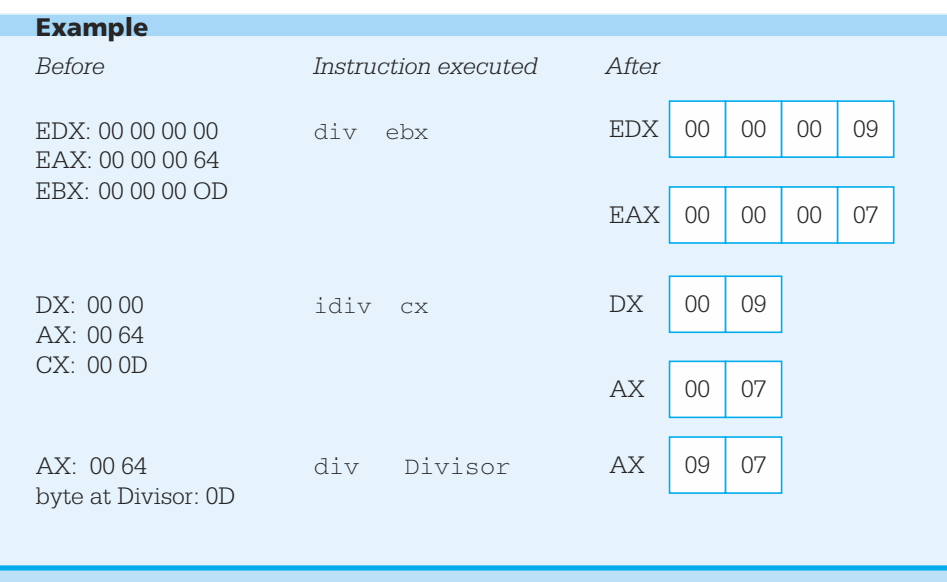

In each of these examples, the decimal number 100 is divided by 13. Since

 $100 = 7 * 13 + 9$ 

the quotient is 7 and the remainder is 9. For the doubleword length divisor, the quotient is in EAX and the remainder is in EDX. For the word length divisor, the quotient is in AX and the remainder is in DX. For the byte length divisor, the quotient is in AL and the remainder is in AH.

For operations where the dividend or divisor is negative, equations analogous to the one above are

> $100 = (-7) * (-13) + 9$  $-100 = (-7) * 13 + (-9)$  $-100 = 7 * (-13) + (-9)$

Note that in each case the sign of the remainder is the same as the sign of the dividend. The following examples reflect these equations for word size divisors of 13 or  $-13$ .

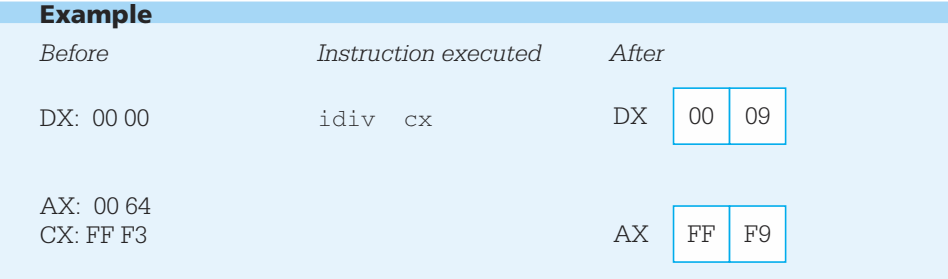

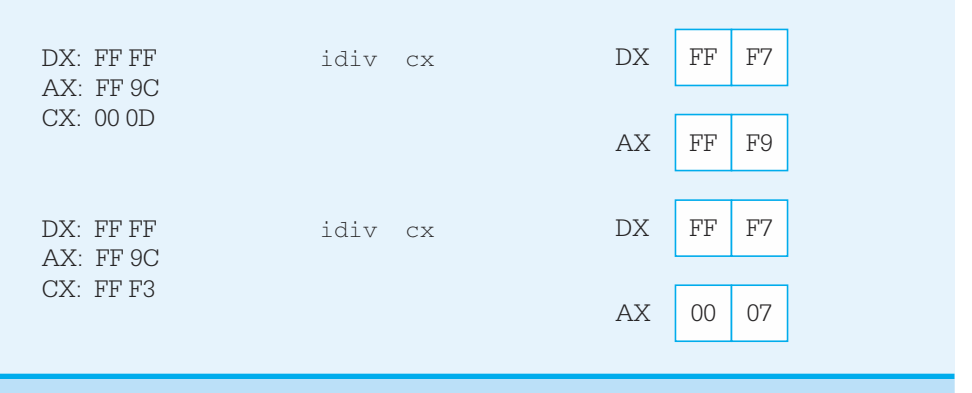

In the second and third examples, the dividend  $-100$  is represented as the 32 bit number FF FF FF 9C in the DX and AX registers.

Finally, here are two examples to help illustrate the difference between signed and unsigned division.

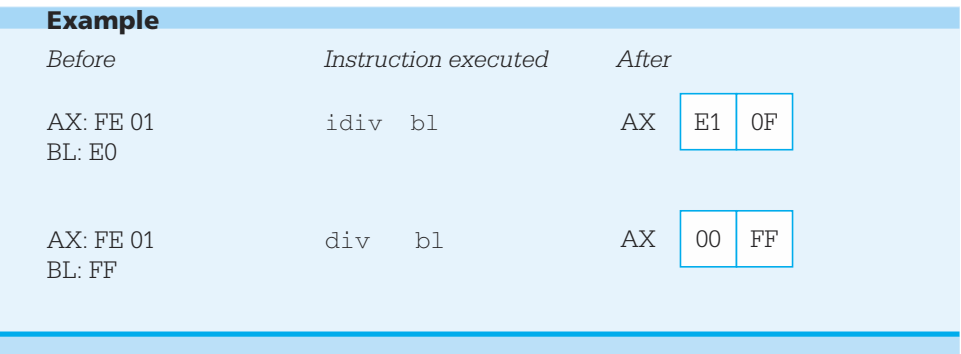

With the signed division,  $-511$  is divided by  $-32$ , giving a quotient of 15 and a remainder of  $-31$ . With the unsigned division, 65025 is divided by 255, giving a quotient of 255 and a remainder of 0.

With multiplication, the double length destination in each single-operand format guarantees that the product will fit in the destination location—nothing can go wrong during a single-operand multiplication operation. There can be errors during division. One obvious cause is an attempt to divide by zero. A less obvious reason is a quotient that is too large to fit in the single-length destination; if, say, 00 02 46 8A is divided

122 Basic Instructions

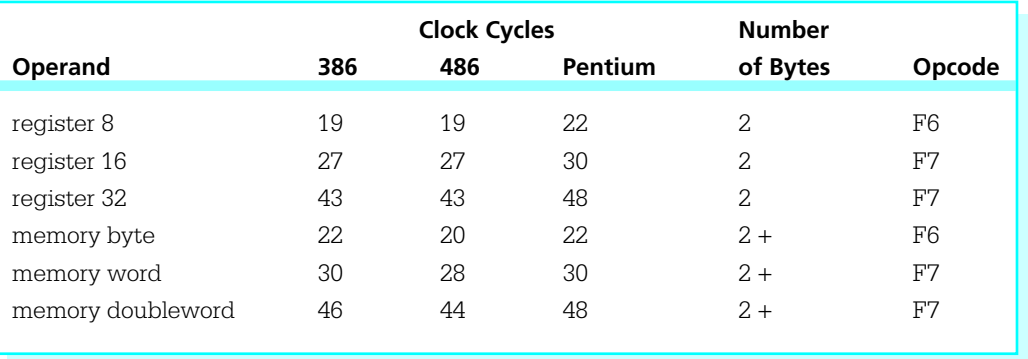

Figure 4.16 idiv instructions

by 2, the quotient 1 23 45 is too large to fit in the AX register. If an error occurs during the division operation, the 80x86 generates an exception. The routine, or interrupt handler, that services this exception may vary from system to system. Windows 95 on the author's Pentium system pops up a window with the message "This program has performed an illegal operation and will be shut down." When the Details button is pressed, it displays "TEST caused a divide error..." The 80x86 leaves the destination registers undefined following a division error.

Figure 4.16 lists the allowable operand types for idiv instructions and Fig. 4.17 lists the allowable operand types for div instructions. The only differences in the two tables are in the number of clock cycles columns; div operations are slightly faster than idiv operations.

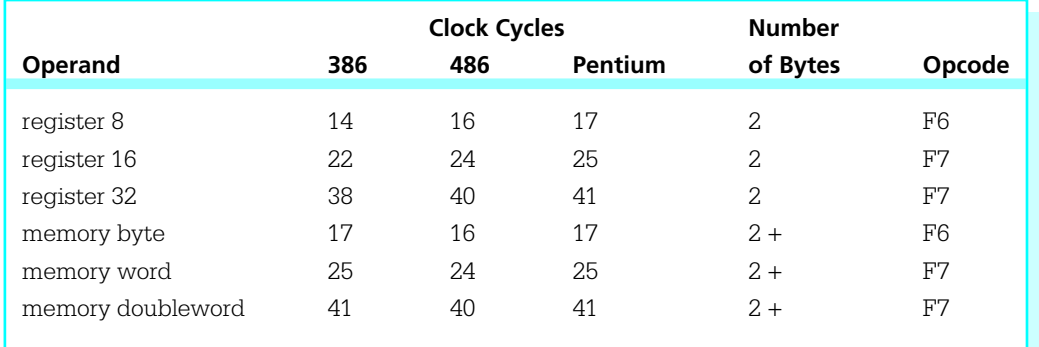

#### Figure 4.17 div instructions

When arithmetic is being done with operands of a given length, the dividend must be converted to double length before a division operation is executed. For unsigned division, a doubleword-size dividend must be converted to quadword size with leading zero bits in the EDX register. This can be accomplished many ways, two of which are

```
mov edx, 0
```
and

```
sub edx, edx
```
Similar instructions can be used to put a zero in DX prior to unsigned division by a word operand or to put a zero in AH prior to unsigned division by a byte operand.

The situation is more complicated for signed division. A positive dividend must be extended with leading 0 bits, but a negative dividend must be extended with leading 1 bits. The 80x86 has three instructions for this task. The cbw, cwd, and cdq instructions are different from the instructions covered before in that these instructions have no operands. The cbw instruction always has AL as its source and AX as its destination, cwd always has AX as its source and DX and AX as its destination, and cdq always has EAX as its source and EDX and EAX as its destination. The source register is not changed, but is extended as a signed number into AH, DX, or EDX. These instructions are summarized together in Fig. 4.18, which also includes the cwde instruction that extends the word in AX to its signed equivalent in EAX, paralleling the job that cbw does.

The cbw (convert byte to word) instruction extends the 2's complement number in the AL register half to word length in AX. The cwd (convert word to double) instruction extends the word in AX to a doubleword in DX and AX. The cdq (convert double to quadword) instruction extends the word in EAX to a quadword in EDX and EAX. The

|                    |                | <b>Clock Cycles</b> |         | <b>Number</b> |        |
|--------------------|----------------|---------------------|---------|---------------|--------|
| <b>Instruction</b> | 386            | 486                 | Pentium | of Bytes      | Opcode |
| cbw                | 3              | 3                   | 3       |               | 98     |
| cwd                | $\mathfrak{D}$ | 3                   | 2       |               | 99     |
| cdq                | 2              | 3                   | 2       |               | 99     |
| cwde               | 3              | 3                   | 3       |               | 98     |

Figure 4.18 cbw and cwd instructions

cwde (convert word to double extended) instruction extends the word in AX to a doubleword in EAX; this is not an instruction that would normally be used to prepare for division. Each instruction copies the sign bit of the original number to each bit of the high order half of the result. None of these instructions affect flags. Some examples are

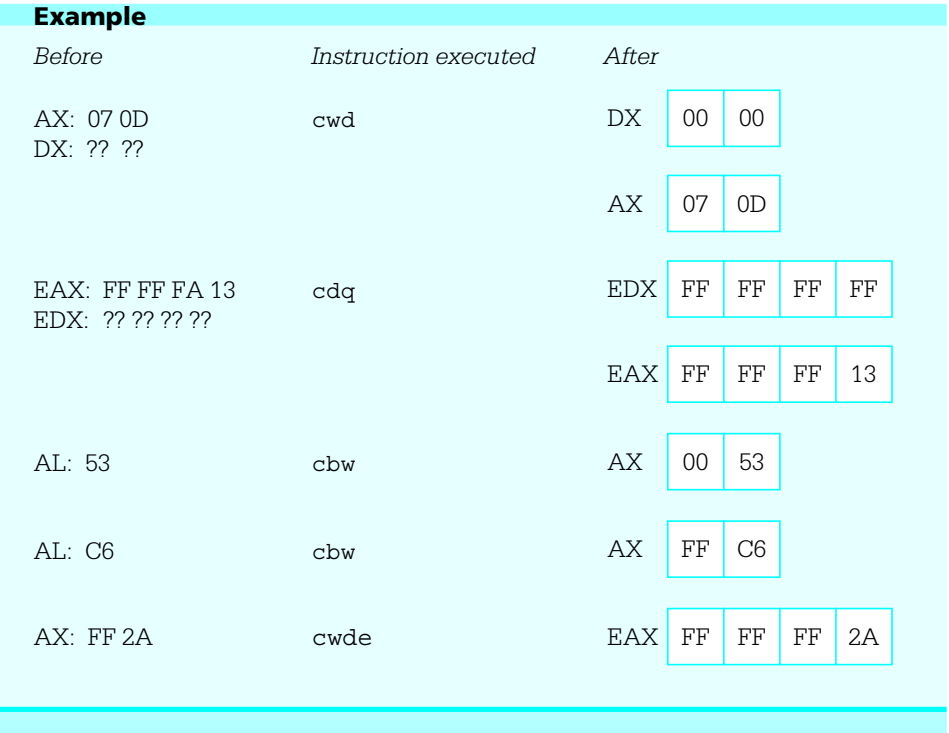

Two "move" instructions are somewhat similar to the above "convert" instructions. These instructions copy an 8-bit or 16-bit source operand to a 16-bit or 32-bit destination, extending the source value. The movzx instruction always extends the source value with zero bits. It has the format

movzx register, source

The movsx instruction extends the source value with copies of the sign bit. It has a similar format

movsx register, source

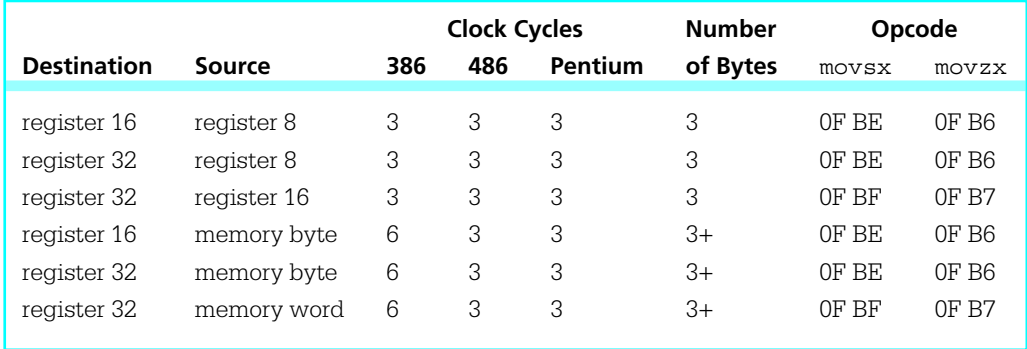

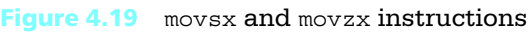

Data about these instructions is in Fig. 4.19. With either instruction the source operand can be in a register or in memory. Neither instruction changes any flag value.

Here are a few examples showing how these instructions work.

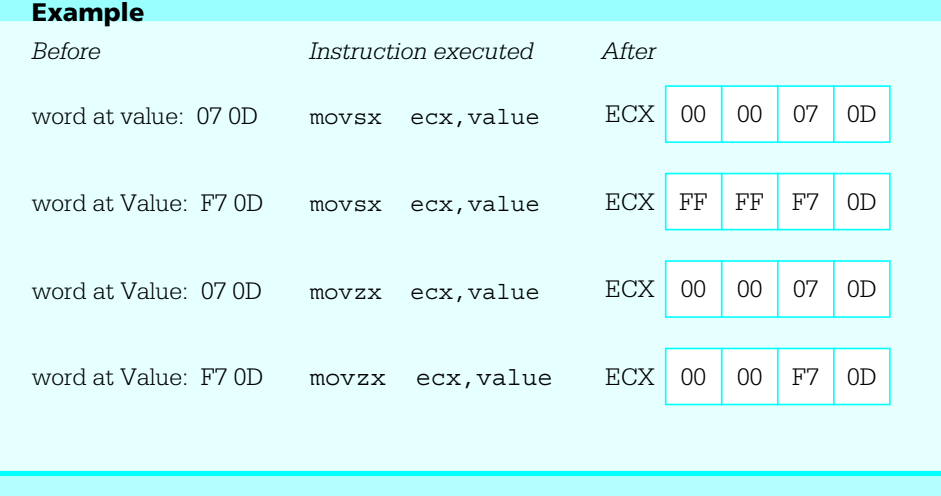

This section concludes with another simple program, this one to convert Celsius (centigrade) temperatures to Fahrenheit. Figure 4.20 gives the source code. The formula implemented is

 $F = (9/5) * C + 32$ 

```
; program to convert Celsius temperature to Fahrenheit
; uses formula F = (9/5)*C + 32; author: R. Detmer
; date: revised 9/97
.386
.MODEL FLAT
ExitProcess PROTO NEAR32 stdcall, dwExitCode:DWORD
INCLUDE io.h
cr EQU 0dh ; carriage return character
Lf EQU 0ah ; linefeed character
.STACK 4096 ; reserve 4096-byte stack
.DATA ; reserve storage for data
Prompt1 BYTE CR,LF,"This program will convert a Celsius "
         BYTE "temperature to the Fahrenheit scale", cr, Lf, Lf
         BYTE "Enter Celsius temperature: ",0
Value BYTE 10 DUP (?)
Answer BYTE CR, LF, "The temperature is"
Temperature BYTE 6 DUP (?)
         BYTE " Fahrenheit",cr,Lf,0
.CODE ; start of main program code
_start:
Prompt: output Prompt1 ; prompt for Celsius temperature
         input Value, 10 ; read ASCII characters
         atoi Value \qquad \qquad ; convert to integer
         imul ax,9 ; C*9
         add ax, 2 ; rounding factor for division
         mov bx,5 ; divisor
         cwd ; prepare for division
         idiv bx ; C*9/5
         add ax, 32 ; C*9/5 + 32itoa Temperature,ax ; convert to ASCII characters
         output Answer ; output label and result
         INVOKE ExitProcess, 0 ; exit with return code 0
PUBLIC start ; make entry point public
         END
```
#### Figure 4.20 Convert Celsius temperature to Fahrenheit

where F is the Fahrenheit temperature and C is the Celsius temperature. Since the arithmetic instructions covered so far perform only integer arithmetic, the program gives the integer to which the fractional answer would round. It is important to multiply 9 and C before dividing by 5; the integer quotient 9/5 would be simply 1. Dividing C by 5 before multiplying by 9 produces larger errors than if the multiplication is done first. Why? To get a rounded answer, half the divisor is added to the dividend before dividing. Since the divisor in this formula is 5, the number 2 is added for rounding. Notice that the cwd instruction is used to extend the partial result before division.

### **Exercises 4.4**

1. For each part of this problem, assume the "before" values when the given instruction is executed. Give the requested "after" values. Some of these instructions will cause division errors; identify such instructions.

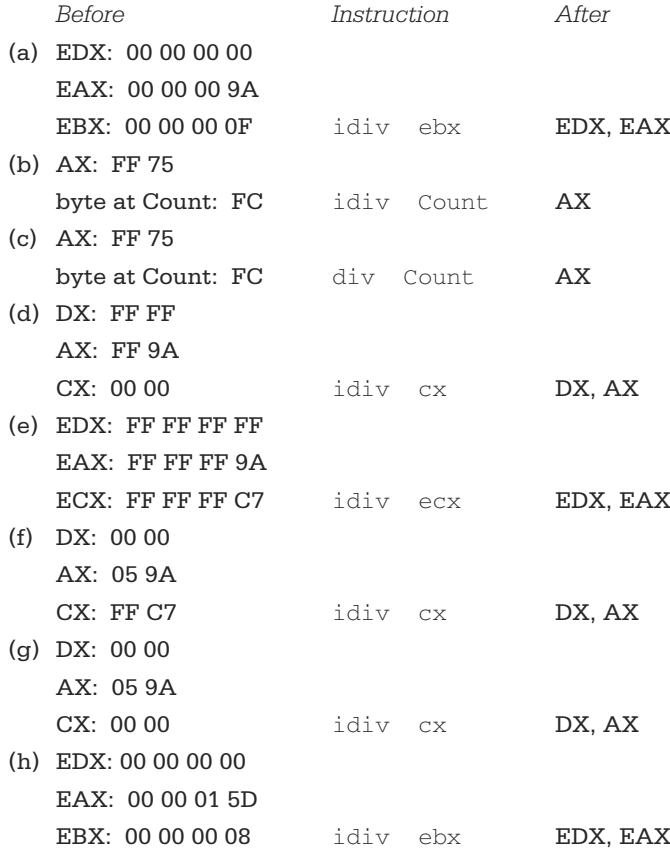

- 2. Give the opcode for each instruction in Exercise 1.
- 3. This section mentioned two methods of zeroing EDX prior to unsigned division, using

```
mov edx,0
or
sub edx,edx
```
Which instruction would give more compact code? Which instruction would execute in fewer clock cycles on a Pentium?

4. The Celsius to Fahrenheit temperature conversion program (Fig. 4.20) works for Celsius temperatures that have fairly large magnitude and are either positive or negative. Suppose that you limit the Celsius temperature to the range 0–100 degrees, yielding Fahrenheit temperatures from 32–212. How can the program be modified to take advantage of these limited numeric ranges?

#### Programming Exercises 4.4

1. The formula for converting a Fahrenheit to a Celsius temperature is

 $C = (5/9) * (F \pi 32)$ 

Write a complete 80x86 assembly language program to prompt for a Fahrenheit temperature and display the corresponding Celsius temperature.

- 2. Write a complete 80x86 assembly language program to prompt for four grades and then display the sum and the average (sum/4) of the grades.
- 3. Write a complete 80x86 assembly language program to prompt for four grades. Suppose that the last grade is a final exam grade that counts twice as much as the other three. Display the sum (adding the last grade twice) and the average (sum/5).

4. Write a complete 80x86 assembly language program to prompt for four pairs of grades and weighting factors. Each weighting factor indicates how many times the corresponding grade is to be counted in the sum. The weighted sum is

WeightedSum = Grade1 \* Weight1 + Grade2 \* Weight2

+ Grade3 \* Weight3

+ Grade4 \* Weight4

and the sum of the weights is

SumOfWeights = Weight1 + Weight2 + Weight3 + Weight4

Display the weighted sum, the sum of the weights, and the weighted average (WeightedSum/SumOfWeights).

A sample run might look like

```
grade 1? 88
weight 1? 1grade 2? 77
weight 2? \quad 2grade 3? 94
weight 3? 1
grade 4? 85
weight 4? 3weighted sum: 591
sum of weights: 7
weighted average: 84
```
- 5. Write a complete 80x86 assembly language program to prompt for four grades, and then display the sum and the average (sum/4) of the grades in ddd.dd format (exactly three digits before and two digits after a decimal point).
- 6. Write a short program that causes a division by zero to discover how the interrupt handler in your 80x86 system responds.

# 4.5 Addition and Subtraction of Larger Numbers

The add and sub instructions covered in Section 4.2 work with byte-length, wordlength, or doubleword-length operands. Although the range of values that can be stored in a doubleword is large,  $\pi$  2,147,483,648 (80000000<sub>16</sub>) to 2,147,483,647 (7FFFFFFF<sub>16</sub>), it is sometimes necessary to do arithmetic with even larger numbers. Very large numbers can be added or subtracted a group of bits at a time.

We will illustrate the technique for adding large numbers by adding two 64-bit long numbers. The idea is to start with the low-order 32 bits from each number and add them using an ordinary add instruction. This operation sets the carry flag CF to 1 if there is a carry out of the high order bit and to 0 otherwise. Now the next 32 bits are added using a special addition instruction adc (add with carry). The two high-order 32 bit numbers are added as usual, but if CF is set to 1 from the prior addition, then 1 is added to their sum before it is sent to the destination location. The adc instruction also sets CF, so this process could be continued for as additional groups of bits.

Assume that the two numbers to be added are in four doublewords in the data segment.

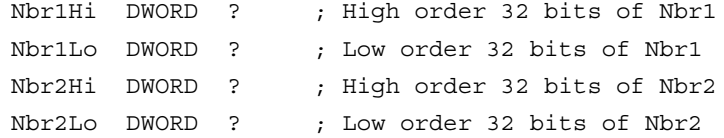

The following code fragment adds Nbr2 to Nbr1, storing the sum at the doublewords reserved for Nbr1.

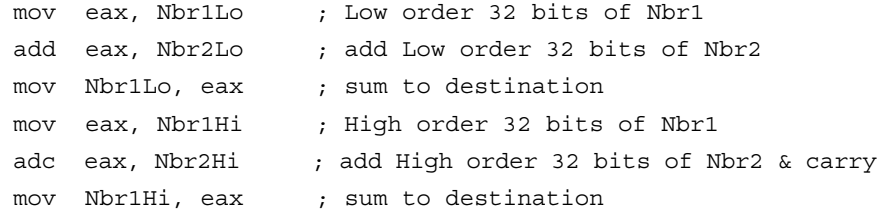

One thing making this code work is that the mov instructions that come between the add and adc instructions do not alter the carry flag. If an intervening instruction did change CF, then the sum could be incorrect.

The adc instructions are identical to corresponding add instructions except that the extra 1 is added if CF is set to 1. For subtraction, sbb (subtract with borrow)

instructions function like sub instructions except that if CF is set to 1, an extra 1 is subtracted from the difference. Large numbers can be subtracted in groups of bits, working right to left. Figure 4.21 lists the allowable operand types for adc and sbb instructions. This table is identical to Fig. 4.5 except for a few opcodes.

To apply similar techniques to longer numbers, often a loop of identical instructions is used. If CF is known to be 0 before the loop begins, even the first addition can be done using adc. The 80x86 architecture has three instructions that let the programmer manipulate the carry flag. They are summarized in Fig. 4.22. There are no separate

| <b>Destination</b> | <b>Source</b>     | <b>Clock Cycles</b> |               | <b>Number</b> | Opcode        |     |                |
|--------------------|-------------------|---------------------|---------------|---------------|---------------|-----|----------------|
| Operand            | Operand           | 386                 | 486           | Pentium       | of Bytes      | adc | sbb            |
| register 8         | immediate 8       | 2                   | $\mathbf{1}$  | $\mathbf{1}$  | 3             | 80  | 80             |
| register 16        | immediate 8       | $\overline{2}$      | $\mathbf{1}$  | 1             | 3             | 83  | 83             |
| register 32        | immediate 8       | 2                   | $\mathbf{1}$  | 1             | 3             | 83  | 83             |
| register 16        | immediate 16      | 2                   | $\mathbf{1}$  | 1             | 4             | 81  | 81             |
| register 32        | immediate 32      | 2                   | $\mathbf{1}$  | 1             | 6             | 81  | 81             |
| AL                 | immediate 8       | $\overline{2}$      | $\mathbf{1}$  | $\mathbf{1}$  | $\mathcal{L}$ | 14  | 1 <sub>C</sub> |
| AX.                | immediate 16      | 2                   | $\mathbf{1}$  | 1             | 3             | 15  | 1D             |
| <b>EAX</b>         | immediate 32      | $\overline{2}$      | $\mathbf{1}$  | $\mathbf{1}$  | 5             | 15  | 1D             |
| memory byte        | immediate 8       | 7                   | 3             | 3             | $3+$          | 80  | 80             |
| memory word        | immediate 8       | 7                   | 3             | 3             | $3+$          | 83  | 83             |
| memory doubleword  | immediate 8       | 7                   | 3             | 3             | $3+$          | 83  | 83             |
| memory word        | immediate 16      | 7                   | 3             | 3             | $4+$          | 81  | 81             |
| memory doubleword  | immediate 32      | 7                   | 3             | 3             | $6+$          | 81  | 81             |
| register 8         | register 8        | $\mathfrak{L}$      | $\mathbf{1}$  | $\mathbf{1}$  | $\mathcal{L}$ | 12  | 1A             |
| register 16        | register 16       | $\overline{2}$      | $\mathbf{1}$  | 1             | $\mathcal{L}$ | 13  | 1B             |
| register 32        | register 32       | $\mathfrak{L}$      | $\mathbf{1}$  | $\mathbf{1}$  | $\mathcal{L}$ | 13  | 1B             |
| register 8         | memory byte       | 6                   | 2             | 2             | $2+$          | 12  | 1A             |
| register 16        | memory word       | 6                   | $\mathcal{L}$ | 2             | $2+$          | 13  | 1B             |
| register 32        | memory doubleword | 6                   | 2             | 2             | $2+$          | 13  | 1B             |
| memory byte        | register 8        | 7                   | 3             | 3             | $2+$          | 10  | 18             |
| memory word        | register 16       | 7                   | 3             | 3             | $2+$          | 11  | 19             |
| memory doubleword  | register 32       | 7                   | 3             | 3             | $2+$          | 11  | 19             |

Figure 4.21 adc and sbb instructions
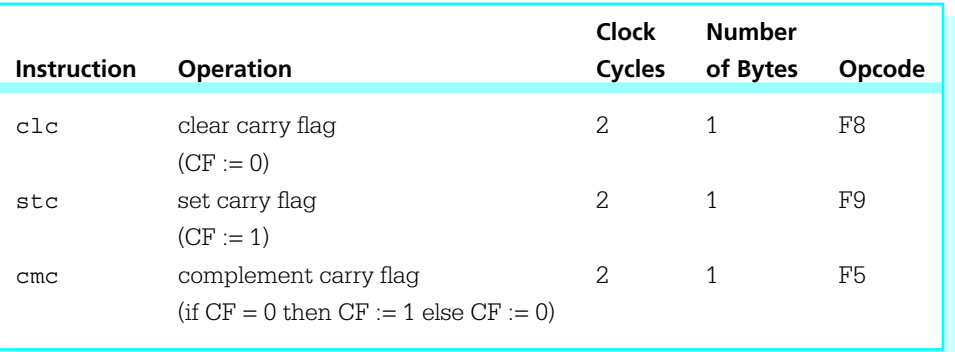

Figure 4.22 Control of carry flag CF

columns for the number of clock cycles on different processors since these instructions take two clock cycles on each of 30386, 80486, and Pentium processors.

Multiplication and division operations with longer numbers are even more involved than addition and subtraction. Often techniques for adding and subtracting longer numbers are used to implement algorithms that are similar to grade school multiplication and division procedures for decimal numbers.

If one really needs to use longer numbers, it takes more than a set of arithmetic procedures. One may also need procedures like itoa and atoi in order to convert long numbers to and from ASCII character format.

### Exercises 4.5

- 1. Suppose that two 96 bit long numbers are to be added.
	- (a) Show how storage for three such numbers can be reserved in the data segment of a program.
	- (b) Give a fragment of 80x86 code that will add the second number to the first, storing the sum at the locations reserved for the first number.
	- (c) Give a fragment of 80x86 code that will add the second number to the first, storing the sum at the locations reserved for the third number.
- 2. Suppose that two 64 bit numbers are stored as shown in the example in this section. Give a fragment of 80x86 code that will subtract Nbr2 from Nbr1, storing the difference at the locations reserved for Nbr1.

3. For each part of this problem, assume the "before" values when the given instruction is executed. Give the requested "after" values.

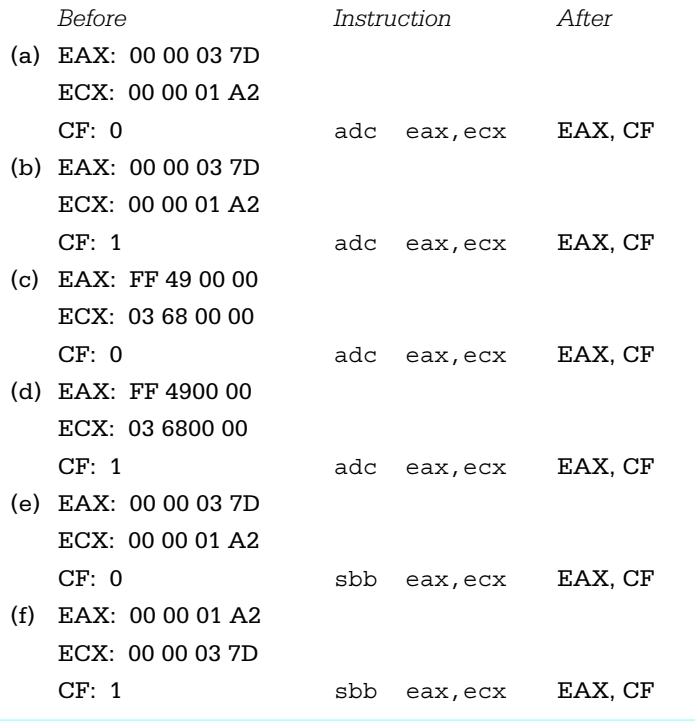

# 4.6 Something Extra: Levels of Abstraction and **Microcode**

In computer science, we look at computers and computation at many levels. When using an application program like a word processing package or a game, we just want its various features to work and we typically do not care how it is written. When we are writing programs in a high-level language, we tend to view the computer as say, an Ada machine or a C++ machine, and often do not think about how various language constructs are implemented. The application level and the high-level language level are two levels of abstraction. As used here, the word "abstraction" can be thought of as "ignoring the details."

This book deals primarily with the machine-language level of abstraction. One of the book's primary objectives is to relate this level to the high-level language level of abstraction. To a hardware designer, it is even more important to relate the machinelanguage level to lower levels of abstraction.

What lower levels are there? Obviously the hardware of the computer somehow has to execute an instruction like add or imul. The hardware level of a machine is often viewed as a collection of logic circuits, although you can take an even lower view of these as constructed with transistors, etc. For relatively simple architectures, electronic circuits can be designed to implement each possible instruction directly.

For more complex instruction sets, there is usually another level of abstraction between the machine language that the user sees and the digital circuitry of the machine. This microcode level consists of a collection of routines that actually implement the instructions. The microinstructions are normally stored in permanent memory in the CPU itself. A CPU that uses microcode has a collection of internal scratchpad registers that are not directly accessible to the user and simple circuitry such as an adder. A machine language instruction is implemented by a series of microinstructions that do have access to these scratchpad registers. Microcode resembles machine language. However, there are many differences. Microinstructions typically have bits that directly control circuits. Often there is no program counter—each instruction contains the address of the next instruction. In general, microprogramming is more complex than assembly language programming.

## Chapter Summary

The Intel 80x86 mov instruction is used to copy data from one location to another. All but a few combinations of source and destination locations are allowed. The  $\kappa$ chg instruction swaps the data stored at two locations.

The 80x86 architecture has a full set of instructions for arithmetic with byte-length, word-length, and doubleword-length integers. The add and sub instructions perform addition and subtraction; inc and dec add and subtract 1, respectively. The neg instruction negates its operand.

There are two multiplication and two division mnemonics. The imul and idiv instructions assume that their operands are signed 2's complement numbers; mul and div assume that their operands are unsigned. Many multiplication instructions start with single-length operands and produce double-length products; other formats form a product the same length as the factors. Division instructions always start with a double-

length dividend and single-length divisor; the outcome is a single-length quotient and a single-length remainder. The  $cbw$ ,  $cwd$ , and  $cdq$  instructions aid in producing a double-length dividend before signed division. Flag settings indicate possible errors during multiplication; an error during division produces a hardware exception that invokes a procedure to handle the error.

Instructions that have operands in registers are generally faster than those that reference memory locations. Multiplication and division instructions are slower than addition and subtraction instructions.

The adc and sbb instructions make it possible to add numbers longer than doublewords a group of bits at a time, incorporating a carry or borrow from one group into the addition or subtraction of the next group to the left. The carry or borrow is recorded in the carry flag CF. The 80x86 clc, stc, and cmc instructions enable the programmer to clear, set, and complement the carry flag when necessary.

The machine language level is just one level of abstraction at which a computer can be viewed. Above this level are the high-level language level and the application level. Below the machine language level are the microcode level and the hardware level.

# CHAPTER<sup>5</sup>

**Branching and Looping**

Computers derive much of their power from their ability to execute code selectively and from the speed at which they execute repetitive algorithms. Programs in high-level languages like Ada, C++, or Pascal use **if-then**, **if-then-else**, and **case** structures to execute code and loop structures selectively, such as **while** (pre-test) loops, **until** (post-test) loops, and **for** (counter-controlled) loops to repetitively execute code. Some high-level languages have a **goto** statement for unconditional branching. Somewhat more primitive languages (like older versions of BASIC) depend on fairly simple **if** statements and an abundance of **goto** statements for both selective execution and looping.

The 80x86 assembly language programmer's job is similar to the old BASIC programmer's job. The 80x86 microprocessor can execute some instructions that are roughly comparable to **for** statements, but most branching and looping is done with 80x86 statements that are similar to, but even more primitive than, simple **if** and **goto** statements. The objective of this chapter is to describe the machine implementation of language structures such as **if-then**, **if-then-else**, **while**, **until**, and **for**.

- **5.1** Unconditional Jumps
- **5.2** Conditional Jumps, Compare Instructions, and if Structures
- **5.3** Implementing Loop Structures
- **5.4** for Loops in Assembly Language
- 5.5 Arrays
- **5.6** Something Extra: Pipelining

## 5.1 Unconditional Jumps

The 80x86 jmp (jump) instruction corresponds to goto in a high-level language. As coded in assembly language, jmp usually has the form

```
jmp StatementLabel
```
where *StatementLabel* corresponds to the name field of some other assembly language statement. Recall that the name field is followed by a colon (:) when used to label an executable statement. The colon is not used in the jmp statement itself. As an example, if there were alternative conditions under which a program should be terminated, the code might contain

```
jmp quit ; exit from program
       .
       .
quit: INVOKE ExitProcess, 0 ; exit with return code 0
       .
       .
```
Figure 5.1 shows a complete example: a program that will input numbers repeatedly and, after each number is entered, display the count of the numbers so far, the cumulative sum, and the average. The program implements the following pseudocode design.

```
display instructions;
sum := 0:
count := 0;forever loop
    prompt for number;
    input ASCII characters for number;
    convert number to 2's complement form;
    add number to sum;
    add 1 to count;
    convert count to ASCII;
    display label and count;
    convert sum to ASCII;
    display label and sum;
    average := sum / count;
    display label and average;
end loop;
```

```
; program to input numbers and display running average and sum
; author: R. Detmer
; date: revised 9/97
.386
.MODEL FLAT
INCLUDE io.h
cr EQU 0dh ; carriage return character
Lf EQU 0ah ; linefeed character
.STACK 4096 ; reserve 4096-byte stack
.DATA ; reserve storage for data
sum DWORD ?
explain BYTE cr, Lf, "As you input numbers one at a time, this", cr, Lf
         BYTE "program will report the count of numbers so far,", cr, Lf
         BYTE "the sum so far, and the average.", cr, Lf, Lf, 0
prompt BYTE "number? ",0
number BYTE 16 DUP (?)
countLabel BYTE "count",0
sumLabel BYTE " sum", 0
avgLabel BYTE " average",0
value BYTE 11 DUP (?), 0
nextPrompt BYTE cr,Lf,Lf,"next ",0
.CODE ; start of main program code
_start:
         output explain \qquad \qquad ; initial instructions
         mov sum,0 ; sum := 0
         mov ebx, 0 ; count := 0
forever: output prompt ; prompt for number
         input number, 16 ; read ASCII characters
         atod number ; convert to integer
         add sum, eax ; add number to sum
         inc ebx ; add 1 to count
                                                        (continued)
```
Figure 5.1 Program with forever loop

```
dtoa value,ebx ; convert count to ASCII
         output countLabel ; display label for count
         output value \qquad \qquad ; display count
         dtoa value, sum ; convert sum to ASCII
         output sumLabel ; display label for sum
         output value ; display sum
         mov eax, sum ; get sum
         cdq ; extend sum to 64 bits
         idiv ebx ; sum / count
         dtoa value, eax ; convert average to ASCII
         output avgLabel ; display label for average
         output value \qquad \qquad ; output average
         output nextPrompt ; skip down, start next prompt
         jmp forever ; repeat
PUBLIC start \qquad \qquad ; make entry point public
         END
```
#### Figure 5.1 (continued)

This program must store values for *count* and *sum*, and all registers except EBX and ECX are used by the input/output macros and/or the division instruction. The value of *count* is kept in EBX, and *sum* is stored in a doubleword reserved in the data segment. Note that *sum* could have been initialized to zero by the DWORD directive instead of by the mov statement; as implemented, the code is more consistent with the design, but is slightly wasteful of time and space since *sum* only needs to be initialized once.

This program has several faults. One slight shortcoming is that it does not round the average. The major fault, however, is that it contains a forever loop with no way to get out. In fact, the usual termination code for a program is not even included since it could not be reached anyway. Fortunately there is a way to stop this program without turning off or resetting the computer; simply press control-C when the prompt for a number appears. This works because the input macro uses a Kernel32 service for input, and this function gives special treatment to control-C. Figure 5.2 shows a sample run of this program.

The one jmp in the program in Fig. 5.1 transfers control to a point that precedes the jmp statement itself. This is called a backward reference. The code

```
As you input numbers one at a time, this
program will report the count of numbers so far,
the sum so far, and the average.
number? 75
count 1 sum 75 average 75
next number? 93
count 2 sum 168 average 84
next number? 78
count 3 sum 246 average 82
next number? (control-C pressed)
```
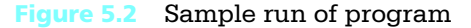

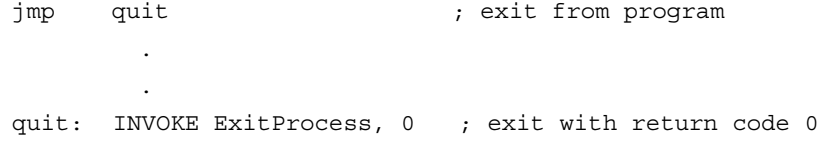

#### illustrates a forward reference.

There are several 80x86 jmp instructions, in two major groups. All work by changing the value in the instruction pointer register EIP, so that the next instruction to be executed comes from a new address rather than from the address immediately following the current instruction. Jumps can be intersegment, changing the code segment register CS as well as EIP. However, this does not happen with flat memory model programming, so these instructions will not be covered. The intrasegment jumps are summarized in Fig. 5.3; the first two are the most commonly used.

Each relative jump instruction contains the displacement of the target from the jmp statement itself. This displacement is added to the address of the next instruction to find the address of the target. The displacement is a signed number, positive for a forward reference and negative for a backward reference. For the relative short version of the instruction, only a single byte of displacement is stored; this is changed to a signextended to a doubleword before the addition. The relative near format includes a 32-bit displacement.

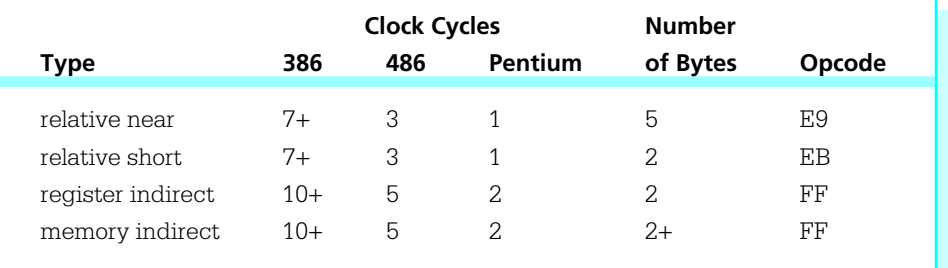

## Figure 5.3 jmp instructions

The 8-bit displacement in an relative short jump can serve for a target statement up to 128 bytes before or 127 bytes after the jmp instruction. This displacement is measured from the byte following the object code of the jmp itself since at the time an instruction is being executed, EIP logically contains the address of the *next* instruction to be executed. The 32-bit displacement in a relative near jump instruction can serve for a target statement up to 2,147,483,648 bytes before or 2,147,483,647 bytes after the jmp instruction.

There is no difference in the coding for a relative short jump and for a relative near jump. The assembler uses a short jump if the target is within the small range in order to generate more compact code. A near jump is used automatically if the target is more than 128 bytes away.

The indirect jump instructions use a 32-bit address for the target rather than a displacement. However, this address is not encoded in the instruction itself. Instead, it is either in a register or in a memory doubleword. Thus the format

jmp edx

means to jump to the address stored in EDX. The memory indirect format can use any valid reference to a doubleword of memory. If Target is declared as a DWORD in the data section, then

#### jmp Target

jumps to the address stored in that doubleword, not to that point in the data section. Using register indirect addressing, you could have

jmp DWORD PTR [ebx]

that causes a jump to the address stored at the doubleword whose address is in EBX! Fortunately, these indirect forms are rarely needed.

#### Exercises 5.1

1. If the statement

hardLoop: jmp hardLoop

is executed, it continues to execute "forever." What is the object code for this statement?

2. Identify the type (relative near, relative short, register indirect, or memory indirect) of each jmp instruction in the following code fragment.

```
.DATA
           ...
addrStore DWORD ?
           ...
.CODE
           ...
doAgain:
           ... (3 instructions)
           jmp doAgain
           ... (200 instructions)
           jmp doAgain
           ...
           jmp addrStore
           ...
           jmp eax
           ...
           jmp [edi]
```
#### Programming Exercise 5.1

1. Modify the program in Fig. 5.1 so that the prompt rather than the response to it tells which number is being entered. That is, the sample run in Fig. 5.2 would be changed to

As you input numbers one at a time, this program will report the sum so far and the average.

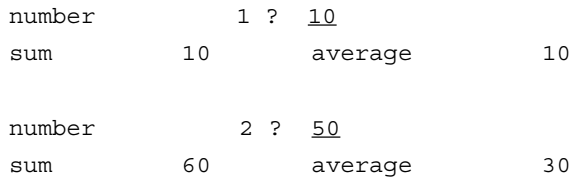

#### and so forth.

# 5.2 Conditional Jumps, Compare Instructions, and if Structures

Conditional jump instructions make it possible to implement if structures, other selection structures, and loop structures in 80x86 machine language. There are many of these instructions. Each has the format

#### j targetStatement

where the last part of the mnemonic identifies the condition under which the jump is to be executed. If the condition holds, then the jump takes place; otherwise, the next instruction (the one following the conditional jump) is executed.

With one exception (the  $jcxz/jecxz$  instruction, covered in Section 5.4), the "conditions" considered by the conditional jump instructions are settings of various flags in the flag registers. For example, the instruction

jz endWhile

means to jump to the statement with label endWhile if the zero flag ZF is set to 1; otherwise fall through to the next statement.

Conditional jump instructions do not modify the flags; they only react to previously set flag values. Recall how the flags in the flag register get values in the first place. Some instructions (like mov) leave some or all flags unchanged, some (like add) explicitly set some flags according to the value of a result, and still others (like div) unpredictably alter some flags, leaving them with unknown values.

Suppose, for example, that the value in the EAX register is added to a sum representing an account balance, and three distinct treatments are needed, depending on whether the new balance is negative, zero, or positive. A pseudocode design for this could be

add value to balance;

```
if balance < 0
then
... { design for negative balance }
elseif balance = 0then
... { design for zero balance }
else
... { design for positive balance }
end if;
```
The following 80x86 code fragment implements this design.

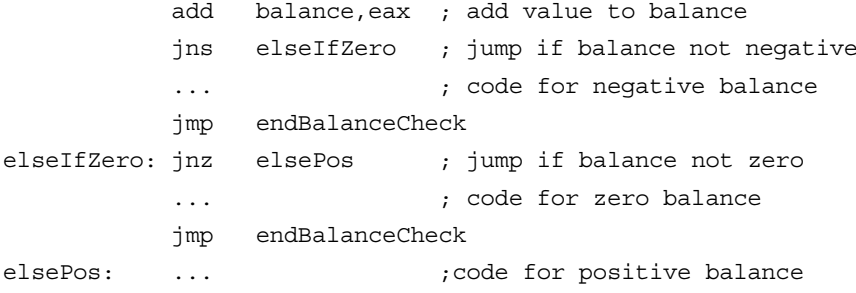

endBalanceCheck:

Appropriate flags are set or cleared by the add instruction. No other instruction shown in the above code fragment changes the flags. The design checks first for (balance < 0). The code does this with the instruction

jns elseIfZero

which says to jump to elseIfZero if the sign flag is not set; that is, if (balance  $<$  0) is *not* true. The code following this instruction corresponds to statements following the first then in the design. The statement

jmp endBalanceCheck

at the end of this block of statements is necessary so that the CPU skips the statements that correspond to the other cases. If the first conditional jump transfers control to

elseIfZero, then the balance must be non-negative. The design checks to see if the balance is zero; the instruction

elseIfZero: jnz elsePos

jumps to elsePos if the zero flag ZF=0. The last instruction that set flags is the add at the beginning, so the jump occurs of the balance was not zero. The code for the (balance=0) case must again end with an unconditional jump to endBalanceCheck. Finally, the code that corresponds to the else in the design is at elsePos. This last block of code does not need a jump to endBalanceCheck since execution will fall through to this point.

The 80x86 code above directly corresponds to the order of statements in the design. If you are actually doing production coding in assembly language, a good technique is to initially code following a careful design and then reexamine the code to see if there are places where you can make it more efficient if there is a need to do so. This corresponds to what happens in many high-level language compilers. Most initially produce machine language that corresponds to the order of the high-level language statements being translated. Some compilers may then optimize the code, rearranging some statements for efficiency.

In the previous code, the label endBalanceCheck is on a line by itself. Technically this label will reference the address of whatever statement follows it, but it is far simpler to treat it as the part of the current design structure without worrying about what comes next. If what comes after this structure is changed, the code for this structure can remain the same. If the next statement requires another label, that is perfectly okay multiple labels can reference the same spot in memory. Labels are not part of object code, so extra labels do not add to the length of object code or to execution time.

When writing code to mirror a design, one often wants to use labels like if, then, else, and endif. Unfortunately, IF, ELSE, and ENDIF are MASM directives, so they cannot be used as labels. In addition, IF1, IF2, and several other desirable labels are also reserved for use as directives. One solution is to use long descriptive labels like elseIfZero in the above example. Since no reserved word contains an underscore, another solution is to use labels like if 1 and endif 2 that parallel keywords in the original design.

The terms set a flag and reset a flag are often used to mean "give the value 1" to a flag and "give the value 0" to a flag, respectively. (Sometimes the word **clear** is used instead of reset.) As you have seen, many instructions set or reset flags. However, the cmp (compare) instructions are probably the most common way to establish flag values.

Each cmp instruction compares two operands and sets or resets AF, CF, OF, PF, SF, and ZF. The *only* job of a cmp instruction is to fix flag values; this is not just a side effect of some other function. Each has the form

cmp operand1, operand2

A cmp executes by calculating *operand1* minus *operand2*, exactly like a sub instruction; the value of the difference and what happens in doing the subtraction determines the flag settings. A cmp instruction is unlike sub in that the value at the *operand1* location is not changed. The flags that are of most interest in this book are CF, OF, SF, and ZF. The carry flag CF is set if there is a borrow for the subtraction and reset if no borrow is required. The overflow flag OF is set if there is an overflow and reset otherwise. The sign flag SF is set if the difference represents a negative 2's complement number (the leading bit is one) and is reset if the number is zero or positive. Finally, the zero flag ZF is set if the difference is zero and is reset if it is nonzero.

Here are a few examples showing how the flags are set or reset when some representative byte length numbers are compared. Recall that the subtraction operation is the same for unsigned and signed (2's complement) values. Just as a single bit pattern can be interpreted as a unsigned number or a signed number, flag values have different interpretations after comparison of unsigned or signed values. The "interpretation" columns below show the relationship of the operands under both signed and unsigned interpretations.

What flag values characterize the relations equal, less than, and greater than? Equality is easy; the ZF flag is set if and only if *operand1* has the same value as *operand2* no matter whether the numbers are interpreted as signed or unsigned. This is illustrated by Example 1 below. Less than and greater than take a bit more analysis.

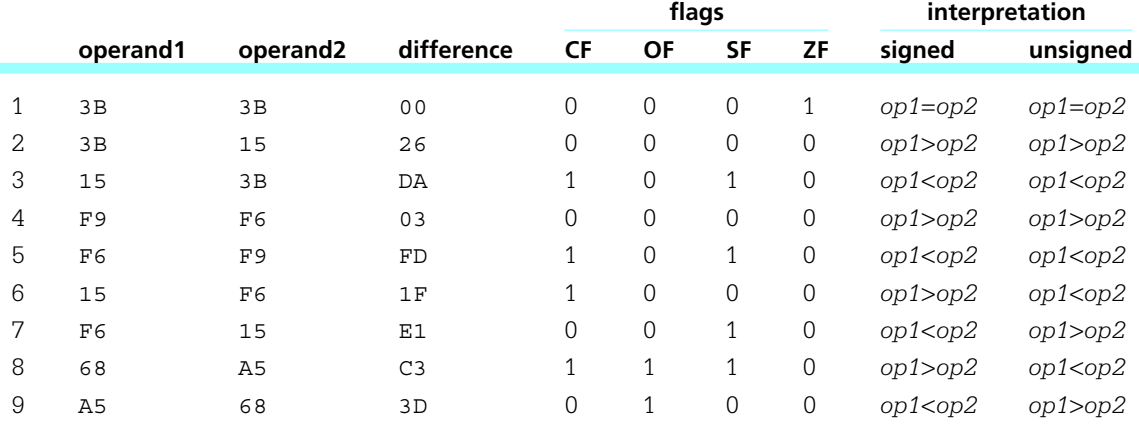

When one first thinks about less than, it seems as if the carry flag should be set for a borrow whenever *operand1* is less than *operand2*. This logic is correct if one interprets the operands as unsigned numbers. Examples 3, 5, 6, and 8 all have *operand1* < *operand2* as unsigned numbers, and these are exactly the examples where CF=1. Therefore, for unsigned numbers, CF=0 means that *operand1* ≥ *operand2*. Strict inequality for unsigned numbers is characterized by CF=0 *and* ZF=0, that is *operand1* ≥ *operand2* and *operand1* ≤ *operand2*.

Examples 3, 5, 7, and 9 have *operand1* < *operand2* as signed numbers. What characterizes this situation is that SF≤OF. In the remaining examples, SF=OF, and *operand1* ≥ *operand2* are signed numbers. Strict inequality for unsigned numbers is characterized by SF=OF *and* ZF=0, that is *operand1* ≥ *operand2* and *operand1* ≤ *operand2*.

The cmp instructions are listed in Fig. 5.4. Looking back at Fig. 4.5, one sees that the entries in the various columns are almost all the same as for sub instructions. When the first operand is in memory, the cmp instructions require fewer clock cycles than corre-

|                            |                       |                             | <b>Clock Cycles</b> |                | <b>Number</b>  |                |
|----------------------------|-----------------------|-----------------------------|---------------------|----------------|----------------|----------------|
| <b>Destination Operand</b> | <b>Source Operand</b> | 386                         | 486                 | <b>Pentium</b> | of Bytes       | Opcode         |
| register 8                 | immediate 8           | $\mathcal{D}_{\mathcal{L}}$ | $\mathbf{1}$        | $\mathbf{1}$   | 3              | 80             |
| register 16                | immediate 8           | 2                           | $\mathbf{1}$        | 1              | 3              | 83             |
| register 32                | immediate 8           | 2                           | $\mathbf{1}$        | 1              | 3              | 83             |
| register 16                | immediate 16          | $\mathfrak{D}$              | $\mathbf{1}$        | 1              | 4              | 81             |
| register 32                | immediate 32          | 2                           | $\mathbf{1}$        | 1              | 6              | 81             |
| AL                         | immediate 8           | 2                           | $\mathbf{1}$        | 1              | 2              | 3 <sup>C</sup> |
| AX.                        | immediate 16          | $\mathcal{L}$               | $\mathbf{1}$        | 1              | 3              | 3D             |
| <b>EAX</b>                 | immediate 32          | $\overline{2}$              | $\mathbf{1}$        | 1              | 5              | 3D             |
| memory byte                | immediate 8           | 5                           | 2                   | 2              | $3+$           | 80             |
| memory word                | immediate 8           | 5                           | $\mathfrak{L}$      | $\mathcal{L}$  | $3+$           | 83             |
| memory doubleword          | immediate 8           | 5                           | 2                   | 2              | $3+$           | 83             |
| memory word                | immediate 16          | 5                           | 2                   | 2              | $4+$           | 81             |
| memory doubleword          | immediate 32          | 5                           | $\overline{2}$      | $\mathcal{L}$  | $6+$           | 81             |
| register 8                 | register 8            | 2                           | 1                   | 1              | 2              | 38             |
| register 16                | register 16           | 2                           | 1                   | 1              | 2              | 3B             |
| register 32                | register 32           | $\overline{2}$              | $\mathbf{1}$        | 1              | $\overline{2}$ | 3B             |
| register 8                 | memory byte           | 6                           | $\overline{2}$      | 2              | $2+$           | 3A             |
| register 16                | memory word           | 6                           | $\overline{2}$      | $\mathcal{L}$  | $2+$           | 3B             |
| register 32                | memory doubleword     | 6                           | $\overline{2}$      | $\mathcal{L}$  | $2+$           | 3B             |
| memory byte                | register 8            | 5                           | $\overline{2}$      | 2              | $2+$           | 38             |
| memory word                | register 16           | 5                           | $\overline{2}$      | $\mathcal{L}$  | $2+$           | 39             |
| memory doubleword          | register 32           | 5                           | $\overline{2}$      | $\overline{2}$ | $2+$           | 39             |

Figure 5.4 cmp instructions

sponding sub instructions since the result need not be stored. There are alternative opcodes for some operand combinations—the ones listed are those chosen by MASM 6.11.

A few reminders are in order about immediate operands. These can be coded in your choice of bases or as characters. Assuming that *pattern* references a word in the data segment, each of the following is allowable.

> cmp eax, 356 cmp pattern, 0d3a6h cmp bh, '\$'

Note that an immediate operand must be the second operand. The instruction

cmp 100, total ; illegal

is not acceptable since the first operand is immediate.

Finally it is time to list the conditional jump instructions; they are shown in Fig. 5.5. Many of these have alternative mnemonics that generate exactly the same machine code; these describe the same set of conditions a different way. Often one mnemonic is more natural than the other for implementation of a given design.

Conditional jump instructions always compare the first operand to the second operand. For example, for the instruction jg, "jump if greater" means to jump if operand1 > operand2.

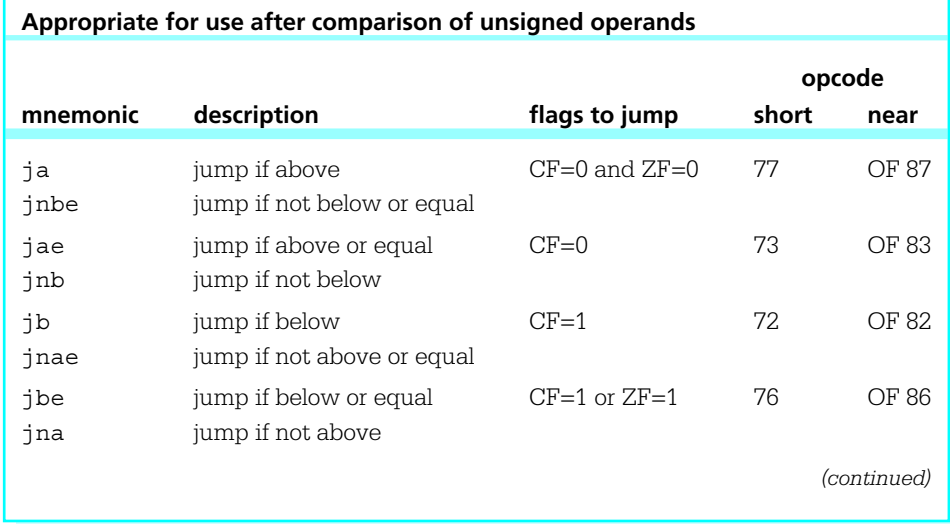

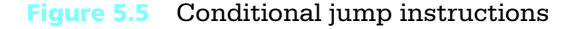

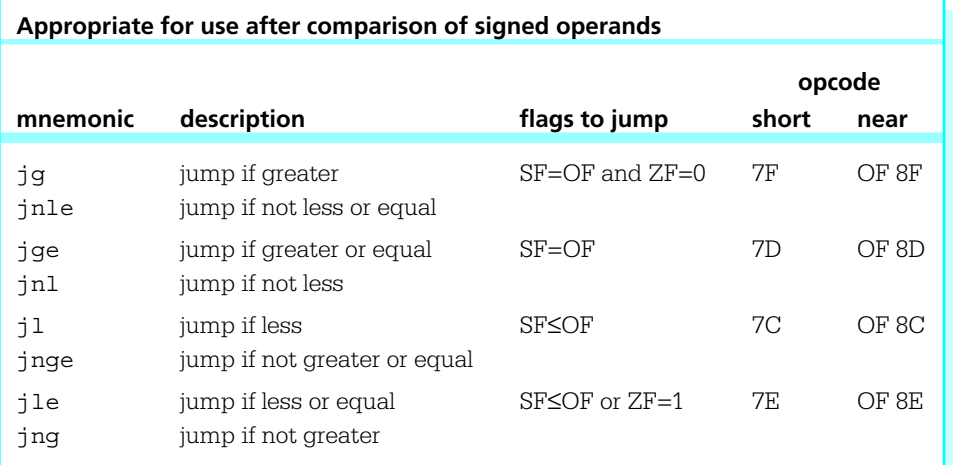

## **Other conditional jumps**

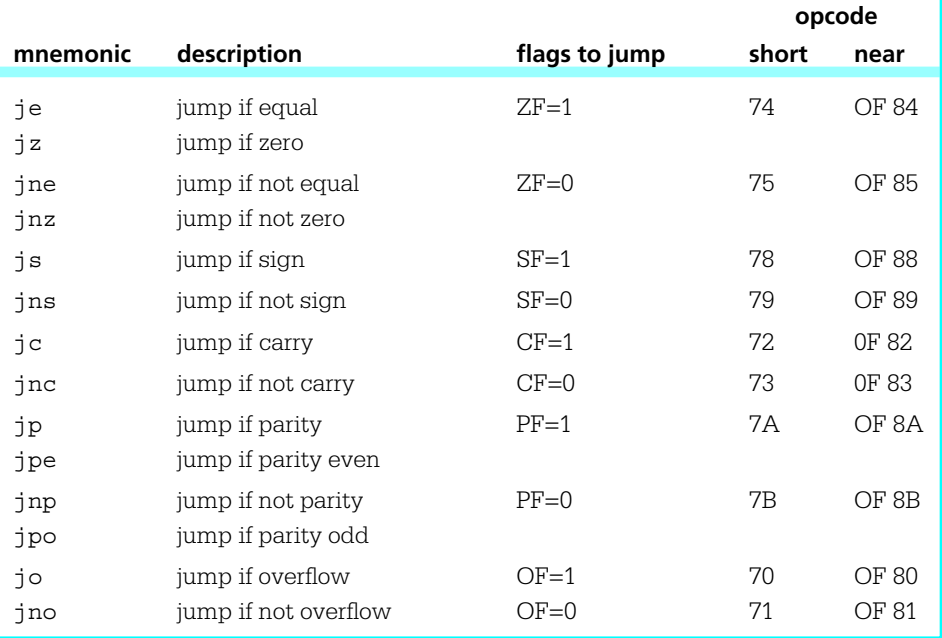

Figure 5.5 (continued)

Each conditional jump instruction takes a single clock cycle for execution.

No conditional jump instruction changes any flag value. Each instruction has a short version and a near version. Just as with short unconditional jump instructions, a short conditional jump encodes a single-byte displacement and can transfer control 128 bytes before or 127 bytes after the address of the byte following the instruction itself. A short conditional jump requires two bytes of object code, one for the opcode and one for the displacement. A near conditional jump encodes a 32-bit displacement in addition to a two-byte opcode, giving a total length of six bytes. It can transfer control up to 2,147,483,648 bytes backward or 2,147,483,647 forward. The number of bytes and number of clock cycles for conditional jump instructions is summarized in Fig. 5.6.

One more pair of examples will illustrate the difference between the conditional jumps appropriate after comparison of signed and unsigned numbers. Suppose a value is stored in EAX and some action needs to be taken when that value is larger than 100. If the value is unsigned, one might code

> cmp eax, 100 ja bigger

The jump would be chosen for any value bigger than  $00000064_{16}$ , including values between 80000000 $_{16}$  and FFFFFFFF<sub>16</sub>, which represent both large unsigned numbers and negative 2's complement numbers. If the value in EAX is interpreted as signed, then the instructions

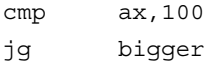

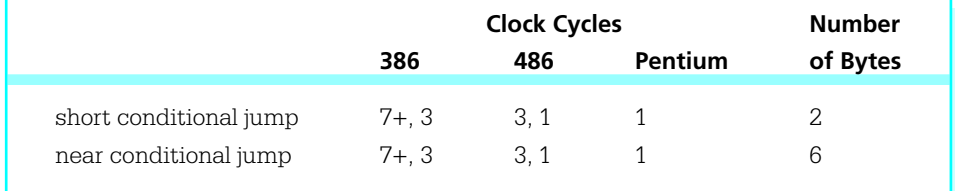

For the 80386 and 80486 the longer time is when the jump is executed; the shorter time is for no jump.

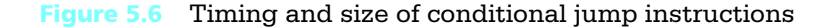

are appropriate. The jump will only be taken for values between 00000064 and 7FFFFFFF, not for those bit patterns that represent negative 2's complement numbers.

We now look at three examples showing implementation of if structures. The implementations are consistent with what a high-level language compiler would use. First consider the design

```
if value < 10
then
      add 1 to smallCount;
else
      add 1 to largeCount;
end if;
```
Suppose that *value* is stored in the EBX register and that *smallCount* and *largeCount* reference words in memory. The following 80x86 code implements this design.

```
cmp ebx, 10 ; value < 10 ?
         jnl elseLarge
         inc smallCount ; add 1 to small count
         jmp endValueCheck
elseLarge: inc largeCount ; add 1 to large count
endValueCheck:
```
Note that this code is completely self-contained; you do not need to know what comes before or after in the overall design to implement this portion. You must have a plan for making labels, though, to avoid duplicates and reserved words. A compiler often produces a label consisting of a letter followed by a sequence number, but most of the time we can do better as humans writing code.

Now consider the design

```
if (total \geq 100) or (count = 10)
then
      add value to total;
end if;
```
Assume that *total* and *value* reference doublewords in memory and that *count* is stored in the CX register. Here is assembly language code to implement this design.

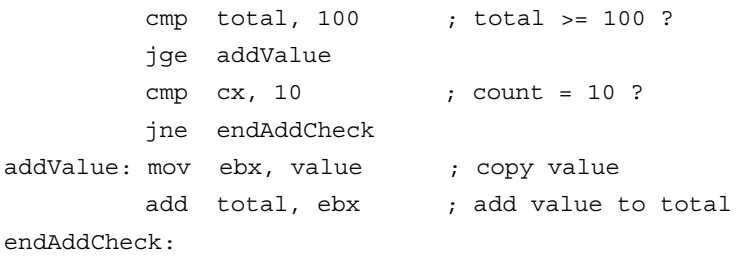

Notice that the design's or requires two cmp instructions. If either of the corresponding tests is passed, then the addition is performed. (Why was the addition done with two statements? Why not use add total, value?) This code implements a *short-cut* or if the first condition is true, then the second is not checked at all. The code implemented for some languages always checks both operands of an or operation, even if the first is true.

Finally consider the design

if (count  $> 0$ ) and (ch = backspace) then subtract 1 from count; end if;

For this third example, assume that *count* is in the CX register, *ch* is in the AL register and that *backspace* has been equated to 08<sub>16</sub>, the ASCII backspace character. This design can be implemented as follows.

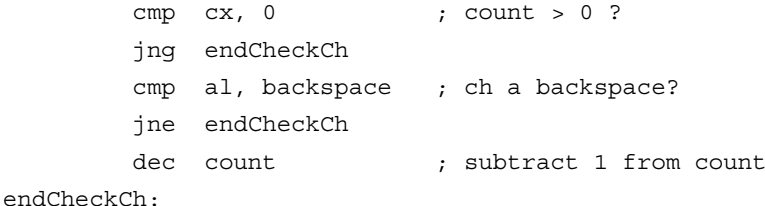

This compound condition uses and, so both parts must be true in order to execute the action. This code implements a *short-cut and* — if the first condition is false, then the second is not checked at all. The code implemented for some languages always checks both operands of an and operation, even if the first is false.

This section ends with an example implementing a simple game program. The computer asks one player to enter a number. After it is typed in, the screen is cleared, and the other player tries to guess the number. After each guess the computer reports "too low," "too high," or "you got it." After the number is finally guessed, the number of attempts is reported, and the players are asked if they want to play another game. The pseudocode design in Fig. 5.7 gives a more precise description.

#### until response='N' or response='n' loop

prompt first player for target; input target and convert to 2's complement form; clear screen;  $count := 0$ ;

until guess=target loop

add 1 to count; prompt second player for guess; input guess and convert to 2's complement;

```
if guess=target
  then
     display "you got it";
  elseif guess<target
  then
     display "too low";
  else
     display "too high";
  end if;
end until; { guess=target }
convert count to ASCII;
display count;
display "Do you want to play again?";
input response;
```
end until; { response= 'N' or response='n' }

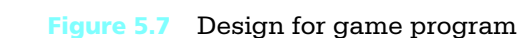

The assembly language source code for the game program is shown in Fig. 5.8. Note that screen is cleared by writing 24 line feed characters. The loop and selection structures in the program faithfully follow the design. Recall that an until loop is a

```
; program to implement number guessing game
; author: R. Detmer
; date: revised 9/97
.386
.MODEL FLAT
INCLUDE io.h
ExitProcess PROTO NEAR32 stdcall, dwExitCode:DWORD
cr EQU 0dh ; carriage return character
Lf EQU 0ah ; linefeed character
.STACK 4096 ; reserve 4096-byte stack
.DATA \qquad \qquad ; reserve storage for data
prompt1 BYTE cr,Lf,Lf,"Player 1, please enter a number: ", 0
target DWORD ?
clear BYTE 24 DUP (Lf), 0
prompt2 BYTE cr,Lf,"Player 2, your guess? ", 0
stringIn BYTE 20 DUP (?)
lowOutput BYTE "too low", cr, Lf, 0
highOutput BYTE "too high", cr, Lf, 0
gotItOutput BYTE "you got it", cr, Lf, 0
countLabel BYTE Lf, "Number of guesses:"
countOut BYTE 6 DUP (?)
         BYTE cr, Lf, Lf, Lf, "Do you want to play again? ",0
.CODE ; start of main program code
_start:
untilDone: output prompt1 ; ask player 1 for target
          input stringIn, 20 ; get number
                                                        (continued)
```
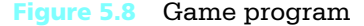

atod stringIn ; convert to integer mov target, eax ; store target output clear (a) i clear screen mov cx, 0 ; zero count untilMatch: inc cx  $\qquad \qquad ;$  increment count of quesses output prompt2 ; ask player 2 for guess input stringIn, 20 ; get number atod stringIn ; convert to integer cmp eax, target ; compare guess and target jne ifLess ; guess = target ? equal: output gotItOutput ; display "you got it" jmp endCompare ifLess: jnl isGreater ; guess < target ? output lowOutput ; display "too low" jmp endCompare isGreater: output highOutput ; display "too high" endCompare: cmp eax, target ; compare guess and target jne untilMatch ; ask again if guess not = target itoa countOut, cx ; convert count to ASCII output countLabel ; display label, count and prompt input stringIn, 20 ; get response cmp stringIn, 'n' ; response = 'n' ? je endUntilDone ; exit if so cmp stringIn, 'N' ; response = 'N' ? jne untilDone ; repeat if not endUntilDone: INVOKE ExitProcess, 0 ; exit with return code 0 PUBLIC start  $\qquad \qquad ;$  make entry point public END ; end of source code

#### Figure 5.8 (continued)

post-test loop. The next section carefully describes how to implement both until and while loops.

The outside until loop in the game program is terminated by either a "N" or "n" response to a query to the players. The input macro is used to get the response in the

same input area as used for numbers earlier. Since the address of a multibyte object is the address of its first byte, the instruction

cmp stringIn, 'n' ; response = 'n' ?

is really comparing the first (and probably only) character of input to the letter "n". This is not a comparison of two strings.

#### Exercises 5.2

1. Assume for each part of this problem that the EAX register contains 00 00 00 4F and the doubleword referenced by *value* contains FF FF FF 38. Determine whether or not each of the conditional jump statements causes a jump to *dest*.

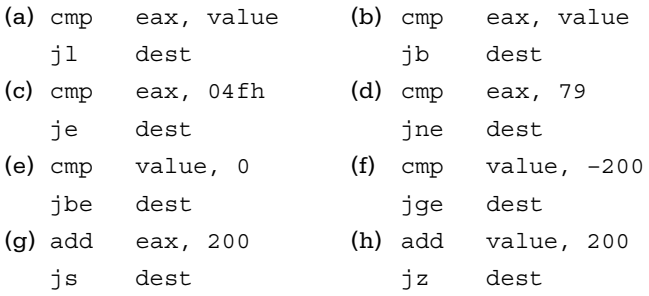

- 2. Each part of this problem gives a design with an **if** structure and some assumptions about how the variables are stored in an assembly language program. Give a fragment of assembly language code that implements the design.
	- (a) design:

```
if count = 0then
  count := value;
end if;
```
Assumptions: *count* is in ECX; *value* references a doubleword in memory

(b) design:

```
if count > value
then
  count := 0;end if;
```
Assumptions: *count* is in ECX; *value* references a doubleword in memory

```
(c) design:
    if a + b = cthen
      check := 'Y';
    else
       check := 'N';end if;
```
Assumptions: each of *a*, *b*, and *c* references a doubleword in memory; the character *check* is in the AL register

(d) design:

```
if (value (\pi1000) or (value \geq 1000)
then
  value := 0;end if;
```
Assumption: *value* is in EDX

```
(e) design:
    if (ch \ge 'a') and (ch ('z')then
       add 1 to lowerCount;
    else
       if (ch \geq 'A') and (ch ( 'Z')
       then
         add 1 to upperCount;
       else
         add 1 to otherCount;
       end if;
    end if;
```
Assumptions: *ch* is in AL; each of *lowerCount*, *upperCount*, and *other-Count* references a doubleword in memory

#### Programming Exercises 5.2

1. Modify the game program to accept only numbers between 0 and 1000 from either player. A design for the new code section is

```
until (value \geq 0) and (value (1000) loop
  input value and convert to 2's complement;
  if (value < 0) or (value > 1000)
  then
    display "enter value 0 to 1000";
  end if;
end until;
```
2. Modify the game program so that it only allows Player 2 five attempts at guessing the number entered by Player 1. If the fifth attempt is incorrect, display "Sorry, the number is *value of target*" and proceed to asking the players if they want another game.

## 5.3 Implementing Loop Structures

Most programs contain loops. Commonly used loop structures include while, until, and for loops. This section describes how to implement all three of these structures in 80x86 assembly language. The next section describes additional instructions that can be used to implement for loops.

A while loop can be indicated by the following pseudocode design.

while continuation condition loop **... {** body of loop **}** end while;

The *continuation condition*, a Boolean expression, is checked first. If it is true, then the body of the loop is executed. The continuation condition is then checked again. Whenever the value of the Boolean expression is false, execution continues with the statement following end while.

An 80x86 implementation of a **while** loop follows a pattern much like this one.

```
while: . . . . . . . ; code to check Boolean expression
            .
            .
body: . . . . . . . . . body
            .
            .
           jmp while ; go check condition again
endWhile:
```
It often takes several statements to check the value of the Boolean expression. If it is determined that the value is false, then there will be a jump to *endWhile*. If it is determined that the continuation condition is true, then the code will either fall through to body or there will be a jump to its label. Notice that the body of the loop ends with a jmp to go check the condition again. Two common mistakes are to omit this jump or to jump to the body instead.

The label *while* in this model is not allowed in actual code since while is a reserved word in MASM. In fact, MASM 6.11 has a while directive that simplifies writing code for while loops. It is not used in this book since our main concern is understanding how structures are implemented at the machine language level.

For an example, suppose that the design

while (sum < 1000) loop ... { body of loop } end while;

is to be coded in 80x86 assembly language. Assuming that *sum* references a doubleword in memory, one possible implementation is

whileSum: cmp sum, 1000 ; sum < 1000? jnl endWhileSum ; exit loop if not . ; body of loop . . jmp whileSum ; go check condition again endWhileSum:

The statement

jnl endWhileSum

directly implements the design. An alternative would be to use

jge endWhileSum

which transfers control to the end of the loop if  $sum \geq 1000$ . This works since the inequality ( $sum \ge 1000$ ) will be true exactly when the ( $sum < 1000$ ) is false, but the jnl mnemonic makes it easier to implement the design without having to reverse the inequality.

For a short example showing a complete loop body, suppose that the integer base 2 logarithm of a positive number needs to be determined. The integer base 2 logarithm of a number is the largest integer *x* such that

2<sup>x</sup> ( number

The following design does the job.

 $x := 0$ : twoTo $X := 1$ ; while twoToX ( number multiply twoToX by 2; add 1 to x; end while; subtract 1 from x;

Assuming that *number* references a doubleword in memory, the following 80x86 code implements the design, using the EAX register for *twoToX* and the CX register for *x*.

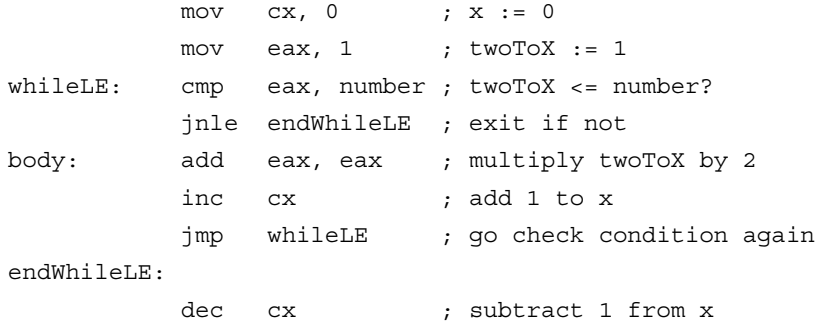

Often the continuation condition in a while is compound, having two parts connected by Boolean operators and or or. Both operands of an and must be true for a true conjunction. With an or, the only way the disjunction can be false is if both operands are false.

Changing a previous example to include a compound condition, suppose that the following design is to be coded.

while (sum < 1000) and (count ( 24) loop ... { body of loop } end while;

Assuming that *sum* references a doubleword in memory and the value of *count* is in CX, an implementation is

whileSum: cmp sum, 1000 ; sum < 1000? jnl endWhileSum ; exit if not cmp cx, 24 ; count <= 24 jnle endWhileSum ; exit if not . ; body of loop . . jmp whileSum ; go check condition again endWhileSum:

Modifying the example another time, here is a design with an or instead of an and.

```
while (sum < 1000) or (flag = 1) loop
      ... { body of loop }
end while;
```
This time, assume that *sum* is in the EAX register and that *flag* is a single byte in the DH register. Here is 80x86 code that implements the design.

```
whileSum: cmp eax, 1000 ; sum < 1000?
         jl body ; execute body if so
         cmp dh, 1 ; flaq = 1?
         jne endWhileSum ; exit if not
body: . ; body of loop
          .
          .
         jmp whileSum ; go check condition again
endWhileSum:
```
Notice the difference in the previous two examples. For an and the loop is *exited* if either operand of the compound condition is *false*. For an or the loop body is *executed* if either operand of the compound condition is *true*.

Sometimes processing in a loop is to continue while normal values are encountered and to terminate when some sentinel value is encountered. If data are being entered from the keyboard, this design can be written

get value from keyboard; while (value is not sentinel) loop ... { body of loop } get value from keyboard; end while;

In some high-level languages, implementation code must exactly parallel this design. One of the advantages of assembly language is that one has more flexibility. An equivalent design is

while (value entered from keyboard is not sentinel) loop ... { body of loop } end while;

This design does not require two separate instructions to input data. It can be coded in some high-level languages and also in 80x86 assembly language.

For a concrete example illustrating implementation of such a design, suppose that non-negative numbers entered at the keyboard are to be added, with any negative entry serving as a sentinel value. A design looks like

sum  $:= 0;$ 

while (number keyed in is not negative) loop add number to sum; end while;

Assuming appropriate definitions in the data segment, the 80x86 code could be

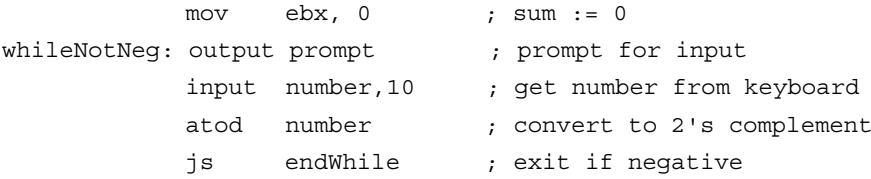

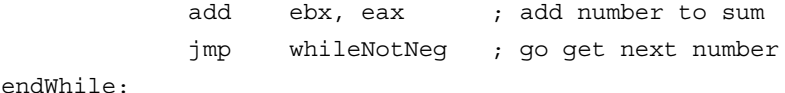

Recall that the atod macro affects the sign flag SF, setting it if the ASCII characters are converted to a negative number in the EAX register and clearing it otherwise.

The body of a for loop, a counter-controlled loop, is executed once for each value of a loop index (or counter) in a given range. In some high-level languages, the loop index can be some type other than integer; in assembly language the index is usually an integer. A for loop can be described by the following pseudocode.

for index := initialValue to finalValue loop ... { body of loop } end for;

A for loop can easily be translated into a while structure.

```
index := initialValue;
while index ( finalValue loop
      ... { body of loop }
      add 1 to index;
end while;
```
Such a while is readily coded in 80x86 assembly language.

As an example, suppose that a collection of numbers needs to be added and no value is convenient as a sentinel. Then one might want to ask a user how many numbers are to be entered and loop for that many entries. The design looks like

```
prompt for tally of numbers;
input tally;
sum := 0for count := 1 to tally loop
     prompt for number;
     input number;
     add number to sum;
end for;
```
Making straightforward assumptions about definitions in the data segment, here is an 80x86 implementation of the design.

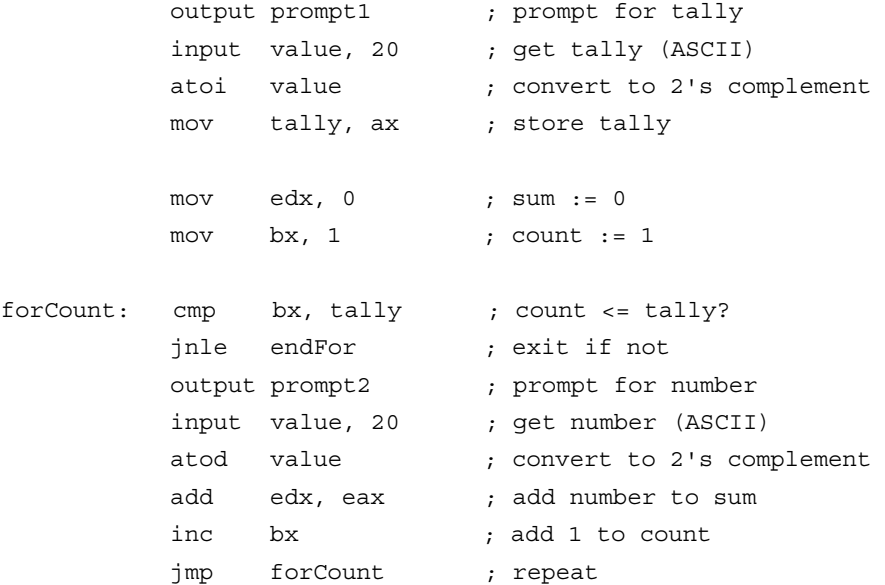

endFor:

In a for loop implementation where one is sure that the body of the loop will be executed at least once (i.e., *initialValue* ( *finalValue*), one can check the index against the final value at the end of the loop body rather than prior to the body. Other variations are also possible. Additional instructions for implementing for loops will be covered in Section 5.4.

You have already seen examples of until loops. In general, an until loop can be expressed as follows in pseudocode.

until *termination condition* loop ... { body of loop } end until;

The body of the loop is executed at least once; then the termination condition is checked. If it is false, then the body of the loop is executed again; if true, execution continues with the statement following end until.

An 80x86 implementation of an until loop usually looks like the following code fragment.

until: . . . ; start of loop body . . . . . ; code to check termination condition

endUntil:

If the code to check the termination condition determines that the value is *false*, then there will be a jump to *until*. If it is determined that the value is *true*, then the code will either fall through to *endUntil* or there will be a jump to that label.

The game program implemented in Fig. 5.8 contained two simple until loops. Here is an example with a compound terminating condition. Given the design

```
count := 0;
until (sum > 1000) or (count = 100) loop
      ... { body of loop }
      add 1 to count;
end until;
```
the following 80x86 code provides an implementation. Assume that *sum* references a word in the data segment and that *count* is stored in CX.

```
mov cx, 0 ; count := 0until: . . . . . . body of loop
          .
          inc cx ; add 1 to count
         cmp sum, 1000 ; sum > 1000 ?
         jg endUntil ; exit if sum > 1000
         cmp cx, 100 ; count = 100 ?
         jne until ; continue if count not = 100
```
endUntil:

Other loop structures can also be coded in assembly language. The forever loop is frequently useful. As it appears in pseudocode, it almost always has an exit loop statement to transfer control to the end of the loop; this is often conditional—that is, in an if statement. Here is a fragment of a typical design.

```
forever loop
      .
       .
       .
      if (response = 's') or (response = 'S')
      then
             exit loop;
      end if;
      .
       .
       .
```
end loop;

Assuming that the value of *response* is in the AL register, this can be implemented as follows in 80x86 assembly language.

```
forever: .
          cmp al, 's' ; response = 's'?
          je endLoop ; exit loop if so
          cmp al, 'S' ; response = 'S'?
          je endLoop ; exit loop if so
           .
           .
          jmp forever ; repeat loop body
endLoop:
```
## Exercises 5.3

- 1. Each part of this problem contains a design with a **while** loop. Assume that *sum* references a doubleword in the data segment and that the value of *count* is in the ECX register. Give a fragment of 80x86 code that implements the design.
	- (a)  $sum := 0;$  $count := 1$ ;
```
while (sum < 1000) loop
  add count to sum;
  add 1 to count;
end while;
```

```
(b) sum := 0;count := 1;
    while (sum < 1000) and (count ( 50) loop
      add count to sum;
      add 1 to count;
    end while;
```
- (c)  $sum := 0;$ count := 100; while (sum  $<$  1000) or (count  $\geq$  0) loop add count to sum; subtract 1 from count; end while;
- 2. Each part of this problem contains a design with a **until** loop. Assume that **sum** references a doubleword in the data segment and that the value of *count* is in the ECX register. Give a fragment of 80x86 code that implements the design.

```
(a) sum := 0;count := 1;
    until (sum > 5000) loop
      add count to sum;
      add 1 to count;
    end until;
(b) sum := 0;
```

```
count := 1;until (sum > 5000) or (count = 40) loop
  add count to sum;
  add 1 to count;
end until;
```

```
(c) sum := 0;count := 1;until (sum \geq 5000) and (count > 40) loop
      add count to sum;
      add 1 to count;
    end until;
```
- 3. Each part of this problem contains a design with a **for** loop. Assume that *sum* references a doubleword in the data segment and that the value of *count* is in the ECX register. Give a fragment of 80x86 code that implements the design.
	- (a)  $sum := 0$ ;

for count  $:= 1$  to 100 loop add count to sum; end for;

(b)  $sum := 0;$ for count  $:= -10$  to 50 loop add count to sum;

end for;

(c) sum := 1000;

for count := 100 downto 50 loop subtract 2\*count from sum; end for;

### Programming Exercises 5.3

1. Write a complete 80x86 assembly language program that will accept numbers from the keyboard and report the minimum and maximum of the numbers. Implement the following design, adding appropriate labels to output.

```
display "First number? ";
input number;
minimum := number;
maximum := number;
while (response to "Another number? " is 'Y' or 'y') loop
    input number;
    if (number < minimum)
    then
        minimum := number;
    end if;
    if (number > maximum)
    then
        maximum := number;
    end if;
end while;
```
display the minimum value; display the maximum value;

2. Write a complete 80x86 assembly language program that will accept numbers from the keyboard and report the sum and average of the numbers. The count of numbers is not known in advance; use the value  $\pi$ 999999 as a sentinel to terminate input. Implement the following design, adding appropriate prompts for input and labels for output.

 $sum := 0$ ;  $count := 0$ :

```
while (number entered from keyboard ≤ –999999) loop
    add number to sum;
    add 1 to count;
end while;
```

```
if (count = 0)
then
    display "No numbers entered";
else
    average := sum/count;
    display sum and average;
end if;
```
3. Write a complete 80x86 assembly language program to help your overworked instructor analyze examination grades. The program will input an unknown number of examination grades, using any negative grade as a sentinel, and then report the number of As (90–100), Bs (80–89), Cs (70–79), Ds (60–69), and Fs (under 60). Implement the following design. Prompt for input as appropriate.

```
ACount := 0;
BCount := 0;CCount := 0;
DCount := 0:
FCount := 0:
while (grade entered at keyboard ≥ 0) loop
```

```
if (grade \geq 90)
```
then add 1 to ACount; elseif (grade ≥ 80) then add 1 to BCount; elseif (grade ≥ 70) then add 1 to CCount; elseif (grade ≥ 60) then add 1 to DCount; else add 1 to FCount; end if; end while;

display "Number of As", ACount; display "Number of Bs", BCount; display "Number of Cs", CCount; display "Number of Ds", DCount; display "Number of Fs", FCount;

4. The greatest common divisor of two non-negative integers is the largest integer that evenly divides both numbers. The following algorithm will find the greatest common divisor of *number1* and *number2*.

```
qcd := number1;remainder := number2;
until (remainder = 0) loop
    dividend := gcd;
```

```
gcd := remainder;
```
remainder := dividend mod gcd;

end until;

Write a complete 80x86 assembly language program that implements the following design, with appropriate prompts for input and labels for output.

```
until (number1 > 0) loop
   input number1;
```
end until;

total  $:= 0$ :

```
until (number2 > 0) loop
    input number2;
end until;
```

```
find gcd of number1 and number2; (see design above)
display gcd;
```
5. Write a complete 80x86 assembly language program to simulate a simple calculator. The calculator does addition and subtraction operations and also accepts commands to clear the accumulated value or to quit. Implement the following design.

```
forever loop
    display "number? ";
    input number;
    display "action (+, -, c \text{ or } q) ? ";
    input action;
    if (action = '+')
    then
         add number to total;
    elseif (action = '-')
    then
         subtract number from total;
    elseif (action = 'c') or (action = 'C')
    then
         total := 0;
    elseif (action = 'q') or (action = 'Q')
    then
         exit loop;
    else
         display "Unknown action";
```
end if;

```
display "total", total;
end loop;
```
# 5.4 for Loops in Assembly Language

Often the number of times the body of a loop must be executed is known in advance, either as a constant that can be coded when a program is written, or as the value of a variable that is assigned before the loop is executed. The for loop structure is ideal for coding such a loop.

The previous section showed how to translate a for loop into a while loop. This technique always works and is frequently the best way to code a for loop. However, the 80x86 microprocessor has instructions that make coding certain for loops very easy.

Consider the following two for loops, the first of which counts forward and the second of which counts backward.

```
for index := 1 to count loop
      ... { body of loop }
end for;
```
and

for index := count downto 1 loop ... { body of loop } end for;

The body of each loop executes *count* times. If the value of *index* is not needed for display or for calculations within the body of the loop, then the loop that counts down is equivalent to the loop that counts up, although the design may not be as natural. Backward **for** loops are very easy to implement in 80x86 assembly language with the loop instruction.

The loop instruction has the format

loop statementLabel

where *statementLabel* is the label of a statement that is a short displacement (128 bytes backward or 127 bytes forward) from the loop instruction. The loop instruction causes the following actions to take place:

- the value in ECX is decremented
- if the new value in ECX is zero, then execution continues with the statement following the loop instruction
- if the new value in ECX is nonzero, then a jump to the instruction at *statementLabel* takes place

In addition to the loop instruction, there are two conditional loop instructions that are less frequently used. Features of all three instructions are summarized in Fig. 5.9. Each requires two bytes of object code; the first byte is the opcode and the second byte is the displacement to the destination statement. Two times are given for 80486 and Pentium instructions, the first showing how many clock cycles are required if the jump is not taken, and the second showing how many clock cycles are required if it is taken. The situation is more complex for the 80386, but it also has two distinct execution times. None of these instructions changes any flag.

Although the ECX register is a general register, it has a special place as a counter in the loop instruction and in several other instructions. No other register can be substituted for ECX in these instructions. In practice this often means that when a loop is coded, either ECX is not used for other purposes or a counter value is put in ECX before a loop instruction is executed but is saved elsewhere to free ECX for other uses for most of the body of the loop.

The backward **for** loop structure

for count := 20 downto 1 loop

... { body of loop }

end for;

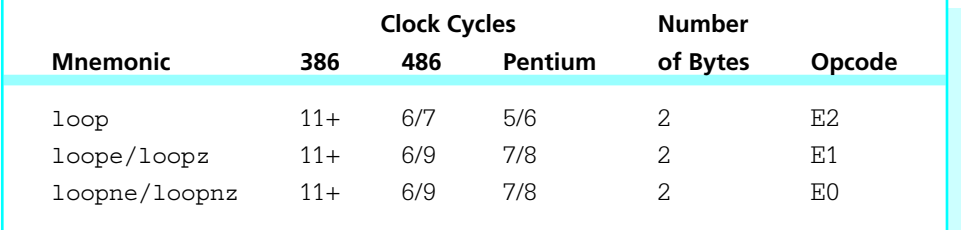

Figure 5.9 loop instructions

can be coded as follows in 80x86 assembly language.

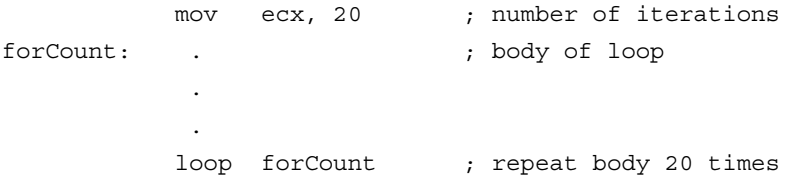

The counter in the ECX register will be 20 the first time the body of the loop is executed and will be decremented to 19 by the loop instruction. The value 19 is not zero, so control transfers to the start of the loop body at label forCount. The second time the body of the loop is executed, the ECX register will contain 19. The last time the value in ECX will be one; it will be decremented to zero by the loop instruction, and the jump to for-Count will not be taken.

The obvious label to mark the body of a **for** loop is for. Unfortunately this is a reserved word in MASM. It is used for a directive that simplifies coding of for loops. Again, our primary interest is in learning how the computer works at the machine level, so this directive will not be used.

Now suppose that the doubleword in memory referenced by *number* contains the number of times a loop is to be executed. The 80x86 code to implement a backward **for** loop could be

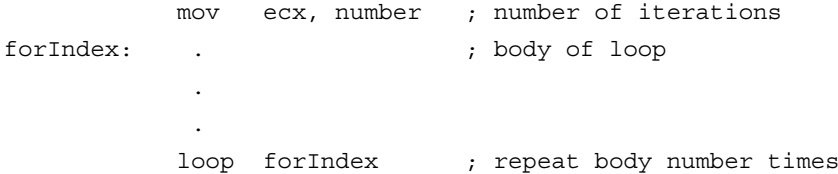

This is safe code only if the value stored at *number* is not zero. If it is zero, then the loop body is executed, the zero value is decremented to FFFFFFFF (a borrow is required to do the subtraction), the loop body is executed again, the value FFFFFFFF is decremented to FFFFFFFE, and so forth. The body of the loop is executed 4,294,967,296 times before the value in ECX gets back down to zero! To avoid this problem, one could code

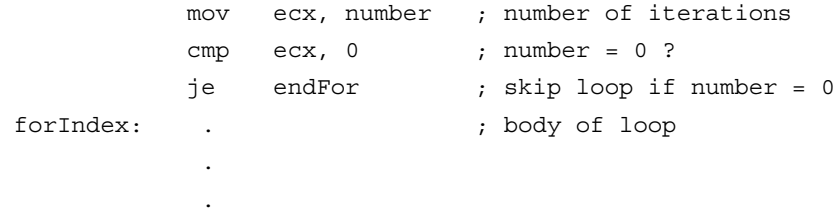

loop forIndex ; repeat body number times endFor:

If *number* is a signed value and might be negative, then

jle endFor ; skip loop if number <= 0

is a more appropriate conditional jump.

There is another way to guard a for loop so that it is not executed when the value in ECX is zero. The 80x86 instruction set has a jecxz conditional jump instruction that jumps to its destination if the value in the ECX register is zero. Using the jecxz instruction, the example above can be coded as

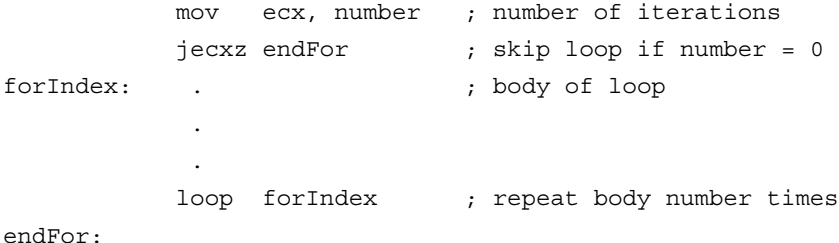

There is also a jcxz instruction that checks the CX register rather than the ECX register. Both instructions are two bytes long, the opcode E3 plus a single-byte displacement; the prefix byte 67 distinguishes between the 16-bit size and the 32-bit versions. Like the other conditional jump instructions, jcxz/jecxz affects no flag value. They do take longer to execute, six clock cycles on a Pentium if the jump takes place (if the value in ECX is zero), and five clock cycles to fall through to the next statement otherwise.

The jecxz instruction can be used to code a backward for loop when the loop body is longer than 127 bytes, too large for the loop instruction's single-byte displacement. For example, the structure

for counter := 50 downto 1 loop ... { body of loop } end for;

could be coded as

```
mov ecx, 50 ; number of iterations
forCounter: . \qquad \qquad ;\ \text{body of loop}.
           .
          dec ecx ; decrement loop counter
          jecxz endFor ; exit if counter = 0
          jmp forCounter ; otherwise repeat body
endFor:
```
However, since the dec instruction sets or resets the zero flag ZF, the faster conditional jump

jz endFor

can be used instead of the jecxz instruction.

It is often convenient to use a loop statement to implement a for loop, even when the loop index increases and must be used within the body of the loop. The loop statement uses ECX to control the number of iterations, while a separate counter serves as the loop index.

For example, to implement the for loop

for index  $:= 1$  to 50 loop ...{ loop body using index } end for;

the EBX register might be used to store *index* counting from 1 to 50 while the ECX register counts down from 50 to 1.

```
mov ebx, 1 ; index := 1mov ecx, 50 ; number of iterations for loop
forNbr: .
                      . ; use value in EBX for index
        .
       inc ebx ; add 1 to index
      loop forNbr ; repeat
```
Figure 5.9 listed two variants of the loop instruction, loopz/loope and loopnz/loopne. Each of these work like loop, decrementing the counter in ECX. However, each examines the value of the zero flag ZF as well as the new value in the ECX register to decide whether or not to jump to the destination location. The loopz/loope instruction jumps if the new value in ECX is nonzero and the zero flag is set (ZF=1). The loopnz/loopne instruction jumps if the new value in ECX is nonzero and the zero flag is clear (ZF=0).

The loopz and loopnz instructions are useful in special circumstances. Some programming languages allow loop structures such as

for year := 10 downto 1 until balance =  $0$  loop ... { body of loop } end for;

This confusing structure means to terminate loop execution using whichever loop control is satisfied first. That is, the body of the loop is executed 10 times (for year  $= 10$ , 9,...,1) unless the condition *balance*  $= 0$  is true at the bottom of some execution of the loop body, in which case the loop terminates with fewer than 10 iterations. If the value of balance is in the EBX register, the following 80x86 code could be used.

```
mov ecx, 10 ; maximum number of iterations
forYear: . \qquad \qquad ; body of loop
           .
           .
          cmp ebx, 0 ; balance = 0 ?
          loopne forYear ; repeat 10 times if balance not 0
```
### Exercises 5.4

(a)

1. Each part of this problem has a **for** loop implemented with a loop statement. How many times is each loop body executed?

```
mov ecx, 10
forA: .
                       . ; body of loop
       .
      loop forA
```

```
(b)
        mov ecx, 1
   forB: .
         . ; body of loop
         .
        loop forB
(c)
        mov ecx, 0
   forC: .
                     . ; body of loop
         .
        loop forC
(d)
        mov ecx, –1
   forD: .
         . ; body of loop
         .
        loop forD
```
2. Each part of this problem contains a design with a **for** loop. Assume that *sum* references a doubleword in the data segment. Give a fragment of 80x86 code that uses a loop statement to implement the design. Use the dtoa and output macros for display, assuming that the data segment contains

```
ASCIIcount BYTE 11 DUP (?)
ASCIIsum BYTE 11 DUP (?)
              BYTE 13, 10, 0 ; carriage return, linefeed
(a) sum := 0;for count := 50 downto 1 loop
       add count to sum;
       display count, sum;
   end for;
(b) sum := 0;
   for count := 1 to 50 loop
       add count to sum;
       display count, sum;
   end for;
```
(c) sum := 0; for count  $:= 1$  to 50 loop add (2\*count  $\pi$  1) to sum; display count, sum; end for;

#### Programming Exercises 5.4

1. Write a complete 80x86 program to input a positive integer value *N* and to display a table of integers from 1 to *N* and their squares. Use a twocolumn format such as

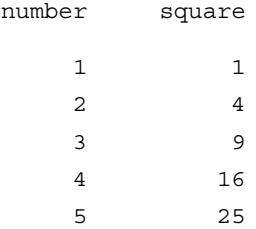

2. A Pythagorean triple consists of three positive integers *A*, *B*, and *C* such that  $A^2 + B^2 = C^2$ . For example, the numbers 3, 4, and 5 form a Pythagorean triple since 9 + 16 = 25. Write a complete 80x86 program to input a value for *C* and then display all possible Pythagorean triples with this value for *C*, if any. For example, if 5 is entered for the value of C, then the output might be

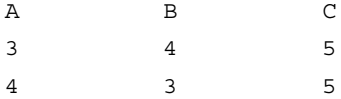

# 5.5 Arrays

Programs frequently use arrays to store collections of data values. Loops are commonly used to manipulate the data in arrays. This section shows one way to access 1-dimensional arrays in 80x86 assembly language; other techniques will appear in Chapter 9 with discussion of additional memory addressing modes.

This section contains a complete program to implement the design below. The program first accepts a collection of positive numbers from the keyboard, counting them and storing them in an array. It then calculates the average of the numbers by going back through the numbers stored in the array, accumulating the total in *sum*. Finally the

numbers in the array are scanned again, and this time the numbers larger than the average are displayed. The first two loops could be combined, of course, with the sum being accumulated as the numbers are keyed in. As a general programming philosophy, clearer code results from separating tasks; they should be combined only if there is a real need to save execution time or bytes of object code.

```
nbrElts := 0; { input numbers into array }
get address of first item of array;
while (number from keyboard > 0) loop
    convert number to 2's complement;
    store number at address in array;
    add 1 to nbrElts;
    get address of next item of array;
end while;
sum := 0; {~} { find sum and average }
get address of first item of array;
for count := nbrElts downto 1 loop
    add doubleword at address in array to sum;
    get address of next item of array;
end for;
average := sum/nbrElts;
display average;
get address of first item of array; { list big numbers }
for count := nbrElts downto 1 loop
    if doubleword of array > average
    then
        convert doubleword to ASCII;
        display value;
    end if;
    get address of next item of array;
end for;
```
This design contains the curious instructions "get address of first item of array" and "get address of next item of array." These reflect the particular assembly language implementation, one which works well if the task at hand involves moving sequentially

through an array. The 80x86 feature which makes this possible is register indirect addressing, first discussed in Chapter 3. The example will use the EBX register to contain the address of the word currently being accessed; then [ebx] references the doubleword at the address in the EBX register rather than the doubleword in the register itself. In the 80x86 architecture any of the general registers EAX, EBX, ECX, and EDX or the index registers EDI and ESI are appropriate for use as a "pointer." The ESI and EDI registers are often reserved for use with strings, which are usually arrays of characters. String operations are covered in Chapter 7. The program listing appears in Fig. 5.10.

```
; input a collection of numbers
; report their average and the numbers which are above average
; author: R. Detmer
; date: revised 9/97
.386
.MODEL FLAT
INCLUDE io.h
ExitProcess PROTO NEAR32 stdcall, dwExitCode:DWORD
cr EQU 0dh ; carriage return character
Lf EQU 0ah ; linefeed character
maxNbrs EQU 100 ; size of number array
.STACK 4096
.DATA
directions BYTE cr, Lf, 'You may enter up to 100 numbers'
          BYTE ' one at a time.', cr, Lf
          BYTE 'Use any negative number to terminate 
                  input.',cr,Lf,Lf
          BYTE 'This program will then report the average and 
                  list',cr,Lf
          BYTE 'those numbers which are above the 
                  average.',cr,Lf,Lf,Lf,0
prompt BYTE 'Number? ',0
number BYTE 20 DUP (?)
nbrArray DWORD maxNbrs DUP (?)
nbrElts DWORD ?
avgLabel BYTE cr,Lf,Lf,'The average is'
                                                         (continued)
```

```
Figure 5.10 Program using array
```

```
outValue BYTE 11 DUP (?), cr,Lf,0
aboveLabel BYTE cr,Lf,'Above average:',cr,Lf,Lf,0
.CODE
_start:
; input numbers into array
          output directions ; display directions
          mov nbrElts,0 ; nbrElts := 0
          lea ebx,nbrArray ; get address of nbrArray
whilePos: output prompt ; prompt for number
          input number,20 ; get number
          atod number ; convert to integer
          jng endWhile ; exit if not positive
          mov [ebx], eax ; store number in array
          inc nbrElts ; add 1 to nbrElts
          add ebx, 4 ; get address of next item of array
          jmp whilePos ; repeat
endWhile:
; find sum and average
          mov eax,0 ; sum := 0
          lea ebx,nbrArray ; get address of nbrArray
          mov ecx,nbrElts ; count := nbrElts
          jecxz quit ; quit if no numbers
forCount1: add eax,[ebx] ; add number to sum
          add ebx, 4 ; get address of next item of array
          loop forCount1 ; repeat nbrElts times
          cdq ; extend sum to quadword
          idiv nbrElts ; calculate average
          dtoa outValue,eax ; convert average to ASCII
          output avgLabel ; print label and average
          output aboveLabel ; print label for big numbers
; display numbers above average
          lea ebx,nbrArray ; get address of nbrArray
          mov ecx,nbrElts ; count := nbrElts
                                                      (continued)
```
Figure 5.10 (continued)

```
forCount2: cmp [ebx], eax ; doubleword > average ?
         jng endIfBig ; continue if average not less
         dtoa outValue,[ebx] ; convert value from array to 
                             ; ASCII
         output outValue \qquad \qquad ; display value
endIfBig:
         add ebx, 4 ; get address of next item of array
         loop forCount2 ; repeat
quit: INVOKE ExitProcess, 0 ; exit with return code 0
PUBLIC start ; make entry point public
          END ; end of source code
```
### Figure 5.10 (continued)

The design statement "get address of first item of array" is implemented by the 80x86 statement

lea ebx, nbrArray

The mnemonic lea stands for "load effective address." The lea instruction has the format

lea destination, source

The destination will normally be a 32-bit general register; the source is any reference to memory. The *address* of the source is loaded into the register. (Contrast this with mov destination, source where the *value* at the source address is copied to the destination.) The lea instruction has opcode 8D takes one clock cycle on a Pentium, one or two on an 80486, and two on an 80386.

The design statement "get address of next item of array" is implemented using the 80x86 statement

add ebx, 4

Since each doubleword occupies four bytes of storage, adding 4 to the address of the current element of an array gives the address of the next element of the array.

If one were planning to code this program in a high-level language, then the design of the first two loops might be

```
nbrElts := 0; { input numbers into array }
while number from keyboard > 0 loop
  add 1 to nbrElts;
  store number in nbrSrray[nbrElts];
end while;
```

```
sum := 0; {~} { find sum and average }
for count := 1 to nbrElts loop
  add nbrArray[count] to sum;
end for;
```
This design exploits one of the principal features of arrays, namely that any element can be accessed at any time by simply giving its index; the elements do not have to be accessed sequentially. Such random access can be implemented using register indirect addressing. For example, the design statement "add nbrArray[count] to sum" can be implemented as follows, assuming the same register usage as before—the ECX register for *count* and the EAX register for *sum*.

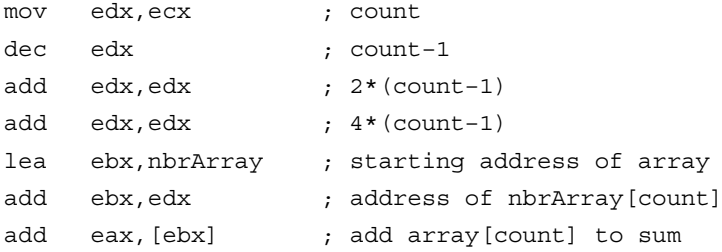

The technique here is to calculate the number of bytes in the array prior to the desired element and add this number to the starting address. There are more efficient ways to directly access an array element; these will be covered in later chapters.

#### Exercises 5.5

1. Modify the program in Fig. 5.10, adding a loop that will display those elements of the array that are smaller than the average. (The numbers that are equal to the average should not be displayed by either loop.)

- 2. Modify the program in Fig. 5.10, replacing the last loop by one that displays all numbers that are within 5 of the average. Include values equal to *average*–5 or to *average*+5.
- 3. Modify the program in Fig. 5.10, adding a loop that will display the list of numbers backwards. (Hint: Find the address of *nbrArray*[*nbrElts*], display the element at this address first, and subtract 4 repeatedly until all elements are displayed.)
- 4. Modify the program in Fig. 5.10 to ensure that the user gives at most *maxNbrs* values.

### Programming Exercises 5.5

1. It is often necessary to search an array for a given value. Write a complete program that inputs a collection of integers and then sequentially searches for values stored in the array. Implement the following design.

```
nbrElts := 0;
get address of first item of array;
while (number from keyboard > 0) loop
  convert number to 2's complement;
  store number at address in array;
  add 1 to nbrElts;
  get address of next item of array;
end while;
until (response = 'N') or (response = 'n')
  display "Search for? ";
  input keyValue;
  convert keyValue to 2's complement;
  get address of first item of array;
  count := 1;
  forever loop
     if count > nbrElts
    then
       display keyValue, "not in array";
       exit loop;
     end if;
```

```
if keyValue = current element of array
    then
       display keyValue, "is element", count;
       exit loop;
    end if;
    add 1 to count;
    get address of next item of array;
  end loop;
  display "Search for another number? ";
  input response;
end until;
```
2. Programming Exercise 1 above shows one way to search an array. An alternative way is to put the value you are searching for at the end of the array. A search then always finds the value, and success or failure depends on whether the value was found before or after position *nbrElts*. Write a complete program that uses this technique. The design is the same as in Exercise 1 except for the body of the search loop; it is replaced by the following.

```
until (response = 'N') or (response = 'n')
  display "Search for? ";
  input keyValue;
  convert keyValue to 2's complement;
  store keyValue at position (nbrElts+1) in array;
  get address of first item of array;
  count := 1;
```
while keyValue not equal to current array element loop add 1 to count; get address of next word of array; end while;

```
if count > nbrElts
then
  display keyValue, "not in array";
  exit loop;
```

```
else
  display keyValue, "is element", count;
  exit loop;
end if;
```

```
display "Search for another number? ";
  input response;
end until;
```
3. There are many ways to determine prime numbers. Here is a design for one way to find the first 100 primes. Implement this design in 80x86 assembly language.

```
prime[1] := 2; { first prime number }
prime[2] := 3; \{ second prime number \}primeCount := 2;
candidate := 4; \{ first candidate for a new prime \}while primeCount < 100 loop
  index := 1;while (index ≤ primeCount)
         and (prime[index] does not evenly divide candidate) loop
    add 1 to index;
  end while;
  if (index > primeCount)
  then {no existing prime evenly divides the candidate, so it is a new prime}
  add 1 to primeCount;
    prime[primeCount] := candidate;
  end if;
  add 1 to candidate;
end while;
display "Prime Numbers";
for index := 1 to 100 loop {display the numbers 5 per line }
  display prime[index];
  if index is divisible by 5 then skip to a new line; 
  end if;
end for;
```
# 5.6 Something Extra: Pipelining

Chapter 2 discussed the central processing unit's basic operation cycle:

- fetch an instruction from memory
- decode the instruction
- execute the instruction

A CPU must have circuitry to perform each of these functions. One of the things that computer designers have done to speed up CPU operation is to design CPUs with stages that can carry out these (and other) operations almost independently.

The first stage of the CPU might have the job of fetching the next instruction from memory, perhaps doing just enough decoding to recognize the number of bytes the instruction has and update the program counter PC. The first stage passes on information to the second stage whose job might be to finish decoding the instruction, perhaps also computing some operand addresses. Meanwhile the first stage can be fetching the next instruction from memory. The second stage could pass a fullydecoded instruction to the third stage for execution. Meanwhile, the first stage could have passed on its second instruction to stage two, so that the first stage can be fetching a third instruction. This sort of design is called a pipeline. If the pipeline is kept full, the resulting throughput of the CPU is three times faster than if it had to finish the complete fetch-decode-execute process for each instruction before proceeding to the next one.

Figure 5.11 illustrates the operation of a pipeline. The instructions being processed are shown as horizontal strips of three boxes labeled with 1, 2, and 3 to indicate stages. The horizontal axis shows time. You can see that at any given time parts of three instructions are being executed.

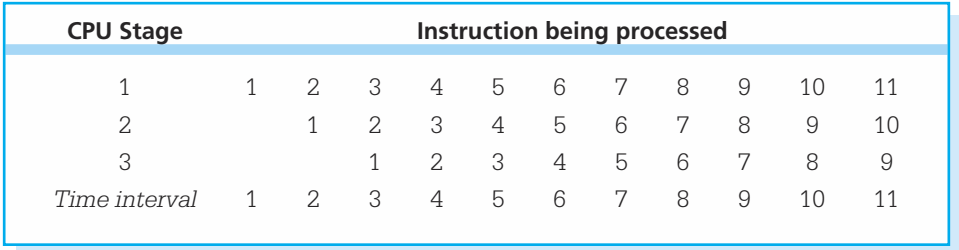

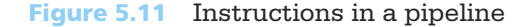

A pipelined CPU is not as simple as illustrated above. One problem may occur if, say, stage 2 needs to compute an address based on the contents of a register modified by stage 3 of the previous instruction; the register might not yet contain the correct address. A CPU can be designed to avoid such problems, usually at the cost of a "hole" in the pipeline.

A more serious problem occurs when the CPU executes a conditional jump instruction. With a conditional jump the CPU cannot tell which of two possible sequences of instructions will be executed next until the condition itself is evaluated by the last stage. Earlier stages may be working on one instruction stream, only to be forced to discard all this work and refill the pipeline from the beginning with instructions from the alternative stream.

# Chapter Summary

This chapter introduced 80x86 instructions that can be used to implement many high-level design or language features including **if** statements, various loops structures, and arrays.

The jmp instruction unconditionally transfers control to a destination statement. It has several versions, including one that jumps to a short destination 128 bytes before or 127 bytes after the  $\frac{1}{2}$ mp and one that jumps to a near destination a 32-bit displacement away. The jmp instruction is used in implementing various loop structures, typically transferring control back to the beginning of the loop, and in the **if-then-else** structure at the end of the "then code" to transfer control to **endif** so that the **else** code is not also executed. A jmp statement corresponds directly to the **goto** statement that is available in most high-level languages.

Conditional jump instructions examine the settings of one or more flags in the flag register and jump to a destination statement or fall through to the next instruction depending on the flag values. Conditional jump instructions have short and near displacement versions. There is a large collection of conditional jump instructions. They are used in **if** statements and loops, often in combination with compare instructions, to check Boolean conditions.

The cmp (compare) instructions have the sole purpose of setting or resetting flags in the EFLAGS register. Each compares two operands and assigns flag values. The comparison is done by subtracting the second operand from the first. The difference is not retained as it is with a sub instruction. Compare instructions often precede conditional jump instructions.

Loop structures like **while**, **until**, and **for** loops can be implemented using compare, jump, and conditional jump instructions. The loop instruction provides another way to implement many **for** loops. To use the **loop** instruction, a counter is placed in the ECX register prior to the start of the loop. The loop instruction itself is at the bottom of the loop body; it decrements the value in ECX and transfers control to a destination (normally the first statement of the body) if the new value in ECX is not zero. This results in the body of the loop being executed the number of times originally placed in the ECX register. The conditional jump jecxz instruction can be used to guard against executing such a loop when the initial counter value is zero.

Storage for an array can be reserved using the DUP directive in the data segment of a program. The elements of an array can be sequentially accessed by putting the address of the first element of the array in a register and adding the size of an array element repeatedly to get to the next element. The current element is referenced using register indirect addressing. The lea (load effective address) instruction is commonly used to load the initial address of the array.

Pipelining is done by a CPU with multiple stages that work on more than one instruction at a time, doing such tasks as fetching one, while decoding another, while executing a third. This can greatly speed up CPU operation.

# **CHAPTEF**

# **Procedures**

The 80x86 architecture enables implementation of procedures that are similar to those in a high-level language. Procedures use the hardware stack for several purposes. This chapter begins with a discussion of the 80x86 stack and then turns to important procedure concepts—how to call a procedure and return from one, parameter passing, local data, and recursion. The concluding section describes how procedures are implemented in one architecture that does not have a hardware stack.

- **6.1** The 80x86 Stack
- **6.2** Procedure Body, Call and Return
- **6.3** Parameters and Local Variables
- **6.4** Recursion
- **6.5** Other Architectures: Procedures Without a Stack

# 6.1 The 80x86 Stack

Programs in this book have allocated stacks with the code

.STACK 4096

This .STACK directive tells the assembler to reserve 4096 bytes of uninitialized storage. The operating system initializes ESP to the address of the first byte above the 4096 bytes in the stack. A larger or smaller stack could be allocated, depending on the anticipated usage in the program.

The stack is most often used by **pushing** words or doublewords on it or by **pop**ping them off it. This pushing or popping is done automatically as part of the execution of call and return instructions (Section 6.2). It is also done manually with push and pop instructions. This section covers the mechanics of push and pop instructions, describing how they affect the contents of the stack.

Source code for a push instruction has the syntax

push source

The *source* operand can be a register 16, a register 32, a segment register, a word in memory, a doubleword in memory, an immediate byte, an immediate word, or an immediate doubleword. The only byte-size operand is immediate, and as you will see, multiple bytes are pushed on the stack for an immediate byte operand. Figure 6.1 lists the allowable operand types. The usual mnemonic for a push instruction is just push. However, if there is ambiguity about the size of the operand (as would be with a small immediate value), then you can use pushw or pushd mnemonics to specify word or doublewordsize operands, respectively.

When a push instruction is executed for a word-size operand, the stack pointer ESP is decremented by 2. Recall that initially ESP contains the address of the byte just above the allocated space. Subtracting 2 makes ESP point to the top word in the stack. The operand is then stored at the address in ESP; that is, at the high-memory end of the stack space. Execution is similar for a doubleword-size operand, except that ESP is decremented by 4 before the operand is stored. The immediate byte operand is interesting. Although a single byte is stored in the instruction, it is sign-extended to a doubleword that is actually stored on the stack. The byte-size operand saves three bytes of object code, but no stack space at execution time.

|                      | <b>Clock Cycles</b>         |                |                | <b>Number</b>  |        |
|----------------------|-----------------------------|----------------|----------------|----------------|--------|
| Operand              | 386                         | 486            | Pentium        | of Bytes       | Opcode |
| register             | $\overline{2}$              | $\mathbf{1}$   | $\mathbf{1}$   | $\mathbf{1}$   |        |
| EAX or AX            |                             |                |                |                | 50     |
| ECX or CX            |                             |                |                |                | 51     |
| EDX or DX            |                             |                |                |                | 52     |
| EBX or BX            |                             |                |                |                | 53     |
| ESP or SP            |                             |                |                |                | 54     |
| EBP or BP            |                             |                |                |                | 55     |
| ESI or SI            |                             |                |                |                | 56     |
| EDI or DI            |                             |                |                |                | 57     |
| segment register     | 2                           | 3              | $\mathbf{1}$   |                |        |
| CS                   |                             |                |                | $\mathbf{1}$   | 0E     |
| DS                   |                             |                |                | $\mathbf{1}$   | 1E     |
| ES                   |                             |                |                | 1              | 06     |
| SS                   |                             |                |                | $\mathbf{1}$   | 16     |
| FS                   |                             |                |                | $\overline{2}$ | OF AO  |
| GS                   |                             |                |                | $\mathfrak{L}$ | OF A8  |
| memory word          | 5                           | $\overline{4}$ | $\overline{2}$ | $2+$           | FF     |
| memory doubleword    | 5                           | $\overline{4}$ | $\overline{2}$ | $2+$           | FF     |
| immediate byte       | $\mathcal{L}$               | $\mathbf{1}$   | $\mathbf{1}$   | 2              | 6A     |
| immediate word       | $\mathcal{D}_{\mathcal{L}}$ | $\mathbf{1}$   | $\mathbf{1}$   | 3              | 68     |
| immediate doubleword | $\overline{2}$              | 1              | 1              | 5              | 68     |

Figure 6.1 push instructions

### Example

We now show an example of execution of two push instructions. It assumes that ESP initially contains 00600200. The first push instruction decrements ESP to 006001FE and then stores the contents of AX at that address. Notice that the

low and high-order byte are reversed in memory. The second push decrements ESP to 006001FA and stores FFFFFF10  $(\boldsymbol{\pi}\,240_{10})$  at that address.

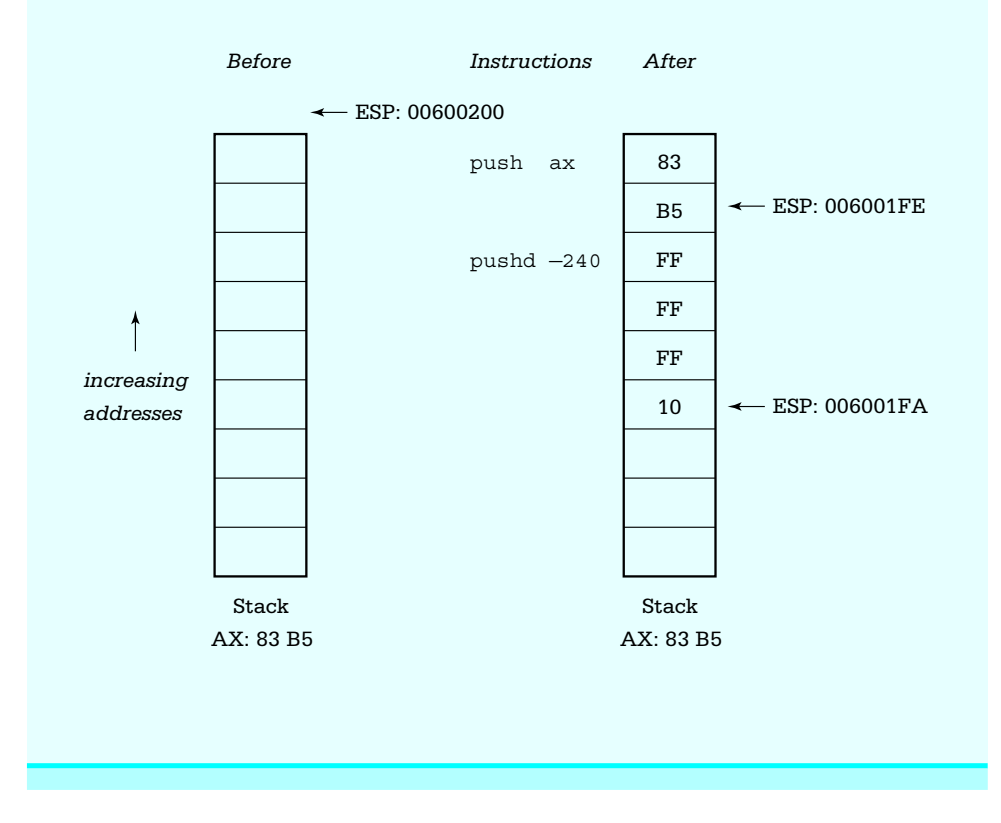

As additional operands are pushed onto the stack, ESP is decremented further and the new values are stored. No push instruction affects any flag bit.

Notice that a stack "grows downward," contrary to the image that you may have of a typical software stack. Also notice that the only value on the stack that is readily available is the last one pushed; it is at the address in ESP. Furthermore, ESP changes frequently as you push values and as procedure calls are made. In Section 6.3 you will learn a way to establish a fixed reference point in the middle of the stack using the EBP register, so that values near that point can be accessed without having to pop off all the intermediate values.

Pop instructions do the opposite job of push instructions. Each pop instruction has the format

### pop destination

where *destination* can reference a word or doubleword in memory, any register 16, any register 32, or any segment register except CS. (The push instruction does not exclude CS.) The pop instruction gets a word-size value from the stack by copying the word at the address in ESP to the destination, then incrementing ESP by 2. Operation for a doubleword value is similar, except that ESP is incremented by 4. Figure 6.2 gives information about pop instructions for different destination operands.

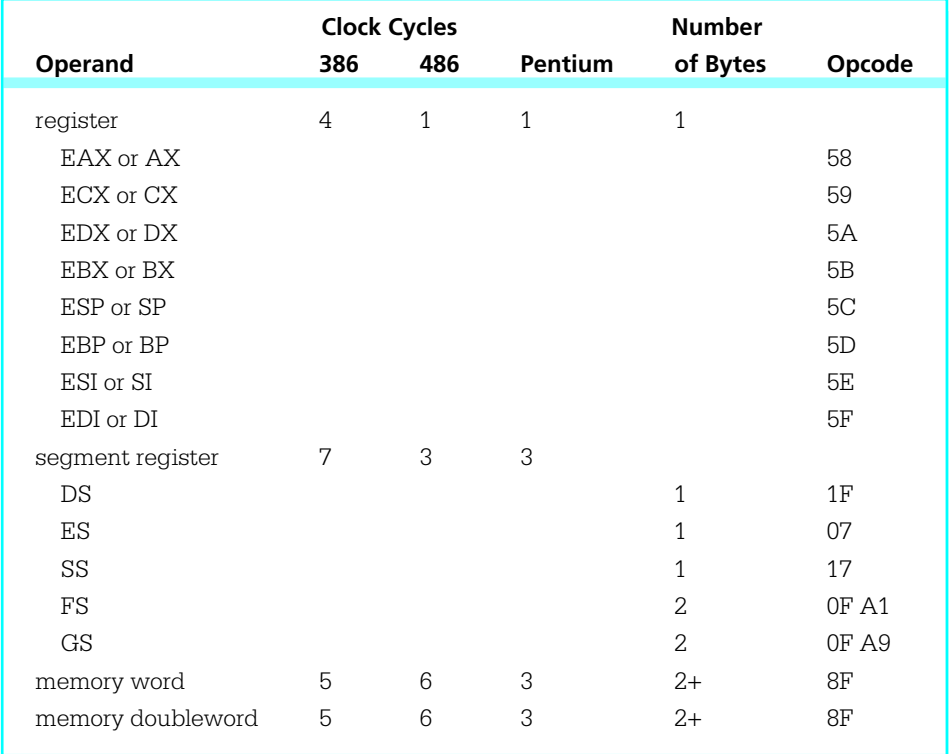

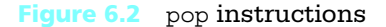

### Example

This example shows how pop instructions work. The doubleword at the address in ESP is copied to ECX before ESP is incremented by 4. The values popped from the stack are physically still there even though they logically have been removed. Note again that the bytes of a doubleword are stored backward in memory in the 80x86 architecture, but forward in the ECX register.

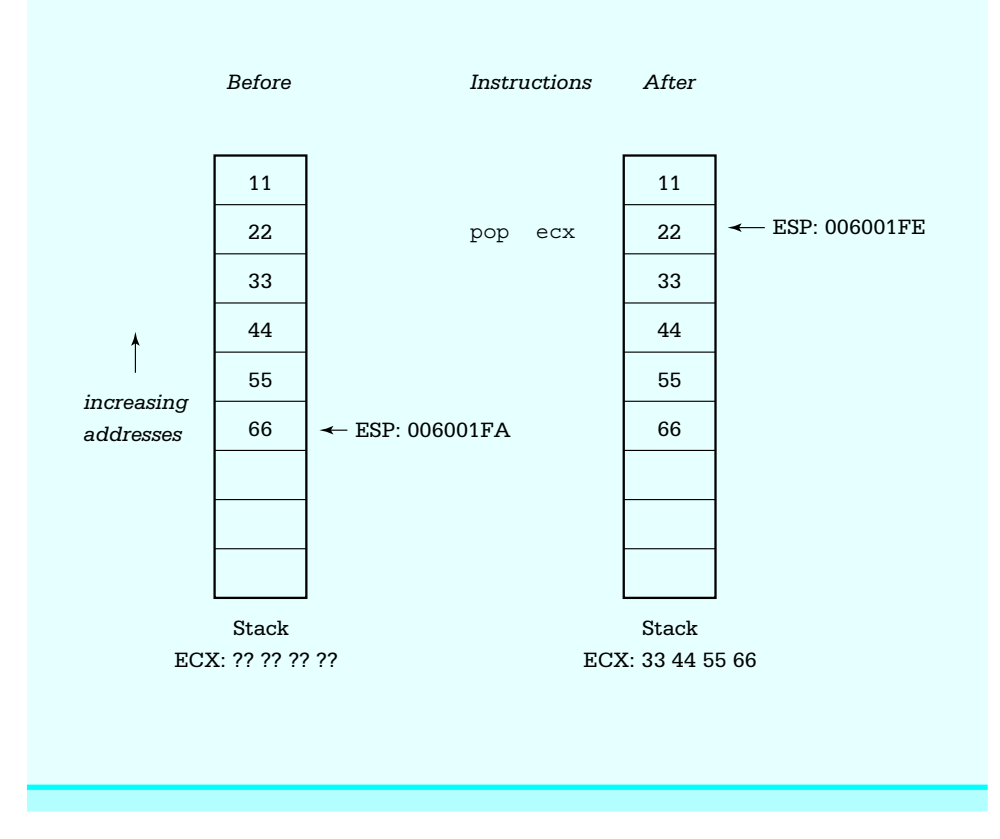

One use of push and pop instructions is to save the contents of a register temporarily on the stack. We have noted previously that registers are a scarce resource when programming. Suppose, for example, that you are using EDX to store some program variable but need to do a division that requires you to extend a dividend into EDX-EAX prior to the operation. One way to avoid losing your value in EDX is to push it on the stack.

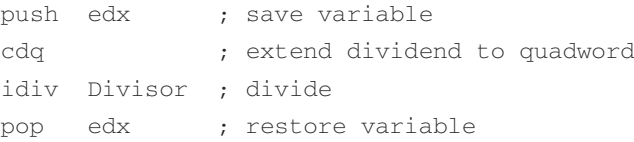

This example assumes that you don't need the remainder the division operation puts in EDX. If you do need the remainder, it could be copied somewhere else before popping the value stored on the stack back to EDX.

As the above example shows, push and pop instructions are often used in pairs. When we examine how the stack is used to pass parameters to procedures, you will see a way to discard values from the stack without copying them to a destination location.

In addition to the ordinary push and pop instructions, special mnemonics push and pop flag registers. These mnemonics are pushf (pushfd for the extended flag register) and popf (popfd for the extended flag register). These are summarized in Fig. 6.3. They are often used in procedure code. Obviously popf and popfd instructions change flag values; these are the only push or pop instructions that change flags.

The 80x86 architecture has instructions that push or pop all general purpose registers with a single instruction. The pushad instruction pushes EAX, ECX, EDX, EBX, ESP, EBP, ESI and EDI, in this order. The value pushed for ESP is the address it contains before any of the registers are pushed. The popad instruction pops the same registers in the opposite order, except that the value for ESP is discarded. Popping the registers in the reverse order ensures that if these instructions are used in a pushadpopad pair, each register (except ESP) will get back its original value. Figure 6.4 shows the push all and pop all instructions, including the pusha and popa instructions that push and pop the 16-bit registers.

|                    | <b>Clock Cycles</b> |     |                | <b>Number</b> |        |
|--------------------|---------------------|-----|----------------|---------------|--------|
| <b>Instruction</b> | 386                 | 486 | <b>Pentium</b> | of Bytes      | Opcode |
| pushf<br>pushfd    | 4                   | 4   | 3              |               | 9C     |
| popf<br>popfd      | 5                   | 9   | 4              |               | 9D     |

**Figure 6.3** pushf and popf instructions

**200** Procedures

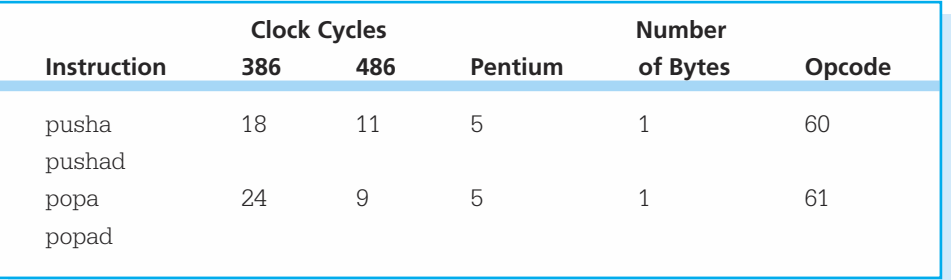

**Figure 6.4** Push all and pop all instructions

Finally, a note of caution. Although the Intel architecture allows 16-bit or 32-bit quantities to be pushed on the stack, some operating systems (including Microsoft Windows NT) require parameters used in system calls to be on doubleword boundaries, that is, a parameter's address must be a multiple of 4. The stack starts on a doubleword boundary, but to maintain this alignment, only doublewords should be pushed on the stack prior to a system call. (See Chapter 12 for examples of system calls.)

### **Exercises 6.1**

- 1. For each instruction, give the opcode, the number of clock cycles for execution, and the number of bytes of object code. Assume that Double references a doubleword in memory. Assume a Pentium system for the number of clock cycles.
	- (a) push ax (b) pushd 10
	- (c) pusha (d) pop ebx
	- (e) pop Double (f) popad
	- (g) pushf
- 2. For each part of this problem, assume the "before" values when the given instructions are executed. Give the requested "after" values. Trace execution of the instructions by drawing a picture of the stack

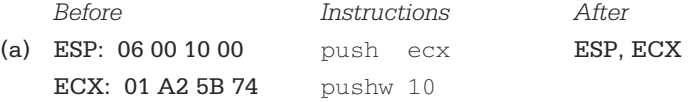

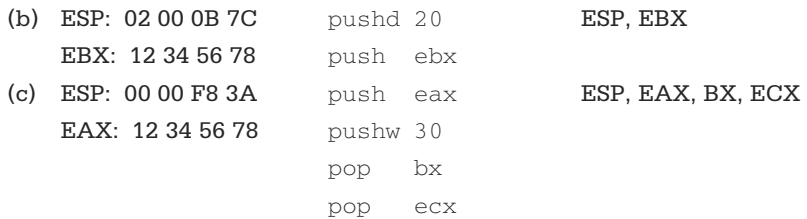

3. Many microprocessors do not have an instruction equivalent to xchg. With such systems, a sequence of instructions like the following can be used to exchange the contents of two registers:

push eax push ebx pop eax pop ebx

Explain why this sequence works to exchange the contents of the EAX and EBX registers. Compare the number of bytes of code and clock cycles required to execute this sequence with those required for the instruction xchq eax, ebx.

4. Another alternative to the xchg instruction is to use

push eax mov eax, ebx pop ebx

Explain why this sequence works to exchange the contents of the EAX and EBX registers. Compare the number of bytes of code and clock cycles required to execute this sequence with those required for the instruction xchg eax, ebx.

# 6.2 Procedure Body, Call and Return

The word *procedure* is used in high-level languages to describe a subprogram that is almost a self-contained unit. The main program or another subprogram can call a procedure by including a statement that consists of the procedure name followed by a parenthesized list of arguments to be associated with the procedure's formal parameters.

Many high-level languages distinguish between a procedure that performs an action and a *function* that returns a value. A function is similar to a procedure except that it is called by using its name and argument list in an expression. It returns a value associated with its name; this value is then used in the expression. All subprograms in the C/C++ language are technically functions in this sense, but the language allows for functions that return no value.

In assembly language and in some high-level languages the term *procedure* is used to describe both types of subprograms, those that return values and those that do not. The term procedure will be used in both senses in this book.

Procedures are valuable in assembly language for the same reasons as in highlevel languages. They help divide programs into manageable tasks and they isolate code that can be used multiple times within a single program or that can be saved and reused in several programs.

This section describes how to write 80x86 procedures, as well as how to assemble and link them using Microsoft software. Information is included on how to define a procedure, and how to transfer execution control to a procedure and back to the calling program. We show how the stack is used to save register contents, so that a procedure returns to the caller with almost all registers unchanged. Other important concepts to be considered with procedures are how to pass arguments to a procedure and how to implement local variables in a procedure body; these topics are covered in later sections.

The code for a procedure always follows a .CODE directive. The body of each procedure is bracketed by two directives, PROC and ENDP. Each of these directives has a label that gives the name of the procedure. With the Microsoft Macro Assembler, the PROC directive allows several attributes to be specified; we are only going to use one, NEAR32. This attribute says that the procedure will be located in the same code segment as the calling code and that 32-bit addresses are being used. These choices are normal for flat 32-bit memory model programming. Figure 6.5 shows relevant parts of a program that incorporates a procedure named Initialize. The job of the procedure is to initialize several variables; the calling program is sketched, but the code for the procedure itself is complete.

In Fig. 6.5 the procedure *Initialize* is bracketed by PROC and ENDP. The distance attribute NEAR32 declares this to be a near procedure. Although this example shows the procedure body prior to the main code, it could also have been placed afterwards. Recall that execution of a program does not necessarily begin at the first statement of the code segment; the statement identified by the label \_start marks the first instruction to be executed.

Most of the statements of procedure *Initialize* are ordinary mov instructions. These could have been used in the main program at the two places that the call

```
; procedure structure example
; Author: R. Detmer
; Date: revised 10/97
.386
.MODEL FLAT
ExitProcess PROTO NEAR32 stdcall, dwExitCode:DWORD
.STACK 4096 ; reserve 4096-byte stack
.DATA ; reserve storage for data
Count1 DWORD 11111111h
Count2 DWORD 22222222h
Total1 DWORD 33333333h
Total2 DWORD 44444444h
; other data here
.CODE ; program code
Initialize PROC NEAR32
        mov Count1,0 ; zero first count
         mov Count2,0 ; zero second count
         mov Total1,0 ; zero first total
         mov Total2,0 ; zero second total
         mov ebx, 0 ; zero balance
        ret ; return
Initialize ENDP
_start: ; program entry point
         call Initialize ; initialize variables
; — other program tasks here
         call Initialize ; reinitialize variables
; — more program tasks here
         INVOKE ExitProcess, 0 ; exit with return code 0
PUBLIC start ; make entry point public
END ; end of source code
```
Figure 6.5 Procedure structure
statements are coded; however, using the procedure makes the main code both shorter and clearer. The procedure affects doublewords defined in the program's data segment and the EBX register; it has no local variables.

When the main program executes, the instruction

call Initialize

transfers control from the main code to the procedure. The main program calls the procedure twice; in general, a procedure may be called any number of times. The return instruction

#### ret

transfers control from the procedure back to the caller; there is almost always at least one ret instruction in a procedure and there can be more than one. If there is only one ret, it is ordinarily the last instruction in the procedure since subsequent instructions would be unreachable without "spaghetti code." Although a call instruction must identify its destination, the ret does not—control will transfer to the instruction following the most recent call. The 80x86 uses the stack to store the return address.

When the example program in Fig. 6.5 is assembled, linked, and executed, there is no visible output. However, it is informative to trace execution with a tool like WinDbg. Figure 6.6 show WinDbg's initial display. Note that ESP contains 0063FE3C. The memory window has been opened to start at address 0063FE30, 12 bytes down into the stack. The EIP register contains 0040103E, the address of the first instruction to be executed (the first call). Figure 6.7 shows the new state after this statement is executed. The EIP register now contains 00401010, the address of the first statement in procedure *Initialize.* The ESP register contains 0063FE38, so four bytes have been pushed onto the stack. Looking in memory at this address, you see 43 10 40 00—that is, 00401043, an address five bytes larger than the address of the first call. If you examine the listing file for the program, you see that the each call instruction takes five bytes of object code, so that 00401043 is the address of the instruction *following* the first call.

In general, a call instruction pushes the address of the next instruction (the one immediately following the call) onto the stack and then transfers control to the procedure code. A near call instruction works by pushing the EIP to the stack and then changing EIP to contain the address of the first instruction of the procedure.

Return from a procedure is accomplished by reversing the above steps. A ret instruction pops EIP, so that the next instruction to be executed is the one at the address that was pushed on the stack.

Recall that 80x86 programming can be done using either a flat memory model or a segmented memory model. With a segmented memory model a procedure may be in a

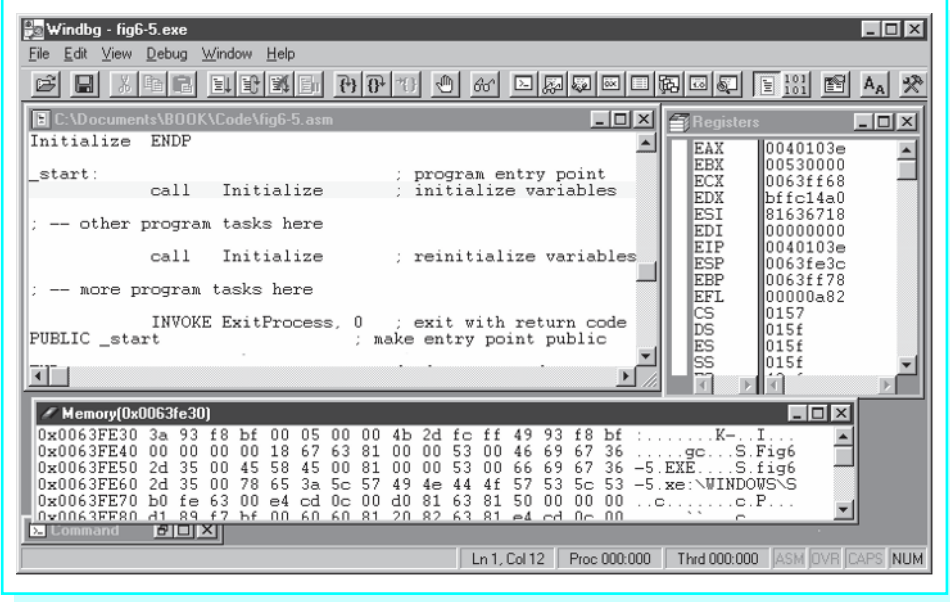

Figure 6.6 State prior to procedure call

| Windbg - fig6-5.exe                                                                                       | $ \Box$ $\times$                                                                                                    |  |  |  |  |
|----------------------------------------------------------------------------------------------------|----------------------------------------------------------------------------------------------------|--|--|--|--|
| Help<br>Window<br>Debug<br>File<br><b>View</b><br>dıt                                                     |                                                                                                    |  |  |  |  |
| B<br>П                                                                                                    | 零<br>可配或面<br>$\frac{1}{2}$ $\frac{1}{2}$ $\frac{1}{2}$<br>因用同国国际国 医出口<br>$\sqrt{m}$<br>60 <sup>°</sup><br>$A_A$                                                                                                    |  |  |  |  |
| $ \Box$ $\times$ $\parallel$<br>C:\Documents\BOOK\Code\fig6-5.asm<br><b>Registers</b><br>$ \Box$ $\times$ |                                                                                                    |  |  |  |  |
| CODE                                                                                                    | EAX<br>l0040103e<br>program code<br>EBX<br>100530000                                                                                                    |  |  |  |  |
| Initialize                                                                                                | ECX<br>  0063ff68<br>PROC<br>NEAR32<br>EDX<br>bffc14a0<br>Count1.0<br>zero first count<br><b>BOV</b><br>ESI<br>81636718<br>Count2,0<br>zero second count<br>$m \cap V$<br>EDI<br>100000000<br>Total1,0<br>zero first total<br>mov<br>EIP<br>00401010<br>Total2.0<br>zero second total<br>MOV<br>ESP<br>0063fe38<br>$e$ bx. $0$<br>zero balance<br><b>BOV</b><br>EBP<br>0063ff78<br>ret.<br>return                                                                                                    |  |  |  |  |
| Initialize<br>start:                                                                                      | EFL<br>00000a82<br><b>ENDP</b><br>88<br>88<br>0157<br>1015f<br>program entry point<br>015f<br>Initialize<br>call<br>initialize variables<br>÷<br>015f                                                                                                    |  |  |  |  |
|                                                                                                    | ħ                                                                                                    |  |  |  |  |
| $\Box$<br>$\sim$ Memory(0x0063fe30)                                                                       |                                                                                                    |  |  |  |  |
| 0x0063FE30<br>0x0063FE40<br>0x0063FE50<br>0x0063FE60<br>0x0063FE70<br>OYOO63FF80 d1<br><b>2. Lommand</b>  | 00<br>f8<br>Ъf<br>: C. @. I.<br>f8<br>bf<br>00<br>05<br>00<br>00<br>43<br>10<br>40<br>49<br>93<br>93<br>3a<br>81<br>53<br>69<br>00<br>nn<br>00<br>67<br>63<br>00<br>00<br>00<br>46<br>36<br>$\ldots$ .gc. $S.Fig6$<br>00<br>18<br>67<br>66<br>69<br>35<br>45<br>00<br>81<br>00<br>53<br>00<br>36<br>2d<br>00<br>58<br>45<br>00<br>67<br>$-5$ . EXE<br>S.fiq6<br>53<br>$-5$ . $xe: \forall$ INDOWS $\sqrt{S}$<br>35<br>57<br>53<br>5 <sub>C</sub><br>3a<br>49<br>4f<br>2d<br>00<br>78<br>65<br>57<br>4e<br>5с<br>44<br>d0<br>81<br>81<br>63<br>00<br>63<br>50<br>00<br>00<br>fe<br>00<br>00<br>ЪO<br>cd<br>0 <sup>c</sup><br>. . <b>e</b> . <b>. P</b> .<br>e4<br>f 7 hf 00 60 60 81 20 82 63 81<br>89<br>$-4$ $-10$ $-10$<br>  भाषा XI |  |  |  |  |
| Ln 1, Col 12<br>Proc 000:000<br>Thrd 000:000<br><b>NUM</b><br>ASM OVR                                     |                                                                                                    |  |  |  |  |

Figure 6.7 State after procedure call

different segment from the calling code. In fact, with 16-bit segmented programming, segments were limited to 65,536 bytes, so procedures were often in separate segments. The 80x86 architecture uses a far call to transfer control to a procedure in a different memory segment: A far call pushes both EIP and CS onto the stack. A far return pops both off the stack. With 32-bit flat memory model programming, there is no need for anything other than near calls.

The syntax of the 80x86 call statement is

call destination

Figure 6.8 lists some of the available 80x86 call instructions, omitting 16-bit forms and forms used primarily for systems programming. The "+" notations on the timings for the 80386 processor indicate that there are additional clock cycles that depend on the next instruction. The program in Fig. 6.6 included a near procedure, designated by the PROC operand NEAR32. In general, the assembler determines whether *destination* references a near or far procedure from the PROC directive or from some other directive or operand. No call instruction modifies any flag.

All of the procedures used in this book will be the first type, near relative. For a near relative procedure, the assembler calculates a 32-bit displacement to the destination, and the E8 opcode plus this displacement comprise the five bytes of the instruc-

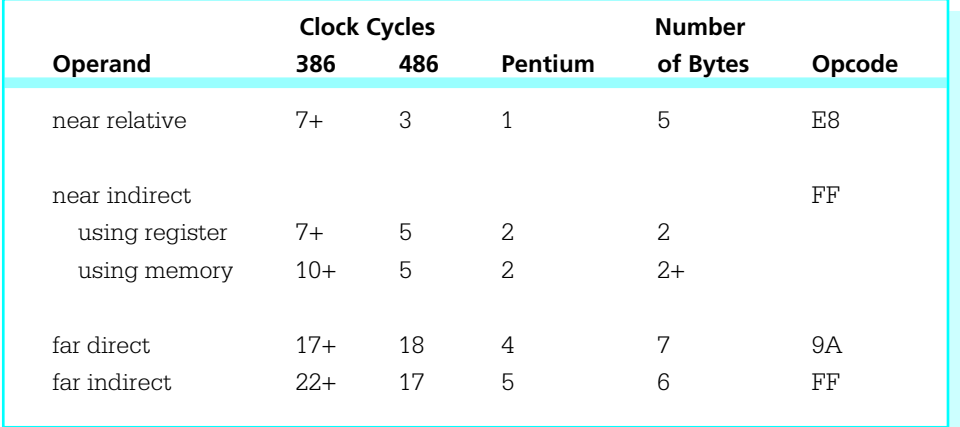

Figure 6.8 call instructions

tion. The transfer of control when a procedure is called is similar to the transfer of a relative jump, except that the old contents of EIP are pushed, of course.

Near indirect calls encode a register 32 or a reference to a doubleword in memory. When the call is executed, the contents of that register or doubleword are used as the address of the procedure. This makes it possible for a call instruction to go to different procedures different times.

All far calls must provide both new CS contents and new EIP contents. With far direct calls, both of these are coded in the instruction, adding six bytes to the opcode. With far indirect calls, these are located at a six-byte block in memory, and the address of that block is coded in the instruction.

The return instruction ret is used to transfer control from a procedure body back to the calling point. Its basic operation is simple; it pops the address previously stored on the stack and loads it into the instruction pointer EIP. Since the stack contains the address of the instruction following the call, execution will continue at that point. A near return just has to restore EIP. A far return instruction reverses the steps of a far call, restoring both EIP and CS; both of these values are popped from the stack.

There are two formats for the ret instruction. The more common form has no operand and is simply coded

ret

An alternative version has a single operand and is coded

ret count

The operand *count* is added to the contents of ESP after completion of the other steps of the return process (restoring EIP and, for a far procedure, CS). This can be useful if other values (parameters in particular) have been saved on the stack just for the procedure call, and can be logically discarded when the procedure is exited. (Parameters are discussed further in the next section.) Figure 6.9 lists the various formats of ret instructions.

If a procedure's PROC directive has the operand NEAR32, then the assembler generates near calls to the procedure and near returns to exit from it. The Microsoft Macro Assembler also has retn (return near) and retf (return far) mnemonics to force near or far returns; we will not need these mnemonics.

To construct building blocks for large programs, it is often desirable to assemble a procedure or group of procedures separately from the code that calls them; that is, with procedures and calling programs in separate files. There are a few additional steps

208 Procedures

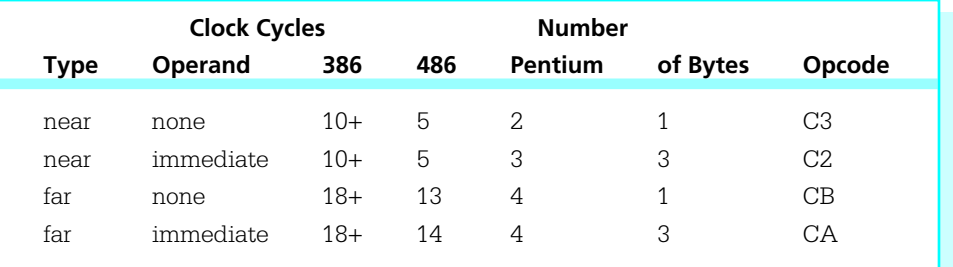

Figure 6.9 ret instructions

required to do this. First, you must assemble the procedures so that their names are visible outside the file containing them. Second, you must let the calling program know necessary information about the external procedures. Finally, you must link the additional .OBJ files to get an executable program.

The PUBLIC directive is used to make procedure names visible outside the file containing them. This is the same directive we have been using to make the symbol \_start visible. In general, its syntax is

PUBLIC symbol1 [, symbol2]...

A file may contain more than one PUBLIC directive.

The EXTRN directive gives the calling program information about external symbols. It has many options, including

EXTRN symbol1:type [, symbol2:type]

A file may contain more than one EXTRN directive. Figure 6.10 outlines how this all fits together for two procedures, Procedure1 and Procedure2, which are assembled in a file separate from the main code. Note that .386 and .MODEL FLAT directives will also be required, and INCLUDE directives may be needed.

You assemble each of the above files just as if it were the main program. Each assembly produces a .OBJ file. To link the files, simply list all .OBJ files in the link command—you already have been linking your programs with the separately assembled file IO.OBJ.

We conclude this section with a procedure that will calculate the integer square root of a positive integer *Nbr;* that is, the largest integer *SqRt* such that *SqRt\*SqRt* ≤ *Nbr.*

```
File containing procedure definitions
PUBLIC Procedure1, Procedure2
.CODE
Procedure1 PROC NEAR32
            ...
Procedure1 ENDP
Procedure2 PROC NEAR32
            ...
Procedure2 ENDP
            END
File containing procedure calls
EXTRN Procedure1:NEAR32, Procedure2:NEAR32
            ...
.CODE
            ...
            call Procedure1
            ...
            call Procedure2
            ...
            END
```
## **Figure 6.10** Code for external procedures

The procedure code is in Fig. 6.11. This is not a complete file ready for assembly; the procedure code could be assembled separately with the addition of the directives shown in Fig. 6.10, or it could be included in a file with a calling program.

Procedure Root implements the following design.

Sqrt  $:= 0;$ while Sqrt\*Sqrt ≤ Nbr loop add 1 to SqRt; end while; subtract 1 from Sqrt;

| ; procedure to compute integer square root of number Nbr<br>; Nbr is passed to the procedure in EAX<br>; The square root SqRt is returned in EAX<br>; Other registers are unchanged.<br>; author: R. Detmer revised: 10/97 |                           |                         |                                                                                                    |  |
|----------------------------------------------------------------------------------------------------|---------------------------|-------------------------|----------------------------------------------------------------------------------------------------|--|
| Root                                                                                                    | push ecx                  | PROC NEAR32<br>push ebx | ; save registers                                                                                                    |  |
|                                                                                                    |                           | inc ebx<br>jmp WhileLE  | $mov$ ebx, 0 ; SqRt := 0<br>WhileLE: mov ecx, ebx ; copy SqRt<br>imul ecx, ebx ; SqRt*SqRt<br>cmp ecx, eax ; SqRt*SqRt <= Nbr ?<br>jnle EndWhileLE ; exit if not<br>; add 1 to SqRt<br>; repeat |  |
| EndWhileLE:                                                                                                    | dec ebx<br>pop ebx<br>ret | mov eax, ebx<br>pop ecx | ; subtract 1 from SqRt<br>; return SqRt in AX<br>; restore registers<br>: return                                                                                                    |  |
| Root                                                                                                    | ENDP                      |                         |                                                                                                    |  |

Figure 6.11 Procedure to find integer square root

This algorithm works by trying larger and larger integer candidates for *SqRt;* after it overshoots the correct value, it backs up one unit. This is not a very efficient technique, but it is easy to code.

The calling program must put the value for *Nbr* in the EAX register; the next section discusses a more common way of passing parameters to procedures. Procedure *Root* will return the value of *SqRt* in the EAX register; functions that return a single integer value frequently use the accumulator for this purpose.

In addition to the code that implements the design, the procedure contains two push instructions at the beginning, with corresponding pops immediately before the return. The purpose of these instructions is to preserve the contents of the EBX and ECX registers; that is, to return to the calling program with the same values in the registers as they had before call Root. This makes the procedure relatively independent of the calling program since someone using procedure *Root* does not have to worry about unexpected side-effects. This technique is extended in the next section.

#### Exercises 6.2

1. Suppose that the NEAR32 procedure Exercise1 is called by the instruction

```
call Exercise1
```
If this call statement is at address 00402000 and ESP contains 00406000 before the call, what return address will be on the stack when the first instruction of procedure Exercise1 is executed? What will the value in ESP be?

2. Why is the PUBLIC directive used when procedures are separately compiled? Why is the EXTRN directive used when procedures are separately compiled?

#### Programming Exercises 6.2

- 1. Write a main program that will input an integer, call procedure *Root* (Fig. 6.11) to find the integer square root, and display the value of the square root. Include this program in the same file as procedure *Root* and assemble them together.
- 2. Repeat Exercise 1, except assemble procedure *Root* and your main program in separate files.
- 3. Write a procedure *GetValue* that prompts for and inputs an integer between 0 and a specified size *MaxValue.* A main program must send *MaxValue* to the procedure in the EAX register. Procedure *GetValue* will return the integer it inputs in EAX. Procedure *GetValue* will repeatedly prompt for input until the user enters a value in the specified range. Write procedure *GetValue* so that EAX is the only register changed upon return to the calling program; even the flags register must be unchanged.

# 6.3 Parameters and Local Variables

Using a high-level language, a procedure definition often includes parameters or formal parameters that are associated with arguments or actual parameters when the procedure is called. For the procedure's in (pass-by-value) parameters, values of the arguments, which may be expressions, are copied to the parameters when the procedure is called, and these values are then referenced in the procedure using their local names, which are the identifiers used to define the parameters. In-out (pass-by-location or variable)

parameters associate a parameter identifier with an argument that is a single variable and can be used to pass a value either to the procedure from the caller or from the procedure back to the caller. A common technique for passing parameters is discussed in this section. This technique can be used to pass word-size or doubleword-size values for in parameters, or addresses of data in the calling program for in-out parameters.

Although simple procedures can be written using only registers to pass parameters, most procedures use the stack to pass parameters. The stack is also frequently used to store local variables. As you will see, the techniques for using the stack for parameters and for local variables are closely related.

We start with a simple example to show how the stack is used to pass parameters. Suppose that the job of a NEAR32 procedure *Add2* is to add two doubleword-size integers, returning the sum in EAX. If the calling program passes these parameters by pushing them on the stack, then its code might look like

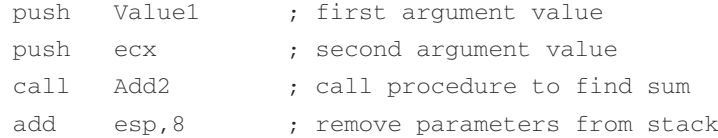

Before we look at how the parameter values are accessed from the stack, notice how they are removed from the stack following the call. There is no need to pop them off the stack to some destination; we simply add eight to the stack pointer to move ESP above the parameters. It is important to remove parameters from the stack since otherwise repeated procedure calls might exhaust the stack space. Even more serious, if procedure calls are nested and the inside call leaves parameters on the stack, then the outside return will not find the correct return address on the stack. An alternative to adding *n* to the stack pointer in the calling program is to use ret *n* in the procedure, the version of the return instruction that adds *n* to ESP after popping the return address. Both forms will be illustrated in this book.

Figure 6.12 shows how the procedure *Add2* can retrieve the two parameter values from the stack. The procedure code uses the based addressing mode. In this mode, a memory address is calculated as the sum of the contents of a base register and a displacement built into the instruction. The Microsoft assembler accepts several alternative notations for a based address; this book will use [*register+number*], for example, [ebp+6]. Any general register (e.g., EAX, EBX, ECX, EDX, ESI, EDI, EBP, or ESP) can be used as the base register; EBP is the normal choice for accessing values in the stack.

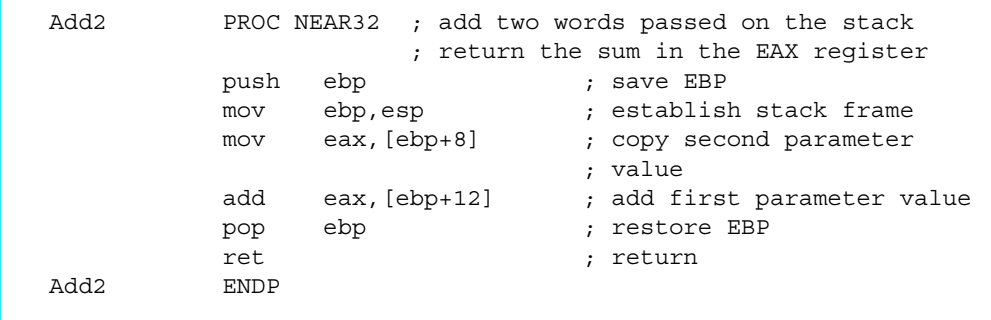

## Figure 6.12 Using parameter values passed on stack

This method of passing argument values works as follows. Upon entry to the procedure, the stack looks like the left illustration in Fig. 6.13. After the procedure's instructions

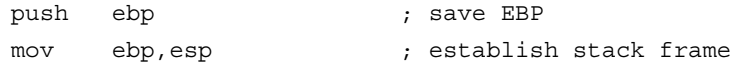

are executed, the stack looks like the right illustration in Fig. 6.13.

Eight bytes are stored between the address stored in EBP (and also ESP) and the second parameter value. Therefore parameter 2 can be referenced by [bp+8]. The first parameter value is four bytes higher on the stack; its reference is [bp+12]. The code

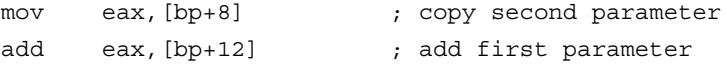

uses the values from memory locations in the stack to compute the desired sum.

You may wonder why EBP is used at all. Why not just use ESP as a base register? The principal reason is that ESP is likely to change, but the instruction mov ebp,esp loads EBP with a *fixed* reference point in the stack. This fixed reference point will not change as the stack used for other purposes—for example, to push additional registers or to call other procedures.

Some procedures need to allocate stack space for local variables, and most procedures need to save registers as illustrated in Fig. 6.11. Instructions to accomplish these tasks, along with the instructions

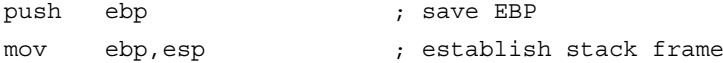

214 Procedures

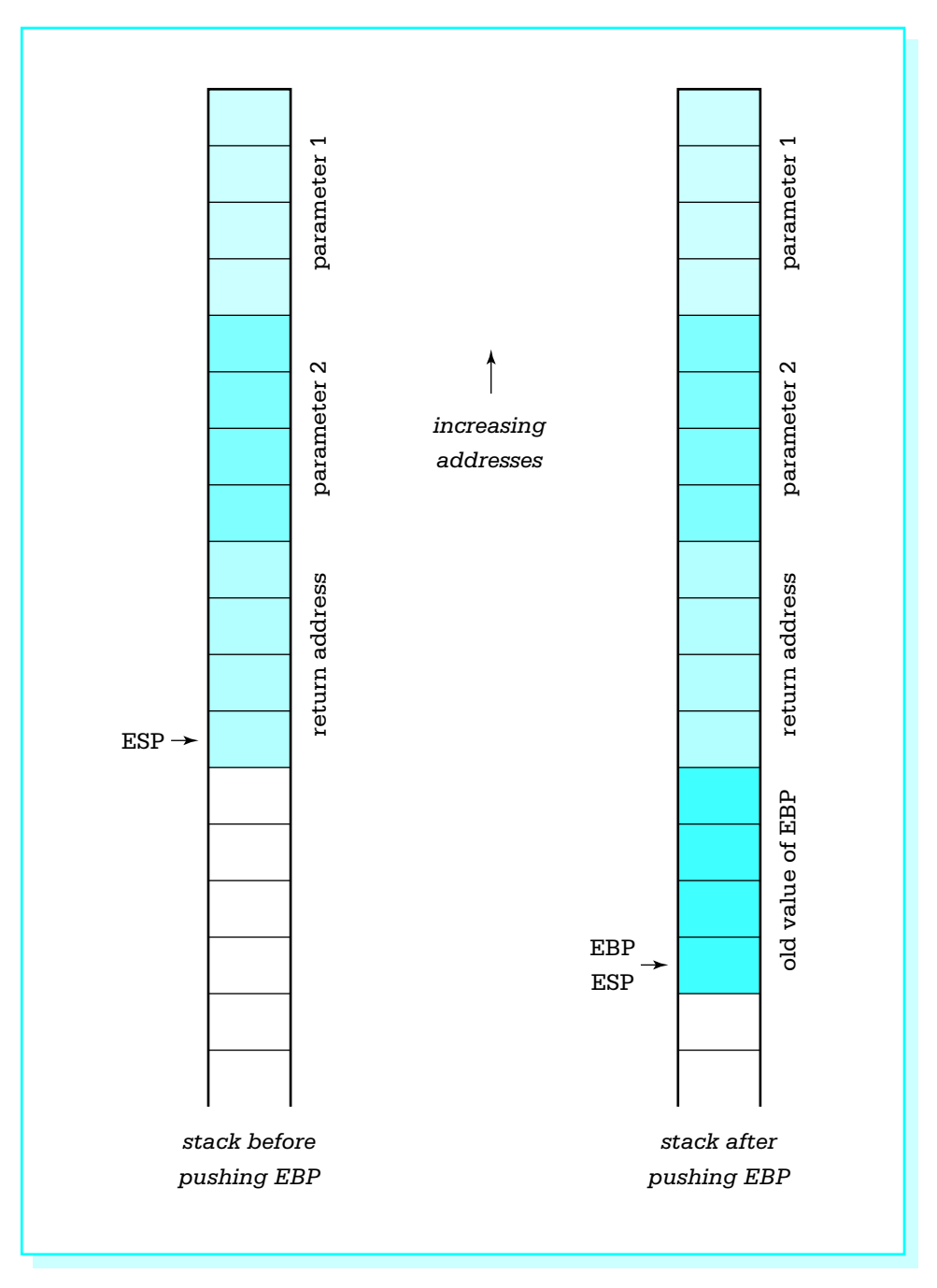

Figure 6.13 Locating parameters in the stack

make up the **entry code** for a procedure. However, the two instructions here are always the first entry code instructions. Because they are, you can count on the last parameter being exactly eight bytes above the reference point stored in EBP. The EBP register itself is always the first pushed and last popped so that upon return to the calling program it has the same value as prior to the call.

We now show how the stack can provide space for local variables. For this purpose, we revisit the algorithm for computing the greatest common divisor of two integers that appeared in Programming Exercises 5.3.

```
qcd := number1;remainder := number2;
until (remainder = 0) loop
  dividend := gcd;
  gcd := remainder;
  remainder := dividend mod gcd;
end until;
```
Figure 6.14 shows this design implemented as a NEAR32 procedure that computes the greatest common divisor of two doubleword-size integer values passed to the procedure on the stack, returning the GCD in EAX. Figure 6.14 includes more than the procedure itself. It shows a complete file, ready for separate assembly.

In this procedure, *gcd* is stored on the stack until it is time to return the value in EAX. The instruction

sub esp, 4 ; space for one local doubleword

moves the stack pointer down four bytes, reserving one doubleword of space below where EBP was stored and above where other registers are stored. After EDX and the flags register are pushed, the stack has the contents shown in Fig. 6.15. Now the local variable *gcd* can be accessed as [ebp–4], since it is four bytes below the fixed reference point stored in EBP.

The rest of the procedure is a straightforward implementation of the design. In this example, a register could have been used to store *gcd*, but many procedures have too many local variables to store them all in registers. Within reason, you can reserve as many local variables on the stack as you wish, accessing each by [ebp-offset]. Notice that registers are *saved* after local variable space is reserved, so that the number of registers saved does not affect the offset down to a variable. Note also that most

PUBLIC GCD ; Procedure to compute the greatest common divisor of two ; doubleword-size integer parameters passed on the stack. ; The GCD is returned in EAX. ; No other register is changed. Flags are unchanged. ; Author: R. Detmer Revised: 10/97 GCD PROC NEAR32 push ebp ; establish stack frame mov ebp,esp sub esp, 4 ; space for one local doubleword push edx ; save EDX pushf ; save flags mov eax,[ebp+8] ; get Number1 mov [ebp–4],eax ; GCD := Number1 mov edx,[ebp+8] ; Remainder := Number2 until0: mov eax, [ebp-4] ; Dividend := GCD mov [ebp–4],edx ; GCD := Remainder mov edx, 0 ; extend Dividend to doubleword div DWORD PTR [ebp–4] ; Remainder in EDX cmp edx, 0 ; remainder = 0? jnz until0 ; repeat if not mov eax,[ebp–4] ; copy GCD to EAX popf ; restore flags pop edx ; restore EDX mov esp,ebp ; restore ESP pop ebp ; restore EBP ret 8 ; return, discarding parameters GCD ENDP END

#### **Figure 6.14** Greatest common divisor procedure

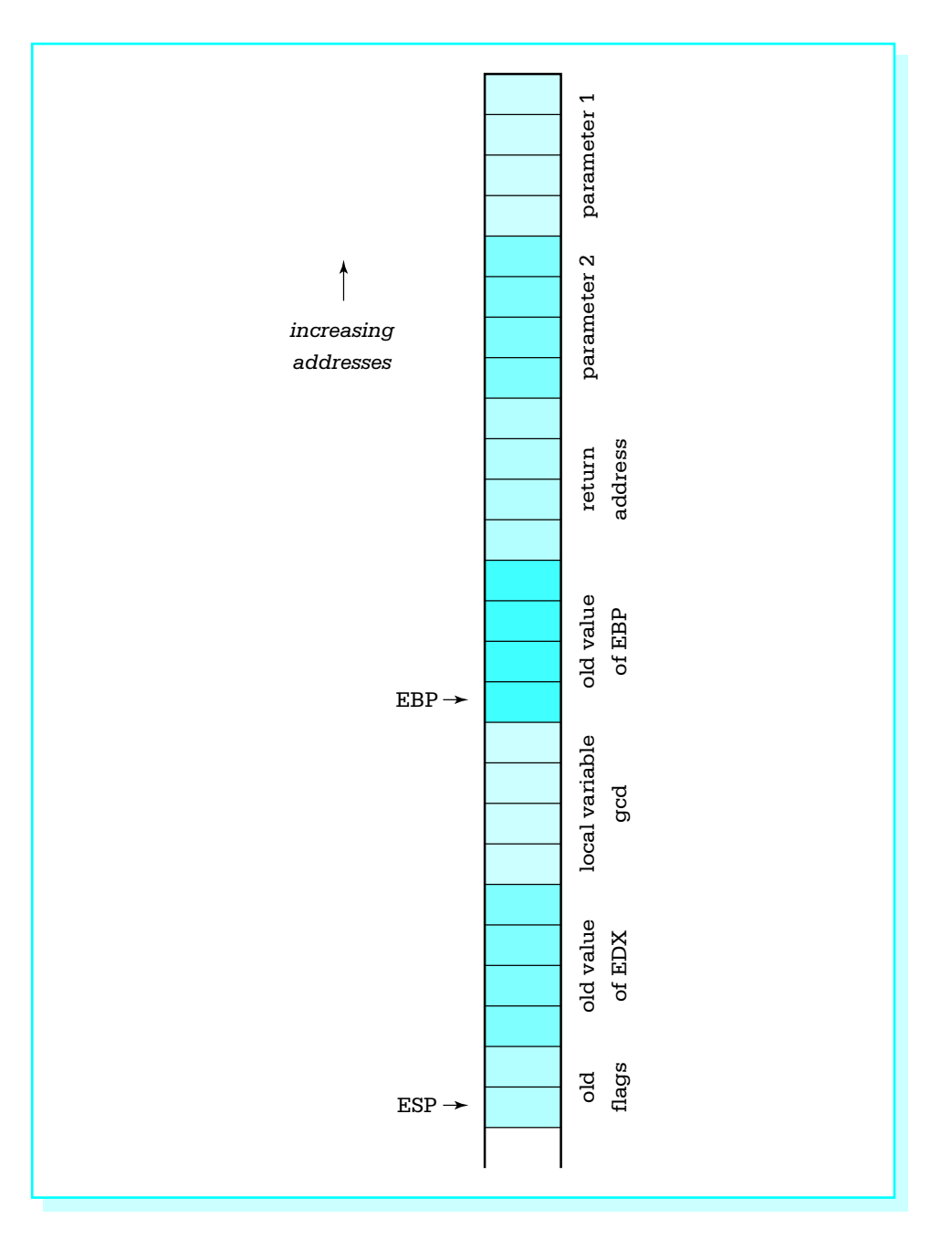

Figure 6.15 Stack usage with local variables

## 6.3 Parameters and Local Variables 217

procedures will need to save more than two registers if register contents are to be unchanged upon return to the calling program.

Finally, consider the **exit code** for the procedure.

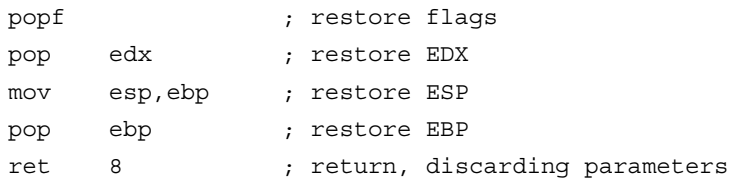

The first two pop instructions simply restore the flag register and EDX; these instructions are popped in the opposite order in which they were pushed. It may seem that the next instruction should be add sp,4 to undo the effects of the corresponding subtraction in the entry code. However, the instruction mov esp,ebp accomplishes the same objective more efficiently, working no matter how many bytes of local variable space were allocated, and without changing flags like an add instruction. Finally, we are using the ret instruction with operand 8, so that for this procedure the calling program must *not* remove parameters from the stack; this task is accomplished by the procedure.

Figure 6.16 summarizes typical entry code and exit code for a procedure. Highlevel language compilers generate similar code for subprograms. In fact, you can usually

```
Entry code:
push ebp ; establish stack frame
mov ebp,esp
sub esp, n ; n bytes of local variables space
push ... ; save registers
...
push ...
pushf ; save flags
Exit code:
popf ; restore flags
pop ... ; restore registers
...
pop ...
mov esp,ebp ; restore ESP if local variables used
pop ebp ; restore EBP
ret ; return
```

```
Figure 6.16 Typical procedure entry and exit code
```
write an assembly language procedure that is called by a high-level language program with code like this. Check reference materials for the compiler before beginning since there are many variations of these techniques.

How can a high-level language implement variable parameters? How can large parameters such as an array, a character string, or a record be efficiently passed to a procedure? Either of these can be implemented by passing the address of an argument rather than the value of the argument to the procedure. The procedure can then either use the value at the address or store a new value at the address. Figure 6.17 shows a procedure that might implement the Pascal procedure with header

```
PROCEDURE Minimum(A : IntegerArray;
          Count : INTEGER;
          VAR Min : INTEGER);
(* Set Min to smallest value in A[1], A[2], ..., A[Count] *)
```
In this implementation the addresses of arguments corresponding to *A* and *Min* are passed to procedure *Minimum.* The procedure uses register indirect addressing, first to examine each array element, and at the end to store the smallest value.

The instructions pushad and popad save and restore all general registers. These instructions are convenient, but they cannot be used if the procedure generates a value to be returned in a register. Note that since the Count parameter is word-size, the address of the first parameter is 14 bytes above the fixed base point—four bytes for EBP, four bytes for the return address, four bytes for the address of Min, and two bytes for the value of Count. (Draw the stack picture.)

Calling code for procedure *Minimum* could look like the following.

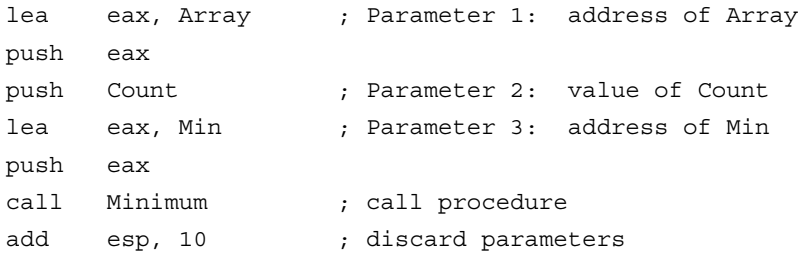

After this code is executed, the smallest value from Array will be in the word referenced by Min.

It is perfectly legal for a procedure to store local variables in the data segment. The .DATA directive can be included in a file used for separate assembly of procedures. In fact, a program may have multiple .DATA directives, although this is generally not necessary. You should normally keep variables as local as possible, stored on the stack or

```
; Procedure to find the smallest word in array A[1..Count]
; Parameters: (1) address of array A
; (2) value of Count (word)
; (3) address of Min (destination for smallest)
; No register is changed. Flags are unchanged
Minimum PROC NEAR32
      push ebp ; establish stack frame
      mov ebp,esp
      pushad ; save all registers
      pushf ; save flags
      mov ebx,[ebp+14] ; get address of array A
      mov ecx, 0 ; ensure high order 0s in ECX
      mov cx,[ebp+12] ; get value of Count
      mov eax,7fffffffh ; smallest so far (MaxInt)
      jecxz endForCount ; exit when no elements to check
forCount:
      cmp [ebx],eax ; element < smallest so far ?
      jnl endIfLess ; exit if not
      mov eax,[ebx] ; new smallest
endIfLess:
      add ebx, 4 ; address of next array element
      loop forCount ; iterate
endForCount:
      mov ebx,[ebp+8] ; get address of Min
      mov [ebx],eax ; move smallest to Min
      popf ; restore flags
      popad ; restore registers
      pop ebp ; restore EBP
      ret ; return
Minimum ENDP
```
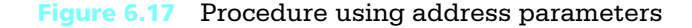

in part of the data segment that is visible only during assembly of the file containing the definitions. Even when a procedure and a calling program are assembled in a single file, you should avoid referencing the calling code's variables directly in the procedure.

Because 80x86 instructions are often the output of a compiler, the 80x86 architecture includes additional instructions to facilitate implementation of procedures. The enter instruction has syntax

enter localBytes, nestingLevel

When *nestingLevel* is zero, this does precisely the job of the following familiar instructions:

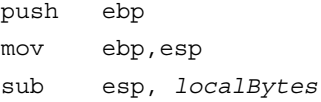

that is, it establishes a stack frame and reserves the requested numbers of local bytes of storage. If *nestingLevel* > 0, the enter instruction also pushes the stack frame pointers from *nestingLevel*–1 levels back onto the stack above the new frame pointer. This gives this procedure easy access to the variables of procedures in which it is nested. If used, an enter instruction would normally be the first instruction in a procedure.

The leave instruction reverses the actions of the enter instruction. Specifically, it does the same thing as the instruction pair

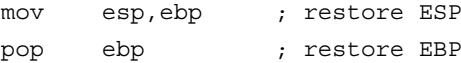

and normally would be used immediately before a return instruction. We will not use the enter or leave instructions for procedures in this book.

You have observed that each program we write exits with the statement

INVOKE ExitProcess, 0 ; exit with return code 0

INVOKE is not an instruction—MASM references call it a directive. However, it acts more like a macro. In fact, if the directive .LISTALL precedes the above line of code, you see the expansion

push +000000000h call ExitProcess

This is clearly a call to procedure *ExitProcess* with a single doubleword parameter with value 0.

#### Exercises 6.3

1. Suppose that a NEAR32 procedure begins with

```
push ebp ; save EBP
mov ebp,esp ; new base pointer
push ecx ; save reqisters
push esi
...
```
Assume that this procedure has three parameters passed on the stack, (1) a doubleword, (2) a word, and (3) a second word. Draw a picture of the stack following execution of the above code. Include parameters, return address, and show the bytes to which EBP and ESP point. How can each parameter be referenced?

- 2. Give entry code (Fig. 6.16) for a NEAR32 procedure that reserves eight bytes of storage on the stack for local variables. Assuming that this space is used for two doublewords, how can each local variable be referenced?
- 3. Explain why you cannot use pushad and popad in a procedure that returns a value in EAX.

#### Programming Exercises 6.3

Write a NEAR32 procedure to perform each task specified below. For each procedure, use the stack to pass arguments to the procedure. Except for those problems that explicitly say to return a result in a register, register contents should be unchanged by the procedure; that is, registers, including the flags register, which are used in the procedure should be saved at the beginning of the procedure and restored before returning. Allocate stack space as needed for local variables. Use the ret instruction with no operand. For each problem, write a separately assembled test driver, a simple main program that will input appropriate values, call the procedure, and output results. The main program must remove arguments from the stack. Link and run each complete program.

- 1. Write a procedure Min2 to find the minimum of two word-size integer parameters. Return the minimum in the AX register.
- 2. Write a procedure Max3 to find the maximum of three doubleword-size integer parameters. Return the maximum in the EAX register.

- 3. Write a procedure *Avg* to find the average of collection of doublewordsize integers in an array. Procedure *Avg* will have three parameters:
	- (1) the address of the array
	- (2) the number of integers in the array (passed as a doubleword)
	- (3) the address of a doubleword at which to store the result.
- 4. Write a procedure *Search* to search an array of doublewords for a specified doubleword value. Procedure *Search* will have three parameters:
	- (1) the value for which to search (a doubleword)
	- (2) the address of the array

(3) the number *N* of doublewords in the array (passed as a doubleword) Return in EAX the position (1,2,...,N) at which the value is found, or return 0 if the value does not appear in the array.

# 6.4 Recursion

A recursive procedure or function is one that calls itself, either directly or indirectly. The best algorithms for manipulating many data structures are recursive. It is frequently very difficult to code certain algorithms in a programming language that does not support recursion.

It is almost as easy to code a recursive procedure in 80x86 assembly language as it is to code a nonrecursive procedure. If parameters are passed on the stack and local variables are stored on the stack, then each call of the procedure gets new storage allocated for its parameters and local variables. There is no danger of the arguments passed to one call of a procedure being confused with those for another call since each call has its own stack frame. If registers are properly saved and restored, then the same registers can be used by each call of the procedure.

This section gives one example of a recursive procedure in 80x86 assembly language. It solves the Towers of Hanoi puzzle, pictured in Fig. 6.18 with four disks. The object of the puzzle is to move all disks from source spindle A to destination spindle B, one at a time, never placing a larger disk on top of a smaller disk. Disks can be moved to spindle C, a spare spindle. For instance, if there are only two disks, the small disk can be moved from spindle A to C, the large one can be moved from A to B, and finally the small one can be moved from C to B.

In general, the Towers of Hanoi puzzle is solved by looking at two cases. If there is only one disk, then the single disk is simply moved from the source spindle to the destination. If the number of disks *NbrDisks* is greater than one, then the top (*NbrDisks*–1)

224 Procedures

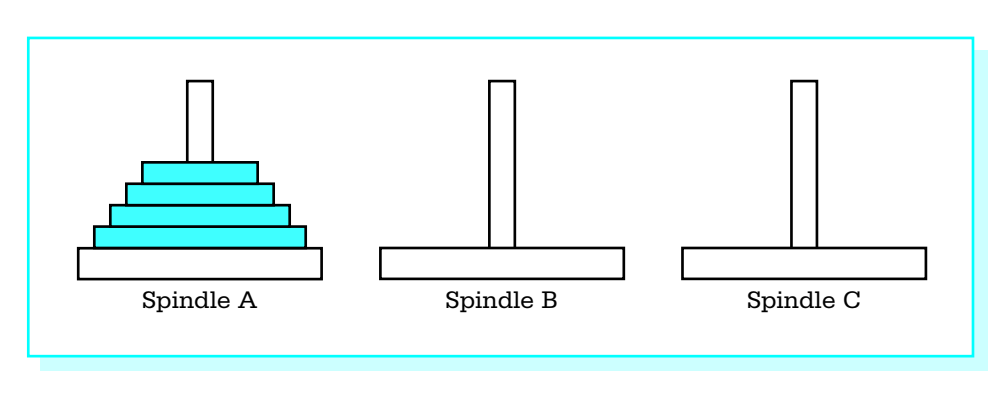

Figure 6.18 Towers of Hanoi puzzle

disks are moved to the spare spindle, the largest one is moved to the destination, and finally the (*NbrDisks*–1) smaller disks are moved from the spare spindle to the destination. Each time (*NbrDisks*–1) disks are moved, exactly the same procedure is followed, except that different spindles have the roles of source, destination, and spare. Figure 6.19 expresses the algorithm in pseudocode.

```
procedure Move(NbrDisks, Source, Destination, Spare);
begin
       if NbrDisks = 1
       then
            display "Move disk from ", Source, " to ", Destination
       else
            Move(NbrDisks – 1, Source, Spare, Destination);
            Move(1, Source, Destination, Spare);
            Move(NbrDisks – 1, Spare, Destination, Source);
       end if;
end procedure Move;
begin {main program}
       prompt for and input Number;
       Move(Number, 'A', 'B', 'C');
end;
```
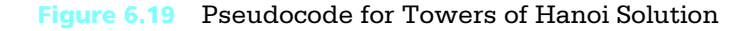

*(continued)*

Figure 6.20 shows 80x86 code that implements the design. The stack is used to pass parameters to procedure *Move,* which is a NEAR32 procedure referencing the data segment for output only. A standard stack frame is established, and registers used by the procedure are saved and restored. The code is a fairly straightforward translation of the pseudocode design. The operator DWORD PTR is required in the statement

cmp DWORD PTR [bp+14],1

so that the assembler knows whether to compare words or byte size operands. Similarly, the pushw mnemonic is used several places so that the assembler knows to push wordsize parameters. Notice that the recursive calls are implemented exactly the same way as the main program call, by pushing four parameters on the stack, calling procedure *Move,* then removing the parameters from the stack. However, in the main program the spindle parameters are constants, stored as the low order part of a word since single bytes cannot be pushed on the 80x86 stack.

```
; program to print instructions for "Towers of Hanoi" puzzle
; author: R. Detmer revised: 10/97
.386
.MODEL FLAT
ExitProcess PROTO NEAR32 stdcall, dwExitCode:DWORD
include io.h ; header file for input/output
cr equ 0dh ; carriage return character
Lf equ 0ah ; line feed
.STACK 4096 ; reserve 4096-byte stack
.DATA ; reserve storage for data
prompt BYTE cr,Lf,'How many disks? ',0
number BYTE 16 DUP (?)
message BYTE cr,Lf,'Move disk from spindle '
source BYTE ?
         BYTE ' to spindle '
dest BYTE ?
         BYTE '.',0
```
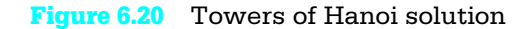

```
.CODE
Move PROC NEAR32
; procedure Move(NbrDisks : integer; { number of disks to move }
; Source, Dest, Spare : character { spindles to use } )
; parameters are passed in words on the stack
          push ebp ; save base pointer
          mov ebp,esp ; copy stack pointer
          push eax ; save registers
          push ebx
          cmp WORD PTR [ebp+14],1 ; NbrDisks = 1?
          jne elseMore ; skip if more than 1
          mov bx,[ebp+12] ; Source
          mov source,bl ; copy character to output
          mov bx,[ebp+10] ; destination
          mov dest, bl ; copy character to output
          output message ; print line
          jmp endIfOne ; return
elseMore: mov ax,[ebp+14] ; get NbrDisks
          dec ax ; NbrDisks - 1
          push ax ; parameter 1: NbrDisks–1
          pushw [ebp+12] ; parameter 2: source does not change
          pushw [ebp+8] ; parameter 3: old spare is new destination
          pushw [ebp+10] ; parameter 4: old destination is new spare
          call Move ; Move(NbrDisks–1,Source,Spare,Destination)
          add esp, 8 ; remove parameters from stack
          pushw 1 ; parameter 1: 1
          pushw [ebp+12] ; parameter 2: source does not change
          pushw [ebp+10] ; parameter 3: destination unchanged
          pushw [ebp+8] ; parameter 4: spare unchanged
          call Move ; Move(1, Source, Destination, Spare)
          add esp, 8 ; remove parameters from stack
          push ax ; parameter 1: NbrDisks–1
          pushw [ebp+8] ; parameter 2: source is original spare
          pushw [ebp+10] ; parameter 3: original destination
          pushw [ebp+12] ; parameter 4: original source is spare
          call Move ; Move(NbrDisks-1, Spare, Destination, Source)
                                                            (continued)
```
Figure 6.20 *(continued)*

```
add esp, 8 ; remove parameters from stack
endIfOne:
         pop ebx ; restore registers
         pop eax
         pop ebp ; restore base pointer
         ret ; return
Move ENDP
start: output prompt ; ask for number of disks
         input number,16 ; read ASCII characters
         atoi number ; convert to integer
         push ax ; argument 1: Number
         mov al,'A' ; argument 2: 'A'
         push ax
         mov al,'B' ; argument 3: 'B'
         push ax
         mov \quad al,'C' \quad ; \text{ argument } 4: 'C'push ax
         call Move ; Move(Number,Source,Dest,Spare)
         add esp, 8 ; remove parameters from stack
         INVOKE ExitProcess, 0 ; exit with return code 0
PUBLIC start ; make entry point public
END ; end of source code
```
## Figure 6.20 *(continued)*

## Exercises 6.4

- 1. What will go wrong in the Towers of Hanoi program if EAX is not saved at the beginning of procedure *Move* and restored at the end?
- 2. Suppose that the Towers of Hanoi program is executed and 2 is entered for the number of disks. Trace the stack contents from the first push in the main program through the instruction add esp,8 in the main program.

#### Programming Exercises 6.4

1. The factorial function is defined for a non-negative integer argument *n* by

$$
factorial(n) = \begin{cases} 1 \text{ if } n = 0\\ n \times factorial(n-1) \text{ if } n > 0 \end{cases}
$$

Write a recursive assembly language procedure named *Factorial* that implements this recursive definition. Use the stack to pass the single doubleword integer argument; return the value of the function in the EAX register. The calling program should remove the parameter from the stack. Test your function by calling it from a main program that inputs an integer, calls the *Factorial* function, and displays the value returned by the function. Why is it better to use doubleword-size than word-size integers for this function?

2. The greatest common divisor (GCD) of two positive integers *m* and *n* can be calculated recursively by the function described below in pseudocode. function GCD(*m*, *n* : integer) : integer;

```
if n = 0then
    return m;
else
    Remainder := m mod n;
    return GCD(n, Remainder);
```
end if;

Implement this recursive definition in assembly language. Use the stack to pass the two doubleword-size argument values. Return the value of the function in the EAX register. The procedure should remove the parameters from the stack. Test your function with a main program that inputs two integers, calls the greatest common divisor function GCD, and displays the value returned.

# 6.5 Other Architectures: Procedures Without a Stack

Not all computer architectures provide a hardware stack. One can always implement a software stack by setting aside a block of memory, thinking of it as a stack, maintaining the stack top in a variable, and pushing or popping data by copying to or from the stack. However, this is much less convenient than having an architecture like the 80x86 that automatically adjusts the stack top for you as you push values, pop values, call procedures, and return from procedures.

Obviously the stack plays a large role in 80x86 procedure implementation. How can you reasonably implement procedures in an architecture that has no stack? This

section gives a brief description of one system for doing this. It is based on the conventions commonly used in IBM mainframe computers whose architecture is derived from the System/360 (S/360) systems first introduced in the 1960s.

The S/360 architecture includes sixteen 32-bit *general purpose registers* (GPRs), numbered 0 to 15. Addresses are 24 bits long and an address can be stored in any register. The architecture includes addressing modes comparable to direct, register indirect, and indexed.

A procedure is usually called by loading its address into GPR 15 and then executing a *branch and link* instruction that jumps to the procedure code after copying the address of the next instruction into GPR 14. This makes return easy; simply jump to the address in GPR 14.

Parameter passing is more challenging. Normally GPR 1 is used to pass the address of a *parameter address list*. This is a list of 32-bit storage locations (32 bits is called a *word* in the S/360 architecture), the first word containing the address of the first parameter, the second word containing the address of the second parameter, etc. To retrieve a word-size parameter, one must first get its address from the parameter address list, then copy the word at that address.

Since the same general purpose registers are normally used for the same tasks each time a procedure is called, problems may occur if one procedure calls another. For instance, a second procedure call would put the second return address into GPR 14, wiping out the first return address. To avoid this problem, the main program and each procedure allocates a block of storage for a *register save area* and puts its address in GPR 13 prior to a procedure call. The procedure then saves general purpose registers 0–12, 14, and 15 in the register save area of the calling program and GPR 13 in its own register save area. This system is relatively complicated compared to using a stack, but it works well except for recursive procedure calls. Since there is only one register save area per procedure, recursive procedure calls are impossible without modifying the scheme.

#### Exercises 6.5

1. If you translate the IBM S/360 parameter passing scheme into 80x86 assembly language, you get code that looks like the following in the calling program.

```
Double1 DWORD ?
...
Value1 DWORD ?
Value2 DWORD ?
...
```

```
AddrList DWORD OFFSET Value1 ; address of parameter 1
           DWORD OFFSET Value2 ; address of parameter 2
           DWORD OFFSET Double1 ; address of parameter 3
...
           lea ebx,AddrList ; get address of AddrList
           call Proc1
```
Note that the parameters do not need to be in consecutive storage locations, but their addresses are in consecutive words at AddrList. Give code to show how the values of the three parameters can be accessed from within procedure *Proc1*.

2. Describe what happens if you attempt a recursive procedure call using the system described in this section.

# Chapter Summary

This chapter has discussed techniques for implementing procedures in the 80x86 architecture. The stack serves several important purposes in procedure implementation. When a procedure is called, the address of the next instruction is stored on the stack before control transfers to the first instruction of the procedure. A return instruction retrieves this address from the stack in order to transfer control back to the correct point in the calling program. Argument values or their addresses can be pushed onto the stack to pass them to a procedure; when this is done, the base pointer EBP and based addressing provide a convenient mechanism for accessing the values in the procedure. The stack can be used to provide space for a procedure's local variables. The stack is also used to "preserve the environment"—for example, register contents can be pushed onto the stack when a procedure begins and popped off before returning to the calling program so that the calling program does not need to worry about what registers might be altered by the procedure.

Recursive algorithms arise naturally in many computing applications. Recursive procedures are no more difficult than nonrecursive procedures to implement in the 80x86 architecture.

Some computer architectures do not have a hardware stack. Nonrecursive procedures can be implemented using registers to store addresses, and memory to save registers when one procedure calls another.

# CHAPTER **7**

# **String Operations**

Computers are frequently used to manipulate characters strings as well as numeric data. In data processing applications names, addresses, and so forth must be stored and sometimes rearranged. Text editor and word processor programs must be capable of searching for and moving strings of characters. An assembler must be able to separate assembly language statement elements, identifying those that are reserved mnemonics. Even when computation is primarily numerical, it is often necessary to convert either a character string to an internal numerical format when a number is entered at the keyboard or an internal format to a character string for display purposes.

An 80x86 microprocessor has instructions to manipulate character strings. The same instructions can manipulate strings of doublewords or words. This chapter covers 80x86 instructions that are used to handle strings, with emphasis on character strings. A variety of applications are given, including procedures that are similar to those in some high-level languages and the procedure called by the dtoa macro.

- 7.1 Using String Instructions
- 7.2 Repeat Prefixes and More String Instructions
- **7.3** Character Translation
- 7.4 Converting a 2's Complement Integer to an ASCII String
- **7.5** Other Architectures: CISC versus RISC Designs

# 7.1 Using String Instructions

Five 80x86 instructions are designed for string manipulation: movs (move string), cmps (compare string), scas (scan string), stos (store string), and lods (load string). The movs instruction is used to copy a string from one memory location to another. The cmps instruction is designed to compare the contents of two strings. The scas instruction can be used to search a string for one particular value. The stos instruction can store a new value in some position of a string. Finally, the lods instruction copies a value out of some position of a string.

A string in the 80x86 architecture refers to a contiguous collection of bytes, words, or doublewords in memory. Strings are commonly defined in a program's data segment using such directives as

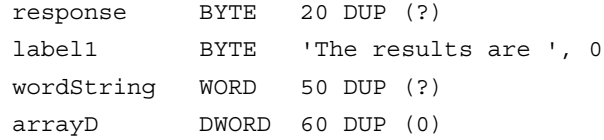

Note that strings and arrays are actually the same except for the way we look at them.

Each string instruction applies to a source string, a destination string, or both. The bytes, words, or doublewords of these strings are processed one at a time by the string instruction. Register indirect addressing is used to locate the individual byte, word, or doubleword elements. The 80x86 instructions access elements of the source string using the address in the source index register ESI. Elements in the destination string are accessed using the address in the destination index register EDI. If you program using a segmented memory model, then you also must know that the source element is in the data segment (at address DS:ESI) while the destination element is in the extra segment (at address ES:EDI). With flat memory model programming, both segment registers contain the same segment number and no distinction between segments.

Since the source and destination addresses of string elements are always given by ESI and EDI, respectively, no operands are needed to identify these locations. Without any operand, however, the assembler cannot tell the size of the string element to be used. For example, just movs by itself could say to move a byte, a word, or a doubleword. The Microsoft Macro Assembler offers two ways around this dilemma. The first method is to use destination and source operands; these are ignored except that MASM notes their type (both operands must be the same type) and uses that element size. The second method is to use special versions of the mnemonics that define the element size—

instructions that operate on bytes use a  $b$  suffix, word string instructions use a  $w$  suffix, and doubleword string instructions use a <sup>d</sup> suffix. For example, movsb is used to move byte strings, movsw is used to move word strings, and movsd is used to move doubleword strings. Any of these instructions assemble as a movs and none uses an operand since the assembler knows the element size from the mnemonic. This book will use mnemonics with b, w, and d suffixes rather than operands for string instructions.

Although a string instruction operates on only one string element at a time, it always gets ready to operate on the next element. It does this by changing the source index register ESI and/or the destination index register EDI to contain the address of the next element of the string(s). When byte-size elements are being used, the index registers are changed by one; for words, ESI and EDI are changed by two; and for doublewords, the registers are changed by four. The 80x86 can move either forward through a string, from lower to higher addresses, or backward, from higher to lower addresses. The movement direction is determined by the value of the direction flag DF, bit 10 of the EFLAGS register. If DF is set to 1, then the addresses in ESI and EDI are decremented by string instructions, causing right to left string operations. If DF is clear (0), then the values in ESI and EDI are incremented by string instructions, so that strings are processed left to right.

The 80x86 has two instructions whose sole purpose is to reset or set the direction flag DF. The cld instruction clears DF to 0 so that ESI and EDI are incremented by string instructions and strings are processed left to right. The std instruction sets DF to 1 so that strings are processed backward. Neither instruction affects any flag other than DF. Technical data about these instructions appear in Fig. 7.1.

Finally it is time to present all the details about a string instruction. The move string instruction movs transfers one string element (byte, word, or doubleword) from a source string to a destination string. The source element at address DS:ESI is copied to address ES:EDI. After the string element is copied, both index registers are changed by the element size  $(1, 2, \text{or } 4)$ , incremented if the direction flag DF is 0 or decremented if

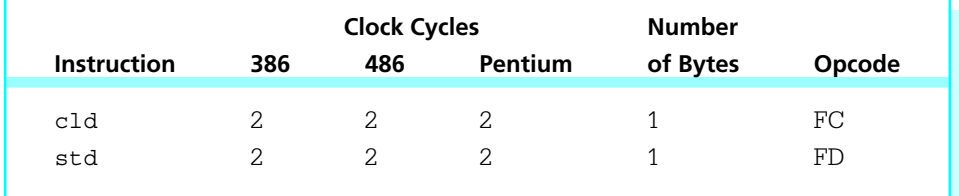

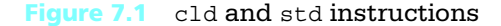

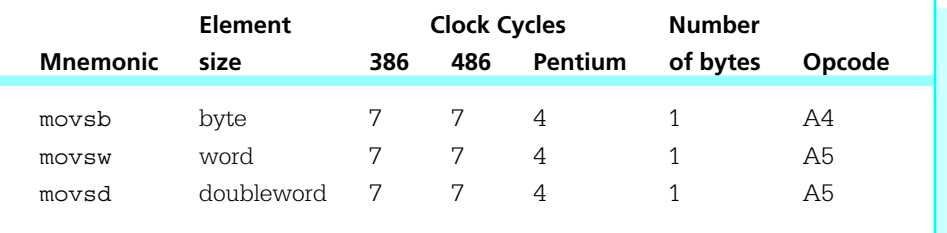

## Figure 7.2 movs instructions (use ESI and EDI)

DF is 1. The movs instruction does not affect any flag. It comes in movsb, movsw, and movsd versions; Fig. 7.2 gives information about each form.

Figure 7.3 gives an example of a program that uses the movs instruction. The important part of the example is the procedure *strcopy*. This procedure has two parameters

```
; test of "strcopy" procedure
; author: R. Detmer revised: 10/97
.386
.MODEL FLAT
ExitProcess PROTO NEAR32 stdcall, dwExitCode:DWORD
INCLUDE io.h ; header file for input/output
cr equ 0dh ; carriage return character
Lf equ 0ah ; line feed
.STACK 4096 ; reserve 4096-byte stack
.DATA ; reserve storage for data
prompt BYTE cr, Lf, "Original string? ",0
stringIn BYTE 80 DUP (?)
display BYTE cr, Lf, "Your string was...", cr, Lf
stringOut BYTE 80 DUP (?)
.CODE
_start: output prompt ; ask for string
         input stringIn, 80 ; get source string
         lea eax, stringOut ; destination address
         push eax ; first parameter
                                                      (continued)
```
Figure 7.3 String copy program

```
lea eax, stringIn ; source
         push eax ; second parameter
         call strcopy ; call string copy procedure
         output display ; print result
         INVOKE ExitProcess, 0 ; exit with return code 0
PUBLIC start ; make entry point public
strcopy PROC NEAR32
; Procedure to copy string until null byte in source is copied.
; It is assumed that destination location is long enough for copy.
; Parameters are passed on the stack:
; (1) address of destination
; (2) address of source
         push ebp ; save base pointer
         mov ebp, esp ; copy stack pointer
         push edi ; save reqisters and flags
         push esi
         pushf
         mov esi, [ebp+8] ; initial source address
         mov edi,[ebp+12] ;destination
         cld ;clear direction flag
whileNoNull:
         cmp BYTE PTR [esi],0 ;null source byte?
         je endWhileNoNull ;stop copying if null
         movsb ; copy one byte
         jmp whileNoNull ;go check next byte
endWhileNoNull:
         mov BYTE PTR [edi],0 ;terminate destination string
         popf ; restore flags and registers
         pop esi
         pop edi
         pop ebp
         ret 8 ;exit procedure, discarding parameters
strcopy ENDP
         END
```
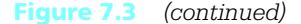

passed on the stack, which give the destination and source addresses of byte or character strings. The source string is assumed to be null-terminated. Procedure *strcopy* produces an exact copy of the source string at the destination location, terminating the destination string by a null byte.

The procedure only uses registers ESI and EDI. It saves each of these and the flag register on the stack so that the procedure will return with them unchanged. The index registers ESI and EDI must be initialized to the addresses of the first string bytes to be processed. The values for ESI and EDI are the arguments that were pushed on the stack. The direction flag is cleared for left-to-right copying.

After initialization, the procedure executes the following pseudocode design:

while next source byte is not null copy source byte to destination; increment source index; increment destination index; end while; put null byte at end of destination string;

To check whether the next source byte is null, the statement

cmp BYTE PTR [esi],0 ; null source byte?

is used. Recall that the notation [esi] indicates register indirect addressing, so that the element at the address in ESI is used, that is, the current byte of the source string. The operator BYTE PTR is necessary since MASM cannot tell from the operands [esi] and 0 whether byte, word, or doubleword comparison is needed. Copying the source byte and incrementing both index registers is accomplished by the movsb instruction. Finally,

mov BYTE PTR [edi],0 ; terminate destination string

serves to move a null byte to the end of the destination string since EDI was incremented after the last byte of the source was copied to the destination. Again, the operator BYTE PTR tells MASM that the destination is a byte rather than a word or doubleword.

The program to test *strcopy* simply inputs a string from the keyboard, calls *strcopy* to copy it somewhere else, and finally displays the string copy. The most interesting part of the code is the collection of instructions needed to call the procedure. The arguments are not removed from the stack since the procedure does that job.

Normally the source string for a movs instruction does not overlap the destination string. However, occasionally this is useful. Suppose that you want to initialize a 80 character-long string at *starSlash* with the pattern \*/, repeated 40 times. The following code can do this task.

```
starSlash BYTE 80 DUP (?)
         ...
         mov starSlash, '*' ; first *
         mov starSlash+1, '/' ; first /
         lea esi, starSlash ; source address
         lea edi, starSlash+2 ; destination
         cld ; process left to right
         mov ecx, 78 ; characters to copy
forCount: movsb ; copy next character
         loop forCount ; repeat
```
In this example, the first time movsb is executed, a \* from the first string position is copied to the third position. The next iteration, a / is copied from the second to the fourth position. The third time, a \* is copied from the third to the fifth position, and so on. The next section introduces an easier way to repeat a movs instruction.

#### Exercises 7.1

1. What will be the output of the following program?

```
.386
.MODEL FLAT
ExitProcess PROTO NEAR32 stdcall, dwExitCode:DWORD
INCLUDE io.h ; header file for input/output
cr equ 0dh ; carriage return character
Lf equ 0ah ; line feed
.STACK 4096 ; reserve 4096-byte stack
.DATA ; global data
string BYTE 'ABCDEFGHIJ'
      BYTE cr, Lf, 0
```

```
.CODE
  setup1 PROC NEAR32
         lea esi, string ; beginning of string
          lea edi, string+5 ; address of 'F'
          cld ; forward movement
         ret
  setup1 ENDP
  start: call setup1 ; set source, destination, direction
         movsb ; move 4 characters
         movsb
         movsb
         movsb
         output string ; display modified string
         INVOKE ExitProcess, 0 ; exit with return code 0
  PUBLIC start ; make entry point public
         END
2. Repeat Problem 1, replacing the procedure setup1 by
  setup2 PROC NEAR32
         lea esi, string ; beginning of string
          lea edi, string+2 ; address of 'C'
          cld ; forward movement
          ret
  setup2 ENDP
3. Repeat Problem 1, replacing the procedure setup1 by
  setup3 PROC NEAR32
         lea esi, string+9 ; end of string
          lea edi, string+4 ; address of 'E'
          std ; backward movement
         ret
  setup3 ENDP
```
4. Repeat Problem 1, replacing the procedure *setup1* by

```
setup4 PROC NEAR32
      lea esi, string+9 ; end of string
      lea edi, string+7 ; address of 'H'
      std ; backward movement
      ret
setup4 ENDP
```
#### Programming Exercises 7.1

1. Write a program that copies strings read in one at a time from the keyboard into a large storage area for later processing. Specifically, use the input macro to input a string, then copy the string to the first of a 1024 byte block of storage that has been reserved in the data segment. (Recall that the input macro produces a null-terminated string.) Follow the string by a carriage return and a linefeed character in this storage area. Repeat the process with additional strings, copying each subsequent string to the storage area so that it immediately follows the linefeed after the last string. Exit the loop when the first character of the source string is \$—do not copy this last string to the storage area. Do, however, place a null byte after the linefeed of the last string in the storage area. Finally, use the output macro to display all the characters in the data area. The result should be the strings that were entered, one per line.

# 7.2 Repeat Prefixes and More String Instructions

Each 80x86 string instruction operates on one string element at a time. However, the 80x86 architecture includes three repeat prefixes that change the string instructions into versions that repeat automatically either for a fixed number of iterations or until some condition is satisfied. The three repeat prefixes actually correspond to two different single-byte codes; these are not themselves instructions, but supplement machine codes for the primitive string instructions, making new instructions.

Figure 7.4 shows two program fragments, each of which copies a fixed number of characters from *sourceStr* to *destStr*. The number of characters is loaded into the ECX register from *count*. The code in part (a) uses a loop. Since the count of characters might be zero, the loop is guarded by a jecxz instruction. The body of the loop uses movsb to copy one character at a time. The loop instruction takes care of counting loop iterations. The program fragment in part (b) is functionally equivalent to the one
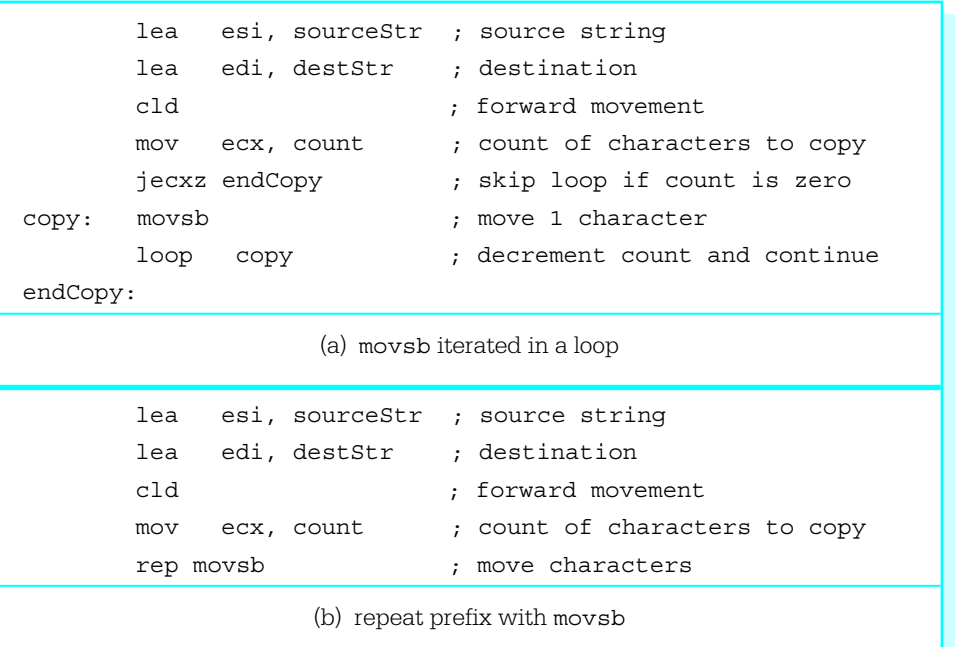

#### Figure 7.4 Copying a fixed number of characters of a string

in part (a). After the count is copied into ECX, it uses the repeat prefix rep with a movsb instruction; the rep movsb instruction does the same thing as the last four lines in part (a).

The rep prefix is normally used with the movs instructions and with the stos instruction (discussed below). It causes the following design to be executed:

while count in ECX > 0 loop perform primitive instruction; decrement ECX by 1; end while;

Note that this is a *while* loop. The primitive instruction is not executed at all if ECX contains zero. It is not necessary to guard a repeated string instruction as it often is with an ordinary for loop implemented with the loop instruction.

The other two repeat prefixes are repe, with equivalent mnemonic repz, and repne, which is the same as repnz. The mnemonic repe stands for "repeat while

```
TEAM LinG - Live, Informative, Non-cost and Genuine!
```
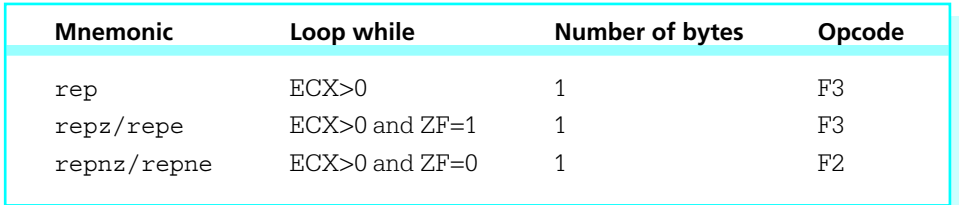

#### Figure 7.5 Repeat prefixes

equal" and repz stands for "repeat while zero." Similarly repne and repnz mean "repeat while not equal" and "repeat while not zero," respectively. Each of these repeat prefixes is appropriate for use with the two string instructions cmps and scas, which affect the zero flag ZF.

The names of these mnemonics partially describe their actions. Each instruction works the same as rep, iterating a primitive instruction while ECX is not zero. However, each also examines ZF after the string instruction is executed. The repe and repz continue iterating while ZF=1, as it would be following a comparison where two operands were equal. The repne and repnz continue iterating while ZF=0, as it would be following a comparison where two operands were different. Repeat prefixes themselves do not affect any flag. The three repeat prefixes are summarized in Fig. 7.5. Note that rep and repz (repe) generate exactly the same code.

The repz and repnz prefixes do not quite produce true *while* loops with the conditions shown in Fig. 7.5. The value in ECX is checked *prior* to the first iteration of the primitive instruction, as it should be with a *while* loop. However, ZF is not checked until *after* the primitive instruction is executed. In practice, this is very convenient since the instruction is skipped for a zero count, but the programmer does not have to do anything special to initialize ZF prior to repeated instructions.

Figure 7.6 shows how the repeat prefix rep combines with the movs instructions. In the clock cycles columns, there is a "set up" time plus a time for each iteration.

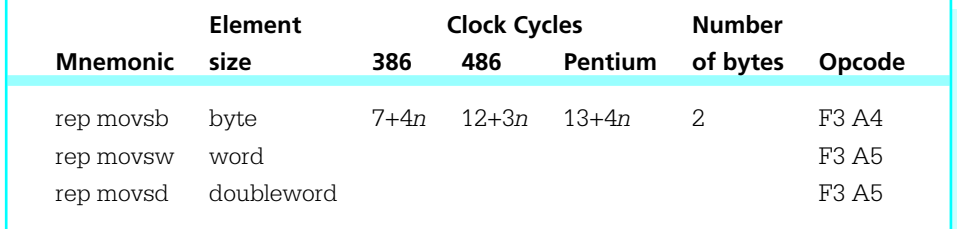

#### Figure 7.6 rep movs instructions

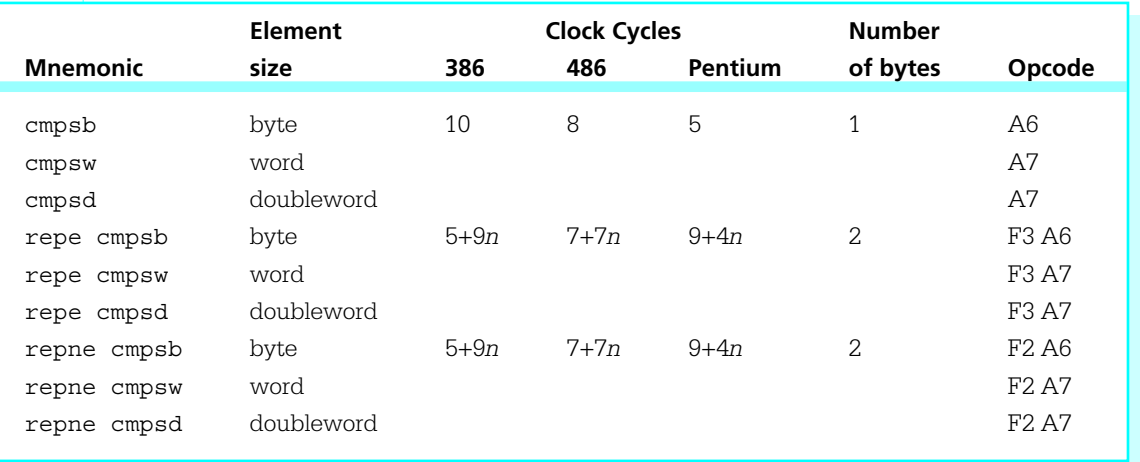

#### Figure 7.7 cmps instructions

The *n* in the table represents the number of iterations, so that, for example, a rep movsb takes 33 (13+4 $\pi$  5) clock cycles on a Pentium to move five bytes. (The table entries are not strictly accurate since there are special timings for the 486 and Pentium when *n*=0 or *n*=1.)

The cmps instructions, summarized in Fig. 7.7, compare elements of source and destination strings. Chapter 5 explained how a cmp instruction subtracts two operands and sets flags based on the difference. Similarly, cmps subtracts two string elements and sets flags based on the difference; neither operand is changed. If a cmps instruction is used in a loop, it is appropriate to follow cmps by almost any of the conditional jump instructions, depending on the design being implemented.

Repeat prefixes are often used with cmps instructions. In fact, for the task of finding if two strings are identical, the repe prefix is a perfect companion for cmps. Figure 7.7 summarizes all the cmps instructions, including repeated ones. Again, the timings are not strictly accurate for 486 and Pentium CPUs; for rep cmps there are special timings when *n*=0.

It is often necessary to search for one string embedded in another. Suppose that the task at hand is to find the position, if any, at which the string at *key* appears in the string at *target*. One simple algorithm to do this is

```
position := 1;
while position \leq (targetLength – keyLength + 1) loop
      if key matches the substring of target starting at position
      then
            report success;
            exit process;
      end if;
      add 1 to position;
end while;
report failure;
```
This algorithm checks to see if the key string matches the portion of the target string starting at each possible position. Using 80x86 registers, checking for one match can be done as follows:

```
ESI := address of key;
EDI := address of target + position - 1;ECX := length of key;forever loop
      if ECX = 0 then exit loop; end if;
      compare [ESI] and [EDI] setting ZF;
      increment ESI;
     increment EDI;
```
decrement ECX; if  $ZF = 0$  then exit loop; end if; end loop;

```
if ZF = 1then
     match was found;
end if;
```
The forever loop is exactly what is done by the repeated string instruction repe cmpsb. Since the loop is terminated when either  $ECX = 0$  or when  $ZF = 0$ , it is necessary to be sure that the last pair of characters compared were the same; this is the reason for the extra if structure at the end of the design. Figure 7.8 shows a complete program that implements this design.

The scan string instruction scas is used to scan a string for the presence or absence of a particular string element. The string that is examined is a destination string; that is, the address of the element being examined is in the destination index register EDI. With a scasb instruction, the element searched for is the byte in the AL register; with a scasw, it is the word in the AX register; and with a scasd, it is the doubleword in the EAX register. The scasb, scasw, and scasd instructions use no

```
; program to search for one string embedded in another
; author: R. Detmer revised: 10/97
.386
.MODEL FLAT
ExitProcess PROTO NEAR32 stdcall, dwExitCode:DWORD
INCLUDE io.h
cr EQU 0dh ; carriage return character
Lf EQU 0ah ; linefeed character
.STACK 4096 ; reserve 4096-byte stack
.DATA
prompt1 BYTE "String to search? ", 0
prompt2 BYTE cr, Lf, "Key to search for? ", 0
target BYTE 80 DUP (?)
key BYTE 80 DUP (?)
trgtLength DWORD ?
keyLength DWORD ?
lastPosn DWORD ?
failure BYTE cr,Lf,Lf,"The key does not appear in the string.",cr,Lf,0
success BYTE cr, Lf, Lf, 'The key appears at position'
                                                              (continued)
```
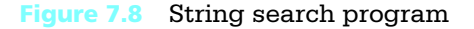

```
position BYTE 11 DUP (?)
         BYTE " in the string.", cr, Lf, 0
PUBLIC start ; make entry point public
.CODE
start: output prompt1 ; ask for
         input target,80 ; and input target string<br>lea eax, target ; find length of string<br>much
         lea eax, target ; find length of string
         push eax ; length parameter
         call strlen
         mov trgtLength,eax ; save length of target
         output prompt2 ; ask for
         input key, 80 ; and input key string
         lea eax, key ; find length of string
         push eax ; length parameter
         call strlen
         mov keyLength,eax ; save length of key
; calculate last position of target to check
         mov eax,trgtLength
         sub eax,keyLength
         inc eax ; trgtLength – keyLength + 1
         mov lastPosn, eax
         cld ; left to right comparison
         mov eax, 1 ; starting position
whilePosn: cmp eax, lastPosn ; position <= last posn?
         jnle endWhilePosn ; exit if past last position
         lea esi, target ; address of target string
         add esi, eax ; add position
         dec esi ; address of position to check
         lea edi, key ; address of key
         mov ecx,keyLength ; number of positions to check
         repe cmpsb ; check
         jz found ; exit on success
         inc eax ; increment position
         jmp whilePosn ; repeat
endWhilePosn:
                                                         (continued)
```
Figure 7.8 *(continued)*

246 String Operations

output failure  $\qquad \qquad ;$  the search failed jmp quit ; exit found: dtoa position,eax ; convert position to ASCII output success (3) a search succeeded quit: INVOKE ExitProcess, 0 ; exit with return code 0 strlen PROC NEAR32 ; find length of string whose address is passed on stack ; length returned in EAX push ebp ; establish stack frame mov ebp, esp pushf ; save flags push ebx ; and EBX sub eax, eax ; length := 0 mov ebx, [ebp+8] ; address of string whileChar: cmp BYTE PTR [ebx], 0 ; null byte? je endWhileChar ; exit if so inc eax ; increment length inc ebx ; point at next character jmp whileChar ; repeat endWhileChar: pop ebx ; restore registers and flags popf pop ebp ret 4 ; return, discarding parameter strlen ENDP END

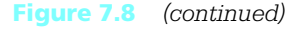

operand since the mnemonics tell the element size. Figure 7.9 summarizes the scas instructions; as with the previous repeated instructions, there are special timings for  $n=0$ on the 486 and Pentium.

The program shown in Fig. 7.10 inputs a string and a character and uses repne scasb to locate the position of the first occurrence of the character in the string. It then displays the part of the string from the character to the end. The length of the string is calculated using the *strlen* procedure that previously appeared in Fig. 7.8; this time we assume that *strlen* is separately assembled. The lea instruction is used to load the offset of the string to be searched and cld ensures a forward search.

*(continued)*

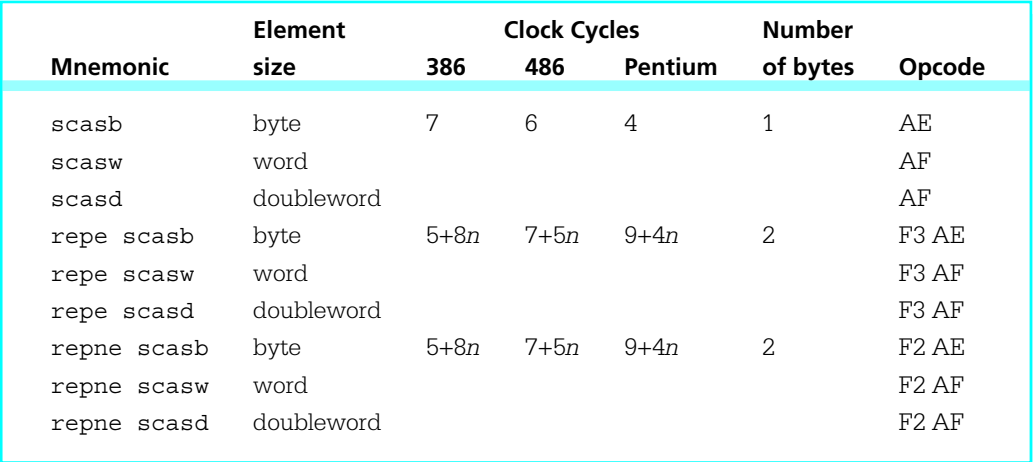

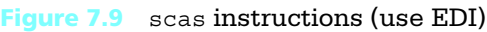

```
; Program to locate a character within a string.
; The string is displayed from the character to the end.
; author: R. Detmer revised: 10/97
.386
.MODEL FLAT
ExitProcess PROTO NEAR32 stdcall, dwExitCode:DWORD
INCLUDE io.h
EXTRN strlen:NEAR32
PUBLIC _start
cr EQU 0dh ; carriage return character
Lf EQU 0ah ; linefeed character
.STACK 4096 ; reserve 4096-byte stack
.DATA
prompt1 BYTE "String? ", 0
prompt2 BYTE cr, Lf, Lf, "Character? ", 0
string BYTE 80 DUP (?)
char BYTE 5 DUP (?)
```
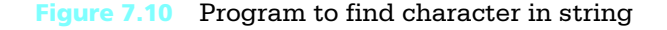

```
label1 BYTE cr, Lf, Lf, "The rest of the string is—", 0
crlf BYTE cr, Lf, 0
.CODE
_start: output prompt1 ; prompt for string
         input string, 80 ; get string
         lea eax, string ; find length of string
         push eax ; length parameter
         call strlen
         mov ecx, eax ; save length of string
         inc ecx ; include null in string length
         output prompt2 ; prompt for character
         input char, 5 ; get character
         mov al, char ; character to AL
         lea edi, string ; offset of string
         cld ; forward movement
         repne scasb ; scan while character not found
         dec edi ; back up to null or matching character
         output label1 ; print label
         output [edi] \qquad \qquad ; output string
         output crlf ; skip to new line
         INVOKE ExitProcess, 0 ; exit with return code 0
         END
```
#### **Figure 7.10** *(continued)*

After the search, the destination index EDI will be one greater than desired since a string instruction always increments index registers whether or not flags were set. If the search succeeded, EDI will contain the address of the character following the one that matched with AL, or the address of the character after the end of the string if ECX was decremented to zero. The dec edi instruction takes care of both cases, backing up to the position of the matching character if there was one, or to the null byte at the end of the string otherwise. The string length was incremented so that the null character would be included in the search. The output macro displays the last portion of the string, whose address is in EDI.

The store string instruction stos copies a byte, a word, or a doubleword from AL, AX, or EAX to an element of a destination string. A stos instruction affects no flag, so that when it is repeated with rep, it copies the same value into consecutive positions of a string. For example, the following code will store spaces in the first 30 bytes of string.

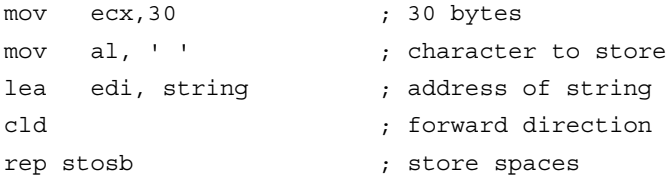

Information about the stos instructions is in Fig. 7.11. As with previous repeated string instructions, the 80486 and Pentium have special timings when *n*=0.

The load string instruction lods is the final string instruction. This instruction copies a source string element to the AL, AX, or EAX register, depending on the string element size. A lods instruction sets no flag. It is possible to use a rep prefix with lods but it is not helpful—all values except for the last string element would be replaced as successive values were copied to the destination register. A lods instruction is useful in a loop set up with other instructions, making it possible to easily process string elements one at a time. The lods instructions are summarized in Fig. 7.12. Repeated versions are not included since they are not used.

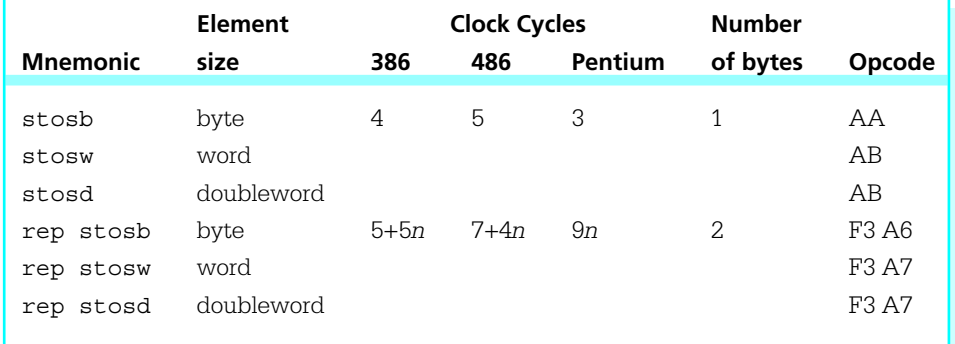

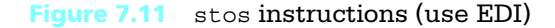

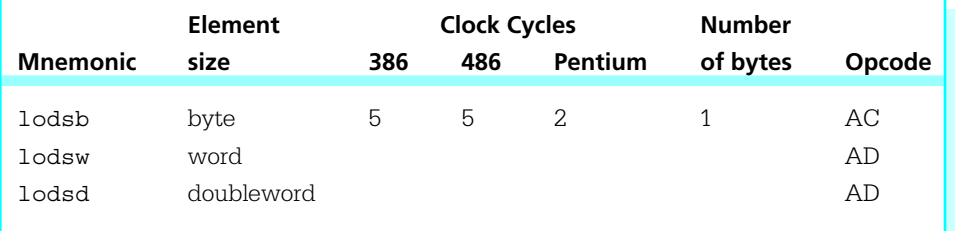

Figure 7.12 lods instructions (use ESI)

## Exercises 7.2

For each exercise below, assume that the data segment contains

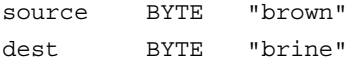

1. Suppose that the following instructions are executed:

```
lea esi, source
lea edi, dest
cld
mov ecx, 5
repne cmpsb
```
Assuming that ESI starts at 00010000 and EDI starts at 00010005, what will be the values stored in ESI and EDI following the repne cmpsb instruction? What will be stored in ECX?

2. Suppose that the following instructions are executed:

```
lea esi, source
lea edi, dest
cld
mov ecx, 5
repe cmpsb
```
Assuming that ESI starts at 00010000 and EDI starts at 00010005, what will be the values stored in ESI and EDI following the repe cmpsb instruction? What will be stored in ECX?

3. Suppose that the following instructions are executed:

```
mov al, 'w'
lea edi, dest
cld
mov ecx, 5
repe scasb
```
Assuming that EDI starts at 00010005, what will be the value stored in EDI following the repe scasb instruction? What will be stored in ECX?

4. Suppose that the following instructions are executed:

```
mov al, 'n'
lea edi, dest
cld
mov ecx, 5
repne scasb
```
Assuming that EDI starts at 00010005, what will be the value stored in EDI following the repne scasb instruction? What will be stored in ECX?

5. Suppose that the following instructions are executed:

```
mov \quad al. **'
lea edi, dest
cld
mov ecx, 5
rep stosb
```
Assuming that EDI starts at 00010005, what will be the value stored in EDI following the rep stosb instruction? What will be stored in ECX? What will be stored in the destination string?

6. Suppose that the following instructions are executed:

```
lea esi, source
     lea edi, dest
     cld
     mov ecx, 5
for6: lodsb
     inc al
```
stosb loop for6 endFor6:

Assuming that ESI starts at 00010000 and EDI starts at 00010005, what will be the values stored in ESI and EDI following the for loop? What will be stored in ECX? What will be stored in the destination string?

7. Suppose that the following instructions are executed:

```
lea esi, source
lea edi, dest
cld
mov ecx, 3
rep movsb
```
Assuming that ESI starts at 00010000 and EDI starts at 00010005, what will be the values stored in ESI and EDI following the rep movsb instruction? What will be stored in ECX? What will be stored in the destination string?

8. Suppose that the following instructions are executed:

```
lea esi, source+4
lea edi, dest+4
std
mov ecx, 3
rep movsb
```
Assuming that ESI starts at 00010010 and EDI starts at 00010015, what will be the values stored in ESI and EDI following the rep movsb instruction? What will be stored in ECX? What will be stored in the destination string?

#### Programming Exercises 7.2

1. Write a NEAR32 procedure *index* to find the position of the first occurrence of a character in a null-terminated string. Specifically, the procedure must have two parameters: (1) a character and (2) the address of a string in the data segment. Use the stack to pass the parameters: For the character, use an entire word with the character in the low-order byte.

Use the EAX register to return the position of the character within the string; return zero if the character is not found. No other register should be altered. Procedure *index* will not remove parameters from the stack.

- 2. Write a NEAR32 procedure *append* that will append one null-terminated string to the end of another. Specifically, the procedure must have two parameters: (1) the address of *string1* in the data segment and (2) the address of *string2* in the data segment. Use the stack to pass the parameters. The procedure should copy the characters of *string2* to the end of *string1* with the first character of *string2* replacing the null byte at the end of *string1*, and so on. (Warning: In the data section, enough space must be reserved after the null byte of the first string to hold the characters from the second string.) All registers used by the procedure should be saved and restored. Procedure *append* will not remove parameters from the stack.
- 3. Write a complete program that prompts for and inputs a person's name in the "*LastName, FirstName*" format and builds a new string with the name in the format "*FirstName LastName*." A comma and a space separate the names originally and there is no character except the null following *FirstName*; only a space separates the names in the new string. After you generate the new string in memory, display it.
- 4. Write a complete program which prompts for and inputs a person's name in the "*LastName, FirstName*" format and builds a new string with the name in the format "*FirstName LastName*." One or more spaces separate the names originally and there may be spaces following *FirstName*. Only a single space separates the names in the new string. After you generate the new string in memory, display it.
- 5. Write a complete program that prompts for and inputs a string and a single character. Construct a new string that is identical to the old one except that it is shortened by removing each occurrence of the character. After you generate the new string in memory, display it.
- 6. Write a complete program that prompts for and inputs a sentence and a single word. Construct a new sentence that is identical to the old one except that it is shortened by removing each occurrence of the word. After you generate the new sentence in memory, display it.

7. Write a complete program that prompts for and inputs a sentence and two words. Construct a new sentence that is identical to the old one except that each occurrence of the first word is replaced by the second word. After you generate the new sentence in memory, display it.

# 7.3 Character Translation

Sometimes character data are available in one format but need to be in another format for processing. One instance of this occurs when characters are transmitted between two computer systems, one normally using ASCII character codes and the other normally using EBCDIC character codes. Another time character codes need to be altered is to transmit them to a device that cannot process all possible codes; it is sometimes easier to replace the unsuitable codes by acceptable codes than to delete them entirely.

The 80x86 instruction set includes the xlat instruction to translate one character to another character. In combination with other string-processing instructions, it can easily translate all the characters in a string.

The xlat instruction requires only one byte of object code, the opcode D7. It takes five clock cycles to execute on an 80386, and four clock cycles on an 80486 or a Pentium. Prior to execution, the character to be translated is in the AL register. The instruction works by using a translation table in the data segment to look up the translation of the byte in AL. This translation table normally contains 256 bytes of data, one for each possible 8-bit value in AL. The byte at offset zero in the table—the first byte—is the character to which 00 is translated. The byte at offset one is the character to which 01 is translated. In general xlat uses the character being translated as an offset into the table, and the byte at that offset then replaces the character in AL.

The xlat instruction has no operand. The EBX register must contain the address of the translation table.

Figure 7.13 illustrates a short program which translates each character of string in place; that is, it replaces each character by its translation using the original location in memory. The heart of the program is the translation table and the sequence of instructions

mov ecx, strLength ; string length lea ebx, table ; address of translation table lea esi, string ; address of string

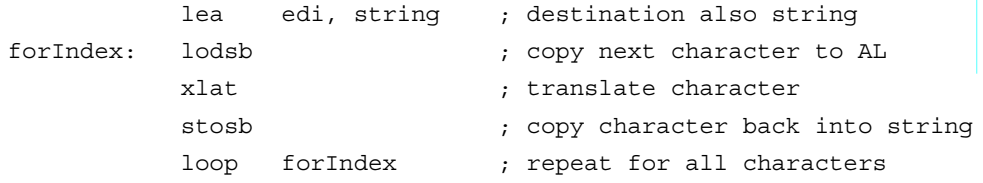

```
; Translate uppercase letters to lowercase; don't change lower
; case letters and digits. Translate other characters to spaces.
; author: R. Detmer revised: 10/97
.386
.MODEL FLAT
ExitProcess PROTO NEAR32 stdcall, dwExitCode:DWORD
INCLUDE io.h
PUBLIC _start
cr EQU 0dh ; carriage return character
Lf EOU 0ah ; linefeed character
.STACK 4096 ; reserve 4096-byte stack
.DATA
string BYTE 'This is a #!$& STRING',0
strLength EQU $ – string – 1
label1 BYTE 'Original string ->',0
label2 BYTE cr, Lf, 'Translated string ->',0
crlf BYTE cr, Lf, 0
table BYTE 48 DUP (' '), '0123456789', 7 DUP (' ')
          BYTE 'abcdefghijklmnopqrstuvwxyz', 6 DUP (' ')
          BYTE 'abcdefghijklmnopqrstuvwxyz', 133 DUP (' ')
.CODE
start: output label1 ; display original string
          output string
          output crlf
                                                       (continued)
```
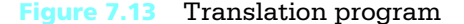

```
mov ecx, strLength ; string length
         lea ebx, table ; address of translation table
         lea esi, string ; address of string
         lea edi, string ; destination also string
forIndex: lodsb ; copy next character to AL
         xlat ; translate character
         stosb ; copy character back into string
         loop forIndex ; repeat for all characters
         output label2 ; display altered string
         output string
         output crlf
         INVOKE ExitProcess, 0
         END
```
**Figure 7.13** *(continued)*

These instructions implement a for loop with the design

```
for index := 1 to stringLength loop
      load source character into AL;
      translate character in AL;
      copy character in AL to destination;
end for;
```
One new feature in this program is the use of the location counter symbol \$. Recall that the assembler calculates addresses as if they start at 00000000, and increments a counter every time it generates bytes of object code. The dollar sign symbol refers to the value of this counter at the time it is encountered in assembly. In this particular program, it will be at the address just beyond the null byte of the string. Since the symbol *string* actually references its address, the expression string – \$ is the length of string, including the null byte. The value equated to *strLength* is \$ – string – 1, which excludes the null byte. The assembly process will be discussed more in Chapter 9.

Each ASCII code is translated to another ASCII code by this program. Uppercase letters are translated to lowercase, lowercase letters and digits are unchanged, and all other characters are translated to spaces. Construction of such a table involves looking at a table of ASCII codes (see Appendix A). For this program the translation table is defined by

table BYTE 48 DUP (' '), '0123456789', 7 DUP (' ') BYTE 'abcdefghijklmnopqrstuvwxyz', 6 DUP (' ') BYTE 'abcdefghijklmnopqrstuvwxyz', 133 DUP (' ')

Careful counting will show that exactly 256 bytes are defined. Recall that a BYTE directive stores the ASCII code of each character operand. Each of the first 48 bytes of the table will contain the ASCII code for a space (i.e., blank),  $20_{16}$ . Therefore if the code in the AL register represents any of the first 48 ASCII characters—a control character, or one of the printable characters from 20<sub>16</sub> (space) to 2F<sub>16</sub> (/)—it will be translated to a space.

Note that it is legal to translate a character to itself. Indeed, this is what will happen for digits; the ASCII codes  $30_{16}$  to  $39_{16}$  for digits 0 through 9 appear at offsets  $30_{16}$ to  $39_{16}$ . The codes for the seven characters : through @ are next in an ASCII chart; each of these will be translated to a space. The next ASCII characters are the uppercase letters and the next entries in the table are codes for the lowercase letters. For example, the table contains 61<sub>16</sub> at offset 41<sub>16</sub>, so an uppercase A (ASCII code  $41_{16}$ ) will be translated to a lower case a (ASCII code  $61_{16}$ ). The next six blanks are at the offsets  $91_{16}$  ([) through  $96<sub>16</sub>$  ('), so that each of these characters is translated to a blank. The ASCII code for each lowercase letter is assembled at an offset equal to its value, so each lowercase letter is translated to itself. Finally, the translation table contains 133 ASCII codes for blanks; these are the destinations for  $\{ , , \}$ ,  $\sim$ , DEL, and each of the 128 bit patterns starting with a one, none of them codes for ASCII characters.

Figure 7.14 shows the output of the program in Fig. 7.13. Notice that "strange" characters are not deleted, they are replaced by blanks.

Original string ->This is a #!\$& STRING Translated string ->this is a string

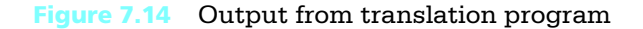

## **Exercises 7.3**

1. Here is a partial hexadecimal/EBCDIC conversion table:

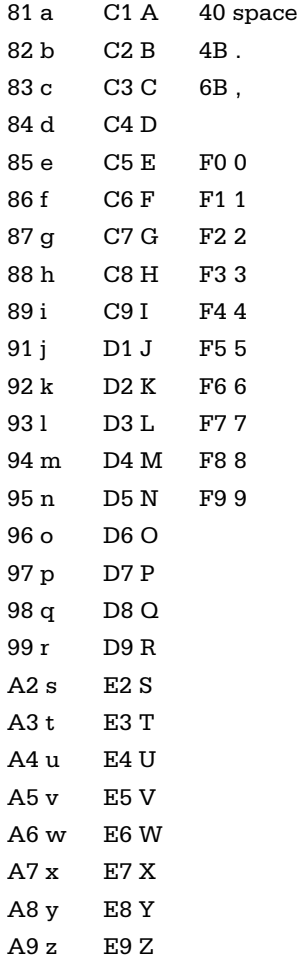

Give a translation table that would be suitable for xlat translation of EBCDIC codes for letters, digits, space, period, and comma to the corresponding ASCII codes, translating every other EBCDIC code to a null character.

2. Give a translation table that would be suitable for xlat translation of ASCII codes for lowercase letters to the corresponding uppercase letters, leaving all other characters unchanged.

3. Here is an alternative to the xlat instruction.

movzx eax, al ; clear high order bits in EAX mov al, [ebx+eax] ; copy new character from table to AL

Given that [ebx+eax] references the memory byte at the address that is the sum of the contents of EBX and EAX, explain why this pair of instructions is equivalent to a single xlat instruction.

#### Programming Exercises 7.3

1. In the United States, decimal numbers are written with a decimal point separating the integral part from the fractional part and with commas every three positions to the left of the decimal point. In many European countries, decimal numbers are written with the roles of commas and decimal points reversed. For example, the number 1,234,567.89 would be written 1.234.567,89. Write a program that will interchange commas and periods, translating a string of characters representing either format of number to the other format. Use the xlat instruction with a translation table that translates a period to a comma, a comma to a period, each digit to itself, and any other character to a space. Prompt for and input the number to be translated. Translate the string. Display the new number format with an appropriate label.

# 7.4 Converting a 2's Complement Integer to an ASCII String

The dtoa and itoa macros have been used to convert 2's complement integers to strings of ASCII characters for output. The code for these operations is similar. In this section we examine the slightly shorter code for itoa.

The itoa macro expands into the following sequence of instructions.

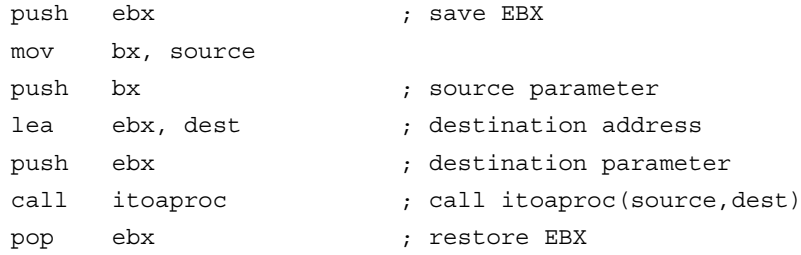

These instructions call procedure *itoaproc* after pushing the source value and the destination address on the stack. The actual source and destination are used in the expanded macro, not the names *source* and *dest*. So that the user does not need to worry about any register contents being altered, EBX is initially saved on the stack and is restored at the end of the sequence. The parameters are removed from the stack by procedure *itoaproc* since the alternative add esp, 6 following the call instruction potentially changes the flags.

The real work of 2's complement integer to ASCII conversion is done by the procedure *itoaproc*. The assembled version of this procedure is contained in the file IO.OBJ. The source code from file IO.ASM is shown in Fig. 7.15. The procedure begins by saving all of the registers that it alters on the stack; the flag register is also saved so that the procedure call to *itoaproc* will not change flag settings. The flag register and other registers are restored immediately before returning from the procedure.

The basic idea of the procedure is to build a string of characters right to left by repeatedly dividing the number by 10, using the remainder to determine the rightmost

```
; itoaproc(source, dest)
; convert integer (source) to string of 6 characters at destination address
itoaproc PROC NEAR32
         push ebp ; save base pointer
         mov ebp, esp \qquad \qquad ; establish stack frame
         push eax ; Save reqisters
         push ebx ; used by
         push ecx ; procedure
         push edx
         push edi
         pushf ; save flags
         mov ax, [ebp+12] ; first parameter (source integer)
         mov edi, [ebp+8] ; second parameter (dest address)
ifSpecial: cmp ax,8000h ; special case -32,768?
         jne EndIfSpecial ; if not, then normal case
         mov BYTE PTR [edi],'-' ; manually put in ASCII codes
         mov BYTE PTR [edi+1],'3' ; for –32,768
                                                       (continued)
```
Figure 7.15 Integer to ASCII conversion procedure

```
mov BYTE PTR [edi+2],'2'
        mov BYTE PTR [edi+3],'7'
        mov BYTE PTR [edi+4],'6'
        mov BYTE PTR [edi+5],'8'
        jmp ExitIToA ; done with special case
EndIfSpecial:
        mov dx, ax ; save source number
        mov al,' ' ; put blanks in
        mov ecx, 5 ; first five
        cld ; bytes of
        rep stosb ; destination field
        mov ax, dx ; copy source number
        mov cl,' ' ; default sign (blank for +)
IfNeg: cmp ax, 0 \qquad \qquad ; check sign of number
        jge EndIfNeg ; skip if not negative
        mov cl,'-' ; sign for negative number
        neg ax ; number in AX now >= 0
EndIfNeg:
        mov bx,10 ; divisor
WhileMore: mov dx, 0 ; extend number to doubleword
        div bx ; divide by 10
        add dl,30h ; convert remainder to character
        mov [edi],dl ; put character in string
        dec edi ; move forward to next position
        cmp ax, 0 ; check quotient
        jnz WhileMore ; continue if quotient not zero
        mov [edi],cl ; insert blank or "-" for sign
ExitIToA: popf \qquad \qquad ; restore flags and registers
        pop edi
        pop edx
        pop ecx
        pop ebx
        pop eax
        pop ebp
        ret 6 ;exit, discarding parameters
itoaproc ENDP
```
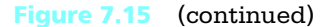

character. For instance, dividing the number 2895 (0B4 $F_{16}$ ) by 10 gives a remainder of 5 and a quotient of 289 (0121 $_{16}$ ), the last digit of the number and a new number with which to repeat the process. This scheme works nicely for positive numbers, but a negative number must be changed to its absolute value before starting the division loop. To complicate things further, the bit pattern  $8000<sub>16</sub>$  represents the negative number  $\pm$ 32,768<sub>10</sub>, but +32,768 cannot be represented in 2's complement form in a 16-bit word.

After standard entry code, the value parameter is copied to AX and the destination address to EDI. The procedure then checks for the special case  $8000<sub>16</sub>$ . If this is the value, then the ASCII codes for  $\pm 32768$  are moved one at a time to the destination, using the fact that the destination address is in EDI. The location for the minus sign is in the EDI register, so register indirect addressing can be used to put this character in the correct memory byte. The location for the character 3 is one byte beyond the address contained in EDI; this address is referenced by [edi+1]. The remaining four characters are similarly put in place, and the procedure is exited.

The next step of the procedure is to put five leading blanks in the six-byte-long destination field. The procedure does this with a rep stosb, which uses EDI to point to successive bytes in destination field. Note that EDI is left pointing at the last byte of the destination field.

The procedure next stores the correct "sign" in the CL register. A blank is used for a number greater than or equal to zero, and minus character  $(\pm)$  is used for a negative number. A negative number is also negated, giving its absolute value for subsequent processing.

Finally the main idea is executed. The divisor 10 is placed in the BX register. The non-negative number is extended to a doubleword by moving zeros to DX. Division by 10 in BX gives a remainder from 0 to 9 in DX, the last decimal digit of the number. This is converted to the corresponding ASCII code by adding  $30_{16}$ ; recall that the ASCII codes for digits 0 through 9 are  $30_{16}$  through  $39_{16}$ . A mov using register indirect addressing puts the character in place in the destination string, and EDI is decremented to point at the next position to the left.

This process is repeated until the quotient is zero. Finally the "sign" stored in CL (blank or  $\pm$ ) is copied to the immediate left of the last code for a digit. Other positions to the left, if any, were previously filled with blanks.

#### Exercises 7.4

- 1. Why does *itoaproc* use a destination string six bytes long?
- 2. Suppose that negative numbers are not changed before the division loop of *itoaproc* begins and that an idiv instruction is used rather than

a div instruction in this loop. Recall that when a negative number is divided by a positive number, both quotient and remainder will be negative. For instance,  $-1273 = 10^*(-127) + (-3)$ . How could the rest of the division loop be modified to produce the correct ASCII codes for both positive and negative numbers?

#### **Programming Exercises 7.4**

- 1. Rewrite *itoaproc*, adding a length parameter. Specifically, the new *itoaNew* will be a NEAR32 procedure with three parameters, passed on the stack:
	- (1) the 2's complement number to convert to ASCII characters (a word)
	- (2) the address of the ASCII string (a doubleword)
	- (3) the desired length of the ASCII string (a word)

The number will be converted to a string of ASCII characters starting at the offset in the data segment. Do *not* use a blank in front of a positive number. If the length is less than the actual number of characters needed to display the number, fill the entire field with pound signs (#). If the length is larger than needed, pad with extra spaces to the left of the number. The procedure will remove parameters from the stack and must modify no register.

- 2. Write a NEAR32 procedure *hexString* that converts a 32-bit integer to a string of exactly eight characters representing its value as a hexadecimal number. (That is, the output characters will be 0–9 and A–F, with no blanks.) The procedure will have two parameters, passed on the stack:
	- (1) the number
	- (2) the address of the destination string

The procedure will remove parameters from the stack and must modify no register. (The remainder upon division by 16 produces a decimal value corresponding to the rightmost hex digit.)

- 3. Write a NEAR32 procedure *binaryString* that converts a 32-bit integer to a string of exactly 32 characters representing its value as a binary number. The procedure will have two parameters, passed on the stack:
	- (1) the number
	- (2) the address of the destination string

The procedure will remove parameters from the stack and must modify no register. (The remainder upon division by 2 gives the rightmost bit.)

# 7.5 Other Architectures: CISC versus RISC Designs

Early digital computers had very simple instruction sets. When designers began to use microcode to implement instructions in the 1960s, it became possible to have much more complex instructions. At the same time high-level programming languages were becoming popular, but language compilers were fairly primitive. This made it desirable to have machine language statements that almost directly implemented high-level language statements, increasing the pressure to produce computer architectures with many complex instructions.

The Intel 80x86 machines use complex instruction set computer (CISC) designs. Instructions such as the string instructions discussed in this chapter would never have appeared in early computers. CISC machines also have a variety of memory addressing modes, and the 80x86 family is typical in this respect, although you have only seen a few of its modes so far. Often CISC instructions take several clock cycles to execute.

Reduced instruction set computer (RISC) designs began to appear in the 1980s. These machines have relatively few instructions and few memory addressing modes. Their instructions are so simple that any one can be executed in a single clock cycle. As compiler technology improved, it became possible to produce efficient code for RISC machines. Of course, it often takes many more instructions to implement a given high-level language statement on a RISC than on a CISC machine, but the overall operation is often faster because of the speed with which individual instructions execute.

In RISC architectures, instructions are all the same format; that is, the same number of bytes are encoded in a common pattern. This is not the case with CISC architectures. If the 80x86 chips were RISC designs, then this book would have no questions asking "How many clock cycles?" or "How many bytes?" When we look at the many 80x86 instruction formats in Chapter 9, you may wish for the simplicity of a RISC machine.

One unusual feature of many RISC designs is a relatively large collection of registers (sometimes over 500), of which only a small number (often 32) are visible at one time. Registers are used to pass parameters to procedures, and the registers that are used to store arguments in the calling program overlap the registers that are used to receive the parameter values in the procedure. This provides a simple but very efficient method of communication between a calling program and a procedure.

There are proponents of both CICS and RISC designs. At this point in time it is not obvious that one is clearly better than the other. However, the popular Intel 80x86 and Motorola 680x0 families are both CISC designs, so we will be dealing with CISC systems at least in the near future.

# Chapter Summary

The word string refers to a collection of consecutive bytes, words, or doublewords in memory. The 80x86 instruction set includes five instructions for operating on strings: movs (to move or copy a string from a source to a destination location), cmps (to compare two strings), scas (to scan a string for a particular element),  $\text{stos}$  (to store a given value in a string), and  $\text{loss}$  (to copy a string element into EAX, AX, or AL). Each of these has mnemonic forms ending with *b*, *w*, or *d* to give the size of the string element.

A string instruction operates on one string element at a time. When a source string is involved, the source index register ESI contains the address of the string element. When a destination string is involved, the destination index register EDI contains the address of the string element. An index register is incremented or decremented after the string element is accessed, depending on whether the direction flag DF is reset to zero or set to one; the cld and std instructions are used to give the direction flag a desired value.

Repeat prefixes rep, repe (repz), and repne (repnz) are used with some string instructions to cause them to repeat automatically. The number of times to execute a primitive instruction is placed in the ECX register. The conditional repeat forms use the count in ECX but will also terminate instruction execution if the zero flag gets a certain value; these are appropriate for use with the cmps and scas instructions that set or reset ZF.

The xlat instruction is used to translate the characters of a string. It requires a 256-byte-long translation table that starts with the destination byte to which the source byte 00 is translated and ends with the destination byte to which the source byte FF is translated. The  $x$ lat instruction can be used for such applications as changing ASCII codes to EBCDIC codes or for changing the case of letters within a given character coding system.

The itoa macro expands to code that calls a procedure *itoaproc*. Basically this procedure works by repeatedly dividing a non-negative number by 10 and using the remainder to get the rightmost character of the destination string.

The 80x86 chips are examples of complex instruction set computer (CISC) architecture. They include many complex instructions and offer many different addressing modes. Reduced instruction set

computer (RISC) architectures implement fewer and simpler instructions and have more limited addressing options. Even though RISC computers take more instructions to accomplish a task, they are usually quite fast since they execute their simple instructions very rapidly.

# CHAPTER<sup>8</sup>

# **Bit Manipulation**

A computer contains many integrated circuits that enable it to perform its functions. Each chip incorporates from a few to many thousand logic gates, each an elementary circuit that performs Boolean and, or, exclusive or, or not operations on bits that are represented by electronic states. The CPU is usually the most complex integrated circuit in a PC.

Previous chapters have examined the 80x86 microprocessors' instructions for moving data, performing arithmetic operations, handling strings, branching, and utilizing subroutines. The 80x86 (and most other CPUs) can also execute instructions that perform Boolean operations on multiple pairs of bits at one time. This chapter defines the Boolean operations and describes the 80x86 instructions that implement them. It also covers the instructions that cause bit patterns to shift or rotate in a byte, word, or doubleword, or to shift from one location to another. Although bit manipulation instructions are very primitive, they are widely used in assembly language programming, often because they provide the sort of control that is rarely available in a high-level language. The chapter contains several application examples, including the procedure that is called by the atoi macro; this procedure uses bit manipulation instructions in several places.

- 8.1 Logical Operations
- 8.2 Shift and Rotate **Instructions**
- 8.3 Converting an ASCII String to a 2's Complement Integer
- 8.4 The Hardware Level-Logic Gates

# 8.1 Logical Operations

Many high-level languages allow variables of Boolean type; that is, variables that are capable of storing *true* or *false* values. Virtually all high-level languages allow expressions with Boolean values to be used in conditional (**if**) statements. In assembly language the Boolean value *true* is identified with the bit value 1 and the Boolean value *false* is identified with the bit value 0. Figure 8.1 gives the definitions of the Boolean operations using bit values as the operands. The **or** operation is sometimes called "inclusive or" to distinguish it from "exclusive or" (**xor**). The only difference between **or** and **xor** is for two 1 bits; 1 **or** 1 is 1, but 1 **xor** 1 is 0; that is, "exclusive" or corresponds to one operand or the other true, but not both.

| bit1           | bit2           | bit1 and bit2  | (a) and operation |
|----------------|----------------|----------------|-------------------|
| $\overline{0}$ | $\overline{0}$ | $\overline{0}$ |                   |
| $\overline{0}$ | $\mathbf{1}$   | $\overline{0}$ |                   |
| $\mathbf{1}$   | $\overline{0}$ | $\Omega$       |                   |
| $\mathbf{1}$   | $\mathbf{1}$   | $\mathbf{1}$   |                   |
| bit1           | bit2           | bit1 or bit2   | (b) or operation  |
| $\Omega$       | $\Omega$       | $\overline{0}$ |                   |
| $\overline{0}$ | $\mathbf{1}$   | $\mathbf{1}$   |                   |
| $\mathbf{1}$   | $\Omega$       |                |                   |
|                |                | 1              |                   |
| $\mathbf{1}$   | $\mathbf{1}$   | $\mathbf{1}$   |                   |
| bit1           | bit2           | bit1 xor bit2  | (c) xor operation |
| $\overline{0}$ | $\mathbf 0$    | $\overline{0}$ |                   |
| $\overline{0}$ | $\mathbf{1}$   | $\mathbf{1}$   |                   |
| $\mathbf{1}$   | $\overline{0}$ | $\mathbf{1}$   |                   |
| $\mathbf{1}$   | $\mathbf{1}$   | $\overline{0}$ |                   |
|                |                |                |                   |
| bit            |                | $not$ $bit$    | (d) not operation |
| $\Omega$       |                | $\mathbf{1}$   |                   |
| 1              |                | $\overline{0}$ |                   |
|                |                |                |                   |

Figure 8.1 Definitions of logical operations

The 80x86 has and, or, xor, and not instructions that implement the logical operations. The formats of these instructions are

```
and destination, source 
or destination, source 
xor destination, source
not destination
```
The first three instructions act on pairs of doublewords, words, or bytes, performing the logical operations on the bits in corresponding positions from the two operands. For example, when the instruction and  $bx$ ,  $cx$  is executed, bit 0 from the BX register is "anded" with bit 0 from the CX register, bit 1 from BX is "anded" with bit 1 from CX, and so forth to bit 15 from BX and bit 15 from CX. The results of these 16 **and** operations are put in the corresponding positions in the destination.

The not instruction has only a single operand. It changes each 0 bit in that operand to 1 and each 1 bit to 0. For example, if the AH register contains 10110110 and the instruction not ah is executed, then the result in AH will be 01001001. This is sometimes called "taking the one's complement" of the operand.

The not instruction does not affect any flag. However, each of the other three Boolean instructions affects CF, OF, PF, SF, ZF, and AF. The carry flag CF and overflow flag OF flags are both reset to 0; the value of the auxiliary carry flag AF may be changed but is undefined. The parity flag PF, the sign flag SF, and the zero flag ZF are set or reset according to the value of the result of the operation. For instance, if the result is a pattern of all 0 bits, then ZF will be set to 1; if any bit of the result is not 0, then ZF will be reset to 0.

The and, or, and xor instructions all accept the same types of operands, use the same number of clock cycles for execution, and require the same number of bytes of object code. They are summarized together in Fig. 8.2. Information about the not instruction is given in Fig. 8.3.

It is interesting to note that Fig. 8.2 is almost identical to Fig. 4.5, which showed add and sub instructions. Also, Fig. 8.3 is almost identical to Fig. 4.7, which showed neg instructions. In both cases, the available operand formats are identical, the timings are identical, and even many of the opcodes are the same. (Recall that when the opcodes are the same, the second byte of the instruction distinguishes between add, sub, and, or, and xor instructions.)

Here are some examples showing how the logical instructions work. To compute the results by hand, it is necessary to expand each hex value to binary, do the logical operations on corresponding pairs of bits, and convert the result back to hex. These

270 | Bit Manipulation

| <b>Destination</b> | <b>Source</b>     | <b>Clock Cycles</b>         |                | <b>Number</b>  | Opcode         |        |    |     |
|--------------------|-------------------|-----------------------------|----------------|----------------|----------------|--------|----|-----|
| Operand            | Operand           | 386                         |                | 486 Pentium    | of Bytes       | and or |    | xor |
| register 8         | immediate 8       | $\mathcal{D}$               | $\mathbf{1}$   | 1              | 3              | 80     | 80 | 80  |
|                    |                   |                             |                |                |                |        |    |     |
| register 16        | immediate 8       | 2.                          | 1              | 1              | 3              | 83     | 83 | 83  |
| register 32        | immediate 8       | 2.                          | 1              | $\mathbf{1}$   | 3              | 83     | 83 | 83  |
| register 16        | immediate 16      | $\mathfrak{D}$              | 1              | 1              | 4              | 81     | 81 | 81  |
| register 32        | immediate 32      | $\mathfrak{D}$              | 1              | 1              | 6              | 81     | 81 | 81  |
| AI                 | immediate 8       | $\overline{2}$              | 1              | $\mathbf{1}$   | $\overline{2}$ | 24     | OC | 34  |
| <b>AX</b>          | immediate 16      | $\mathcal{D}_{\mathcal{L}}$ | 1              | 1              | 3              | 25     | OD | 35  |
| <b>EAX</b>         | immediate 32      | $\overline{2}$              | 1              | 1              | 5              | 25     | OD | 35  |
| memory byte        | immediate 8       | 7                           | 3              | 3              | $3+$           | 80     | 80 | 80  |
| memory word        | immediate 8       | 7                           | 3              | 3              | $3+$           | 83     | 83 | 83  |
| memory doubleword  | immediate 8       | 7                           | 3              | 3              | $3+$           | 83     | 83 | 83  |
| memory word        | immediate 16      | 7                           | 3              | 3              | $4+$           | 81     | 81 | 81  |
| memory doubleword  | immediate 32      | 7                           | 3              | 3              | 6+             | 81     | 81 | 81  |
| register 8         | register 8        | $\mathcal{D}_{\cdot}$       | 1              | 1              | 2              | 22     | 0A | 32  |
| register 16        | register 16       | $\overline{2}$              | 1              | 1              | $\overline{2}$ | 23     | OB | 33  |
| register 32        | register 32       | $\overline{2}$              | 1              | 1              | $\overline{2}$ | 23     | 0B | 33  |
| register 8         | memory byte       | 6                           | 2              | $\overline{2}$ | $2+$           | 22     | 0A | 32  |
| register 16        | memory word       | 6                           | $\overline{2}$ | $\overline{2}$ | $2+$           | 23     | OB | 33  |
| register 32        | memory doubleword | 6                           | 2              | $\overline{2}$ | $2+$           | 23     | OB | 33  |
| memory byte        | register 8        | 7                           | 3              | 3              | $2+$           | 20     | 08 | 30  |
| memory word        | register 16       | 7                           | 3              | 3              | $2+$           | 21     | 09 | 31  |
| memory doubleword  | register 32       | 7                           | 3              | 3              | $2+$           | 21     | 09 | 31  |

Figure 8.2 and, or, and xor instructions

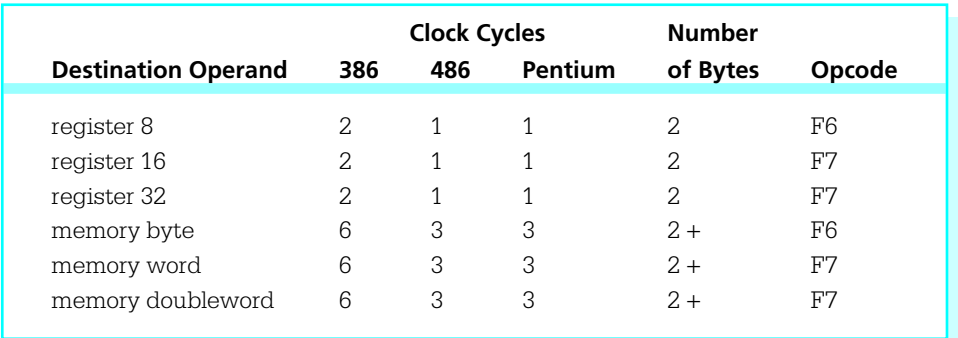

Figure 8.3 not instruction

expansions are shown in the examples. Most hex calculators perform the logical operations directly.

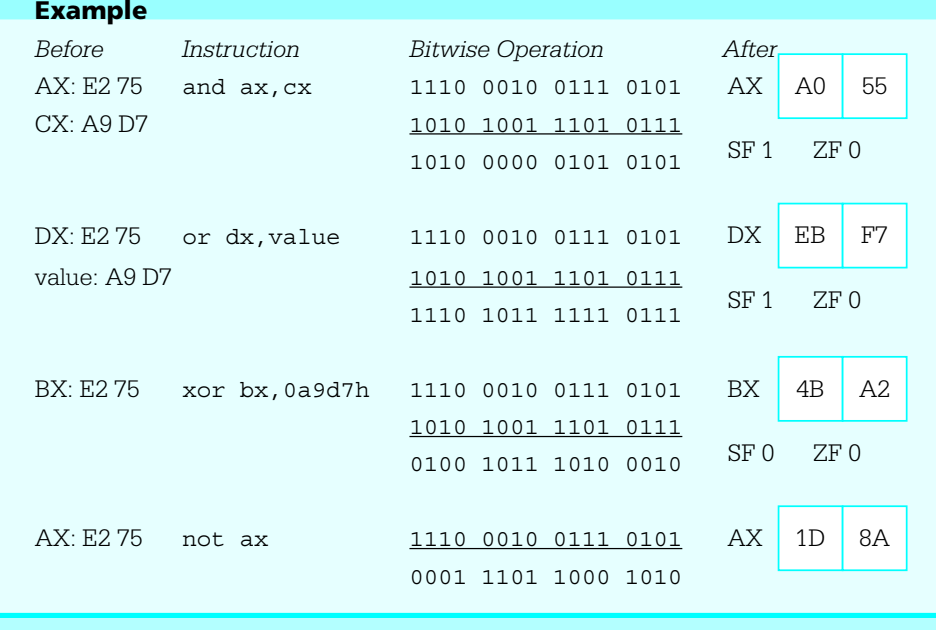

Each of the logical instructions has a variety of uses. One application of the and instruction is to clear selected bits in a destination. Note that if any bit value is "anded" with 1, the result is the original bit. On the other hand, if any bit value is "anded" with 0, the result is 0. Because of this, selected bits in a byte or word can be cleared by "anding" the destination with a bit pattern that has 1s in positions that are not to be changed and 0s in positions that are to be cleared.

For example, to clear all but the last four bits in the EAX register, the following instruction can be used.

and eax, 0000000fh ; clear first 28 bits of EAX

If EAX originally contained 4C881D7B, this and operation would yield 0000000B:

0100 1100 1000 1000 0001 1101 0111 1011 4C881D7B 0000 0000 0000 0000 0000 0000 0000 1111 0000000F 0000 0000 0000 0000 0000 0000 0000 1011 0000000B

Only one of the leading zeros is needed in 0000000fh, but coding seven zeros helps clarify the purpose of this operand. The trailing hex digit f corresponds to 1111 in binary, providing the four 1s that will leave the last four bits in EAX unchanged.

A value that is used with a logical instruction to alter bit values is often called a **mask**. The Microsoft assembler MASM accepts numeric values in decimal, hexadecimal, binary, and octal formats. Hex and binary are preferred for constants used as masks since the bit pattern is obvious for binary values or easy to figure out for hex values.

As illustrated above, the and instruction is useful when selected bits of a byte or word need to be cleared. The or instruction is useful when selected bits of a byte or word need to be set to 1 without changing other bits. Observe that if the value 1 is combined with eithera0or 1 using the **or** operation, then the result is 1. However, if the value 0 is used as one operand, then the result of an **or** operation is the other operand.

The exclusive or instruction will complement selected bits of a byte or word without changing other bits. This works since  $0 \text{ xor } 1$  is  $1 \text{ and } 1 \text{ xor } 1$  is  $0$ ; that is, combining any operand with 1 using an **xor** operation results in the opposite of the operand value.

A second use of logical instructions is to implement high-level language Boolean operations. One byte in memory could be used to store eight Boolean values. If such a byte is at *flags*, then the statement

and flags, 11011101b ; flag5 := false; flag1 := false

assigns value *false* to bits 1 and 5, leaving the other values unchanged. (Recall that bits are numbered from right to left, starting with zero for the rightmost bit.)

If the byte in memory at *flags* is being used to store eight Boolean values, then an or instruction can assign *true* values to any selected bits. For instance, the instruction

or flags, 00001100b ; flag3 := true; flag2 := true

assigns true values to bits 2 and 3 without changing the other bits.

If the byte in memory at *flags* is being used to store eight Boolean values, then an xor instruction can negate selected values. For instance, the design statement

 $flag6 := NOT flag6;$ 

can be implemented as

xor flags, 01000000b ; flag6 := not flag6

A third application of logical instructions is to perform certain arithmetic operations. Suppose that the value in the EAX register is interpreted as an unsigned integer. The expression (*value* mod 32) could be computed using the following sequence of instructions.

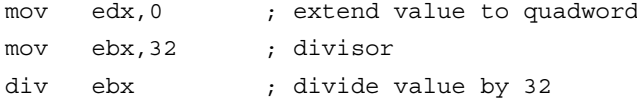

Following these instructions, the remainder (value mod 32) will be in the EDX register. The following alternative sequence leaves the same result in the EDX register without, however, putting the quotient in EAX.

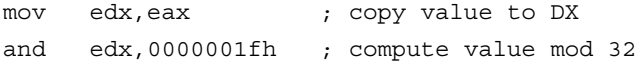

This choice is much more efficient than the first one (see Exercise 2). It works because the value in EDX is a binary number; as a sum it is

#### $bit31*2^{31} + bit30*2^{30} + ... + bit2*2^{2} + bit1*2 + bit0$

Since each of these terms from bit $31*2^{31}$  down to bit $5*2^5$  is divisible by 32 (25), the remainder upon division by 32 is the bit pattern represented by the trailing five bits, those left after masking by 0000001F. Similar instructions will work whenever the second operand of mod is a power of 2.

A fourth use of logical instructions is to manipulate ASCII codes. Recall that the ASCII codes for digits are  $30_{16}$  for 0,  $31_{16}$  for 1, and so forth, to  $39_{16}$  for 9. Suppose that the AL register contains the ASCII code for a digit, and that the corresponding integer value is needed in EAX. If the value in the high-order 24 bits in EAX are known to be zero, then the instruction

sub eax, 00000030h ; convert ASCII code to integer will do the job. If the high-order bits in EAX are unknown, then the instruction

and eax, 0000000fh ; convert ASCII code to integer

is a much safer choice. It ensures that all but the last four bits of EAX are cleared. For example, if the EAX register contains 5C3DF036, junk in the high order bits, and the ASCII code for the character 6 in AL, then and eax,0000000fh produces the integer 00000006 in EAX.

The or instruction can be used to convert an integer value between 0 and 9 in a register to the corresponding ASCII character code. For example, if the integer is in BL, then the following instruction changes the contents of BL to the ASCII code.

or bl,30h ; convert digit to ASCII code

If BL contains 04, then the or instruction will yield 34:

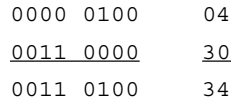

With the 80x86 processors, the instruction add b1,30h does the same job using the same number of clock cycles and object code bytes. However, the or operation is more efficient than addition with some CPUs.

An xor instruction can be used to change the case of the ASCII code for a letter. Suppose that the CL register contains the ASCII code for some upper- or lowercase letter. The ASCII code for an uppercase letter and the ASCII code for the corresponding lowercase letter differ only in the value of bit 5. For example, the code for the uppercase letter S is  $53_{16}$  (01010011<sub>2</sub>) and the code for lowercase s is  $73_{16}$  (01110011<sub>2</sub>). The instruction

xor cl, 00100000b ; change case of letter in CL

"flips" the value of bit 5 in the CL register, changing the value to the ASCII code for the other case letter.

The 80x86 instruction set includes test instructions that function the same as and instructions except that destination operands are not changed. This means that the only job of a test instruction is to set flags. (Remember that a cmp instruction is essentially a sub instruction that sets flags but does not change the destination operand.) One application of a test instruction is to examine a particular bit of a byte or word. The following instruction tests bit 13 of the DX register.

test dx, 2000h ; check bit 13

Note that 2000 in hex is the same as 0010 0000 0000 0000 in binary, with bit 13 equal to 1. Often this test instruction would be followed by a jz or jnz instruction, and the effect would be to jump to the destination if bit 13 were 0 or 1, respectively.

The test instruction can also be used to get information about a value in a register. For example,

test cx, cx ; set flags for value in CX

"ands" the value in the CX register with itself, resulting in the original value. ("Anding" any bit with itself gives the common value.) The flags are set according to the value in CX. The instruction

and cx, cx ; set flags for value in CX

will accomplish the same goal and is equally efficient. However, using test makes it clear that the only purpose of the instruction is testing.

The various forms of the test instruction are listed in Fig. 8.4. They are almost the same as for and, or, and xor instructions. Only the accumulator can be the destination when the source is in memory, but MASM lets you specify any register as the destination and transposes the operands to have the memory operand first, one of the allowable formats.

| <b>Destination</b> | <b>Source</b> |                | <b>Clock Cycles</b> |                       | <b>Number</b>               |        |  |
|--------------------|---------------|----------------|---------------------|-----------------------|-----------------------------|--------|--|
| Operand            | Operand       | 386            | 486                 | <b>Pentium</b>        | of Bytes                    | Opcode |  |
|                    |               |                |                     |                       | 3                           |        |  |
| register 8         | immediate 8   | 2              | 1                   | 1                     |                             | F6     |  |
| register 16        | immediate 16  | 2              | 1                   | 1                     | 4                           | F7     |  |
| register 32        | immediate 32  | $\mathfrak{L}$ | 1                   | 1                     | 6                           | F7     |  |
| AL                 | immediate 8   | 2              | 1                   | 1                     | $\mathcal{D}_{\mathcal{L}}$ | A8     |  |
| AX.                | immediate 16  | $\mathcal{L}$  | 1                   | 1                     | 3                           | A9     |  |
| EAX                | immediate 32  | $\mathcal{L}$  | 1                   | 1                     | 5                           | A9     |  |
| memory byte        | immediate 8   | 5              | 2                   | 2                     | $3+$                        | F6     |  |
| memory word        | immediate 16  | 5              | $\overline{2}$      | $\overline{2}$        | $4+$                        | F7     |  |
| memory doubleword  | immediate 32  | 5              | $\overline{2}$      | $\overline{2}$        | $6+$                        | F7     |  |
| register 8         | register 8    | 2              | 1                   | 1                     | $\overline{2}$              | 84     |  |
| register 16        | register 16   | $\mathfrak{L}$ | 1                   | 1                     | $\mathcal{L}$               | 85     |  |
| register 32        | register 32   | 2              | 1                   | 1                     | $\overline{2}$              | 85     |  |
| memory byte        | register 8    | 5              | $\overline{2}$      | 2                     | $2+$                        | 84     |  |
| memory word        | register 16   | 5              | 2.                  | $\mathcal{D}_{\cdot}$ | $2+$                        | 85     |  |
| memory doubleword  | register 32   | 5              | $\overline{2}$      | $\mathcal{D}_{\cdot}$ | $2+$                        | 85     |  |

Figure 8.4 test instructions
### **Exercises 8.1**

1. For each part of this problem, assume the "before" values when the given instruction is executed. Give the requested "after" values.

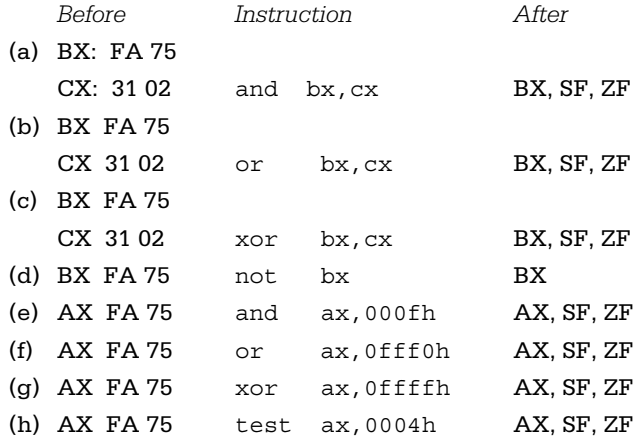

2. Recall the two methods given in this section for computing (*value* mod 32) when *value* is an unsigned integer in the EAX register:

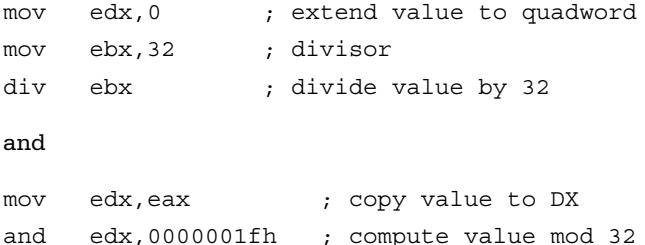

Find the total number of clock cycles required for execution on a Pentium and the number of bytes of object code necessary for each of these methods.

- 3. Suppose that *value* is an unsigned integer in the EAX register. Give appropriate instructions to compute (*value* mod 8) putting the result in the EBX register and leaving EAX unchanged.
- 4. Suppose that each bit of the doubleword at flags represents a Boolean value, with bit 0 for flag0, and so forth, up to bit 31 for flag31. For each of the following design statements, give a single 80x86 instruction to implement the statement.

- (a)  $flag2 := true;$
- (b) flag5 := false; flag16 := false; flag19 := false;
- (c) flag12 := NOT flag12
- 5. (a) Suppose that the AL register contains the ASCII code for an uppercase letter. Give a logical instruction (other than xor) that will change its contents to the code for the corresponding lowercase letter.
	- (b) Suppose that the AL register contains the ASCII code for a lowercase letter. Give a logical instruction (other than xor) that will change its contents to the code for the corresponding uppercase letter.

### Programming Exercises 8.1

- 1. The Pascal programming language includes the predefined function *odd*, which has a single doubleword integer parameter and returns true for an odd integer and false for an even integer. Write a NEAR32 procedure that implements this function in assembly language, returning  $\pi\,1$ in EAX for true and 0 in EAX for false. The procedure must not change any register other than EAX. Use an appropriate logical instruction to generate the return value. The procedure is responsible for removing the parameter from the stack.
- 2. In 2-dimensional graphics programming a rectangular region of the plane is mapped to the display; points outside this region are clipped. The region, bounded by four lines  $x = x_{min}$ ,  $x = x_{max}$ ,  $y = y_{min}$ , and  $y =$ ymax, can be pictured

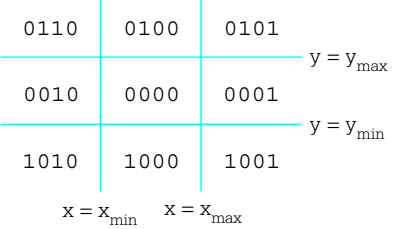

An **outcode** (or region code) is associated with each point  $(x,y)$  of the plane. This 4-bit code is assigned according to the following rules:

- bit 0 (rightmost) is 1 if the point is to the right of the region, that is  $x > x_{max}$ ; it is 0 otherwise
- bit 1 is 1 if the point is left of the region  $(x < x_{min})$

- bit 2 is 1 if the point is above the region  $(y > y_{max})$
- bit 3 is 1 if the point is below the region  $(y < y_{min})$

The previous diagram shows the outcodes for each of the nine regions of the plane.

- (a) Suppose that the outcode for point  $(x_1, y_1)$  is in the low order four bits of AL, that the outcode for point  $(x_2, y_2)$  is in the low order four bits of BL, and that other bits of these registers are reset to 0. Give a single 80x86 statement that will set ZF to 1 if the two points are both inside the rectangular region and to 0 otherwise. The value in AL or BL may be changed.
- (b) Suppose that the outcode for point  $(x_1, y_1)$  is in the low order four bits of AL, that the outcode for point  $(x_2, y_2)$  is in the low order four bits of BL, and that other bits of these registers are reset to 0. Give a single 80x86 statement that will set ZF to 0 if the two points are both on the same side of the rectangular region. ("Both on the same side" means both right of x=x $_{\rm max}$ , both left of x=x $_{\rm min}$ , both above y=y $_{\rm max}$ , or both below  $y=y_{min}$ .) The value in AL or BL may be changed.
- (c) Write a NEAR32 procedure setcode that returns the outcode for a point (x,y). Specifically, setcode has six word-size integer parameters: x, y,  $x_{min}$ ,  $x_{max}$ ,  $y_{min}$ , and  $y_{max}$  that are passed on the stack in the order given. Return the outcode in the low order four bits of the AL register, assigning 0 to each of the higher order bits in EAX.

# 8.2 Shift and Rotate Instructions

The logical instructions introduced in the previous section enable the assembly language programmer to set or clear bits in a word or byte stored in a register or memory. Shift and rotate instructions enable the programmer to change the position of bits within a doubleword, word, or byte. This section describes the shift and rotate instructions and gives examples of some ways they are used.

Shift instructions slide the bits in a location given by the destination operand to the left or to the right. The direction of the shift can be determined from the last character of the mnemonic—sal and shl are left shifts; sar and shr are right shifts. Shifts are also categorized as logical or arithmetic—shl and shr are logical shifts; sal and sar are arithmetic shifts. The difference between arithmetic and logical shifts is explained below. The table in Fig. 8.5 summarizes the mnemonics.

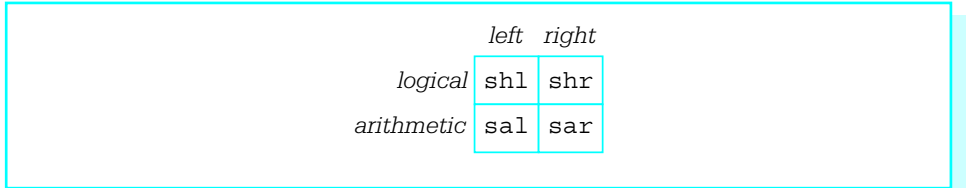

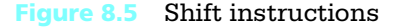

The source code format of any shift instruction is

s- destination, count

There are three versions of the *count* operand. This operand can be the number 1, another number serving as a byte-size immediate operand, or the register specification CL. The original 8086/8088 CPU had only the first and third of these options.

An instruction having the format

s- destination, 1

causes a shift of exactly one position within the destination location. With the format

s- destination, immediate8

an immediate operand of 0 to 255 can be coded. However, most of the 80x86 family mask this operand by  $00011111_2$ ; that is they reduce it mod 32 before performing the shift. This makes sense because you cannot do over 32 meaningful shift operations to an operand no longer than a doubleword. In the final format,

s- destination, cl

the unsigned count operand is in the CL register. Again, most 80x86 CPUs reduce it modulo 32 before beginning the shifts.

Arithmetic and logical left shifts are identical; the mnemonics sal and shl are synonyms that generate the same object code. When a left shift is executed, the bits in the destination slide to the left and 0 bits fill in on the right. The bits that fall off the left are lost except for the very last one shifted off; it is saved in the carry flag CF. The sign flag SF, zero flag ZF, and parity flag PF are assigned values corresponding to the final value in the destination location. The overflow flag OF is undefined for a multiple-bit shift; for a single-bit shift (*count*=1) it is reset to 0 if the sign bit of the result is the same

as the sign bit of the original operand value, and set to 1 if they are different. The auxiliary carry flag AF is undefined.

Arithmetic and logical right shifts are not the same. With both, the bits in the destination slide to the right and the bits that fall off the right are lost except for the very last one shifted off, which is saved in CF. For a logical right shift (shr) 0 bits fill in on the left. However, with an arithmetic right shift (sar) the original sign bit is used to fill in on the left. Therefore, for an arithmetic right shift, if the original operand represents a negative 2's complement number, then the new operand will have leading 1 bits for each position shifted and will also be negative. As with left shifts, the values of SF, ZF, and PF depend on the result of the operation, and AF is undefined. The overflow flag OF is undefined for a multiple-bit shift. For a single-bit logical right shift shr, OF is reset to 0 if the sign bit in the result is the same as the sign bit in the original operand value, and set to 1 if they are different. (Notice that this is equivalent to assigning OF the sign bit of the original operand.) With a single-bit arithmetic right shift, sar, OF is always cleared—the sign bits of the original and new value are always the same.

Some hex calculators can directly do shift operations. Hand evaluation requires writing the operand in binary, shifting or regrouping the bits (filling in with 0s or 1s as appropriate), and then translating the new bit pattern back to hex. Things are a little simpler for a multiple-bit shift, which shifts four positions or some multiple of four positions; in this case each group of four bits corresponds to one hex digit, so one can think of shifting hex digits instead of bits. Here are a few examples that illustrate execution of shift instructions; each example begins with a word containing the hex value A9 D7 (1010 1001 1101 0111 in binary). The bit(s) shifted off are separated by a line in the original value. The bit(s) added are in bold in the new value.

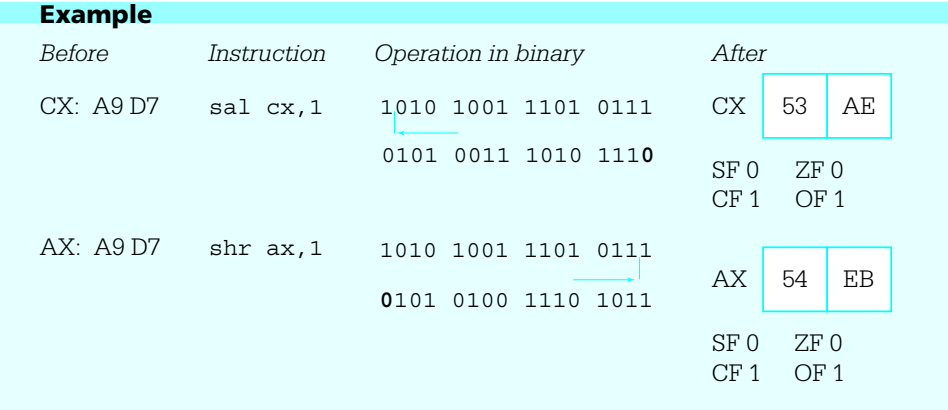

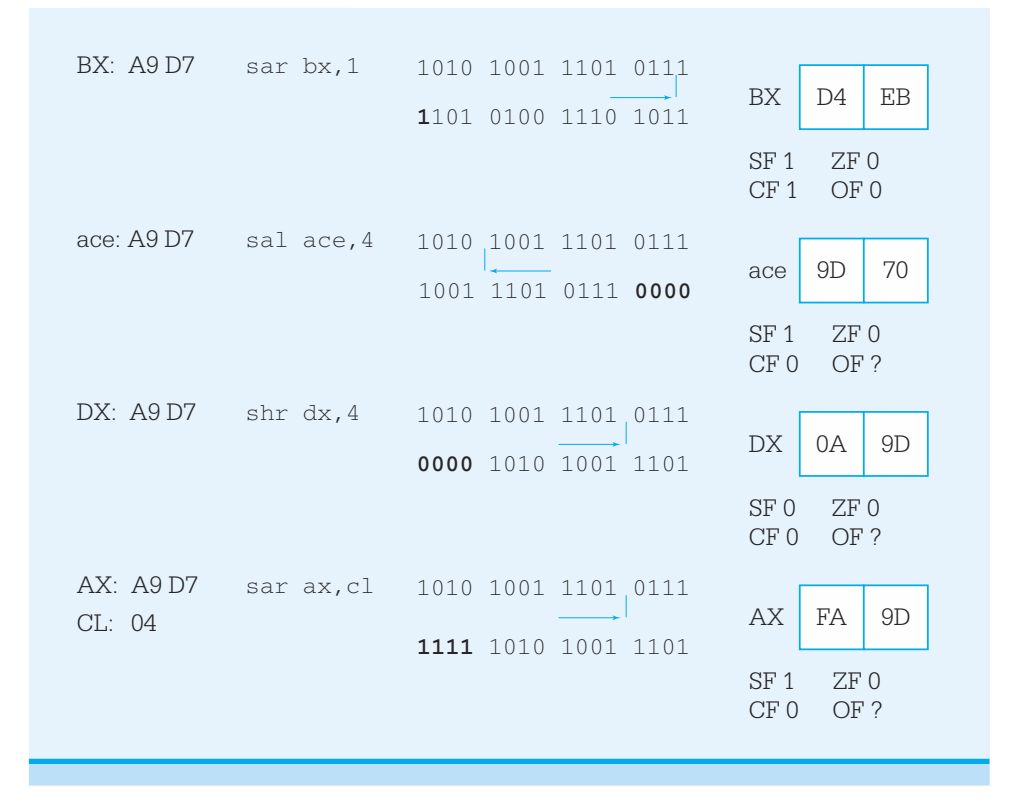

Figure 8.6 gives the number of clock cycles and number of bytes required using various operand types in shift instructions. All four types of shifts discussed so far, as well as the rotate instructions discussed below, share opcodes. The size of the destination and the type of the count operand are implied by the opcode. As with some other instructions, the second byte of the object code is used to choose among the different types of shifts and rotates, as well as between register and memory destinations. Notice that the single-bit shifts are faster than the multiple-bit shifts—often it is more time-efficient to use several single-bit shifts than one multiple-bit shift.

The shift instructions are quite primitive, but they have many applications. One of these is to do some multiplication and division operations. In fact, for processors without multiplication instructions, shift instructions are a crucial part of routines to do multiplication. Even with the 80x86 architecture, some products are computed more rapidly with shift operations than with multiplication instructions.

In a multiplication operation where the multiplier is 2, a single-bit left shift of the multiplicand results in the product in the original location. The product will be correct unless the overflow flag OF is set. It is easy to see why this works for unsigned

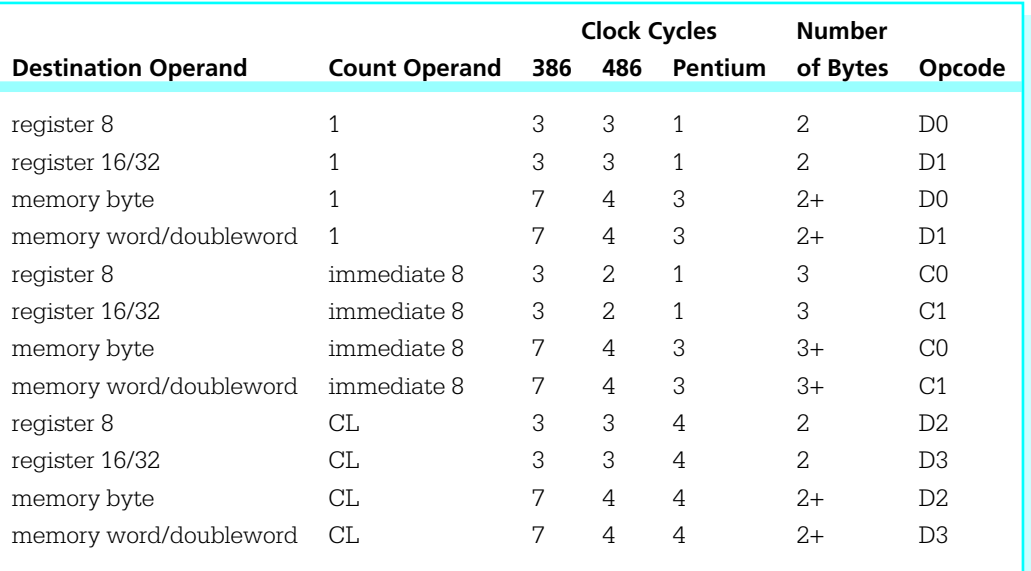

### Figure 8.6 Shift and rotate instructions

numbers; shifting each bit to the left one position makes it the coefficient of the next higher power of two in the binary representation of the number. A single-bit left shift also correctly doubles a signed operand. In fact, one can use multiplication by 2 on a hex calculator to find the result of any single-bit left shift.

A single-bit right shift can be used to efficiently divide an unsigned operand by 2. Suppose, for example, that the EBX register contains an unsigned operand. Then the logical right shift shr ebx,1 shifts each bit in EBX to the position corresponding to the next lower power of two, resulting in half the original value. The original units bit is copied into the carry flag CF, and is the remainder for the division.

If EBX contains a signed operand, then the arithmetic right shift sar ebx,1 does almost the same job as an idiv instruction with a divisor of 2. The difference is that if the dividend is an odd negative number, then the quotient is rounded down; that is, it is one smaller than it would be using an idiv instruction. For a concrete example, suppose that the DX register contains FFFF and the AX register contains FFF7, so that DX-AX has the doubleword size 2's complement representation for  $\pi$  9. Assume also that CX contains 0002. Then idiv cx gives a result of FFFC in AX and FFFF in DX; that is, a quotient of  $\pi$  4 and a remainder of  $\pi$  1. However, if FFFFFF7 is in EBX, then sar ebx, 1

gives a result of FFFFFFFB in EBX and 1 in CF, a quotient of  $\pi$  5 and a remainder of +1. Both quotient-remainder pairs satisfy the equation

### dividend = quotient\*divisor + remainder

but with the  $\pi$  5 and +1 combination, the sign of the remainder differs from the sign of the dividend, contrary to the rule followed by idiv.

Instead of multiplying an operand by 2, it can be doubled by either adding it to itself or by using a left shift. A shift is sometimes slightly more efficient than addition and either is much more efficient than multiplication. To divide an operand by 2, a right shift is the only alternative to division and is much faster; however, the right shift is not quite the same as division by 2 for a negative dividend. To multiply or divide an operand by 4, 8, or some other small power of two, either repeated single-bit shifts or one multiple-bit shift can be used.

Shifts can be used in combination with other logical instructions to combine distinct groups of bits into a byte or a word or to separate the bits in a byte or word into different groups. The program shown in Fig. 8.7 prompts for an integer, uses the atod macro to convert it to 2's complement form in the EAX register, and then displays the word in the EAX register as eight hexadecimal digits. To accomplish this display, eight

```
; program to display integer as 8 hex digits
; Author: R. Detmer
; Date: revised 11/97
.386
.MODEL FLAT
ExitProcess PROTO NEAR32 stdcall, dwExitCode:DWORD
include io.h ; header file for input/output
cr equ 0dh ; carriage return character
Lf equ 0ah ; line feed
.STACK 4096 ; reserve 4096-byte stack
                                                      (continued)
```
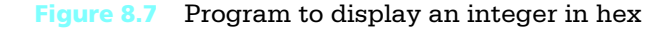

```
.DATA in the state of the state of the state of the state of the state of the state of the state of the state
prompt BYTE "Enter a number: ",0
number BYTE 20 DUP (?)
result BYTE cr,Lf,"The 2's complement representation is "
hexOut BYTE 8 DUP (?),cr,Lf,0
.CODE ; start of main program code
_start:
          output prompt ; prompt for number
          input number, 20 ; read ASCII characters
          atod number ; convert to integer
          lea ebx, hexOut+7 ; address for last character
          mov ecx,8 ; number of characters
forCount: mov edx, eax ; copy pattern
          and edx,0000000fh ; zero all but last hex digit
          cmp edx,9 ; digit?
          jnle elseLetter ; letter if not
          or edx,30h ; convert to character
          jmp endifDigit
elseLetter: add edx, 'A'-10 ; convert to letter
endifDigit:
          mov BYTE PTR [ebx],dl ; copy character to memory
          dec ebx ; point at next character
          shr eax, 4 ; shift one hex digit right
          loop forCount ; repeat
          output result \qquad \qquad ; output label and hex value
          INVOKE ExitProcess, 0 ; exit with return code 0
PUBLIC start \qquad \qquad ; make entry point public
END \qquad \qquad ; end of source code
```
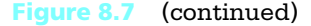

groups of four bits must be extracted from the value in EAX. Each group of four bits represents a decimal value from 0 to 15, and each group must be converted to a character for display. This character is a digit 0 through 9 for integer value 0  $(0000<sub>2</sub>)$  through 9  $(1001_2)$  or a letter A through F for integer value 10  $(1010_2)$  through 15  $(1111_2)$ .

The eight characters are stored right to left in contiguous bytes of memory as they are generated; the EBX register is used to point at the destination byte for each character. The design for the middle of the program is

for count := 8 downto 1 loop copy EAX to EDX; mask off all but last 4 bits in EDX;

> if value in EDX ≤ 9 then convert value in EDX to a character 0 through 9; else convert value in EDX to a letter A through F; end if;

store character in memory at address in EBX; decrement EBX to point at next position to the left; shift value in EAX right four bits;

end for;

To implement this design, the instruction

and edx,0000000fh ; zero all but last hex digit

masks off all but the last four bits in EDX. The **if** is implemented by

```
cmp edx, 9 ; digit?
         jnle elseLetter ; letter if not
         or edx,30h ; convert to character
         jmp endifDigit
elseLetter: add edx, 'A'-10 ; convert to letter
endifDigit:
```
A value from 0 to 9 is converted to the ASCII code for a digit using the or instruction; add edx,30h would work just as well here. To convert numbers 0A to 0F to the corresponding ASCII codes 41 to 46 for letters A to F, the value  $'A' -10$  is added to the number. This actually adds the decimal number 55, but the code used is clearer than add edx,55. The shr instruction shifts the value in EAX right four bits, discarding the hex digit that was just converted to a character.

Programming Exercise 2 of Section 7.4 asked for a procedure to do a job similar to that done by the program in Fig. 8.7. That procedure was to use the remainder upon division

by 16 to produce a value corresponding to the rightmost hex digit. Notice that the shr and and instructions used in this example program are both easier to code and more efficient.

The shift instructions discussed above shift the bits of an operand in place, except that one bit affects the carry flag. The 80x86 architecture has two additional double shift instructions, shld and shrd. Each of these instructions has the format

```
sh-d destination, source, count
```
where the destination may be a word or a doubleword in a register or memory, the source is a word or doubleword in a register, and the count is either immediate or in CL. A shld instruction shifts the destination left exactly like a shl instruction, except that the bits shifted in come from the left end of the source operand. The source operand is not changed. A shrd instruction shifts the destination right exactly like a shr instruction, except that the bits shifted in come from the right end of the source operand. For both double shifts, the last bit shifted out goes to CF, and SF, ZF, and PF are given values corresponding to the result in the destination location. The overflow flag OF is left undefined by a double shift.

The following two examples illustrate double shift instructions. The one with shld shifts off the leading three hex digits (12 bits) of ECX, filling from the right with the leftmost three hex digits from EAX. The carry flag CF is 1 since the last bit shifted off was the rightmost bit of 3 (001 $\mathbf{1}_2$ ). The example using  $\operatorname{shrd}$  shifts off the trailing two hex digits (8 bits) of ECX, filling from the left with the rightmost two hex digits from EAX. The carry flag CF is 0 since the last bit shifted off was the leftmost bit of 7  $({\bf 0}111_2)$ .

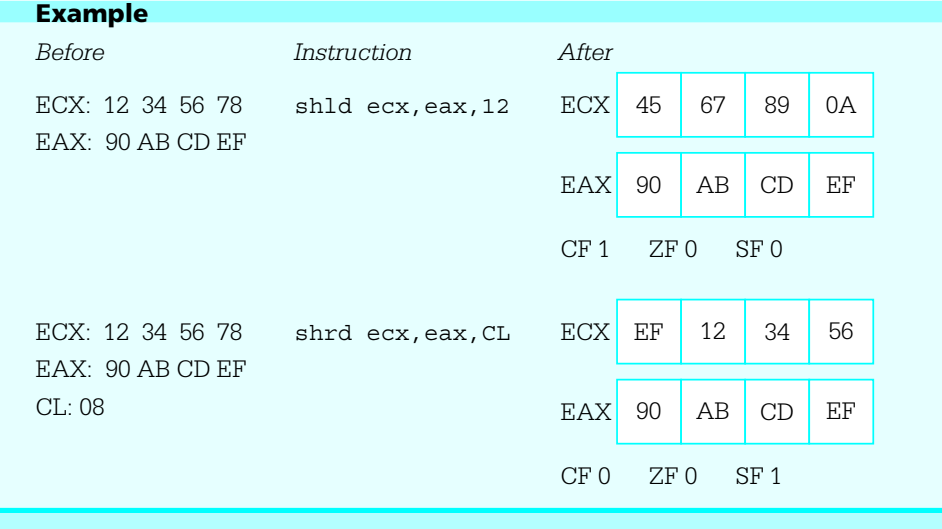

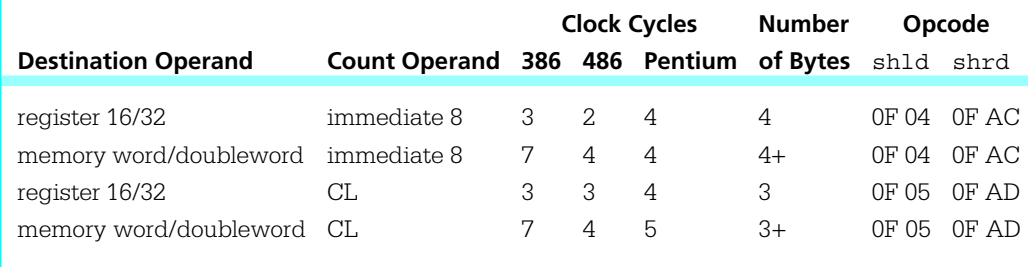

Figure 8.8 Double shift instructions

Figure 8.8 lists the various double shift instructions. The source operand is not shown since it is always a register 16 or register 32, the same size as the destination.

A double shift instruction can be used to get a slightly cleaner version of the program in Fig. 8.7. The following code generates the hex digits left-to-right instead of rightto-left. Each time through the loop, a shld copies the leading hex digit from EAX into EDX.

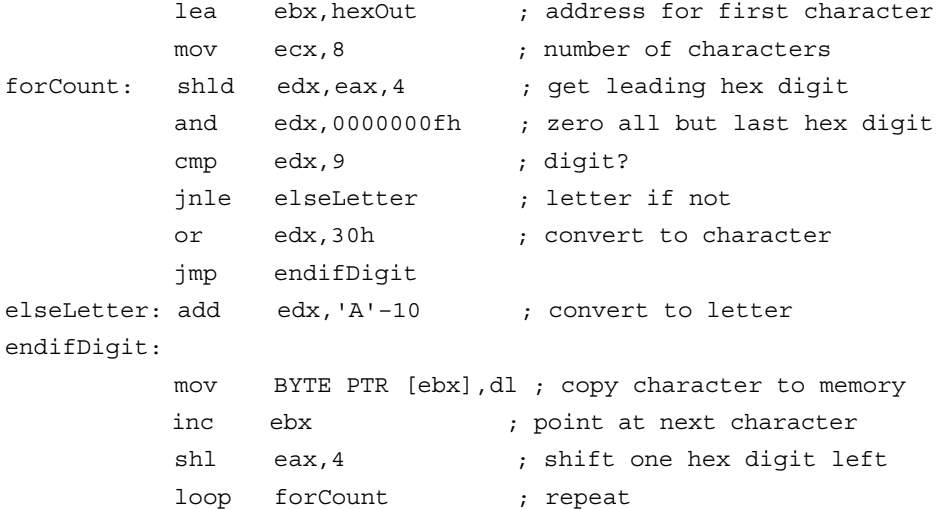

Rotate instructions are very similar to single shift instructions. With shift instructions the bits that are shifted off one end are discarded while vacated space at the other end is filled by 0s (or 1s for a right arithmetic shift of a negative number). With rotate instructions the bits that are shifted off one end of the destination are used to fill in the vacated space at the other end.

Rotate instruction formats are the same as single shift instruction formats. A single-bit rotate instruction has the format

r- destination, 1

and there are two multiple-bit versions

```
r- destination, immediate8
r- destination, cl
```
The instructions rol (rotate left) and ror (rotate right) can be used for byte, word, or doubleword operands in a register or in memory. As each bit "falls off" one end, it is copied to the other end of the destination. In addition, the last bit copied to the other end is also copied to the carry flag CF. The overflow flag OF is the only other flag affected by rotate instructions. It is undefined for multibit rotates, and familiarity with its definition for single-bit rotate instructions is not needed in this book.

As an example, suppose that the DX register contains D25E and the instruction

rol dx, 1

is executed. In binary, the operation looks like

1 1 0 1 0 0 1 0 0 1 0 1 1 1 1 0

resulting in 1010 0100 1011 1101 or A4BD. The carry flag CF is set to 1 since a 1 bit rotated from the left end to the right.

Timings and opcodes for rotate instructions are identical to those for shift instructions. They are given in Fig. 8.6.

A rotate instruction can be used to give yet another version of the program in Fig. 8.7. This one produces the hex digits in a left-to-right order and has the advantage of leaving the value in EAX unchanged at the end since eight rotations, four bits each time, result in all bits being rotated back to their original positions.

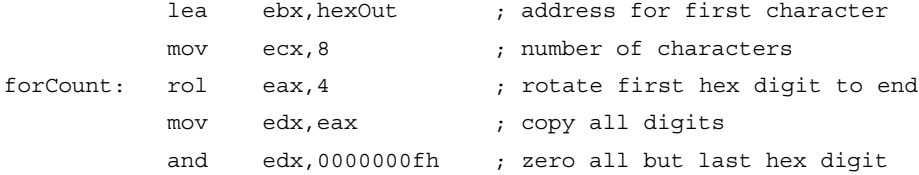

```
cmp edx, 9 ; digit?
         jnle elseLetter ; letter if not
         or edx,30h ; convert to character
         jmp endifDigit
elseLetter: add edx,'A' 10 ; convert to letter
endifDigit:
         mov BYTE PTR [ebx],dl ; copy character to memory
         inc ebx ; point at next character
         loop forCount ; repeat
```
There is an additional pair of rotate instructions, rcl (rotate through carry left) and rcr (rotate through carry right). Each of these instructions treats the carry flag CF as if it were part of the destination. This means that rcl eax,1 shifts bits 0 through 30 of EAX left one position, copies the old value of bit 31 into CF and copies the old value of CF into bit 0 of EAX. The rotate through carry instructions obviously alter CF; they also affect OF, but no other flag. The opcodes for rotate through carry instructions are the same as the corresponding shift instructions and can be found in Fig. 8.6. However, the timings are different and are not given in this book.

### Exercises 8.2

1. For each part of this problem, assume the "before" values when the given instruction is executed. Give the requested "after" values.

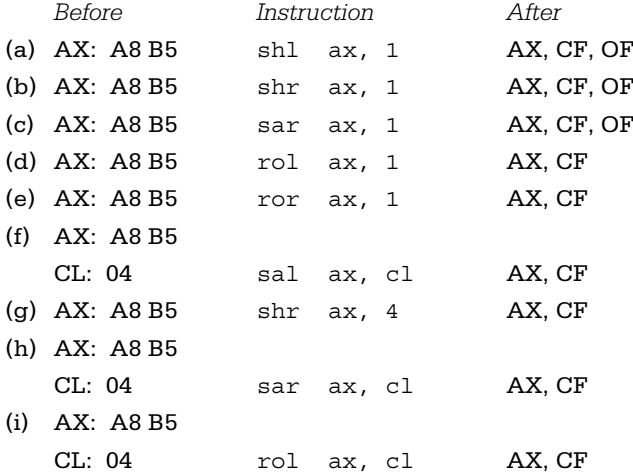

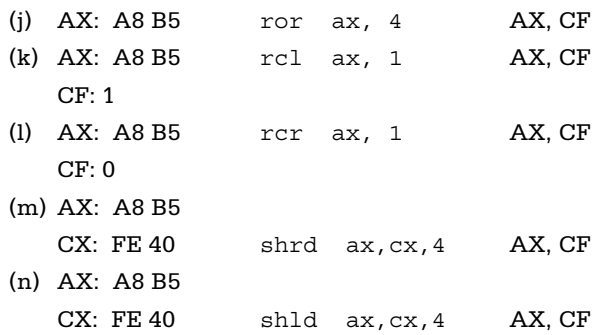

2. Using clock cycles for the Pentium, compare the total number of clock cycles and bytes of object code for each of these alternative ways of dividing the unsigned integer in the EAX register by 32:

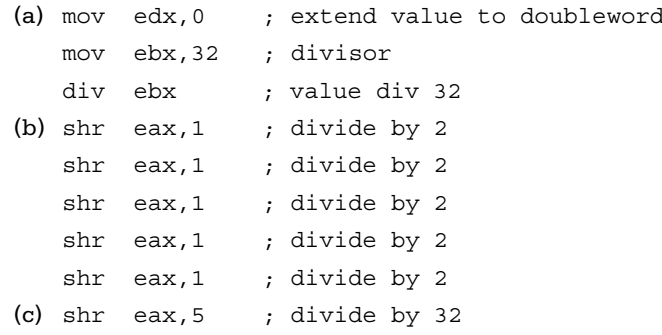

3. Using clock cycles for the Pentium, compare the total number of clock cycles and bytes of object code for each of these alternative ways of multiplying the value in the EAX register by 32:

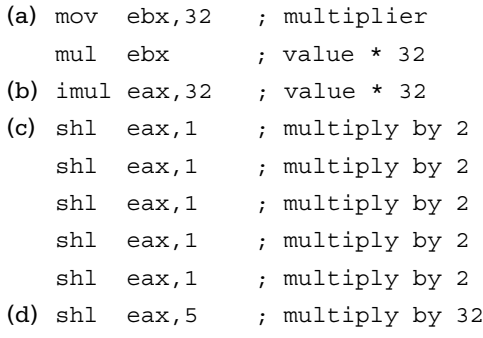

4. Suppose that each of *value1*, *value2*, and *value3* references a byte in memory and that an unsigned integer is stored in each byte. Assume

that the first value is no larger than 31 so that it has at most five significant bits and at least three leading 0 bits. Similarly assume that the second value is no larger than 15 (four significant bits) and the third value is no larger than 127 (seven bits).

- (a) Give code to pack all three of these numbers into a 16-bit word in the AX register, copying the low order five bits from *value1* to bits 11–15 of AX, the low order four bits from *value2* to bits 7–10 of AX, and the low-order seven bits from *value3* into bits 0–6 of AX.
- (b) Give code to unpack the 16 bit number in the AX register into fivebit, four-bit, and seven-bit numbers, padding each value with zeros on the left to make eight bits, and storing the resulting bytes at *value1*, *value2*, and *value3* respectively.
- 5. The instructions

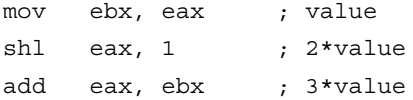

multiplies the value in EAX by 3. Write similar code sequences that use shift and addition instructions to efficiently multiply by 5, 7, 9, and 10.

### Programming Exercises 8.2

- 1. Write a NEAR32 procedure binaryString that converts a 32-bit integer to a string of exactly 32 characters representing its value as a binary number. The procedure will have two parameters, passed on the stack:
	- (1) the number
	- (2) the address of the destination string

The procedure will remove parameters from the stack and must modify no register. Use a rotate instruction to extract the bits one at a time, left-to-right, recalling that jc or jnc instructions look at the carry bit. (This exercise is the same as Programming Exercise 3 in Section 7.4 except for the method of producing the bits.)

2. An eight-bit number can be represented using three octal digits. Bits 7 and 6 determine the left octal digit, which is never larger than 4, bits 5, 4, and 3 the middle digit, and bits 2, 1, and 0 the right digit. For instance, 11010110<sub>2</sub> is 11 010 110<sub>2</sub> or 326<sub>8</sub>. The value of a 16-bit number

is represented in *split octal* by applying the 2–3–3 system to the highorder and low-order bytes separately. Write a NEAR32 procedure split-Octal which converts an 16-bit integer to a string of exactly six characters representing the value of the number in split octal. The procedure will have two parameters, passed on the stack:

- (1) the number
- (2) the address of the destination string

The procedure will remove parameters from the stack and must modify no register.

# 8.3 Converting an ASCII String to a 2's Complement Integer

The atoi and atod macros have been used to scan an area of memory containing an ASCII representation of an integer, producing the corresponding word-length 2's complement integer in the EAX register. These macros and the procedures they call are very similar. This section uses atod as an example.

The atod macro expands into the following sequence of instructions.

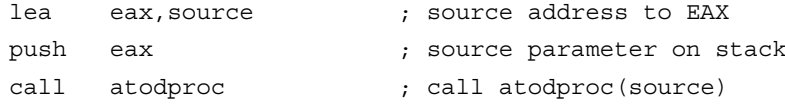

These instructions simply call procedure *atodproc* using a single parameter, the address of the string of ASCII characters to be scanned. The EAX register is not saved by the macro code since the result is to be returned in EAX. The actual source identifier is used in the expanded macro, not the name *source*.

The actual ASCII to 2's complement integer conversion is done by the procedure *atodproc.* The assembled version of this procedure is contained in the file IO.OBJ. Source code for *atodproc* is shown in Fig. 8.9. The procedure begins with standard entry code. The flags are saved so that flag values that are not explicitly set or reset as promised in the comments can be returned unchanged. The popf and pop instructions at AToDExit restore these values; however, the word on the stack that is popped by popf will have been altered by the body of the procedure, as discussed below.

The first job of *atodproc* is to skip leading spaces, if any. This is implemented with a straightforward while loop. Note that BYTE PTR [esi] uses register indirect

```
; atodproc(source)
; Procedure to scan data segment starting at source address, interpreting
; ASCII characters as an integer value that is returned in EAX.
; Leading blanks are skipped. A leading – or + sign is acceptable.
; Digit(s) must immediately follow the sign (if any).
; Memory scan is terminated by any nondigit, and the address of
; the terminating character is in ESI.
; The following flags are affected:
; AF is undefined
; PF, SF, and ZF reflect sign of number returned in EAX.
; CF reset to 0
; OF set to indicate error. Possible error conditions are:
; – no digits in input
; – value outside range –2,147,483,648 to 2,147,483,647
; (EAX) will be 0 if OF is set.
atodproc PROC NEAR32
          push ebp ; save base pointer
          mov ebp, esp ; establish stack frame
          sub esp, 4 ; local space for sign
          push ebx ; Save registers
          push ecx
          push edx
          pushf ; save flags
          mov esi, [ebp+8] ; get parameter (source addr)
WhileBlankD:cmp BYTE PTR [esi], ' ' ; space?
          jne EndWhileBlankD ; exit if not
          inc esi ; increment character pointer
          jmp WhileBlankD ; and try again
EndWhileBlankD:
         mov eax, 1 ; default sign multiplier
IfPlusD: cmp BYTE PTR [esi],'+' ; leading + ?
         je SkipSignD ; if so, skip over
IfMinusD: cmp BYTE PTR [esi],'-' ; leading – ?
         jne EndIfSignD ; if not, save default +
          mov eax, -1 ; -1 for minus sign
SkipSignD: inc esi ; move past sign
EndIfSignD:
                                                           (continued)
```
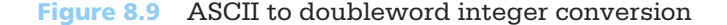

```
mov [ebp 4], eax ; save sign multiplier
         mov eax, 0 ; number being accumulated
         mov cx, 0 ; count of digits so far
WhileDigitD:cmp BYTE PTR [esi],'0' ; compare next character to '0'
         jl EndWhileDigitD ; not a digit if smaller than '0'
         cmp BYTE PTR [esi],'9' ; compare to '9'
         jg EndWhileDigitD ; not a digit if bigger than '9'
         imul eax,10 ; multiply old number by 10
         jo overflowD ; exit if product too large
         mov bl, [esi] ; ASCII character to BL and ebx, 0000000Fh ; convert to single-diq
         and ebx,0000000Fh ; convert to single-digit integer
         add eax, ebx ; add to sum
         jc overflowD ; exit if sum too large
         inc cx ; increment digit count
         inc esi ; increment character pointer
         jmp WhileDigitD ; go try next character
EndWhileDigitD:
         cmp cx, 0 ; no digits?
         jz overflowD ; if so, set overflow error flag
; if value is 80000000h and sign is '-', want to return 80000000h ( 2^32)
         cmp eax,80000000h ; 80000000h ?
         jne TooBigD?
         cmp DWORD PTR [ebp 4], 1 ; multiplier 1 ?
         je ok1D ; if so, return 8000h
TooBigD?: test eax, eax : ; check sign flag
         jns okD ; will be set if number > 2^232 1
overflowD: pop ax ; get flags
         or ax,0000100001000100B ; set overflow, zero & parity flags
         and ax,1111111101111110B ; reset sign and carry flags
         push ax ; push new flag values
         mov eax, 0 ; return value of zero
         jmp AToDExit ; quit
okD: imul DWORD PTR [ebp 4] ; make signed number
ok1D: popf ; get original flags
         test eax, eax : ; set flags for new number
         pushf ; save flags
                                                        (continued)
```
Figure 8.9 (continued)

```
AToDExit: popf ; qet flags
       pop edx ; restore registers
       pop ecx
       pop ebx
       mov esp, ebp ; delete local variable space
       pop ebp
       ret 4 ; exit, removing parameter
atodproc ENDP
```
### Figure 8.9 (continued)

addressing to reference a byte of the source string. Following the while loop, ESI points at some nonblank character.

The main idea of the procedure is to compute the value of the integer by implementing the following left-to-right scanning algorithm.

value :=0; while pointing at code for a digit loop multiply value by 10; convert ASCII character code to integer; add integer to value; point at next byte in memory; end while;

This design works for an unsigned number; a separate multiplier is used to give the correct sign to the final signed result. The second job of the procedure, after skipping blanks, is to store this multiplier, 1 for a positive number or  $\pi$  1 for a negative number. The multiplier, stored in local variable space on the stack, is given the default value 1 and changed to  $\pi$  1 if the first nonblank character is a minus sign. If the first nonblank character is either plus or a minus sign, then the address in ESI is incremented to skip over the sign character.

Now the main design is executed. The value is accumulated in the EAX register. If multiplication by 10 produces an overflow, then the result is too large to represent in EAX. The jc overflowD instruction transfers control to the code at *overflowD* that takes care of all error situations.

To convert a character to a digit, the character is loaded into the BL register and the instruction and ebx,0000000Fh clears all bits except the low-order four in the EBX register. Thus, for example, the ASCII code  $37_{16}$  for 7 becomes 00000007 in the EBX

register. If adding the digit to the accumulated value produces a carry, the sum is too large for EAX; the jc instruction transfers control to *overflowD*.

The main loop terminates as soon as ESI points at any character code other than one for a digit. Thus an integer is terminated by a space, comma, letter, null, or *any* nondigit. In order to determine if a valid integer has been entered, the main loop keeps a count of decimal digits in the CX register. When the loop terminates, this count is checked. If it is zero, there was no digit and the jz instruction jumps to *overflowD* for error handling. There is no need to check for too many digits; this would already have been caught by overflow in the main loop.

If the accumulated value in the AX register is larger than  $80000000_{16}$ (2,147,483,648 as an unsigned number), then the magnitude of the number is too great to be represented in doubleword-length 2's complement form. If it is equal to 80000000 $_{16}$ , then the multiplier must be  $\pi$  1 since  $\pi$  2,147,483,648 can be represented (as 80000000<sub>16</sub>), but  $+2,147,483,648$  is too large. The next section of code checks for 8000000<sub>16</sub> in EAX and a multiplier of  $\pi$  1; in this case the work is almost done. Otherwise, the instruction test eax, eax is used to see if the accumulated value is larger than 8000000 $_{16}$ ; the sign bit will be 1 for a value of this magnitude.

If any of the error conditions occur, the instructions starting at *overflowD* are executed. The original flags are popped into the AX register. The bit corresponding to the overflow flag is set to 1 to indicate an error, and a value of 00000000 will be returned in EAX; other flags are set or reset to correspond to the zero value. The instruction

```
or ax,0000100001000100b ; set overflow, zero & parity flags
```
sets bit 11 (the position of overflow flag), bit 6 (zero flag), and bit 2 (parity flag). The zero flag is set since the result returned will be zero; the parity flag is set since  $00000000_{16}$  has even parity (an even number of 1 bits). The instruction

```
and ax,1111111101111110b ; reset sign and carry flags
```
clears bit 7 (sign flag) since 00000000 is not negative and bit 0 (carry), which is always cleared. The bit pattern resulting from these or and and instructions is pushed back on the stack to be popped into the flags register by popf before exiting the procedure.

When no exceptional condition exists, an imul instruction finds the product of the unsigned value and the multiplier  $(\pm 1)$  giving the correct signed result. Flag values are set in this normal situation by using popf to recover the original flag values; test eax, eax clears CF and OF and assigns appropriate values to PF, SF, and ZF. The new

flag values are then pushed back on the stack with another pushf to be recovered by the normal popf in the exit code. The test instruction leaves AF undefined; this is why the comments at the beginning of the procedure mention AF.

### **Exercises 8.3**

1. The code for *atodproc* includes

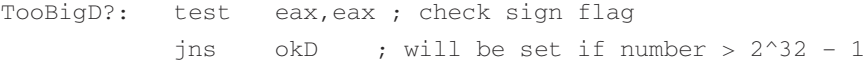

An alternative sequence would be

TooBigD?: cmp eax,80000000h ; EAX < 2,147,483,648 jb okD ; OK if so

Compare the number of clock cycles and number of bytes of object code for the test and the cmp instructions.

2. The procedure *atodproc* checks for zero digits in the number it is converting, but not for too many digits. Show why this is unnecessary by tracing the code for 100,000,000,000, the smallest possible 11-digit number. (Another valid reason not to limit the number of digits is that any number of leading zeros would be valid.)

### **Programming Exercises 8.3**

1. Write a NEAR32 procedure *hexToInt* that has a single parameter passed on the stack, the address of a string. This procedure will be similar to *atodproc* except that it will convert a string of characters representing an *unsigned* hexadecimal number to a doubleword-length 2's complement integer in EAX. The procedure should skip leading blanks and then accumulate a value until a character that does not represent a hex digit is encountered. (Valid characters are 0 through 9, A through F, and a through f.) If there are no hex digits or the result is too large to fit in EAX, then return 0 and set OF; these are the only possible errors. Clear OF if no error occurs. In all cases set SF, ZF, and PF according to the value returned in EAX and clear CF.

# 8.4 The Hardware Level—Logic Gates

Digital computers contain many integrated circuits and many of the components on these circuits are *logic gates*. A logic gate performs one of the elementary logical operations described in Section 8.1: **and**, **or**, **xor**, or **not**. Each type of gate has a simple diagram that represents its function. These diagrams are pictured in Fig. 8.10, with inputs shown on the left and output on the right.

These simple circuits operate by getting logic 0 or 1 inputs and putting the correct value on the output. For example, if the two inputs of the **or** circuit are 0 and 1, then the output will be 1. Logic values 0 and 1 are often represented by two distinct voltage levels.

These simple circuits are combined to make the complex circuits that perform a computer's operations. For example, Fig. 8.11 pictures a *half* adder circuit. The logic values at inputs x and y of this circuit can be thought of as two bits to add. The desired results are  $0+0=0$ ,  $1+0=1$ , and  $0+1=1$ , each with a carry of 0, and  $1+1=0$  with a carry of 1. These are exactly the results given by a half adder circuit.

### Exercises 8.4

Addition of multibit numbers is performed much like decimal addition learned in grade school; pairs of bits are added starting with the rightmost pair, but after the first pair, you must also add the carry from the previous result. To do this takes a series of *full adder* circuits. One full

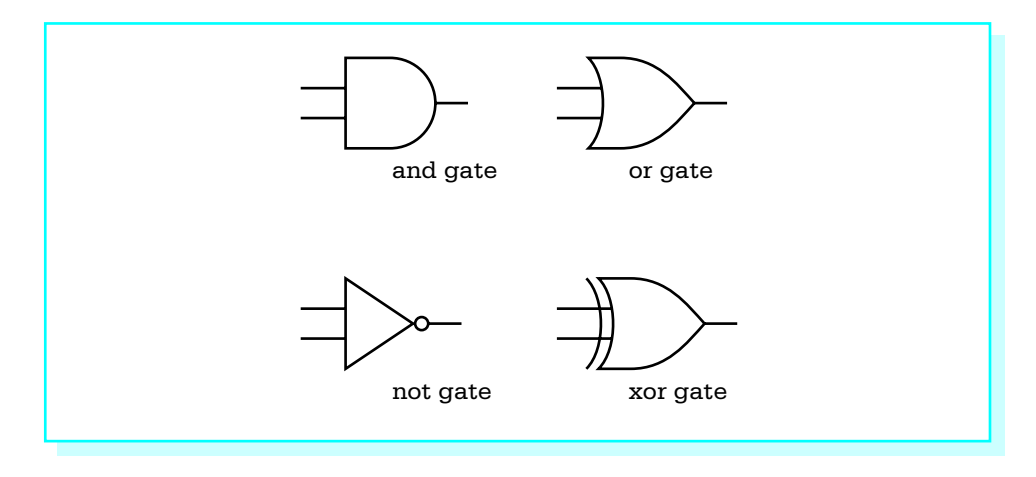

Figure 8.10 Logic Gates

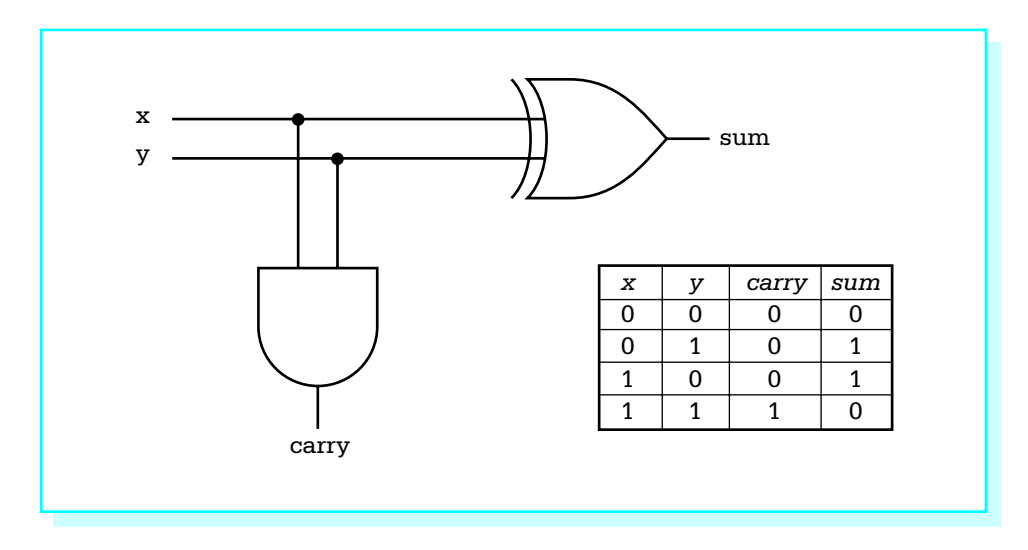

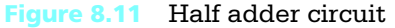

adder circuit has three inputs *x*, *y*, and *carry in*, and two outputs, *sum* and *carry out*.

- 1. Make a chart similar to the one in Fig. 8.11 showing the inputs and outputs for a full adder. The chart will have five columns (*x*, *y*, *carry in*, sum, and *carry out*) and eight rows below the header row.
- 2. Draw a full adder circuit. Hint: Use two half adders and an or gate to combine their *carry* outputs.
- 3. Use three full adders and a half adder to draw a circuit that can add two four bit numbers. This circuit will have eight inputs (four pairs of bits) and five outputs (four sum bits and a carry bit). For simplicity, you can draw each adder or half adder as a block diagram, without showing all its gates.

# Chapter Summary

This chapter has explored the various 80x86 instructions that allow bits in a byte, word, or doubleword destination to be manipulated. The logical instructions and, or, and xor perform Boolean operations using pairs of

bits from a source and destination. Applications of these instructions include setting or clearing selected bits in a destination. The not instruction takes the one's complement of each bit in its destination operand, changing each 0 to a 1 and each 1 to a 0. The test instruction is the same as the and instruction except that it only affects flags; the destination operand is unchanged.

Shift instructions move bits left or right within a destination operand. These instructions come in single-bit and multiple-bit versions. Single-bit shifts use 1 for the second operand; multiple-bit versions use CL or an immediate value for the second operand and shift the destination the number of positions specified. Vacated positions are filled by 0 bits in all single shift operations except for the arithmetic right shift of a negative number, for which 1 bits are used. Shift instructions can be used for efficient, convenient multiplication or division by 2, 4, 8 or some higher power of two. Double shift instructions get bits to shift in from a source register.

Rotate instructions are similar to shift instructions. However, the bit that falls off one end of the destination fills the void on the other end. Shift or rotate instructions can be used in combination with logical instructions to extract groups of bits from a location or to pack multiple values into a single byte or word.

The atod macro generates code that calls the procedure *atodproc*. This procedure scans a string in memory, skipping leading blanks, noting a sign (if any), and accumulating a doubleword integer value as ASCII codes for digits are encountered. Logical instructions are used in several places in the procedure.

Logic gates are the primitive building blocks for digital computer circuits. Each gate performs one of the elementary Boolean operations.

# CHAPTER O

# **The Assembly Process**

The job of an assembler is to turn assembly language source code into object code. With simpler computer systems this object code is machine language, ready to be loaded into memory and executed. With more complex systems, object code produced by the assembler must be "fixed up" by a linker and/or loader before it can be executed. The first section of this chapter describes the assembly process for a typical assembler and gives some details particular to the Microsoft Macro Assembler. The second section is very specific to the 80x86 microprocessor family; it details the structure of its machine language. The third and fourth sections discuss macros and conditional assembly, respectively. Most assemblers have these capabilities, and these sections describe how MASM implements them. The final section describes the macros in the header file IO.H.

- 9.1 Two-Pass and One-Pass Assembly
- 9.2 80x86 Instruction Coding
- **9.3** Macro Definition and Expansion
- **9.4** Conditional Assembly
- 9.5 Macros in IO.H

# 9.1 Two-Pass and One-Pass Assembly

One of the many reasons for writing assembly language rather than machine language is that assemblers allow the use of identifiers or symbols to reference data in the data segment and instructions in the code segment. To code in machine language, a programmer must know run-time addresses for data and instructions. An assembler maintains a symbol table that associates each identifier with various attributes. One attribute is a location, typically relative to the beginning of a segment, but sometimes an absolute address to be used at run time. Another attribute is the type of the symbol, where possible types include labels for data or instructions, symbols equated to constants, procedure names, macro names, and segment names. Some assemblers start assembling a source program with a symbol table that includes all the mnemonics for the language, all register names, and other symbols with reserved usage.

The other main job of an assembler is to output object code that is close to the machine language executed when a program is run. A two-pass assembler scans the source code once to produce a symbol table and a second time to produce the object code. A one-pass assembler only scans the source code one time, but often must patch the object code produced during this scan. A simple example shows why: If the segment

```
jmp endLoop
       add eax, ecx
endLoop:
```
is scanned, the assembler finds a forward reference to *endLoop* in the jmp instruction. At this point the assembler cannot tell the address of *endLoop*, much less whether this destination is short (within 2<sup>7</sup> bytes of the address of the add instruction) or near (within 232 bytes). The first option would use an EB opcode and a single-byte displacement. The second option would use an E9 opcode and a doubleword displacement. Clearly the final code must wait at least until the assembler reaches the source code line with the *end-Loop* label.

Typical assemblers use two passes, and some actually use three or more passes. The Microsoft Macro Assembler is a one-pass assembler. This book will not attempt to cover details of how it fixes up object code. You can see part of MASM's symbol table by looking at the end of an assembly listing. The remainder of this section concentrates on a typical symbol table, drawing examples from the program and listing file that appear in Chapter 3.

If a symbol is a label for data, then the symbol table may include the size of the data. For instance, the program in Fig. 3.1 contains the directive

number2 DWORD ?

and the corresponding line in the listing file (Fig. 3.7) is

number2 . . . . . . . . . . . Dword 00000004 DATA

This shows that the size of *number2* has been recorded as a doubleword. Having the size recorded enables MASM to detect incorrect usage of a symbol—with this definition of *number2*, MASM would indicate an error for the instruction

mov bh, number2

since the BH register is byte size while the symbol table identifies *number2* as doubleword size. In addition to the size, if a symbol is associated with multiple objects, a symbol table may contain the number of objects or the total number of bytes associated with the symbol. The MASM symbol listing does not show this.

If a symbol is equated to a value, then the value is usually stored in the symbol table. When the assembler encounters the symbol in subsequent code, it substitutes the value recorded in the symbol table. In the example program, the source code line

cr EQU 0dh ; carriage return character

is reflected in the listing file line

cr . . . . . . . . . . . . . . . Number 0000000Dh

If a symbol is a label for data or an instruction, then its location is entered in the symbol table. An assembler keeps a location counter to compute this value. With a typical assembler, the location counter is set to zero at the beginning of a program or at the beginning of each major subdivision of the program. The Microsoft Macro Assembler sets the location counter to zero at the beginning of each segment. As an assembler scans source code, the location of each datum or instruction is the value of the location counter *before* the statement is assembled. The number of bytes required by the statement is added to the location counter to give the location of the *next* statement. Again looking at the line

number2 DWORD ?

the listing file shows

number2 . . . . . . . . . . . Dword 00000004 DATA

with 00000004 in the *Value* column. This is the value of the location counter at the time *number2* is encountered in the data segment. The value is 00000004 since the only item preceding *number2* was *number1*, and it took four bytes.

The location counter is used the same way when instructions are assembled. Suppose that the location counter has value 0000012E when MASM reaches the code fragment shown in Fig. 9.1. The location for the symbol *while1* will be 0000012E. The cmp instruction requires three bytes of object code. (Section 9.2 details how to determine the object code of an 80x86 instruction.) Therefore the location counter will have value 00000131 when MASM reaches the jnle instruction. The jnle instruction requires two bytes of object code, so the location counter will increase to 00000133 for the first add instruction. The first add instruction takes two bytes of object code, so the location counter is 00000135 when MASM reaches the second add instruction. Three bytes are required for add ebx,2 so the location counter is 00000138 for the inc instruction. The inc instruction takes a single byte, so the location counter is 00000139 for the jmp instruction. The jmp instruction requires two bytes, making the location counter 0000013B when the assembler reaches the label *endWhile1*. Therefore 0000013B is recorded in the symbol table as the location of *endWhile1*.

The location of a symbol is needed for a variety of purposes. Suppose that MASM encounters the statement

mov eax, number

where *number* is the label on a DWORD directive in the data section. Since the addressing mode for *number* is direct, the assembler needs the offset of *number* for the object code; this offset is precisely the location of *number* recorded in the symbol table.

The primary job of an assembler is to generate object code. However, a typical assembler does many other tasks. One duty is to reserve storage. A statement like

WORD 20 DUP(?)

```
while1: cmp ecx, 100 ; count <= 100 ?
      jnle endWhile1 ; exit if not
      add eax, [ebx] ; add value to sum
      add ebx, 4 ; address of next value
      inc ecx ; add 1 to count
      jmp while1
endWhile1:
```
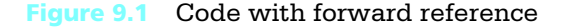

sets aside 20 words of storage. This storage reservation is typically done one of two ways:

- the assembler may write 40 bytes with some known value (like 00) to the object file, or
- the assembler may insert a command that ultimately causes the loader to skip 40 bytes when the program is loaded into memory

In the latter case, storage at run time will contain whatever values are left over from execution of other programs.

In addition to reserving storage, assemblers can initialize the reserved memory with specified values. The MASM statement

WORD 10, 20, 30

not only reserves three words of storage, it initializes the first to 000A, the second to 0014 and the third to 001E. Initial values may be expressed in a variety of ways using MASM and most other assemblers. Numbers may be given in different number systems, often binary, octal, decimal, and hexadecimal. The assembler converts character values to corresponding ASCII or EBCDIC character codes. Assemblers usually allow expressions as initial values. The Microsoft Macro Assembler is typical in accepting expressions that are put together with addition, subtraction, negation, multiplication, division, not, and, or, exclusive or, shift, and relational operators. Such an expression is evaluated *at assembly time*, producing the value that is actually used in the object code.

Most assemblers can produce a listing file that shows the original source code and some sort of representation of the corresponding object code. Another responsibility of an assembler is to produce error messages when there are errors in the source code. Rudimentary assemblers just display a line number and an error code for each error. Slightly less primitive assemblers produce a separate page with line numbers and error messages. Most assemblers can include an error message in the listing file at the point where the error occurs. The Microsoft Macro Assembler includes messages in the optional listing file and also displays them on the console.

In addition to the listing that shows source and object code, an assembler often can generate a listing of symbols used in the program. Such a listing may include information about each symbol's attributes—taken from the assembler's symbol table—as well as cross references that indicate the line where the symbol is defined and each line where it is referenced.

Some assemblers begin assembling instructions with the location counter set to a particular actual memory address and thus generate object code that is ready to be

loaded at that address. This is the only way to generate object code with some simpler systems. Generally such code is not linked; it is ready to load and run.

One file can reference objects in another. Recall that the EXTRN directive facilitates this for MASM. A linker combines separate object code files into a single file. If one file references objects in the other, the linker changes the references from "to be determined" to locations in the combined file.

Most assemblers produce object code that is relocatable; that is, it can be loaded at any address. One way to do this is to put a map in the object code file that records each place in the program where an address must be modified. Address modifications are usually carried out by the loader. The loader finally produces true machine language, ready for execution.

Another way to get relocatable code is to write it with only relative references; that is, so that each instruction only references an object at some distance from itself, not at a fixed address. In an 80x86 system, most jump instructions are relative, so if a programmer stores data in registers or on the stack, it is fairly easy to produce such a program.

With MASM, a programmer can actually directly reference the location counter using the \$ symbol. The code fragment from Fig. 9.1 could be rewritten as

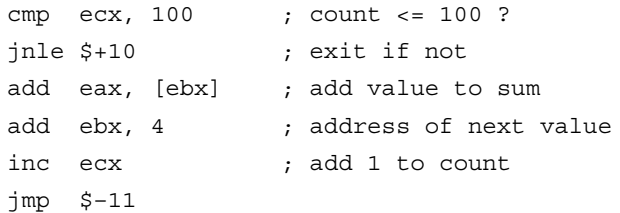

This works since the value of the location counter \$ is the location of the *beginning* of the jnle statement as it is assembled. Its two bytes and the eight bytes of the next four statements need to be skipped to exit the loop. Similarly the backward reference must skip the inc statement and the four other statements back through the beginning of the cmp statement, a total of eleven bytes. Although MASM allows use of \$ to reference the location counter, obviously this can produce confusing code and should normally be avoided.

### Exercises 9.1

- 1. Describe the differences between object code and machine language.
- 2. Suppose that every symbol reference in an assembly language program is a backward reference. Would a one-pass assembler ever have to "fix up" the code it produced? Explain your answer.

3. Assemble the following code fragment

Array DWORD 10 DUP(?) ArrSize EQU SIZE Array

To what value is *ArrSize* equated? What conclusion can you draw about whether or not MASM records an attribute that tracks the number of bytes associated with a variable?

4. This section states that storage reservation with a directive like WORD can work by putting the correct number of some known byte value in the object file or by inserting a command that ultimately causes the loader to skip the correct number of bytes. State one advantage and one disadvantage of each design.

# 9.2 80x86 Instruction Coding

This section describes the structure of 80x86 machine language. From this information one could almost assemble an 80x86 assembly language program by hand. However, the primary purpose here is to acquire a better understanding of the capabilities and limitations of the 80x86 microprocessor family.

An 80x86 instruction consists of several fields, which are summarized in Fig. 9.2. Some instructions have only an opcode, while others require that other fields be included. Any included fields always appear in this order. Each of these components is discussed below.

The repeat prefixes for string instructions were discussed in Chapter 7. There you learned that adding a repeat prefix to one of the basic string instructions effectively changes it into a new instruction that automatically iterates a basic operation. The repeat prefix is coded in the instruction prefix byte, with the opcode of the basic string instruction in the opcode byte. Repeat prefix bytes can be coded only with the basic string instructions.

The LOCK prefix is not illustrated in this book's code. It can be used with a few selected instructions and causes the system bus to be locked during execution of the instruction. Locking the bus guarantees that the 80x86 processor has exclusive use of shared memory.

All the code in this book uses 32-bit memory addresses. In a 32-bit address environment it is possible to have an instruction that only contains a 16-bit address.

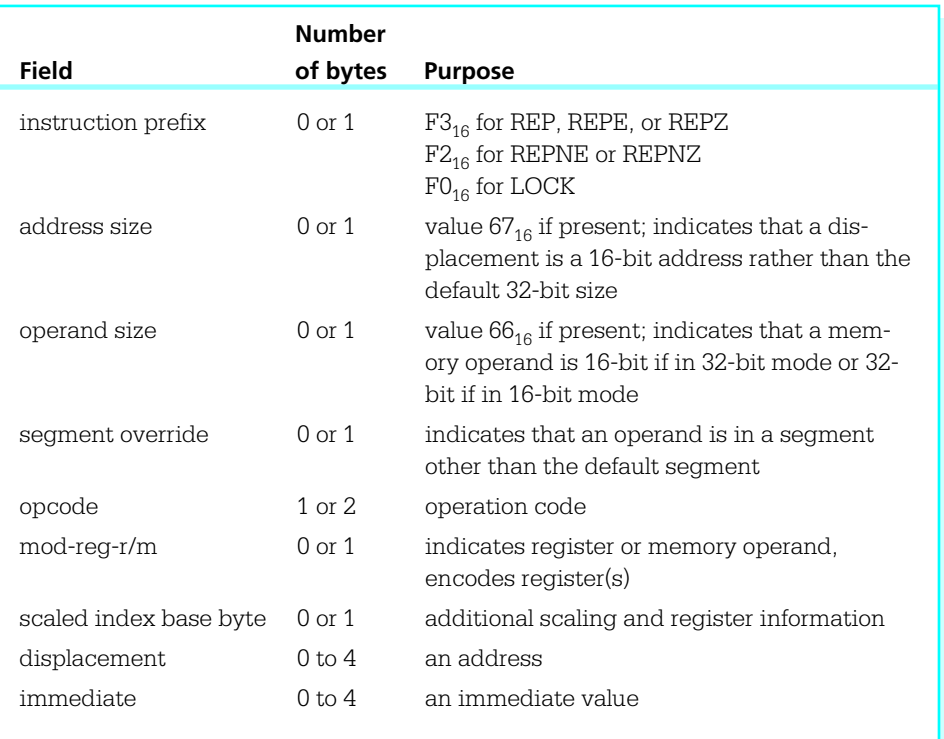

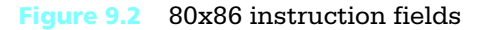

When an **address size byte** of  $67_{16}$  is coded, a two-byte rather than a four-byte displacement is used in the displacement field. This prefix byte will not appear in machine code generated from the assembly language code shown in this book.

On the other hand, the operand size byte has frequently been generated from this book's assembly language code. The 80x86 CPU has a status bit that determines whether operands are 16-bit or 32-bit. With the assembly and linking options we have used, that bit is always set to indicate 32-bit operands. Each time you code a word-size operand, the generated instruction includes the  $66<sub>16</sub>$  prefix byte to indicate the 16-bit operand. Other assembly and linking options—not used in this book—cause the default operand size to be 16-bit; in this case a  $66_{16}$  prefix byte indicates a 32-bit operand.

What indicates a byte-size operand? A different opcode. Why don't 16-bit and 32-bit operands use distinct opcodes? This design decision was made by Intel. The orig-

inal 8086 processor design had 16-bit registers and used separate opcodes for 8-bit and 16-bit operand sizes; no instruction used 32-bit operands. When the 80386 was designed with 32-bit registers, the choice was made to "share" opcodes for 16-bit and 32-bit operand sizes rather than to introduce many new opcodes.

The *mod-reg-r/m* byte has different uses for different instructions. When present it always has three fields, a two-bit *mod* field (for "mode"), a three-bit *reg* field (for "register," but sometimes used for other purposes), and a 3-bit *r/m* field (for "register/memory"). The *mod-reg-r/m* byte is examined below.

The opcode field completely identifies many instructions, but some require additional information—for example, to determine the type of operand or even to determine the operation itself. You have previously seen the latter situation. For example, each of the instructions add, or, adc, sbb, and, sub, xor, and cmp having a byte-size operand in a register or memory and an immediate operand uses the opcode 80. Which of these eight instructions is determined by the *reg* field of the *mod-reg-r/m* byte. For the particular case of the 80 opcode, the *reg* field is 000 for add, 001 for or, 010 for adc, 011 for sbb, 100 for and, 101 for sub, 110 for xor, and 111 for cmp.

The opcode 80 is one of twelve in which the *reg* field of the *mod-reg-r/m* byte actually determines the instruction. The others are 81, 82, 83, D0, D1, D2, D3, F6, F7, FE, and FF. The table in Fig. 9.3 gives *reg* field information for the most common instructions.

Each two-operand, nonimmediate 80x86 instruction has at least one register operand. The *reg* field contains a code for this register. Figure 9.4 shows how the eight possible register codes are assigned. The meaning of a *reg* code varies with the operand size and with the instruction, so that, for example, the same code is used for ECX and

|        |                |             | reg field |     |            |            |             |             |              |  |
|--------|----------------|-------------|-----------|-----|------------|------------|-------------|-------------|--------------|--|
|        |                | 000         | 001       | 010 | 011        | 100        | 101         | 110         | 111          |  |
| Opcode | 80, 81, 82, 83 | ADD         | OR        | ADC | <b>SBB</b> | <b>AND</b> | <b>SUB</b>  | XOR         | $\text{CMP}$ |  |
|        | D0, D1, D2, D3 | ROL         | ROR       | RCL | RCR        | SHL        | <b>SHR</b>  |             | SAR          |  |
|        | F6, F7         | <b>TEST</b> |           | NOT | NEG        | MUL.       | <b>IMUL</b> | DIV         | IDIV         |  |
|        | FE, FF         | <b>INC</b>  | DEC       |     |            |            |             | <b>PUSH</b> |              |  |
|        |                |             |           |     |            |            |             |             |              |  |

Figure 9.3 *reg* field for specified opcodes

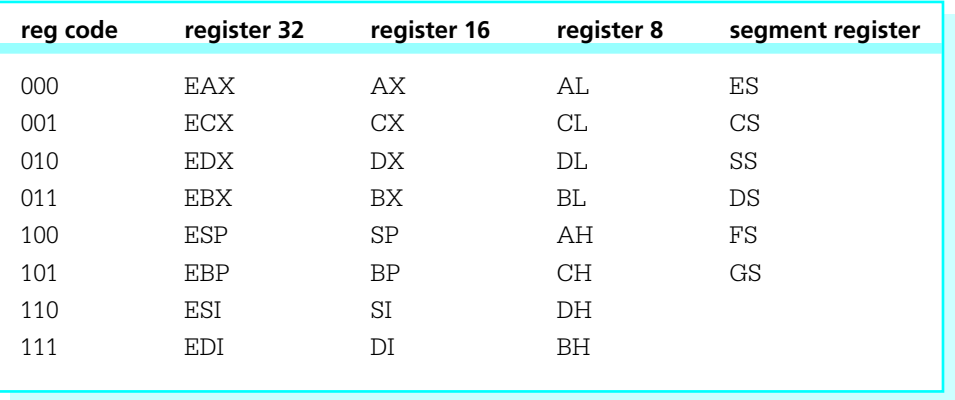

### Figure 9.4 80x86 register codes

CL. These codes are used any time information about a register is encoded in an instruction, whether in the *reg* field or other places.

The *mod* field is also used to determine the type of operands an instruction has. Often the same opcode is used for an instruction that has two register operands or one register operand and one memory operand. The choice *mod*=11 means that the instruction is a register-to-register operation or an immediate-to-register operation. For a register-to-register operation, the destination register is coded in the *reg* field and the source register is coded in the *r/m* field. Both use the register codes shown in Fig. 9.4. For an immediate-to-register operation, the operation is coded as shown in Fig. 9.3 and the destination register is coded in the *r/m* field. The situation is complicated for the other possible *mod* values and depends on the *r/m* field as well as the *mod* field. For *r/m*=100, it also depends on the scaled index base (*SIB*) byte.

The *SIB* byte consists of three fields, a two-bit scaling field, a three-bit index register field, and a three-bit base register field.

The scale values are 00 for 1, 01 for 2, 10 for 4, and 11 for 8.

The index and base register encodings are as shown in Fig. 9.4, except that 100 cannot appear in the index register field since ESP cannot be an index register. Figure 9.5 shows the different encodings. The *mod* field in these formats tells how many bytes there are in the displacement. A value of 00 means that there is no displacement in the machine code, except when *r/m*=101 when there is *only* a displacement. This special case is for direct memory addressing, so is frequently used. A *mod* value of 01 means

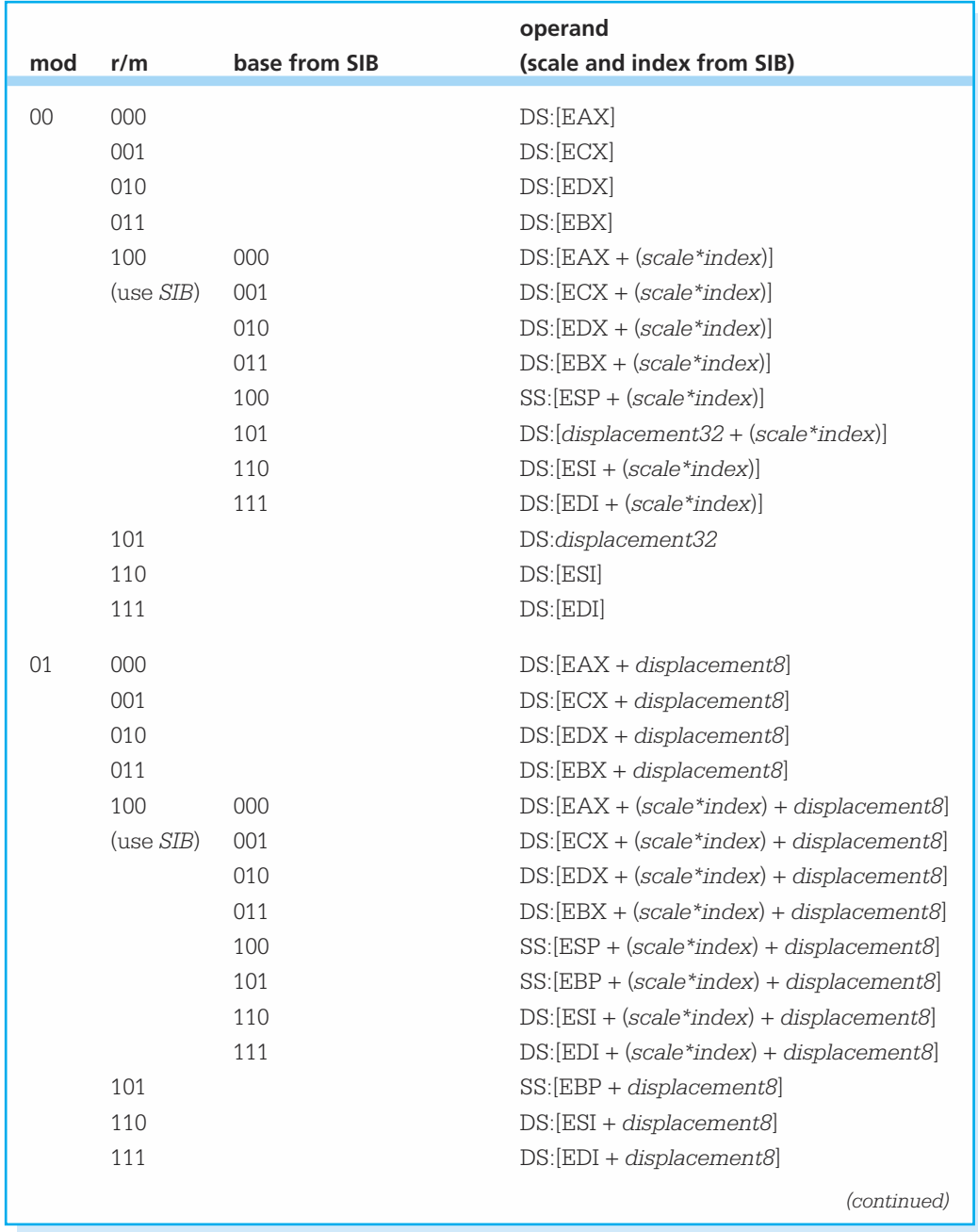

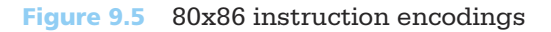
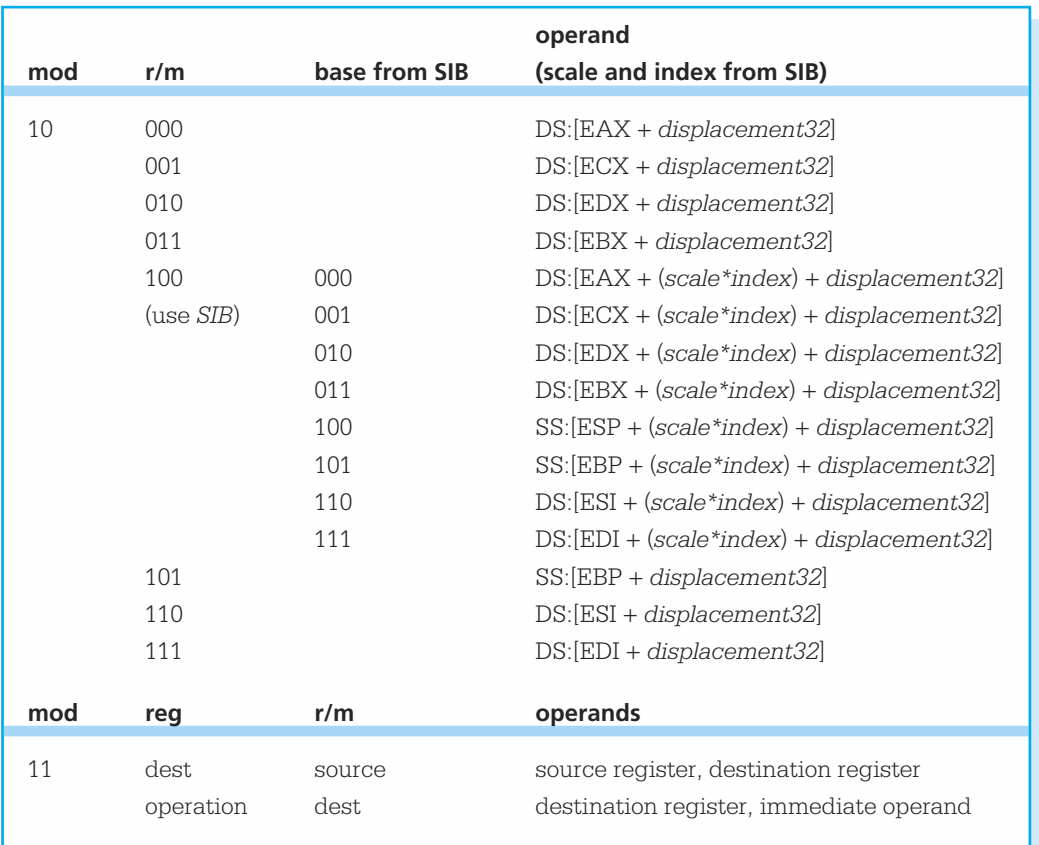

#### **Figure 9.5** *(continued)*

that there is a displacement *byte* in the machine code; this byte is treated as a signed number and is extended to a doubleword before it is added to the value from the base register and/or index register. A value of 10 means that there is a displacement *doubleword* in the machine code; this doubleword is added to the value that comes from the base register and/or scaled index register. The scaling factor is multiplied times the value in the index register.

It is time for some examples. The first example shows the kind of instruction seen frequently in this book.

add ecx, value

Suppose that at execution time *value* references the memory doubleword at address 1B27D48C. From Fig. 4.5 or Appendix D, this add instruction has opcode 03. The direct address consists only of the 32-bit displacement—there is no index register or base register used. Therefore the components of the *mod-reg-r/m* byte are *mod*=00, *reg*=001 (for ECX), and *r/m*=101 (for direct addressing), giving 00 001 101 or 0D after regrouping and converting to hexadecimal. The final part of the instruction is the displacement, so the entire instruction is encoded as 03 0D 1B27D48C (where the bytes of the address will actually be stored backwards).

Now consider the instruction

add ecx, eax

This instruction also has opcode 03. The *mod* field is 11 since there are two register operands. The *reg* field specifies the destination register, 001 for ECX. The *r/m* field gives the source register, 000 for EAX. The *mod-reg-r/m* byte of the instruction is therefore 11 001 000, or C8 in hex. The machine code for the instruction is 03 C8.

Next consider the instruction

mov edx, [ebx]

Figure 4.3 or Appendix D gives the opcode as 8B. Since the operand [ebx] is indirect addressing using no displacement, the *mod* field is 00. The *reg* field contains 010, the code for EDX. The fourth line of the *mod*=00 group shows address DS:[EBX], that is, register indirect addressing in the data segment using the address in EBX. Therefore the *r/m* field is 011. Putting these fields together gives a *mod-reg-r/m* byte of 00 010 011 or 13, and the entire instruction assembles to 8B 13.

Now look at

xor ecx, [edx+2]

Figure 8.2 or Appendix D gives the opcode of this instruction as 33. The memory operand uses indirect addressing and a displacement of 2, small enough to encode in a single byte 02. Therefore the *mod* field is 01. The *reg* field contains 001 for ECX. Figure 9.5 gives the *r/m* field as 010. Putting this together gives a *mod-reg-r/m* byte of 01 001 010 or 4A, so this instruction has machine code 33 4A 02.

Next consider an instruction that uses scaling.

```
add eax, [ebx + 4*ecx]
```
This type of instruction is useful to process an array almost as in a high level language. You can store the starting address of the array in EBX, and the array index in ECX (assuming that indexing starts at 0). The index is multiplied by the scaling factor 4 (the size of a doubleword), and added to the base address to get the address of the array element. Figure 4.5 gives the opcode as 03. The *mod-reg-r/m* byte is 00 000 100 or 04 for no displacement, destination register EAX, and *SIB* byte used. The *SIB* byte is required since the instruction includes both base and index registers. Its fields are *scale*=10 for 4, *index*=001 for ECX, and *base*=011 for EBX, giving a *SIB* byte of 10 001 011 or 8B. The object code is therefore 03 04 8B.

Next we look at

sub ecx, value[ebx + 2\*edi]

where *value* references an address in the data segment. The opcode for this sub instruction is 2B. This address is treated as a 32-bit displacement, and there is both a base and an index register. Therefore *mod*=10, *reg*=001 (for ECX), and *r/m*=100 (for *SIB* needed). The fields of the *SIB* byte are 01 (for scaling factor 2), 111 (for index register EDI), and 011 (for base register EBX). The displacement doubleword will contain the run-time address of value. The machine code is therefore 2B 8C 7B xxxxxxxx, where the x's represent the address of *value*.

If the second operand in the last example is changed to value  $[EBX+2*EDI+10]$ , then the displacement/address (represented above by xxxxxxxx) is simply 10 larger. That is, the assembler combines the displacement 10 and the displacement corresponding to *value*.

You may have noticed that the first group in Fig. 9.5 does not show how to encode the operand [ebp]. It is encoded as [ebp+0], using a byte-size displacement. For example

mov eax, [ebp]

is encoded as 8B 45 00, opcode 8B, *mod-reg-r/m* byte 01 000 101 (1-byte displacement, destination EAX, base register EBP), and displacement 00.

Figure 9.5 points out again that indirect addresses using ESP and EBP are in the stack segment, not the data segment. One would rarely want to override this. However, you might want to reference data in, say, the extra segment. To do this, you might code an instruction like

cmp ax, WORD PTR es:[edx + 2\*esi + 512]

This example has been chosen to involve almost all of the possible components of an 80x86 instruction. It uses operand size prefix since word-size operands are being used. It uses a segment override prefix for ES. It uses base and index registers and a 32-bit dis-

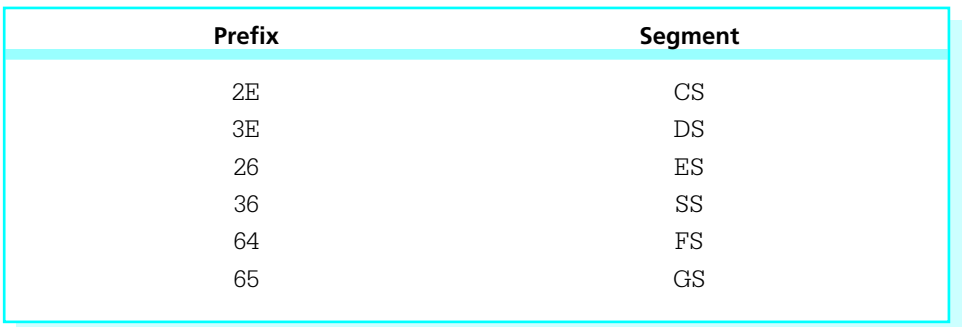

Figure 9.6 Segment override prefixes

placement. The code generated is 66 26 3B 84 72 00000200, operand size prefix 66, segment override 26 (for ES), opcode 3B, *mod-reg-r/m byte* 84, *SIB* 72, and displacement 00000200. The possible segment override bytes are in Fig. 9.6.

While it may seem that opcode assignments are completely random, there are actually several patterns. For example, given a doubleword operand referenced by *value*, the opcode for the memory-to-register instruction mov eax, value is A1 and the opcode for the register-to-memory instruction mov value,eax is A3. In binary, these differ only in bit position 1, the next-to-last bit. Bit 1 often serves as a direction bit, having value 1 when the first operand is in memory and 0 when the first operand is in a register.

Similarly, corresponding instructions with doubleword operands and byte-size operands often have opcodes that differ only in bit position 0, the last bit. For example, given a byte referenced by *bVal* and a doubleword referenced by *dVal*, then the opcode for cmp bVal,dl is 38 and for cmp dVal,edx is 39. Bit 0 often serves as a size bit, having value 1 for doubleword (or word) operands and value 0 for byte operands.

Another set of patterns occurs in some single byte instructions where the same instruction is available for each of the registers—the opcode ends in the appropriate register code. For instance, the inc instructions for *register32* operands (Fig. 4.6) have opcodes 40 through 47, and the last three bits are 000 through 111, the register codes for the registers to be incremented. Another way of looking at this is that the opcodes for this class of inc instructions are obtained by adding 40 and the register code.

#### Exercises 9.2

1. Why can no 80x86 assembly language instruction specify two memory operands?

2. Find the machine code for each of the following instructions. Make the following assumptions:

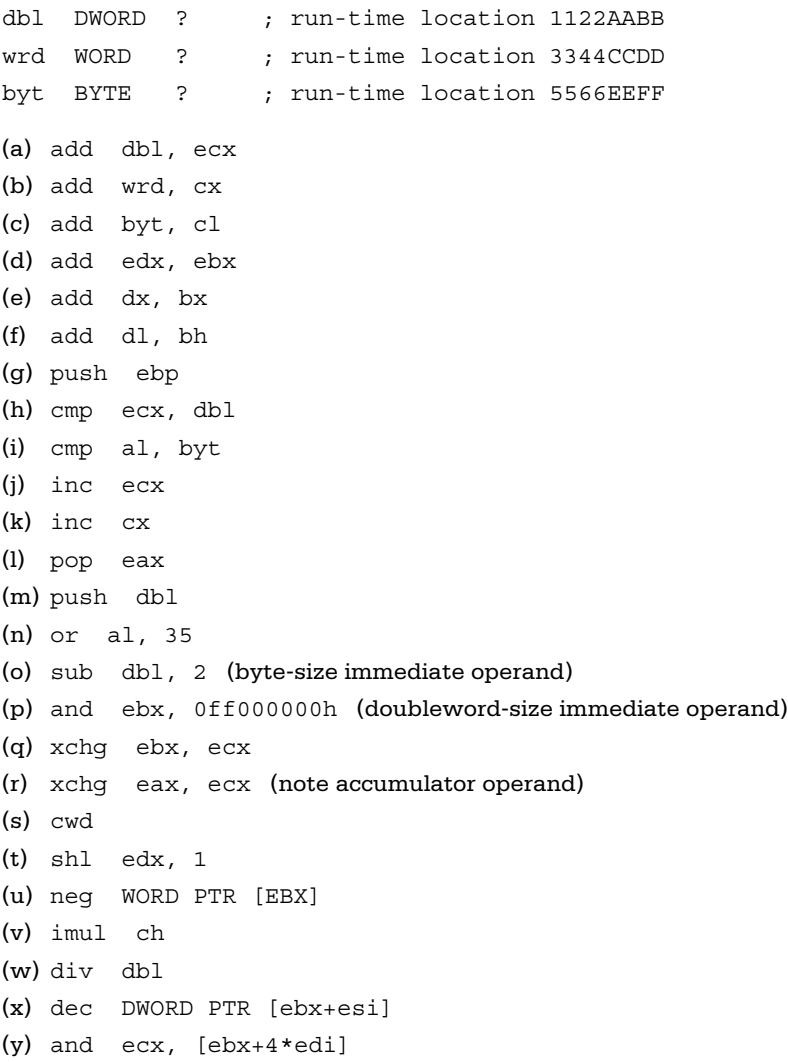

(z) sub ebx, dbl[4\*eax]

# Programming Exercises 9.2

1. Assuming that *arr*[0..nbr] contains a collection of doublewords in increasing order. The following design describes a **binary search** for *keyValue*, returning the index of *keyValue* if it is present in the array and  $\pi$  1 if it is absent.

```
procedure binarySearch(arr : array, nbr: integer, keyValue : integer) : integer
topIndex := nbr;
bottomIndex := 0;
while (bottomIndex ≤ topIndex) loop
   midIndex := (bottomIndex + topIndex) div 2;
   if (keyValue = arr[midIndex])
   then
        return midIndex;
   elseif (keyValue < arr[midIndex])
   then
        topIndex := midIndex—1;
   else
        bottomIndex := midIndex +1:
   end if;
end loop;
return \pi 1;
```
Implement this design as an 80x86 NEAR32 procedure *binarySearch* with three parameters, (1) the address of an array of doublewords, (2) a doubleword *nbr*, and (3) a doubleword *keyValue*. Return the appropriate result in EAX. The procedure will change no register other than EAX, and it will be responsible for removing parameters from the stack. Use scaled and indexed addressing appropriately to address array elements. Write a short test driver program to test your procedure *binarySearch.*

2. The first *nbrElts* values in an array *a*[*1..maxIndex*] can be sorted into increasing order using the **selection sort** algorithm.

```
procedure selectionSort(arr : array, nbr: integer)
for position := 1 to nbrElts–1 loop
   smallSpot := position;
   smallValue := a[position];
   for i := position + 1 to nbrelts loop
         if a[i] < smallValue
         then
               smallSpot := i;
               smallValue := a[i];
         end if;
```
end for; a[smallSpot] := a[position]; a[position] := smallValue; end for;

Implement this algorithm in a NEAR32 procedure *selectionSort* with two parameters: (1) the address of an array *a* of doubleword integers, and (2) a doubleword *nbrElts*. The procedure will change no register and it will be responsible for removing parameters from the stack. Use scaled and indexed addressing appropriately to address array elements, noting that the algorithm as written starts with index 1, not index 0. Write a short test driver program to test your procedure.

3. The **quick sort** algorithm sorts an array slice *a*[*leftEnd..rightEnd*] into increasing order by identifying a middle value in the array and moving elements of the array so that all elements on the left are smaller than the middle value and all on the right are larger than the middle value. Then the procedure is recursively called to sort the left and right sides. The recursion terminates when the portion to be sorted has one or fewer elements. Here is a design.

```
procedure quickSort(a:array, leftEnd:integer, rightEnd:integer)
if leftEnd < rightEnd
then
   left := leftEnd:
   right := rightEnd;
   while left < right loop
         while (left < right) and (a[left] ≤ a[right]) loop
               add 1 to left;
         end while;
         swap a[left] and a[right];
         while (left < right) and (a[left] \leq a[right]) loop
               subtract 1 from right;
         end while;
```

```
swap a[left] and a[right];
end while;
quickSort(a, leftEnd, left–1);
quickSort(a, right+1, rightEnd);
```
#### end if;

Implement this algorithm in a NEAR32 procedure *quickSort* with three parameters: (1) the address of an array *a* of doubleword integers, (2) a doubleword *leftEnd,* and (3) a doubleword *rightEnd*. The procedure will change no register and it will be responsible for removing parameters from the stack. Use scaled and indexed addressing appropriately to address array elements. Write a short test driver program to test your procedure.

# 9.3 Macro Definition and Expansion

A macro was defined in Chapter 3 as a statement that is shorthand for a sequence of other statements. The assembler expands a macro to the statements it represents, and then assembles these new statements. Many previous chapters have made extensive use of macros defined in the file IO.H. This section explains how to write macro definitions and tells how MASM uses these definitions to expand macros into other statements.

A macro definition resembles a procedure definition in a high-level language. The first line gives the name of the macro being defined and a list of parameters; the main part of the definition consists of a collection of statements that describe the action of the macro in terms of the parameters. A macro is called much like a high-level language procedure, too; the name of the macro is followed by a list of arguments.

These similarities are superficial. A procedure call in a high-level language is generally compiled into a sequence of instructions to push parameters on the stack followed by a call instruction, whereas a macro call actually expands into statements given in the macro, with the arguments substituted for the parameters used in the macro definition. Code in a macro is repeated every time a macro is called, but there is just one copy of the code for a procedure. Macros often execute more rapidly than procedure calls

since there is no overhead for passing parameters or for call and ret instructions, but this is usually at the cost of more bytes of object code.

Every macro definition is bracketed by MACRO and ENDM directives. The format of a macro definition is

name MACRO list of parameters assembly language statements ENDM

The parameters in the MACRO directive are ordinary symbols, separated by commas. The assembly language statements may use the parameters as well as registers, immediate operands, or symbols defined outside the macro. These statements may even include macro calls.

A macro definition can appear anywhere in an assembly language source code file as long as the definition comes before the first statement that calls the macro. It is good programming practice to place macro definitions near the beginning of a source file.

The remainder of this section gives several examples of macro definitions and macro calls. Suppose that a program design requires several pauses where the user is prompted to press the [Enter] key. Rather than write this code every time or use a procedure, a macro *pause* can be defined. Figure 9.7 gives such a definition.

The *pause* macro has no parameter, so a call expands to almost exactly the same statements as are in the definition. If the statement

pause

```
pause MACRO
; prompt user and wait for [Enter] to be pressed
       output pressMsg ; "Press [Enter]"
       input stringIn,5 ; input
       ENDM
```
Figure 9.7 *pause* macro

is included in subsequent source code, then the assembler expands this macro call into the statements

output pressMsg ; "Press [Enter]" input stringIn,5 ; input

Of course, each of these statements is itself a macro call and will expand to additional statements. Notice that the *pause* macro is not self-contained; it references two fields in the data segment:

```
pressMsg BYTE "Press [Enter] to continue", 0
stringIn BYTE 5 DUP (?)
```
Note again that the definition and expansion for the pause macro contain no ret statement. Although macros look much like procedures, they generate in-line code when the macro call is expanded at assembly time.

Figure 9.8 gives a definition of a macro *add2* that finds the sum of two parameters, putting the result in the EAX register. The parameters used to define the macro are *nbr1* and *nbr2*. These labels are local to the definition. The same names could be used for other purposes in the program, although some human confusion might result.

The statements to which *add2* expands depends on the arguments used in a call. For example, the macro call

add2 value, 30 ; value + 30

expands to

```
; put sum of two doubleword parameters in EAX
mov eax, value
add eax, 30
```

```
add2 MACRO nbr1, nbr2
; put sum of two doubleword parameters in EAX
        mov eax, nbr1
        add eax, nbr2
        ENDM
```
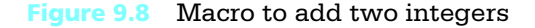

```
The statement
```
add2 value1, value2 ; value1 + value2

expands to

; put sum of two doubleword parameters in EAX mov eax, value1 add eax, value2

The macro call

add2 eax, ebx ; sum of two values

expands to

; put sum of two doubleword parameters in EAX mov eax, eax add eax, ebx

The instruction mov eax, eax is legal, even if it accomplishes nothing.

In each of these examples, the first argument is substituted for the first parameter *nbr1* and the second argument is substituted for the second parameter *nbr2*. Each macro results in two mov instructions, but since the types of arguments differ, the object code will vary.

If one of the parameters is missing the macro will still be expanded. For instance, the statement

add2 value

expands to

; put sum of two doubleword parameters in EAX mov eax, value add eax,

The argument *value* replaces *nbr1* and an empty string replaces *nbr2*. The assembler will report an error, but it will be for the illegal add instruction that results from the macro expansion, not directly because of the missing argument.

Similarly, the macro call

add , value

expands to

```
; put sum of two doubleword parameters in EAX
mov eax,
add eax, value
```
The comma in the macro call separates the first missing argument from the second argument *value*. An empty argument replaces the parameter *nbr1*. The assembler will again report an error, this time for the illegal mov instruction.

Figure 9.9 shows the definition of a macro *swap* that will exchange the contents of two doublewords in memory. It is very similar to the 80x86 xchg instruction that will not work with two memory operands.

As with the *add2* macro, the code generated by calling the *swap* macro depends on the arguments used. For example, the call

swap [ebx], [ebx+4] ; swap adjacent words in array

expands to

```
; exchange two doublewords in memory
        push eax
        mov eax, [ebx]
        xchg eax, [ebx+4]
        mov [ebx], eax
        pop eax
```

```
swap MACRO dword1, dword2
; exchange two doublewords in memory
       push eax
       mov eax, dword1
       xchg eax, dword2
       mov dword1, eax
       pop eax
        ENDM
```
#### Figure 9.9 Macro to swap two memory words

```
min2 MACRO first, second
        LOCAL endIfMin
; put smaller of two doublewords in the EAX register
        mov eax, first
        cmp eax, second
        jle endIfMin
        mov eax, second
endIfMin:
        ENDM
```
#### Figure 9.10 Macro to find smaller of two memory words

It might not be obvious to the user that the swap macro uses the EAX register, so the push and pop instructions in the macro protect the user from accidentally losing the contents of this register.

Figure 9.10 gives a definition of a macro *min2*, which finds the minimum of two doubleword signed integers, putting the smaller in the EAX register. The code for this macro must implement a design with an *if* statement, and this requires at least one assembly language statement with a label. If an ordinary label were used, then it would appear every time a *min2* macro call was expanded and the assembler would produce error messages because of duplicate labels. The solution is to use a LOCAL directive to define a symbol *endIfMin* that is local to the *min2* macro.

The LOCAL directive is used only within a macro definition and must be the first statement after the MACRO directive. (Not even a comment can separate the MACRO and LOCAL directives.) It lists one or more symbols, separated by commas, which are used within the macro definition. Each time the macro is expanded and one of these symbols is needed, it is replaced by a symbol starting with two question marks and ending with four hexadecimal digits (??0000, ??0001, etc.) The same *??dddd* symbol replaces the local symbol each place the local symbol is used in one particular expansion of a macro call. The same symbols may be listed in LOCAL directives in different macro definitions or may be used as regular symbols in code outside of macro definitions.

The macro call

min2 [ebx], ecx ; find smaller of two values

might expand to the code

```
LOCAL endIfMin
; put smaller of two doublewords in the EAX register
         mov eax, [ebx]
         cmp eax, ecx
         jle ??000C
         mov eax, ecx
??000C:
```
Here *endIfMin* has been replaced the two places it appears within the macro definition by ??000C in the expansion. Another expansion of the same macro would use a different number after the question marks.

The MASM assembler has several directives that control how macros and other statements are shown in .LST files. The most useful are

- .LIST that causes statements to be included in the listing file
- .NOLIST that completely suppresses the listing of all statements, and
- .NOLISTMACRO that selectively suppresses macro expansions while allowing the programmer's original statements to be listed

The file IO.H ends starts with a .NOLIST directive so that macro definitions do not clutter the listing. Similarly IO.H ends with .NOLISTMACRO and .LIST directives so that macro expansion listings do not obscure the programmer's code, but original statements are listed.

#### Exercises 9.3

- 1. Using the macro definition for *add2* given in Fig. 9.8, show the sequence of statements to which each of the following macro calls expands.
	- (a) add2 25, ebx

```
(b) add2 ecx, edx
```
- (c) add2 ; no argument
- (d) add2 value1, value2, value3

(Hint: the third argument is ignored since it has no matching parameter.)

- 2. Using the macro definition for *swap* given in Fig. 9.9, show the sequence of statements to which each of the following macro calls expands.
	- (a) swap value1, value2
	- (b) swap temp, [ebx]
	- (c) swap value

3. Using the macro definition for *min2* given in Fig. 9.10, show the sequence of statements to which each of the following macro calls expands. (a) min2 value1, value2 (Assume the local symbol counter is at 000A) (b) min2 cx, value

(Assume the local symbol counter is at 0019)

#### Programming Exercises 9.3

- 1. Write a definition of a macro *add3* that has three doubleword integer parameters and puts the sum of the three numbers in the EAX register.
- 2. Write a definition of a macro *max2* that has two doubleword integer parameters and puts the maximum of the two numbers in the EAX register.
- 3. Write a definition of a macro *min3* that has three doubleword integer parameters and puts the minimum of the three numbers in the EAX register.
- 4. Write a definition of a macro *toUpper* with one parameter, the address of a byte in memory. The code generated by the macro will examine the byte, and if it is the ASCII code for a lowercase letter, will replace it by the ASCII code for the corresponding uppercase letter.

# 9.4 Conditional Assembly

The Microsoft Macro Assembler can observe various conditions that can be tested at assembly time and alter how the source code is assembled on the basis of these conditions. For instance, a block of code may be assembled or skipped based on the definition of a constant. This ability to do conditional assembly is especially useful in macro definitions. For example, two macros using the same mnemonic may be expanded into different sequences of statements based on the number of operands present. This section describes some of the ways that conditional assembly can be used.

Figure 9.11 shows a definition for a macro *addAll* that will add one to five doubleword integers, putting the sum in the EAX register. It employs the conditional assembly directive IFNB ("if not blank"). This directive is most often used in macro definitions, although it is legal in open code, that is, regular code outside a macro. When an *addAll*

```
addAll MACRO nbr1, nbr2, nbr3, nbr4, nbr5
; add up to 5 doubleword integers, putting sum in EAX
      mov eax, nbr1 ; first operand
      IFNB <nbr2>
      add eax, nbr2 ; second operand
      ENDIF
      IFNB <nbr3>
      add eax, nbr3 ; third operand
      ENDIF
      IFNB <nbr4>
      add eax, nbr4 ; fourth operand
      ENDIF
      IFNB <nbr5>
      add eax, nbr5 ; fifth operand
      ENDIF
      ENDM
```
Figure 9.11 addAll macro using conditional assembly

macro call is expanded and one of its IFNB directives is encountered, MASM examines the value of the macro parameter whose name is enclosed between  $\lt$  and  $\gt$ . If that parameter has a corresponding argument passed to it, then it is "not blank" and the add instruction for that argument is included in the expansion of the macro. If a parameter does not have a corresponding argument, the add instruction is not assembled.

Given the macro call

addAll ebx, ecx, edx, number, 1

each of the five macro parameters has a corresponding argument, so the macro expands to

mov eax, ebx ; first operand add eax, ecx ; second operand add eax, edx ; third operand add eax, number ; fourth operand add eax, 1 ; fifth operand

The macro call

 $addAll$  ebx, ecx, 45 ; value1 + value2 + 45

has only three arguments. The argument ebx becomes the value for parameter *nbr1*, ecx is substituted for *nbr2,* and 45 will be used for *nbr3*, but the parameters *nbr4* and *nbr5* will be blank. Therefore the macro expands to the statements

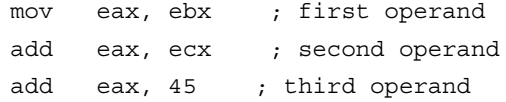

Although it would be unusual to do so, arguments other than trailing ones can be omitted. For example, the macro call

addAll ebx, ,ecx

has ebx corresponding to *nbr1* and ecx matched to *nbr3*, but all other parameters will be blank. Therefore the macro expands to

mov eax, ebx ; first operand add eax, ecx ; third operand

If the first argument is omitted in an *addAll* macro call, the macro will still be expanded. However, the resulting statement sequence will contain a mov instruction with a missing operand, and this statement will cause MASM to issue an error message. For example, the macro call

addAll , value1, value2

expands to

mov eax, ; first operand add eax, value1 ; second operand add eax, value2 ; third operand

An unusual use of the *addAll* macro is illustrated by the call

addAll value, eax, eax, value, eax  $\qquad$  ; 10  $*$  value

that expands to

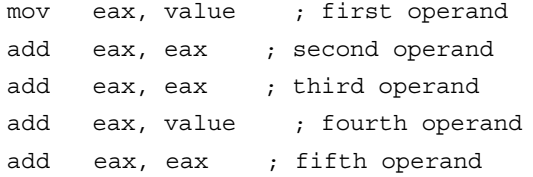

The comment "10 \* value" explains the purpose of this call.

The Microsoft assembler provides several conditional assembly directives. The IFNB directive has a companion IFB ("if blank") that checks if a macro parameter *is* blank.

The IF and IFE directives examine an expression whose value can be determined at assembly time. For IF, MASM assembles conditional code if the value of the expression is not zero. For IFE, MASM includes conditional code if the value is zero.

The IFDEF and IFNDEF are similar to IF and IFE. They examine a symbol and MASM assembles conditional code depending on whether or not the symbol has previously been defined in the program.

Each conditional assembly block is terminated by the ENDIF directive. ELSEIF and ELSE directives are available to provide alternative code. In general, blocks of conditional assembly code look like

```
IF... [operands]
statements
ELSEIF ...
statements
ELSE
statements
ENDIF
```
Operands vary with the type of IF and are not used with all types. The ELSEIF directive and statements following it are optional, as are the ELSE directive and statements following it. There can be more than one ELSEIF directive, but at most one ELSE directive.

The above syntax strongly resembles what appears in many high-level languages. It is important to realize, however, that these directives are used at *assembly* time, not at *execution* time. That is, they control assembly of statements that are later executed, not the order of statement execution.

The EXITM directive can be used to make some macro definitions simpler to write and understand. When MASM is processing a macro call and finds an EXITM

directive, it immediately stops expanding the macro, ignoring any statements following EXITM in the macro definition. The design

if condition

then

process assembly language statements for condition;

else

process statements for negation of condition;

end if;

and the alternative design

if condition then

> process assembly language statements for condition; terminate expansion of macro;

end if;

#### process statements for negation of condition;

are equivalent, assuming that no macro definition statements follow those sketched in the designs. These alternative designs can be implemented using

```
IF... [operands]
assembly language statements for condition
ELSE
assembly language statements for negation of condition
ENDIF
```
and

```
IF... [operands]
assembly language statements for condition
EXITM
ENDIF
assembly language statements for negation of condition
```
Notice that the EXITM directive is not needed when the ELSE directive is used. A macro definition using EXITM appears in Fig. 9.12 on the next page.

```
min2 MACRO value1, value2, extra
         LOCAL endIfLess
; put smaller of value1 and value2 in EAX
         IFB <value1>
         .ERR <first argument missing in min2 macro>
         EXITM
         ENDIF
         IFB <value2>
         .ERR <second argument missing in min2 macro>
         EXITM
         ENDIF
         IFNB <extra>
         .ERR <more than two arguments in min2 macro>
         EXITM
         ENDIF
         mov eax, value1 ;; first value to EAX
         cmp eax, value2 ;; value1 <= value2?
         jle endIfLess ;; done if so
         mov eax, value2 ;; otherwise value2 smaller
endIfLess:
         ENDM
```
#### Figure 9.12 Improved *min2* macro

Examples in the previous section showed macro calls that expanded to illegal statements as a result of missing arguments. Such illegal statements are detected by MASM during subsequent assembly rather than as the macro is expanded. The designer of a macro definition may wish to include safeguards to ensure that the correct number of arguments is included in a macro call, or that the call is valid in other ways. Conditional assembly directives make this possible. If, however, assembly errors are eliminated by avoiding generation of illegal statements, a user may not know when a macro call is faulty. It requires additional effort to inform the user of an error.

One way to do this is with the .ERR directive. This directive generates a forced error at assembly time, resulting in a message to the console and a message to the listing file, if any. It also ensures that no .obj file is produced for the assembly. The .ERR directive is often followed by a string enclosed by < and >. This string is included in the error message.

The *min2* macro definition in Fig. 9.12 incorporates safeguards to ensure that the macro is called with the correct number of parameters. The conditional block

```
IFB <value1>
.ERR <first argument missing in min2 macro>
EXITM
ENDIF
```
examines the first argument. If it is missing, then the .ERR directive displays the message "first argument missing in min2 macro." Note that the conditional block ends with an EXITM directive, so that if the first argument is missing, no further expansion of the macro is done. An alternative way to suppress additional macro expansion would be to nest the rest of the macro definition between an ELSE directive and the ENDIF directive for this first conditional block.

The conditional block

IFB <value2> .ERR <second argument missing in min2 macro> EXITM ENDIF

examines the second argument, generating an error if it is missing. The conditional block

IFNB <extra> .ERR <more than two arguments in min2 macro> EXITM ENDIF

tells MASM to check to see if a third argument was listed in the macro call that is being expanded. Since there should be no third argument, an error is generated if the argument is not blank.

#### Exercises 9.4

- 1. Using the macro definition for *min2* given in Fig. 9.12, show the sequence of statements to which each of the following macro calls expands.
	- (a) min2 nbr1, nbr2 (Assume the local symbol counter is at 0004.)
	- (b) min2 , value (Assume the local symbol counter is at 0011.)
	- (c) min2 ecx (Assume the local symbol counter is at 000B.)
	- (d) min2 nbr1, nbr2, nbr3 (Assume the local symbol counter is at 01D0.)

#### Programming Exercises 9.4

- 1. Rewrite the macro definition for *swap* from Fig. 9.9, so that a *swap* macro call must have exactly two arguments; use .ERR with appropriate messages if there are missing or extra arguments.
- 2. Write a definition of a macro *min3* that has exactly three doubleword integer parameters and that puts the minimum of the three numbers in the EAX register. Use .ERR with appropriate messages if there are missing or extra arguments in a *min3* call.

# 9.5 Macros in IO.H

Macros in the file IO.H are designed to provide simple, safe access to standard input and output devices. Figure 9.13 shows the contents of IO.H and the remainder of the section discusses the directives and macros in the file.

Most of the file IO.H consists of macro definitions that, when used, generate code to call external procedures. However, the file does contain other directives. It begins with a .NOLIST directive; this suppresses the listing of all source code, in particular the contents of IO.H. It then has EXTRN directives that identify the external procedures called by the macros. The file ends with a .NOLISTMACRO directive to suppress listing of any macro expansions and an .LIST directive so that the user's statements following the directive INCLUDE io.h will again be shown in the listing file.

```
; IO.H header file for I/O macros
; 32-bit version for flat memory model
; R. Detmer last revised 8/2000
.NOLIST ; turn off listing
.386
          EXTRN itoaproc:near32, atoiproc:near32
          EXTRN dtoaproc:near32, atodproc:near32
          EXTRN inproc:near32, outproc:near32
itoa MACRO dest,source,xtra ;; convert integer to ASCII string
          IFB <source>
          .ERR <missing operand(s) in ITOA>
          EXITM
          ENDIF
          IFNB <xtra>
          .ERR <extra operand(s) in ITOA>
          EXITM
          ENDIF
          push ebx \qquad ; save EBX
          mov bx, source
          push bx \qquad ; source parameter
          lea ebx, dest \qquad ;; destination address
          push ebx ; destination parameter
          call itoaproc ; call itoaproc(source, dest)
          pop ebx ;; restore EBX
          ENDM
atoi MACRO source, xtra \qquad ; convert ASCII string to integer in AX
                                  ;; offset of terminating character in ESI
          IFB <source>
          .ERR <missing operand in ATOI>
          EXITM
          ENDIF
          IFNB <xtra>
          .ERR <extra operand(s) in ATOI>
          EXITM
          ENDIF
                                                                 (continued)
```
Figure 9.13 IO.H

```
push ebx ; save EBX
         lea ebx, source \qquad ;; source address to EBX
         push ebx \qquad ;; source parameter on stack
         call atoiproc ; call atoiproc(source)
         pop ebx ;; parameter removed by ret
         ENDM
dtoa MACRO dest,source,xtra ;; convert double to ASCII string
         IFB <source>
         .ERR <missing operand(s) in DTOA>
         EXITM
         ENDIF
         IFNB <xtra>
         .ERR <extra operand(s) in DTOA>
         EXITM
         ENDIF
         push ebx ; save EBX
         mov ebx, source
         push ebx \qquad \qquad ; source parameter
         lea ebx, dest \qquad ;; destination address
         push ebx ; destination parameter
         call dtoaproc ; call dtoaproc(source, dest)
         pop ebx ; restore EBX
         ENDM
atod MACRO source,xtra ;; convert ASCII string to integer in EAX
                               ;; offset of terminating character in ESI
         IFB <source>
         .ERR <missing operand in ATOD>
         EXITM
         ENDIF
         IFNB <xtra>
         .ERR <extra operand(s) in ATOD>
         EXITM
         ENDIF
         lea eax, source ; source address to EAX
         push eax ; source parameter on stack
                                                            (continued)
```

```
Figure 9.13 (continued)
```

```
336 The Assembly Process
```

```
call atodproc ; call atodproc(source)
                                ;; parameter removed by ret
         ENDM
output MACRO string, xtra \qquad ;; display string
         IFB <string>
         .ERR <missing operand in OUTPUT>
         EXITM
         ENDIF
         IFNB <xtra>
          .ERR <extra operand(s) in OUTPUT>
         EXITM
         ENDIF
         push eax \qquad \qquad ;\qquad save EAX
         lea eax, string ; i; string address
         push eax , j; string parameter on stack
         call outproc ; call outproc(string)
         pop eax ;; restore EAX
         ENDM
input MACRO dest,length,xtra ;; read string from keyboard
         IFB <length>
         .ERR <missing operand(s) in INPUT>
         EXITM
         ENDIF
         IFNB <xtra>
         .ERR <extra operand(s) in INPUT>
         EXITM
         ENDIF
         push ebx \qquad ; save EBX
         lea ebx, dest :; destination address
         push ebx \qquad \qquad ; dest parameter on stack
         mov ebx, length \qquad ;; length of buffer
         push ebx \qquad ;; length parameter on stack
         call inproc ; call inproc(dest, length)
          pop ebx ; restore EBX
         ENDM
.NOLISTMACRO ; suppress macro expansion listings
.LIST ; begin listing
```
Figure 9.13 *(continued)*

The bulk of the file IO.H consists of definitions for *itoa*, *atoi*, *dtoa*, *atod*, *output*, and *input* macros. These definitions have similar structures. Each uses IFB and IFNB directives to check that a macro call has the correct number of arguments. If not, .ERR directives are used to generate forced errors and appropriate messages. Actually, the checks are not quite complete.

Assuming that its arguments are correct, an input/output macro call expands to a sequence of instructions that call the appropriate external procedure, for instance *itoaproc* for the macro *itoa*. Parameters are passed on the stack, but some code sequences use a register to temporarily contain a value, with push and pop instructions to ensure that these registers are not changed following a macro call.

#### Exercises 9.5

1. Notice that *itoa* has only one error message that is used if either or both argument is missing. Rewrite the definition of *itoa* to provide complete argument checking. That is, check separately for missing *source* and *dest* arguments, generating specific messages for each missing argument. Allow for the possibility that both are missing.

# Chapter Summary

This chapter has discussed the assembly process. A typical two-pass assembler scans an assembly language program twice, using a location counter to construct a symbol table during the first pass, and completing assembly during the second pass. The symbol table contains information about each identifier used in the program, including its type, size, and location. Assembly can be done in a single pass if the object code is "fixed up" when forward references are resolved.

A machine instruction may have one or more prefix bytes. However, the main byte of machine code for each 80x86 instruction is its opcode. Some instructions are a single byte long, but most consist of multiple bytes. The next byte often has the format *mod reg r/m* where *reg* indicates a source or destination register, and the other two fields combine to describe the addressing mode. Other instruction bytes contain additional addressing information, immediate data, or the address of a memory operand.

Macros are defined using MACRO and ENDM directives. Macros may use parameters that are associated with corresponding arguments in macro calls. A call is expanded at assembly time. The statements in the expansion of a macro call appear in the macro definition, with arguments substituted for parameters. A macro definition may declare local labels that MASM expands to different symbols for different macro calls.

Conditional assembly may be used in regular code or in macro definitions to generate different statements, based on conditions that can be checked at assembly time. The IFB and IFNB directives are used in macros to check for the absence or presence of arguments. Several other conditional assembly directives are also available, including IF, IFE, IFDEF, and IFNDEF. An ELSE directive may be used to provide two alternative blocks of code, and the ENDIF directive ends a conditional assembly block.

If the assembler encounters an EXITM directive when expanding a macro definition, it immediately terminates expansion of the macro. The .ERR directive triggers a forced error so that MASM displays an error message and produces no .OBJ file for the assembly.

The file IO.H contains definitions for a collection of input/output macros, and a few directives. These macro definitions use conditional assembly to check for missing or extra arguments and generate code that calls external procedures.

# APTER 10

# **Floating-Point Arithmetic**

This book has concentrated on integer representations of numbers, primarily 2's complement since all 80x86 microprocessors have a variety of instructions to manipulate 2's complement numbers. Many 80x86 microprocessor systems—including all Pentium systems, systems with a 486DX, and other systems equipped with a floating-point coprocessor—also have the capability to manipulate numbers stored in floating-point format.

Section 1.5 described the IEEE format used to store floating-point values in 32 bits. The MASM assembler has directives that accept decimal operands and initialize storage using the IEEE format. There are two ways to do floating-point arithmetic with a PC. If you have a microprocessor with a floating-point unit built in or a floating-point coprocessor, then you can simply use the floatingpoint instructions. Otherwise, you can employ a collection of procedures that implement arithmetic operations such as addition and multiplication.

- 10.1 80x86 Floating-point Architecture
- **10.2** Programming with Floating-point Instructions
- 10.3 Floating-point Emulation
- 10.4 Floating point and Inline Assembly

Section 10.1 describes the 80x86 floating-point architecture. Section 10.2 describes how to convert floating-point values to and from other formats, including ASCII. Section 10.3 shows floating-point emulation routines of addition, subtraction, multiplication, division, negation, and comparison operations—these routines are useful for floating-point operations on an 80x86 system without built-in floating-point instructions. The procedures in this section serve as examples of assembly language implementation of moderately complex, useful algorithms and also illustrate some techniques not covered earlier in this book. Section 10.4 gives a brief introduction into using in-line assembly code in C++ code, with C++ for input/output operations, and assembly language for floating-point operations. In-line assembly code is not restricted to floating-point instructions, however.

# 10.1 80x86 Floating-Point Architecture

As stated above, some 80x86 microprocessors do not have built-in floating point capability, depending instead on a floating-point coprocessor chip to execute floating-point instructions. Even with the ones that do, the floating-point unit (FPU) of the chip is almost independent of the rest of the chip. It has its own internal registers, completely separate from the familiar 80x86 registers. It executes instructions to do floating-point arithmetic operations, including commonplace operations such as addition or multiplication, and more complicated operations such as evaluation of some transcendental functions. Not only can it transfer floating-point operands to or from memory, it can also transfer integer or BCD operands to or from the coprocessor. Nonfloating formats are always converted to floating point when moved to a floating-point register; a number in internal floating-point format can be converted to integer or BCD format as it is moved to memory.

The FPU has eight data registers, each 80 bits long. A ten-byte floating-point format (also specified by IEEE standards) is used for values stored in these registers. The registers are basically organized as a stack; for example, when the fld (floating load) instruction is used to transfer a value from memory to the floating point unit, the value is loaded into the register at the top of the stack, and data stored in the stack top and other registers are pushed down one register. However, some instructions can access any of the eight registers, so that the organization is not a "pure" stack.

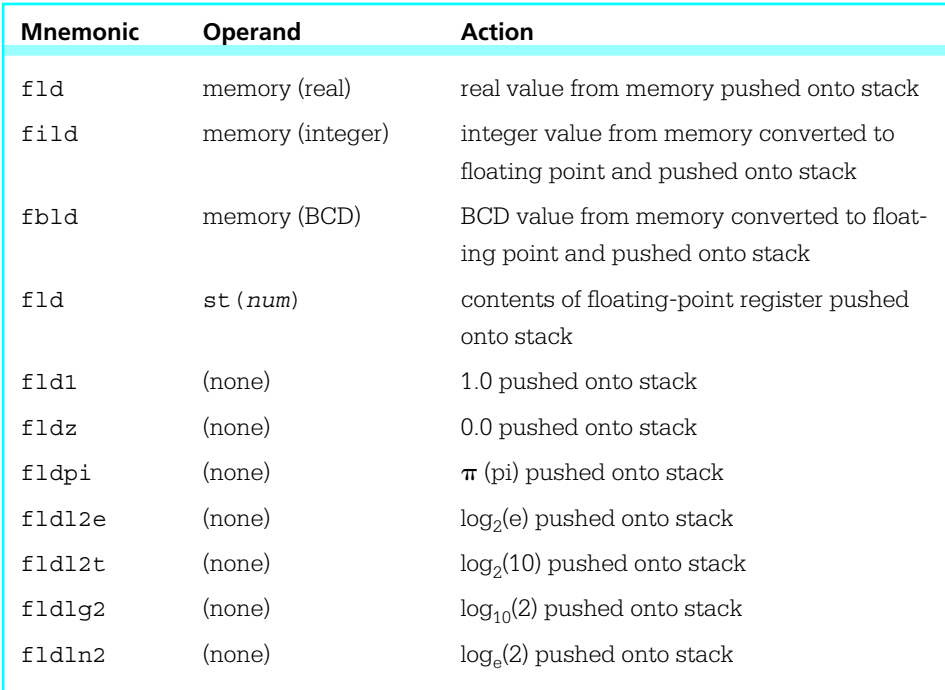

#### Figure 10.1 Floating-point load instructions

The names of the eight floating-point registers are

- ST, the stack top, also called ST(0),
- ST(1), the register just below the stack top,
- ST(2), the register just below ST(1),
- ST(3), ST(4), ST(5), ST(6), and
- ST(7), the register at the bottom of the stack.

In addition to the eight data registers, the floating-point unit has several 16-bit control registers. Some of the status word bits are assigned values by floating-point comparison instructions, and these bits must be examined in order for the 80x86 to execute conditional jump instructions based on floating-point comparison. Bits in the FPU control word must sometimes be set to ensure certain modes of rounding.

Before considering the floating-point instructions, a few notes are in order. Each floating-point mnemonic starts with the letter *F,* a letter that is not used as the

first character of any nonfloating instruction. Most floating-point instructions act on the stack top ST and one other operand in another floating-point register or in memory. No floating-point instruction can transfer data between an 80x86 general register (such as EAX) and a floating-point register—transfers must be made using a memory location for intermediate storage. (There are, however, instructions to store the status word or the control word in AX.)

The floating-point instructions will be examined in groups, starting with instructions to push operands onto the stack. Figure 10.1 lists these mnemonics.

Some examples illustrate how these instructions work. Suppose that the floating-point register stack contains

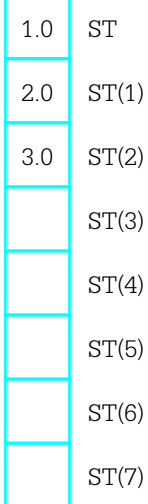

with values shown in decimal rather than in IEEE floating-point format. If the data segment contains

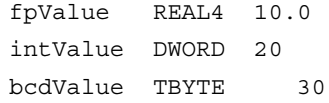

then the values assembled will be 41200000 for *fpValue*, 00000014 for *intValue*, and 00000000000000000030 for *bcdValue*. If the instruction fld fpValue is executed, the register stack will contain

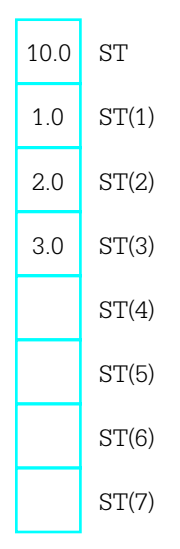

The original values have all been pushed down one register position on the stack. Starting with these values, if the instruction  $f1d$  st(2) is executed, the register stack will contain

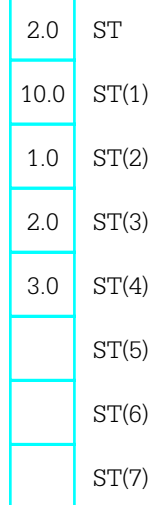

Notice that the value 2.0 from ST(2) has been pushed onto the top of the stack, but not removed from the stack. Starting with these values, assume that the instruction fild intValue is executed. The new contents of the register stack will be

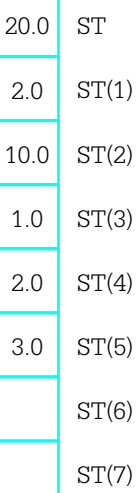

What is not obvious here is that the 32-bit value 00000014 is converted to an 80-bit floating-point value. An integer operand must be word length, doubleword length, or quadword length—byte length integer operands are allowed. This chapter does not show opcodes for floating-point instructions.

If the instruction fbld bcdValue is now executed, the stack values will become

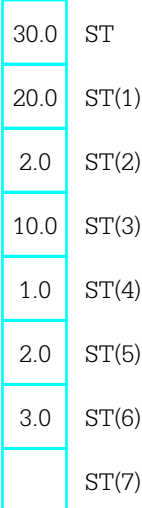

where the 80 bit BCD value is converted to the very different 80 bit floating-point format. Finally, if the instruction fldz is executed, the register stack will contain

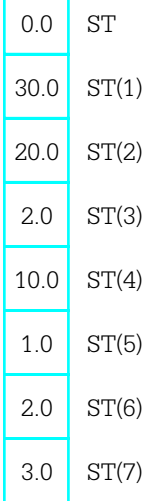

The stack is now full. No further value can be pushed onto the stack unless some value is popped from the stack, or the stack is cleared. The instruction finit initializes the floating-point unit and clears the contents of all eight registers. Often a program that uses the floating-point unit will include the statement

#### finit ; initialize the math processor

near the beginning of the code. It may be desirable to reinitialize the floating-point unit at points in the code, but normally this is not required since values will be popped from the stack, not allowed to accumulate on the stack.

You can trace floating-point operations using Windbg. Figure 10.2 shows a screen dump following execution of the code on the left pane. A floating-point window is shown in the right pane.

Figure 10.3 lists the floating-point instructions that are used to copy data from the stack top to memory or to another floating-point register. These instructions are mostly paired: One instruction of each pair simply copies ST to its destination while the other instruction is identical except that it copies ST to its destination and also pops ST off the register stack.

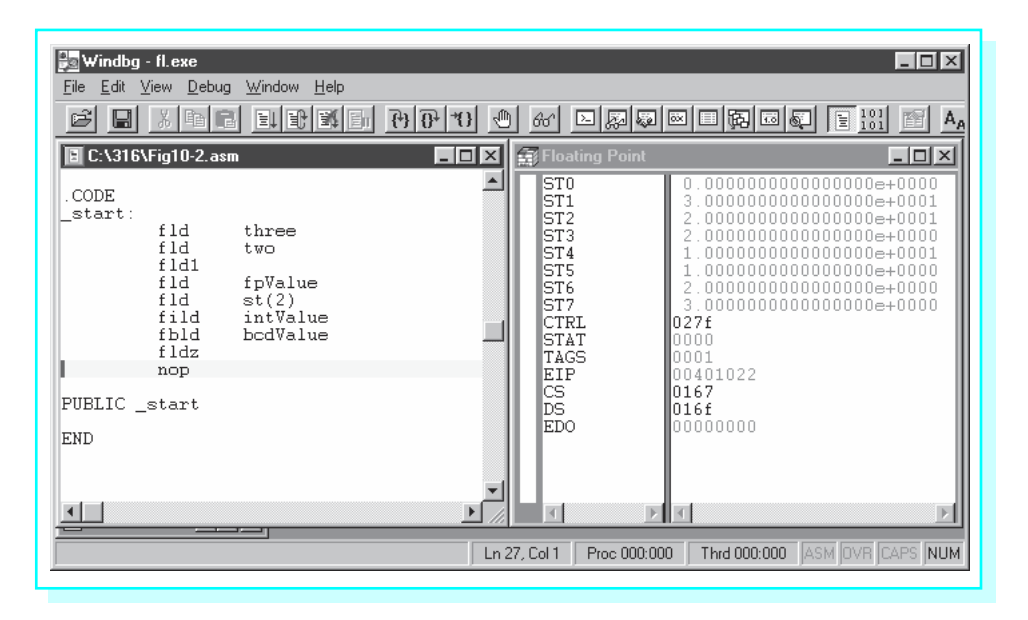

Figure 10.2 Windbg view of floating point execution

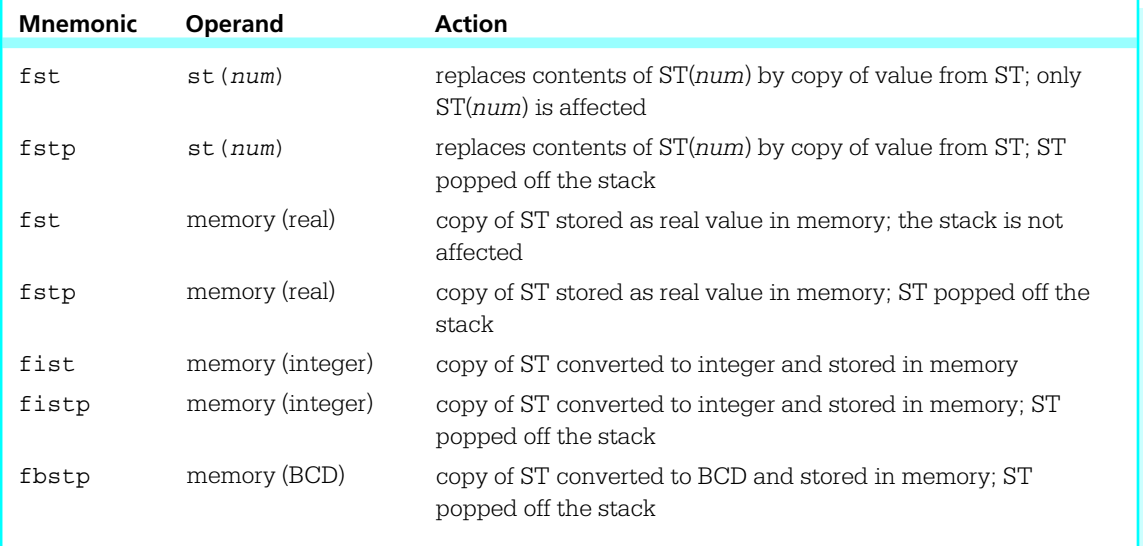

#### Figure 10.3 Floating-point data store instructions

A few examples illustrate the actions of and the differences between these instructions. Assume that the directive

intValue DWORD ?

is coded in the data segment. Suppose that the floating-point register stack contains

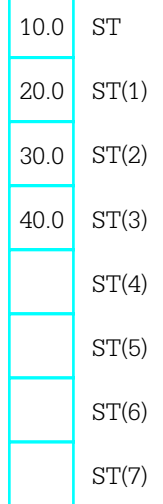

The left diagram below shows the resulting stack if fist intValue is executed and the right diagram shows the resulting stack if fistp intValue is executed. In both cases, the contents of *intValue* will be 0000000A, the doubleword length 2's complement integer version of the floating-point number 10.0.

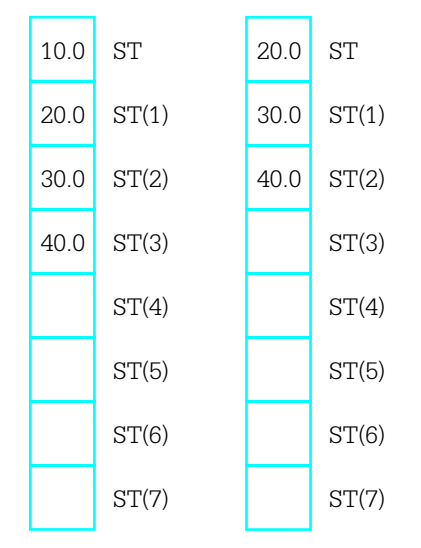

*TEAM LinG - Live, Informative, Non-cost and Genuine!*
The situation is a bit more confusing when the destination is one of the floating-point registers. Suppose that at execution time the floating register stack contains

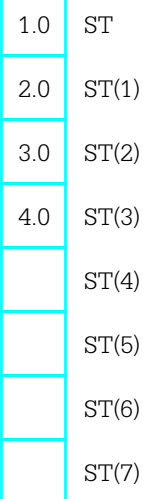

The left diagram below shows the resulting stack if fst st(2) is executed and the right diagram shows the resulting stack if fstp st(2) is executed. In the first case, a copy of ST has been stored in ST(2). In the second case, the copy has been made, and then the stack has been popped.

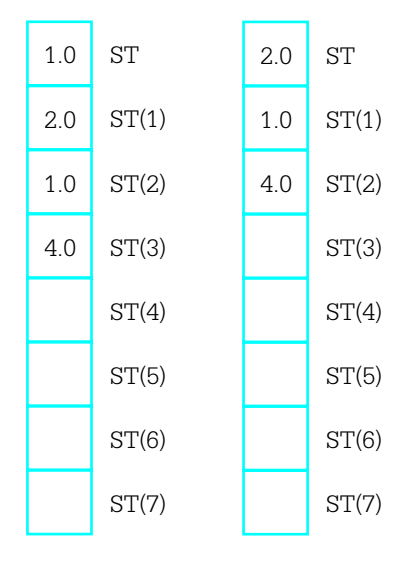

In addition to the load and store instructions listed above, the floating-point unit has an fxch instruction that will exchange the contents of two floating-point registers. With no operand,

fxch ; exchange ST and ST(1)

will exchange the contents of the stack top and ST(1) just below ST on the stack. With a single operand, for example,

fxch  $st(3)$  ; exchange ST and  $ST(3)$ 

will interchange ST with the specified register.

Figure 10.4 shows the floating-point addition instructions. There are versions for adding the contents of ST to another register, contents of any register to ST, a real number from memory to ST, or an integer number from memory to ST. No version uses a BCD number. The faddp instruction pops the stack top after adding it to another register, so that both operands are destroyed.

A few examples illustrate how the floating-point addition instructions work. Suppose that the data segment contains the directives

fpValue REAL4 5.0 intValue DWORD 1

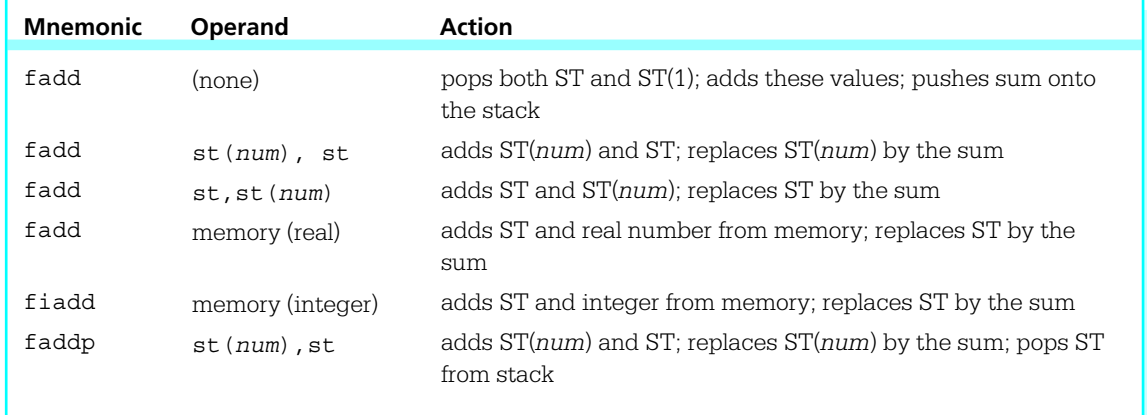

Figure 10.4 Floating-point addition instructions

and that the floating-point register stack contains

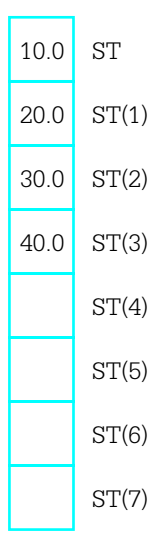

After the instruction

fadd st,st(3)

is executed, the stack contains

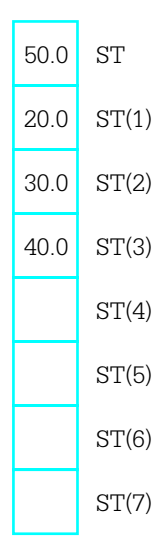

Starting with these stack values, after the two instructions

fadd fpValue fiadd intValue

are executed, the contents of the stack are

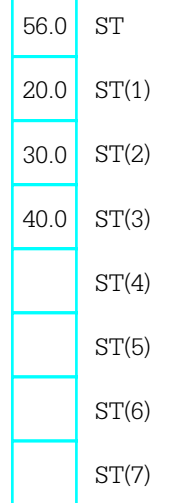

Finally, if the instruction

faddp st(2),st

is executed, the stack will contain

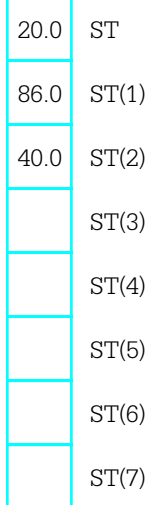

Subtraction instructions are displayed in Fig. 10.5. The first six instructions are very similar to the corresponding addition instructions. The second six subtraction instructions are the same except that the operands are subtracted in the opposite order. This is convenient since subtraction is not commutative.

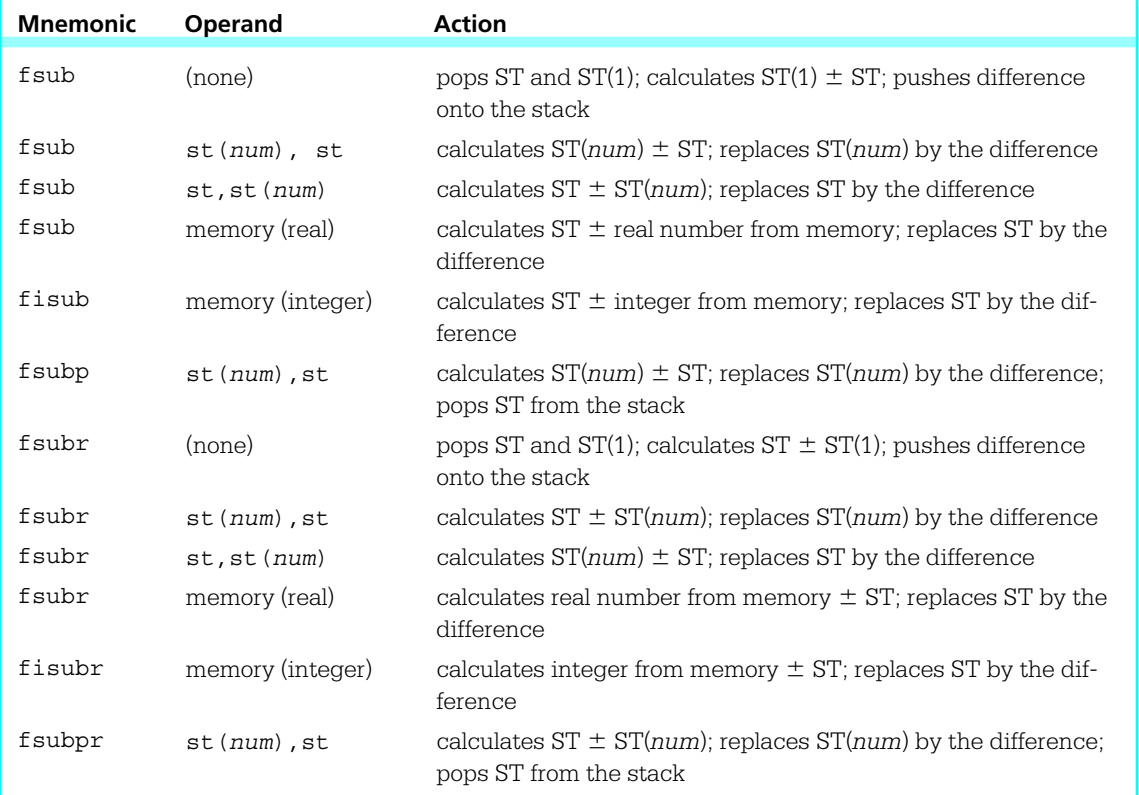

#### Figure 10.5 Floating-point subtraction instructions

An example illustrates the difference between the parallel subtraction instructions. Suppose that the floating-point register stack contains

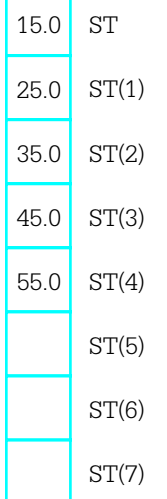

The two diagrams below show the results after executing the instructions fsub st,st(3) and fsubr st,st(3).

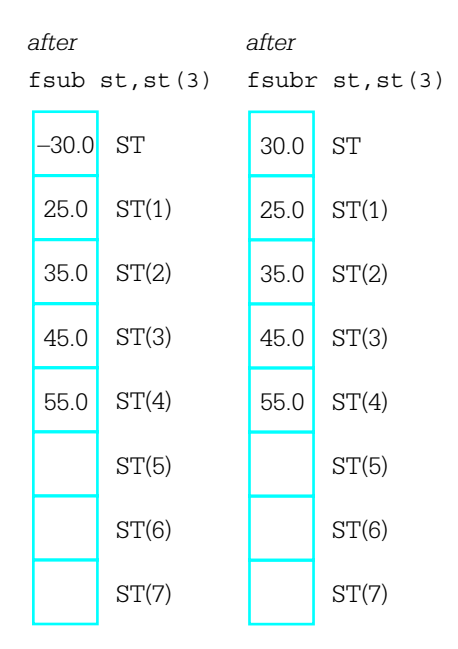

Multiplication and division instructions are listed in Figs. 10.6 and 10.7, respectively. Multiplication instructions have the same forms as the addition instructions in Fig. 10.4. Division instructions have the same forms as subtraction instructions in Fig. 10.5, that is, the *R* versions reverse the operands' dividend and divisor roles.

### 354 Floating-Point Arithmetic

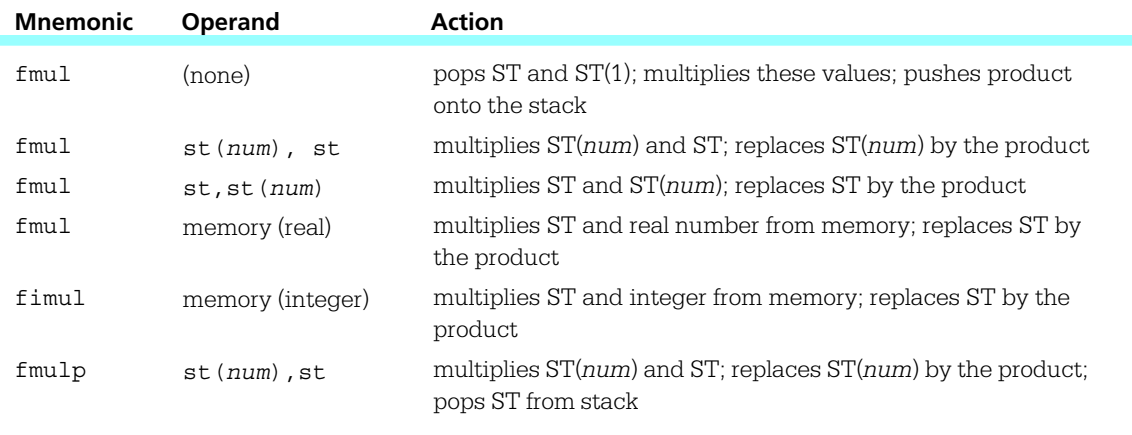

### Figure 10.6 Floating-point multiplication instructions

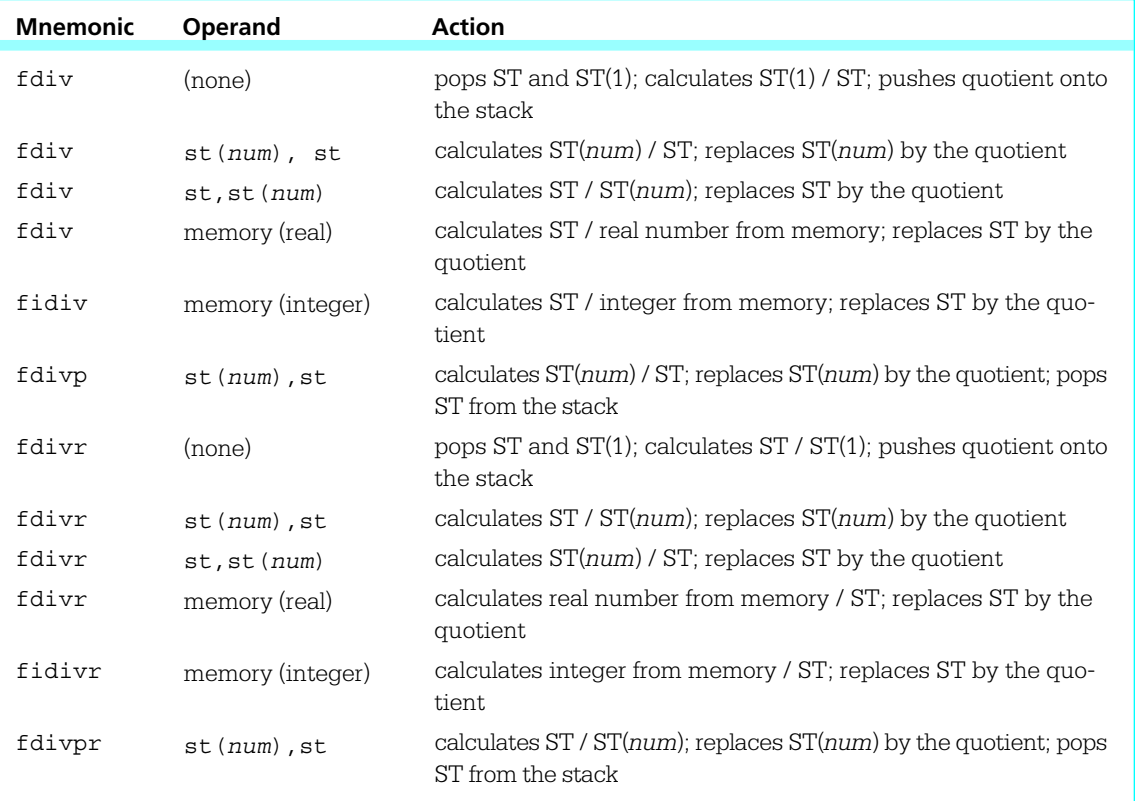

### Figure 10.7 Floating-point division instructions

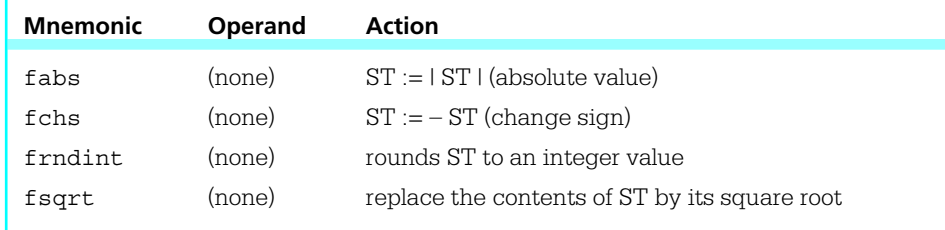

### Figure 10.8 Additional floating-point instructions

Figure 10.8 describes four additional floating-point instructions. Additional instructions that calculate tangent, arctangent, exponent, and logarithm functions are not covered in this book.

The floating-point unit provides a collection of instructions to compare the stack top ST to a second operand. These are listed in Fig. 10.9. Recall that the floating point has a 16-bit control register called the status word. The comparison instructions

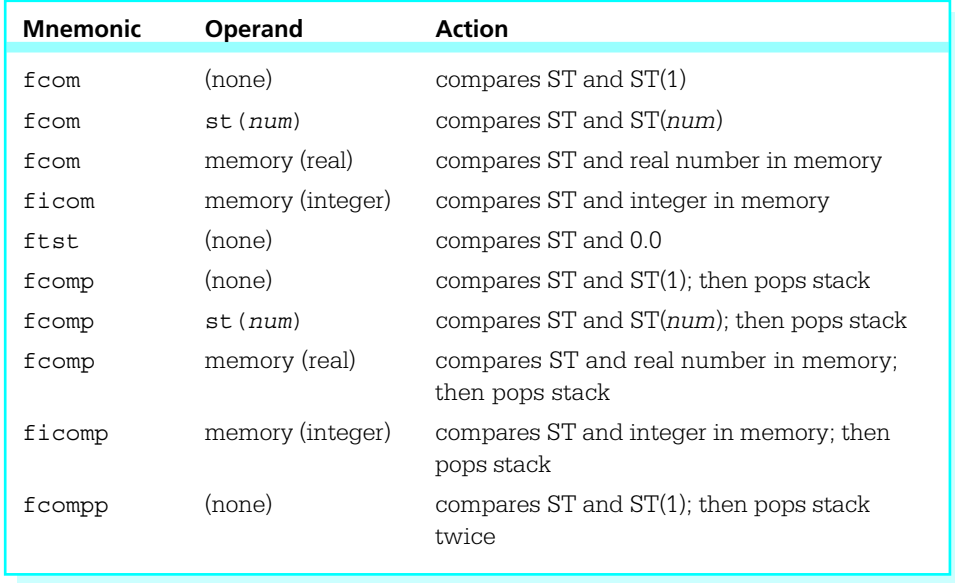

#### Figure 10.9 Floating-point comparison instructions

| Mnemonic | <b>Operand</b> | <b>Action</b>                               |
|----------|----------------|---------------------------------------------|
| fstsw    | memory word    | copies status register to memory word       |
| fstsw    | AX             | copies status register to AX                |
| fstcw    | memory word    | copies control word register to memory word |
| fldcw    | memory word    | copies memory word to control word register |

Figure 10.10 Miscellaneous floating-point instructions

assign values to bits 14, 10, and 8 in the status word; these "condition code" bits are named C3, C2, and C0, respectively. These flags are set as follows:

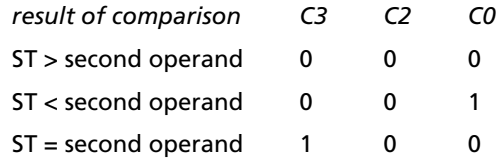

Another possibility is that the operands are not comparable. This can occur if one of the operands is the IEEE representation for infinity or NaN (not a number). In this case, all three bits are set to 1.

If a comparison is made in order to determine program flow, simply setting flags in the status word is no help. Conditional jump instructions look at bits in the flag register in the 80x86, not the status word in the floating-point unit. Consequently, the status word must be copied to memory or to the AX register before its bits can be examined by an 80x86 instruction, perhaps with a test instruction. The floating-point unit has two instructions to store the status word; these are summarized in Fig. 10.10. This table also shows the instructions for storing or setting the control word.

The 80x86 floating-point and integer units can actually execute instructions concurrently. Under certain circumstances this requires special care in assembly language programming. However, these techniques are not discussed in this book.

#### Exercises 10.1

1. Suppose that a program's data segment contains

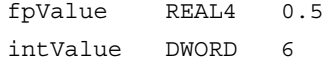

and that code executed so far by the program has not changed these values. Suppose also that the floating-point register stack contains

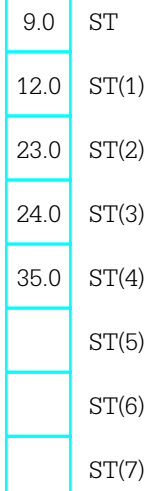

 $\overline{\phantom{0}}$ 

Assume that these values are correct before each instruction below is executed; do *not* use the "after" state of one problem as the "before" state of the next problem. Give the contents of the floating-point register stack of *fpValue* and of *intValue* following execution of the instruction.

- $(a)$  fld  $st(2)$
- (b) fld fpValue
- (c) fild intValue
- (d) fldpi
- (e)  $fst$   $st(4)$
- (f)  $f$ stp  $st(4)$
- (g) fst fpValue
- (h) fistp intValue
- $(i)$  fxch  $st(3)$
- (j) fadd
- $(k)$  fadd  $st(3)$ , st
- (1)  $fadd$   $st, st(3)$
- $(m)$  faddp  $st(3)$ , st
- (n) fsub fpValue
- (o) fisub intValue
- (p) fisubr intValue

- (q) fsubp st(3),st
- $(r)$  fmul st,  $st(4)$
- (s) fmul
- (t) fmul fpValue
- (u) fdiv
- (v) fdivr
- (w) fidiv intValue
- $(x)$  fdivp  $st(2)$ , st
- (y) fchs
- (z) fsqrt
- 2. Suppose that a program's data segment contains

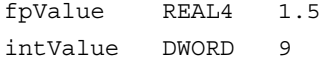

and that code executed so far by the program has not changed these values. Suppose also that the floating-point register stack contains

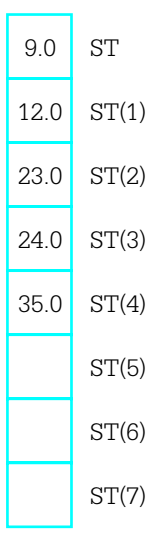

Assume that these values are correct before each instruction below is executed. Give the contents of the status word flags C3, C2, and C0 following execution of the instruction.

- (a) fcom
- (b)  $fcom$   $st(3)$
- (c) fcom fpValue
- (d) ficom intValue

For the next two parts, also give the contents of the stack following execution of the instructions.

- (e) fcomp
- (f) fcompp

# 10.2 Programming with Floating-Point Instructions

This section gives three examples of coding with floating-point instructions. The first is a program that calculates the square root of the sum of the squares of two numbers. Although we do not yet have any procedures to facilitate input/output of floating-point values, FPU operations can be viewed through Windbg. The second and third examples show procedure to facilitate input/output of floating-point numbers.

Figure 10.11 has a listing of the first example. Floating-point values are assembled at *value1* and *value2*. The first instruction copies *value1* from memory to ST. The second instruction copies it from ST to ST, pushing down the first stack entry to ST(1). The third instruction gives *value1*\**value1* in ST, with "nothing" in ST(1). (Of course, there is always some value in each floating-point register.) The same sequence of instructions is repeated for *value2*. Figure 10.12 shows Windbg's view of the CPU just before the second fmul is executed. At this point, there are copies of *value2* in both ST and ST(1) and *value1*\**value1* in ST(2). After the result is calculated in ST, it is stored in *sqrt* and popped from the stack, leaving the stack in its original state.

```
; find the sum of the squares of two floating-point numbers
; Author: R. Detmer
; Date: 4/98
.386
.MODEL FLAT
.STACK 4096 ; reserve 4096-byte stack
.DATA \qquad \qquad ; reserve storage for data
value1 REAL4 0.5
value2 REAL4 1.2
sqrt REAL4 ?
                                                        (continued)
```
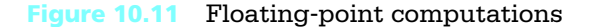

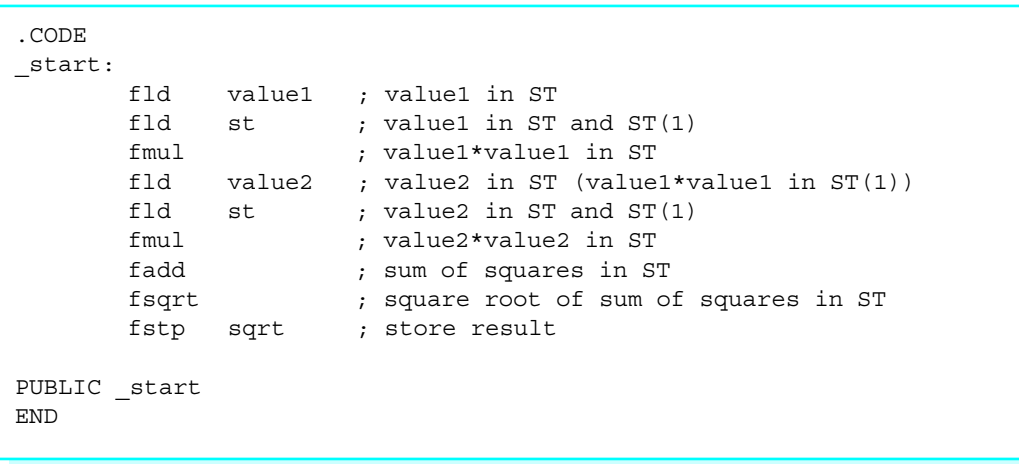

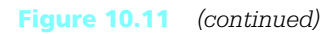

| $  \square   \square   \times  $<br>Windbg - fig10-11.exe<br>View Debug Window<br>Help<br>Edit<br>File                                   |                                                                   |                                      |                                                                                                    |  |                                                                                                    |                                                                                                    |  |  |  |
|----------------------------------------------------------------------------------------------------|-------------------------------------------------------------------|--------------------------------------|----------------------------------------------------------------------------------------------------|--|----------------------------------------------------------------------------------------------------|----------------------------------------------------------------------------------------------------|--|--|--|
| <b>图刷刷图图图图图图图图</b><br>$A_A$ $\mathbb{R}$<br>可配配回<br>$\mathbb{R}$ $\mathbb{R}$ $\mathbb{R}$<br>$\sqrt{2}$<br>$60^{\circ}$<br>e<br>H<br>电同 |                                                                   |                                      |                                                                                                    |  |                                                                                                    |                                                                                                    |  |  |  |
| $ \Box$ $\times$<br><b>T</b> C:\Documents\BOOK\Code\fig10-11.asm                                                                         |                                                                   |                                      |                                                                                                    |  |                                                                                                    |                                                                                                    |  |  |  |
| . CODE<br>start:<br>PUBLIC _start<br><b>END</b>                                                                                          | fld<br>fld<br>fmul<br>fld<br>fld<br>fmul<br>fadd<br>fsqrt<br>fstp | value1<br>st<br>value2<br>st<br>sgrt | : value1 in ST<br>value1 in ST and ST()<br>value1*value1 in ST<br>value2 in ST (value14<br>value2 in ST and ST(1<br>value2*value2 in ST<br>sum of squares in ST<br>square root of sum of<br>store result |  | Floating Point<br>ST <sub>0</sub><br>ST <sub>1</sub><br>ST <sub>2</sub><br>ST3<br>ST <sub>4</sub><br>ST <sub>5</sub><br>ST <sub>6</sub><br>ST <sub>7</sub><br><b>CTRL</b><br><b>STAT</b><br>TAGS<br>EIP<br>lcs.<br>IDS. | $\Box$<br>1.2000000476837158e+0000<br>2000000476837158e+0000<br>2.5000000000000000e-0001<br>$0.0000000000000000e+0000$<br>$0.0000000000000000000+00000$<br>$0.0000000000000000000+00000$<br>$0.0000000000000000e+0000$<br>l027£<br>2800<br>O3ff<br>00401010<br>0157<br>1015f |  |  |  |
| <b>EDO</b><br>00000000<br>$\left\vert 1\right\rangle$<br>$\triangleright$ $\parallel$ < $\parallel$<br>FOX<br><b>Ex</b> Command          |                                                                   |                                      |                                                                                                    |  |                                                                                                    |                                                                                                    |  |  |  |
| ASM OVB CAPS NUM<br>Thrd 000:000<br>Ln 11, Col 5<br>Proc 000:000                                                                         |                                                                   |                                      |                                                                                                    |  |                                                                                                    |                                                                                                    |  |  |  |

Figure 10.12 Execution of floating-point example

Notice that the value 1.2 is shown in Fig. 10.12 as 1.2000000476837158e+0000. The reason that there are nonzero digits after the decimal point is that 1.2 does not have an exact representation as a floating point number. The approximation used by the 32 bit REAL4 directive translates back to the number shown in 17-decimal-digit precision. You can get a better approximation by using a REAL8 or a REAL10 directive, but at the cost of extra bytes of storage.

The second example is an implementation of a simple ASCII to floating-point conversion algorithm. This algorithm, given in Fig. 10.13, is similar to the one used by

```
value := 0.0;
divisor := 1.0;
point := false;
minus := false;
point at first character of source string;
if source character = '-'
then
     minus := true;
     point at next character of source string;
end if;
while (source character is a digit or a decimal point) loop
     if source character = '.'
     then
            point := true;
     else
            convert ASCII digit to 2's complement digit;
            value := 10*value + float(digit);
            if point
            then
                   multiply divisor by 10;
                   end if;
     end if;
     point at next character of source string;
end while;
value := value/divisor;
if minus
then
     value := – value;
end if;
```
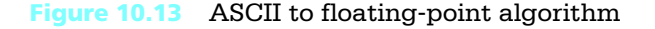

the *atoi* and *atod* macros—it scans memory at the address given by its parameter, interpreting the characters as a floating point.

This algorithm is implemented in a NEAR32 procedure *atofproc*. This procedure has one parameter—the address of the string. It returns the floating-point value in ST. No flags are set to indicate illegal conditions, such as multiple minus signs or decimal points. The code appears in Fig. 10.14.

```
; ASCII to floating-point code
; author: R. Detmer
; revised: 4/98
.386
.MODEL FLAT
PUBLIC atofproc
false EQU 0
true EQU 1
.DATA
ten REAL4 10.0
point BYTE ?
minus BYTE ?
digit WORD ?
.CODE
atofproc PROC NEAR32 ; convert ASCII string to floating-point number
; Parameter passed on the stack: address of ASCII source string
; After an optional leading minus sign, only digits 0–9 and a decimal
; point are accepted the scan terminates with any other character.
; The floating-point value is returned in SP.
        push ebp ; establish stack frame
        mov ebp, esp
        push eax ; save reqisters
        push ebx
        push esi
        fld1 ; divisor := 1.0
        fldz ; value := 0.0
        mov point, false ; no decimal point found yet
        mov minus, false ; no minus sign found yet
                                                          (continued)
```
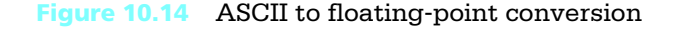

```
mov esi, [ebp+8] ; address of first source character
        cmp BYTE PTR [esi], '-' ; leading minus sign?
        jne endifMinus ; skip if not
        mov minus, true ; minus sign found
        inc esi ; point at next source character
endifMinus:
whileOK: mov bl, [esi] ; get next character
        cmp bl, '.' ; decimal point?
        jne endifPoint ; skip if not
        mov point, true ; found decimal point
        jmp nextChar
endifPoint:
        cmp bl, '0' ; character a digit?
        jl endwhileOK ; exit if lower than '0'
        cmp bl, '9'
        jg endwhileOK ; exit if higher than '9'
        and bx, 000fh ; convert ASCII to integer value
        mov digit, bx ; put integer in memory
        fmul ten ; value := value * 10
        fiadd digit \qquad \qquad ; value := value + digit
        cmp point, true ; already found a decimal point?
        jne endifDec ; skip if not
        fxch ; put divisor in ST and value in ST(1)
        fmul ten ; divisor := divisor * 10
        fxch ; value back to ST; divisor back to ST(1)
endifDec:
nextChar: inc esi ; point at next source character
        jmp whileOK
endwhileOK:
        fdivr ; value := value / divisor
        cmp minus, true ; was there a minus sign?
        jne endifNeg
        fchs ; value := -value
endifNeg:
        pop esi ; restore registers
        pop ebx
        pop eax
        pop ebp
        ret 4
atofproc ENDP
        END
```
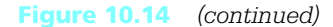

This implementation of the ASCII to floating-point algorithm uses ST(1) for *divisor* and ST for *value* except for one short segment where they are reversed in order to modify *divisor*. After the procedure entry code, the instructions

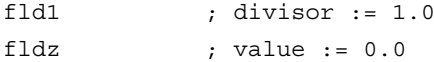

initialize these two variables. Note that the value 1.0 for *divisor* ends up in ST(1) since it is pushed down by the fldz instruction.

The design element

```
value := 10*value + float(digit);
```
is implemented by the code

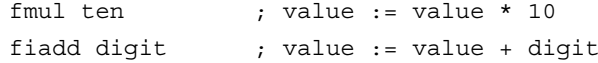

Note that a word-length 2's complement integer version of *digit* is stored in memory. The floating-point unit takes care of converting it to floating point as part of the fiadd instruction.

To implement "multiply divisor by 10," the number to be multiplied must be in ST. The instructions

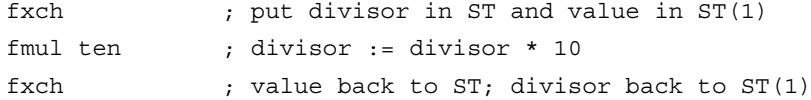

take care of swapping *divisor* and *value*, carrying out the multiplication in ST, and then swapping back.

When it is time to execute "*value* := *value / divisor*" the instruction

fdivr ; value := value / divisor

pops *value* from ST and *divisor* from ST(1), computes the quotient, and pushes it back to ST. Notice that the fdiv version of this instruction would incorrectly compute "*divisor*/*value*." After the division instruction, ST(1) is no longer in use by this procedure. The instruction fchs changes the sign of *value* if a leading minus sign was noted in the ASCII string.

You can test *atofproc* with a simple test driver program such as the one shown in Fig. 10.15. The "output" of the procedure can be viewed using Windbg.

```
; test driver for atofproc
; Author: R. Detmer
; Date: 4/98
.386
.MODEL FLAT
ExitProcess PROTO NEAR32 stdcall, dwExitCode:DWORD
EXTRN atofproc:NEAR32
.STACK 4096 ; reserve 4096-byte stack
.DATA ; reserve storage for data
String BYTE "435.75", 0
.CODE ; program code
_start:
          pushd NEAR32 PTR String
          call atofproc
          INVOKE ExitProcess, 0
PUBLIC _start
END
```
#### Figure 10.15 Test driver for atofproc

Finally we come to a procedure to convert a floating-point parameter to "E notation." The procedure generates a 12-byte long ASCII string consisting of

- a leading minus sign or a blank
- a digit
- a decimal point
- five digits
- the letter *E*
- a plus sign or a minus sign
- two digits

This string represents the number in base 10 scientific notation. For example, for the decimal value 145.8798, the procedure would generate the string *b*1.45880E+02, where *b* represents a blank. Notice that the ASCII string has a rounded value.

Figure 10.16 displays the design for the floating to ASCII procedure. After the leading space or minus sign is generated, most of the work necessary to get the remaining characters is done before they are actually produced. The value is repeatedly multiplied or divided by 10 until it is at least 1.0 but less than 10.0. Multiplication is used if the

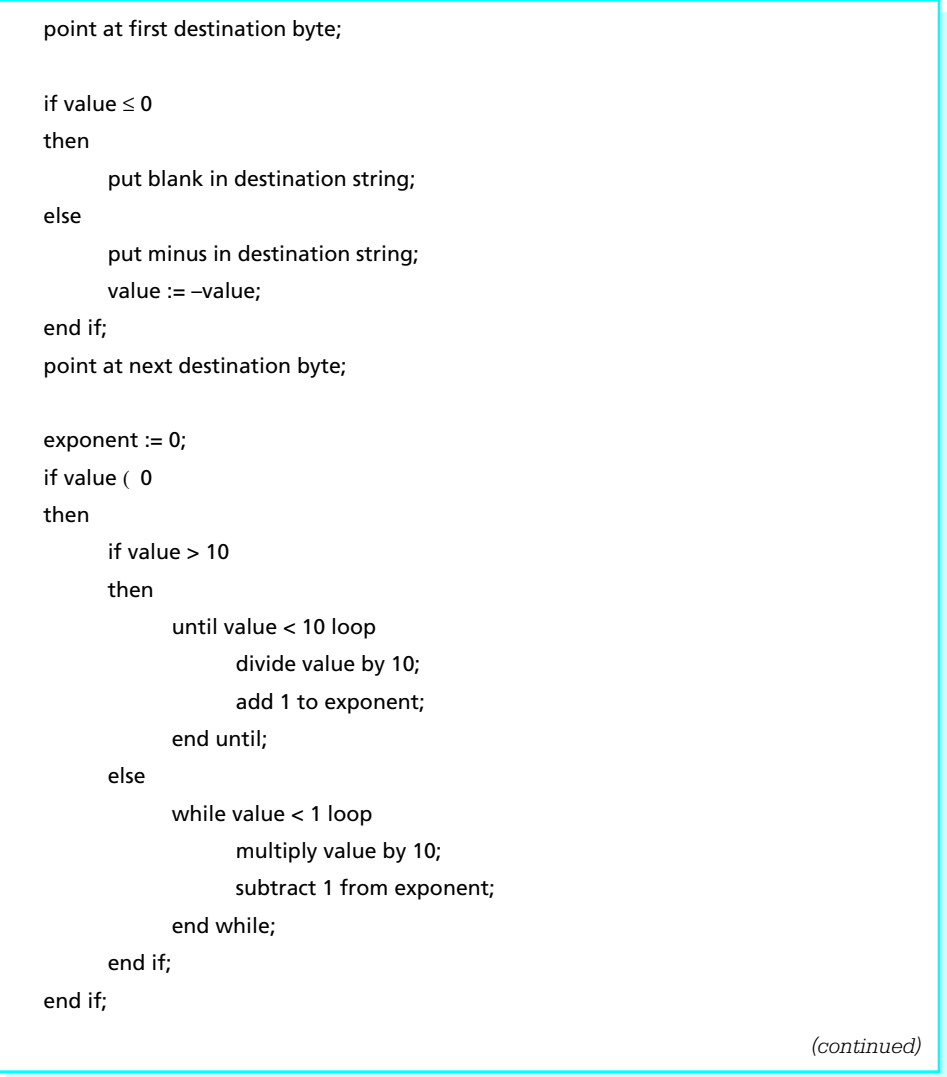

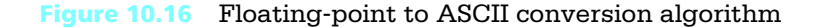

```
add 0.000005 to value; { for rounding }
if value > 10
then
      divide value by 10;
      add 1 to exponent;
end if;
digit := int(value); { truncate to integer }
convert digit to ASCII and store in destination string;
point at next destination byte;
store "." in destination string;
point at next destination byte;
for i := 1 to 5 loop
      value := 10 * (value - float(di);
      digit := int(value);
      convert digit to ASCII and store in destination string;
      point at next destination byte;
end for;
store E in destination string;
point at next destination byte;
if exponent ≤ 0
then
      put + in destination string;
else
      put – in destination string;
      exponent := –exponent;
end if;
point at next destination byte;
convert exponent to two decimal digits;
convert two decimal digits of exponent to ASCII;
store characters of exponent in destination string;
```
Figure 10.16 *(continued)*

value is initially less than 1; the number of multiplications gives the negative power of 10 required for scientific notation. Division is used if the value is initially 10.0 or more; the number of divisions gives the positive power of 10 required for scientific notation.

Only five digits are going to be displayed after the decimal point. The value between 1.0 and 10.0 is rounded by adding 0.000005; if the sixth digit after the decimal point is 5 or greater, this will be reflected in the digits that are actually displayed. It is possible that this addition gives a sum of 10.0 or more; if this happens, the value is divided by 10 again and the exponent is incremented.

With a value at least 1.0 but under 10.0, truncating to an integer gives the digit to go before the decimal point. This digit and the decimal point are generated. Then the remaining five digits can be generated by repeatedly subtracting the whole part from the value, multiplying the remaining fraction by 10, and truncating the new value to an integer.

After the "fraction" of the ASCII string is generated, the letter *E*, a plus or minus sign for the exponent, and the exponent digits are generated. The exponent will contain at most two digits—the single IEEE notation provides for numbers as large as 2<sup>128</sup>, which is less than 10<sup>39</sup>.

Figure 10.17 shows this design implemented in a procedure named *ftoaproc*. The procedure has two parameters: first, the floating-point value to be converted and second, the address of the destination string.

The program opens with directives that make it easy to refer to the control bits by name. The 1's for C3, C2, and C0 are in positions 14, 10, and 8 respectively.

- C3 EQU 0100000000000000b
- C2 EQU 0000010000000000b
- C0 EQU 0000000100000000b

After normal procedure entry code, the FPU control word is copied to memory and then pushed on the stack so that it can be restored at the end of the procedure. Bits 10 and 11 of the control word are used for rounding control. The next two instructions set them to 11 so that a floating point to integer store will result in chopping of the fractional part of the number.

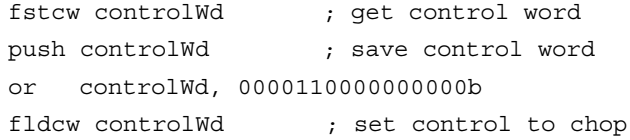

```
; floating point to ASCII code
; author: R. Detmer
; revised: 4/98
.386
.MODEL FLAT
PUBLIC ftoaproc
C3 EQU 0100000000000000b
C2 EQU 0000010000000000b
C0 EQU 0000000100000000b
.DATA
value REAL4 ?
ten REAL4 10.0
one REAL4 1.0<br>round REAL4 0.0
        REAL4 0.000005
digit WORD ?
exponent WORD ?
controlWd WORD ?
byteTen BYTE 10
.CODE
ftoaproc PROC NEAR32 ; convert floating-point number to ASCII string
; Parameters passed on the stack:
; (1) 32-bit floating point value
   (2) address of ASCII destination string
; ASCII string with format [blank/-]d.dddddE[+/-]dd is generated.
; (The string is always 12 characters long.)
         push ebp ; establish stack frame
         mov ebp, esp
         push eax \qquad \qquad ; save registers
         push ebx
         push ecx
         push edi
         fstcw controlWd ; get control word
         push controlWd ; save control word
         or controlWd, 0000110000000000b
         fldcw controlWd ; set control to chop
                                                              (continued)
```
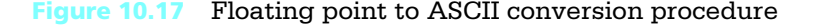

```
mov edi, [ebp+8] ; destination string address
        mov eax, [ebp+12] ; value to convert
        mov exponent, 0 ; exponent := 0<br>mov value, eax ; value to ST v
                          ; value to ST via memory
        fld value
        ftst ; value >= 0?
        fstsw ax ; status word to AX
        and ax, C0 ; check C0
        jnz elseNeg ; skip if set (value negative)
        mov BYTE PTR [edi], ' ' ; blank for positive
        jmp endifNeg
elseNeg: mov BYTE PTR [edi], '-' ; minus for negative
        fchs ; make number positive
endifNeg:
        inc edi ; point at next destination byte
        mov exponent, 0 ; exponent := 0
        ftst ; value = 0?
        fstsw ax \qquad \qquad ; status word to AX
        and ax, C3 ; check C3
        jne endifZero ; skip if zero
        from ten ; value > 10?
        fstsw ax \qquad \qquad ; status word to AX
        and ax, C3 or C2 or C0 ; check for all C3=C2=C0=0
        jnz elseLess ; skip if value not > 10
untilLess:
        fdiv ten ; value := value/10
        inc exponent ; add 1 to exponent
        from ten ; value < 10
        fstsw ax \qquad \qquad ; status word to AX
        and ax, C0 ; check C0
        jnz untilLess ; continue until value < 10
        jmp endifBigger ; exit if
elseLess:
whileLess:
        fcom one ; value < 1
        fstsw ax \qquad \qquad ; status word to AX
        and ax, C0 (and contact ) ; check C0
        jz endwhileLess ; exit if not less
        fmul ten ; value := 10*value
        dec exponent ; subtract 1 from exponent
        jmp whileLess ; continue while value < 1
                                                       (continued)
```

```
Figure 10.17 (continued)
```

```
endwhileLess:
endifBigger:
endifZero:
        fadd round \qquad \qquad ; add rounding value
        from ten ; value > 10?
        fstsw ax \qquad \qquad ; status word to AX
        and ax, C3 or C2 or C0 ; C3=C2=C0=0? (value > 10?)
        jnz endifOver ; skip if not
        fdiv ten ; value := value/10
        inc exponent ; add 1 to exponent
endifOver:
; at this point 1.0 <= value < 10.0
         fist digit \qquad \qquad ; store integer part
         mov bx, digit \qquad ; copy integer to BX
        or bx, 30h ; convert digit to character
        mov BYTE PTR [edi], bl ; store character in destination
        inc edi ; point at next destination byte
        mov BYTE PTR [edi], '.' ; decimal point
        inc edi ; point at next destination byte
        mov ecx, 5 ; count of remaining digits
forDigit: fisub digit ; subtract integer part
        fmul ten ; multiply by 10
        fist digit \qquad \qquad ; store integer part
        mov bx, digit ; copy integer to BX
        or bx, 30h ; convert digit to character
        mov BYTE PTR [edi], bl ; store character in destination
        inc edi ; point at next destination byte
        loop forDigit ; repeat 5 times
        mov BYTE PTR [edi], 'E' ; exponent indicator
        inc edi ; point at next destination byte
        mov ax, exponent ; get exponent
        cmp ax, 0 ; exponent >= 0 ?
        jnge NegExp
        mov BYTE PTR [edi], '+' ; non-negative exponent
        jmp endifNegExp
NegExp: mov BYTE PTR [edi], '-' ; negative exponent
        neg ax ; change exponent to positive
                                                        (continued)
```
Figure 10.17 *(continued)*

*TEAM LinG - Live, Informative, Non-cost and Genuine!*

```
endifNegExp:
        inc edi ; point at next destination byte
        div byteTen ; convert exponent to 2 digits
        or ax, 3030h ; convert both digits to ASCII
        mov BYTE PTR [edi+1], ah ; store characters in destination
        mov BYTE PTR [edi], al
        pop controlWd ; restore control word
        fldcw controlWd
        pop edi ; restore registers
        pop ecx
        pop ebx
        pop eax
        pop ebp
        ret 8
ftoaproc ENDP
        END
```
#### Figure 10.17 *(continued)*

Most of the code in the procedure is a straightforward implementation of the design. However, the floating-point comparisons need some explanation. The first sequence is

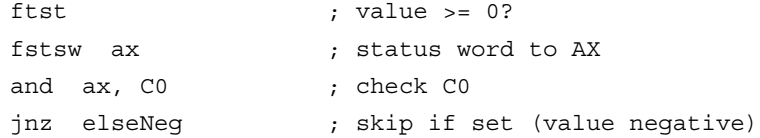

The ftst instruction compares *value* to 0, setting the flags in the status word. To test these bits, the status word is copied to AX. The C0 flag is set only when ST < 0. The and instruction masks all bits but the one corresponding to C0, and the jnz instruction branches if the remaining bit is nonzero, that is, the value is negative.

A similar but more complicated check comes when "*value* > 10" is implemented with

```
from ten ; value > 10?
fstsw ax \qquad \qquad ; status word to AX
and ax, C3 or C2 or C0 ; check for all C3=C2=C0=0jnz elseLess ; skip if value not > 10
```
Since  $ST >$  *operand* results in all  $C3 = C2 = C0 = 0$ , all three control bits must be zero. The program masks with C3 or C2 or C0, a descriptive way of writing 0100010100000000. This or operation combines operands at assembly time, not at execution time.

Conversion of the exponent to two ASCII characters uses a slightly new technique. The exponent in AX is non-negative and less than 40 when the following code is executed.

div byteTen ; convert exponent to 2 digits or ax, 3030h ; convert both digits to ASCII mov BYTE PTR [edi+1], ah ; store characters in destination mov BYTE PTR [edi], al

Dividing by 10 puts the quotient (the high-order base ten digit) in AL and the remainder (the low-order digit) in AH. These are simultaneously converted to ASCII by the or instruction, and are then stored in the destination string.

#### Programming Exercises 10.2

- 1. Write a complete program that will prompt for and input a decimal value for the radius of a circle and will calculate and display (appropriately labeled) the circumference and the area of the circle. Use the *input* and *output* macros to input and output character strings, the *atofproc* and *ftoaoproc* procedures to convert between floating point and ASCII, and FPU instructions for floating-point operations.
- 2. Write a NEAR32 procedure *ftoaproc1* that will convert a floating-point number to an ASCII string in fixed point format. Specifically, the procedure must have four parameters pushed on the stack:
	- a 32-bit floating point value
	- the address of the destination string
	- a word containing the total number *n* of characters in the string to be generated
	- a word containing the number of digits *d* to be generated after the decimal point

The output string will consist of a leading blank or minus sign, the integer part of the value in *n-d–2* positions (with leading blanks as needed), a decimal point, and the fractional part of the value rounded to *d* positions. The procedure will preserve all registers and will remove parameters from the stack.

3. The following algorithm approximates the cube root of a real number *x*

```
root := 1.0;
until (|root – oldRoot| < smallValue) loop
    oldRoot := root;
    root := (2.0*root + x/(root*root)) / 3.0;end until;
```
Implement this design in a NEAR32 procedure *cuberoot*, using 0.001 for *smallValue*. Assume there is one parameter passed on the stack, the value of *x*. Return the result in ST. The procedure will preserve all registers and will remove parameters from the stack.

Write a short test driver for your procedure, viewing the results with WinDbg.

## 10.3 Floating-Point Emulation

Some 80x86 computer systems have no floating-point unit. Such a system can still do floating-point arithmetic. However, floating-point operations must be performed by software routines using memory and the general purpose registers, rather than by a floatingpoint unit. This section describes procedures for multiplication and for addition of floating-point numbers. These could be useful for floating-point emulation, and they also provide a better understanding of the floating-point representation.

The procedures in this section manipulate floating-point values in the IEEE single format. Recall from Section 1.5 that this scheme includes the pieces that describe a number in "base two scientific notation":

- a leading sign bit for the entire number, 0 for positive and 1 for negative
- an 8-bit biased exponent (or **characteristic**). This is the actual exponent plus a bias of  $127_{10}$
- 23 bits that are the fraction (or **mantissa**) expressed with the leading 1 removed

This is the format produced by the REAL4 directive.

Each procedure combines the components of its parameters to yield a result in the structure fp3. Often this result is not normalized; that is, there are not exactly 24 significant fraction bits. The NEAR procedure *normalize* adjusts the fraction and exponent to recover the standard format.

Notice that there is a problem representing the number 0.0 using the normal IEEE scheme. There is no "binary scientific notation" zero with a 1 bit preceding the binary point of the fraction. The best that can be done is  $1.0 \, 2^{\pm 127}$ , which is small, but nonzero. According to the rules given previously, this value would have an IEEE representation consisting of 32 zero bits. However, the two bit patterns that end with 31 zeros are considered special cases, and each is interpreted as 0.0 instead of plus or minus 1.0  $2^{\pm 127}$ . These special cases will be considered in the following multiplication and addition code.

In addition to a special bit pattern to represent 0.0, the IEEE standard describes three other distinctive situations. The pattern

#### <sup>s</sup> 11111111 00000000000000000000000

(sign bit s, biased exponent 255, and fraction 0) represents plus or minus infinity. These values are used, for example, as quotients when a nonzero number is divided by zero. Another special case is called NaN (not a number) and is represented by any bit pattern with a biased exponent of 255 and a nonzero fraction. The quotient 0/0 should result in NaN, for example. The final special case is a denormalized number; when the biased exponent is zero and the fraction is nonzero, then no leading 1 is assumed for the fraction. This allows for representation of extra small numbers. Code in this section's floating-point procedures looks for the special zero representations wherever needed. However, other special number forms are ignored.

We will frequently need to extract the sign, exponent, and fraction of a floatingpoint number. For this purpose we will use a macro *expand*. This macro will have four parameters

- 1. a 32-bit floating point number
- 2. a byte to hold the sign (0 for positive, 1 for negative)
- 3. a word to hold the unbiased (actual) exponent
- 4. a doubleword to hold the fraction, including the leading 1 for a nonzero number.

Code for the macro *expand* appears in Fig. 10.18.

The expand macro code illustrates how useful the bit manipulation operations can be. The sign bit is isolated by rotating it left to bit position 0, saving the byte con-

```
expand MACRO source, sign, exponent, fraction
LOCAL addOne, endAddOne
; take the 32-bit floating-point value source and expand it into
; separate pieces:
; sign: byte
; exponent: word (bias removed)
; fraction: doubleword (with leading 1)
        push eax \qquad \qquad ; save EAX
        mov eax, source ; get source
        rol eax, 1 ; sign to bit 0
        mov sign, 0 ; clear sign
        mov sign, al ; get byte with sign bit
        and sign, 1 ; mask all but sign bit
        rol eax, 8 ; shift exponent to bits 0–7
        mov exponent, ax ; get word with biased exponent
        and exponent, 0ffh ; mask all but exponent
        sub exponent, 127 ; subtract bias
        shr eax, 9 ; shift fraction to right
        test eax, eax ; is fraction zero?
        jnz addOne ; add leading 1 bit if nonzero
        cmp exponent, –127 ; was original exponent 0?
        je endAddOne ; if so, leave fraction at zero
AddOne: or eax, 800000h ; add leading 1 bit
endAddOne:
        mov fraction, eax ; store fraction
        pop eax ; restore EAX
        ENDM
```
Figure 10.18 *expand* macro

taining it, and then masking by 1 (=00000001b) to zero all bits except the sign bit. Then the additional eight exponent bits are rotated to the right end of EAX and saved as a word before the leading bits are masked off. The bias of 127 is subtracted to get the true signed exponent. Finally the fraction is shifted back to the right of EAX. Before it is saved, a check for the IEEE 0.0 representation is made. If the original number was not 0.0, then the leading 1 bit of the scientific notation is inserted with the or operation.

```
combine MACRO destination, sign, exponent, fraction
LOCAL endZero
; take the separate pieces:
; sign: byte
   exponent: word (bias removed)
   fraction: doubleword (with leading 1)
; of a floating-point value and combine them into a 32-bit
; IEEE result at destination
        push eax ; save EAX
        push ebx ; and EBX
        mov eax, 0 ; zero result
        cmp fraction, 0 ; zero value?
        je endZero ; skip if so
        mov al, sign ; get sign
        ror eax, 1 \qquad ; rotate sign into position
        mov bx, exponent ; get exponent
        add bx, 127 ; add bias
        shl ebx, 23 ; shift to exponent position
        or eax, ebx ; combine with sign
        mov ebx, fraction ; get fraction
        and ebx, 7fffffh ; remove leading 1 bit
        or eax, ebx ; combine with sign and exponent
endZero:
        mov destination, eax ;store result
        pop ebx ; restore registers
        pop eax
        ENDM
```
#### Figure 10.19 *combine* macro

The plan is to take floating-point numbers apart into their sign-fraction-exponent forms, implement an operation by manipulating the parts, and then combine the resulting sign-fraction-exponent pieces back into a floating-point result. The combine operation will also be done with a macro, called *combine.* Code for this macro appears in Fig. 10.19.

The design for the *combine* macro assumes that each of the pieces of representing a floating-point value is legal, with a zero fraction the only special case considered. With these assumptions, the fraction will be normalized; that is, bit 24 will be the one and no bit to the left will be one. The operations that we will do with floating-point

representations may leave a non-normalized result. We need a third macro, this one to normalize a floating-point representation. The code is in Fig. 10.20. It implements the following design:

if the fraction is zero then exit; end if; while there is a non-zero bit in the left-hand byte of the fraction loop shift fraction bits one position to the right; add 1 to exponent; end loop; while bit 23 is not 1 loop shift fraction bits one position to the left; subtract one from exponent; end loop;

```
normalize MACRO sign, exponent, fraction
LOCAL endZero, while1, while2, endWhile1, endWhile2
; Normalize floating-point number represented by separate pieces:
; sign: byte
; exponent: word (bias removed)
; fraction: doubleword (with leading 1)
         push eax \qquad \qquad ; save EAX
         cmp fraction, 0 ; zero fraction?
        je endZero ; exit if so
while1: mov eax, fraction ; copy fraction
        and eax, 0ff000000h ; nonzero leading byte?
        jz endWhile1 ; exit if zero
         shr fraction, 1 ; shift fraction bits right
         inc exponent ; subtract 1 from exponent
        jmp while1 ; repeat
endWhile1:
while2: mov eax, fraction ; copy fracton
        and eax, 800000h ; check bit 23
        jnz endWhile2 ; exit if 1
        shl fraction, 1 ; shift fraction bits left
        dec exponent ; subtract 1 from exponent
        jmp while2 ; repeat
endWhile2:
endZero:
        pop eax ; restore EAX
        ENDM
```
Figure 10.20 *normalize* macro

Multiplication is the easiest floating-point operation to implement. It is based on the usual method of multiplying numbers in scientific notation:

- multiply the fractions to get the fraction of the result
- add the exponents to get the exponent of the result
- follow customary rules of signs to get the sign of the result

This method is implemented in the code displayed in Fig. 10.21. The procedure *fMult-Proc* has three parameters pushed on the stack—the two operands and the address for

```
; procedure fMultProc(Operand1, Operand2 : float;
                   Result : address of float)
; parameters are passed in doublewords on the stack
; parameters are removed by the procedure
; author: R. Detmer 4/98
.DATA
sign1 BYTE ?
exponent1 WORD ?
fraction1 DWORD ?
sign2 BYTE ?
exponent2 WORD ?
fraction2 DWORD ?
sign3 BYTE ?
exponent3 WORD ?
fraction3 DWORD ?
.CODE
fMultProc PROC NEAR32
         push ebp ; save base pointer
         mov ebp,esp ; copy stack pointer
         push eax ; save registers
         push edx
         expand [ebp+16], sign1, exponent1, fraction1
         expand [ebp+12], sign2, exponent2, fraction2
         mov al, sign1 ; combine signs
         xor al, sign2
         mov sign3, al ; and save
         mov ax, exponent1 ; add exponents
         add ax, exponent2
         mov exponent3, ax ; and save
                                                 (continued)
```
Figure 10.21 *fMultProc* procedure

```
mov eax, fraction1 ; multiply fractions
         mul fraction2
         shrd eax, edx, 23 ; discard extra bits
         mov fraction3, eax ; and save
         normalize sign3, exponent3, fraction3
         mov edx, [ebp+8] ; address for result
         combine [edx], sign3, exponent3, fraction3
         pop edx ; restore registers
         pop eax
         pop ebp ; restore base pointer
         ret 12 ; return, removing parameters
fMultProc ENDP
```
Figure 10.21 *(continued)*

the result. The sign is computed with using an exclusive or of the operands' signs. Addition of the exponents is straightforward. Multiplication of the fractions is followed by shifting off the low-order 23 bits; recall that each fraction is logically a 1, followed by a binary point, followed by 23 binary fraction bits. Multiplying two such fractions gives 46 fraction bits, and the extra 23 must be discarded.

The macros used by *fMultProc* are shown in previous figures. Although macros are convenient here, note that there are some dangers. You could not, for instance, use the statements

mov eax, [ebp+8] ; address for result combine [eax], sign3, exponent3, fraction3

to combine the result pieces. The reason is that the combine macro uses the EAX register internally. It would have been safer to implement each of *expand*, *combine*, and *normalize* as procedures rather than macros.

Next we implement an algorithm for floating-point addition. This is somewhat more difficult than multiplication, but again follows the same sort of procedure that you would use to add two numbers in scientific notation, namely to adjust them to have the same exponent, and then add the fractions. One additional complication is that for a negative number, the fraction must be negated prior to adding it to the other fraction. The following algorithm is implemented in the code in Fig. 10.22.

expand each number into sign, exponent, and fraction components;

```
; procedure fAddProc(Operand1, Operand2 : float;
; Result : address of float)
; parameters are passed in doublewords on the stack
; parameters are removed by the procedure
; author: R. Detmer 4/98
.DATA
sign1 BYTE ?
exponent1 WORD ?
fraction1 DWORD ?
sign2 BYTE ?
exponent2 WORD ?
fraction2 DWORD ?
sign3 BYTE ?
exponent3 WORD ?
fraction3 DWORD ?
.CODE
fAddProc PROC NEAR32
         push ebp ; save base pointer
         mov ebp, esp ; copy stack pointer
         push eax ; save reqisters
         push edx
         expand [ebp+16], sign1, exponent1, fraction1
         expand [ebp+12], sign2, exponent2, fraction2
         mov ax, exponent1 ; copy exponent1
while1: cmp ax, exponent2 ; exponent1 < exponent2?
         jnl endWhile1 ; exit if not
         inc ax ; add 1 to exponent1
         shr fraction1,1 ; shift fraction1 1 bit right
         jmp while1 ; repeat
endWhile1: mov exponent1, ax ; put fraction1 back in memory
         mov ax, exponent2 ; copy exponent2
while2: cmp ax, exponent1 ; exponent2 < exponent1?
         jnl endWhile2 ; exit if not
         inc ax ; add 1 to exponent1
         shr fraction2,1 ; shift fraction2 1 bit right
         jmp while2 ; repeat
endWhile2: mov exponent2, ax ; put fraction2 back in memory
         mov exponent3, ax ; save common exponent
         cmp signal, 1 ; signal = minus?jne notNeg1 ; skip if not
         neg fraction1 ; negate fraction1
                                                  (continued)
```
Figure 10.22 *fAddProc* procedure

```
notNeg1:
        cmp sign2, 1 ; sign1 = minus?jne notNeg2 ; skip if not
        neg fraction2 ; negate fraction2
notNeg2:
        mov eax, fraction1 ; add fractions
        add eax, fraction2
        mov fraction3, eax ; and save
        mov sign3, 0 ; plus
        cmp eax, 0 ; fraction3 < 0?
        jnl notNegResult ; skip if not
        mov sign3, 1 ; minus
        neg fraction3 ; make fraction3 positive
notNegResult:
        normalize sign3, exponent3, fraction3
        mov edx, [ebp+8] ; address for result
        combine [edx], sign3, exponent3, fraction3
        pop edx ; restore registers
        pop eax
        pop ebp ; restore base pointer
        ret 12 ; return, removing parameters
fAddProc ENDP
```
Figure 10.22 *(continued)*

while exponent1 < exponent2 loop add 1 to exponent1; shift fraction1 one bit right; end while; while exponent2 < exponent1 loop add 1 to exponent2; shift fraction2 one bit right; end while; exponent3 := exponent1; {the exponents are equal} if sign1 = minus then negate fraction1; end if; if sign2 = minus then negate fraction2; end if;  $fraction3 := fraction1 + fraction2;$  $sign3 := plus;$ 

if fraction3 < 0 then  $sign3 := minus;$ negate fraction3; end if; normalize sign3, exponent3, fraction3; combine sign3, exponent3, fraction3 into result;

#### Programming Exercises 10.3

Each of the exercises below are to be programmed without using floating-point instructions.

- 1. Write a NEAR32 procedure *fDivProc* that has three parameters, *Operand1*, *Operand2*, and *Result*. Each of the operands is a 32-bit floating point value and *Result* gives the address for a 32-bit floating-point result. If *Operand2* ( 0.0, put the value of *Operand1*/*Operand2* in the address given by *Result*. If the second operand is zero, then use the IEEE representation for plus or minus infinity as the result (plus or minus will depend on the sign of *Operand1*). The procedure will remove parameters from the stack and will change no register.
- 2. Write a NEAR32 procedure *fSubProc* that has three parameters, *Operand1*, *Operand2*, and *Result*. Each of the operands is a 32-bit floating-point value and *Result* gives the address for a 32-bit floating-point result. Put the value of *Operand1—Operand2* in the address given by *Result*. The procedure will remove parameters from the stack and will change no register. (Although you could do this by calling *fAddProc*, write a complete procedure instead.)
- 3. Write a NEAR32 procedure *fNegProc* that has two parameters, *Operand* and *Result*. *Operand* is a 32-bit floating-point value and *Result* gives the address for a 32-bit floating-point result. Put the value of  $\pm$ Operand1 in the address given by *Result*. The procedure will remove parameters from the stack and will change no register.
- 4. Write a NEAR32 procedure *fCmpProc* that has two parameters, *Operand1* and *Operand2*. Each of the operands is a 32-bit floating-point value. This procedure will compare the values of *Operand1* and
*Operand2* and will return 0 in EAX if they are equal,  $\pm 1$  if *Operand1* < *Operand2*, and +1 if *Operand1* > *Operand2*. The procedure will remove parameters from the stack and will change no register other than EAX.

# 10.4 Floating-Point and In-line Assembly

High-level language compilers sometimes have the ability to translate a program that includes in-line assembly code. This permits most of a program to be written in the high-level language, while a few parts are written in assembly language. These parts may need critical optimization or may implement low-level algorithms that would be difficult or impossible to code in the high-level language.

This section contains a single example of a program that compiles using Microsoft Visual C++. It performs the same computations as does the code in Fig. 10.11, namely to find the square root of the sum of the squares of two floating-point values, However, this version provides for input of the values and output of the results, with the input and output done in C++. The code is shown in Fig. 10.23.

Notice that for this compiler the in-line assembly language code is preceded by the \_\_\_\_asm keyword that begins with two underscores, and that braces surround the

```
// square root of sum of squares of two values
#include <iostream.h>
void main()
{
  float value1;
  float value2;
  float sum;
 cout << "First value? ";
  cin >> value1;
  cout << "Second value? ";
  cin >> value2;
  __asm
  {
    fld value1
    fld st
```
*(continued)*

#### Figure 10.23 In-line assembly code

```
fmul
   fld value2
   fld st
   fmul
   fadd
   fsqrt
   fstp sum
 }
   cout << "The sum is " << sum << endl;
}
```
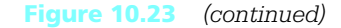

assembly language statements. Notice also that the assembly language statements can reference variables declared in C++ statements. Finally, although these assembly language statements are floating-point instructions, almost any statements can appear in in-line assembly language, including those with labels.

#### Programming Exercises 10.4

- 1. Write a complete program that will prompt for and input a decimal value for the radius of a circle and will calculate and display (appropriately labeled) the circumference and the area of the circle. Do the input and output with C++ and the floating-point calculations with floatingpoint instructions in in-line assembly.
- 2. The following algorithm approximates the cube root of a real number *x*

```
root := 1.0;
until (|root – oldRoot| < smallValue) loop
   oldRoot := root;
   root := (2.0*root + x/(root*root)) / 3.0;
end until;
```
Write a C++ program to declare variables, input a value for x, and display root. Implement the cube root algorithm with in-line assembly code, using 0.001 for *smallValue*.

# Chapter Summary

The Intel 80x86 floating-point unit (FPU) contains eight data 80-bit data registers, organized as a stack. It executes a variety of instructions from load and store to arithmetic to complex transcendental functions. Comparison instructions set bits in a FPU status register; this status word must be copied to AX or to memory to check the outcome of a comparison.

Conversion between floating point and ASCII representations is similar to that previously done for integers. The easiest ASCII format to scan is a simple decimal format. The simplest ASCII format to produce is E-notation.

Floating-point instructions can be emulated without a floatingpoint unit. The basic techniques involve separating floating-point representations into sign, exponent, and fraction components, manipulating these components, and then combining the resulting components back into a floating-point representation.

Some high-level language compilers translate in-line assembly code. One application of this is with floating-point instructions, doing input/output in a language like C++ and computations in assembly language. However, in-line assembly is also useful in other critical or difficultto-implement applications.

# CHAPTER<sup>11</sup>

# **Decimal Arithmetic**

Section 1.5 contained a brief introduction to the integer representation systems known as binary coded decimal (BCD). BCD representations are especially useful for storing integers with many digits, such as might be needed for financial records. BCD values are easier than 2's complement values to convert to or from ASCII format, but only a few 80x86 instructions are available to facilitate arithmetic with BCD numbers.

Chapter 11 describes BCD representation schemes and the 80x86 instructions that are used with BCD numbers. It includes code to convert BCD representations for numbers to and from corresponding ASCII representations and some procedures for BCD arithmetic.

- 11.1 Packed BCD Representations
- 11.2 Packed BCD **Instructions**
- 11.3 Unpacked BCD Representations and **Instructions**
- **11.4** Other Architectures: VAX Packed Decimal Instructions

# 11.1 Packed BCD Representations

The two major classifications of BCD schemes are packed and unpacked, and many variations with respect to the number of bytes used and how the sign of a value is represented. This section and Section 11.2 discuss packed BCD numbers. Section 11.3 tells about unpacked BCD numbers.

Packed BCD representations store two decimal digits per byte, one in the high-order four bits and one in the low-order four bits. For example, the bit pattern 01101001 represents the decimal number 69, using 0110 for 6 and 1001 for 9. One confusing thing about packed BCD is that this same bit pattern is written 69 in hexadecimal; however, this just means that if 01101001 is thought of as a BCD number, it represents the decimal value 69, but if it is viewed as a signed or unsigned binary integer, the corresponding decimal value is 105. This again makes the point that a given pattern of bits can have multiple numeric interpretations, as well as nonnumeric meanings.

If single bytes were used for packed BCD representations, then decimal numbers from 0 to 99 could be stored. This would not be very useful, so typically several bytes are used to store a single number. Many schemes are possible; some use a fixed number of bytes and some have variable length, incorporating a field for length as part of the representation. The bit pattern for a number often includes one or more bits to indicate the sign of the number.

As mentioned in Chapter 10, the Microsoft Macro Assembler provides a DT directive that can be used to define a 10 byte packed decimal number. Although other representation systems are equally valid, this book concentrates on this scheme. The directive

DT 123456789

reserves ten bytes of storage with initial values (in hex)

89 67 45 23 01 00 00 00 00 00

Notice that the bytes are stored backward, low order to high order, but within each byte the individual decimal digits are stored forward. This is consistent with the way that high-order and low-order bytes are reversed in 2's complement integers. The tenth byte in this representation is used to indicate the sign of the entire number. This byte is 00 for a positive number and 80 for a negative number. Therefore the DT directive

DT –1469

produces

#### 69 14 00 00 00 00 00 00 00 80

Notice that only the sign indicator changes for a negative number; other digits of the representation are the same as they would be for the corresponding positive number.

Since an entire byte is used for the sign indicator, only nine bytes remain to store decimal digits. Therefore the packed BCD scheme used by the DT directive stores a signed number up to decimal 18 digits long. With MASM 6.11, extra digits are truncated without warning.

Although DT directives can be used to initialize packed BCD numbers in an assembly language program and arithmetic can be done on these numbers with the aid of the instructions covered in the next section, packed BCD numbers are of little service unless they can be displayed for human use. Figure 11.1 gives the source code for a procedure *ptoaProc* that converts a packed BCD number to the corresponding ASCII string. This procedure does the same job for packed BCD numbers as *itoaProc* and *dtoaProc* do for 2's complement integers.

The procedure *ptoaProc* has two parameters: a 10-byte-long packed BCD source and a 19-byte-long ASCII destination string, each passed by location. The destination is 19 bytes long to allow for a sign and 18 digits. The sign will be a space for a positive number and a minus sign for a negative number. For the digits, leading zeros rather than spaces are produced. The procedure implements the following design:

copy source address to ESI; copy destination address to EDI; add 18 to EDI to point at last byte of destination string;

for count := 9 down to 1 loop { process byte containing two digits } copy next source byte to AL; duplicate source byte in AH; mask out high-order digit in AL; convert low-order digit in AL to ASCII code; store ASCII code for low-order digit in destination string; decrement EDI to point at next destination byte to left; shift AH 4 bits to right to get only high-order digit; convert high-order digit in AH to ASCII code; store ASCII code for high-order digit in destination string; decrement EDI to point at next destination byte to left;

```
ptoaProc PROC NEAR
; convert 10-byte BCD number to a 19-byte-long ASCII string
; parameter 1: address of BCD number
; parameter 2: destination address
; author: R. Detmer revised: 5/98
         push ebp ; establish stack frame
         mov ebp, esp
         push esi ; save registers
         push edi
         push eax
         push ecx
         mov esi, [ebp+12] ; source address
         mov edi, [ebp+8] ; destination address
         add edi, 18 ; point to last byte of destination
         mov ecx, 9 ; count of bytes to process
for1: mov al, [esi] ; byte with two bcd digits
         mov ah, al ; copy to high-order byte of AX
         and al, 00001111b ; mask out higher-order digit
         or al, 30h ; convert to ASCII character
         mov [edi], al ; save lower-order digit
         dec edi ; point at next destination byte to left
         shr ah, 4 ; shift out lower-order digit
         or ah, 30h ; convert to ASCII
         mov [edi], ah ; save higher-order digit
         dec edi ; point at next destination byte to left
         inc esi ; point at next source byte
         loop for1 ; continue for 9 bytes
         mov BYTE PTR [edi], ' ' ; space for positive number
         and BYTE PTR [esi], 80h ; check sign byte
         jz nonNeg ; skip if not negative
         mov BYTE PTR [edi], '-' ; minus sign
nonNeg:
         pop ecx ; restore registers
         pop eax
         pop esi
         pop edi
         pop ebp
         ret 8 ; return, removing parameters
ptoaProc ENDP
```
#### Figure 11.1 Packed BCD to ASCII conversion

increment ESI to point at next source digit to right; end for; move space to first byte of destination string; if source number is negative then move minus sign to first byte of destination string;

end if;

The most interesting part of the design and code is the portion that splits a single source byte into two destination bytes. Two copies of the source byte are made, one in AL and one in AH. The byte in AL is converted to the ASCII code for the low-order digit using an and instruction to mask the left four bits and an or instruction to put 0011 (hex 3) in their place. The high-order digit is processed similarly. A shr instruction discards the low-order digit in AH, moves the high-order digit to the right four bits and zeros the left four bits. Another or instruction produces the ASCII code for the high-order digit.

Once a packed BCD number is converted to an ASCII string it can be displayed using the *output* macro or by some other means. Since BCD numbers are often used for financial calculations, some other ASCII representation may be more desirable than that generated by *ptoaProc*. Some exercises at the end of this section specify alternatives.

Sometimes it is necessary to convert an ASCII string to a corresponding packed BCD value. Figure 11.2 shows a procedure *atopProc* that accomplishes this task in a

```
atopProc PROC NEAR32
; Convert ASCII string at to 10-byte BCD number
; parameter 1: ASCII string address parameter 2: BCD number address
; null-terminated source string consists only of ASCII codes for digits,
; author: R. Detmer revised: 5/98
        push ebp ; establish stack frame
        mov ebp, esp
        push esi ; save registers
        push edi
        push eax
        push ecx
        mov esi, [ebp+12] ; source address
                                                           (continued)
```
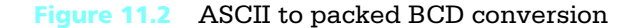

```
mov edi, [ebp+8] ; destination address
        mov DWORD PTR [edi], 0 ; zero BCD destination
        mov DWORD PTR [edi+4], 0
        mov WORD PTR [edi+8], 0
; find length of source string and move ESI to trailing null
       mov ecx, 0 ; count := 0
while1: cmp BYTE PTR [esi], 0 ; while not end of string (null)
        jz endwhile1
        inc ecx \qquad \qquad ; add 1 to count of characters
        inc esi ; point at next character
        imp while1 ; check again
endwhile1:
; process source characters a pair at a time
while2: cmp ecx, 0 ; while count > 0jz endwhile2
        dec esi ; point at next ASCII byte from right
        mov al, BYTE PTR [esi] ; get byte
        and al, 00001111b ; convert to BCD digit
       mov BYTE PTR [edi], al ; save BCD digit
        dec ecx ; decrement count
        jz endwhile2 ; exit loop if out of source digits
        dec esi ; point at next ASCII byte from right
        mov al, BYTE PTR [esi] ; get byte
        shl al, 4 \qquad ; shift to left and convert to digit
        or BYTE PTR [edi], al ; combine with other BCD digit
        dec ecx ; decrement count
        inc edi ; point at next destination byte
        jmp while2 ; repeat for all source characters
endwhile2:
        pop ecx ; restore registers
        pop eax
        pop esi
        pop edi
        pop ebp
        ret 8 ; return, removing parameters
atopProc ENDP
```
Figure 11.2 *(continued)*

restricted setting. The procedure has two parameters, the addresses of an ASCII source string and a 10 byte BCD destination string. The ASCII source string is very limited. It can consist only of ASCII codes for digits terminated by a null byte; no sign, no space, nor any other character code is permitted.

The design of procedure *atopProc* is quite different from *atodProc* (Fig. 8.9) that produces a doubleword integer from an ASCII string. The ASCII-to-doubleword routine scans source characters left to right one at a time, but the ASCII-to-packed BCD procedure scans the source string right to left, two characters at a time, in order to pack two decimal digits into one byte. The procedure must begin by locating the right end of the string. If there is an odd number of source characters, then only one character will contribute to the last BCD byte. The design for *atopProc* appears below.

copy source address to ESI;

copy destination address to EDI;

initialize all 10 bytes of destination, each to 00;

counter  $:= 0;$ 

while ESI is not pointing at trailing null byte of ASCII source loop

add 1 to counter;

increment ESI to point at next byte of source string;

end while;

while counter > 0 loop

decrement ESI to point at next source byte from right;

copy source byte to AL;

convert ASCII code to digit by zeroing leftmost 4 bits;

save low-order digit in destination string;

subtract 1 from counter;

if counter  $= 0$ 

then

exit loop;

end if;

decrement ESI to point at next source byte from right;

copy source byte to AL;

shift AL 4 bits left to get digit in high order 4 bits;

or AL with destination byte to combine with low-order digit;

subtract 1 from counter;

increment EDI to point at next destination byte;

end while;

The first *while* loop in the design simply scans the source string left to right, counting digits preceding the trailing null byte. Although this design allows only ASCII codes for digits, an extra loop could be included to skip leading blanks and a leading minus or plus ( $\pi$  or +) could be noted. (These and other enhancements are specified in programming exercises.)

The second *while* loop processes the ASCII codes for digits that have been counted in the first loop. Two digits, if available, must be packed into a single destination byte. At least one source byte is there each time through the loop, so the first is loaded into AL, changed from an ASCII code to a digit, and stored in the destination string. (An alternative way to convert the ASCII code to a digit would be to subtract 3016.) If source characters are exhausted, then the *while* loop is exited. Otherwise a second ASCII character is loaded into AL, a left shift instruction converts it to a digit in the left four bits of AL, and an or combines it with the right digit already stored in memory in the destination string.

The *atopProc* procedure could be used to convert a string obtained from the *input* macro. If some other method were used, one would have to ensure that the string has a trailing null byte.

#### Exercises 11.1

- 1. Find the initial values that MASM will generate for each DT directive below:
	- (a) DT 123456
	- (b) DT –123456
	- (c) DT 345
	- (d) DT –345
	- (e) DT 102030405060708090
	- (f) DT –102030405060708090
- 2. Explain how you could use floating-point instructions to convert a number stored as a 2's complement doubleword integer to a 10-byte packed decimal equivalent value. From packed BCD to doubleword integer?
- 3. Define a macro *ptoa* similar to the *itoa* macro described in Section 9.5. Use two parameters, *dest* and *source*, *dest* referencing a 19-byte-long ASCII string and *source* referencing a 10-byte packed BCD string in memory. Include safeguards to ensure that the correct number of arguments is used in a call. Code in the macro will call *ptoaProc*.

#### Programming Exercises 11.1

- 1. Modify the code for the *ptoaProc* procedure so that it produces leading spaces instead of zeros, and so that the minus sign, if any, is placed to the immediate left of the first nonzero digit. If the value of the entire number is zero, the units-position (rightmost) zero is not replaced by a space. The total string length will remain 19 characters. The procedure will remove parameters from the stack.
- 2. Modify the code for the *ptoaProc* procedure so that it produces a 22 byte-long ASCII string giving a monetary representation of the source value. Use leading spaces instead of leading zeros (if any) in the first 16 positions. Character 17 is always a decimal point. Characters 18 and 19 are always digits, even if they have value zero. Character 20 is a space. Characters 21 and 22 are ASCII codes for "CR" if the value is positive and "DB" if the value is negative. The procedure will remove parameters from the stack.
- 3. (a) Modify the code for the *atopProc* procedure so that it will skip leading spaces in the source string, accept a leading plus or minus (+ or  $\pi$ ) immediately before the first digit, and terminate scanning when any nondigit (rather than only a null byte) is encountered in the string. If a minus sign is encountered, the sign byte of the BCD representation is set to  $80_{16}$ . The procedure will remove parameters from the stack.
	- (b) Define a macro *atop* similar to the *atoi* macro described in Section 9.5. Use two parameters, *dest* and *source*, *dest* referencing a 10 byte packed BCD string in memory and *source* referencing a 19 byte-long ASCII string. Include safeguards to ensure that the correct number of arguments is used in a call. Code in the macro will call the modified a*topProc* from part (a).
- 4. Write a procedure *editProc* that has two parameters, (1) the address of a pattern string and (2) the address of a 10-byte packed BCD value. The procedure selectively replaces some characters in the pattern string by spaces or by ASCII codes for digits extracted from the BCD value. Except for a terminating null byte, the only allowable characters in a pattern string are a pound sign (#), a comma (,) and a period (.). A period is always unchanged. Each # is replaced by a digit. There will be

at most 18 pound signs and if there are fewer than 18, then lower-order digits from the BCD value are used. Leading zeros in the resulting string are changed to spaces unless they follow a period, in which case they remain zeros. A comma is unchanged unless it is adjacent to a space; such a comma is changed to a space. The following examples (with *b* indicating a space) illustrate how *editProc* works. Note that the original pattern is destroyed by the procedure. The procedure will remove parameters from the stack.

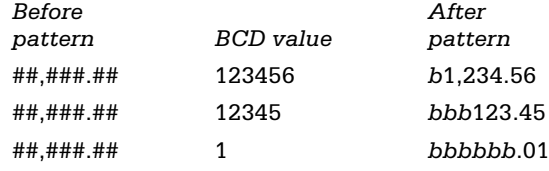

# 11.2 Packed BCD Instructions

Addition and subtraction operations for packed BCD numbers are similar to those for multicomponent 2's complement numbers (Section 4.5). Corresponding bytes of the two operands are added, and the carry-from-one addition is added to the next pair of bytes. BCD operands have no special addition instruction; the regular add and adc instructions are used. However, these instructions are designed for binary values, not BCD values, so for many operands they give the wrong sums.

The 80x86 architecture includes a daa (decimal adjust after addition) instruction used after an addition instruction to correct the sum. This section explains the operation of the daa instruction and its counterpart das for subtraction. Procedures for addition and subtraction of non-negative 10-byte packed BCD numbers are developed; then a general addition procedure is given.

A few examples illustrate the problem with using binary addition for BCD operands. The AF column gives the value of the auxiliary carry flag, the significance of which is discussed below.

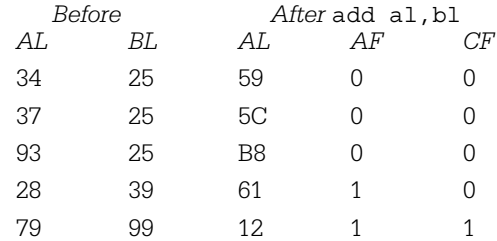

Although each answer is correct as the sum of two unsigned binary integers, only the first result is correct as a BCD value. The second and third sums contain bit patterns that are not used in BCD representations,  $C_{16}$  in the second example and  $B_{16}$  in the third. The last two sums contain no invalid digit—they are simply wrong as decimal sums.

The daa instruction is used after an addition instruction to convert a binary sum into a packed BCD sum. The instruction has no operand; the sum to be converted must be in the AL register. A daa instruction examines and sets both the carry flag CF and the auxiliary carry flag AF (bit 4 of the EFLAGS register). Recall that the carry flag is set to 1 during addition of two eight bit numbers if there is a carry out of the leftmost position. The AF flag similarly is set to 1 by add or adc instructions if there is a carry resulting from addition of the low-order four bits of the two operands. One way of thinking of this is that the sum of the two low-order hex digits is greater than  $F_{16}$ .

A daa instruction first examines the right hex digit of the binary sum in AL. If this digit is over 9 (that is, A through F), then 6 is added to the entire sum and AF is set to 1. Notice that this would correct the result in the second example above since  $5C + 6$  $= 62$ , the correct packed BCD sum of 37 and 25. The same correction is applied if  $AF=1$ when the daa instruction is executed. Thus in the fourth example,  $61 + 6 = 67$ .

After correcting the right digit, daa examines the left digit in AL. The action is similar: If the left digit is over 9 or CF=1, then  $60_{16}$  is added to the entire sum. The carry flag CF is set to 1 if this correction is applied. In the third example,  $B8 + 60 = 18$  with a carry of 1.

Both digits must be corrected in the last example,  $12 + 6 = 18$  and  $18 + 60 = 78$ (since CF=1). The chart below completes the above examples, assuming that both of the following instructions are executed.

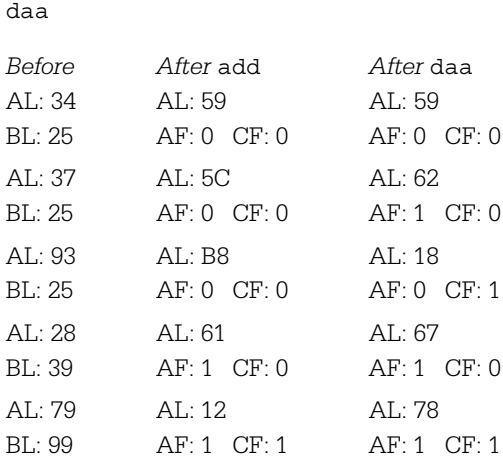

add al, bl

The das instruction (decimal adjust after subtraction) is used after a sub or sbb instruction. It acts like the daa except that  $6$  or  $60_{16}$  is subtracted from rather than added to the value in AL. The following examples show how das works following sub al, bl. In the first example, both CF and AF are set to 1 since the subtraction requires borrows in both digit positions. When 6 and  $60_{16}$  are subtracted from BC, the result is 56, and both CF and AF remain set to 1. This is the correct answer since  $25 - 69 = 56$  (borrowing 1 to change 25 into 125.)

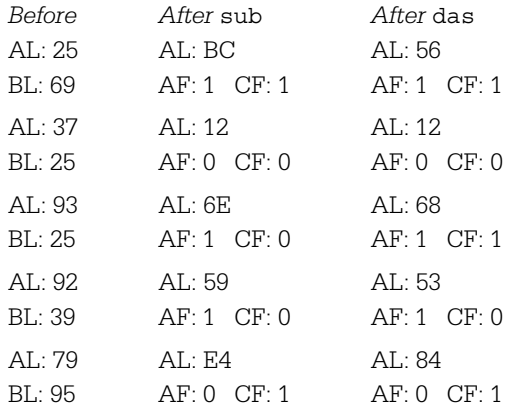

Each of the daa and das instructions encodes in a single byte. The daa instruction has opcode 27 and the das instruction has opcode 2F. Each requires three clock cycles to execute on a Pentium. In addition to modifying AF and CF, the SF, ZF and PF flags are set or reset by daa or das instructions to correspond to the final value in AL. The overflow flag OF is undefined and other flags are not affected.

The first BCD arithmetic procedure in this section adds two non-negative 10-byte numbers. This procedure will have two parameters, addresses of destination and source values, respectively. Each will serve as an operand, and the destination will be replaced by the sum, consistent with the way that ordinary addition instructions use the destination operand. We will not be concerned about setting flags; the exercises specify a more complete procedure that assigns appropriate values to SF, ZF, and CF. A design for the procedure is given below. This design is implemented in the procedure *addBcd1* (see Fig. 11.3).

point at first source and destination bytes; for count  $:= 1$  to 9 loop copy destination byte to AL; add source byte to AL;

use daa to convert sum to BCD; save AL in destination; point at next source and destination bytes;

end for;

```
addBcd1 PROC NEAR32
; add two non-negative 10 byte packed BCD numbers
; parameter1: address of operand1 (and destination)
; parameter2: address of operand2
; author: R. Detmer revised: 5/98
       push ebp ; establish stack frame
        mov ebp, esp
        push esi ; save registers
        push edi
       push ecx
        push eax
        mov edi, [ebp+12] ; destination address
        mov esi, [ebp+8] ; source address
        clc ; clear carry flag for first add
        mov ecx, 9 ; count of bytes to process
forAdd: mov al, [edi] ; get one operand byte
        adc al, [esi] ; add other operand byte
        daa ; adjust to BCD
        mov [edi], al ; save sum
        inc edi ; point at next operand bytes
        inc esi
        loop forAdd ; repeat for all 9 bytes
        pop eax ; restore registers
        pop ecx
        pop edi
        pop esi
        pop ebp
        ret 8 ; return to caller
addBcd1 ENDP
```
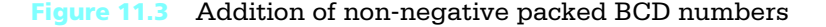

A subtraction procedure for 10-byte packed BCD numbers is more difficult. Even with the operands restricted to non-negative values, subtracting the source value (address in parameter 2) from the destination (address in parameter 1) will produce a negative result if the source is larger than the destination. A design for the procedure is below.

```
point at first source and destination bytes;
for count := 1 to 9 loop
      copy destination byte to AL;
      subtract source byte from AL;
      use das to convert difference to BCD;
      save AL in destination string;
      point at next source and destination bytes;
end for;
```

```
if source > destination
```
#### then

```
point at first destination byte;
      for count := 1 to 9 loop
            put 0 in AL;
            subtract destination byte from AL;
            use das to convert difference to BCD;
            save AL in destination string;
            increment DI;
      end for;
      move sign byte 80 to destination string;
end if;
```
The first part of this design is almost the same as the design for addition. The condition *(source > destination)* is true if the carry flag is set after the first loop, and the difference is corrected by subtracting it from zero. If this were not done, then, for example,  $3 \pi$  7 would produce 999999999999999996 instead of  $\pi$  4. This design is implemented as procedure *subBcd1* in Fig. 11.4.

```
subBcd1 PROC NEAR32
; subtract 2 non-negative 10 byte packed BCD numbers
; parameter1: address of operand1 (and destination)
; parameter2: address of operand2
; operand1 – operand2 stored at destination
; author: R. Detmer revised: 5/98
        push ebp ; establish stack frame
        mov ebp, esp
        push esi ; save registers
        push edi
        push ecx
        push eax
        mov edi, [ebp+12] ; destination address (operand 1)
        mov esi, [ebp+8] ; source address (operand 2)
        clc ; clear carry flag
        mov ecx, 9 ; count of bytes to process
forSub: mov al, [edi] ; get one operand byte
        sbb al, [esi] ; subtract other operand byte
        das ; adjust to BCD
        mov [edi], al ; save difference
        inc edi ; point at next operand bytes
        inc esi
        loop forSub ; repeat for all 9 bytes
        jnc endIfBigger ; done if destination >= source
        sub edi, 9 ; point at beginning of destination
        mov ecx, 9 ; count of bytes to process
forSub1: mov al, 0 ; subtract destination from zero
        sbb al, [edi]
        das
        mov [edi], al
        inc edi ; next byte
        loop forSub1
        mov BYTE PTR [edi], 80h ; negative result
endIfBigger:
        pop eax ; restore registers
        pop ecx
        pop edi
        pop esi
        pop ebp
        ret 8 ; return to caller
subBcd1 ENDP
```
Figure 11.4 Subtraction of non-negative packed BCD numbers

Once you have the *addBcd1* and *subBcd1* procedures that combine non-negative operands, it is not too difficult to construct the general packed BCD addition and subtraction procedures. The design for addition is

```
if operand 1 \leq 0then
     if operand2 \leq 0then
           addBcd1(operand1, operand2);
     else
           subBcd1(operand1, operand2);
     end if;
else {operand1 < 0}
     if (operand2 < 0)
     then
           addBcd1(operand1, operand2);
     else
           change sign byte of operand1;
           subBcd1(operand1, operand2);
           change sign byte of operand1;
     end if;
end if;
```
The design for negative *operand1* is a little tricky. When *operand2* is also negative, the result will be negative. Since *addBcd1* does not affect the sign byte of the destination (*operand1*), the result after adding *operand2* will be negative with no special adjustment required. Adding a non-negative *operand2* can result in either a positive or negative result. The reader should verify that this design and corresponding code produces the correct sign for the result. This design is implemented in procedure *addBcd*, shown in Fig. 11.5. A general procedure for subtraction is left as an exercise.

```
addBcd PROC NEAR32
; add two arbitrary 10 byte packed BCD numbers
; parameter1: address of operand1 (and destination)
; parameter2: address of operand2
; author: R. Detmer revised: 5/98
        push ebp ; establish stack frame
        mov ebp, esp
        push esi ; save registers
        push edi
        mov edi, [ebp+12] ; destination address
        mov esi, [ebp+8] ; source address
        push edi ; parameter1 for next call
        push esi ; parameter2 for next call
        cmp BYTE PTR [edi+9], 80h ; operand1 >= 0?
        je op1Neg
        cmp BYTE PTR [esi+9], 80h ; operand2 >= 0?
        je op2Neg
        call addBcd1 ; add (>=0, ==0)jmp endIfOp2Pos
op2Neq: call subBcd1 ; sub (>=0, <0)endIfOp2Pos:
        jmp endIfOp1Pos ; done
op1Neg: cmp BYTE PTR [esi+9], 80h ; operand2 < 0 ?
        jne op2Pos
        call addBcd1 ; add (<math>0</math>, <math><math>0</math>)jmp endIfOp2Neg
op2Pos: xor BYTE PTR [edi+9], 80h ; change sign byte
        call subBcd1 ; sub (<math>0, >=0</math>)xor BYTE PTR [edi+9], 80h ; change sign byte
endIfOp2Neg:
endIfOp1Pos:
        pop edi ; restore registers
        pop esi
        pop ebp
        ret 8 ; return to caller
addBcd ENDP
```
Figure 11.5 General BCD addition procedure

#### Exercises 11.2

1. In each part below, assume that the instructions

```
add al, bl
```
daa

are executed. Give the values in the AL register, carry flag CF, and auxiliary flag AF:  $(1)$  after the add and before the daa and  $(2)$  after the daa.

- (a) AL: 35 BL: 42
- (b) AL: 27 BL: 61
- (c) AL: 35 BL: 48
- (d) AL: 47 BL: 61
- (e) AL: 35 BL: 92
- (f) AL: 27 BL: 69
- (g) AL: 75 BL: 46
- (h) AL: 00 BL: 61
- (i) AL: 85 BL: 82
- (j) AL: 89 BL: 98
- (k) AL: 76 BL: 89
- (l) AL: 27 BL: 00
- 2. Repeat the parts of Exercise 1 for the instructions

```
sub al, bl
das
```
#### Programming Exercises 11.2

- 1. Modify the *addBcd* procedure to set SF, ZF, and CF. The sign flag will be set according to the sign of the sum, and ZF will be set for a zero result. The carry flag CF will be set if there are more than 18 digits in the sum.
- 2. Design and code a general subtraction procedure *subBcd* with two parameters: (1) the address of *operand1* and (2) the address of *operand2*. The difference *operand1*—*operand2* will be stored at the address of *operand1*. The procedure will remove parameters from the stack.

# 11.3 Unpacked BCD Representations and Instructions

Unpacked BCD numbers differ from packed representations by storing one decimal digit per byte instead of two. The bit pattern in the left half of each byte is 0000. This section

describes how to define unpacked BCD numbers, how to convert this representation to and from ASCII, and how to use 80x86 instructions to do some arithmetic operations with unpacked BCD numbers.

Unpacked BCD representations have no standard length. In this book each value will be stored in eight bytes, with high-order digits on the left and low-order digits on the right (opposite to the way a DT directive stores packed BCD numbers). No sign byte will be used, so only non-negative numbers will be represented. An ordinary BYTE directive can be used to initialize an unpacked BCD value. For example, the statement

BYTE 0,0,0,5,4,3,2,8

reserves eight bytes of storage containing 00 00 00 05 04 03 02 08, the unpacked BCD representation for 54328. The directive

BYTE 8 DUP (?)

establishes an eight-byte-long area that can be used to store an unpacked BCD value.

It is simple to convert an unpacked BCD value to or from ASCII. Suppose that the data segment of a program includes the directives

ascii DB 8 DUP (?) unpacked DB 8 DUP (?)

If *unpacked* already contains an unpacked BCD value, the following code fragment will produce the corresponding ASCII representation at *ascii*.

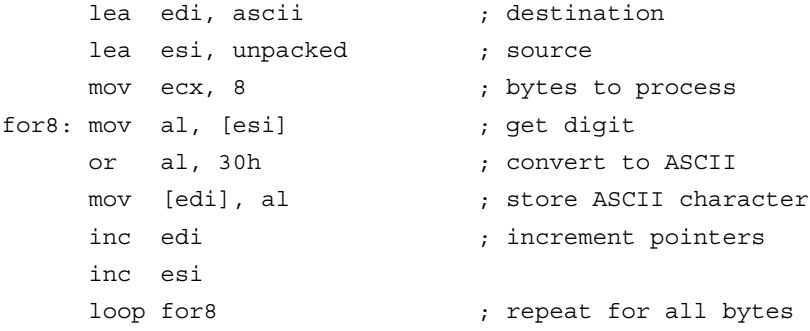

Converting from an ASCII string to an unpacked BCD representation is equally easy. The same loop structure can be used with the roles of EDI and ESI reversed, and with the or instruction replaced by

and al, 0fh ; convert ASCII to unpacked BCD

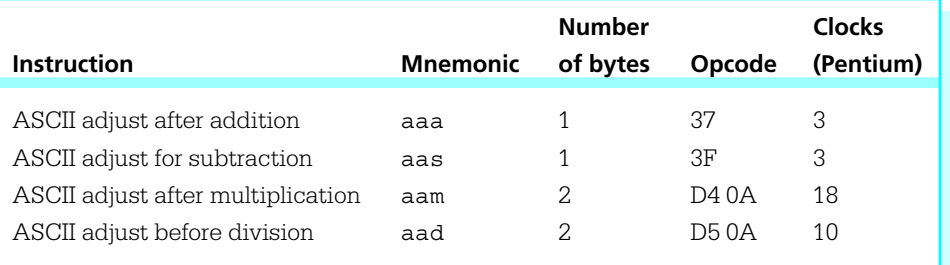

Figure 11.6 Unpacked BCD instructions

to mask the high-order four bits. Conversions between ASCII and unpacked BCD are even simpler if they are done "in place" (see Exercise 3).

The 80x86 architecture includes four instructions to facilitate arithmetic with unpacked BCD representations. Each mnemonic begins with "aa" for "ASCII adjust"— Intel uses the word ASCII to describe unpacked BCD representations, even though the ASCII representation for a digit has 0011 in the left half byte and the unpacked representation has 0000. The four instructions are aaa, aas, aam, and aad. Information about these instructions is given in Fig. 11.6.

The aaa and aas instructions are similar to their packed BCD counterparts daa and das. For addition, bytes containing unpacked BCD operands are combined using an add or adc instruction, yielding a sum in the AL register. An aaa instruction then corrects the value in AL if necessary. An aaa instruction sets flags and may also affect AH; recall that a daa affects only AL and flags. The following algorithm describes how aaa works.

if (right digit in  $AL > 9$ ) or ( $AF=1$ ) then add 6 to AL; increment AH;  $AF := 1;$ 

end if;

 $CF := AF$ ; left digit in  $AL := 0$ ; The action of an aas instruction is similar. The first two operations inside the *if* are replaced by

### subtract 6 from AL; decrement AH;

The OF, PF, SF, and ZF flags are left undefined by aaa and aas instructions.

Here are some examples of showing how add and aaa work together. In each example, assume that the following pair of instructions is executed.

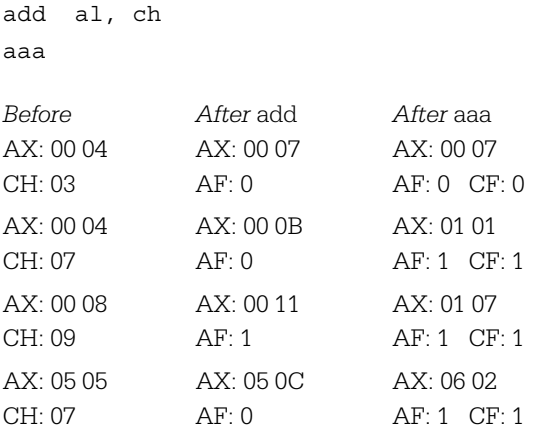

Another set of examples illustrates how sub and aas find differences of single byte unpacked BCD operands. This time assume that the following instructions are executed.

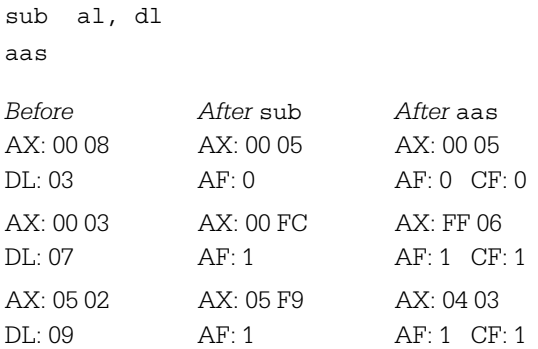

Figure 11.7 displays a procedure *addUnp* that adds two eight-byte unpacked BCD numbers whose addresses are passed as parameters. This procedure is simpler

```
addUnp PROC NEAR32
; add two 8-byte unpacked BCD numbers
; parameter 1: operand1 and destination address
; parameter 2: operand2 address
; author: R. Detmer revised: 5/98
        push ebp ; establish stack frame
        mov ebp, esp
        push esi ; save registers
        push edi
        push eax
        push ecx
        mov edi, [ebp+12] ; destination address
        mov esi, [ebp+8] ; source address
        add esi, 8 ; point at byte after source
        add edi, 8 ; byte after destination
        clc ; clear carry flag
        mov ecx, 8 ; count of bytes to process
forAdd: dec edi  ; point at operand bytes to left
        dec esi
        mov al, [edi] ; get one operand byte
        adc al, [esi] ; add other operand byte
        aaa ; adjust to unpacked BCD
        mov [edi], al ; save sum
        loop forAdd ; repeat for all 8 bytes
        pop ecx ; restore registers
        pop eax
        pop edi
        pop esi
        pop ebp
        ret 8 ; return, discarding paramters
addUnp ENDP
```
#### Figure 11.7 Addition of two 8-byte unpacked BCD numbers

than the similar *addBcd1* procedure in Fig. 11.3. No effort is made to produce significant flag values. Since low-order digits are stored to the right, the bytes are processed right to left. (Programming Exercise 1 specifies the corresponding procedure for subtraction.)

One interesting feature of the procedure *addUnp* is that it will give the correct unpacked BCD sum of eight byte ASCII (not unpacked BCD) numbers—Intel's use of

"ASCII" in the unpacked BCD mnemonics is not as unreasonable as it first seems. The procedure is successful for ASCII strings since the action of the aaa instruction depends only on what add does with low-order digits, and aaa always sets the high-order digit in AL to zero. However, even if the operands are true ASCII character strings, the sum is not ASCII; it is unpacked BCD.

Two single byte unpacked BCD operands are multiplied using an ordinary mul instruction, resulting in a product in the AX register. Of course, this product will be correct as a binary number, not usually as a BCD value. The aam instruction converts the product in AX to two unpacked BCD digits in AH and AL. In effect, an aam instruction divides the number in AL by 10, putting the quotient in AH and the remainder in AL. The following examples assume that the instructions

mul bh aam

are executed.

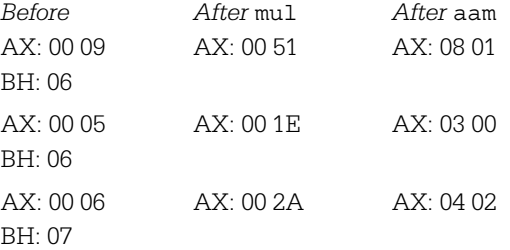

Some flags are affected by an aam instruction. The PF, SF, and ZF flags are given values corresponding to the final value in AX; the AF, CF, and OF flags are undefined.

Multiplication of single-digit numbers is not very useful. Figure 11.8 gives a procedure *mulUnp1* to multiply an eight-byte unpacked BCD number by a single-digit unpacked BCD number. The procedure has three parameters: (1) the destination address, (2) the address of the BCD source, and (3) a word containing the single-digit unpacked BCD number as its low-order byte.

The algorithm implemented is essentially the same one as used by grade school children. The single digit is multiplied times the low-order digit of the multidigit number, the units digit is stored, and the tens digit is recorded as a carry to add to the next product. All eight products can be treated the same by initializing a *last-Carry* variable to zero prior to beginning a loop. Here is the design that is actually implemented.

```
mulUnp1 PROC NEAR32
; multiply 8 byte and 1 byte unpacked BCD numbers
; parameter 1: destination address
; parameter 2: address of 8 byte unpacked BCD number
; parameter 3: word w/ low-order byte containing 1-digit BCD nbr
        push ebp ; establish stack frame
        mov ebp, esp
        push esi ; save registers
        push edi
        push eax
        push ebx
        push ecx
        mov edi, [ebp+14] ; destination address
        mov esi, [ebp+10] ; source address
        mov bx, [ebp+8] ; multiplier
        add esi, 8 ; point at byte after source
        add edi, 8 ; byte after destination
        mov bh, 0 ; lastCarry := 0
        mov ecx, 8 ; count of bytes to process
forMul: dec esi ; point at operand byte to left
        dec edi ; and at destination byte
        mov al, [esi] ; digit from 8 byte number
        mul bl ; multiply by single byte
        aam (a) ; adjust to unpacked BCD
        add al, bh ; add lastCarry
        aaa ; adjust to unpacked BCD
        mov [edi], al ; store units digit
        mov bh, ah ; store lastCarry
        loop forMul ; repeat for all 8 bytes
        pop ecx ; restore registers
        pop ebx
        pop eax
        pop edi
        pop esi
        pop ebp
        ret 10 ; return, discarding paramters
mulUnp1 ENDP
```
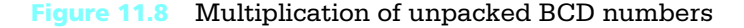

```
{ multiply \mathsf{X}_7\mathsf{X}_6\mathsf{X}_5\mathsf{X}_4\mathsf{X}_3\mathsf{X}_2\mathsf{X}_1\mathsf{X}_0 times Y giving \mathsf{Z}_7\mathsf{Z}_6\mathsf{Z}_5\mathsf{Z}_4\mathsf{Z}_3\mathsf{Z}_2\mathsf{Z}_1\mathsf{Z}_0\}lastCarry := 0;
for i := 0 to 7 loop
             multiply X<sub>i</sub> times Y;
            add lastCarry;
             Z<sub>i</sub> := units digit;
            lastCarry := tens digit;
end for;
```
In the code for *mulUnp1*, the value for *lastCarry* is stored in the BH register. After a digit from the eight-byte BCD value is multiplied by the single digit in BL, the product is adjusted to unpacked BCD and *lastCarry* is added. It is then necessary to adjust the sum to unpacked BCD.

The aad instruction essentially reverses the action of the aam instruction. It combines a two-digit unpacked BCD value in AH and AL into a single binary value in AX, multiplying the digit in AH by 10 and adding the digit in AL. The AH register is always cleared to 00. The PF, SF, and ZF flags are given values corresponding to the result; AF, CF, and OF are undefined.

The aad instruction is used *before* a div instruction, contrary to the other ASCII adjust instructions that are used after the corresponding arithmetic instructions. The examples below assume that the instructions

> aad div dh

are executed.

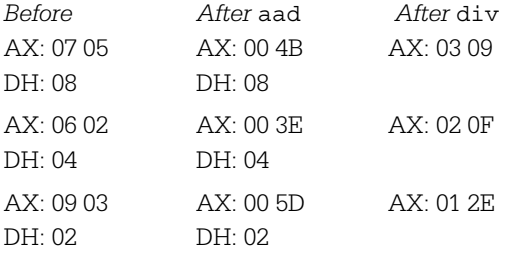

In the first example, the quotient and remainder are in BCD format in AL and AH, respectively, following the div instruction. However, the second and third examples show

that this is not always the case. The remainder is correct in AH because it is a binary remainder following division by a number 9 or smaller. The remainder must be 0 through 8, and for numbers in this range a single byte binary value agrees with the unpacked BCD representation. The quotient in AL is obviously a binary number, not a BCD representation. To convert it to unpacked BCD, an aam instruction needs to follow the div. In the second example, this would change AX to 01 05, the correct quotient for  $62 \div 4$ . In the third example, aam would yield 0406 in AX, again the correct quotient. Notice that the remainder from the division is lost, so if it is needed, it must be copied from AH before aam is executed.

Notice that the problems illustrated by the previous examples cannot occur when the original digit in AH is smaller than the divisor in DH. The elementary school algorithm for dividing a single digit into a multidigit number works left to right through the dividend, dividing a two digit number by the divisor. The first of the two digits is the remainder from the previous division, which must be smaller than the divisor. The following design formalizes the grade school algorithm.

{ divide  $X_7X_6X_5X_4X_3X_2X_1X_0$  by Y giving  $Z_7Z_6Z_5Z_4Z_3Z_2Z_1Z_0$  } lastRemainder := 0; for  $i := 7$  downto 0 loop dividend := 10\*lastRemainder +  $X_{i}$ ; divide dividend by Y getting quotient & lastRemainder; Z<sub>i</sub> := quotient; end for;

Code that implements this design is given in Fig. 11.9. The AH register is ideally suited to store *lastRemainder* since that is where the remainder ends up following division of a 16-bit binary number by an 8-bit number.

#### Exercises 11.3

1. In each part below, assume that the instructions

```
add al, bl
aaa
```
are executed. Give the values in the AX register, carry flag CF, and auxiliary flag AF:  $(1)$  after the add and before the aaa and  $(2)$  after the aaa. (a) AX: 00 05 BL: 02 (b) AX: 02 06 BL: 03

```
divUnp1 PROC NEAR32
; parameter 1: destination address
; parameter 2: address of 8 byte unpacked BCD number
; parameter 3: word w/ 1-digit BCD number as low-order byte
; author: R. Detmer revised: 5/98
        push ebp ; establish stack frame
        mov ebp, esp
        push esi ; save registers
        push edi
        push eax
        push ebx
        push ecx
        mov edi, [ebp+14] ; destination address
        mov esi, [ebp+10] ; source address
        mov bx, [ebp+8] ; divisor
        mov ah, 0 ; lastRemainder := 0
        mov ecx, 8 ; count of bytes to process
forDiv: mov al, [esi] ; digit from 8 byte number
        aad ; adjust to binary
        div bl ; divide by single byte
        mov [edi], al ; store quotient
        inc esi ; point at next digit of dividend
        inc edi ; and at next destination byte
        loop forDiv ; repeat for all 8 bytes
        pop ecx ; restore registers
        pop ebx
        pop eax
        pop edi
        pop esi
        pop ebp
        ret 10 ; return, discarding paramters
divUnp1 ENDP
```
Figure 11.9 Division of unpacked BCD numbers

- (c) AX: 03 05 BL: 08
- (d) AX: 00 07 BL: 06
- (e) AX: 00 09 BL: 08
- (f) AX: 02 07 BL: 09
- (g) AX: 04 01 BL: 09
- (h) AX: 00 00 BL: 01
- 2. Repeat the parts of Exercise 1 for the instructions

```
sub al, bl
aas
```
3. Both parts of this problem assume the definition

```
value BYTE 8 DUP(?)
```
- (a) Assume that *value* contains ASCII codes for digits 0 through 9. Write a code fragment to replace these bytes "in place" (without copying bytes to another location) by the corresponding unpacked BCD values.
- (b) Assume that *value* contains an eight-byte-long unpacked BCD value. Write a code fragment to replace these bytes in place by the corresponding ASCII codes for digits 0 through 9.
- 4. In each part below, assume that the instructions
	- mul ch aam

are executed. Give the values in the AX register: (1) after the mul and before the aam and (2) after the aam.

- (a) AL: 05 CH: 02
- (b) AL: 06 CH: 03
- (c) AL: 03 CH: 08
- (d) AL: 07 CH: 06
- (e) AL: 09 CH: 08
- (f) AL: 07 CH: 09
- (g) AL: 04 CH: 09
- (h) AL: 08 CH: 01

5. In each part below, assume that the instructions

```
aad
div dl
aam
```
are executed. Give the values in the AX register: (1) after the aad and before the div,  $(2)$  after the div and before the aam, and  $(3)$  after the aam.

- (a) AX: 07 05 DL: 08
- (b) AX: 05 06 DL: 09
- (c) AX: 02 07 DL: 08
- (d) AX: 04 07 DL: 06
- (e) AX: 05 09 DL: 06
- (f) AX: 03 07 DL: 07
- (g) AX: 07 04 DL: 03
- (h) AX: 05 00 DL: 04

#### Programming Exercises 11.3

- 1. Write a procedure *subUnp* to find the difference of two eight-byte unpacked BCD numbers. The procedure will have two parameters: (1) the address of *operand1* and *destination* and (2) the address of *operand2*. The value of *operand1* - *operand2* will be stored at *destination*. The procedure will set CF to 1 if the source is larger than the destination and clear it to 0 otherwise. Other flag values will not be changed. The procedure will remove parameters from the stack.
- 2. Here is one possible variable-length representation for multibyte unpacked BCD numbers. An unsigned binary value in the first byte tells how many decimal digits are in the number. Then digits are stored right to left (low order to high order). For example, the decimal number 1234567890 could be stored 0A 00 09 08 07 06 05 04 03 02 01. This system allows for decimal numbers up to 255 digits long to be stored.

Write a procedure *addVar* that adds two unpacked BCD numbers stored in this variable length format. The procedure will have two parameters: (1) the address of *operand1* and *destination* and (2) the address of *operand2*. The value of *operand1* + *operand2* will be stored at *destination*. The two numbers are not necessarily the same length. The

sum may be the same length as the longer operand, or one byte longer. Assume that sufficient space has been reserved in the destination field for the sum, even if *operand1* is the shorter operand. The procedure will remove parameters from the stack.

# 11.4 Other Architectures: VAX Packed Decimal **Instructions**

Since the 80x86 architecture provides very limited support for packed decimal operations, a large procedure library is necessary to use packed decimal types. Some other architectures provide extensive hardware support for packed decimal. This section briefly examines packed decimal instructions defined in the VAX architecture, although not necessarily implemented in all VAX machines.

The VAX architecture defines a packed decimal string by its length and starting address. The length gives the number of decimal digits stored in the string, not the number of bytes. The last four bits (half byte) are always a sign indicator, normally  $C_{16}$  for positive and  $D_{16}$  for negative. Since decimal digits are packed two per byte, the length (in bytes) of a packed decimal string is approximately half the number of digits. More precisely, for *n* decimal digits it is  $(n + 1)/2$  if *n* is odd and  $(n + 2)/2$  if *n* is even.

The VAX architecture includes a complete set of instructions for performing packed decimal arithmetic: ADDP (add packed), DIVP (divide packed), MULP (multiply packed), and SUBP (subtract packed). Each of these has at least four operands to specify the length and address of each of the packed decimal strings involved. When just two strings are specified, one serves both as a source and the destination. All also have sixoperand formats where the sources are specified separately from the destination. (MULP and DIVP have only the six-operand formats.) The MOVP (move packed) instruction copies a packed decimal string from one address to another. The CMPP (compare packed) instruction compares two packed decimal strings, setting condition codes (flags).

Recall the difficulty of converting packed decimal to or from other formats. The VAX architecture provides six different instructions for this purpose. There are functions to convert between packed decimal strings and 32-bit 2's complement integers, and others to convert between packed decimal and numeric strings (including ASCII). There is also an EDIT instruction that converts a packed decimal string to a character string, performing many possible editing operations during the conversions. (Programming Exercises 11.1, #4, describes a similar, but much simpler, editing job.)

The COBOL language directly supports packed decimal types and operations. If you were writing a COBOL compiler for a VAX, then the packed decimal instructions would greatly simplify the job. The resulting compiler would yield much more compact and efficient code than if each packed decimal operation were emulated by a software procedure.

# Chapter Summary

Integers may be stored in a computer in binary coded decimal form instead of unsigned or 2's complement binary form. There are two basic BCD systems, packed and unpacked. Packed BCD values store two decimal digits per byte, and unpacked BCD values store a single decimal digit per byte.

Binary representations are much more compact than BCD representations and the 80x86 processor has more instructions for doing arithmetic with binary numbers. However, BCD representations can easily store very large integers and are simple to convert to or from ASCII.

BCD systems may use a variable or a fixed number of bytes and may or may not store a sign indicator. The MASM assembler provides a  $DT$ directive that can produce a ten byte signed, packed BCD number. Unpacked BCD numbers can be initialized using BYTE directives.

Arithmetic is done with BCD numbers by combining pairs of bytes from two operands using ordinary binary arithmetic instructions. The binary results are then adjusted to BCD. Packed decimal representations use daa (decimal adjust for addition) and das (decimal adjust for subtraction) instructions. Using these instructions along with binary arithmetic instructions, arithmetic procedures for packed BCD numbers can be developed.

Four instructions are used for unpacked BCD arithmetic: aaa (ASCII adjust for addition), aas (ASCII adjust for subtraction), aam (ASCII adjust for multiplication), and aad (ASCII adjust for division). The aad instruction is different from the others in that it is applied to a BCD result to convert it to binary before applying a  $div$  instruction.

Some other architectures provide a much more complete set of packed decimal instructions. In particular, the VAX architecture includes arithmetic, data movement, comparison, and conversion instructions.

# $_{\tiny{\text{CHAPTER}}}$  $\vert\,1\,2\rangle$

# **Input/Output**

Programs in previous chapters have used the *input* macro to input data from the PC console keyboard and the *output* macro to output data to the console display. Input and output from an assembly language program have been limited to the keyboard and the monitor. This chapter examines the underlying operating system calls that are used by the *input* and *output* macros. It then examines similar operating system calls that make it possible to read and write sequential files to secondary storage. Next it looks at the 80x86 instructions that actually do input and output and discusses alternative I/O schemes, including memorymapped and interrupt-driven I/O.

- **12.1** Console I/O Using the Kernel32 Library
- **12.2** Sequential File I/O Using the Kernel32 Library
- 12.3 Lower-level Input/Output
# 12.1 Console I/O Using the Kernel32 Library

Figure 12.1 shows a simple example illustrating how kernel32 functions can write a simple message. This example is similar to many of those seen previously in the book in its overall structure. However, it is missing the "standard" directive INCLUDE io.h. In addition to the familiar prototype for the *ExitProcess* function, it contains two new function prototypes. These functions are needed to write to the console.

The Windows 95/98/NT operating systems are similar to many others in that they treat input/output devices and disk files in a uniform manner. Note that in Fig. 12.1, a *WriteFile* call is used to display a message on the console. This same function can be used to write to a disk file. The device or file used for I/O is identified by its *handle*, a doubleword value in an assembly language program. The handle value must be obtained before the *WriteFile* call is made. There is more than one way to do this for a console file; *GetStandardHandle* provides an easy method.

Any *GetStdHandle* call has a single parameter; a numeric value, distinct from the handle, indicates the particular device. There are three standard devices: one for input, one for output, and one to report errors (normally the same as the standard output device). Each device number is usually equated to a symbol, and these symbols are used in code. We will only use the input and output devices; their numbers and names appear in Fig. 12.2. *GetStdHandle* is a function, returning in EAX a handle for the standard I/O device. The handle value is usually stored in memory to be available later. In the sample program, the returned value is immediately copied to the doubleword referenced by *hStdOut*.

With five parameters, a *WriteFile* call is more complicated. The first is the handle that identifies the file—this handle is returned by GetStdHandle, not the device number. The second parameter is the address of the string—note the use of the NEAR32 PTR operator in the example to tell the assembler to use the address of *OldProg* rather than the value stored there. The third parameter is a doubleword containing the number of bytes to be displayed. The next parameter is used to return a value to the calling program. This value indicates how many bytes were actually written. In the case of output to the console, this will be the length of the message unless an error occurs. The fifth and final parameter will always be 0 in this book's examples. It can be used to indicate nonsequential access to some files, but we are going to deal only with sequential access.

Console input is almost as easy as output. Figure 12.3 shows a program that inputs a string of characters, converts each uppercase letter to lowercase, and displays the resulting string.

The new function in this example is *Readfile*. It is very similar to *WriteFile* except that the second parameter has the address of an input buffer, the third parameter

```
; Program to display a simple message
; Author: R. Detmer
; Date: 6/98
.386
.MODEL FLAT
ExitProcess PROTO NEAR32 stdcall, dwExitCode:DWORD
GetStdHandle PROTO NEAR32 stdcall,
   nStdHandle:DWORD
WriteFile PROTO NEAR32 stdcall,
   hFile:DWORD, lpBuffer:NEAR32, nNumberOfCharsToWrite:DWORD,
   lpNumberOfBytesWritten:NEAR32, lpOverlapped:NEAR32
STD_OUTPUT EQU -11
cr EQU 0dh ; carriage return character
Lf EQU 0ah ; line feed
.STACK
.DATA
OldProg BYTE "Old programmers never die.", cr, lf
       BYTE "They just lose their byte.", cr, lf
msgLng DWORD 56 ; number of characters in above message
written DWORD ?
hStdOut DWORD ?
.CODE
_start:
       INVOKE GetStdHandle, ; get handle for console output
         STD_OUTPUT
       mov hStdOut, eax
       INVOKE WriteFile,
         hStdOut, \qquad \qquad ; file handle for screen
         NEAR32 PTR OldProg, ; address of string
         msqLnq, \qquad \qquad ; length of string
         NEAR32 PTR written, ; bytes written
         0 : overlapped mode
       INVOKE ExitProcess, 0 ; exit with return code 0
PUBLIC _start
END
```
Figure 12.1 Console output using kernel32 functions

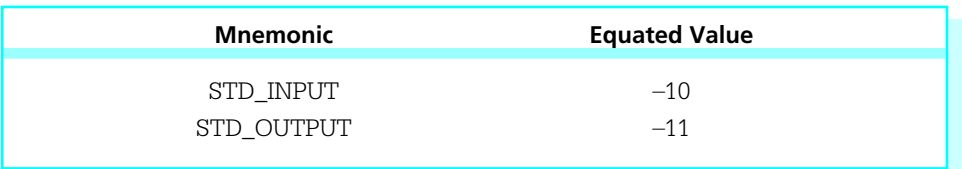

#### Figure 12.2 Standard device numbers

gives the maximum number of characters to read, and the fourth parameter returns the number of characters actually read.

The number of characters read will normally be smaller than the size of the buffer to receive the characters. If it is larger, values in memory following the input buffer may be destroyed. An additional consideration with console input is that carriage return and linefeed characters are added to the characters that you key in. That is, if you type six characters and then press Enter, eight characters will actually be stored in the input buffer—the six characters plus the carriage return and linefeed.

In the program from Fig. 12.3, there is a blank line of output before the line of lowercase characters, which is because of the CR/LF that is in memory before the input buffer. The starting address for output includes these two additional characters and the character count has been increased by two to include these characters. Because the original character count includes the CR/LF at the end of the characters read in, there will also be a skip to a new line after the characters are displayed.

The *input* and *output* macros that you have used in most of this book expand into procedure calls that use the kernel32 console input/output functions. The relevant portion of the file IO.ASM is shown in Fig. 12.4.

```
; Program to input a message and echo it in lowercase
; Author: R. Detmer
; Date: 6/98
.386
.MODEL FLAT
ExitProcess PROTO NEAR32 stdcall, dwExitCode:DWORD
GetStdHandle PROTO NEAR32 stdcall,
    nStdHandle:DWORD
```
*(continued)*

#### Figure 12.3 Console I/O using kernel32 functions

```
ReadFile PROTO NEAR32 stdcall,
   hFile:DWORD, lpBuffer:NEAR32, nNumberOfCharsToRead:DWORD,
   lpNumberOfBytesRead:NEAR32, lpOverlapped:NEAR32
WriteFile PROTO NEAR32 stdcall,
   hFile:DWORD, lpBuffer:NEAR32, nNumberOfCharsToWrite:DWORD,
   lpNumberOfBytesWritten:NEAR32, lpOverlapped:NEAR32
STD INPUT EQU -10
STD OUTPUT EQU -11
.STACK
.DATA
prompt BYTE "String to convert? "
CrLf BYTE 0ah, 0dh
StrIn BYTE 80 DUP (?)
read DWORD ?
written DWORD ?
hStdIn DWORD ?
hStdOut DWORD ?
.CODE
_start:
       INVOKE GetStdHandle, ; get handle for console output
         STD_OUTPUT
       mov hStdOut, eax
       INVOKE WriteFile,
         hStdOut, \qquad \qquad ; file handle for screen
         NEAR32 PTR prompt, ; address of prompt
         19, ; length of prompt
         NEAR32 PTR written, ; bytes written
         0 < parameter overlapped mode
       INVOKE GetStdHandle, ; get handle for console input
         STD_INPUT
       mov hStdIn, eax
       INVOKE ReadFile,
         hStdIn, \qquad \qquad ; file handle for keyboard
         NEAR32 PTR StrIn, ; address of string
                                                             (continued)
```
Figure 12.3 *(continued)*

424 Input/Output

```
80, 30, and the maximum number to read
       NEAR32 PTR read, ; bytes read
        0 ; overlapped mode
      mov ecx, read \qquad ; set up loop to convert
      lea ebx, StrIn ; starting address
forCh: cmp BYTE PTR [ebx], 'A' ; char < 'A' ?
      jl endIfUpper ; skip if so
      cmp BYTE PTR [ebx], 'Z' ; char > 'Z' ?
      jg endIfUpper ; skip if so
      add BYTE PTR [ebx], 'a' – 'A' ; convert to lower
endIfUpper:
      inc ebx ; point at next character
      loop forCh ; repeat
      mov ecx, read ; get length to write
      add ecx, 2 ; for leading CR and LF
      INVOKE WriteFile,
       hStdOut, \qquad \qquad ; file handle for screen
       NEAR32 PTR crLf, ; start with
       ecx, ; length of output
       NEAR32 PTR written, ; bytes written
        0 ; overlapped mode
      INVOKE ExitProcess, 0 ; exit with return code 0
PUBLIC _start
END
```
Figure 12.3 *(continued)*

```
STD_OUTPUT EQU -11
STD_INPUT EQU –10
GetStdHandle PROTO NEAR32 stdcall,
   nStdHandle:DWORD
ReadFile PROTO NEAR32 stdcall,
   hFile:DWORD, lpBuffer:NEAR32, nNumberOfCharsToRead:DWORD,
   lpNumberOfBytesRead:NEAR32, lpOverlapped:NEAR32
WriteFile PROTO NEAR32 stdcall,
   hFile:DWORD, lpBuffer:NEAR32, nNumberOfCharsToWrite:DWORD,
   lpNumberOfBytesWritten:NEAR32, lpOverlapped:NEAR32
.DATA
written DWORD ?
read DWORD ?
strAddr DWORD ?
strLength DWORD ?
hStdOut DWORD ?
hStdIn DWORD ?
.CODE
; outproc(source)
; Procedure to display null-terminated string
; No registers are changed; flags are not affected.
outproc PROC NEAR32
          push ebp ; save base pointer
          mov ebp, esp ; establish stack frame
          pushad
          pushfd ; save flags
          mov esi,[ebp+8] ; source address
          mov strAddr, esi
; find string length
          mov strLength, 0 ; initialize string length
WhileChar: cmp BYTE PTR [esi], 0 ; character = null?
          jz EndWhileChar ; exit if so
                                                       (continued)
```
Figure 12.4 Input/output procedures in IO.ASM

426 Input/Output

```
inc strLength ; increment character count
         inc esi ; point at next character
         jmp WhileChar
EndWhileChar:
         INVOKE GetStdHandle, ; get handle for console output
           STD_OUTPUT
         mov hStdOut, eax
         INVOKE WriteFile,
           hStdOut, \qquad \qquad ; file handle for screen
           strAddr, ; address of string
           strLength, ; length of string
           NEAR32 PTR written, ; bytes written
           0 ; overlapped mode
         popfd ; restore flags
         popad ; restore registers
         pop ebp
         ret 4 ;exit, discarding parameter
outproc ENDP
; inproc(dest,length)
; Procedure to input a string from keyboard.
; The string will be stored at the address given by dest.
; The length parameter gives the size of the user's buffer. It is 
; assumed that there will be room for the string and a null byte.
; The string will be terminated by a null character (00h).
; Flags are unchanged.
inproc PROC NEAR32
         push ebp ; save base pointer
         mov ebp, esp \qquad \qquad ; establish stack frame
         pushad ; save all registers
         pushfd ; save flags
         INVOKE GetStdHandle, ; get handle for console
           STD_INPUT
         mov hStdIn, eax
                                                   (continued)
```
Figure 12.4 *(continued)*

```
mov ecx, [ebp+8] ; string length
        mov strLength, ecx
        mov esi, [ebp+12] ; source address
        mov strAddr, esi
        INVOKE ReadFile,
         hStdIn, \qquad \qquad ; file handle for keyboard
         strAddr, ; address of string
          strLength, ; length of string
          NEAR32 PTR read, \qquad \qquad ; bytes read
          0 : overlapped mode
        mov ecx, read ; number of bytes read
        mov BYTE PTR [esi+ecx–2],0 ; replace CR/LF by trailing null
        popfd ; restore flags
        popad ; restore registers
        pop ebp
         ret 8 ; exit, discarding parameters
inproc ENDP
```
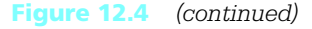

At this point there is nothing surprising in the input/output code in IO.ASM. It starts with the same directives that appeared in the previous two examples. The data area does not include an input buffer since this will be in the user's calling program. It does have the variable s*trAddr* to locally store the input or output buffer address that is passed as a parameter. The output procedure *outproc* expects this to be the address of a null-terminated string. After standard procedure entry code, it computes the length of that string. It then gets the handle for the console and writes to the console, exactly as in the earlier example in Fig. 12.1.

The input procedure *inproc* is also simple. After standard procedure entry code, it gets the handle for the console and copies the two parameters (length and string address) to local variables. A *ReadFile* call does the actual input. The only complication

is that the *inproc* procedure promises a null-terminated string, and the string read by *ReadFile* is terminated by the CR/LF. The code

> mov ecx, read mov BYTE PTR [esi+ecx–2],0

places a null byte at the end of the string, actually replacing the carriage return character by a null. It works because the starting address of the string is in ESI, so that when the character count is put in ECX, ESI+ECX–2 points to the address of the next-to-last character in the input buffer.

This is an appropriate time to repeat the warning from Section 6.1: some Microsoft operating system functions may require that the stack be doubleword-aligned. When these functions are used in procedures, you must only push doubleword values onto the stack. This is, for instance, why the code in Fig. 12.4 contains a pushfd instruction even though a pushf would save all the flag values that are meaningful to most programs.

#### Programming Exercises 12.1

- 1. Using only functions from kernel32—and without using the book's I/O package—write a program that will prompt for and input a name from the console in the form *last, first* (that is, last name, comma, first name) and display it with an appropriate label in the format *first last* (that is, first name, space, last name).
- 2. Using only functions from kernel32—and without using the book's I/O package—write a program that will prompt for and input a phrase from the console and will report whether or not it is a palindrome (that is, exactly the same string when reversed).

# 12.2 Sequential File I/O Using the Kernel32 Library

File processing applications generally involve opening the file, reading from or writing to the file, and finally closing the file. At the level of the kernel32 library, opening the file means to obtain a handle for it. Closing the file that has been read may be important to free it up for access by another user. Closing a file that has been written may be necessary to force the operating systems to save the final characters. In this section we investigate how to do some of these operations for sequential disk files. File operations like these are

usually more appropriately done using a high-level language, so the primary purpose of this section is to give you a sense of what is "under the hood" of a high-level language.

Figure 12.5 shows a program that prompts for inputs the name of a file and then displays the contents of the file on the console. It includes two new kernel32 function prototypes, *CreateFileA* and *CloseHandle*. In spite of its name, *CreateFileA* is used both to open an existing file or to create a new file. *CloseHandle* is used to close a file.

```
; Read sequential file and display on console
; Author: R. Detmer
; Date: 6/98
.386
.MODEL FLAT
ExitProcess PROTO NEAR32 stdcall, dwExitCode:DWORD
STD_OUTPUT EQU -11
STD_INPUT EQU -10
GENERIC_READ EQU 80000000h
OPEN_EXISTING EQU 3
GetStdHandle PROTO NEAR32 stdcall,
   nStdHandle:DWORD
ReadFile PROTO NEAR32 stdcall,
   hFile:DWORD, lpBuffer:NEAR32, nNumberOfCharsToRead:DWORD,
   lpNumberOfBytesRead:NEAR32, lpOverlapped:NEAR32
WriteFile PROTO NEAR32 stdcall,
   hFile:DWORD, lpBuffer:NEAR32, nNumberOfCharsToWrite:DWORD,
   lpNumberOfBytesWritten:NEAR32, lpOverlapped:NEAR32
CreateFileA PROTO NEAR32 stdcall,
   lpFileName:NEAR32, access:DWORD, shareMode:DWORD,
    lpSecurity:NEAR32, creation:DWORD, attributes:DWORD, copyHandle:DWORD
CloseHandle PROTO NEAR32 stdcall,
   fHandle:DWORD
.DATA
                                                                 (continued)
```
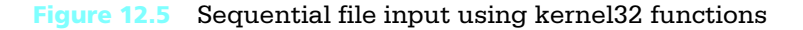

430 Input/Output

```
written DWORD ?
read DWORD ?
fileName BYTE 60 DUP (?)
hStdOut DWORD ?
hStdIn DWORD ?
hFile DWORD ?
buffer BYTE 64 DUP (?)
prompt BYTE "File name? "
.CODE
_start:
         INVOKE GetStdHandle, ; handle for console output
          STD_OUTPUT
         mov hStdOut, eax
         INVOKE GetStdHandle, ; handle for console input
          STD_INPUT
         mov hStdIn, eax
         INVOKE WriteFile,
          hStdOut, \qquad \qquad ; file handle for screen
          NEAR32 PTR prompt, ; address of prompt
          12, ; length of prmpt
          NEAR32 PTR written, ; bytes written
          0 <br />
\qquad \qquad ; overlapped mode
         INVOKE ReadFile,
          hStdIn, \qquad \qquad ; file handle for keyboard
          NEAR32 PTR fileName, ; address for name
          60, ; maximum length
          NEAR32 PTR read, ; bytes read
          0 <br />
\qquad \qquad ; overlapped mode
         mov ecx, read ; number of bytes read
         mov BYTE PTR fileName[ecx–2],0 ; add trailing null
         INVOKE CreateFileA, ; open file
          NEAR32 PTR fileName, ; file name
          GENERIC READ, ; access
          0, \qquad \qquad ; no sharing0, b \qquad \qquad ; no predefined security
          OPEN_EXISTING, ; open only if file exists
                                                       (continued)
```
Figure 12.5 *(continued)*

```
0, b \qquad ; no special attributes
          0 \longrightarrow , no copied handle
         mov hFile, eax ; handle for file
readLoop: INVOKE ReadFile,
          hFile, \qquad \qquad ; file handle
          NEAR32 PTR buffer, \qquad ; address for input
          64, ; buffer length
          NEAR32 PTR read, \qquad \qquad ; bytes read
          0 <br />
\qquad \qquad ; overlapped mode
         INVOKE WriteFile,
          hStdOut, \qquad \qquad ; file handle for screen
          NEAR32 PTR buffer, \qquad \qquad ; address for output
          read, ; write same number as read
          NEAR32 PTR written, ; bytes written
          0 <br />
\qquad \qquad ; overlapped mode
         cmp read, 64 ; were 64 characters read?
         jnl readLoop ; continue if so
         INVOKE CloseHandle, ; close file handle
          hfile
         INVOKE ExitProcess, 0 ; exit with return code 0
PUBLIC start \qquad \qquad ; make entry point public
END ; end of source code
```
#### Figure 12.5 *(continued)*

*CreateFileA* returns the handle of a file that it opens or creates, or returns  $\pi$  1  $(FFFFFFF_{16})$  if the operation fails. It has seven parameters

- 1. The address of a null-terminated string giving the name of the file
- 2. A doubleword giving the desired access. We will only use GENERIC\_READ  $(80000000_{16})$  and GENERIC\_WRITE  $(40000000_{16})$ .
- 3. A doubleword indicating how the file can be shared. We will use 0 to indicate that it cannot be shared.
- 4. This parameter is used to indicate whether this file can be used by child processes. We will use 0 to indicate that it cannot.

- 5. A doubleword containing flags indicating what to do if the file does not exist. We will use OPEN\_EXISTING (3) when opening an existing file; the *CreateFileA* function will fail if the file does not exist. We will use CRE-ATE\_NEW (1) when creating a new file; the *CreateFileA* function will fail if the file already exists. In other applications, CREATE\_ALWAYS (2) may be appropriate; this creates a new file if one does not exist and overwrites an existing file if it does exist.
- 6. This parameter is used to set various file attributes. We will use a value of 0 to indicate no special attributes.
- 7. The final parameter can be used to indicate the handle of a template file whose attributes will be used for the newly created file. We will always use 0 to indicate no template.

As we will use *CreateFileA*, we will specify parameters 1, 2 and 5, and supply zeros for the other four.

The *CloseHandle* function is very simple. It has a single parameter, the handle of the file to be closed.

The main read loop in Fig. 12.5 uses *ReadFile* to read 64 characters at a time from the source file. End of file is detected by comparing the number of characters actually read to 64. If it is smaller, then the end of the file has been reached. However, note that the characters read are displayed first, so that you don't lose the last partial buffer.

In this example, there is nothing special about the number 64 except that it is a power of two. Most operating systems maintain their own buffers for disk file access, and since the size of such a buffer is almost always a power of two, it makes sense to have the program's buffer a size that is comparable.

Figure 12.6 shows a program that will create a disk file from console input. It first prompts for and inputs the name of the file. It creates that file, fails if it already exists, and copies lines from the console keyboard to the file until the user begins a line with %%, a character combination chosen to be unlikely to appear at the beginning of a line in ordinary text.

There is very little new in this example. The call to *CreateFileA* uses GENERIC\_WRITE and CREATE\_NEW for creation of a new file. The main loop reads a string of up to 128 characters from the keyboard and writes the string to the file. Loop control is accomplished by checking the first two characters of the string before writing it to the file.

```
; Create sequential file from console input
; Author: R. Detmer
; Date: 6/98
.386
.MODEL FLAT
ExitProcess PROTO NEAR32 stdcall, dwExitCode:DWORD
STD_OUTPUT EQU -11
STD_INPUT EQU -10
GENERIC_WRITE EQU 40000000h
CREATE NEW EQU 1
GetStdHandle PROTO NEAR32 stdcall,
   nStdHandle:DWORD
ReadFile PROTO NEAR32 stdcall,
   hFile:DWORD, lpBuffer:NEAR32, nNumberOfCharsToRead:DWORD,
   lpNumberOfBytesRead:NEAR32, lpOverlapped:NEAR32
WriteFile PROTO NEAR32 stdcall,
   hFile:DWORD, lpBuffer:NEAR32, nNumberOfCharsToWrite:DWORD,
   lpNumberOfBytesWritten:NEAR32, lpOverlapped:NEAR32
CreateFileA PROTO NEAR32 stdcall,
   lpFileName:NEAR32, access:DWORD, shareMode:DWORD,
   lpSecurity:NEAR32, creation:DWORD, attributes:DWORD,
copyHandle:DWORD
CloseHandle PROTO NEAR32 stdcall,
   fHandle:DWORD
.DATA
written DWORD ?
read DWORD ?
fileName BYTE 60 DUP (?)
hStdOut DWORD ?
hStdIn DWORD ?
                                                            (continued)
```
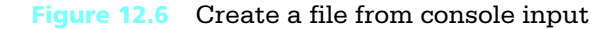

434 Input/Output

```
hFile DWORD ?
buffer BYTE 128 DUP (?)
prompt1 BYTE "File name? "
prompt2 BYTE "Enter text. Start a line with %% to stop", 0dh, 0ah
.CODE
_start:
         INVOKE GetStdHandle, ; handle for console output
          STD_OUTPUT
         mov hStdOut, eax
         INVOKE GetStdHandle, ; handle for console input
          STD_INPUT
         mov hStdIn, eax
         INVOKE WriteFile,
          hStdOut, \qquad \qquad ; file handle for screen
          NEAR32 PTR prompt1, ; address of prompt
          12, in the contract the contract of prompt
          NEAR32 PTR written, ; bytes written
          0 : overlapped mode
         INVOKE ReadFile,
          hStdIn, \qquad \qquad ; file handle for keyboard
          NEAR32 PTR fileName, ; address for name
          60, ; maximum length
          NEAR32 PTR read, ; bytes read
          0 <br />
\qquad \qquad ; overlapped mode
         mov ecx, read ; number of bytes read
         mov BYTE PTR fileName[ecx–2],0 ; add trailing null
         INVOKE CreateFileA, ; open file
          NEAR32 PTR fileName, ; file name
          GENERIC WRITE, ; access
          0, \qquad \qquad ; no sharing
          0, b \qquad ; no predefined security
          CREATE NEW, \qquad \qquad ; open if file doesn't exist
          0, \qquad \qquad ; no special attributes
          0 \, , no copied handle
         mov hFile, eax ; handle for file
                                                          (continued)
```
Figure 12.6 *(continued)*

```
INVOKE WriteFile,
         hStdOut, \qquad \qquad ; file handle for screen
         NEAR32 PTR prompt2, ; address of prompt
         43, ; length of prompt
         NEAR32 PTR written, ; bytes written
         0 ; overlapped mode
readLoop: INVOKE ReadFile,
         hStdIn, ; read from console
         NEAR32 PTR buffer, \qquad ; address for input
         128, ; buffer length
         NEAR32 PTR read, \qquad \qquad ; bytes read
         0 <br />
\qquad \qquad ; overlapped mode
        cmp buffer, "%" ; first character %?
        jne continue ; continue if not
        cmp buffer+1, "%" ; second character %?
        je endRead ; quit if so
continue:
        INVOKE WriteFile,
         hfile, \qquad \qquad ; file handle
         NEAR32 PTR buffer, \qquad ; address for output
         read, ; write same number as read
         NEAR32 PTR written, ; bytes written
         0 ; overlapped mode
        jmp readLoop ; continue if so
endRead:
        INVOKE CloseHandle, ; close file handle
         hfile
        INVOKE ExitProcess, 0 ; exit with return code 0
PUBLIC start ; make entry point public
END ; end of source code
```
#### Figure 12.6 *(continued)*

#### Exercises 12.2

1. The examples in this section do not check to be sure that the file open is successful. Why does the code in Fig. 12.5 "work" even if the file is not successfully opened? How do you modify the code in Fig. 12.5 to display a warning message and exit if the file is not opened?

2. The examples in this section do not check to be sure that the file open is successful. What happens when you run the program in Fig. 12.6, specifying an output file that already exists? How do you modify the code in Fig. 12.6 to display a warning message and exit if the file is not opened?

#### Programming Exercises 12.2

1. A file dump program displays each byte of a file as a two-character hexadecimal code and the corresponding printable character, if any. Using only the kernel32 library (not IO.ASM), write a file dump program that will input the name of a file and then dump it to the console display using the following format:

Show 16 characters per line, first in hex with a space after each hex pair so that this takes a total of 48 positions, then as ordinary characters, substituting a period for a nonprintable character, with no spaces between. A typical line will look like

50 72 6F 67 72 61 6D 6D 69 6E 67 20 0D 0A 69 73 Programming ..is

After 20 lines are displayed on the console, prompt the user with "m[ore] or q[uit]?" and either continue with the next 20 lines or exit the program based on the response.

- 2. Write a program to copy a source file to a destination file. Specifically, the program must prompt for the source file name, attempt to open the source file and exit with an error message if it cannot do so. If the source file is opened successfully, then the user will be prompted for the destination file name. If the destination file exists, which can be determined by attempting to open it with CREATE\_NEW, the user should be asked if the old file is to be destroyed with CREATE\_ALWAYS, and the program should terminate if the answer is negative. If the destination file does not exist, no warning is needed before making the file copy. Use only input/output functions from the kernel32 library, not macros from IO.H.
- 3. Write a program that will copy a source file to a destination file, changing all uppercase letters to lowercase letters, leaving other characters unchanged. The program must prompt for both file names. It is not necessary to warn the user if the destination file exists before wiping it out with the copy. Use only input/output functions from the kernel32 library, not macros from IO.H.

- 4. Write a program that will process a collection of fixed format records from the file RECORDS.DAT. Each line of the file will consist of ASCII data with
	- a person's name in columns 1–20
	- an integer right-justified in columns 21–25

Each line of the file will be terminated by a carriage return and a linefeed character so that the total line length is 27 characters. Such a file can be produced by a standard text editor. The program must echo the lines of data and then report

- the number of records
- the sum of the numbers
- the person with the largest number

Use only input/output functions from the kernel32 library, not macros from IO.H. The *atod* and *dtoa* macros from IO.H may be used.

# 12.3 Lower-Level Input/Output

Earlier in this book input and output have been done using macros in IO.H. In this chapter, input and output have been done using function calls from the kernel32 library, a somewhat lower-level approach. You have probably also done higher-level I/O using high-level programming languages. This section discusses I/O at a level lower than that offered by the kernel32 library, covering the Intel 80x86 and other architectures. Since low-level I/O is increasingly restricted to the operating system, this section does not show actual code.

As discussed in Chapter 2, the Intel 80x86 architecture has memory addresses from 00000000 $_{16}$  to FFFFFFFF<sub>16</sub>. It also has a separate I/O address space, with **port** addresses ranging from  $0000_{16}$  to FFFF<sub>16</sub>. Memory addresses have been used by many of the instructions covered in this book. However, port addresses are used by only a few instructions, the most common of which are the in and out instructions that move data from the addressed port to or from the accumulator (e.g., AL, AX, or EAX). In this sense, they are like limited mov instructions.

In an IBM-compatible PC, common I/O devices normally have standard port assignments. For example, the parallel printer port known as LPT1 uses three port addresses: 0378, 0379, and 037A. The first of these ports is used to send characters to a printer, the second to determine its status, and the third to send control information to

the printer. Serial ports are usually controlled by a serial input/output (SIO) chip, which will also require several port addresses.

One of the options in the 80x86 architecture is to use memory-mapped I/O. With memory-mapped I/O, some of the ordinary memory addresses are assigned for input/output purposes and regular data movement instructions are used to transfer data to or from external devices. The hardware designer chooses whether to use memorymapped I/O or the separate I/O address space when building the system. Other architectures, for example the Motorola 680x0 designs, use only memory-mapped I/O.

Regardless of how I/O devices are addressed, there is the separate issue of how to know when the device has a character ready for the program, or conversely, how to ensure that the device is ready to receive a character from the program. We will look at the situation of sending a character to an old-fashioned, slow, mechanical printer. Obviously the computer can generate characters to be printed much more rapidly than the printer can print them. One technique is to use polling—that is, the program repeatedly checks a status port on the device until it gets a report that the device is able to accept a character, then it transmits the character. The design looks like

#### forever

get status from status port; if clear to send character, then exit loop; end loop; transmit character to data port;

The loop in this design is called a busy-waiting loop for obvious reasons. Unless the computer is otherwise set up for multitasking, it can do no useful work while waiting for the device to accept the character.

Interrupt-driven I/O relies on hardware interrupts to inform the CPU of a device's change in status. An interrupt is a hardware signal generated by the device and received by the CPU. When the CPU receives such a signal, it normally finishes executing the current instruction, and then transfers control to an interrupt procedure. This is very similar to a regular procedure call.

An Intel 80x86 system provides for up to 256 different interrupts. The address for an interrupt procedure comes from a table of addresses in the very bottom of memory. Memory locations 0 to  $1024_{10}$  contain 256 addresses corresponding to interrupt levels 0 through 255. In general, for interrupt type *t,* the interrupt procedure's address is stored at address 4\**t*.

A computer system may be designed to generate an interrupt when a key on the keyboard is pressed. The associated interrupt procedure would capture the character and store it in a buffer for later processing before returning, allowing the computer to go back to whatever it was doing.

The 80x86 architecture includes an int instruction that enables a program to invoke an interrupt procedure. Not all interrupt types are used by hardware devices, and some operating systems, notably Microsoft DOS, use int instructions to call operating system functions.

80x86 interrupts 0 and 4 are always preassigned. Interrupt type 0 is automatically called by the 80x86 CPU when division by zero is attempted. A simple program containing the instruction int 0 also calls the divide by zero interrupt handler, showing how a particular 80x86 system is set up to handle division errors without actually doing a division.

The handler for interrupt type 4 also has an assigned purpose, namely to handle overflow conditions that result from instructions. This interrupt handler is not called automatically by the 80x86. It can be called using int 4 but is more commonly invoked by the into (interrupt on overflow) instruction. This is a conditional call: The overflow interrupt handler is called if the overflow flag OF is set, but otherwise execution continues with the next instruction. Typically an into instruction would follow an instruction that might cause overflow to occur.

#### Exercises 12.3

- 1. What are the advantages of memory-mapped I/O? What are the advantages of using a separate address space for I/O?
- 2. What address contains the interrupt procedure address for interrupt  $15_{10}$  in an 80x86 system?

# Chapter Summary

Input and output can be done at many levels, from high-level language procedures down to in and out instructions. The kernel32 library illustrates the operating-system level example of I/O. This library has functions for getting a file or device handle, reading from a file or device, writing to a file or device, and releasing the file or device.

At the hardware level, I/O may either use separate port addresses for external devices or it may use memory-mapped I/O, with a portion of the regular memory space assigned to external devices rather than memory.

Devices may be accessed by polling or—more efficiently—by using interrupt-driven I/O. The 80x86 architecture provides for up to 256 different interrupts, although these are often assigned other uses than servicing I/O requests.

APPENDIX<sup>A</sup>

# **Hexadecimal/ASCII conversion**

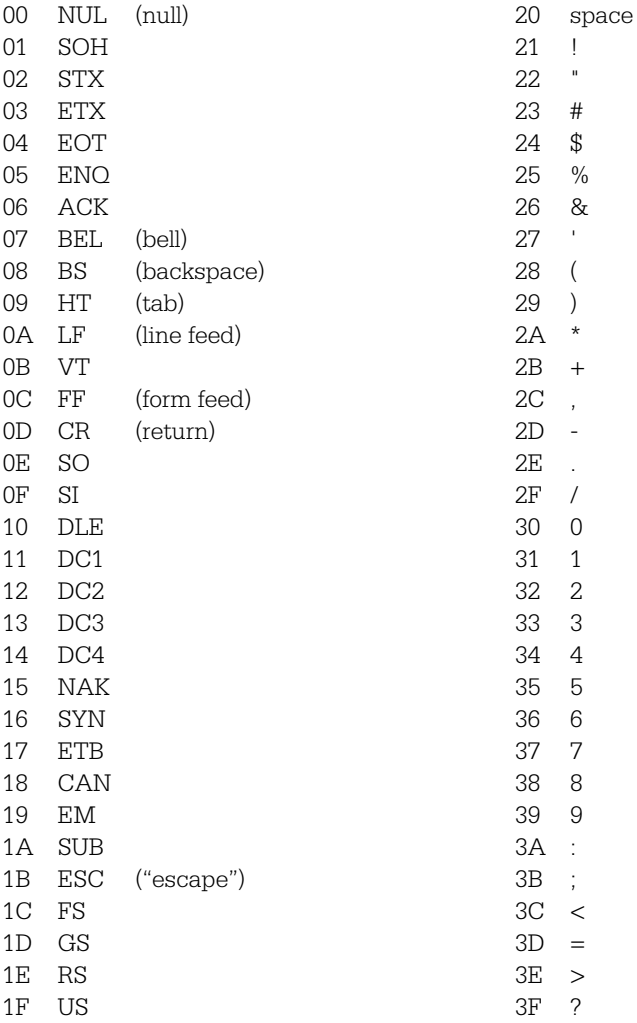

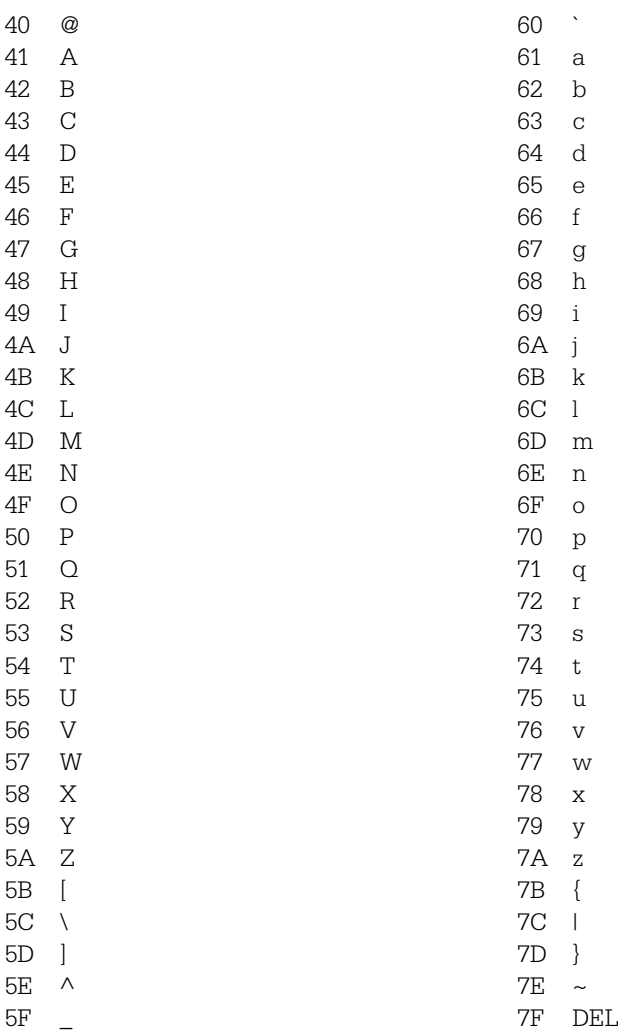

# APPENDIX B

# **Useful MS-DOS Commands**

MS-DOS (and Windows) uses a hierarchical file structure like Unix. In MS-DOS files are identified by a drive (C:, A:, etc.), followed by a path that identifies directories (folders) and finally a file name itself. An example of a complete file name is A:\asm\project1\example.asm. The symbol \ is used as the separator between path components and as the name of the root (top-level) directory. Most MS-DOS systems are set up to display the current drive and path as part of the prompt (e.g., C:\WINDOWS>).

*Default* refers to the drive or directory that is used if you don't specify a drive or directory in a path. To change the default (current) drive, simply type the new drive letter and a colon.

To change the default (current) directory, use the CD command. The symbol .. is shorthand for the parent of the current directory. For example, if the current directory is \WINDOWS\Desktop, then CD .. will change the current directory to \WINDOWS. (Note: MS-DOS is not case-sensitive – cd works just as well.)

The MD command creates a new directory. To create a new directory in the current directory, use MD *directoryName*.

The DIR command displays a directory of files in the current folder. Alternatively, you can give the path of the directory in which you want, like DIR C:\projects. You can use \* as a wildcard character. For example DIR s\*.\* finds all file names beginning with the letter s.

The COPY command copies a file from one directory to another. The format is COPY *source destination.* If you don't specify a name for the destination file, then the name of the original file will be used. You can use the COPY command to create a duplicate of a file in the same directory, but with a different name. The COPY command allows use of the wildcard character \* to copy a group of files.

The EDIT command is used to create or modify a text file. EDIT *filename* invokes a simple text editor opening filename if it exists or creating it if it doesn't. EDIT has its own help system with more information than you need about this editor.

The REN command is used to rename files. Its format is REN *oldName new-Name*.

The DOSKEY command loads an extension to the command processor that allows you to use the up-arrow key to recall a previous command, which then can be executed again or edited.

You can get more information about most commands by typing *command* /?

Note: Just because you are doing some work in MS-DOS doesn't mean that you can't use other Windows tools. It is fine to use My Computer or Explorer to create directories, copy files, rename files, etc. You can use Notepad to edit files, but be careful since Notepad likes to put a TXT extension on every file name. (You can end up with crazy names like program.asm.txt.) In general you should avoid using a word processor to edit text files such as assembly language source code files.

APPENDIX<sup>C</sup>

# **MASM 6.11 Reserved Words**

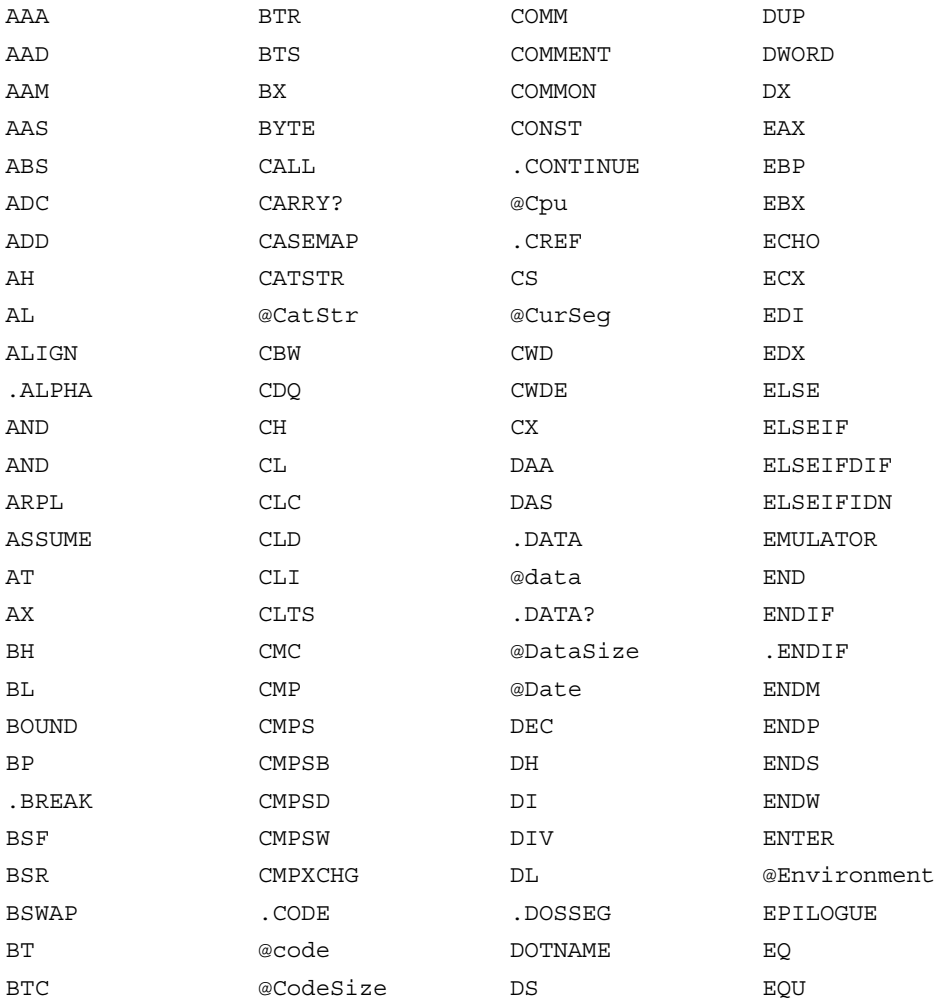

**446** Appendix C

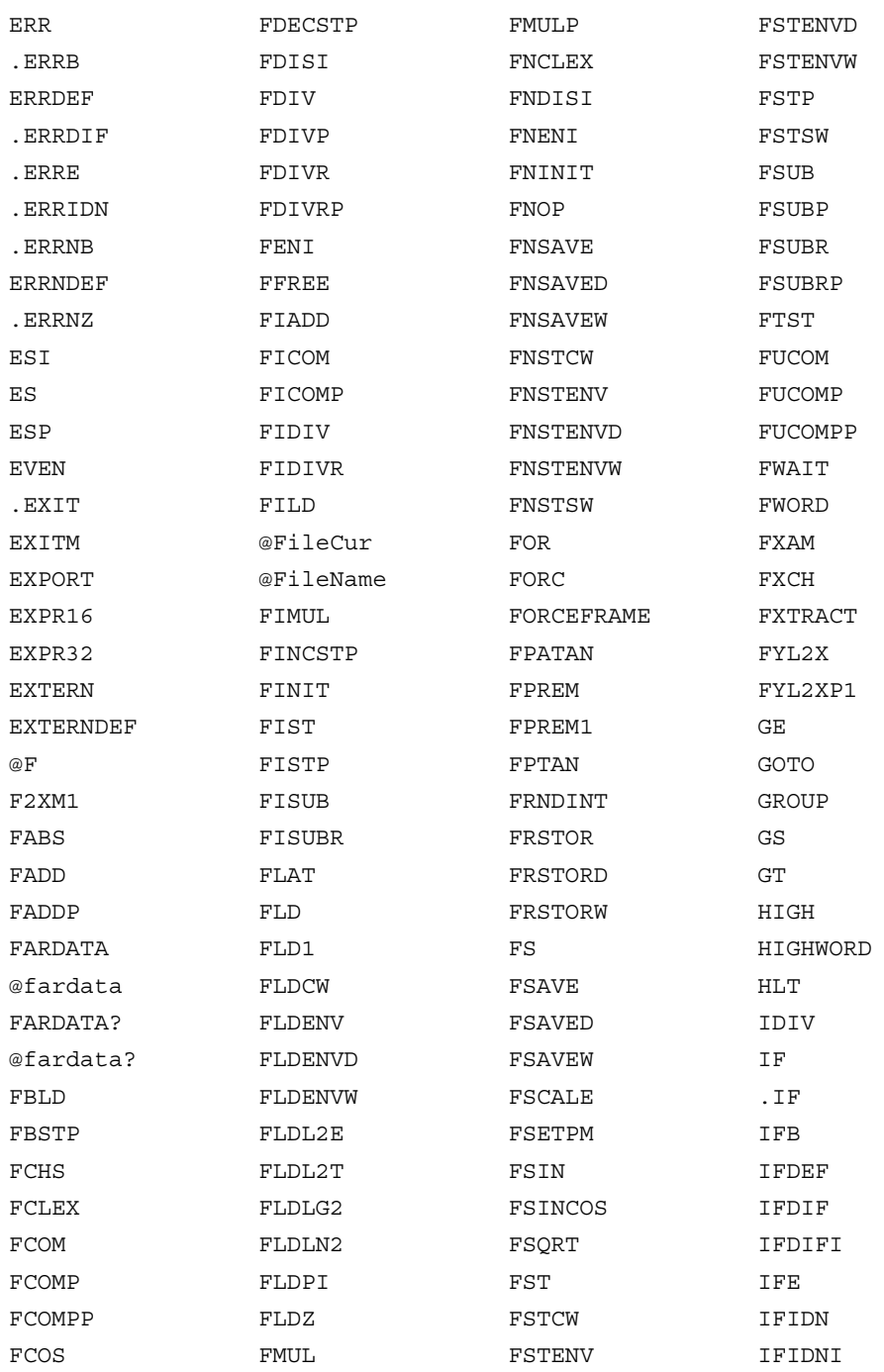

MASM 6.11 Reserved Words 447

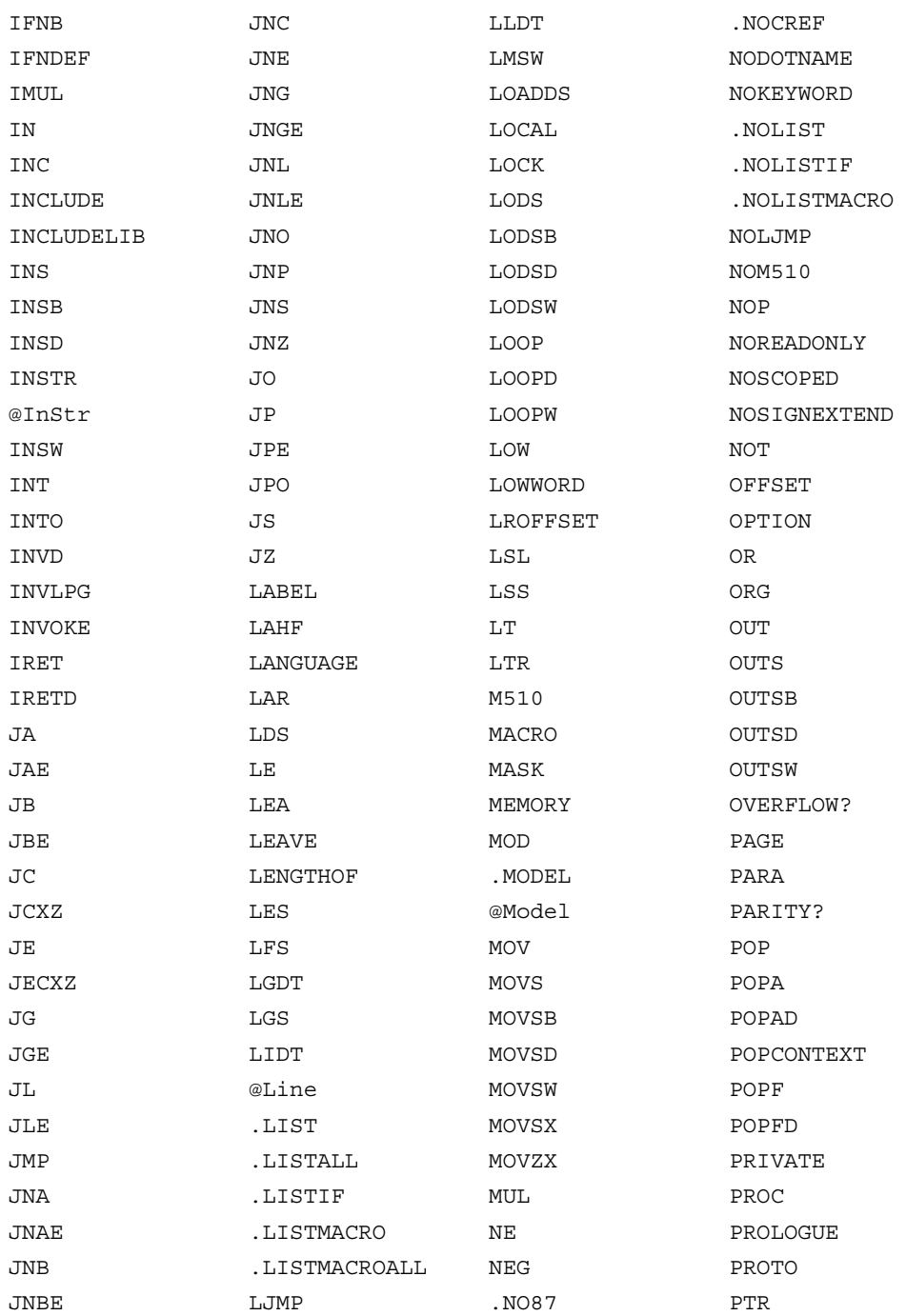

**448** Appendix C

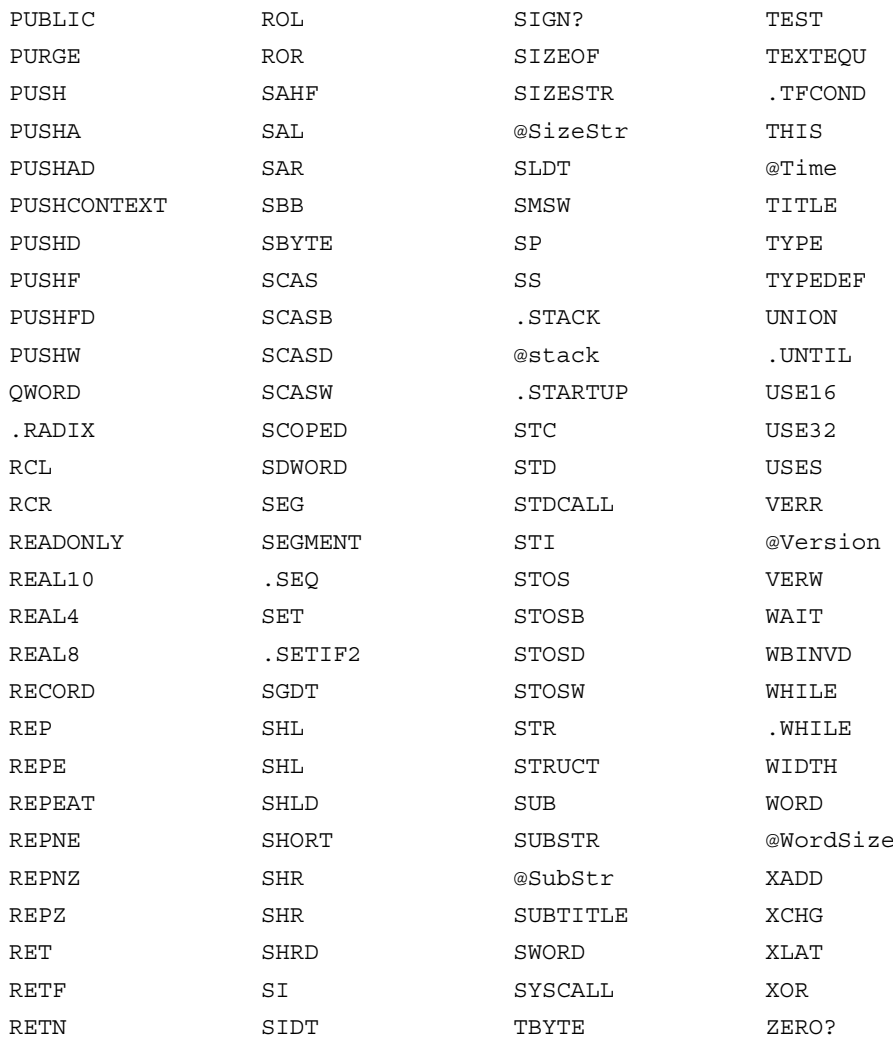

# APPENDIX D

# **80x86 Instructions (by Mnemonic)**

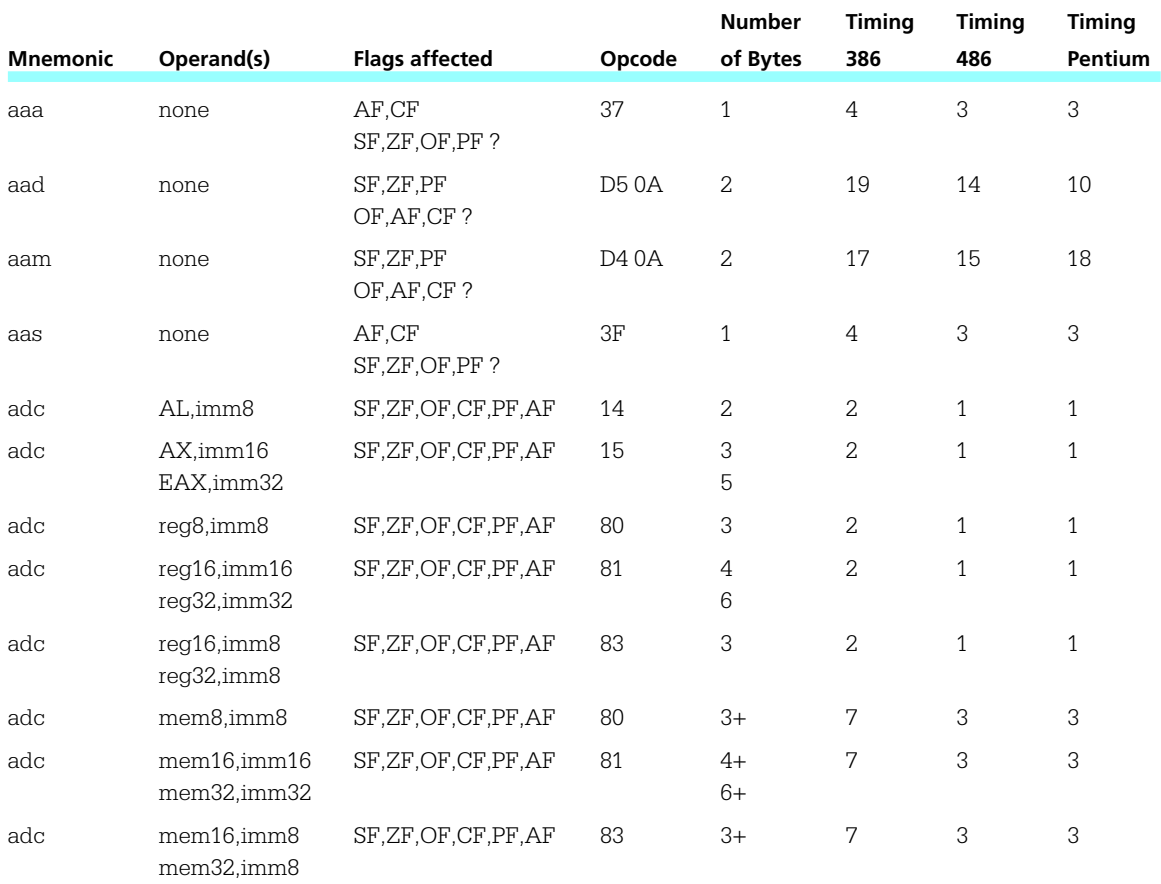

**450** Appendix D

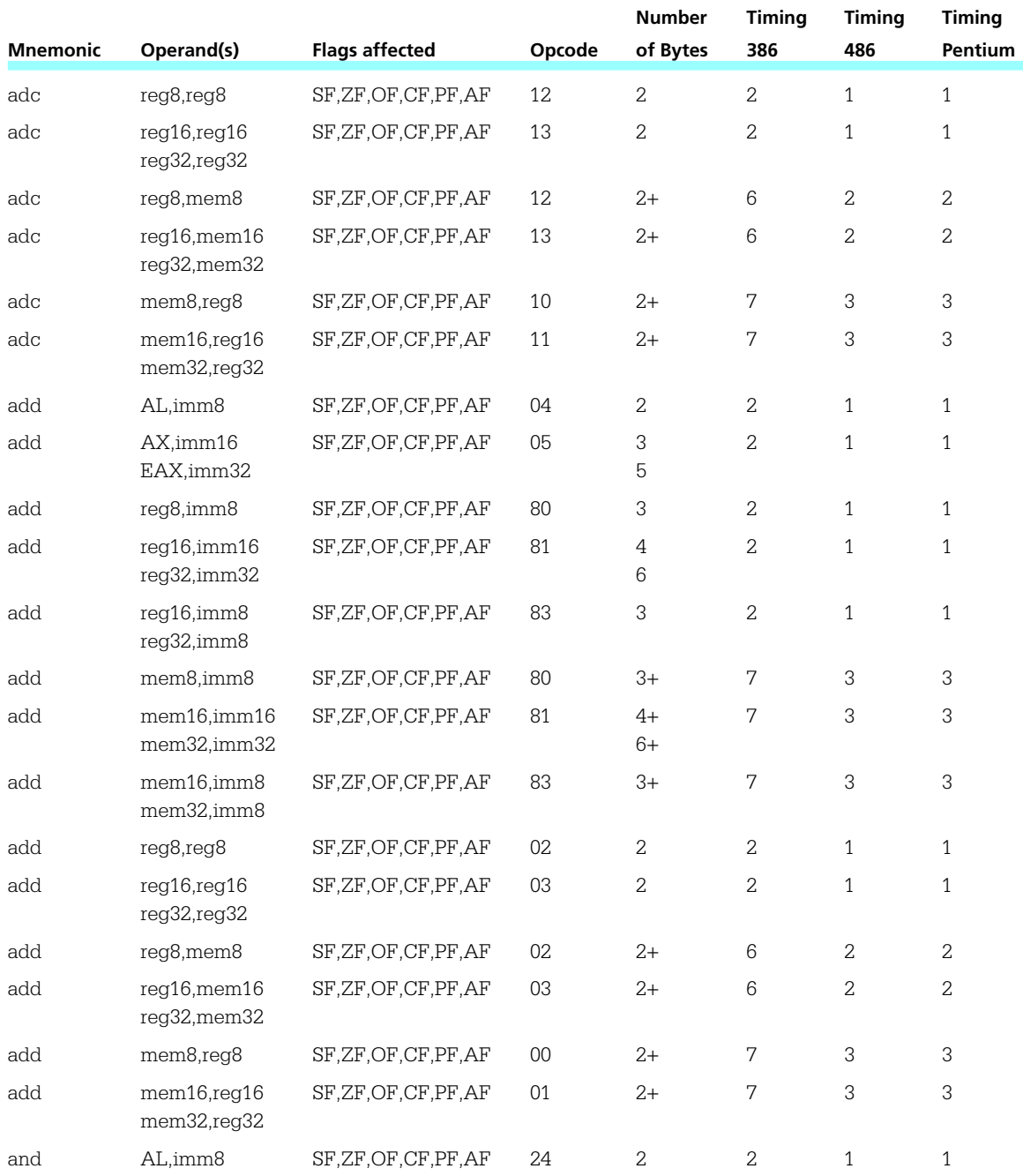

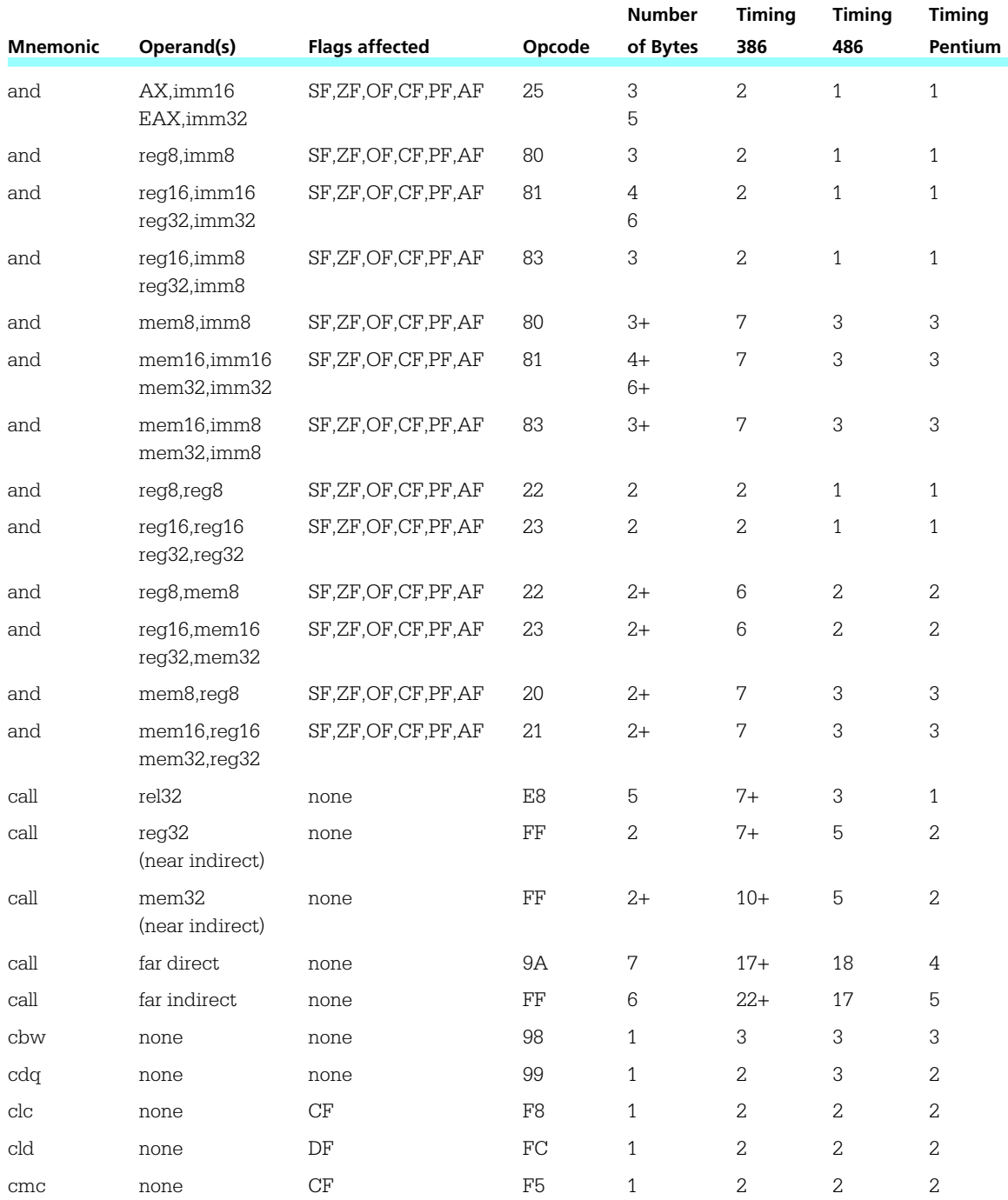

**452** Appendix D

|                 |                                    |                        |                | <b>Number</b>       | <b>Timing</b>  | <b>Timing</b>  | <b>Timing</b>  |
|-----------------|------------------------------------|------------------------|----------------|---------------------|----------------|----------------|----------------|
| <b>Mnemonic</b> | Operand(s)                         | <b>Flags affected</b>  | Opcode         | of Bytes            | 386            | 486            | Pentium        |
| cmp             | AL, imm8                           | SF, ZF, OF, CF, PF, AF | 3 <sub>C</sub> | $\overline{c}$      | $\overline{2}$ | $\mathbf{1}$   | $\mathbf{1}$   |
| cmp             | AX,imm16<br>EAX,imm32              | SF, ZF, OF, CF, PF, AF | 3D             | 3<br>5              | $\mathbf{2}$   | $\mathbf{1}$   | $\mathbf{1}$   |
| cmp             | reg8,imm8                          | SF, ZF, OF, CF, PF, AF | 80             | 3                   | 2              | $\mathbf{1}$   | $\mathbf{1}$   |
| cmp             | reg16,imm16<br>reg32,imm32         | SF, ZF, OF, CF, PF, AF | 81             | $\overline{4}$<br>6 | $\overline{c}$ | $\mathbf{1}$   | $\mathbf{1}$   |
| cmp             | reg16,imm8<br>reg32,imm8           | SF, ZF, OF, CF, PF, AF | 83             | 3                   | $\overline{c}$ | $\mathbf{1}$   | $\mathbf{1}$   |
| cmp             | mem8, imm8                         | SF,ZF,OF,CF,PF,AF      | 80             | 3+                  | 5              | 2              | $\overline{c}$ |
| cmp             | mem16,imm16<br>mem32,imm32         | SF, ZF, OF, CF, PF, AF | 81             | $4+$<br>6+          | 5              | $\overline{c}$ | $\overline{c}$ |
| cmp             | mem16,imm8<br>mem32,imm8           | SF, ZF, OF, CF, PF, AF | 83             | $3+$                | 5              | $\mathbf{2}$   | $\overline{2}$ |
| cmp             | reg8, reg8                         | SF, ZF, OF, CF, PF, AF | 38             | $\overline{2}$      | 2              | $\mathbf{1}$   | $\mathbf{1}$   |
| cmp             | reg16, reg16<br>reg32,reg32        | SF, ZF, OF, CF, PF, AF | 3B             | $\overline{2}$      | $\overline{c}$ | $\mathbf{1}$   | $\mathbf{1}$   |
| cmp             | reg8, mem8                         | SF,ZF,OF,CF,PF,AF      | 3A             | $2+$                | 6              | 2              | $\overline{c}$ |
| cmp             | $req16$ , mem $16$<br>reg32, mem32 | SF, ZF, OF, CF, PF, AF | 3B             | $2+$                | 6              | $\overline{c}$ | $\overline{c}$ |
| cmp             | mem8,reg8                          | SF,ZF,OF,CF,PF,AF      | 38             | $2+$                | 5              | $\overline{c}$ | $\overline{2}$ |
| cmp             | mem16,reg16<br>mem32,reg32         | SF, ZF, OF, CF, PF, AF | 39             | $2+$                | 5              | $\overline{2}$ | $\overline{2}$ |
| cmpsb           | none                               | none                   | A6             | $\mathbf{1}$        | 10             | 8              | 5              |
| cmpsw<br>cmpsd  | none                               | none                   | А7             | $\mathbf{1}$        | 10             | 8              | 5              |
| cwd             | none                               | none                   | 99             | $\mathbf{1}$        | 2              | 3              | $\overline{c}$ |
| cwde            | none                               | none                   | 98             | $\mathbf{1}$        | 3              | 3              | 3              |
| daa             | none                               | SF,ZF,PF,AF<br>OF?     | 27             | $\mathbf{1}$        | $\overline{4}$ | $\overline{c}$ | 3              |
| das             | none                               | SF, ZF, PF, AF<br>OF?  | $2\mathrm{F}$  | $\,1\,$             | $\overline{4}$ | $\overline{c}$ | 3              |
| dec             | req8                               |                        | $\mathbf{FE}$  | $\overline{2}$      | $\overline{c}$ | $\mathbf{1}$   | $\mathbf{1}$   |

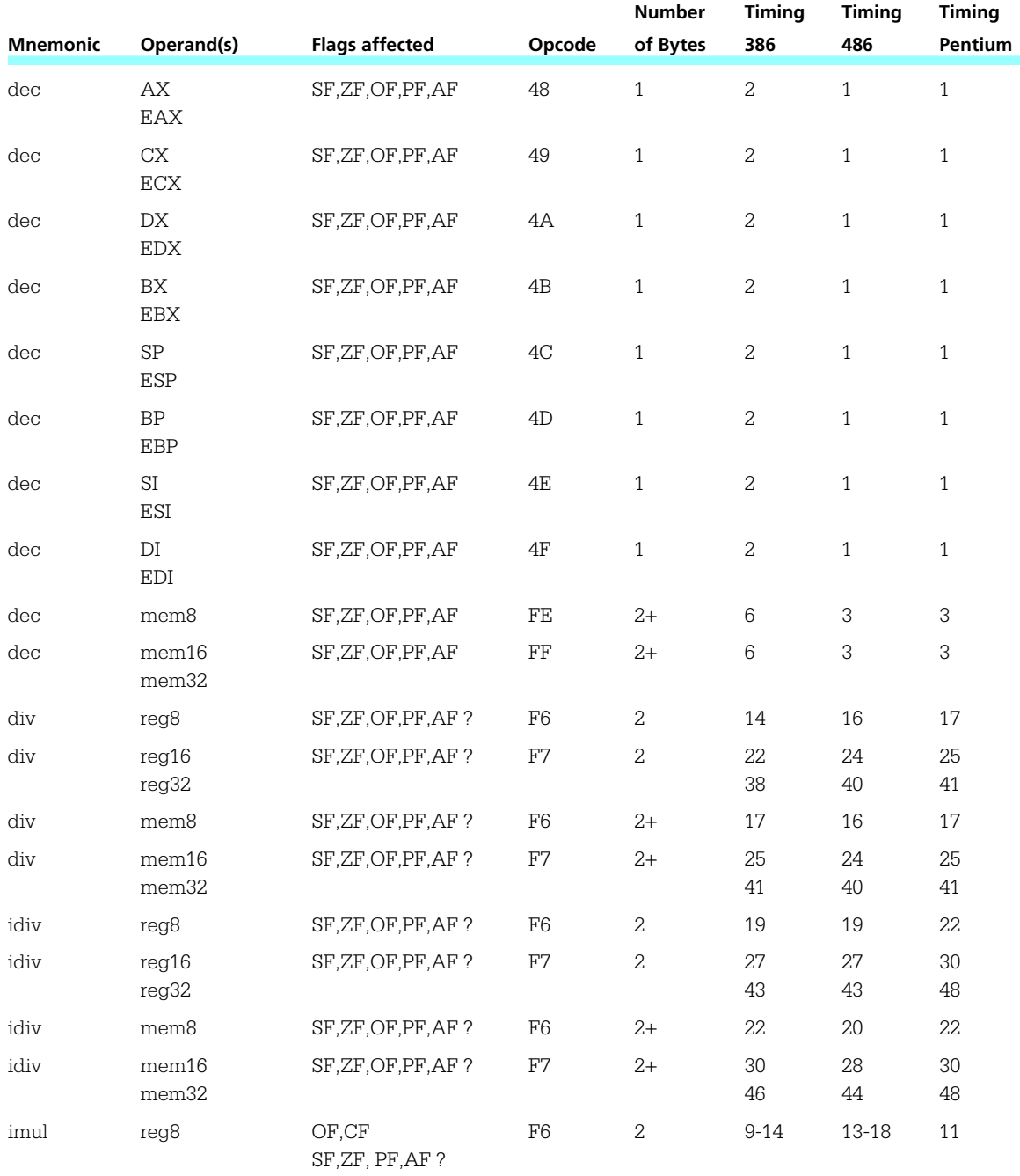

**454** Appendix D

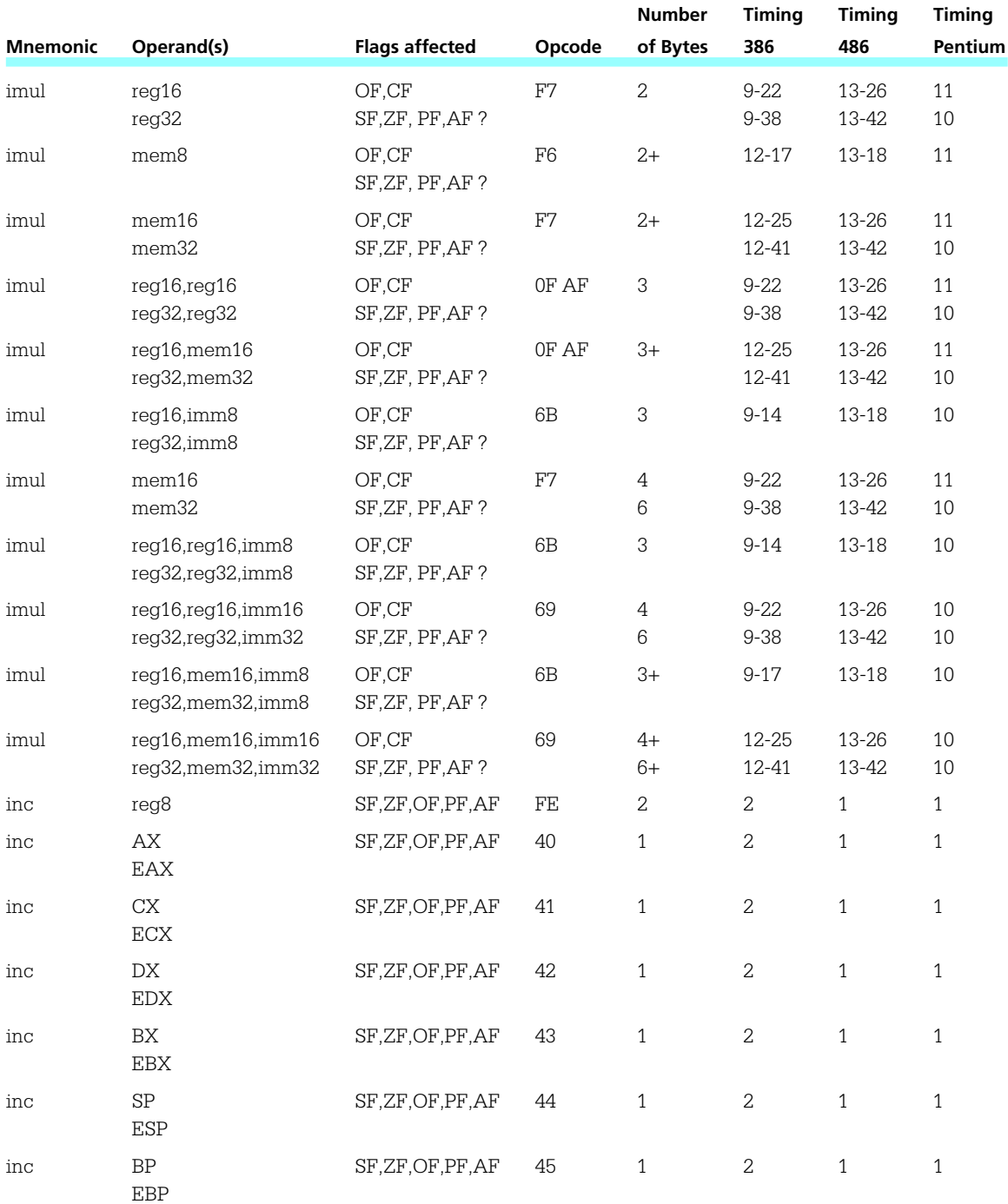

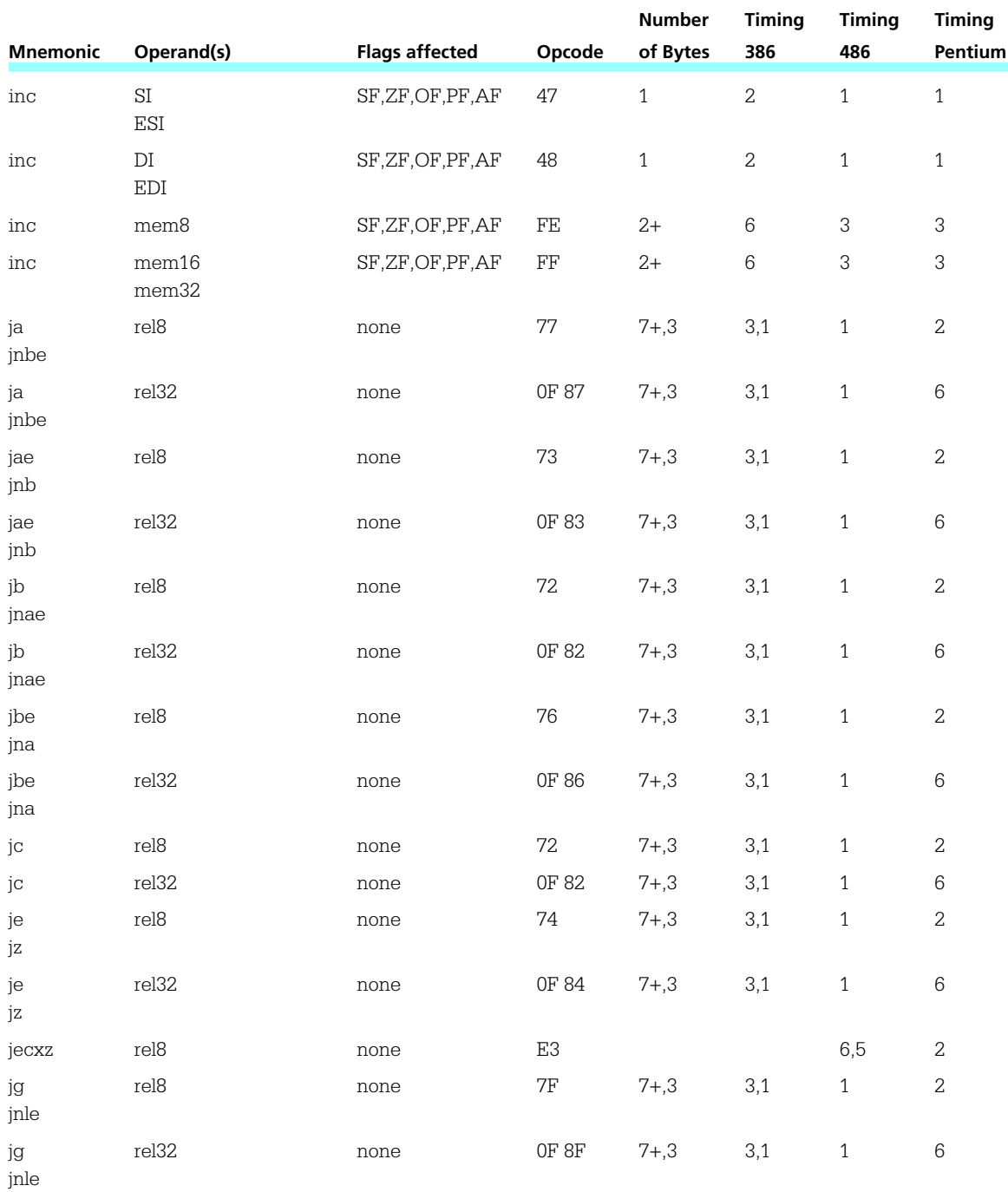
**456** Appendix D

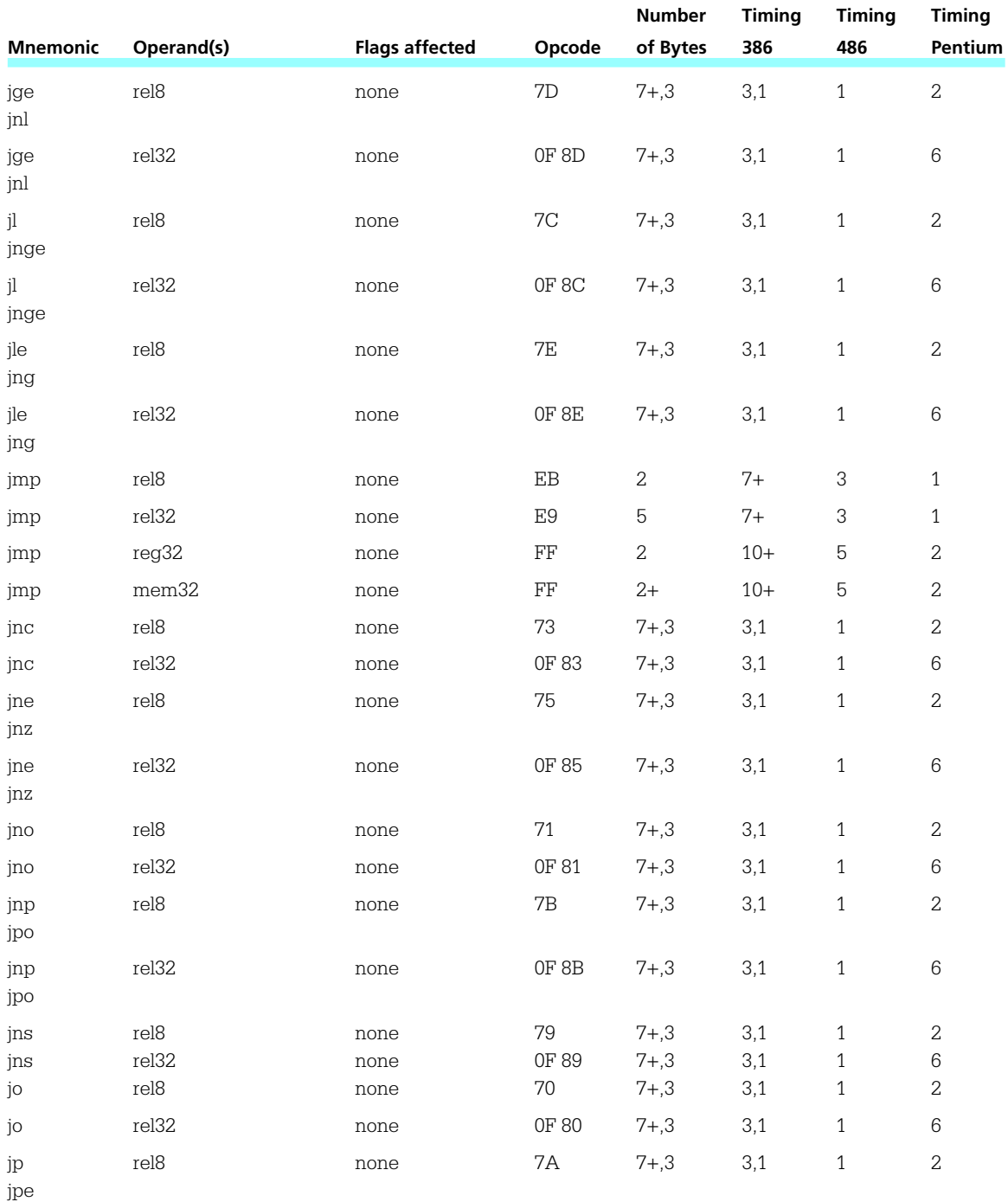

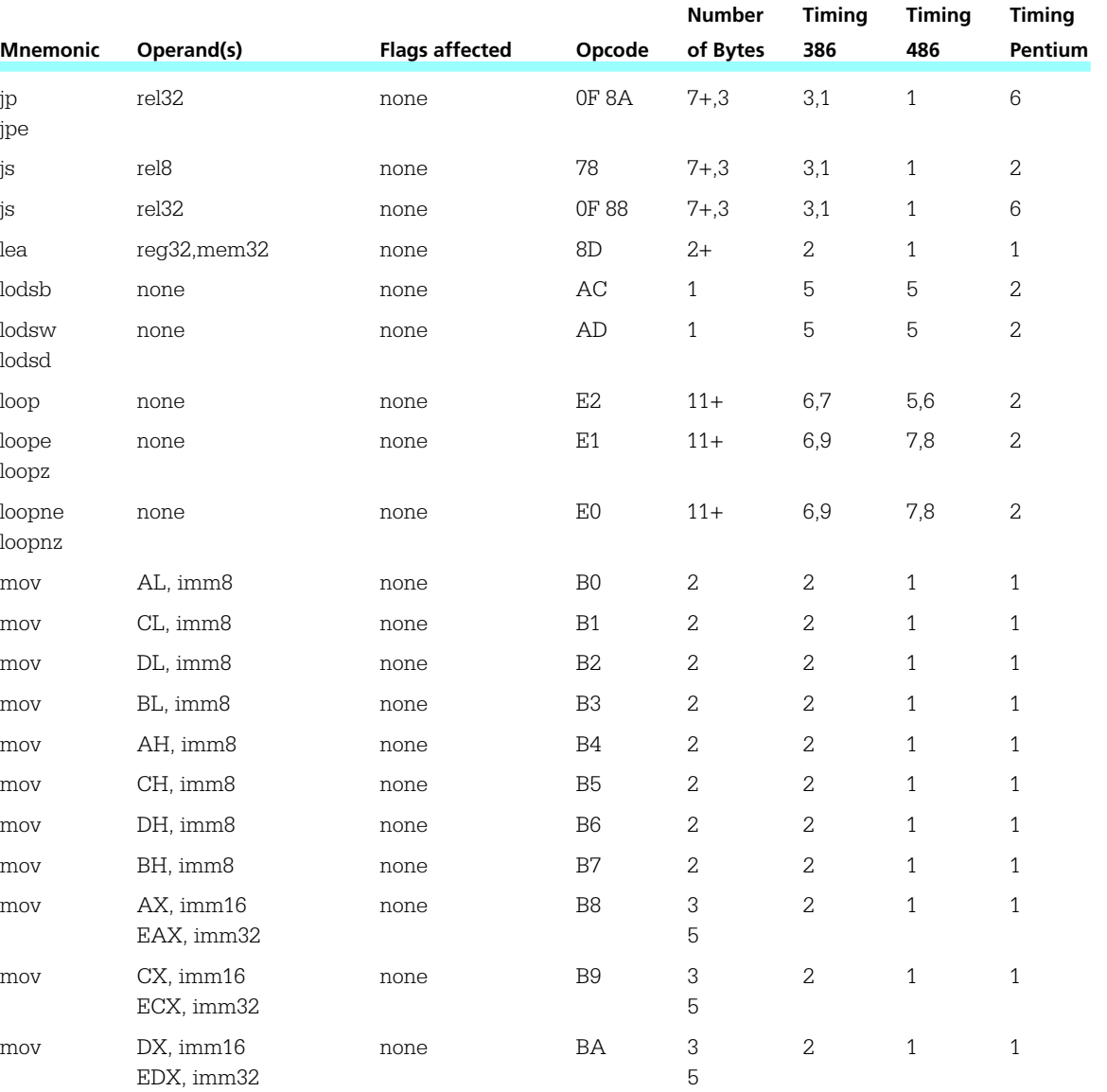

jpe

lodsd

loopz

loopnz

# *TEAM LinG - Live, Informative, Non-cost and Genuine!*

mov BX, imm16 none BB 3 2 1 1

mov SP, imm16 none BC 3 2 1 1

mov BP, imm16 none BD 3 2 1 1

EBX, imm32 5

ESP, imm32 5

 $EPB$ , imm $32$  5

#### 458 Appendix D

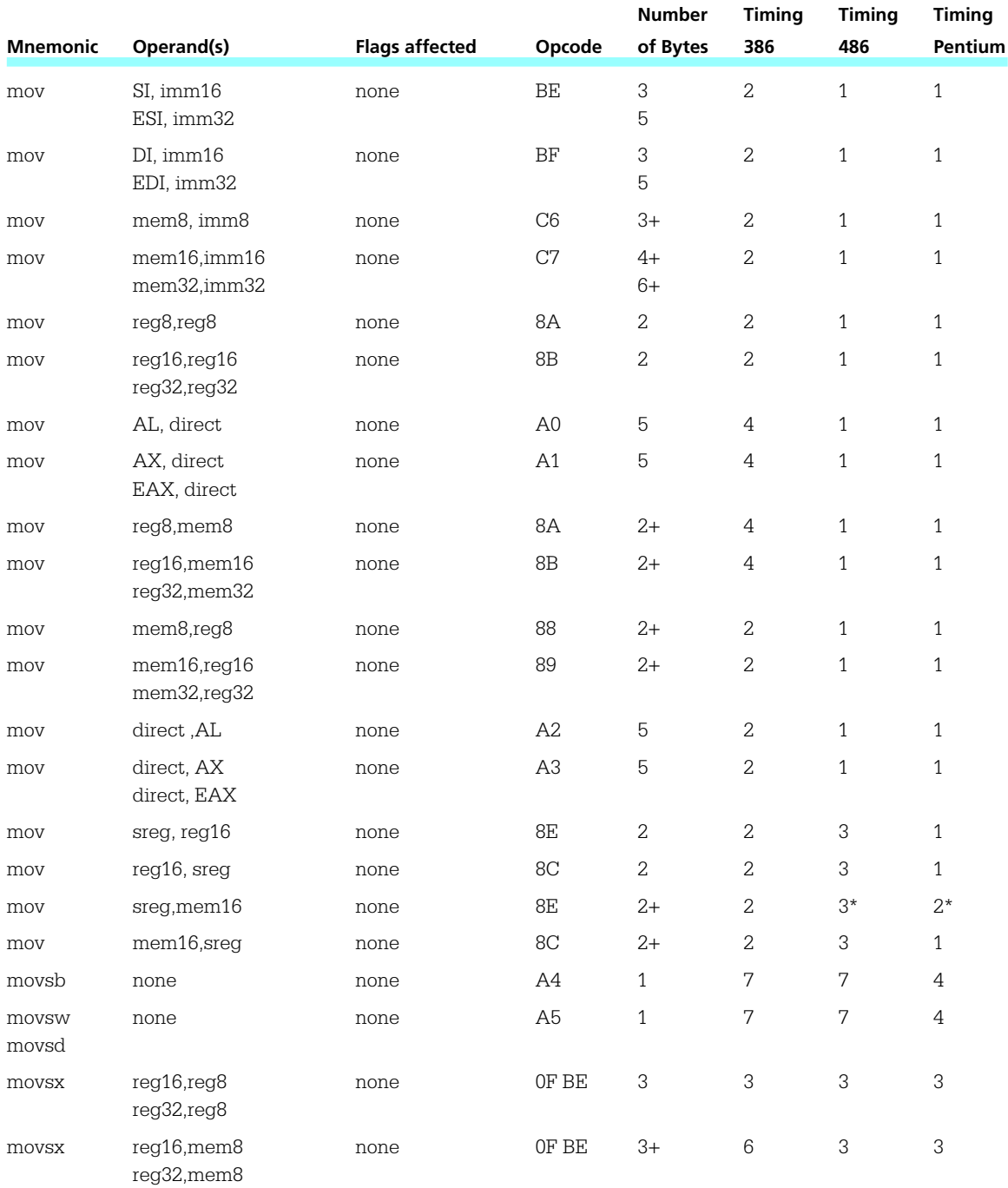

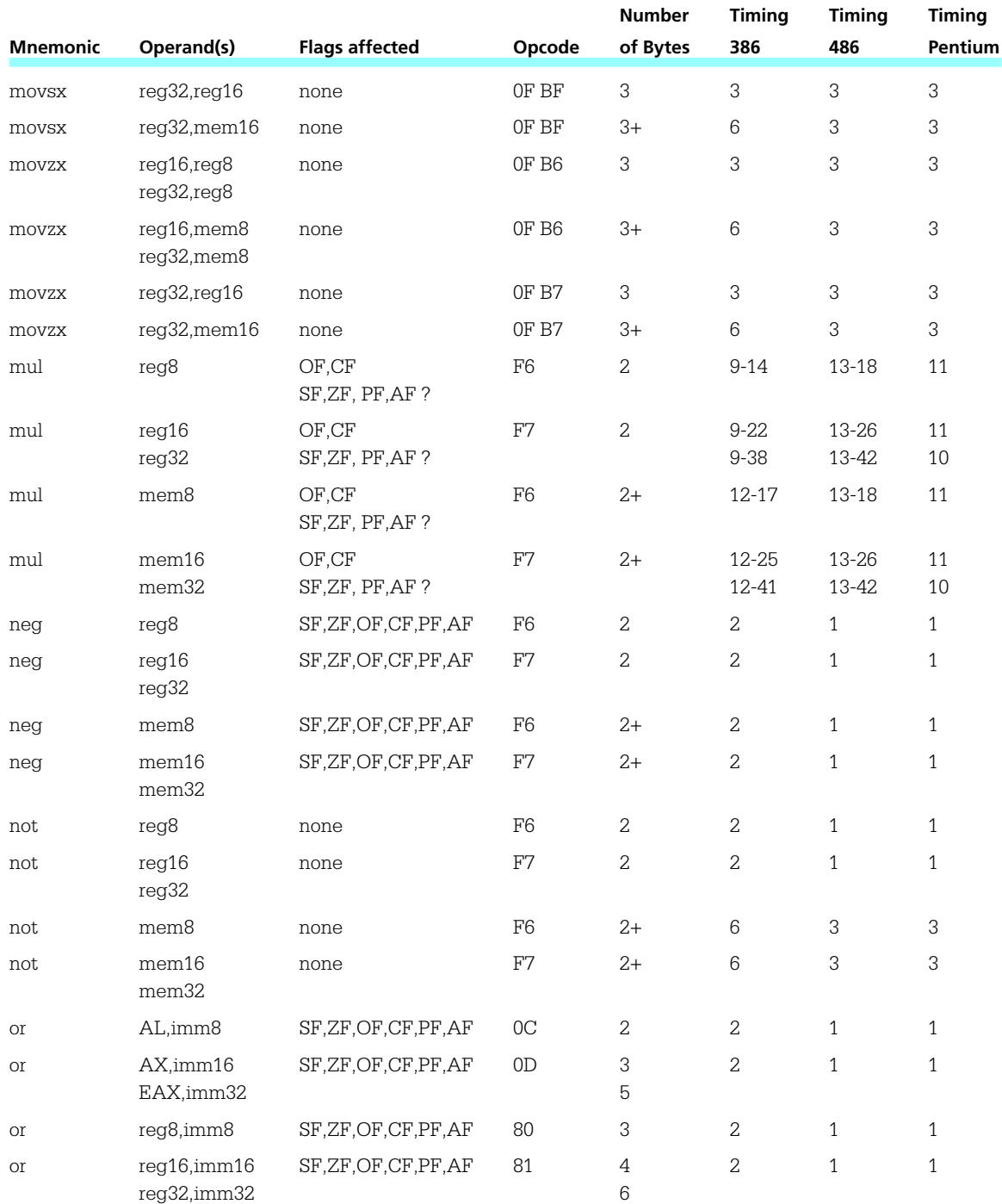

**460** Appendix D

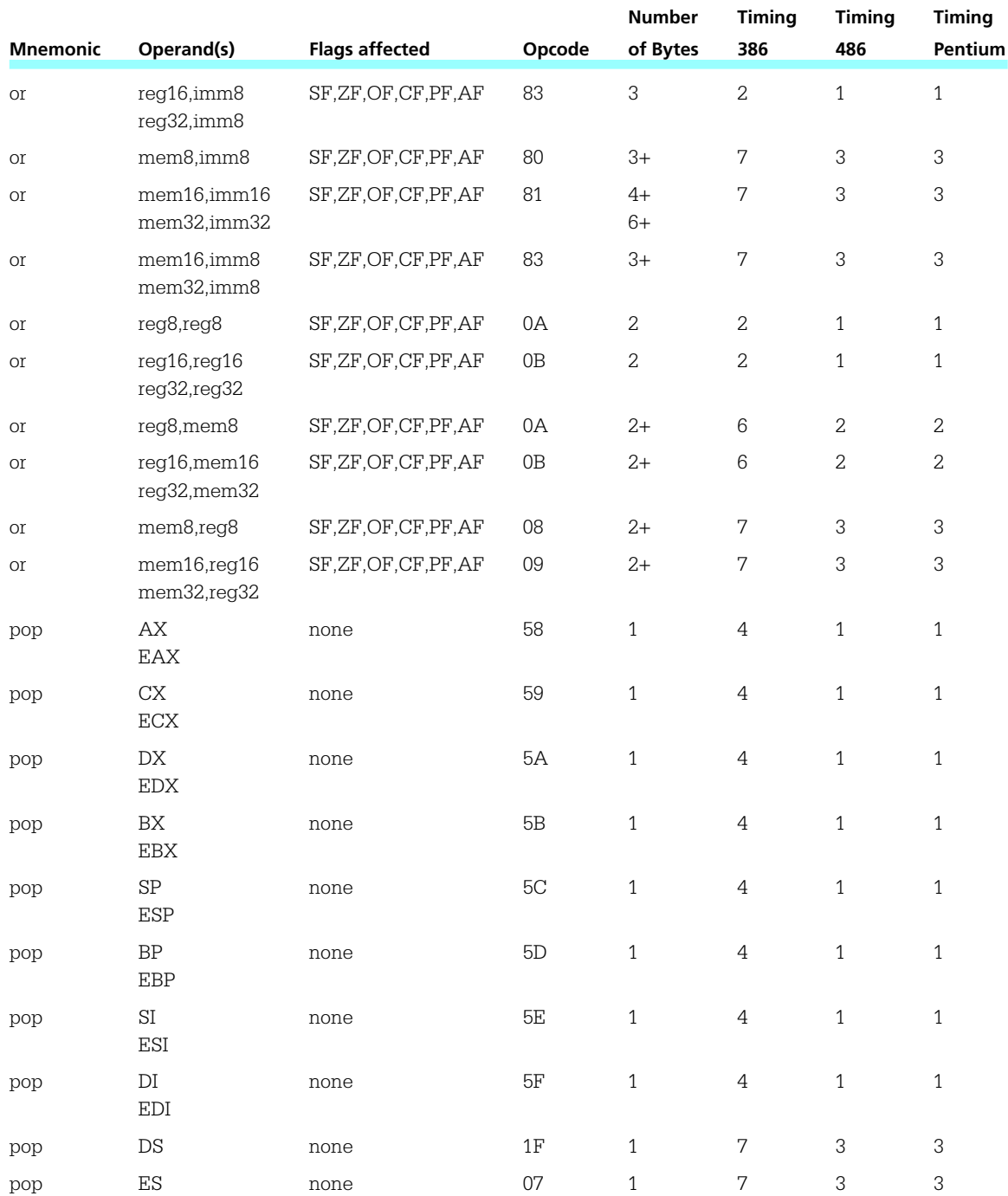

80x86 Instructions 461

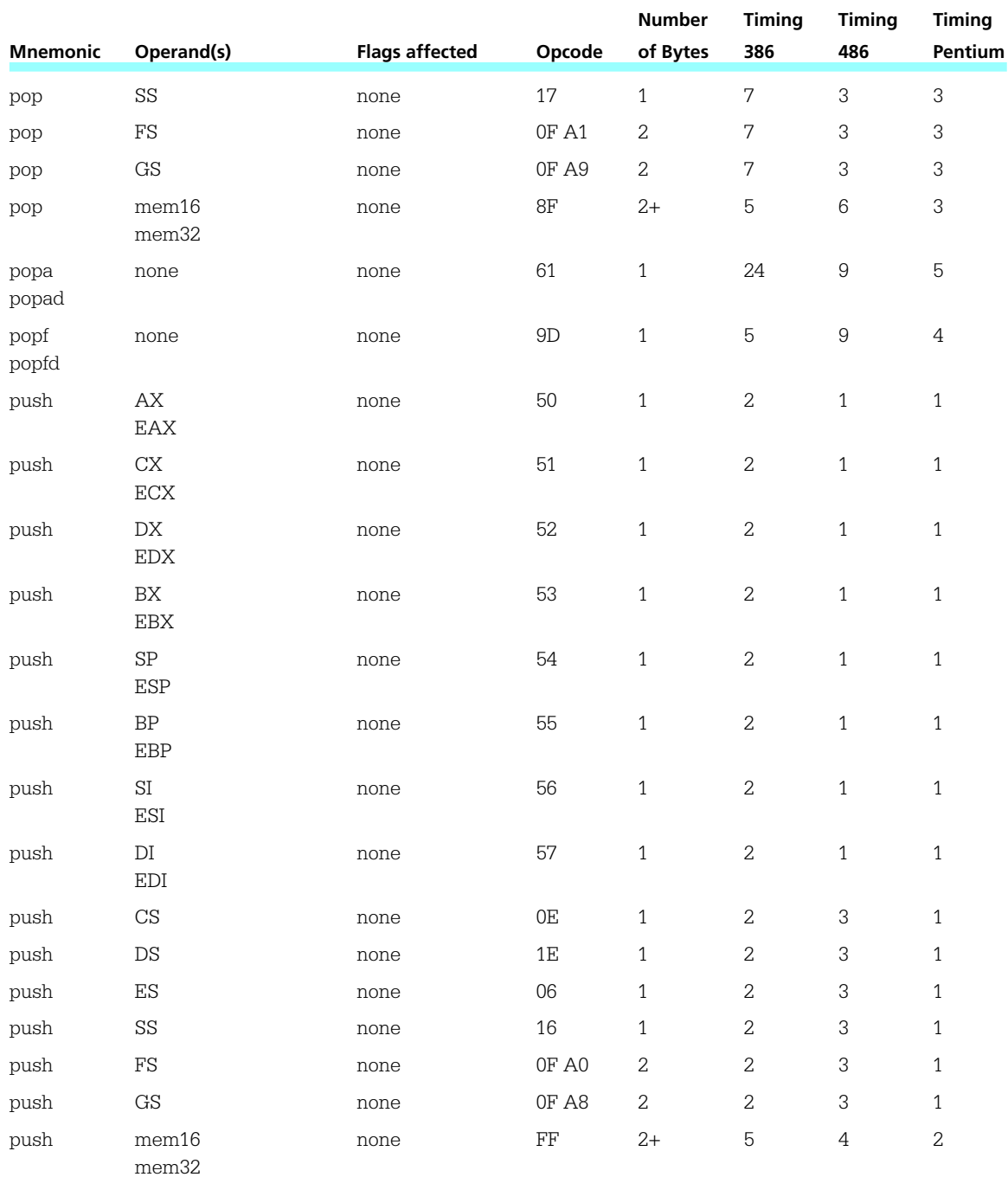

#### **462** Appendix D

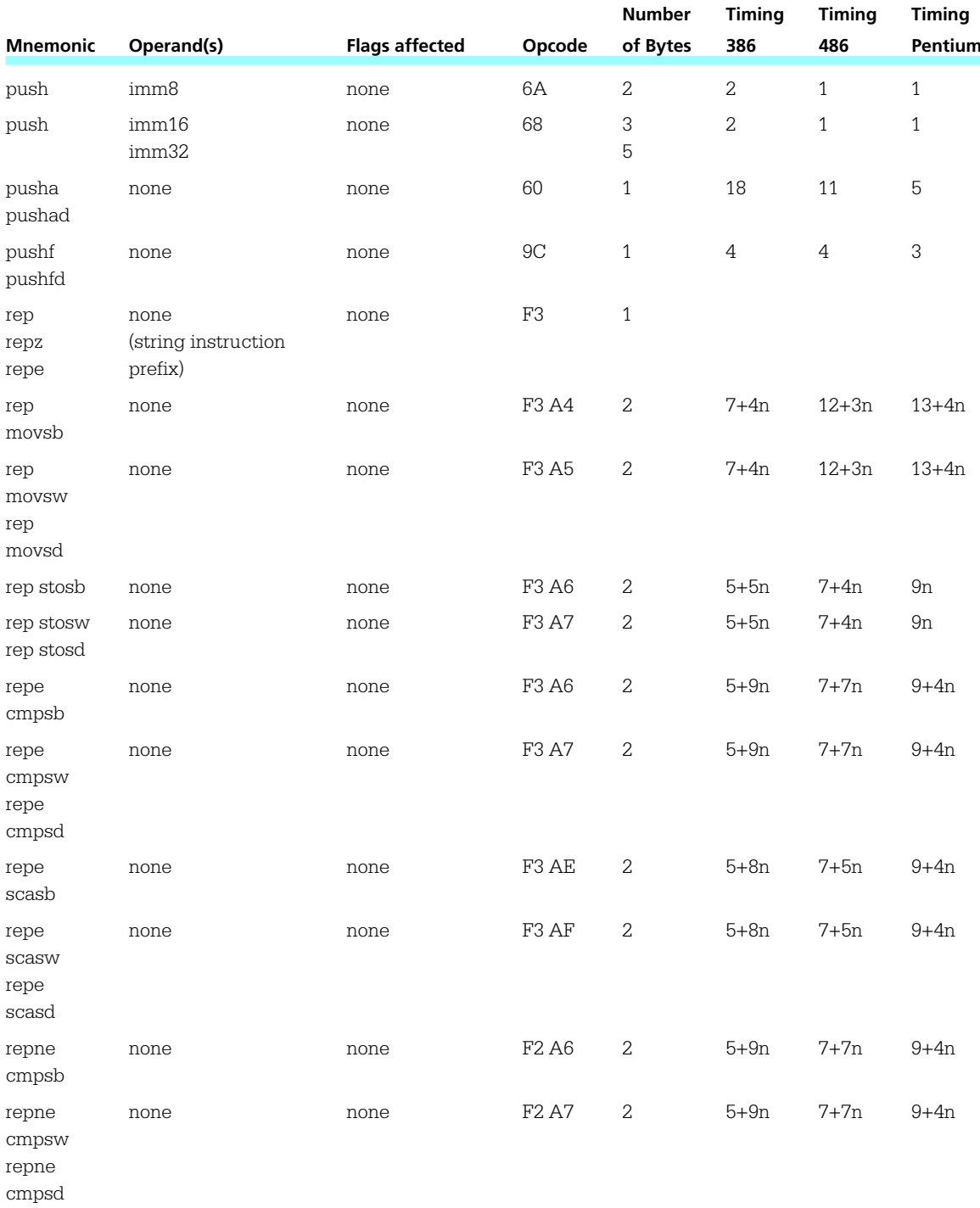

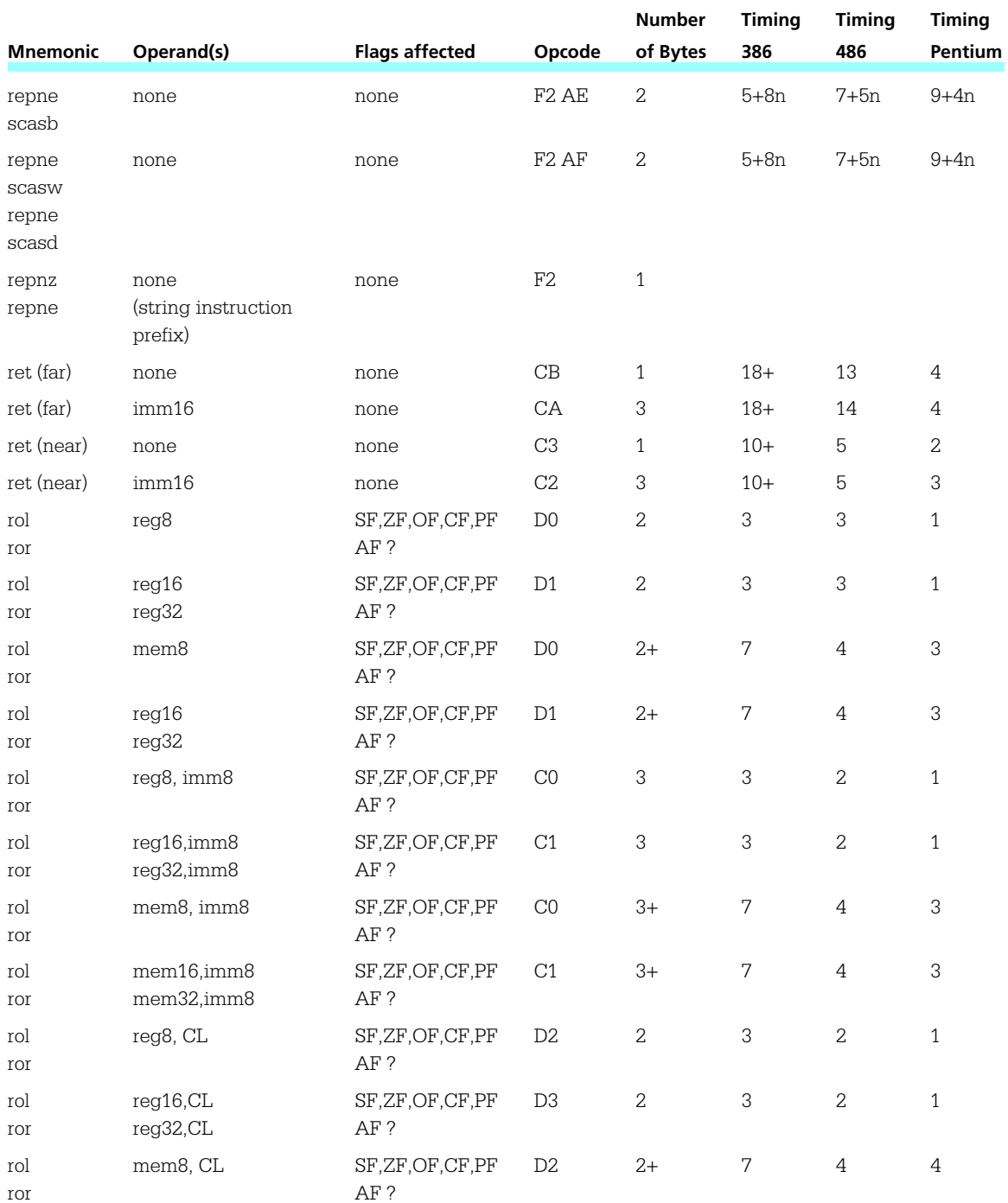

**464** Appendix D

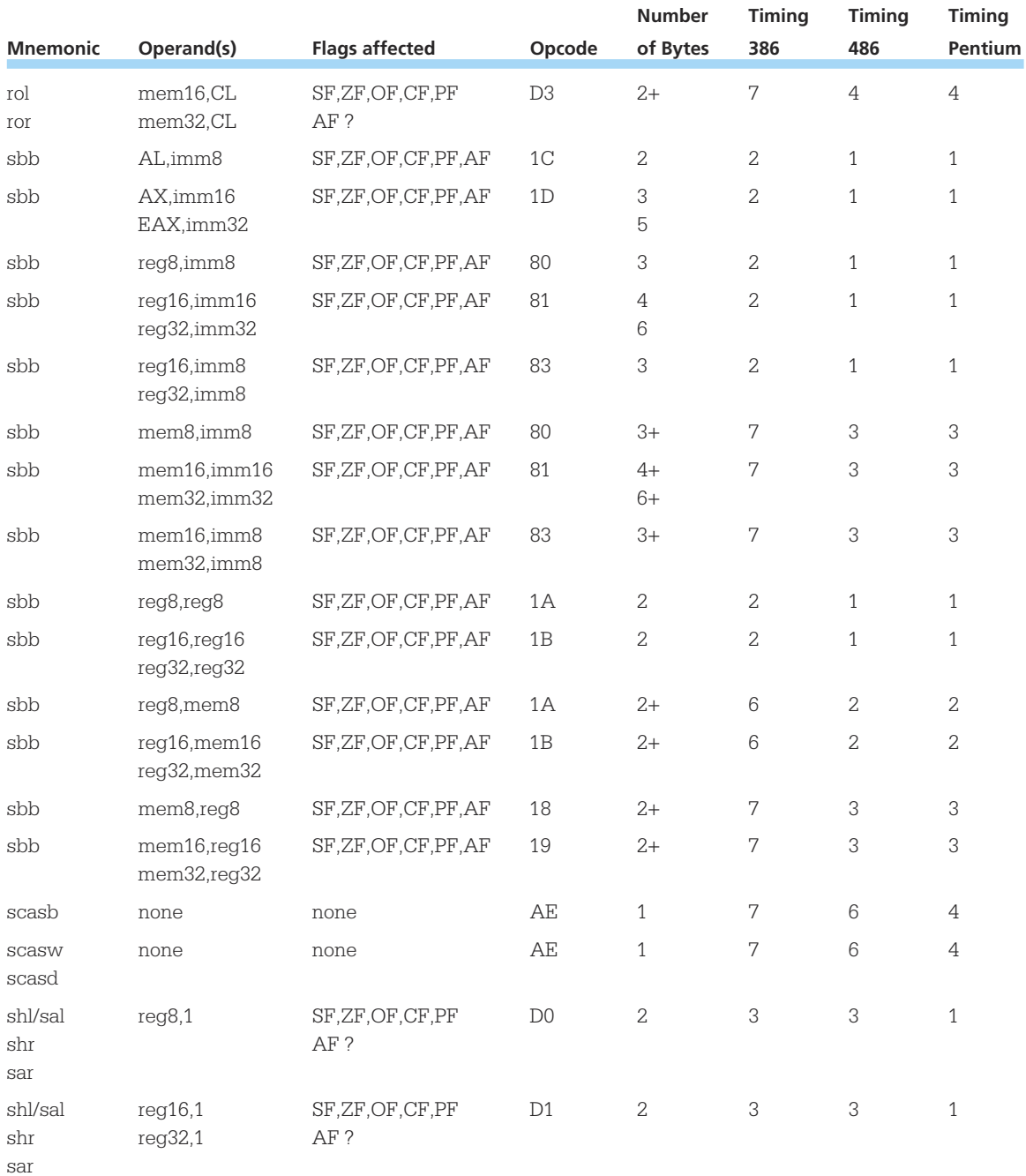

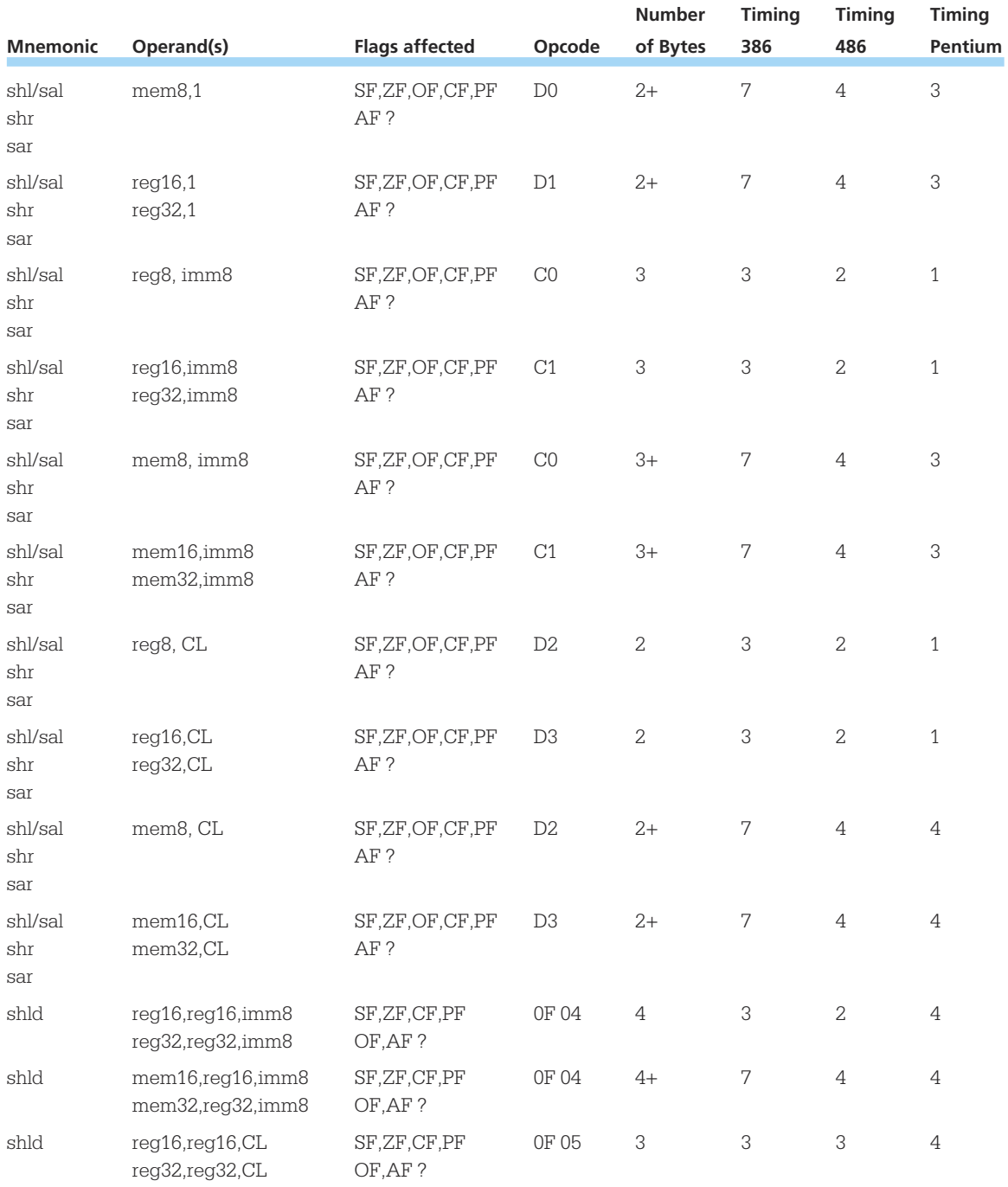

#### **466** Appendix D

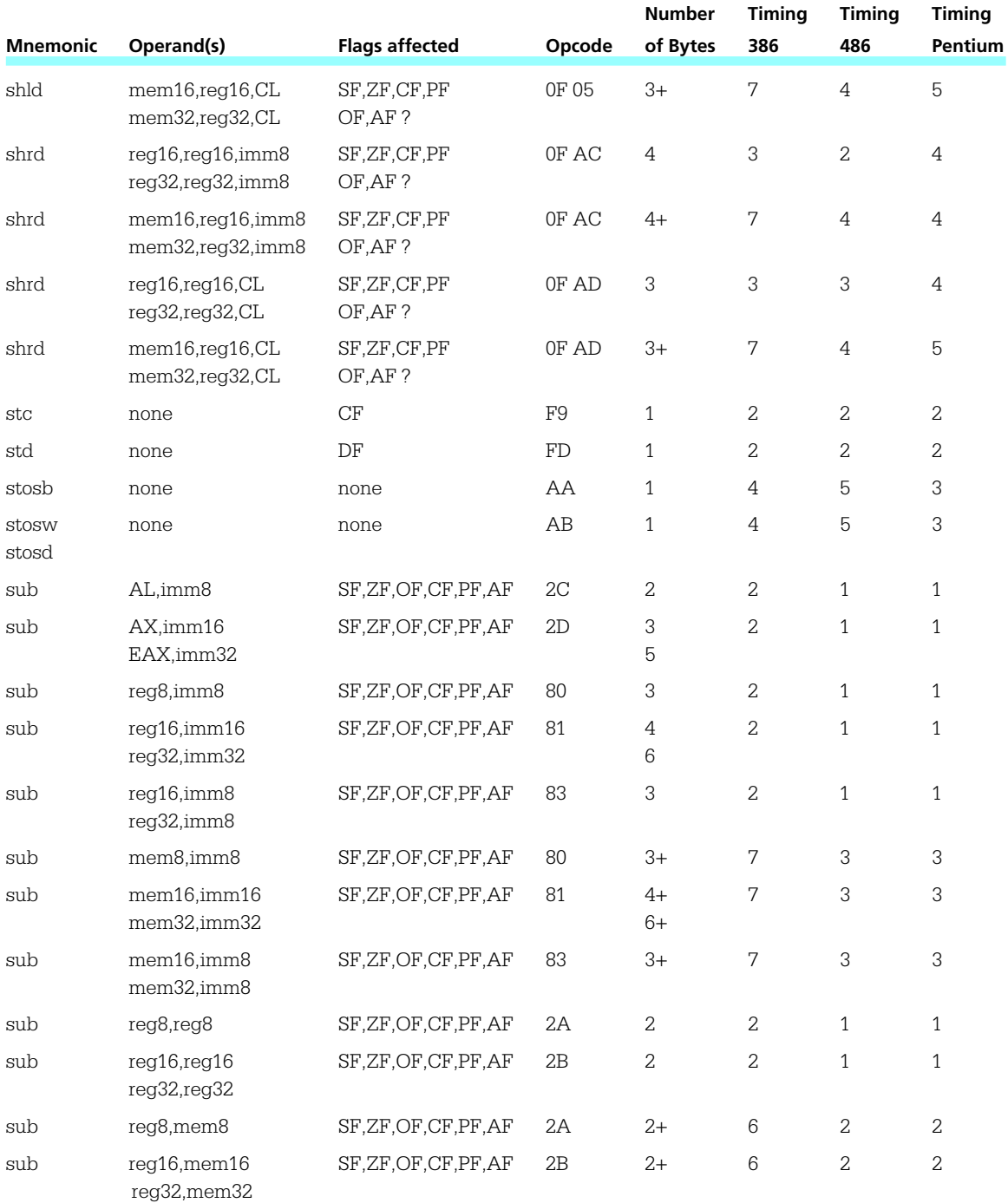

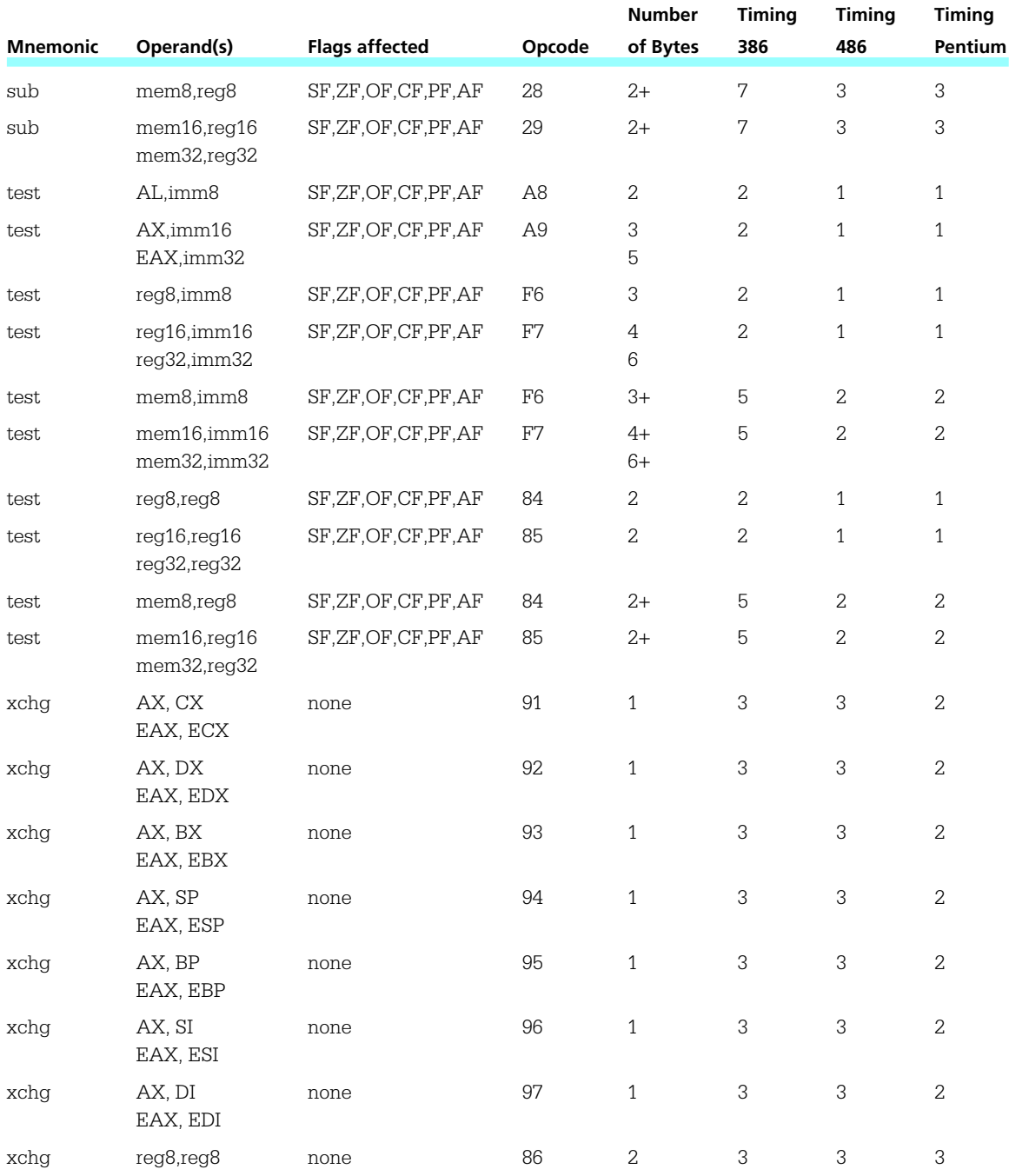

**468** Appendix D

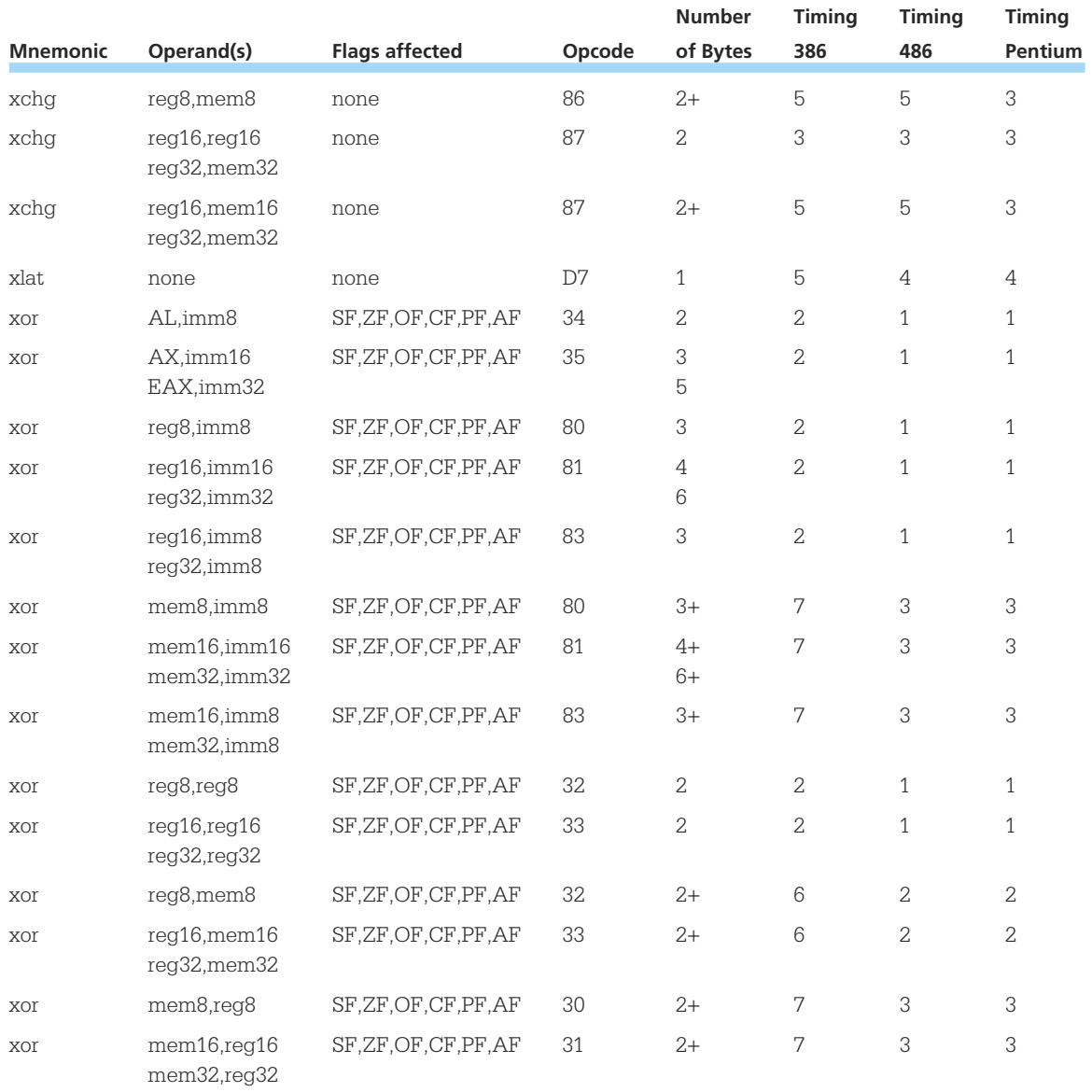

\* timing varies

APPENDIX H

# **80x86 Instructions (by Opcode)**

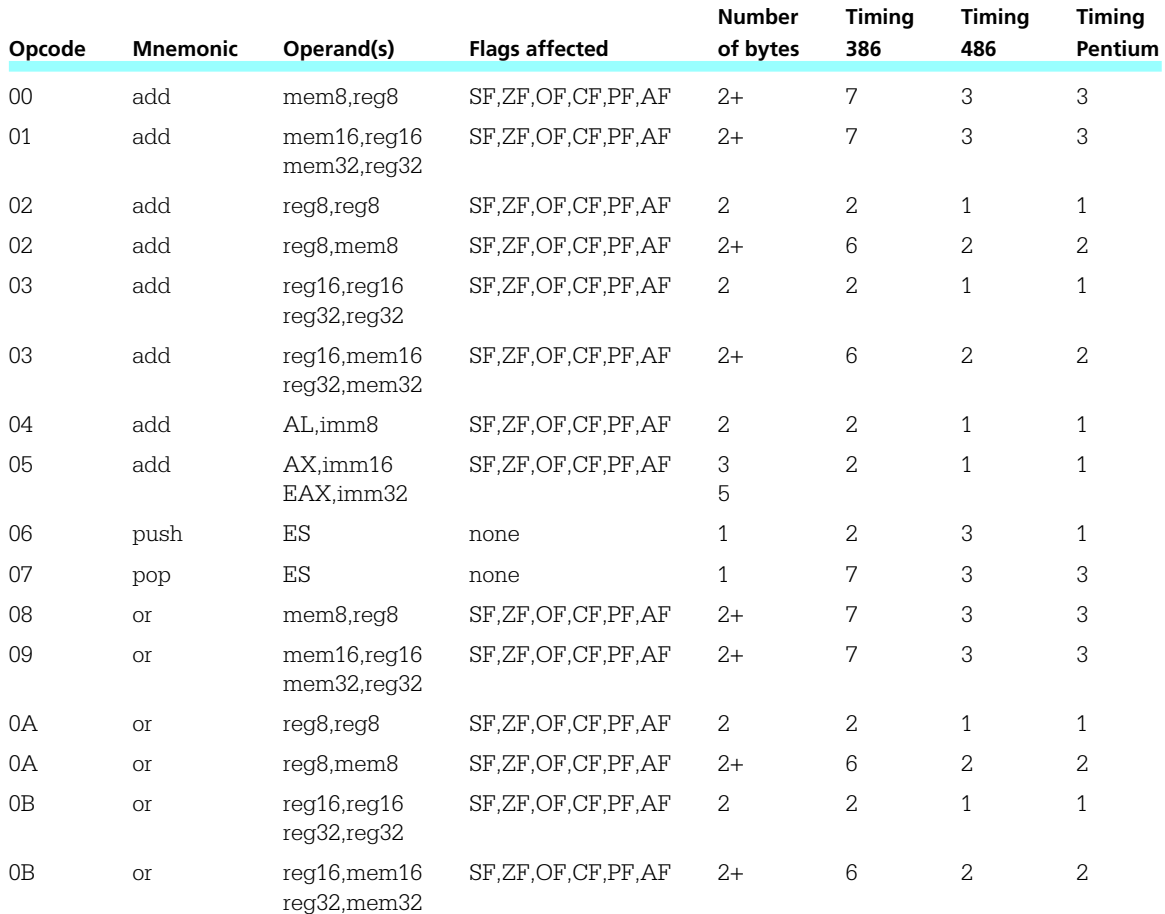

**470** Appendix E

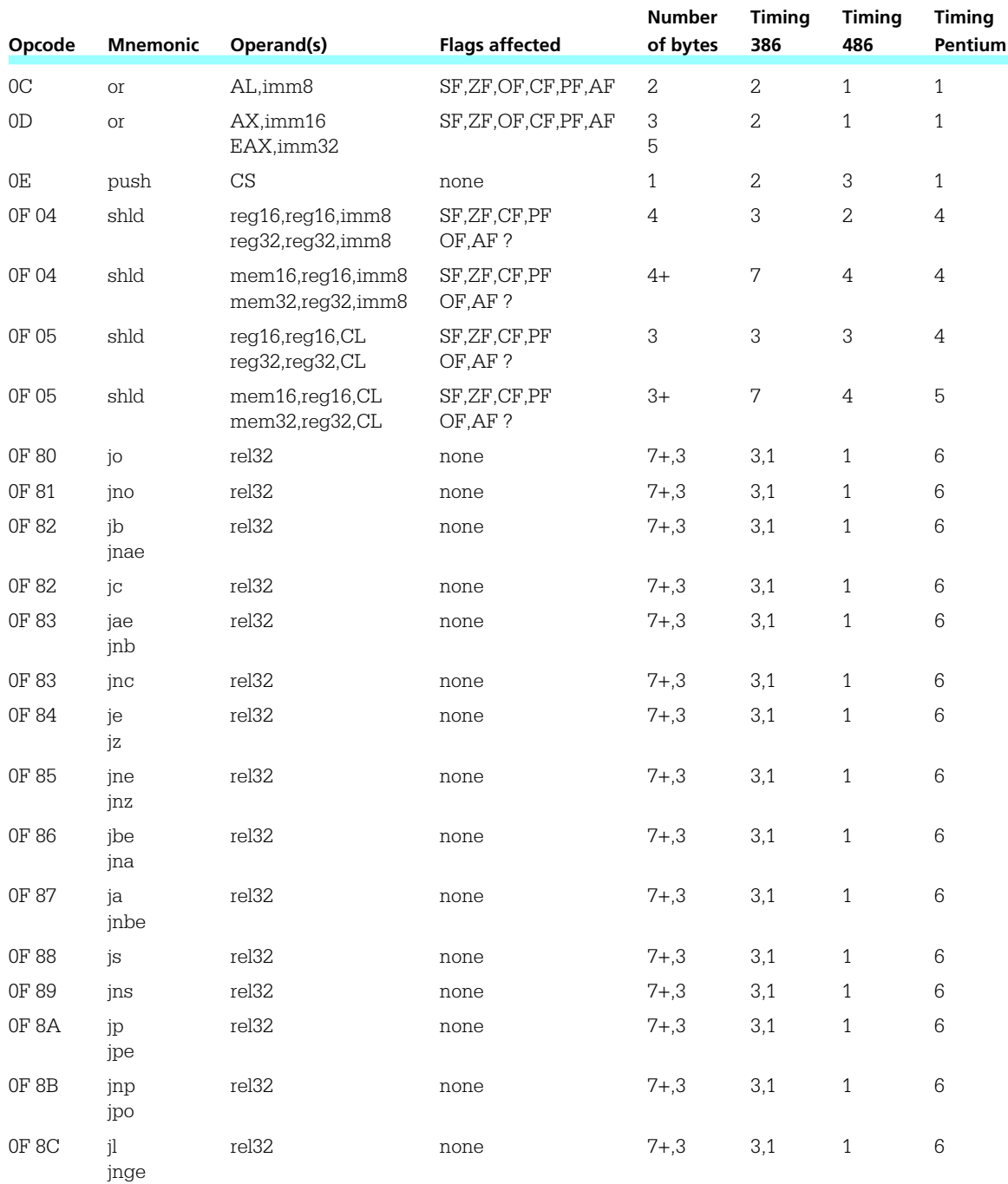

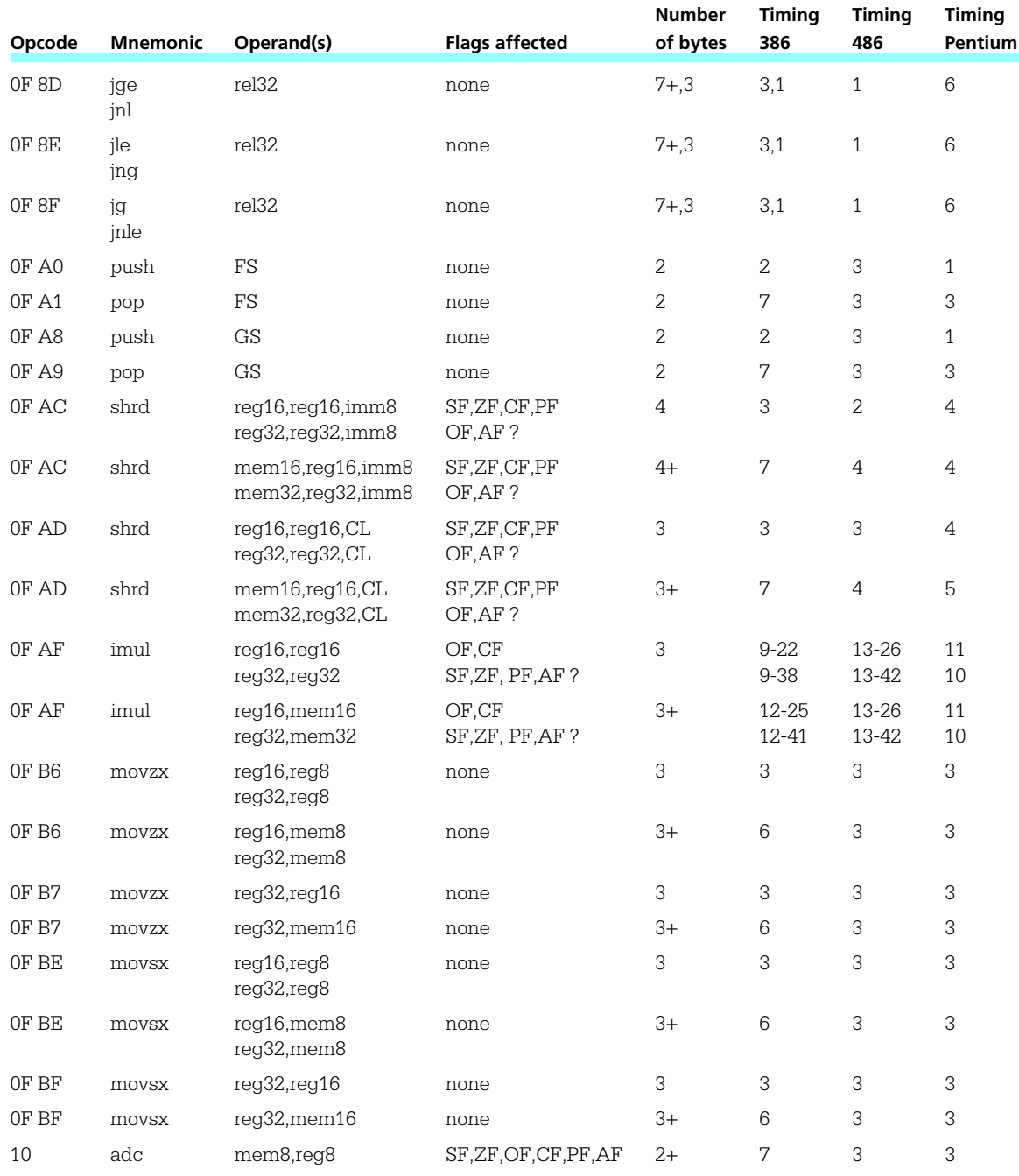

**472** Appendix E

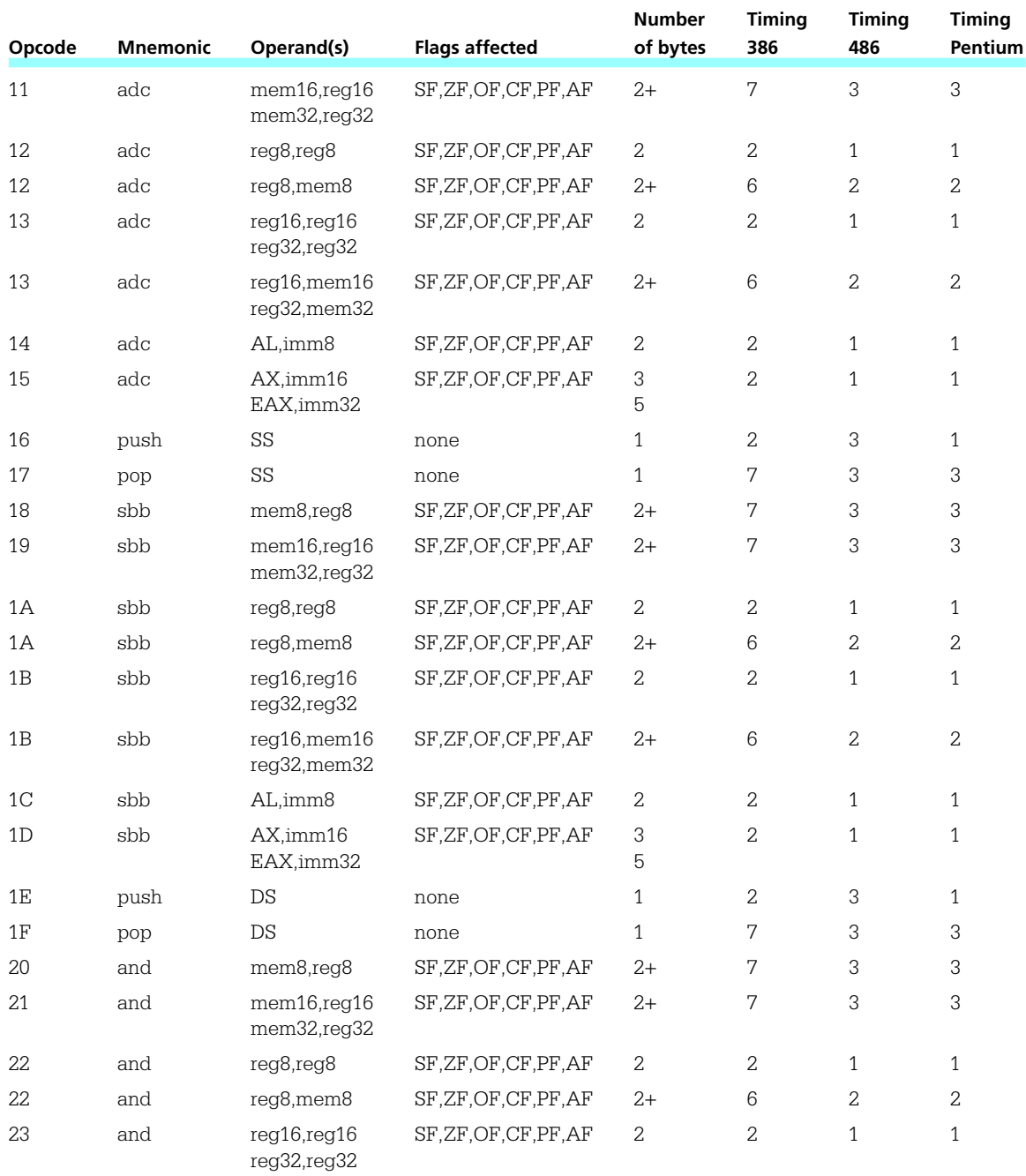

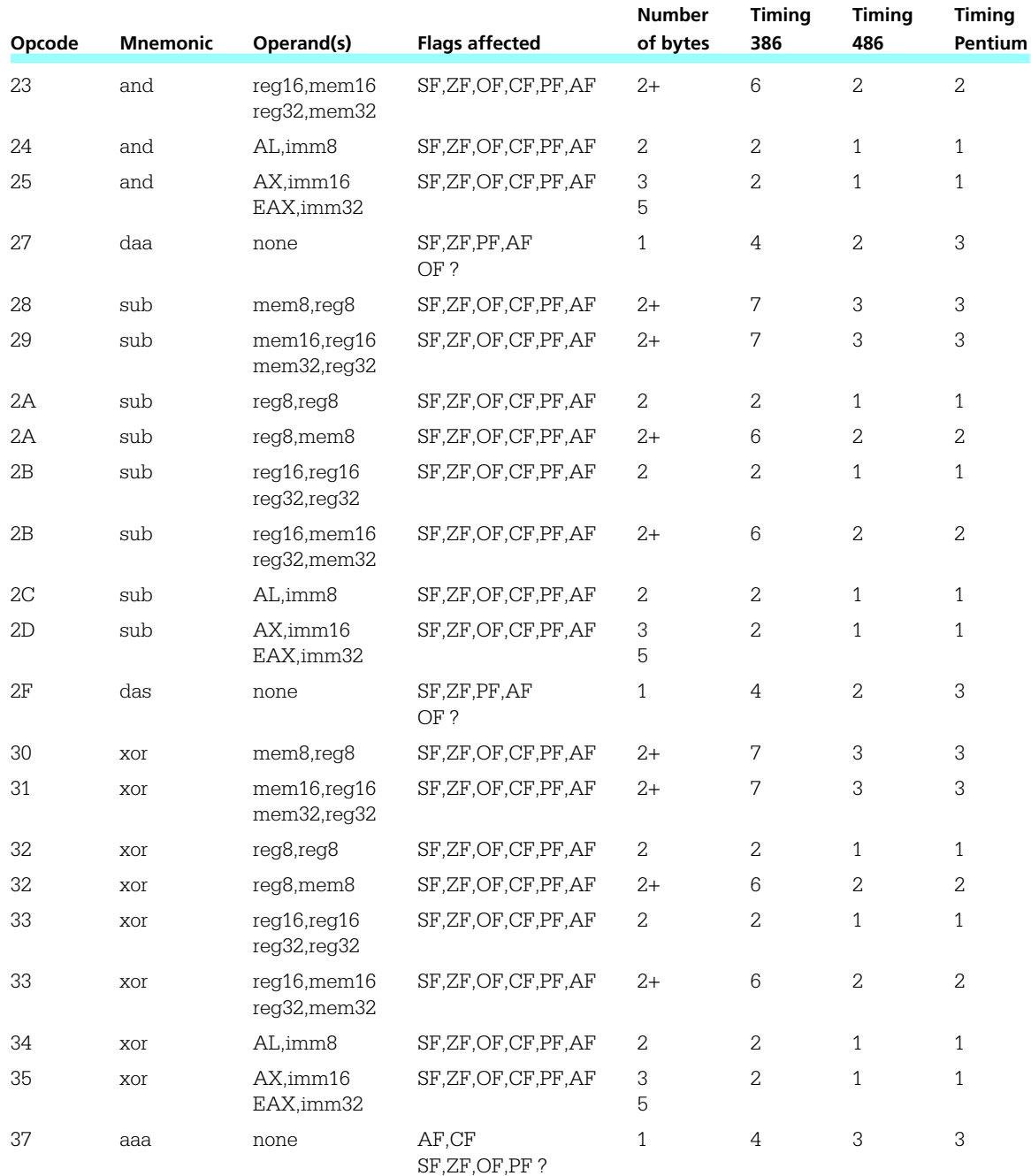

**474** Appendix E

| Opcode | <b>Mnemonic</b> | Operand(s)                                | <b>Flags affected</b>    | <b>Number</b><br>of bytes | <b>Timing</b><br>386 | <b>Timing</b><br>486 | <b>Timing</b><br>Pentium |
|--------|-----------------|-------------------------------------------|--------------------------|---------------------------|----------------------|----------------------|--------------------------|
| 38     | cmp             | reg8,reg8                                 | SF, ZF, OF, CF, PF, AF   | 2                         | $\overline{2}$       | $\mathbf{1}$         | $\mathbf{1}$             |
| 38     | cmp             | mem8,reg8                                 | SF, ZF, OF, CF, PF, AF   | $2+$                      | 5                    | $\overline{c}$       | $\overline{c}$           |
| 39     | cmp             | mem16,reg16<br>mem32,reg32                | SF, ZF, OF, CF, PF, AF   | $2+$                      | 5                    | $\overline{c}$       | $\overline{c}$           |
| ЗA     | cmp             | reg8, mem8                                | SF, ZF, OF, CF, PF, AF   | $2+$                      | 6                    | $\overline{c}$       | $\overline{c}$           |
| ЗB     | cmp             | reg16, reg16<br>reg32, reg32              | SF,ZF,OF,CF,PF,AF        | $\overline{c}$            | $\overline{c}$       | $\mathbf{1}$         | 1                        |
| 3B     | cmp             | reg16, mem16<br>reg32, mem32              | SF, ZF, OF, CF, PF, AF   | $2+$                      | 6                    | $\overline{2}$       | $\overline{2}$           |
| 3C     | cmp             | AL, imm8                                  | SF, ZF, OF, CF, PF, AF   | $\sqrt{2}$                | $\overline{c}$       | $\mathbf{1}$         | $\mathbf{1}$             |
| 3D     | cmp             | AX,imm16<br>EAX, imm32                    | SF, ZF, OF, CF, PF, AF   | 3<br>5                    | $\overline{c}$       | $\mathbf{1}$         | $\mathbf{1}$             |
| 3F     | aas             | none                                      | AF,CF<br>SF, ZF, OF, PF? | $\mathbf{1}$              | 4                    | 3                    | 3                        |
| 40     | inc             | AX<br>EAX                                 | SF, ZF, OF, PF, AF       | $\mathbf{1}$              | 2                    | $\mathbf{1}$         | 1                        |
| 41     | inc             | ${\rm CX}$<br>ECX                         | SF, ZF, OF, PF, AF       | $1\,$                     | $\overline{c}$       | $\mathbf{1}$         | $\mathbf{1}$             |
| 42     | inc             | DX<br>$\operatorname{EDX}$                | SF, ZF, OF, PF, AF       | $\mathbf{1}$              | $\overline{c}$       | $\mathbf{1}$         | $\mathbf{1}$             |
| 43     | inc             | ${\rm BX}$<br>${\rm EBX}$                 | SF, ZF, OF, PF, AF       | $\mathbf{1}$              | $\overline{c}$       | $\mathbf{1}$         | $\mathbf{1}$             |
| 44     | inc             | ${\rm SP}$<br>$_{\rm ESP}$                | SF, ZF, OF, PF, AF       | $\mathbf{1}$              | $\overline{c}$       | $\mathbf{1}$         | $\mathbf{1}$             |
| 45     | inc             | $\rm BP$<br>EBP                           | SF, ZF, OF, PF, AF       | $\mathbf{1}$              | $\overline{c}$       | $\mathbf{1}$         | $\mathbf{1}$             |
| 47     | inc             | $\rm SI$<br>$_{\rm ESI}$                  | SF, ZF, OF, PF, AF       | $\mathbf{1}$              | $\overline{c}$       | $\mathbf{1}$         | $\mathbf{1}$             |
| 48     | dec             | AX<br>EAX                                 | SF, ZF, OF, PF, AF       | $\mathbf{1}$              | $\overline{2}$       | $\mathbf{1}$         | $\mathbf{1}$             |
| 48     | inc             | $\mathop{\rm DI}$<br>$\operatorname{EDI}$ | SF, ZF, OF, PF, AF       | $\mathbf{1}$              | 2                    | $\mathbf{1}$         | 1                        |
| 49     | dec             | C X<br>$\mathop{\rm ECX}\nolimits$        | SF, ZF, OF, PF, AF       | $\mathbf{1}$              | $\overline{c}$       | $\mathbf{1}$         | 1                        |
| 4A     | dec             | DX<br>$\operatorname{EDX}$                | SF, ZF, OF, PF, AF       | $\mathbf{1}$              | 2                    | $1\,$                | $\mathbf{1}$             |

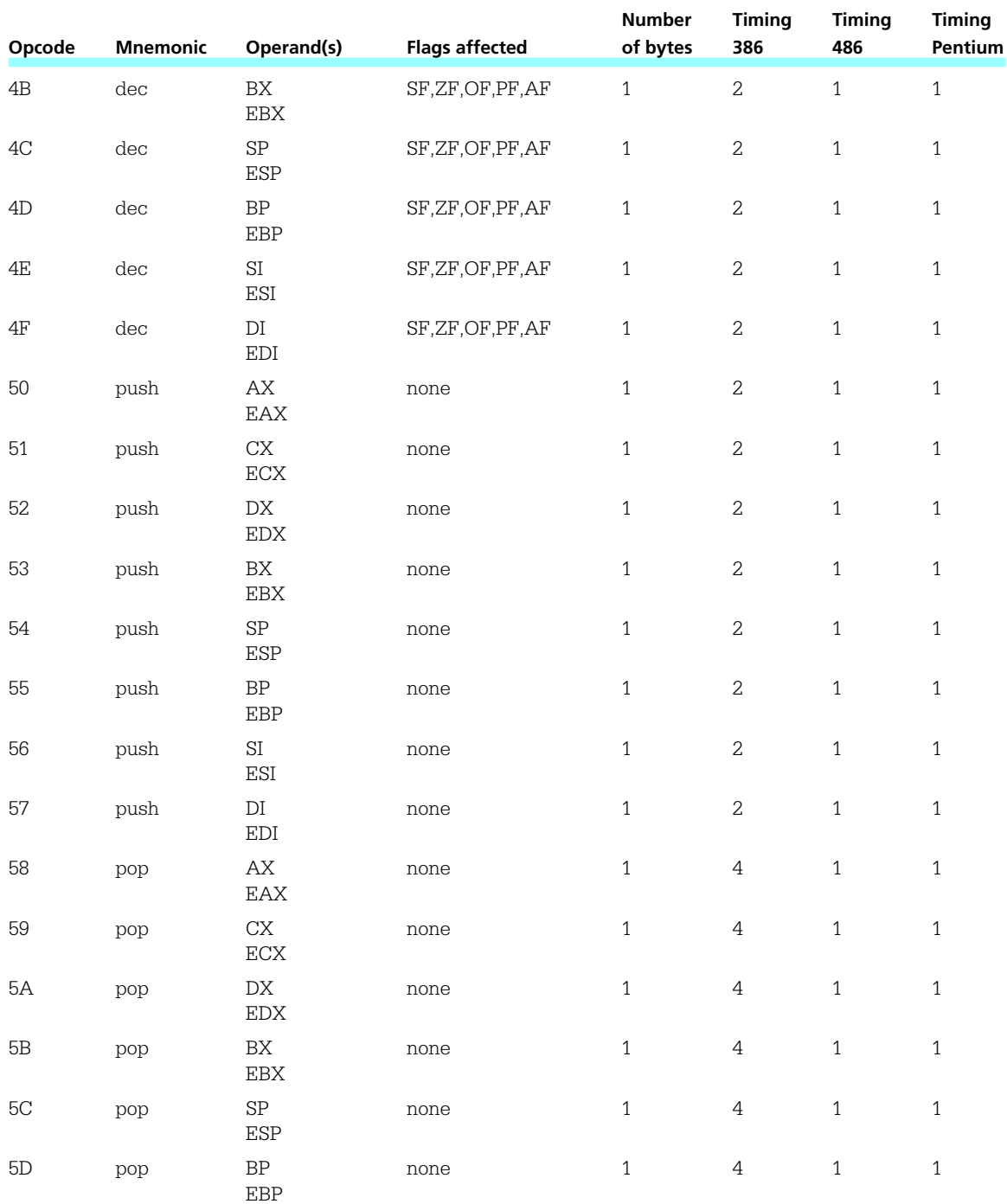

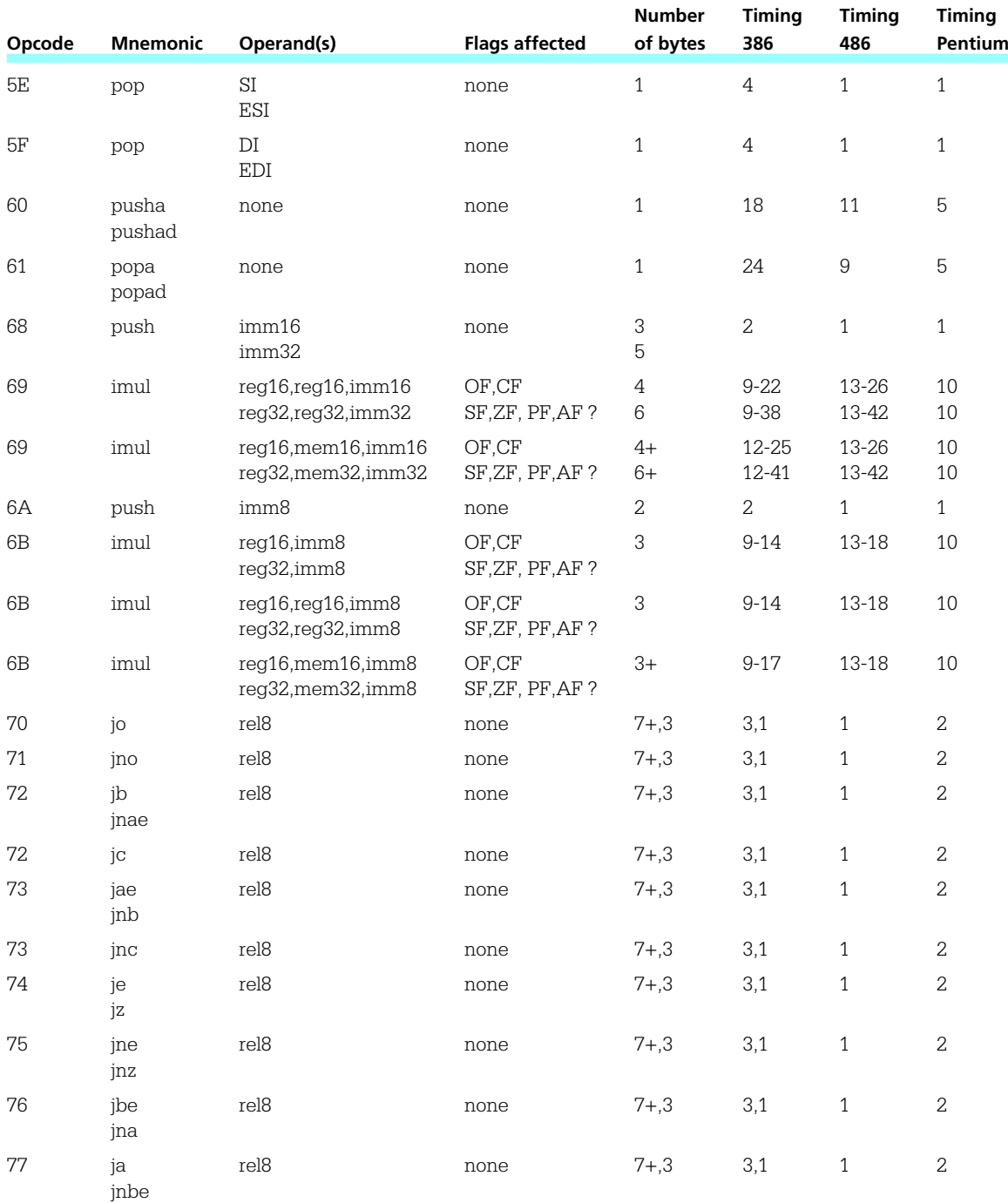

80x86 Instructions

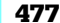

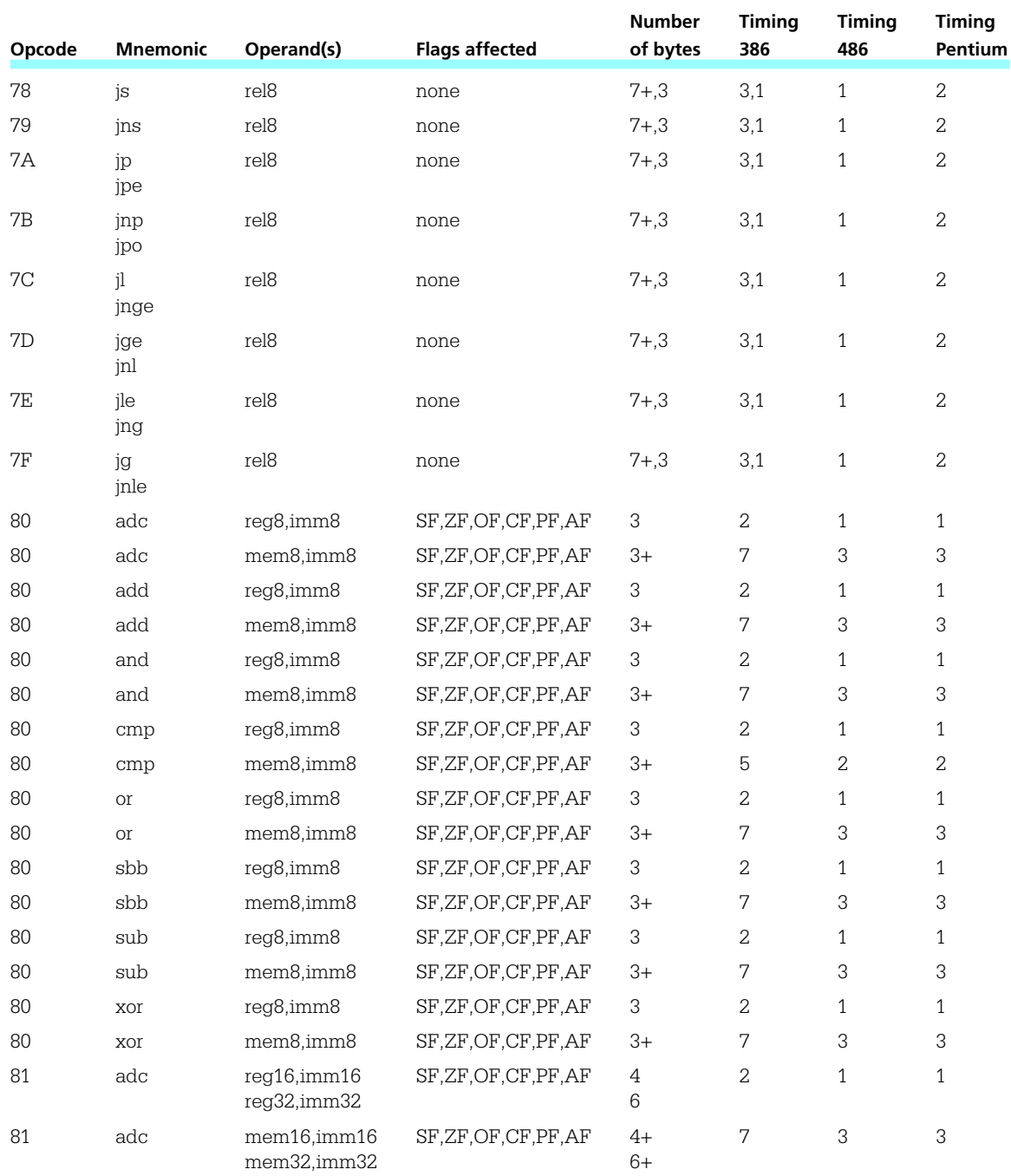

**478** Appendix E

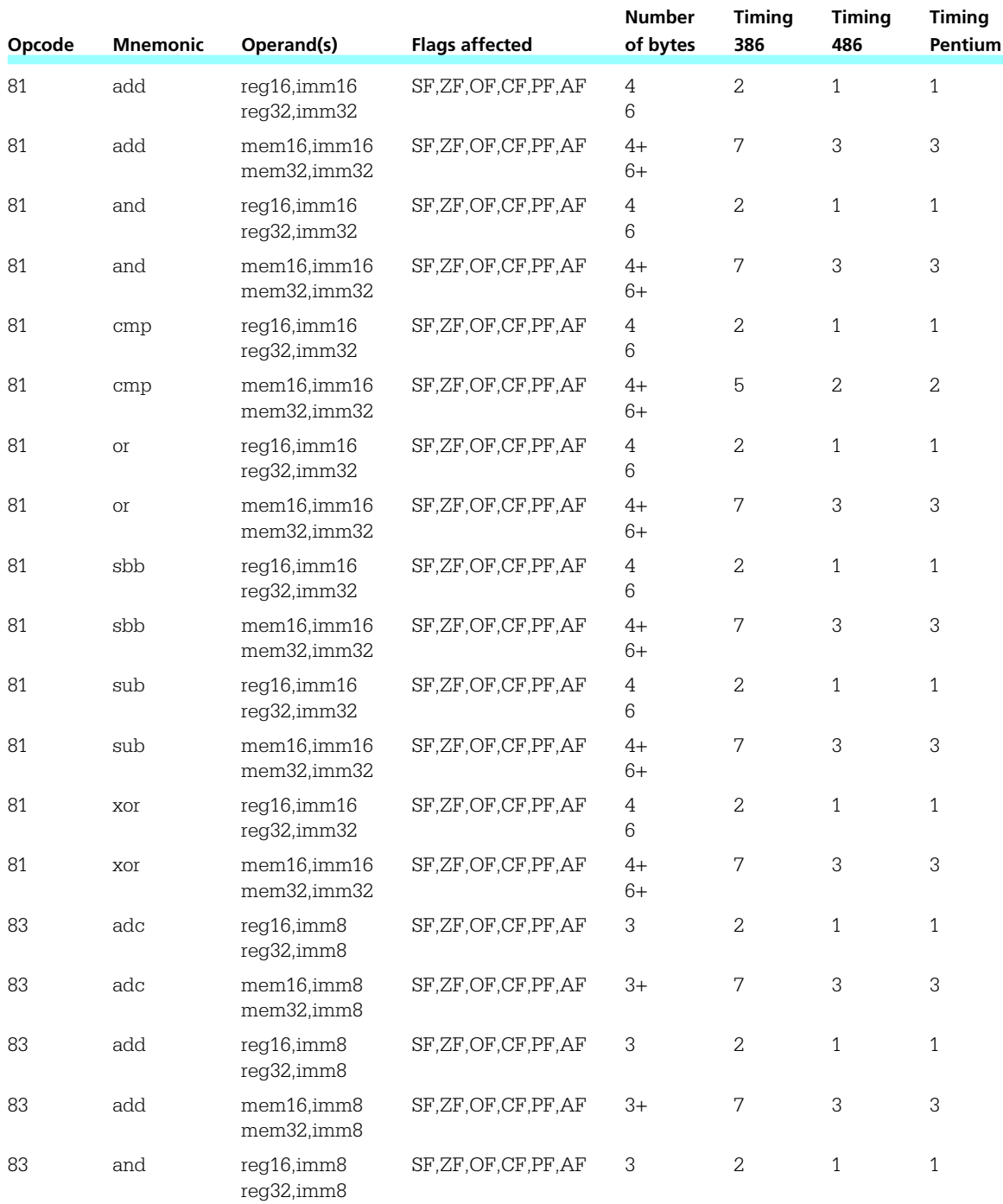

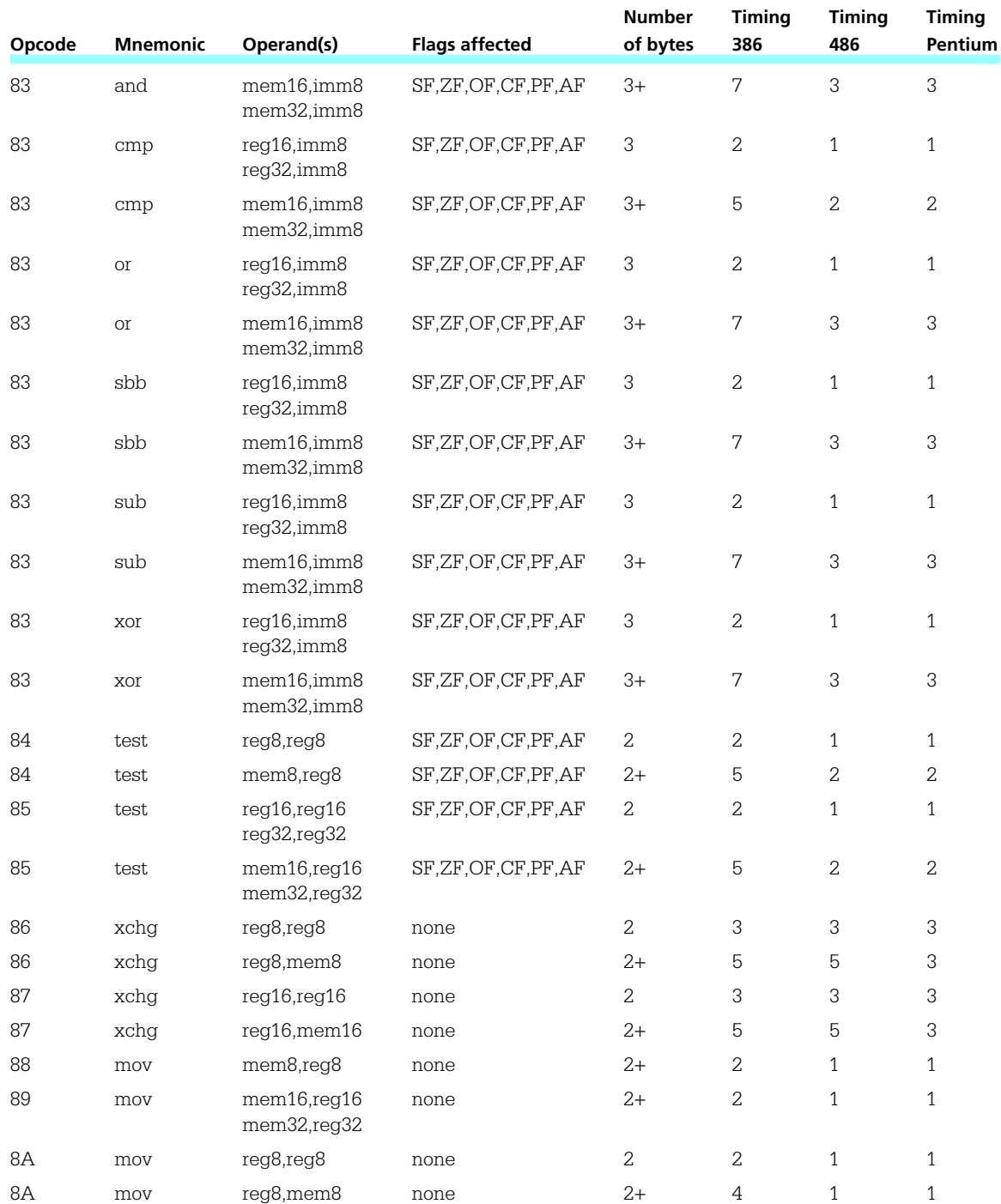

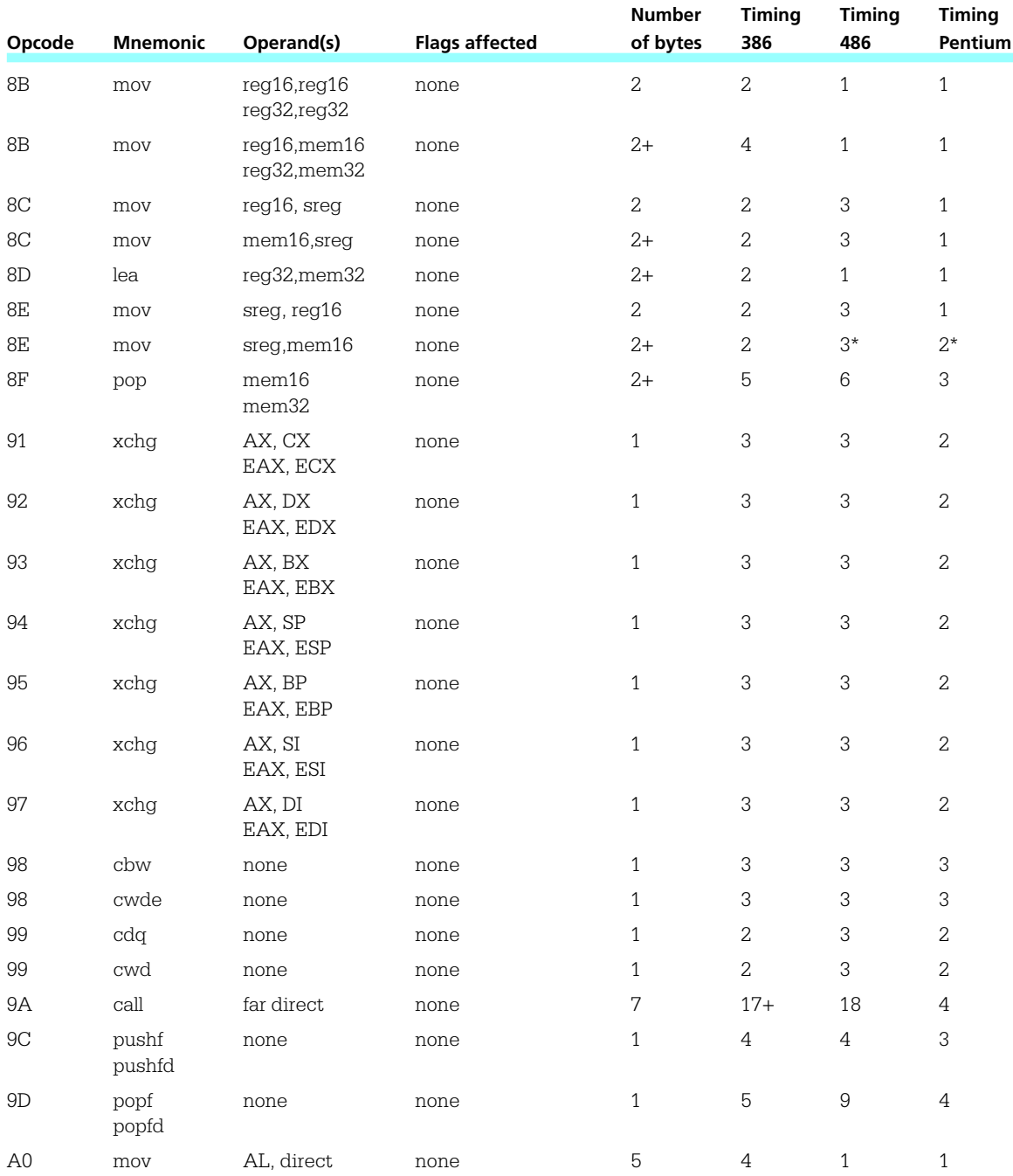

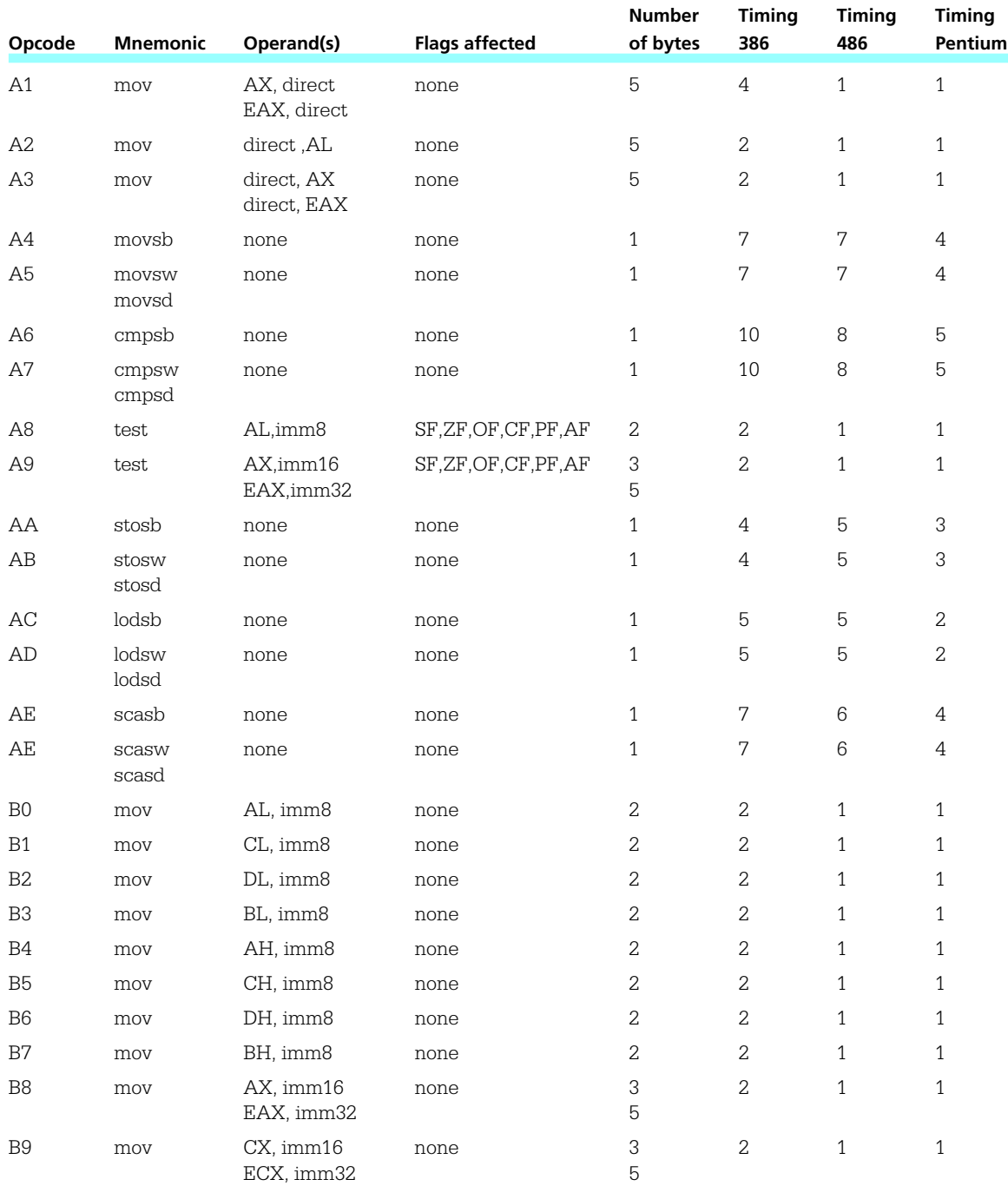

#### **482** Appendix E

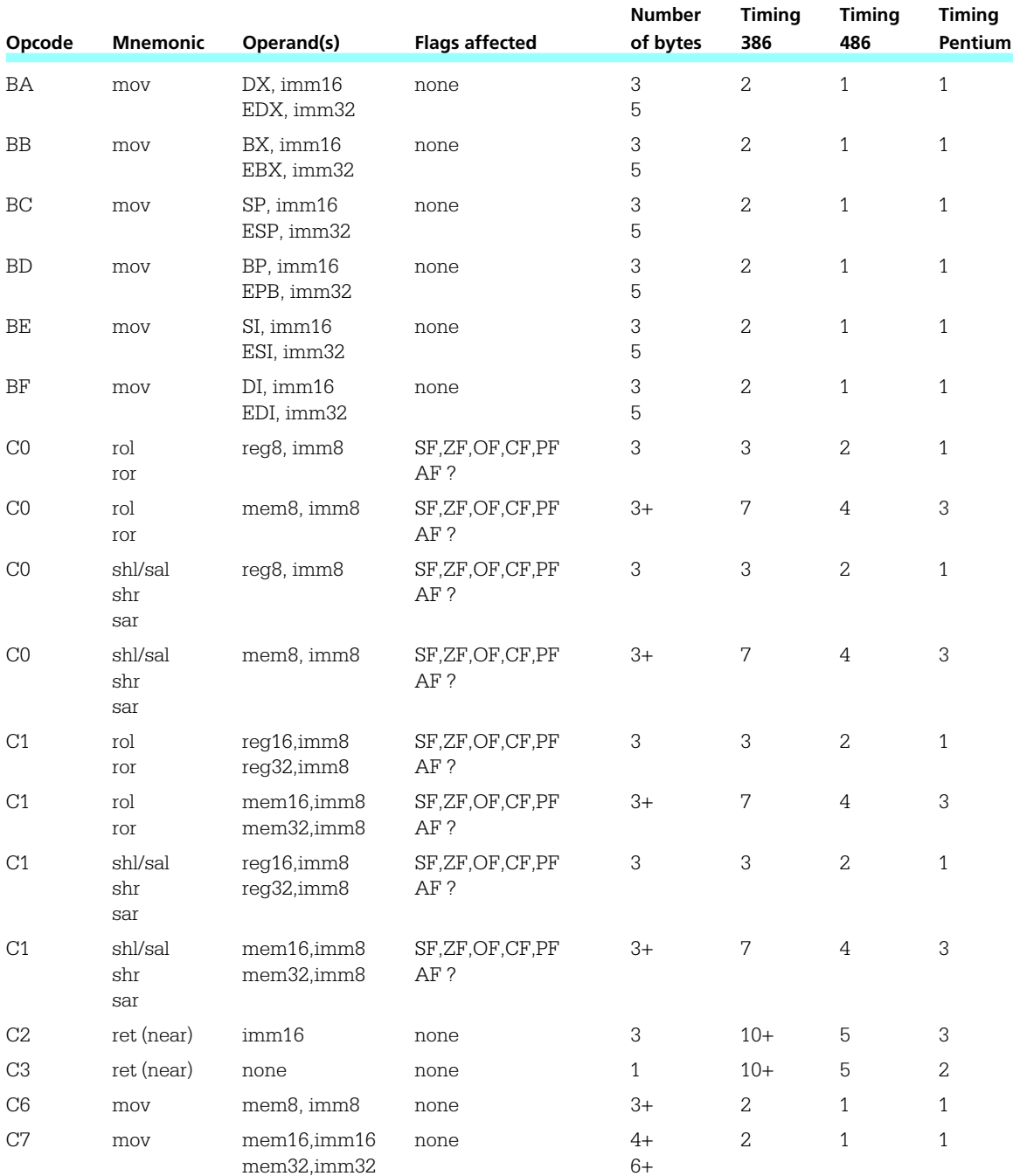

80x86 Instructions 483

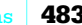

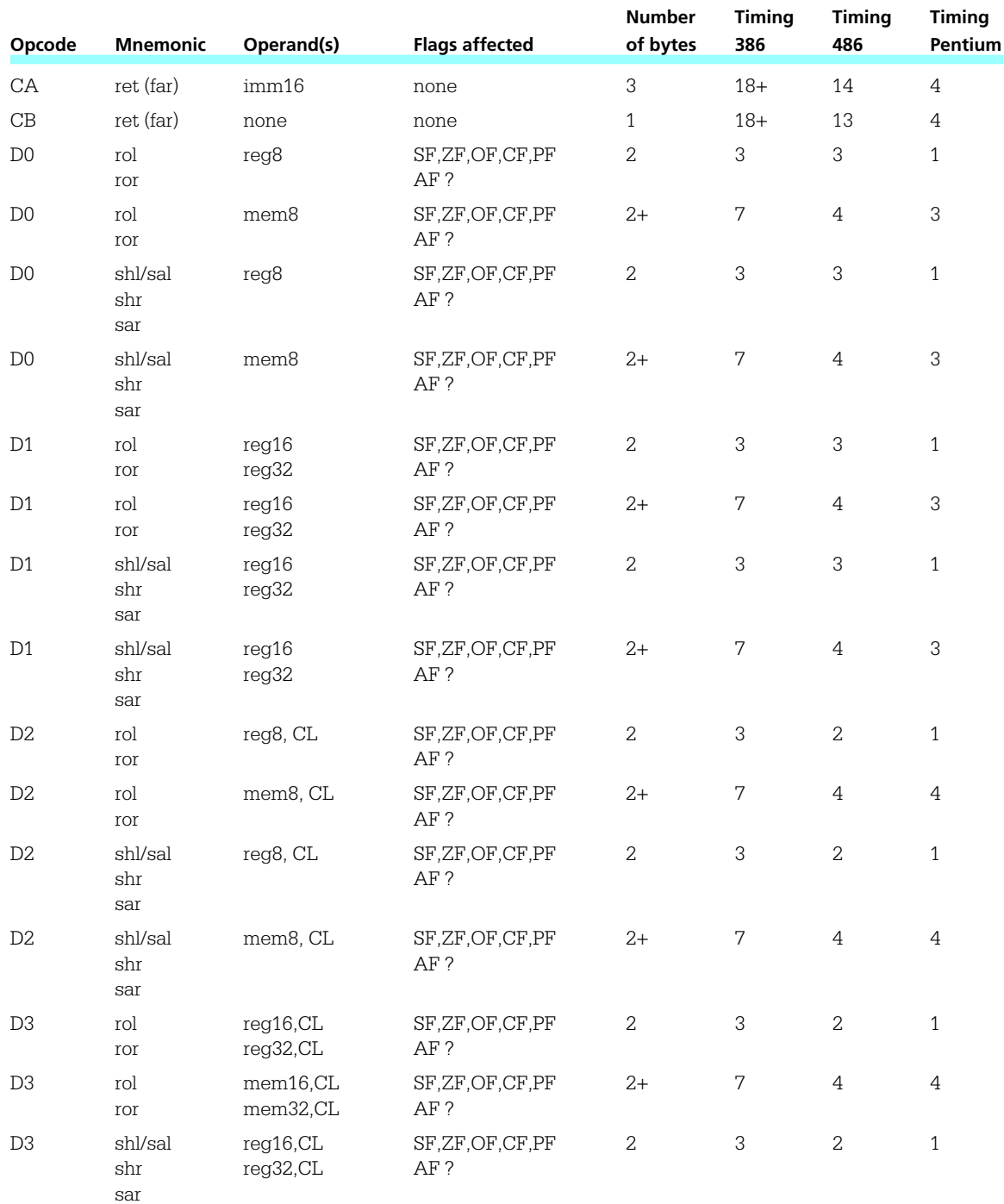

#### **484** Appendix E

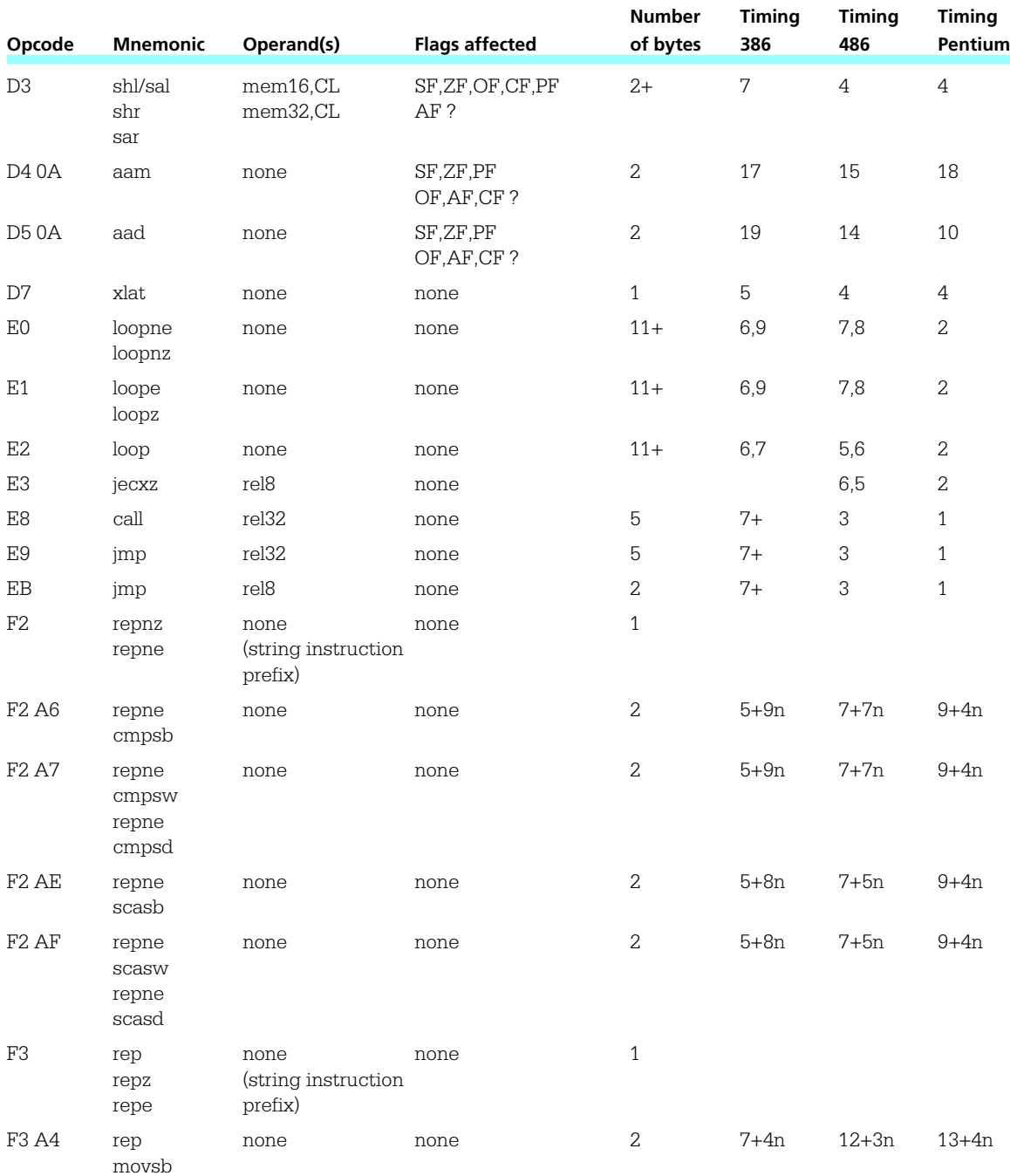

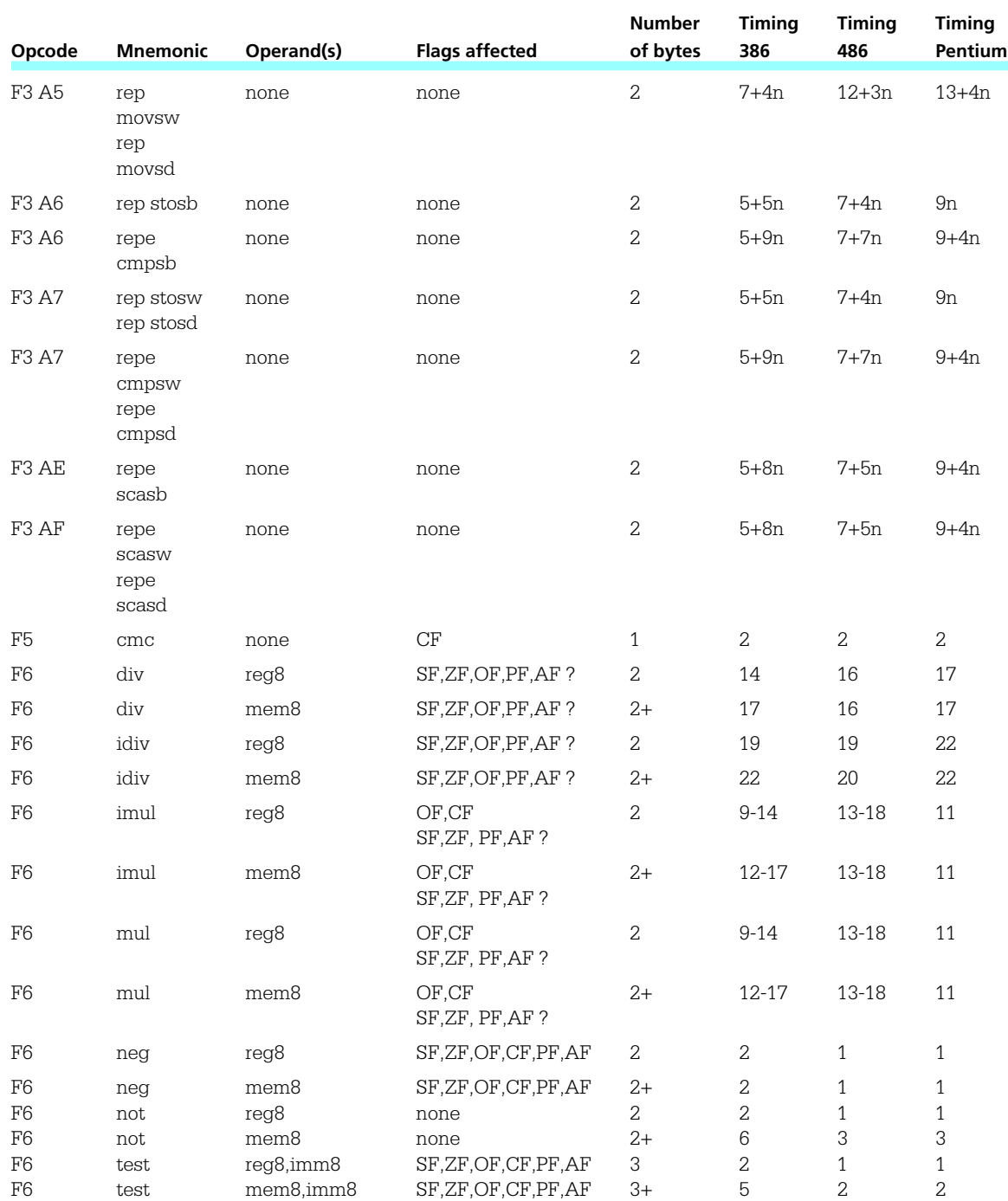

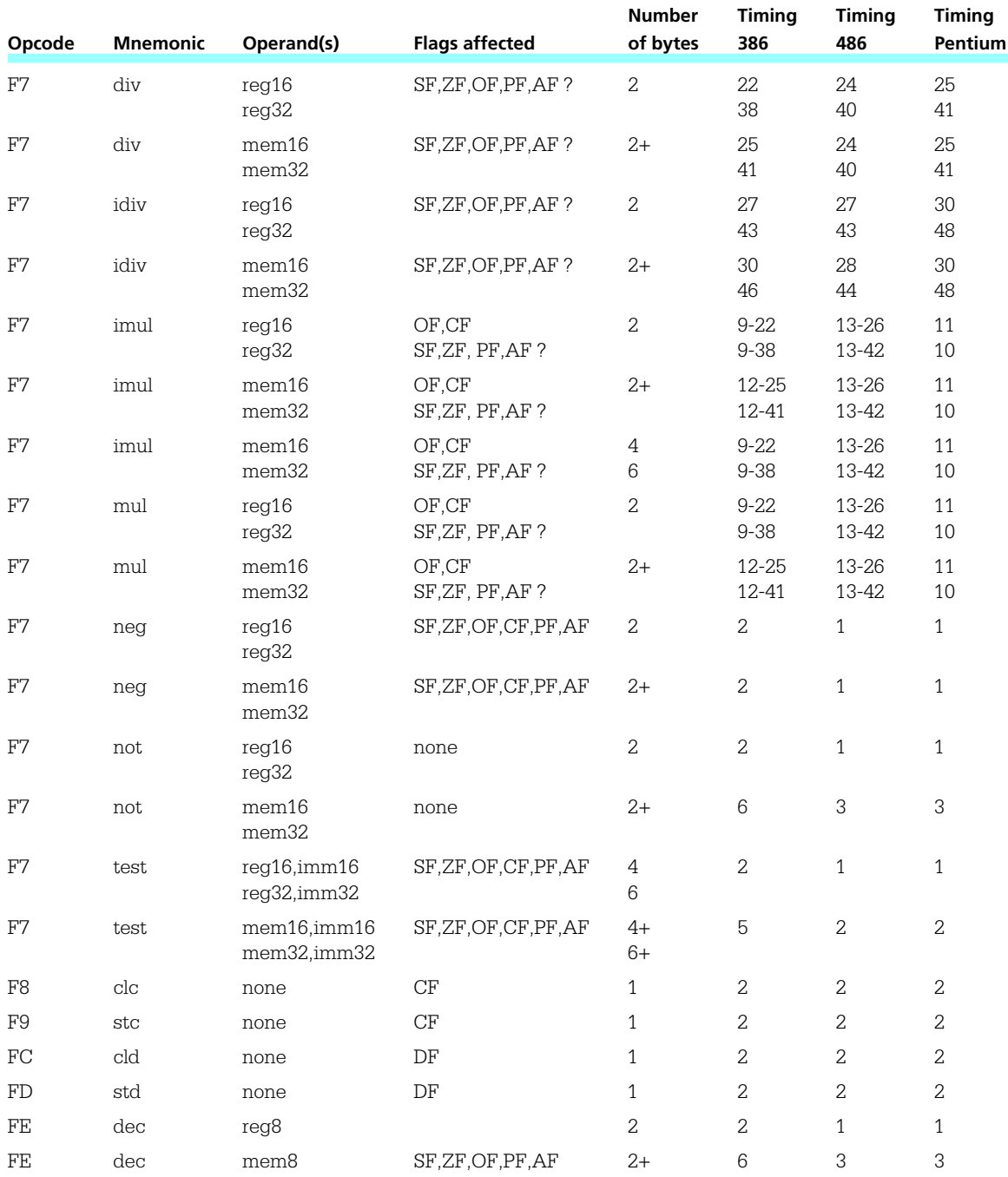

80x86 Instructions 487

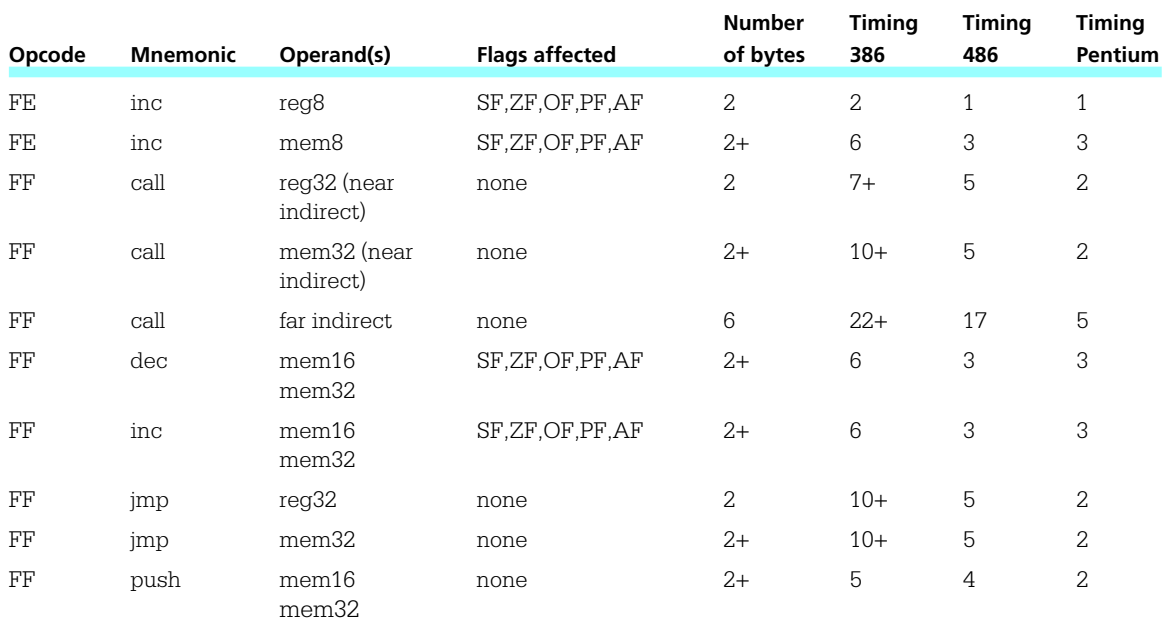

\* timing varies

# INDEX

*Note:* Page locators for figures are italicized.

#### **A**

aaa instructions, 406, 407, 409, 417 aad instructions, 411, 417 aam instructions, 409, 412, 417 aas instructions, 406, 407 Abstraction levels, 133-134, 135 Accumulators, 93, 94 add and sub instructions, 98 Ada, 137 adc instructions, 130, *131*, 135 addAll macro using conditional assembly, 326, *327*, 328 add instructions, 95, 96, 98, *99*, 100, 101, 102, 134, 269, 407 flags set/cleared by, 145 functioning of, at execution time, *96-97* Addition algorithm for floating-point, 380 and floating-point instructions, *349* of floating-point numbers, 374, 380 in floating-point routines, 340 of hex digits, 12 instructions, 135 of larger numbers, 130-132 of non-negative packed BCD numbers, 398, *399* overflow in, *17* for packed BCD numbers, 396 of two 8 byte unpacked BCD numbers, *408* of 2's complement numbers, 15- 18, 26 ADDP (add packed) instructions, 416

Addresses/addressing 80x86 modes, *73* I/O, 36 register indirect, *75* Address parameters procedure using, *220* Address size byte, 308 addUnp procedure, 407, *408* AF flag, 96 Algorithms for assembly language program, 45-46 AL register, 76 American National Standards Institute, 24 American Standard Code for Information Interchange. *See* ASCII and instructions, *270*, 272, 299 and operations, 153, 267 and 80x86, 269 and logic gates, 298 and operator, 161, 162 ANSI. *See* American National Standards Institute Application level of abstraction, 133, 135 Application software, 27 **Arguments** for macro calls, 331-332, 337 Argument values passing, 213 Arithmetic shifts, 278 left, 279 right, 280, 282 Array elements accessing, 185, 191 Arrays, 180-185, 190, 191 indexes, 32 passing to procedure, 219

processing, 314 program using, *182-184* ASCII, 6, 386 BCD representation conversions to/from, 417 to doubleword integer conversion, *293-295* to floating-point algorithm, *361-363*, 364 floating-point to, conversion algorithm, *366-367* floating point to, conversion procedure, *369-372* to packed BCD conversion, *390*, *391-392* procedure for integer conversion to, *260-261* unpacked BCD value converted to/from, 405 ASCII codes, 9, 23, 26 logical instructions for manipulating, 273 and logical operations, 274 and macros defined in IO.H, 78-80 and text editors, 38 translating, 257 ASCII string converting 2's complement integer to, 259-262 Assemblers, 38, 39, 40, 44, 74 job of, 301 listing files for, 60-67 one-pass and two-pass, 302 responsibilities of, 305 and storage, 304-305 symbol tables used by, 302 Assembly language, 82 for loops in, 173-178 procedure in, 202 statements, 42-45, 82

Assembly language program, 83 assembling, linking, running, 53-58 complete example of, 45, *47* sample run, *106* source program listing, *104-105* Assembly process, 301-338 conditional assembly, 326-332 80x86 instruction coding, 307- 315 macro definition and expansion, 319-325 macros in IO.H, 333-337 selection sort algorithm, 317 two-pass and one-pass assembly, 302-306 Assembly time, 305 atod macro, 50, 58, 79, 80, 83, 164, 283, 292, 300 in file IO.H, 337 atodproc procedure, 300, 393 and ASCII to 2's complement integer conversion, 292 atofproc procedure and ASCII to floating-point conversion algorithm, 362, 364 test driver for, *365* atoi macro, 80, 83, 267, 292 in file IO.H, 337 and larger numbers, 132 atopProc procedure design for, 393 At sign (@) in assembly language, 44 Auxiliary carry flag and binary addition for BCD operands, 396-397

**B**

AX register, 32

Backspace, 8 Backward for loops, 173, 176 Backward reference, 140, 306 Based addressing mode, 212 Base pointer register, 32 Bases conversion between, 2-3 BASIC, 137 Basic language, 38 BCD. *See* Binary coded decimal BCD representations. *See* Binary coded decimal representations Bell character, 8

Binary addition for BCD operands, 396 Binary coded decimal, 21, 22, 26 Binary coded decimal representations, *23*, 387. *See also* Packed BCD representations/instructions; Unpacked BCD representations/instructions Binary integers/numbers, 2, *3*, 26 converting to hexadecimal format, 4 converting to octal numbers, 5 Binary scientific notation, 24 Binary values and logical operations, 272 Bit manipulation, 267-300 ASCII string converted to 2's complement integer, 292-297 logical operations, 268-275 logic gates, 298-299 shift and rotate instructions, 278-289 Bit pattern with packed BCD, 388 Bits, 2, 7, 9, 26 Blank lines in assembly language code, 45 Blanks ASCII codes for, 257 Boolean operations, 267, 299 Boolean values, 268, 272 Borrow, 19 Branch and link instruction, 229 Branching, 137 Busy-waiting loop, 438 BX register, 32 BYTE directives, 48, 49, 50, 52, 66, 78, 83 constant operands in, 68, 69, 70 Byte length divisor, 119, 120 Byte(s), 9 and multiplication, 108 prefix, 88, 93 string instruction, 233 Byte-size operands, 308 instructions with, 315 and push instructions, 194

#### **C**

C, 1, 39 C++, 39, 137 Calculators for conversions, 2-3

for converting negative 2's complement representation to decimal number, 13-14 call instructions, 204, *206*, 207 Carriage return, 8 character, 48, 58 Carry, 15, 16, 17, 19, 20 Carry flag (CF), 33, 96, 98, 135, 147 and addition/subtraction of larger numbers, 130, 131 and Boolean instructions, 269 control of, *132* and imul instructions, 113 and left shifts, 279 and mul instructions, 110 and rotate instructions, 289 Case-insensitivity with assembly language, 45 Case-sensitivity with ML switches, 53 Case structures, 137 cbw instructions, *123*, *124*, 135 cdq instructions, *123*, *124*, 135 Celsius to Fahrenheit temperature conversion program, 125, *126*, 127 Central processing unit, 27, 30-34, 39, 267 basic operation cycle, 189 and pipelining, 189-190, 191 CF. *See* Carry flag Character codes, 6-7 Character controls, 26 Characters finding, in string, *247-248* translation of, 254-257 Character strings, 231 CISC. *See* Complex instruction set computer designs clc instructions, 135 cld instructions, *233* Clipped points, 277 Clock cycles, 88, 89, *199* adc and sbb instructions, *131* add and sub instructions, *99* and, or, and xor instructions, *270* call instructions, *206* cld and std instructions, *233* cmp instructions, *148* cmps instructions, *242* for conditional jump instructions, *151*, 176 div instructions, *122* double shift instructions, *287* idiv instructions, *122*

Index  $491$ 

for imul instructions, *110* inc and dec instructions, *100* loop instructions, *174* movsx and movzx instructions, *125* neg instructions, *102* not instruction, *270* pop instructions, *197* push all and pop all instructions, *200* for push instructions, *195* and reduced instruction set computer designs, 264 rep movs instructions, *241* ret instructions, *208* scas instructions, *247* shift and rotate instructions, *282* stos instructions, *249* test instructions, *275* xchg instruction, *93* Clock speeds, 88 CloseHandle function, 429, 432 cmc instructions, 135 cmp (compare) instructions, 146, 147, *148*, 190, 191 CMPP instructions, 416 cmps (compare string) instructions, 232 cmps instructions, *242*, 265 COBOL language, 39 packed decimal types/operations supported by, 417 Code in-line assembly, *384-385*, 386 relocatable, 306 .CODE directive, 202 Coding with floating-point instructions, 359-373 Colons, 43, 138 combine macro, *377*, 380 Command line, 40 Command line interface, 37 Commas, 43 in macro calls, 320, 323 Comments, 42 assembly language, 82 for assembly language program, 45, 48 Compilers, 38, 39 Complementing the number, 11-12 Complex circuits, 298 Complex instruction set computer designs, 265

reduced instruction set computer designs *versus*, 264 Computer system parts, 27-40 CPU, 30-34 input/output devices, 36-37 language translators and linker, 38-39 memory, 28-29 operating system, 37-38 text editors, 38 Conditional assembly, 326-333, 338 directives, 329 Conditional if statements and Boolean values, 268 Conditional jump instructions, 144, *149*, 176, 190, 191, 356 timing and size of, *151* Console I/O using kernel32 functions, *421*, *422-424* using Kernel32 library, 420-428 Constant operands, 68-71 Continuation condition, 159 Control characters, 7, 8 Control word, floating-point unit, 341 Conversion between bases, 2-3. *See also* ASCII Copying data, 85, 86-94 fixed number of characters of string, *240* Counter and dollar sign symbol, 256 count, 140 count operands, 207 double shift instructions, *287* shift and rotate instructions, *282* versions of, 279 CPU. *See* Central processing unit CR. *See* Carriage return CreateFileA function, 429, 431, 432 CREATE\_NEW, 432 CS register, 32 cwde instructions, *123*, *124* cwd instructions, *123*, *124*, 135 CX register, 32

#### **D**

daa (decimal adjust after addition) instructions, 396, 397, 417 das (decimal adjust after subtraction) instructions, 396, 398, 417

Data changing size of, 92 copying, 85, 86-94 .DATA directive, 48, 219 Data registers, 30 Data representation in computer, 1-26 addition/subtraction of 2's complement numbers, 15-20 binary and hexadecimal numbers, 2-5 character codes, 6-8 other systems for representing numbers, 21-25 2's complement representation for signed integers, 9-14 Debuggers, 39, 40 dec idi instructions, 248 Decimal arithmetic, 387-417 packed BCD instructions, 396-403 packed BCD representations, 388-394 unpacked BCD representations and instructions, 404-412 VAX packed decimal instructions, 416-417 Decimal numbers, *3*, 26 binary numbers converted to, 4 converting to hex equivalent, 4 converting to IEEE single format, 23-24, 25 converting to octal numbers, 5 converting 2's complement representation to, 12 dec instructions, 95, *100*, 134 execution of, *101* Delete, 8 Destination index, 32 Destination operands, 79 adc and sbb instructions, *131* add and sub instructions, *99* additional mov instructions, *90* and, or, and xor instructions, *270* cmp instructions, *148* double shift instructions, *287* immediate-to-memory mov instructions, *89* immediate-to-register mov instructions, *87* imul instructions, *110* inc and dec instructions, *100* neg instructions, *102* not instructions, *270* shift and rotate instructions, *282* test instructions, *275*
Destination strings, 232 DI. *See* Destination index Digital computers and logic gates, 298, 300 Direction bit, 315 Direction flag (DF) EDI register, 265 and string processing, 233 Directives, 42, 43, 82 for assembly language program, 45 for macros/statements in .LST files, 325 for reserving storage, 71 strings defined with, 232 Direct memory addressing, 312 mode, *74*, 83 Direct operands, 89 Disk drives, 27, 36 Disk operating system, 37 Displacement bytes, 312 Displacement doubleword, 312 Displacement field, 308 Displacements and jump instructions, 141 Display devices, 27 Dividend, 119 div instructions, *122*, 411, 417 Division errors, 122 floating-point instructions, *354* of larger numbers, 132 of unpacked BCD numbers, *413* Division instructions, 118-127, 134, 135 operands/results for 80x86, *119* Divisor, 119 div operations, 119 DIVP instructions, 416 Dollar sign symbol (\$), 44, 256, 306 DOS. *See* Disk operating system Double-length dividend, 118, 119, 134-135 Double operands instructions with, 315 Double shift instructions, *286*, *287*, 300 Doubleword, 10, 11 Doubleword integer conversion ASCII to, *293-295* Double-word length divisor, 119, 120 Doublewords in assembly language program, 49 multiplication of, 108

Doubleword-size dividend, 123 Double-word strings, 233 DS register, 32 DT directive, 388-389 dtoa macro, 51, 79, 83, 231, 259 in file IO.H, 337 DUP directive, 191 DwExitCode, 46, 52 DWORD directives, 48, 61, 83 constant operands in, 68, 69, 70 DX register, 32

**E**

EAX register, 30, 31, 34, 39, 43, 51, 67, 75, 91 EBCDIC. *See* Extended Binary Coded Decimal Information Code EBP base pointer for register indirect addressing, 75 EBX register, 30, 31, 32 in program using array, 182 for register indirect addressing, 75 ECX register, 30, 31, 32 and loop instruction, 191 for register indirect addressing, 75 EDI register for register indirect addressing, 75 and strcopy procedure, 236 and string elements, 232, 265 Edit, 38, 53 EDIT instructions, 416 EDX register, 30, 31, 32 for register indirect addressing, 75 EFLAGS bits, *34* EFLAGS register, 88, 190 flag updating in, 96 80x86. *See* Intel 80x86 EIP register, 204 ELSE directive, 329, 330, 332, 338 ELSEIF directive, 329 elseIfZero, 145, 146 endBalanceCheck, 146 END directive, 52 ENDIF directive, 329, 332, 338 endif, 190 ENDM directive, 338 ENDP directive, 202 endWhile, 159, 160

E-notation, 386 floating point parameter converted to, 365 enter instruction syntax for, 221 Entry code, for procedure, 215, *218* EQU directives, 48, 61 .ERR directive, 332, 337, 338 Errors and assemblers, 305 and assembly listing file, 60-61 division, 122, 135 and .ERR directive, 332 ESC. *See* Extra services control ESI register for register indirect addressing, 75 and strcopy procedure, 236 and string elements, 232, 265 ESP register and push instructions, 195, 196 ESP stack pointer for register indirect addressing, 75 ES register, 32 EXAMPLE.EXE execution of, *54* EXAMPLE.LST listing file, *62-65* Examples decimal-to-hex algorithm, 4-5 80x86 instruction, 314 logical instructions, 271 pop instructions, 198 push instructions, 195-196 shift instructions execution, *280-281* word-length 2's complement number, 13 word-length 2's complement representation, 11-12. *See also* Programs Exceptions, 122 exclusive or instruction, 272 exclusive or operation, 267, 268, 269 Exit code for procedure, *218* exit loop, 166-167 EXITM directive, 329, 330, 332, 338 ExitProcess function, 46 ExitProcess procedure, 52, 221 expand macro, 375, *376* Extended Binary Coded Decimal Information Code, 8 External procedures code, *209*

Extra services control, 7 EXTRN directives, 208, 306, 333

### **F**

faddp instructions, 349 fAddProc procedure, *381-382* Fahrenheit temperature, Celsius conversion to, 125, *126*, 127 Far calls, 206 direct and indirect, 207 Far procedures, 206 Far return, 206 Fetching instructions, 33 Fields 80x86 instruction, *308* File creation from console input, *433-435* finit instructions, 345 Flag registers, 33, 79, 190 and conditional jump instructions, 144 setting, 92 Flags, 144, *147* and Boolean instructions, 269 and instructions, 88 and packed BCD instructions, 396-400 and status word, 356 and unpacked BCD instructions, 406-407, 409, 411, 412 updating in EFLAGS register, 96 Flag values, 144, 190, 191 and ASCII to 2's complement integer, 296-297 and cmp instructions, 146-147 and conditional jump instructions, 176 Flat memory model, 28, 40, 204 Flat memory model programming and string instructions, 232 fld (floating load) instructions, 340 Floating point, 21 to ASCII conversion algorithm, *366-367* to ASCII conversion procedure, *369-372* ASCII to, conversion, 386 Floating-point algorithm ASCII to, *361-363*, 364 Floating-point arithmetic, 339-386 80x86 floating-point architecture, 340-356 floating-point and in-line assembly, 384-385

floating-point emulation, 374-383 programming with floating-point instructions, 359-373 Floating-point computations, *359-360* Floating-point emulation, 374-383, 386 Floating point execution Windbg view of, *346* Floating point format, 26 Floating-point instructions, 342 addition, *349* comparison, *355* data store, *346* division, *354* load, *341* miscellaneous, *355*, *356* multiplication, *354* programming with, 359-373 registers, 341 schemes, 23-24 stacks, 342-345, 347-349, 350-351 subtraction, *352* Floating point parameter converting to "E notation," 365 Floating-point representation normalizing, 378 Floating-point unit, 340, 386 fMultProc procedure, *379-380* Forced errors, 332, 337, 338 forever loops, 166, 244 program with, *139-140* for loops, 137, 159, 164, 191 in assembly language, 173-178 implementing, 176, 256 Form feed, 8 Fortran, 39 Forward for loops, 173 Forward reference, 141 code with, *304* FPU. *See* Floating-point unit Fractions, normalizing, 377 FS register, 32 ftst instructions, 372 Functions, 202, 223. *See also* Procedures

## **G**

Game program, *155-156* design for, *154* General BCD procedures addition, 402, *403* subtraction, 402, 404 General registers, 30, 32, 229 GENERIC\_WRITE, 432 GetStandardHandle, 420

GetStdHandle call, 420 goto statements, 137, 190 GPRs. *See* General purpose registers Graphical user interface, 37, 40 Greatest common divisor procedure, 215, *216* GS register, 32

### **H**

Half adder circuit, 298, *299* Hardware, 27, 28-37, 40 CPU, 30-34 input/output devices, 36-37 memory, 28-29 Hardware level logic gates, 298-299 Hardware stack, 193 procedures without, 228-229, 230 Hexadecimal digits/numbers, 2, *3*, 26 addition/subtraction of, 12 decimal numbers converted to, 4 program for displaying integer in, *283-284* and rotate instruction, 288-289 Hexadecimal values and logical operations, 272 Hex calculators, 11, 26 shift operations with, 280 Higher-level I/O, 437 High-level languages, 1, 190 and Boolean type variables, 268 go-to statements in, 137 and in-line assembly code, 384 input/output of data in, 77 level of abstraction for, 133, 135 procedure in, 201 "Holes," in pipeline, 190 Horizontal tab, 8

### **I**

IBM PC, 27 memory in, 28 Icons, 37 ICs. *See* Integrated circuits idiv instructions, *122*, 134 idiv operations, 119 IEEE. *See* Institute of Electrical and Electronics Engineers IEEE single format, 339 decimal number converted to, 23-24, 25 floating-point values manipulated in, 374 IFB (if blank) directive, 329, 337, 338 IFDEF directive, 329, 338 IF directive, 338 IFE directive, 329, 338 IFNB (if not blank) directive, 326, 327, 337, 338 IFNDEF directive, 329, 338 if statements, 137, 190 if structures, 144 implementation of, 152-153 if-then-else structures, 137, 190 if-then structures, 137 Illegal statements macro calls expanded to, 327-329 Immediate mode, 73, 74, 83 Immediate-to-memory mov instructions, *89* Immediate-to-register moves, 89 Immediate-to-register operation, 310 Imul instructions, 1-8, 134, 296 example, *112* inc instructions, 95, *100*, 134, 304, 315 execution of, *101* INCLUDE directive, 48, 61, 208, 333 INCLUDE io.h directive, 46, 48 inc statement, 306 Indexes for arrays, 185 Index registers, 32 Indirect addressing register, *75* in instructions, 437 Initialize procedure, 202 In-line assembly code, *384-385*, 386 In-line assembly language and floating-point instructions, 384-385 in-out parameters, 211, 212 inproc procedure, 427, 428 input macro, 50, 79, 80, 83, 419 in file IO.H, 337 and kernel32 functions, 422 Input/output (I/O), 40, 419-440 console, using Kernel32 library, 420-428 devices, 36-37 lower-level, 437-439 macros in IO.H, 77-80 procedures in IO.ASM, *425-427* sequential file, using Kernel32 library, 428-435 Institute of Electrical and Electronics Engineers, 24 Instruction operands, 73-76, 83 Instruction pointer register updates, 92

Instructions, 42, 43, 82, 85-135 addition/subtraction of larger numbers, 130-132 constants in, 68 copying data, 86-94 division, 118-127 integer addition/subtraction, 95-106 and levels of abstraction, 133-134 microcode, 133, 134 multiplication, 108-115 operands for, 73 in pipeline, *189* Integer square root finding, 208, *210* Integer values representing, 26 Integrated circuits, 28 Integrated development environments, 39 Intel 80x86, 264 CPU, 27 instruction encodings, *311-312* instruction fields, *308* instructions, 265, 267, 269, 274 machine language description, 307-314 microprocessor assembly, 301 operands and results for division instructions, *119* register codes, *310* repeat prefixes in string instructions, 239 stacks, 194-200 Intel 80x86 architecture, 228, 230 floating-point, 340-356 and lower-level input/output, 437-439 procedure call and return, 204- 208 recursive procedure with, 223- 227 stack, 194-200 string in, 232 Intel 80x86 instructions, 267, 269 and bit manipulation, 299 for strings, 231, 232 Intel 80x86 processors add and sub instructions, 95, 96, 98, *99*, 100, 101, 102 addressing modes, *73* floating point formats used in, 24 and mov instructions, 86, *87*

Interpreters, 38, 39 Interrupt, 438, 439, 440 handler, 122, 439 procedure, 438, 439 Interrupt-driven I/O, 419, 438, 440 Intersegment jumps, 141 int instruction, 439 into instruction, 439 Intrasegment jumps, 141 INVOKE, 221 IO.ASM file, 77 input/output procedures in, *425-427* IO.H file, 301, *334-336*, 338 input/output macros defined in, 77-80 IO.OBJ and atodproc, 292 IO.OBJ file and input/output macros, 83 itoa macro, 80, 83, 259, 265 in file IO.H, 337 and larger numbers, 132 itoaproc, 259, 260, 265

## **J**

jcxz instructions, 176 jecxz instructions, 191, 239 conditional jump, 176 jmp instructions, 141, *142*, 190, 304 jmp statements, 138 jnle instructions, 304 jnle statements, 306

## **K**

kernel32 library, 439 console I/O using, 420-428 sequential file I/O using, 428-435 kernel32 service, 140 Keyboard, 27, 36

## **L**

Labels, 44, 146, 152 for loop, 175 Language translators, 38 lea (load effective address) instructions, 191, 246 leave instructions, 221 Left shifts, 278, 279, 283 single-bit, 282 Length operand, 79 Line feed, 8 character, 48, 58

# *TEAM LinG - Live, Informative, Non-cost and Genuine!*

Intel 80x86 registers, *35*, 243

LINK command, 53, 54, 208 Linkers, 39, 40, 53-54, 74, 306 Lisp language, 38 .LISTALL directive, 221 .LIST directive, 48, 61, 325, 333 Load effective address (lea) instructions, 184 Loaders, 74 LOCAL directive, 324 Local variables and parameters, 211-221 procedure storage in data segment, 219 space for, on stack, 215, 230 stack usage with, *217* Location counter and assembler, 303, 304, 305 LOCK prefix, 307 lods (load string) instructions, 232, 249, *250*, 265 Logical instructions, 300 uses of, 272-273 Logical operations, 268-275 definitions of, *268* example, 271 and logic gates, 298 Logical shifts, 278 left, 279 right, 280 Logic gates, 267, *298*, 300 Looping, 137 loop instructions, *174*, 191 loopnz instructions, 178 Loops, 190 and arrays, 180 loop statement loop implemented by, 176 Loop structures implementing, 159-167 loopz instructions, 178 Lowercase letters, 44 ASCII code for, 274 and ASCII code translation, 257 codes for, 7 Lowercase source code, 45 Lower-level input/output, 437-439 Lower levels of abstraction, 134

### **M**

Machine-language level of abstraction, 134, 135 Macro calls, 320, 321, 322-323 expanding to illegal statements, 327-329

Macro definitions and conditional assembly, 326 formats of, 320 in file IO.H, 333 MACRO directive, 324, 338 parameters in, 320 Macro(s), 42, 43, 82 to add two integers, *321* in assembly language program, 50 definition and expansion, 319-325 in IO.H, *78*, 83, 301, 333-337 for smaller of two memory words, *324* to swap two memory words, *323* Mantissa, 24 Maps and relocatable code, 306 Mask, 272, 279 MASM. *See* Microsoft Macro Assembler Memory, 39, 40 in assembly language program, 104 circuits, 27 logical picture of, *28* referencing, 73 Memory addresses and CISC machines, 264 80x86 architecture, 437, 438 two 80x86 modes, *74* Memory-mapped I/O, 36, 419, 438, 440 Memory mode, 73 formats, *74*, 83 operands, 83 Memory operands and add and sub instructions, 98 Microcode level, 133, 134, 135 Microcomputers, 1, 27 and clock speeds, 88 Microsoft Macro Assembler, 41, 42, 44, 53, 82, 207, 301, 302, 305 and conditional assembly, 326, 329 and DT directive, 388-389 PROC directive with, 202 and string instructions, 232 Microsoft Visual C++ in-line assembly code, 384, 385, 386 Microsoft Windows graphical user interfaces, 37-38 Notepad, 38

Minimum procedure calling code for, 219 min2 macro, 332 improved, *331* Minus character (-), 262 Mixed-case code, 45 ML assembler, 53, 60 Mnemonics, 43, 44 cmps instructions, *242* for conditional jump instructions, *149-150* 80x86 mov instructions, 86 floating point, 341-342 floating-point addition instructions, *349* floating-point comparison instructions, *355* floating-point data store instructions, *346* floating-point division instructions, *354* floating-point load instructions, *341* floating-point multiplication instructions, *354* floating-point subtraction instructions, *352* loop instructions, *174* miscellaneous floating-point instructions, *355, 356* multiplication instructions, 108 push and pop flag registers, 199 for push instruction, 194 repeat prefixes, 240-241 rep movs instructions, *241* scan instructions, 246 shift instructions, 278 stos instructions, *249* string instructions, 233 unpacked BCD instructions, *406* .MODEL FLAT directives, 208 Modem, 27 mod field, 310, 313 Mod reg r/m format, 309-310, 312-314, 337 mod values, 312 Monitor, 27, 36 Motorola 680x0 and CISC design, 264 with memory-mapped I/O, 438 Mouse, 27, 36 mov instructions, 86, *87*, 96, 134, 202 additional, *90* immediate-to-memory, *89*

MOVP instructions, 416 movsb instructions, 233, 234 movsd instructions, 234 movs instructions, 232, 233, 237, 265 ESI and EDI, *234* rep prefix used with, 240 movsw instructions, 233, 234 movsx instructions, *125* movzx instructions, 124, *125* MS-DOS, 37 mul instructions, 108 example, *109-110* MULP instructions, 416 Multiple-bit shifts, 280, 300 Multiplication floating-point instructions, *354* of floating-point numbers, 374, 379 in floating-point routines, 340 instructions, 108-115, 134, 135, 281 of larger numbers, 132 of unpacked BCD numbers, 409, *410* MulUnp1 procedure, 409, *410*, 411

### **N**

Name field, 43 Names in assembly language, 44 NaN (not a number), 375 NEAR32 attribute, 202 near call instructions, 204 Near conditional jumps, 151 Near indirect calls, 207 Near procedures, 206 Near relative procedures, 206 NEAR32 procedure, 215, 225 Negative numbers representation for, 10, 11 neg instructions, 96, *102*, 134 nestingLevel, 221 .NOLIST directive, 48, 61, 325 .NOLISTMACRO directive, 325, 333 Non-negative packed BCD numbers adding, 398, *399* subtracting, 400, *401* Nonrecursive procedures, 230 normalize macro, *378* Notepad, 38, 53 not instructions, *270*, 299 not operations, 267 and 80x86, 269 and logic gates, 298

Null bytes, 394 Null character, 78 Numbers character codes for representing, 7 Number systems suffixes used in, 68

#### **O**

Object code (machine code), 42, 301 and assembler, 302 relocatable, 306 .OBJ file, 208 Octal number system, 5 OF. *See* Overflow flag Offset, 29 One-pass assembler, 302 1's complement numbers, 26 1's complement system, 21, 22 Opcodes (operation codes), 39, 66, 67, *199*, 337 adc and sbb instructions, *131* additional mov instructions, *90* and, or, and xor instructions, *270* and byte-size operands, 308 call instructions, *206* cld and std instructions, *233* cmp instructions, *148* cmps instructions, *242* conditional jump instructions, *149-150* div instructions, *122* double shift instructions, *287* idiv instructions, *122* immediate-to-memory mov instructions, *89* immediate-to-register mov instructions, *87* imul instructions, *110* inc and dec instructions, *100* loop instructions, *174* movsx and movzx instructions, *125* neg instructions, *102* not instructions, *270* pop instructions, *197* push all and pop all instructions, *200* push instructions, *195* reg field for specified, *309* rep movs instructions, *241* ret instructions, *208* shift and rotate instructions, *282* stos instructions, *249*

sub instructions, 314 test instructions, *275* xchg instructions, 92, *93* Open code, 326 Operand(s) call instructions, *206* constant, 68-71 instruction, 73-76 pop instructions, *197* push instructions, *195* size byte, 308 Operating system, 37-38, 40 or circuit, 298 or instructions, *270*, 272, 274, 285, 299 or operations, 267, 268, 274 and 80x86, 269 and logic gates, 298 or operator, 161, 162 Outcode (region code), 277 out instructions, 437 outproc procedure, 427 output macro, 78, 79, 83, 391, 419 in file IO.H, 337 and kernel32 functions, 422 Overflow, 15, 18, 20 in addition, *17* Overflow flag (OF), 33, 80, 96, 98, 147, 279, 439 and Boolean instructions, 269 and imul instructions, 113 and mul instructions, 110 and rotate instructions, 288, 289 Overflow interrupt handler, 439

### **P**

Packed BCD representations, 388-394, 417 to ASCII conversion, *390* Packed decimal conversions and VAX architecture, 416 Paging mechanism, 29 Parallel printer port (LPT1), 437 Parameter address list, 229 Parameter passing, 193 and procedures without stacks, 229 Parameters address, *220* and local variables, 211-221 locating in stack, *214* passing, 211-212 Parameter values accessing from stack, 212 using those passed on stack, *213*

Parity flag (PF), 34 and Boolean instructions, 269 and left shifts, 279 Pascal, 1, 39, 137 Pass-by-location parameters, 211 Pass-by-value parameters, 211 pause macro, *320*, 321 PC-DOS, 37 PCs floating-point arithmetic done with, 339 Pentium processors, 27, 30 and mov instructions, 86, *87* Pentium systems and floating point format, 339 PF flag, 96 Physical address, 28 Pipeline instructions, *189* Pipelining, 33, 189-191 Polling, 438, 440 popad instructions, 199, 219 pop all instructions, *200* popfd instructions, 199 popf instructions, *199*, 292 Pop instructions, 194, *197*, 199, 292, 337 example, 198 and exit code for procedure, 218 Popping, 194, 228 Port addresses, 437, 438, 440 Ports, 36 Positive numbers addition of, 16 Prefix bytes, 88, 93, 337 Prefixes segment override, *315* Printable characters, 7 PROC directive, 202, 206, 207 Procedure calls, 48 state prior to and after, *205* Procedure Root, 209, 210 Procedures, 193-230 with address parameters, *220* arrays passed to, 219 body, call and return, 201-210 calling, 204 80x86 stack, 194-200 entry and exit codes, 215, *218* greatest common divisor, 215, *216* integer to ASCII conversion, *260-261* parameters and local variables, 211-221

procedure body, call and return, 201-210 recursive, 223-226 without stacks, 228-229 strcopy, *234-235*, 236 structure for, *203* Processors clock speeds of, 88 limitations with, 115 Programming with floating-point instructions, 359-373 in high-level languages, 1 Programs area of rectangle, *114* on arrays, *182-184* assembling, linking, running, 53-58 assembly language, 45-46, *47, 104-106* with forever loop, *139-140* game, *154-156* integer displayed in hex, *283-284* for locating character in string, *247-248* string copy, *234-235* string search, *244-246* temperature conversion, *126* translation, *255-256*. *See also* Assembly language program; Examples Prompts, 37 PROTO directive, 46 Pseudocode, 4 for Towers of Hanoi solution, *224* ptoaProc procedure, 389, 391 PTR operator, 76 PUBLIC directive, 208 pushad instructions, *200* push all instructions, *200* pushfd instructions, 199 pushf instructions, *199* Pushing, 194, 228 push instructions, *195*, 199, 337 examples, 195-196 source code syntax for, 194 pushw mnemonic and Towers of Hanoi, 225

### **Q**

Quadword, 10, 11 Quadword size dividend, 123 Question mark (?), 44 Quick sort algorithm, 318

Quotient, 119 QWORD directive, 71

### **R**

Random access memory (RAM), 28 rcl (rotate through carry left) instructions, 289 rcr (rotate through carry right) instructions, 289 ReadFile call, 420, 427, 432 Read-only memory, 28 REAL4 directive, 71, 374 REAL8 directive, 71 REAL10 directive, 71 Rectangle program for finding area of, 113, *114* Recursion, 193, 223-227 Recursive procedures, 230 Reduced instruction set computer designs, 265, 266 complex instruction set computer designs *versus*, 264 reg field, 313 for specified opcodes, *309* Region code, 277 Register indirect, 83 Register indirect addressing, 191, 236, 262, 313 and arrays, 182, 185 and jump instructions, 142 and passing array to procedure, 219 and string instructions, 232 Register indirect memory addressing mode, *74*, 83 Register indirect operands, 89 Register mode, 73, 74, 83 Registers, 30, 39 in assembly language program, 104 base, 212 in 80x86 floating-point unit, 386 floating-point, 341 general purpose, 229 indirect addressing, *75* and reduced instruction set computer designs, 264 saving on stack, 198 and string instructions, 265 Register save area, 229, 230 Register-to-register operations, 310 Relocatable address, 67

Relocatable object code, 306 Remainder, 119 Repeat prefix, 265, 307 with cmps instructions, 242 and string instructions, 239-249 repe cmpsb instructions, 244 repe (repeat while equal) prefix, 240, 242, 265 rep movs instructions, *241* repne (repeat while not equal) prefix, 240, 265 repnz (repeat while not zero) prefix, 240, 241 rep prefix, 240, 265 repz (repeat while zero), 240, 241 Reserved identifiers, 44 reset a flag, 146 retf (return far) mnemonics, 207 ret instructions, 204, *208*, 218 retn (return near) mnemonics, 207 ret (return) instructions, 207, 230 Right shifts, 278 arithmetic and logic, 280 single-bit, 282 RISC designs. *See* Reduced instruction set computer designs rol (rotate left) instructions, 288 ROM. *See* Read-only memory ror (rotate right) instructions, 288 rotate instructions, 267, 278, *282*, 287-289, 300

#### **S**

sbb instructions, 130, *131*, 135 Scale values, 310 Scaling, 313, 314 scasb instructions, 244 scasd instructions, 244 scas (scan string) instructions, 232, 244, *247*, 265 scasw instructions, 244 Scratchpad registers, 134 Segment descriptor, 88 Segmented memory model, 28, 40, 204 programming and string instructions, 232 Segment number, 29 Segment override prefixes, *315* Segment registers, 32 Self-modifying code, 74n2 Semicolons, 42, 82

Sequential file input using kernel32 functions, *429-431* Sequential file input/output using Kernel32 library, 428-435 Serial input/output (SIO) chip, 438 Serial ports, 438 set a flag, 146 Shift instructions, 267, *279*, *282*, 300 double, *286*, *287*, 300 execution of, *280-281* shld instructions, 286 Short conditional jumps, 151 shrd instructions, 286 shr instructions, 391 SI. *See* Source index SIB byte, 310, 314 Signed division, *121*, 123 Signed integers/numbers, 147, 148 and conditional jumps, 151 2's complement representation for, 9-14 Signed values decimal range of, 69 Sign-extended operands, 99 Sign flag (SF), 96, 98, 147, 164, 279 Sign position, 17 Simple circuits, 298 Single-bit right/left shifts, 282 Single-bit rotate instructions, 288 Single-bit shifts, 300 Single byte instructions, 315 Single-length divisor, 118, 135 Single-length quotient, 118, 135 Single-length remainder, 118, 135 16-bit segmented programming, 206 Size bit, 315 Software, 27, 37-39, 40 language translators and linkers, 38-39 operating system, 37-38 stack, 228 text editors, 38 Sound card, 27 Source code and assembler, 302 Source index, 32 Source operand, 78 adc and sbb instructions, *131* Source operands add and sub instructions, *99* additional mov instructions, *90*

and, or, and xor instructions, *270* cmp instructions, *148* immediate-to-memory mov instructions, *89* immediate-to-register mov instructions, *87* test instructions, *275* Source strings, 79, 232 Space efficiency, 87, 91 "Spaghetti code," 204 Special characters in assembly language, 44 SqRt, 210 Square bracket notation ([]), 75 SS register, 32 .STACK directive, 48, 194 Stacks, 32, 212, 230, 340 floating-point, 342-345, 347-349, 350-351 local variables usage, *217* parameters located in, *214* parameter values accessed in, 212 parameter values passed on, *213* parameter values removed from, 212 pointers, 32 procedures without, 228-229, 230 register contents saved on, 198 space for local variables in, 215 starSlash, 237 Statements, 82 assembly language, 42-45 Status bit, 308 Status flags, 33 Status word, 355, 356, 386 Status word bits, 341 stc instructions, 135 std instructions, *233* Storage, 30 and assemblers, 304-305 Stos (store string) instruction, 232, 240, *249*, 265 String copy program, *234-235*, 236 String elements scanning for, 244 String instructions, 265 repeat prefixes and, 239-249 using, 232-237 String operations, 231-266 character translation, 254-257 CISC *versus* RISC designs, 264

repeat prefixes and string instructions, 239-249 string instructions, 232-237 2's complement integer converted to ASCII string, 259-262 Strings, 265 copying fixed number of characters of, *240* embedded within, 242-243 program for finding character in, *247-248* String search program, *244-246* strlen procedure, 246 ST (stack top), 341 and floating-point instructions, 359 in floating-point registers, 342-345, 347-353 sub instructions, 95, *96-97*, 98, *99*, 100, 134, 148, 269, 407 SUBP instructions, 416 Subprograms, 201, 202, 218 Subscripts, 3 Subtraction floating-point instructions, *352* of hex digits, 12 instructions, 135, 352-353 of larger numbers, 130-132 of non-negative packed BCD numbers, 400, *401* of packed BCD numbers, 396 of 2's complement numbers, 19-20, 26 Suffixes in numeric operands, 68 for string instructions, 233 sum, 140, 180, 181 Switches, ML, 53 Symbol table, 302, 303, 305, 337 Syntax 80x86 call statement, 206

for enter instruction, 221 PUBLIC directive, 208 source code for push instruction, 194 System/360 (S/360) architecture, 229 System software, 27

#### **T**

"Taking the complement," 11 "Taking the 2's complement," 11-12 TBYTE directive, 71 Temperature conversion program, 125, *126* Ten-byte floating point format, 340 test instructions, 274, *275*, 297, 299 Text editors, 38, 40 32-bit flat memory model programming, 206 32-bit memory addresses, 307 Three-bit base register field, 310 Three-bit index register field, 310 Time efficiency, 86-87 Towers of Hanoi pseudocode for solution, *224* puzzle, 223, *224* solution, *225-227* Translation of ASCII codes, 257 character, 254-257 Translation program, *255-256* output from, *257* Two-bit scaling field, 310 Two-pass assembler, 302, 337 2's complement integer ASCII string converted to, 292- 297 converting to ASCII string, 259- 262 2's complement numbers, 339 addition of, 15-18, 26 subtraction of, 19-20, 26 2's complement representation for signed integers, 9-14

## **U**

Unconditional jumps, 138-143 Underscore (), 44 Unpacked BCD/ASCII conversions, 406 Unpacked BCD instructions, *406*, 417 Unpacked BCD numbers division of, *413* Unpacked BCD representations, 388, 417 Unsigned division, *121*, 123 Unsigned numbers, 10, 16 and conditional jumps, 151 strict inequality for, 147, 148 Unsigned values decimal range of, 69 until loops, 4, 137, 155-156, 159, 165-166, 191

Uppercase letters, 7, 257, 274 Uppercase source code, 45

#### **V**

Variable parameters, 211-212 Variables, 1 VAX packed decimal instructions, 416-417, 417

#### **W**

Wait states, 91 while loops, 137, 156, 159, 191, 240, 394 while structure, 164 Windbg (Microsoft), 54, 83, 204 opening screen, *55* before program termination, *58* ready for tracing a program, *56* tracing a program, *57* view of floating point execution, *346* Windows 95, 27, 37-38 Windows NT, 27 WORD directive, 83 constant operands in, 68, 69, 70 Word-length binary representation, 10 Word length divisor, 120 Word multiplication, 108 Word processors, 38 Word size, 10 Word-size operands push instructions for, 194 Word-size parameter retrieving, 229 Word strings moving, 233 WriteFile call, 420

### **X**

xchg instructions, 92, *93*, 94, 96, 134 xlat instructions, 254, 265 xor instructions, *270*, 274, 299 xor operations and logic gates, 298

### **Z**

Zero flag (ZF), 33, 96, 98, 147, 178 and Boolean instructions, 269 and left shifts, 279 and repeat prefixes, 241